Image Analysis And Computer Vision

#### Course Slides

Slides can be found on my website

<https://boracchi.faculty.polimi.it/>

and follow Tutorials and Talks

<https://boracchi.faculty.polimi.it/seminars.html>

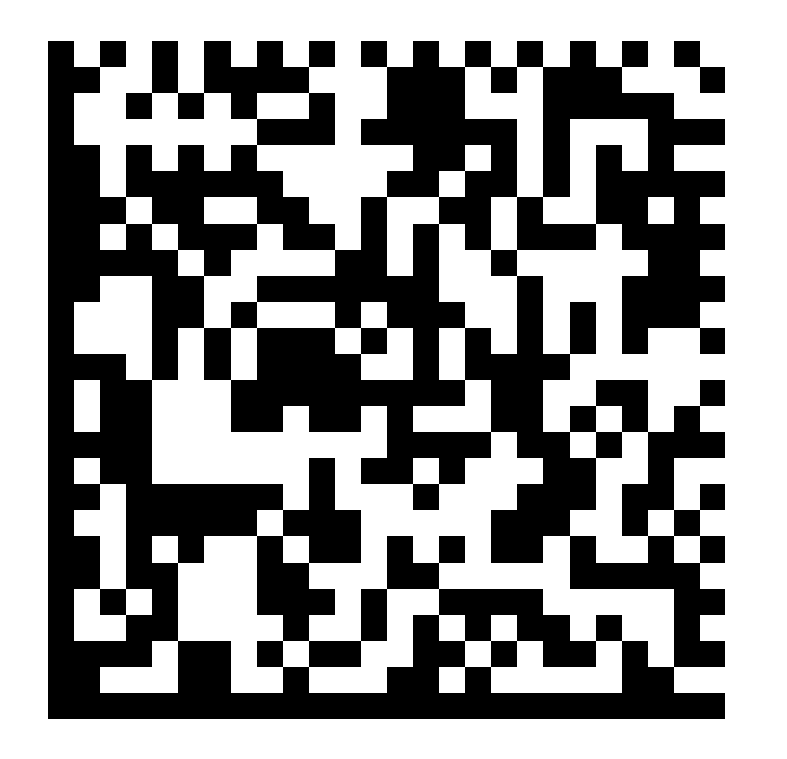

#### Colab Folder

In this folder you will find, regularly updated notebooks

[https://drive.google.com/drive/folders/1JXY-](https://drive.google.com/drive/folders/1JXY-31r6MYzW53xlxc4hERx3IwZawQ5k?usp=sharing)[31r6MYzW53xlxc4hERx3IwZawQ5k?usp=sharing](https://drive.google.com/drive/folders/1JXY-31r6MYzW53xlxc4hERx3IwZawQ5k?usp=sharing)

Notebooks require you to "fill in" some codes or to extend codes we illustrate during lectures to new data/new challenges

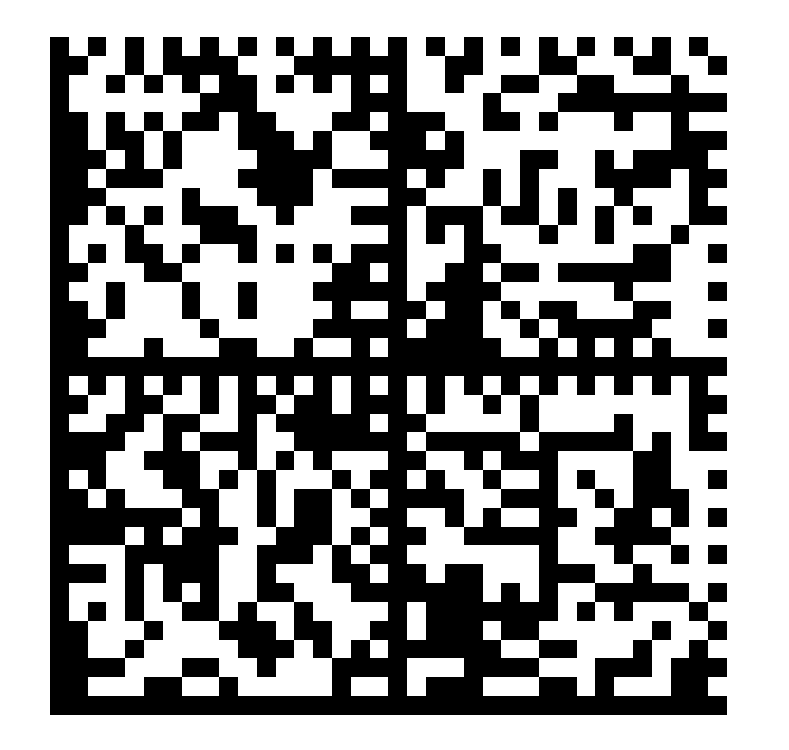

# Local Spatial Transformations: Correlation and Convolution

Giacomo Boracchi

[giacomo.boracchi@polimi.it](mailto:giacomo.boracchi@unibocconi.it)

Image Analysis and Computer Vision

UEM, Maputo

[https://boracchi.faculty.polimi.it](https://boracchi.faculty.polimi.it/)

Local Spatial Transformations: Transformations taking as input a set of intensities and returning a single intensity

# Local (Spatial) Transformation

Operate locally "around" the neighborhood  $U$  of a given pixel.

In general, they can be written as

$$
G(r,c)=T_U[I](r,c)
$$

Where

- I is the input image to be transformed
- $G$  is the output
- $U$  is a neighbourhood, identifies a region of the image that will concur in the output definition
- $T_{II}$ :  $\mathbb{R}^3 \to \mathbb{R}^3$  or  $T_{II}$ :  $\mathbb{R}^3 \to \mathbb{R}$  is a function

The output at pixel  $(r, c)$  i.e.,  $T_U[I]$   $(r, c)$  is defined by all the intensity values:  $\{I(u, v), (u - r, v - c) \in U\}$ 

The dashed square represents  $\{I(u, v), (u - r, v - c) \in U\}$ 

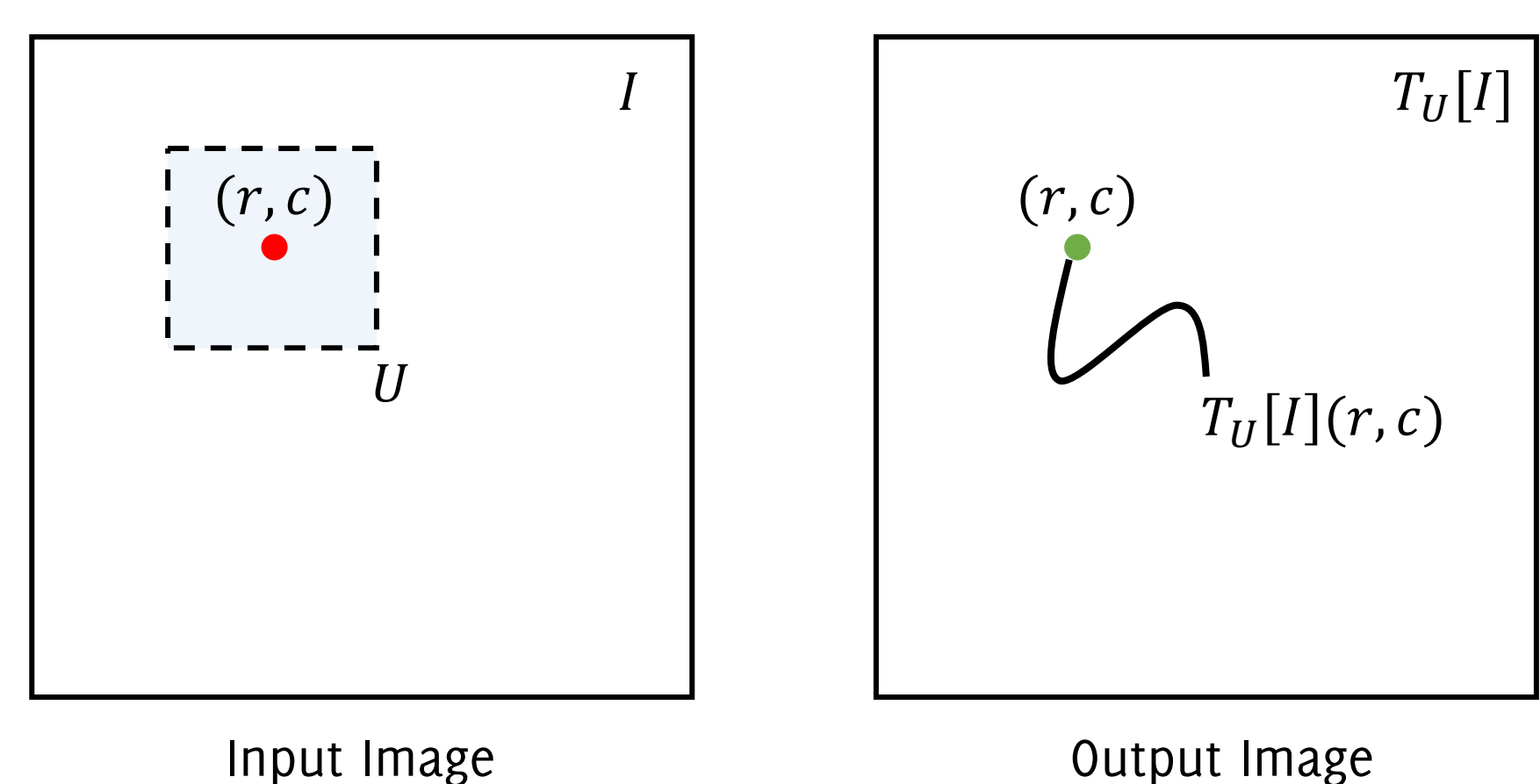

The dashed square represents  $\{I(u, v), (u - r, v - c) \in U\}$ 

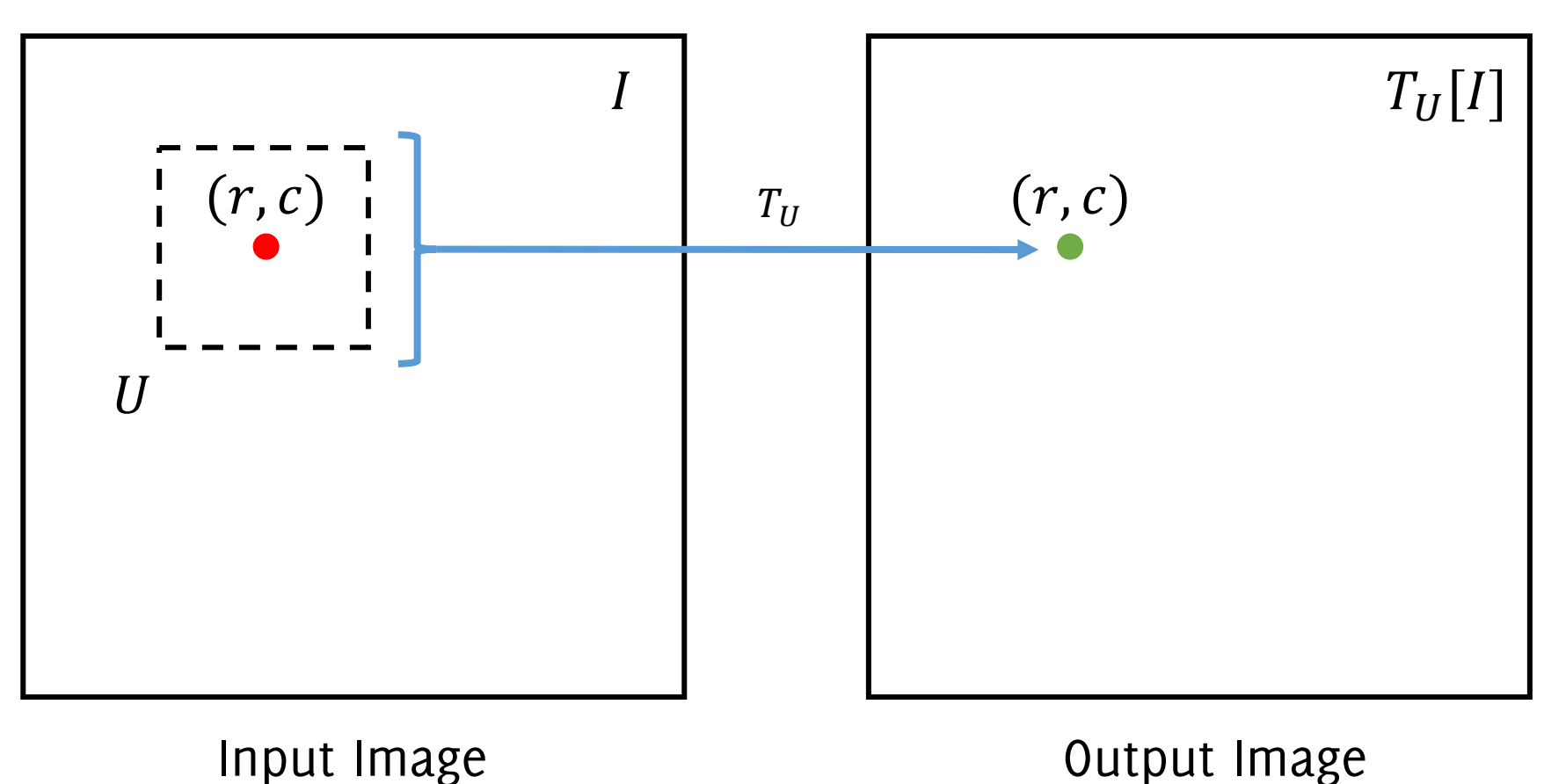

The dashed square represents  $\{I(u, v), (u - r, v - c) \in U\}$ 

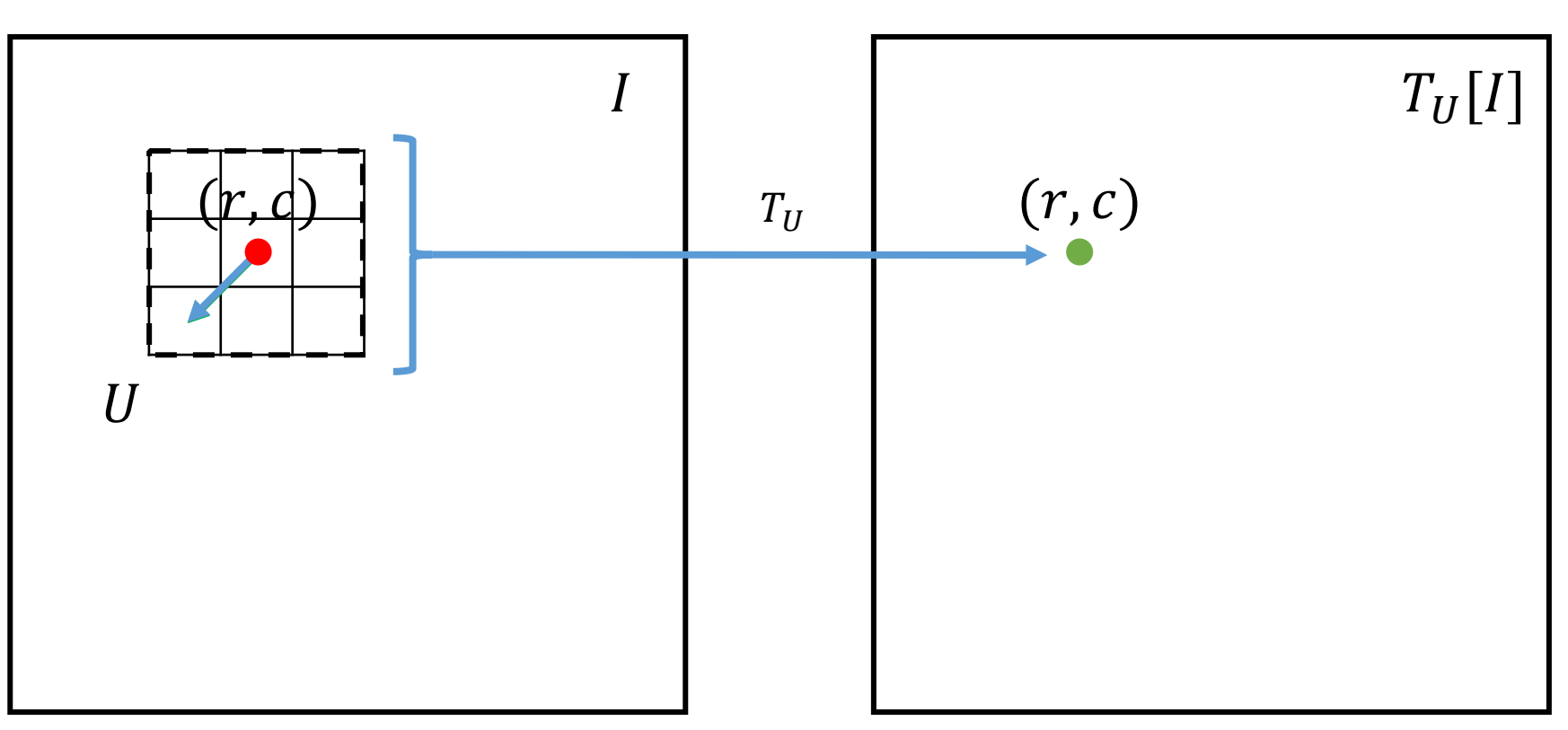

And  $(u, v)$  has to be interpreted as a "displacement vector" w.r.t. the neighborhood center  $(r, c)$ , e.g.,  $(u, v) \in \{(1, -1), (1,0), (1, -1), \ldots\}$ 

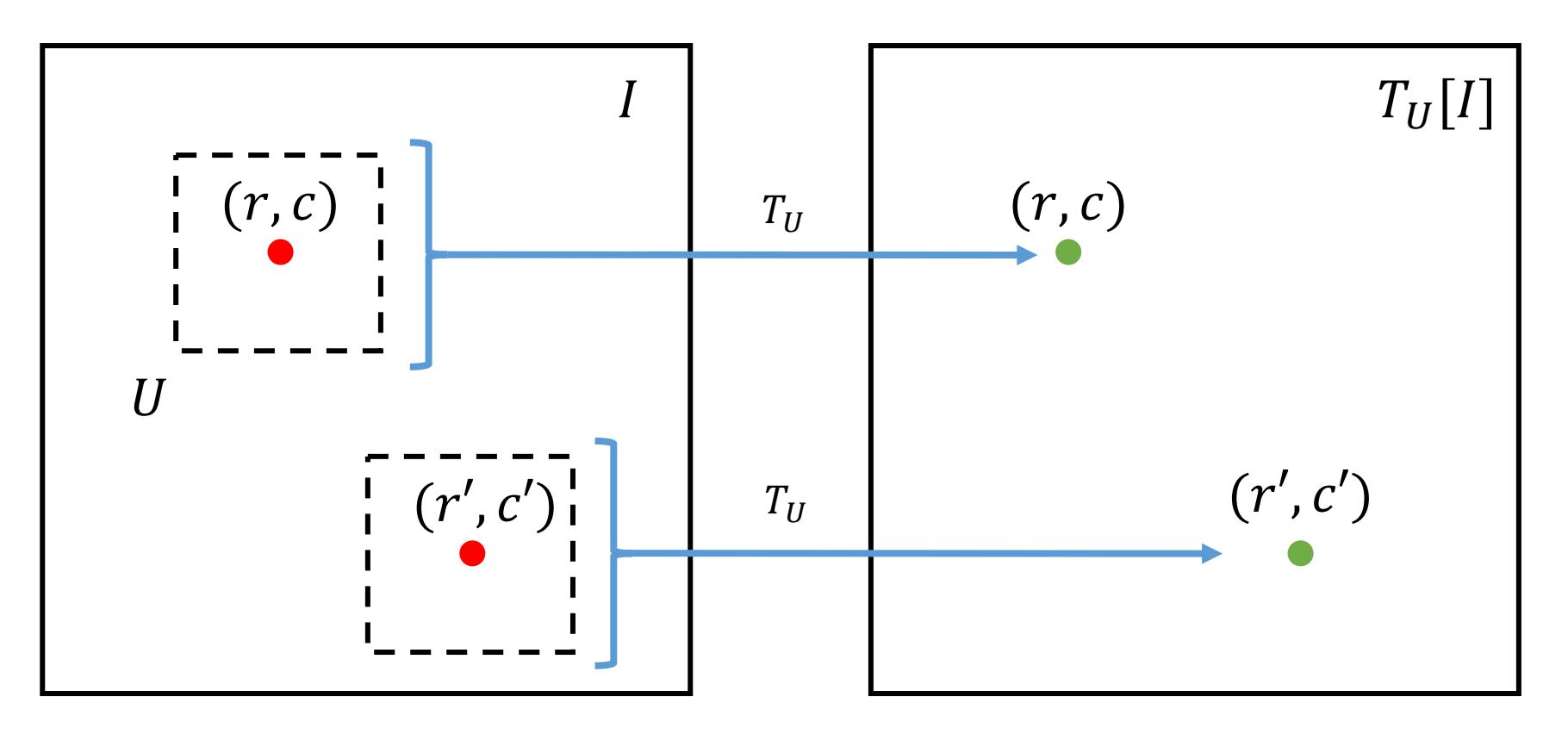

- The location of the output does not change
- **Space invariant transformations** are repeated for each pixel (don't depend on the value of  $r$ ,  $c$ )
- $\bullet$  T can be either linear or nonlinear

#### Local Linear Filters

**Linear Transformation:** Linearity implies that the output  $T[I](r, c)$  is a linear combination of the pixels in  $U$ :

 $W_{i}(u, v) = \sum_{i=1}^{n} W_{i}(u, v) * I(r + u, c + v)$  $(u,v) \in U$ Considering *some weights*  $\{w_i\}$  $\boldsymbol{r}$  $\frac{c}{2}$ We can consider weights as an image, or **a filter** h **The filter** ℎ **entirely defines this operation** ℎ

#### Local Linear Filters

**Linear Transformation:** the filter weights can be assoicated to a matrix w

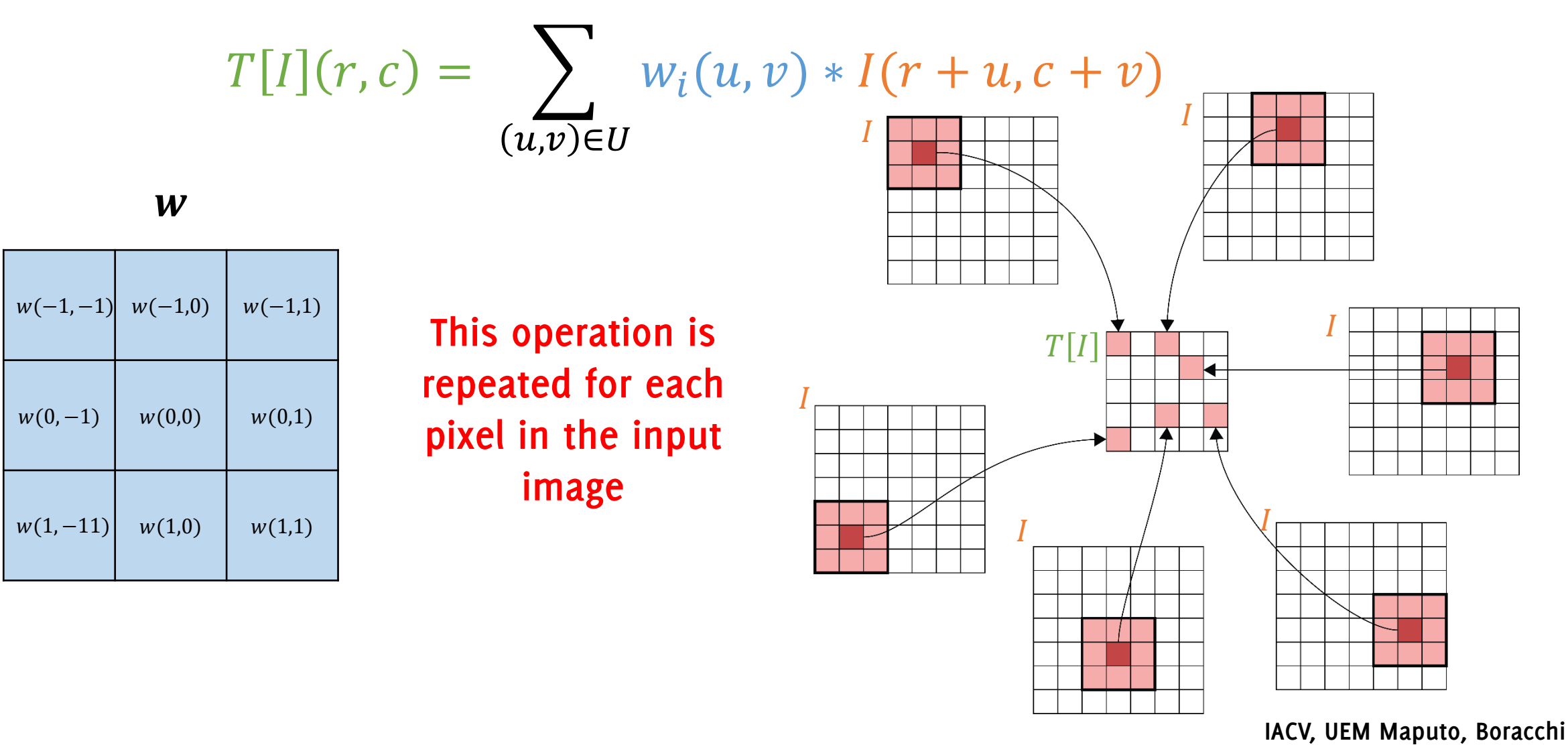

#### Correlation

The **correlation** among a filter  $w = \{w_{ij}\}\$  and an image is defined as

$$
(I \otimes w)(r, c) = \sum_{u=-L}^{L} \sum_{v=-L}^{L} w(u, v) * I(r + u, c + v)
$$

where the filter h is of size  $(2L + 1) \times (2L + 1)$  and contains the weights defined before as w. The filter w is also sometimes called "kernel"

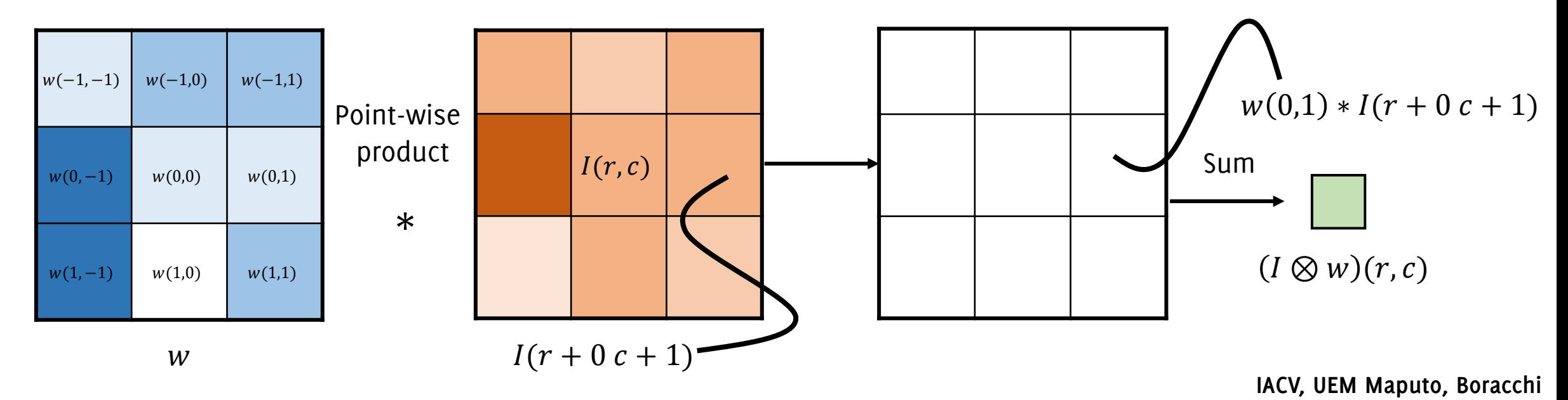

#### Correlation

The **correlation** among a filter  $w = \{w_{ij}\}\$  and an image is defined as

$$
(I \otimes w)(r, c) = \sum_{u=-L}^{L} \sum_{v=-L}^{L} w(u, v) * I(r + u, c + v)
$$

np.sum(np.multiply(region,w))

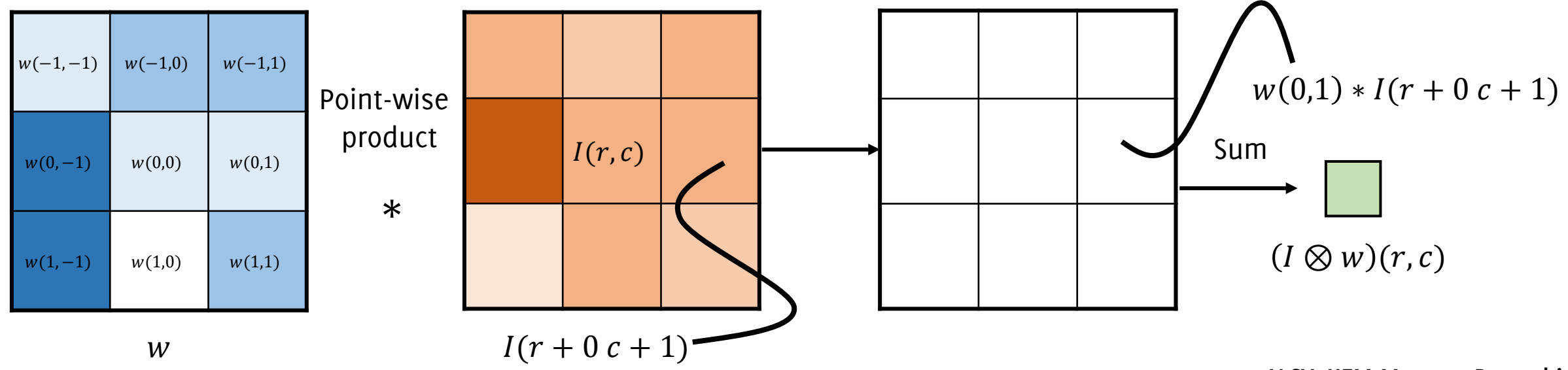

#### Correlation

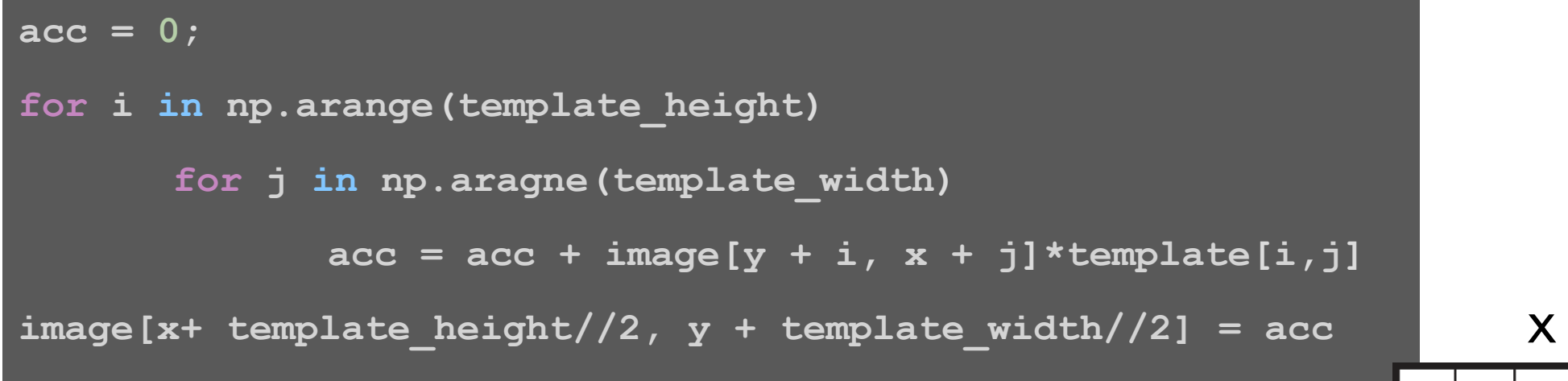

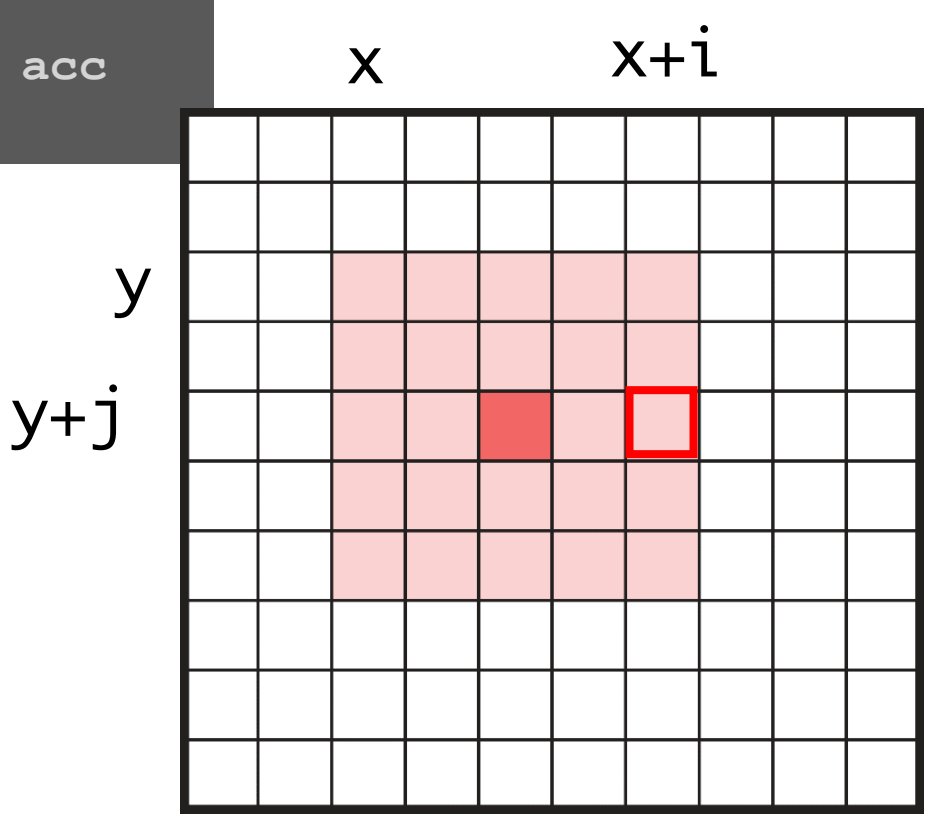

#### Correlation for BINARY target matching

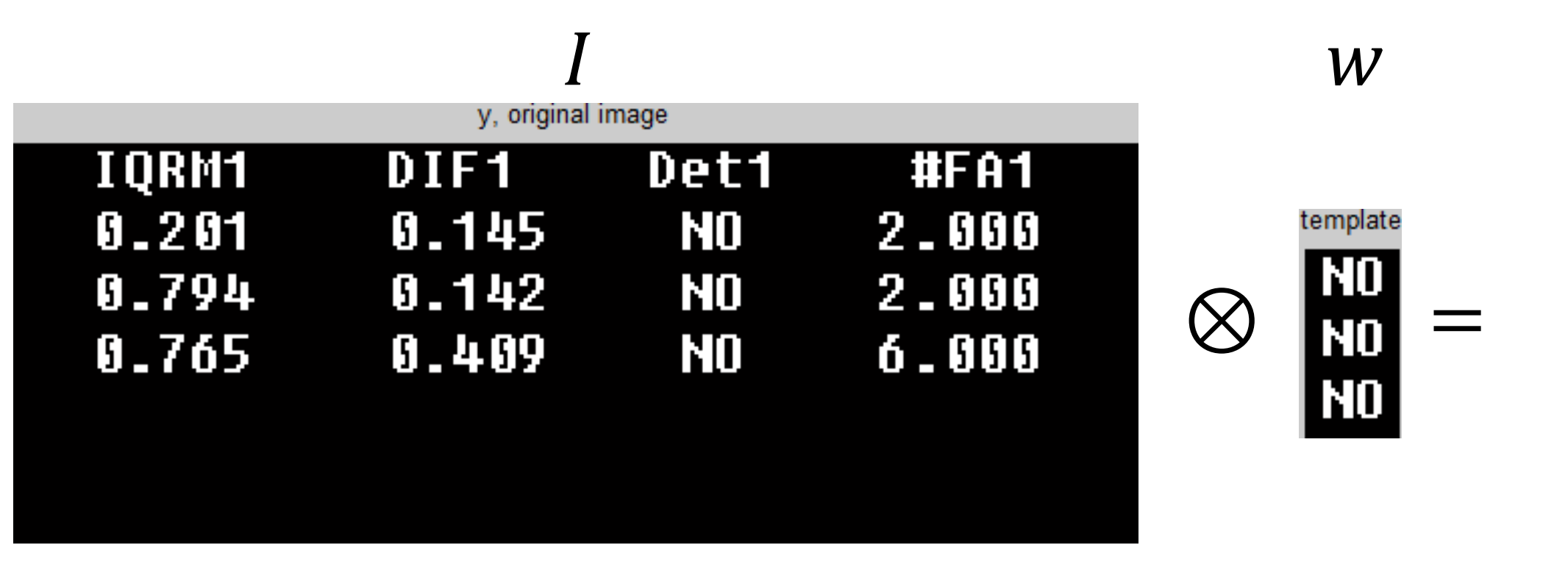

Easy to understand with binary images

Target used as a filter

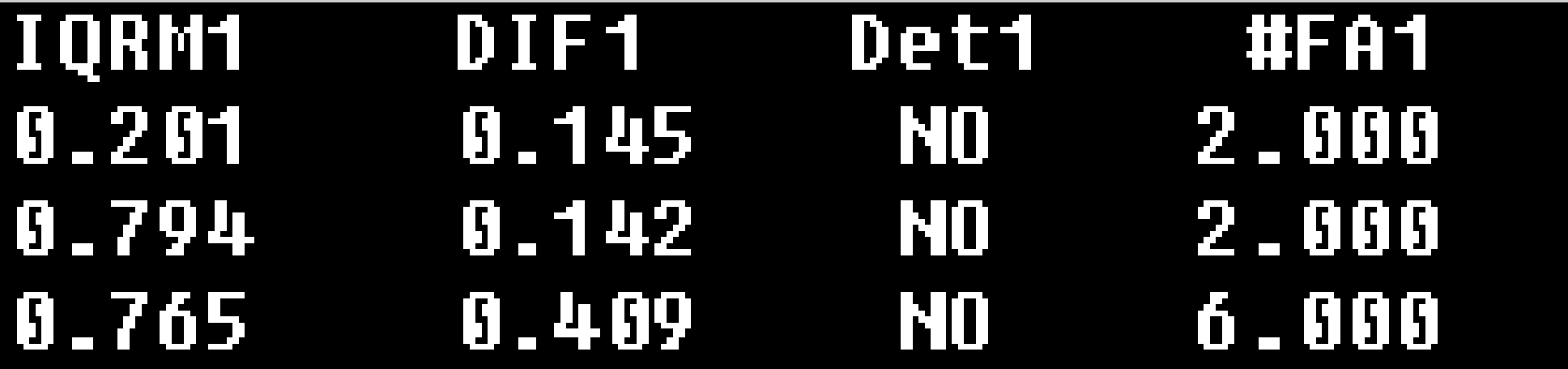

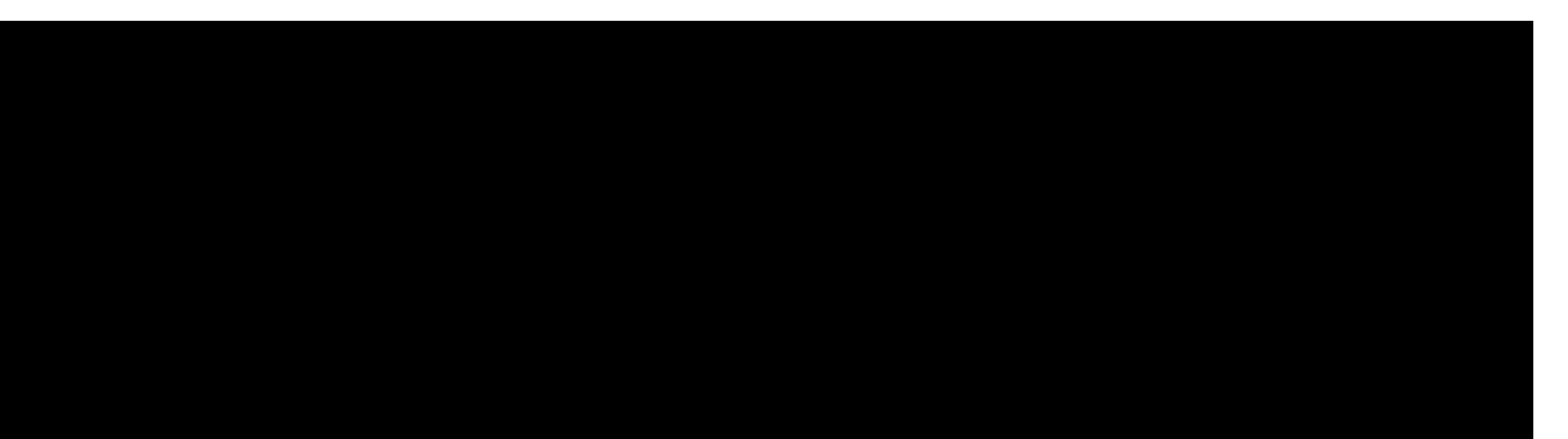

 $\frac{\mathsf{N0}}{\mathsf{N0}}$ ⊗  $N<sub>0</sub>$ 

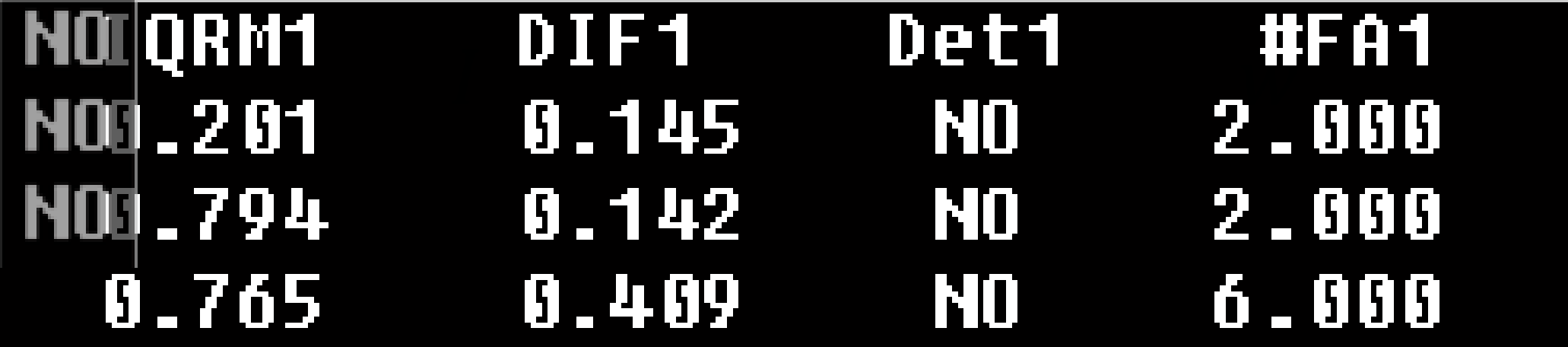

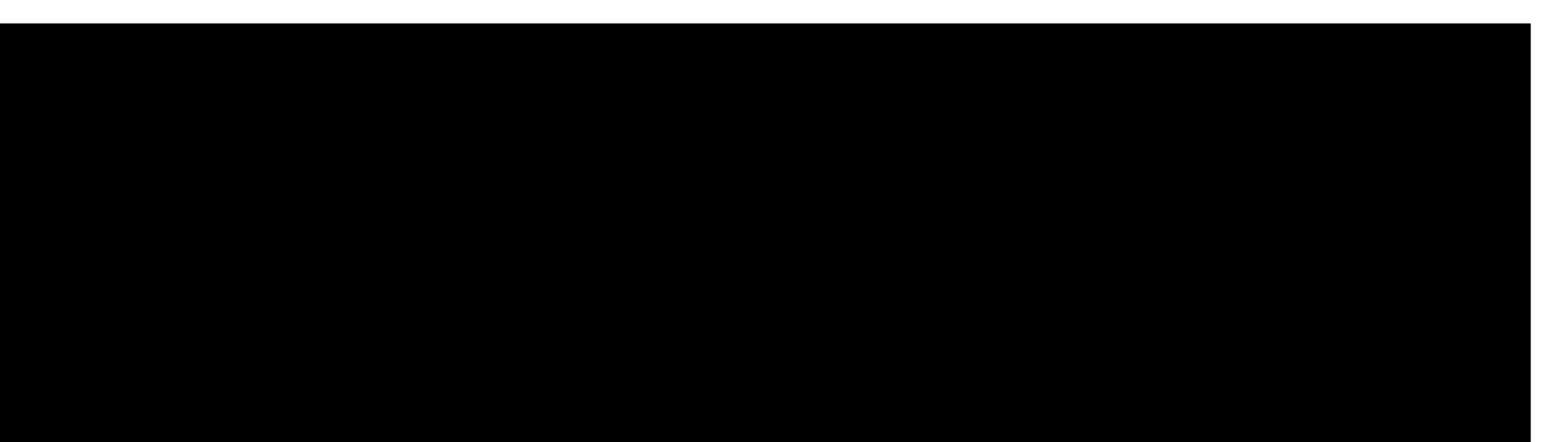

NO<br>NO<br>NO ⊗

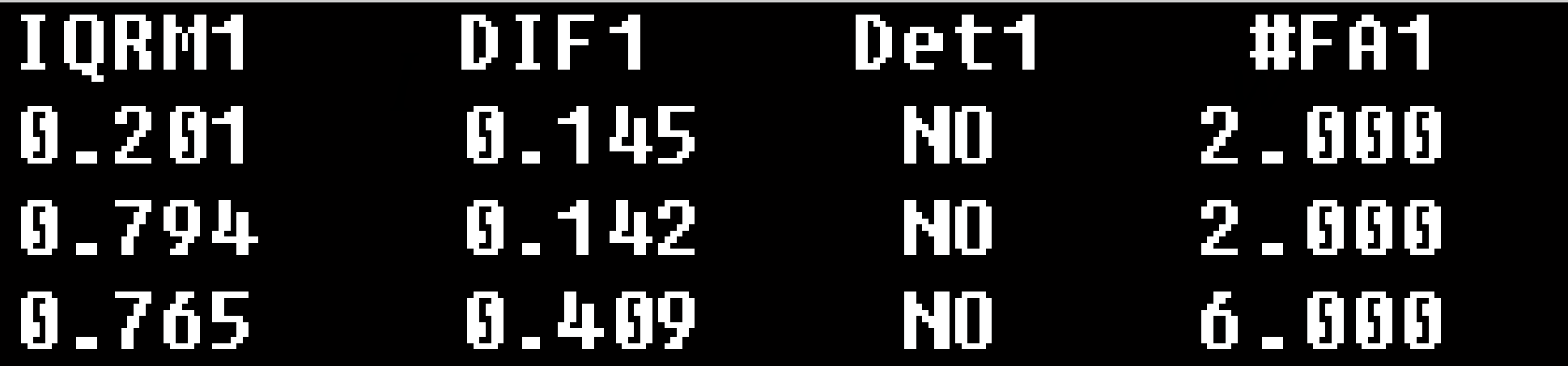

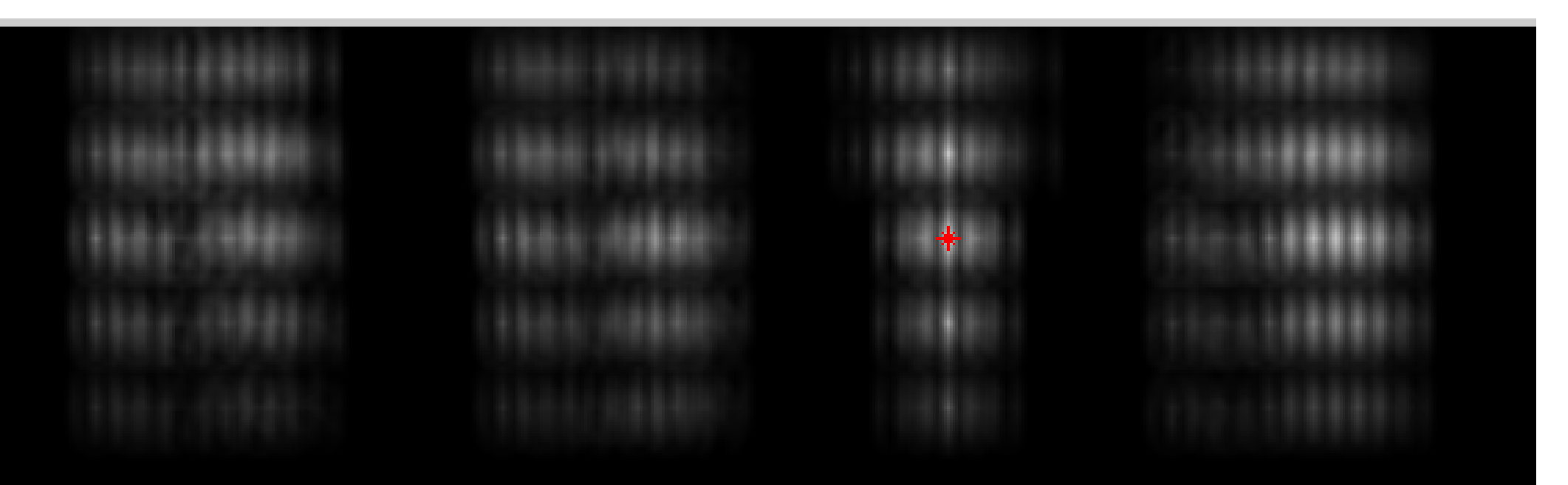

**IACV, UEM Maputo, Boracchi**

⊗

 $\begin{array}{c} \hline \text{NO} \\ \text{NO} \\ \text{NO} \end{array}$ 

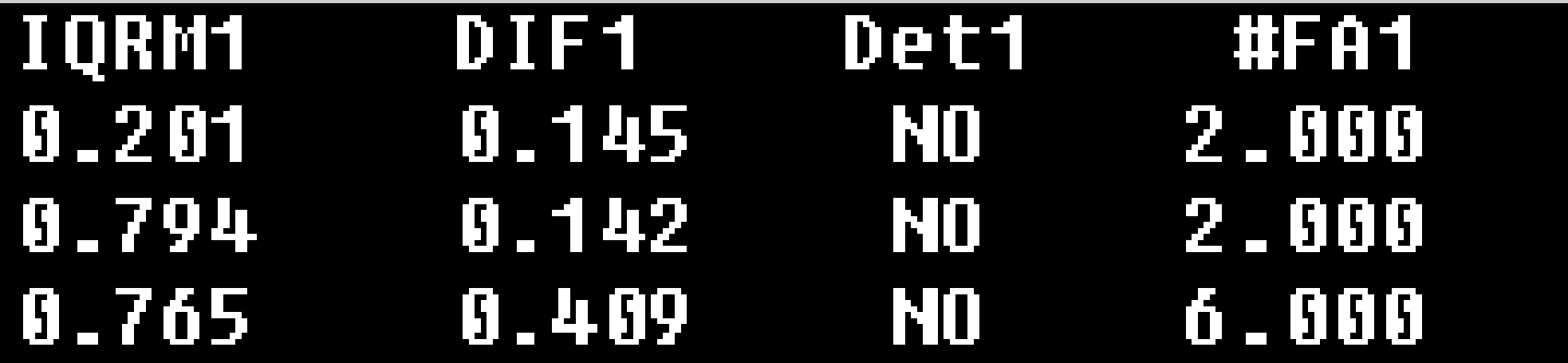

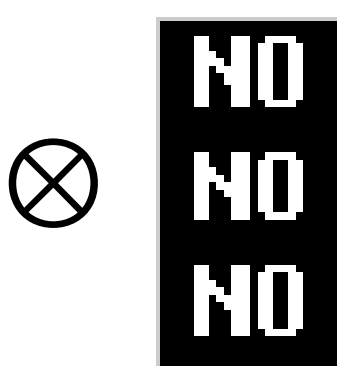

The maximum is here

#### However…

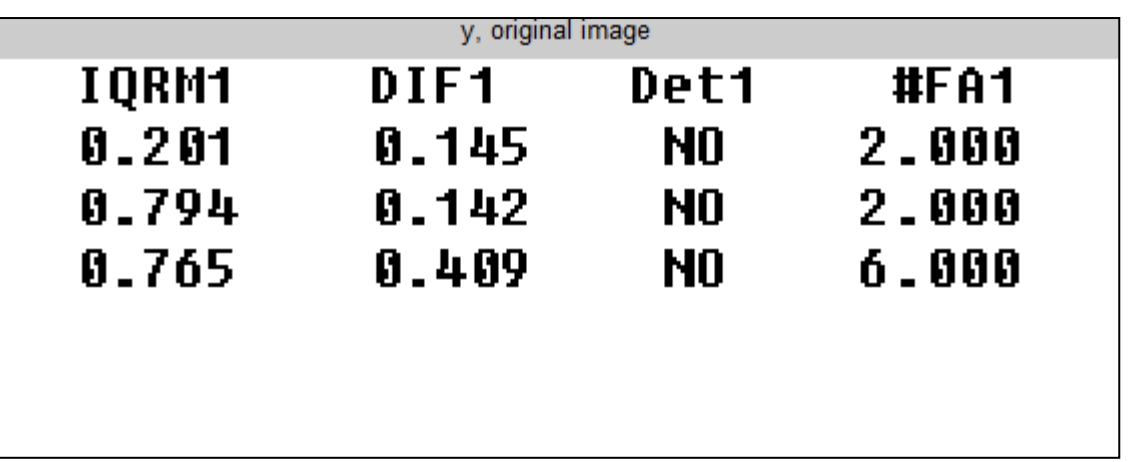

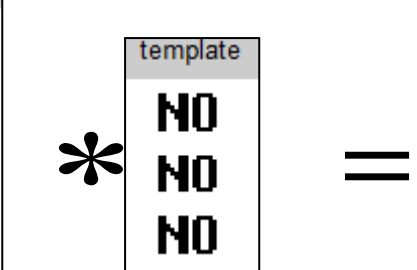

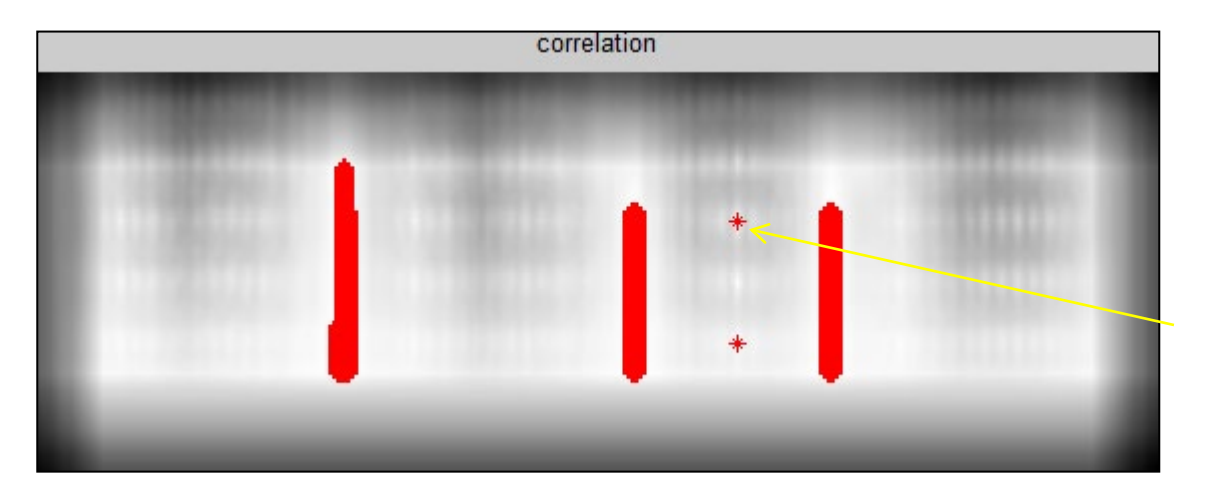

Each point in a white area is as big as the template achieve the maxium value (togheter with the perfect match)

#### However…

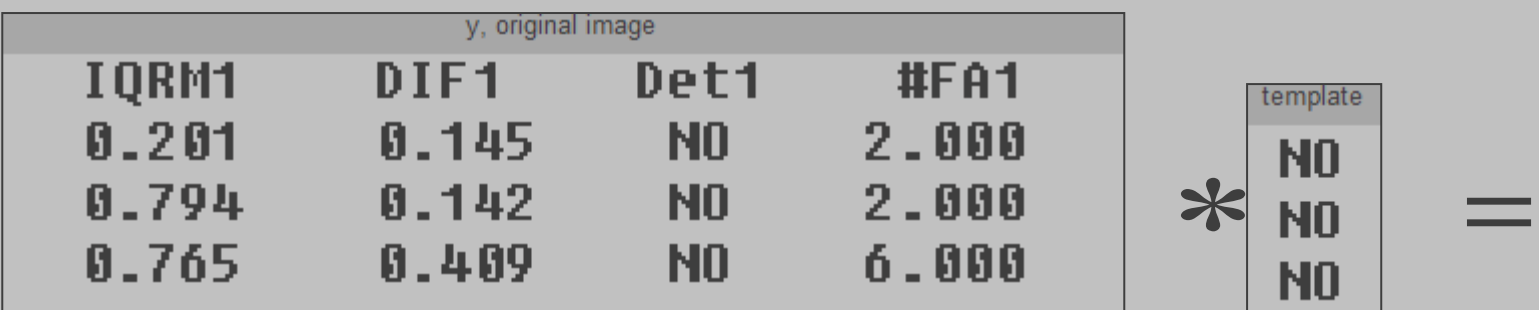

**Normalization is needed when using correlation for template matching!**

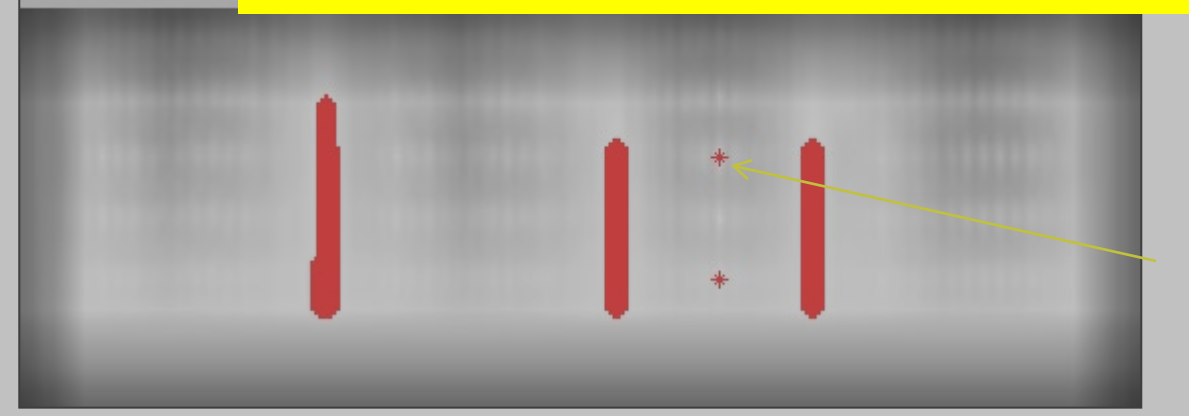

Each point in a white area is as big as the template achieve the maxium value (togheter with the perfect match)

#### Normalized (Zero) Cross Correlation

A very straightforward approach to template matching

Normalized Cross Correlation  $NCC(A, B) \in [-1, 1]$  is defined as  $NCC(A, B) =$  $N(A, B)$  $N(A, A)N(B, B)$ 

where

$$
N(A, B) = \iint\limits_W (A(x, y) - \overline{A})(B(x, y) - \overline{B}) dx dy
$$

and A represents the average image value on patch A, similarly  $\overline{B}$ . W is the support of  $A$  or  $B$ .

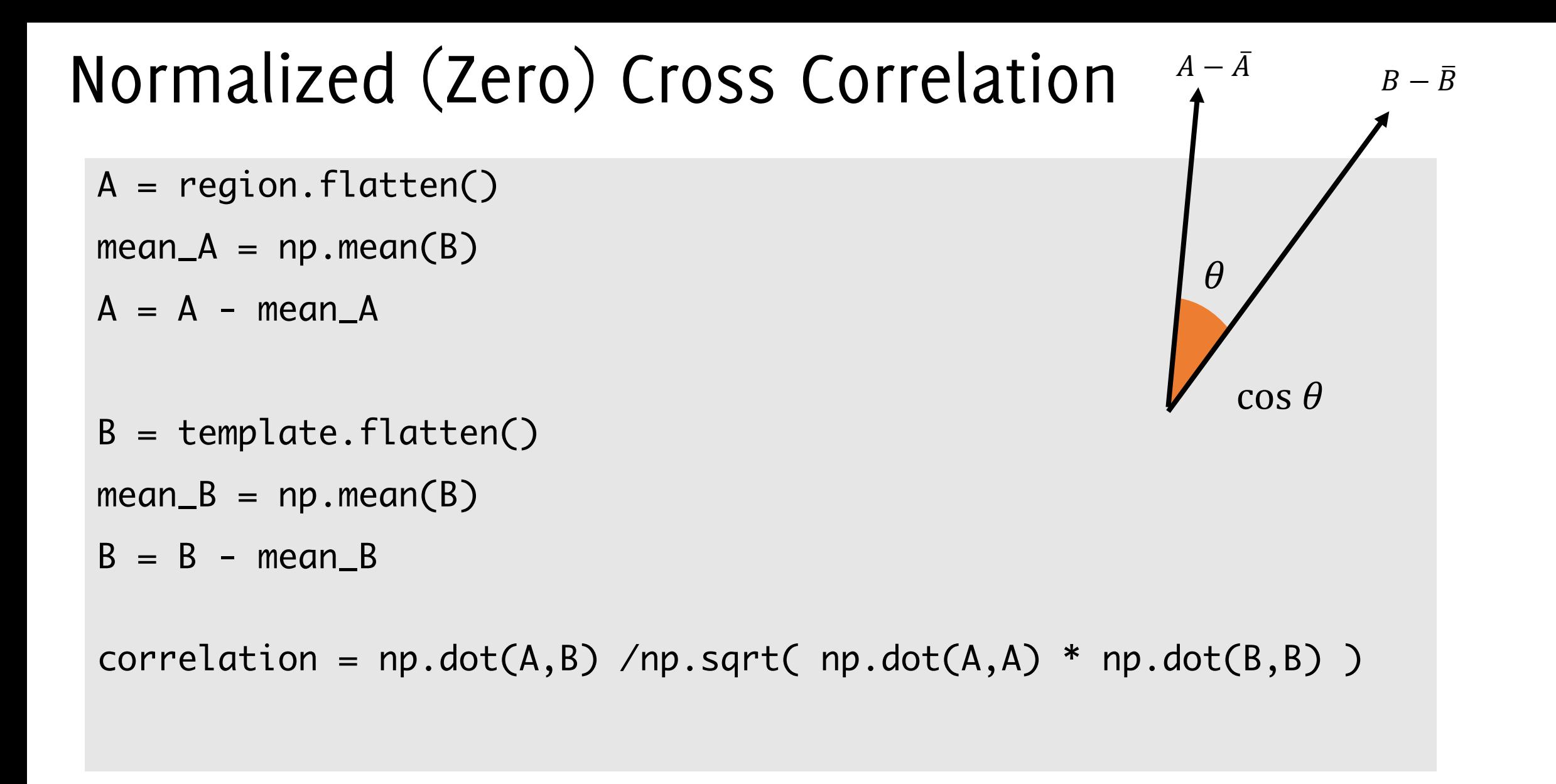

# Do it yourself on Colab!

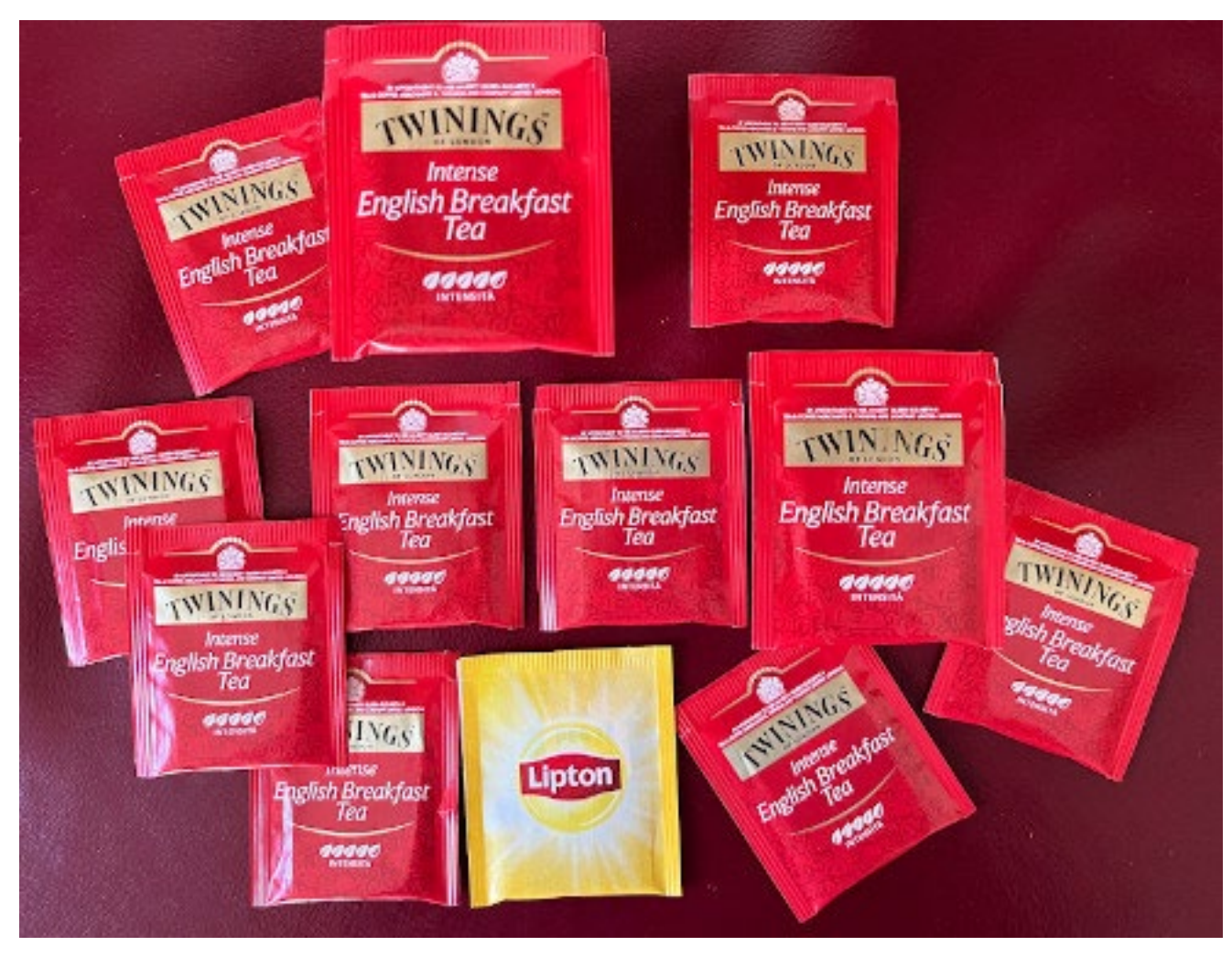

#### Image: "te.jpg" Template: "template: "template.jpg"

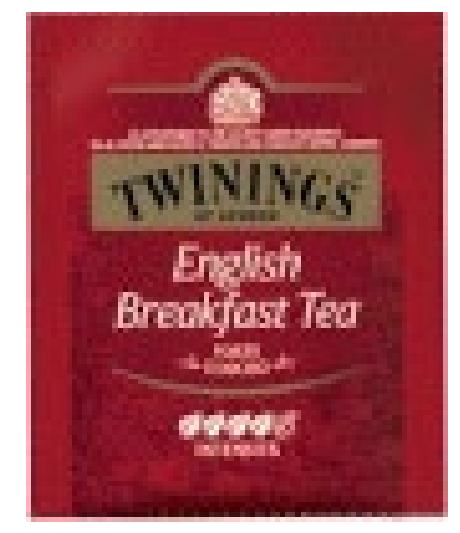

Find in the shared folder and try to perform template matching, using correlation.

## Do it yourself!

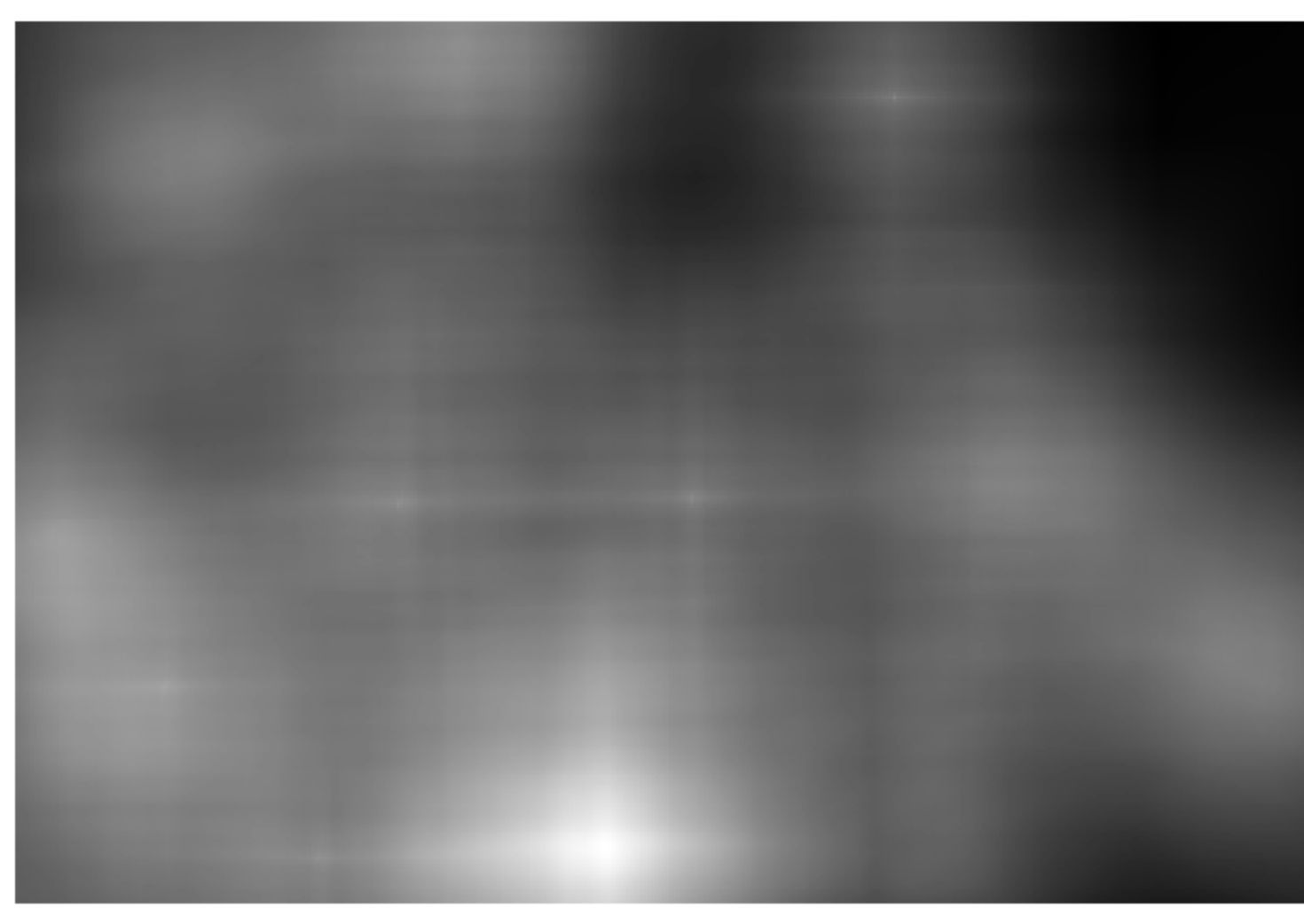

#### Image: "te.jpg" Template: "template.jpg"

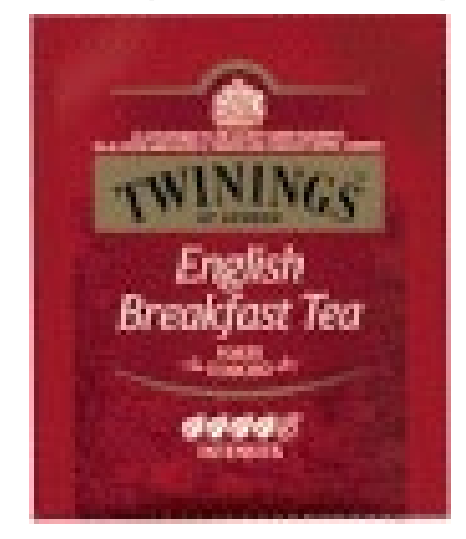

Find in the shared folder and try to perform template matching, using correlation. Does it work? How can you resolve the problem?

#### Normalized Cross Correlation

#### Normalized Cross Correlation

Remarks:

- NCC yields a measure in the range [-1,1],
- NCC is invariant to changes in the average intensity.
- While this seems quite computationally demanding, there exists fast implementations where local averages are computed by runming sums (integral image)  $A$  is the region in the image,
	- $B$  is the filter

and they are comparable in size

#### Integral Image

The integral image S is defined from an image I as follows

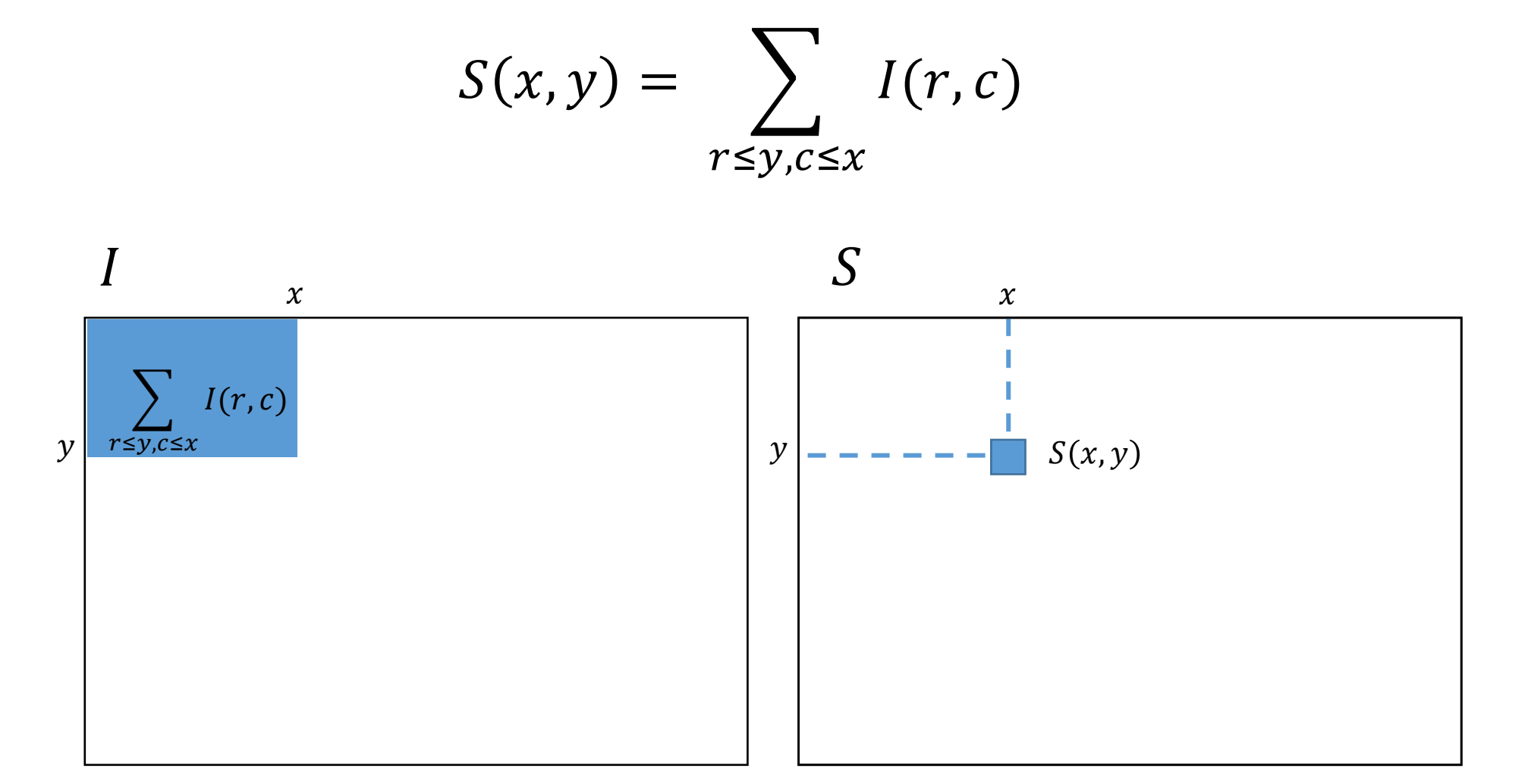

#### Using the Integral Image

The integral image allows fast computation of the sum (average) of any rectangular region in the image

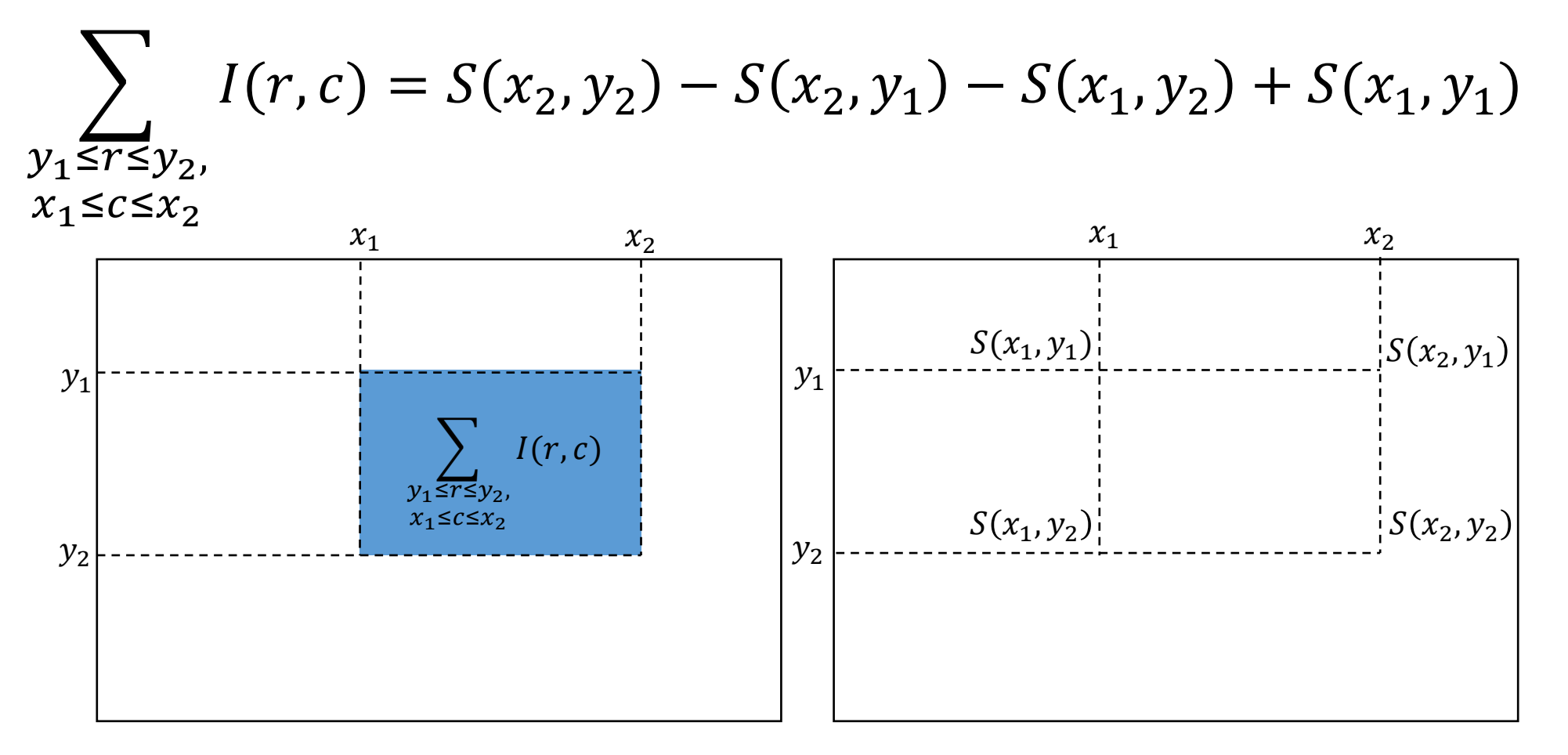

# Disparity Map Estimation

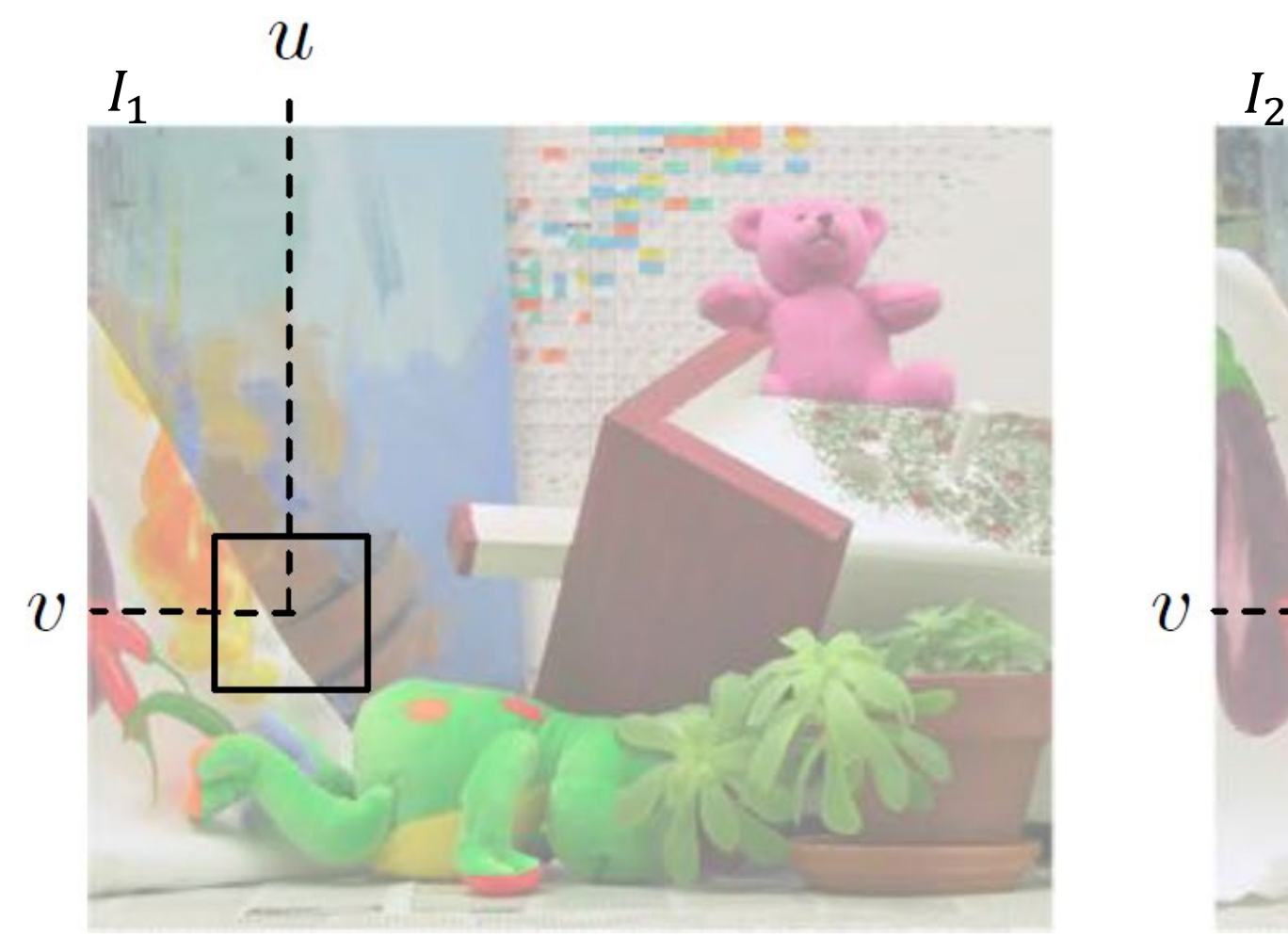

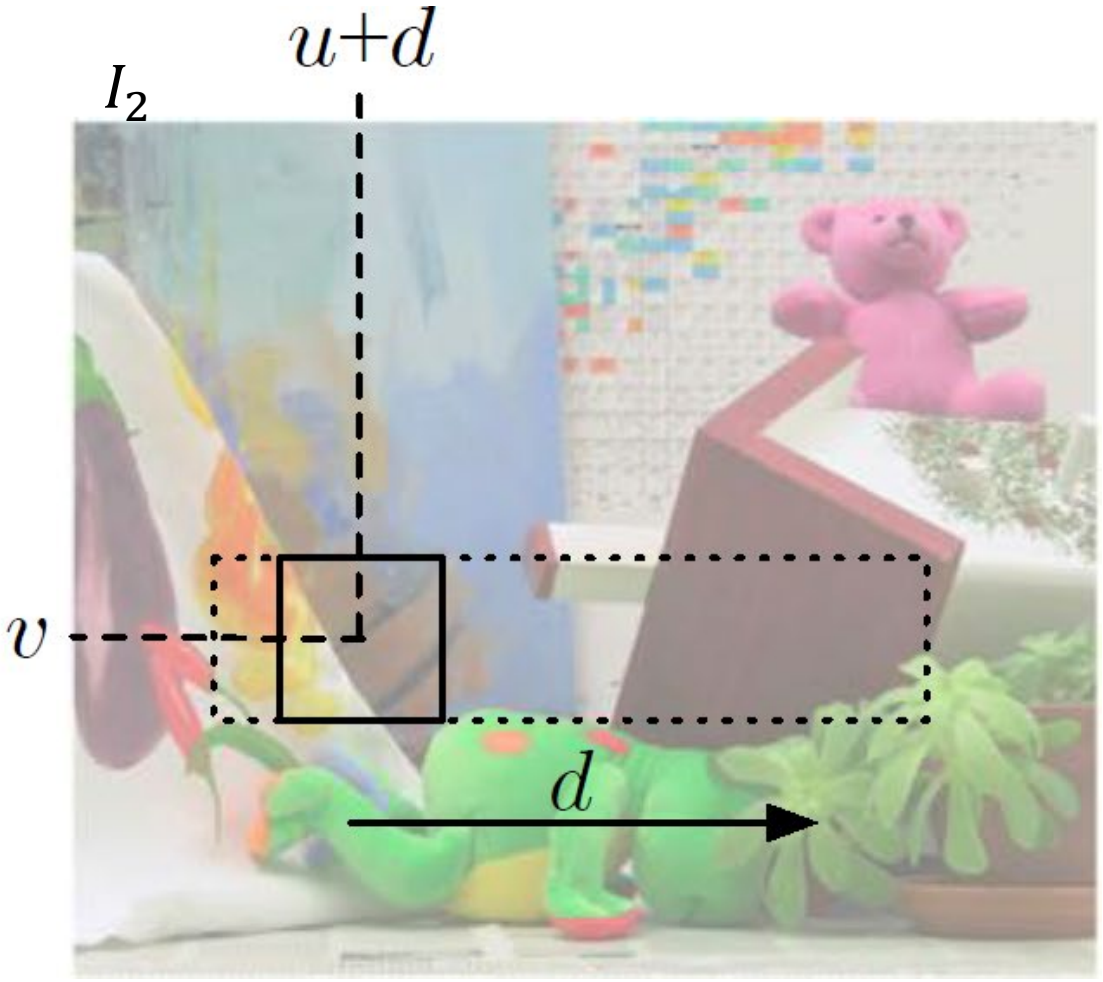

Andrea Fusiello, Elaborazione delle Immagini: Visione Computazionale, <u>http://www.diegm.uniud.it/fusiello/index.php/Visione\_Computazionale</u>

# Disparity Map Estimation

 $\overline{v}$ 

There are different measures to compare a patch in  $I_1$  with all the candidate matches in  $I_2$  $u+d$  $\boldsymbol{u}$  $l_1$  ,  $l_2$  $\boldsymbol{\eta}$ A

Andrea Fusiello, Elaborazione delle Immagini: Visione Computazionale, <u>http://www.diegm.uniud.it/fusiello/index.php/Visione\_Computazionale</u>

# Disparity Map Estimation

There are different measures to compare a patch in  $I_1$  with all the candidate matches in  $I_2$  $\boldsymbol{u}$  $u+d$  $l_1$  ,  $l_2$  $N(A, B)$  $NCC(A, B) =$  $N(A, A)N(B, B)$ Or sum of square differences <u>N</u>  $A_i - B_i^2$  $SSD(A, B) = \sum_{a}$  $\overline{d}$  $i=1$ 

Andrea Fusiello, Elaborazione delle Immagini: Visione Computazionale, <u>http://www.diegm.uniud.it/fusiello/index.php/Visione\_Computazionale</u>

#### Stereo Pairs <http://vision.middlebury.edu/stereo/data/>

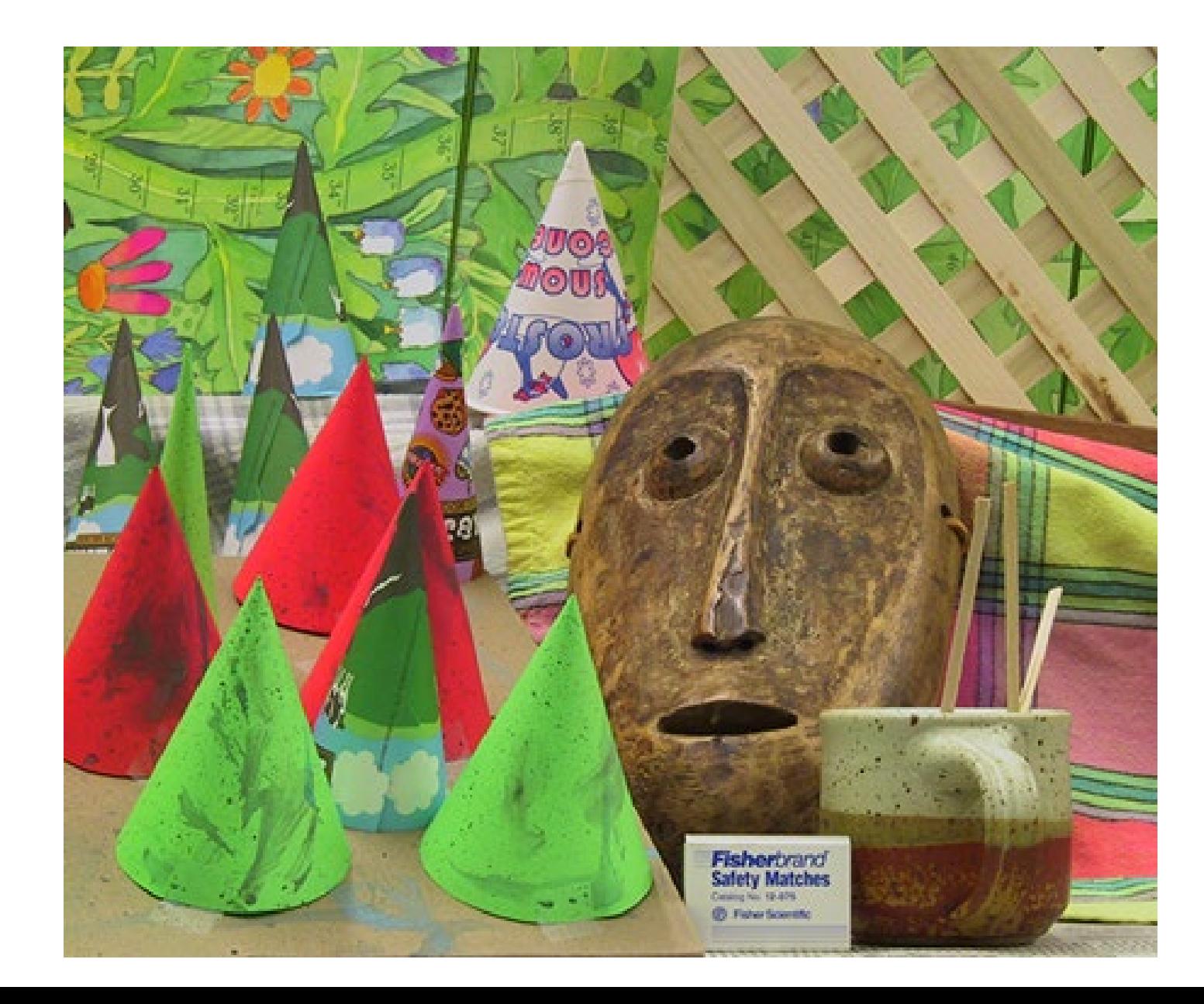

#### Stereo Pairs <http://vision.middlebury.edu/stereo/data/>

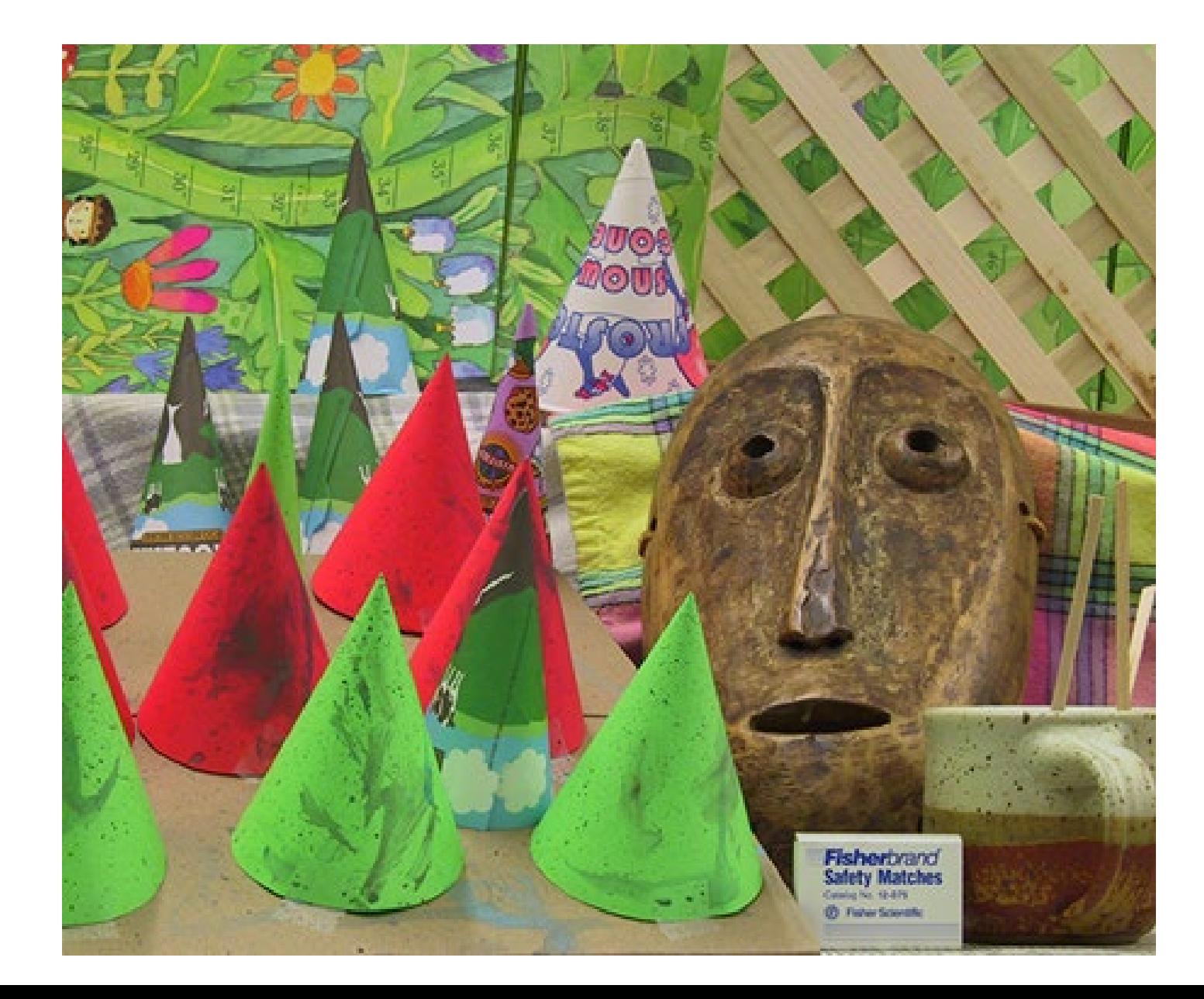

#### Stereo Pairs <http://vision.middlebury.edu/stereo/data/>

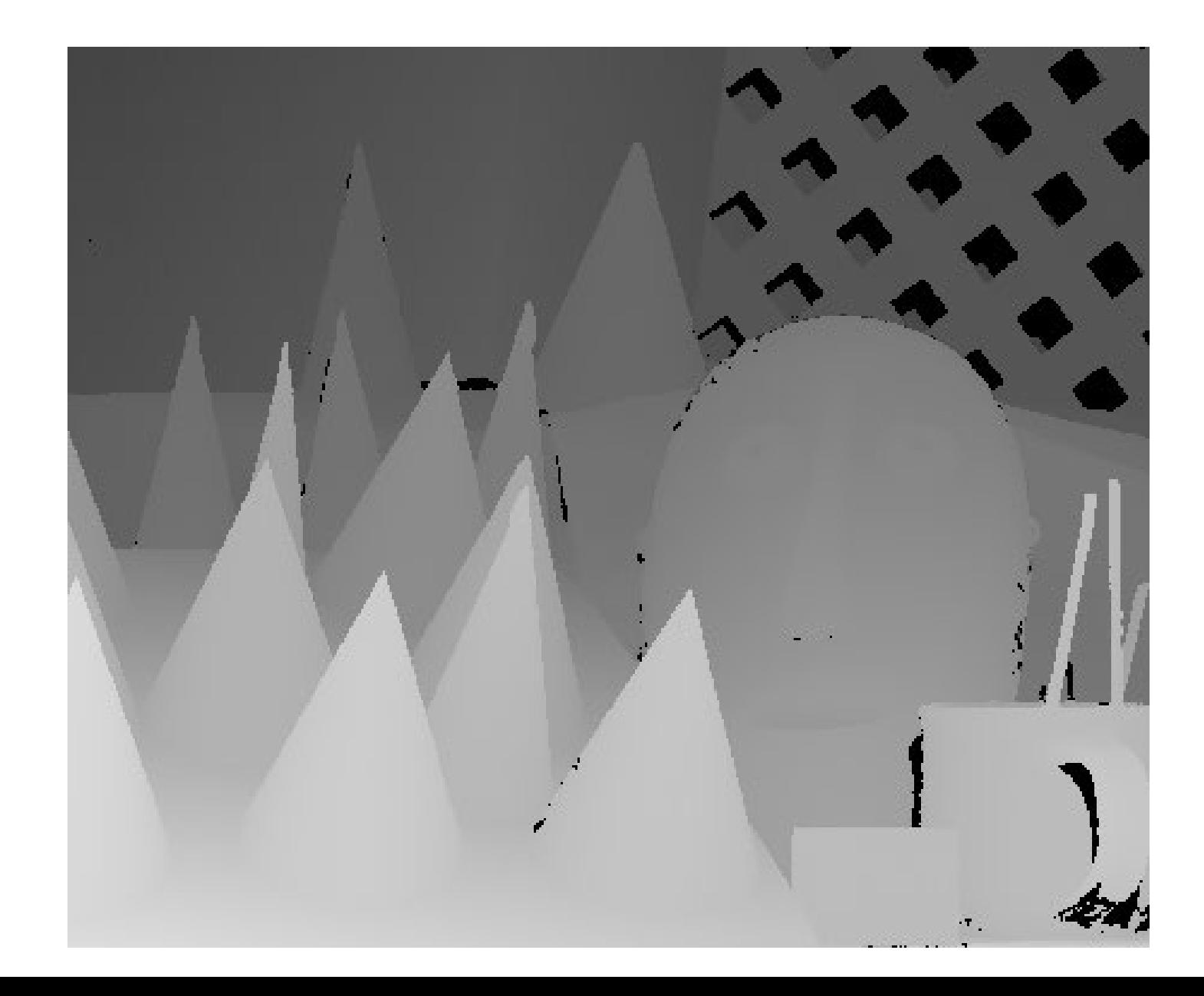

**IACV, UEM**
# Convolution

#### Correlation and Convolution

The **correlation** among a filter w and an image is defined as

$$
(I \otimes w)(r, c) = \sum_{u=-L}^{L} \sum_{v=-L}^{L} w(u, v) * I(r + u, c + v)
$$

where the filter w is of size  $(2L + 1) \times (2L + 1)$ 

The **convolution** among a filter  $w$  and an image is defined as

$$
(I \circledast w)(r, c) = \sum_{u=-L}^{L} \sum_{v=-L}^{L} w(u, v) * I(r - u, c - v)
$$

where the filter w is of size  $(2L + 1) \times (2L + 1)$ 

There is just a swap in the filter before computing correlation!

#### Convolution – and filter flip

Let I, w be two discrete 2D signals of  $(2L + 1) \times (2L + 1)$ 

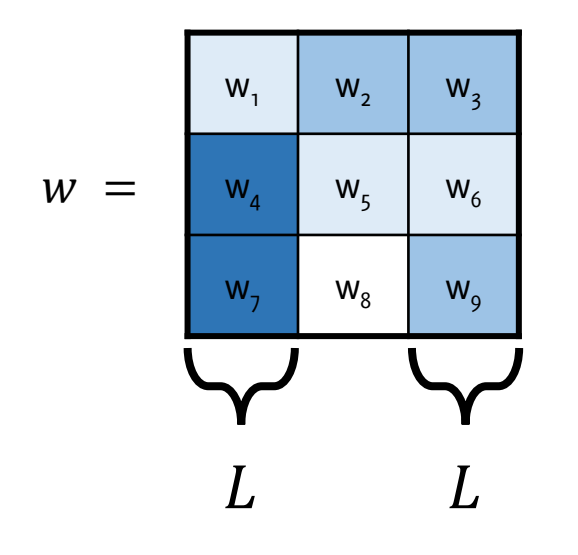

#### Convolution – and filter flip

Let I, w be two discrete 2D signals of  $(2L + 1) \times (2L + 1)$ 

$$
G(r, c) = (I \circledast w)(r, c) = \sum_{u=-L}^{L} \sum_{v=-L}^{L} I(r+u, c+v) \boxed{w(-u, -v)}
$$

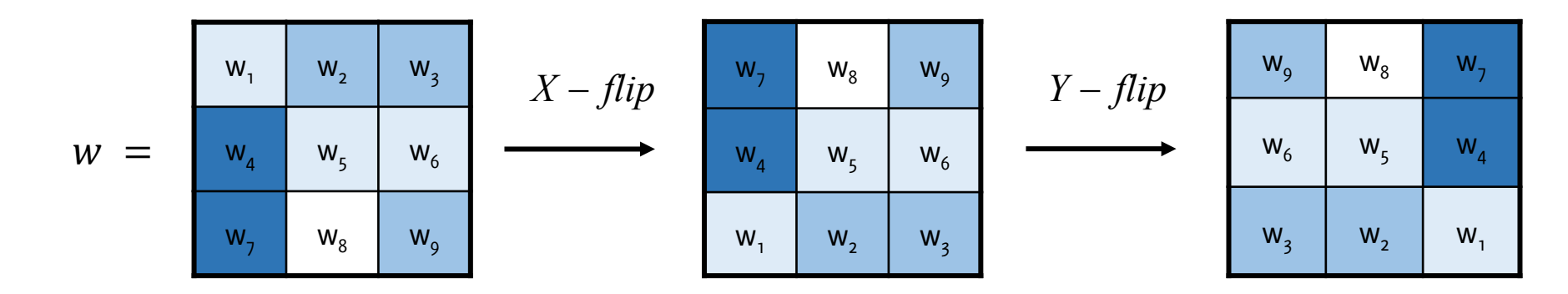

In this particular case  $L = 1$  and both the image and the filter have size  $3 \times 3$ The convolution is evaluated at  $(r, c) = (0, 0)$ 

#### Convolution – and filter flip

Let *I*, *h* be two discrete 2D signals of  $(2L + 1) \times (2L + 1)$ 

$$
G(r, c) = (I \circledast w)(r, c) = \sum_{u=-L}^{L} \sum_{v=-L}^{L} \underbrace{I(r+u, c+v)w(-u, -v)}_{u}.
$$

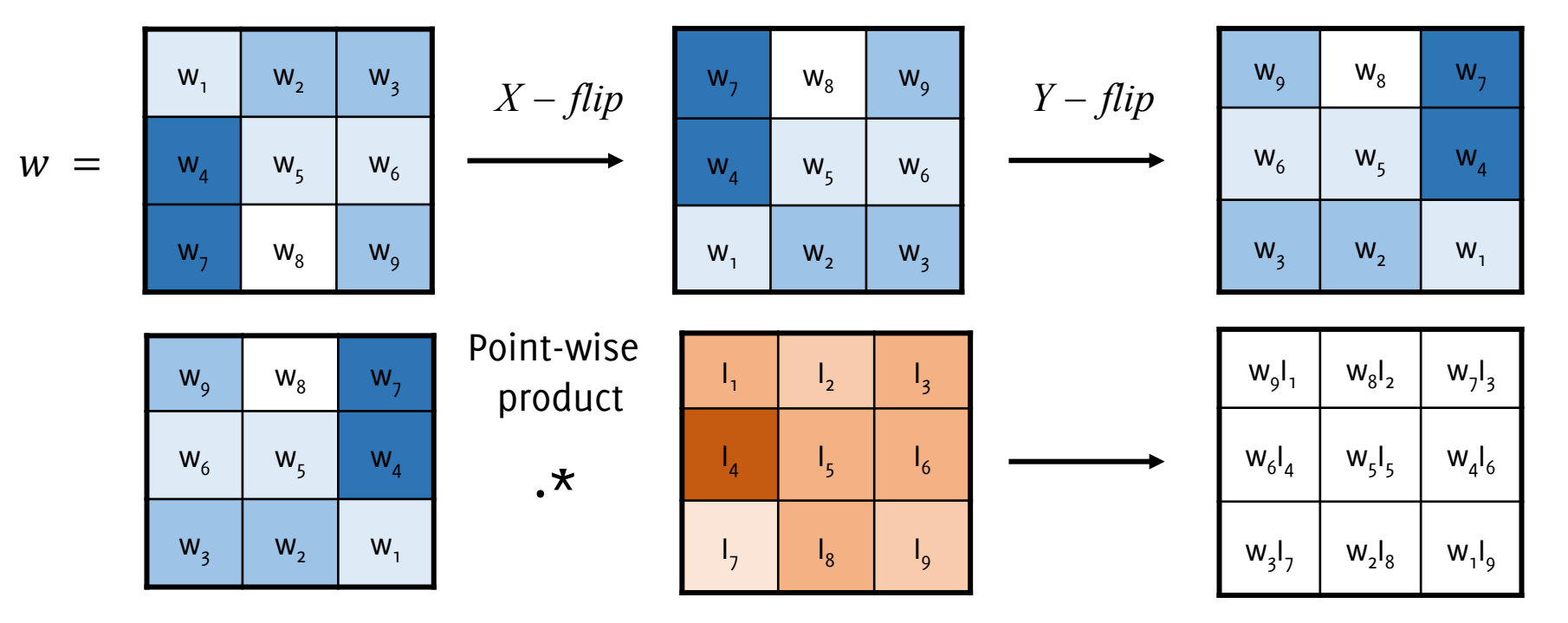

#### Convolution

Let I, w be two discrete 2D signals of  $(2L + 1) \times (2L + 1)$  $G(r, c) = (1 \circledast w)(r, c) + \sum_{r \in S}$  $u=-L$  $\frac{L}{2}$  $\sum$  $v=-L$  $\frac{L}{2}$  $I(r + u, c + v)w(-u, -v)$ 

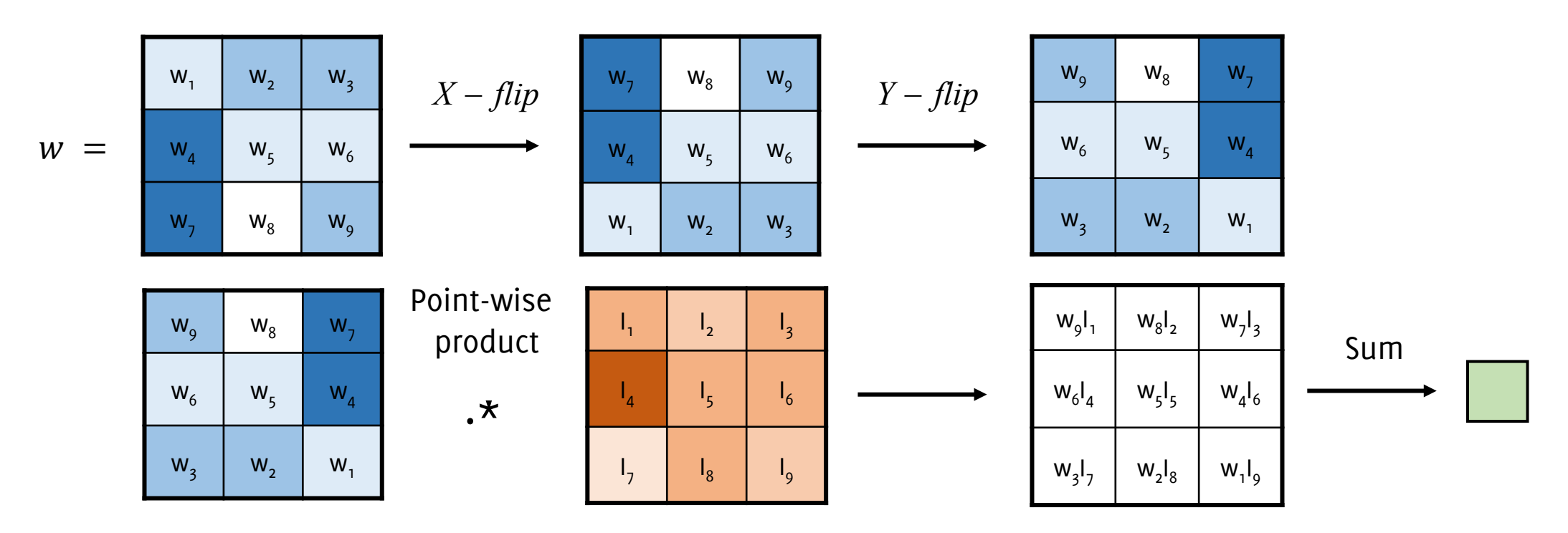

 $G(r, c) = w_9I_1 + w_8I_2 + w_7I_3 + w_6I_4 + w_5I_5 + w_5I_6 + w_3I_7 + w_2I_8 + w_1I_9$ 

# Convolution and filter flip

$$
(I \circledast w)(r, c) = \sum_{u=-L}^{L} \sum_{v=-L}^{L} w(u, v) * I(r-u, c-v) \qquad (I \circledast w)(r, c) = \sum_{u=-L}^{L} w(u, v) * I(r-u, c-v) \qquad (I \circledast w)(r, c) = \sum_{u=-L}^{L} w(u, v) * I(r-u, c) = \sum_{u=-L}^{L} w(u, v) * I(r-u, c) = \sum_{u=-L}^{L} w(u, v) * I(r-u, c) = \sum_{u=-
$$

$$
(I \circledast w)(r,c) = \sum_{u=-L}^{L} \sum_{v=-L}^{L} I(r+u,c+v)w(-u,-v)
$$

#### Flipped image Flipped filter

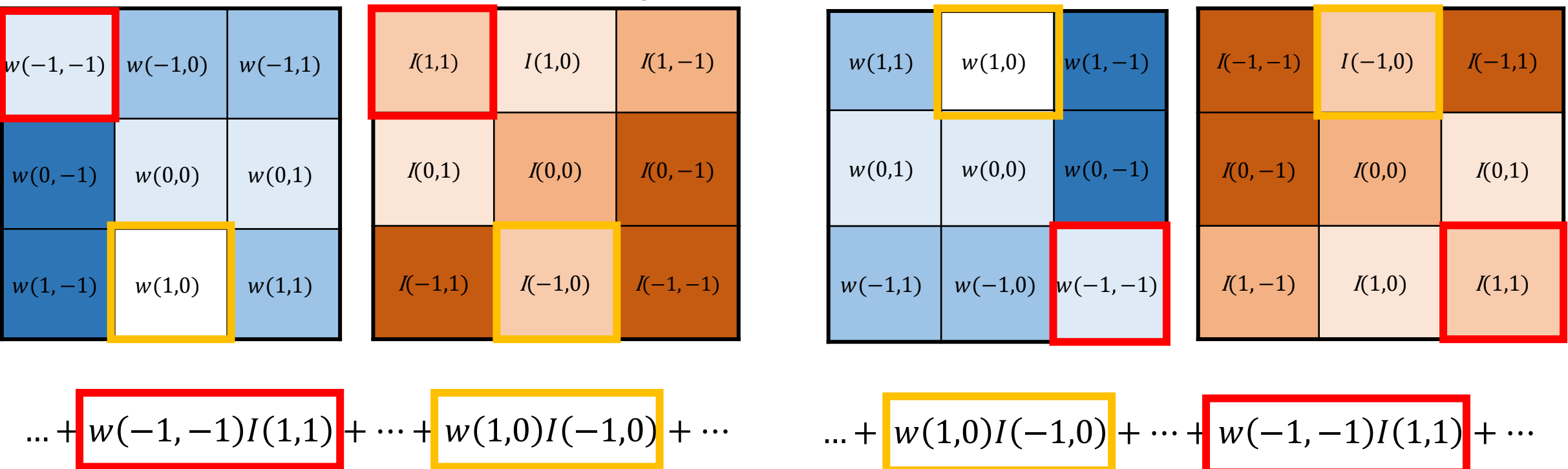

Flipping the image and applying the filter = Applying the flipped filter

### Question

The filter (a.k.a. the kernel) yields the coefficients used to compute the linear combination of the input to obtain the output

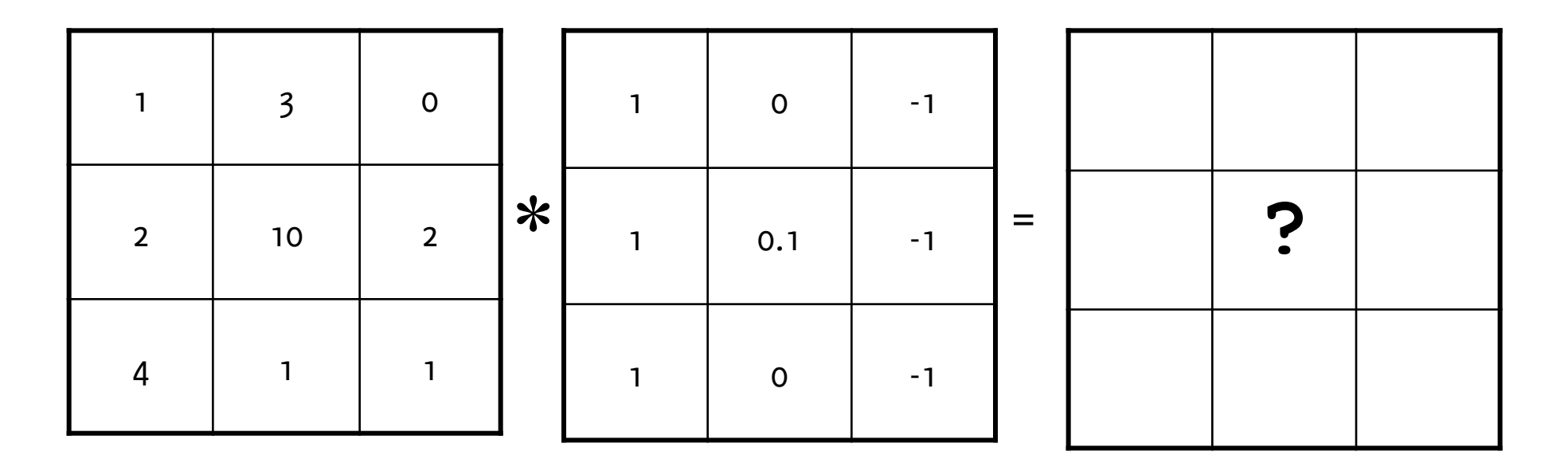

Image

Kernel

Filter Output

Let us consider a 1d signal  $y$  and a filter  $w$ .

Their convolution is also a signal  $z = y \otimes w$ .

For continuous-domain 1D signals and filters

$$
z(\tau) = (y \otimes w)(\tau) = \int_{\mathbb{R}} y(t)w(\tau - t)dt
$$

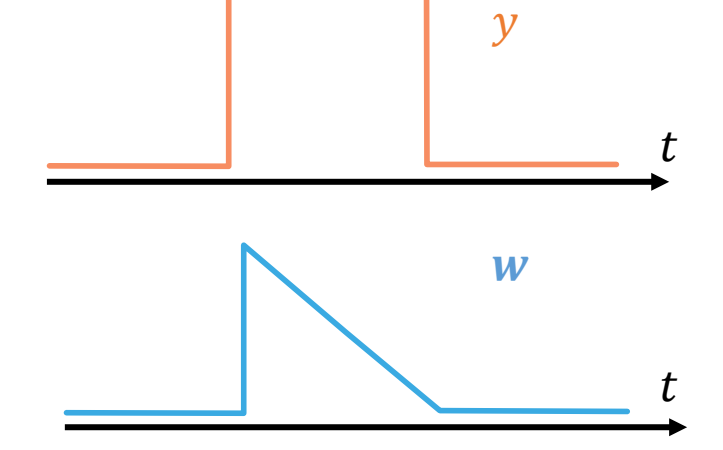

that is equivalent to

$$
z(\tau) = (y \otimes w)(\tau) = \int_{\mathbb{R}} y(\tau - t)w(t)dt
$$

At each  $\tau$ , the convolution is the area under  $y(t)$  weighted by the function  $w(-t)$  shifted by τ

For discrete signals and filters

$$
z(n) = (y \otimes w)(n) = \sum_{m=-L}^{L} y(n-m)w(m)
$$

where the filter has  $(2L + 1)$  samples

 $y(-4) | y(-3) | y(-2) | y(-1) | y(0) | y(1) | y(2) | y(3) | y(4)$ 

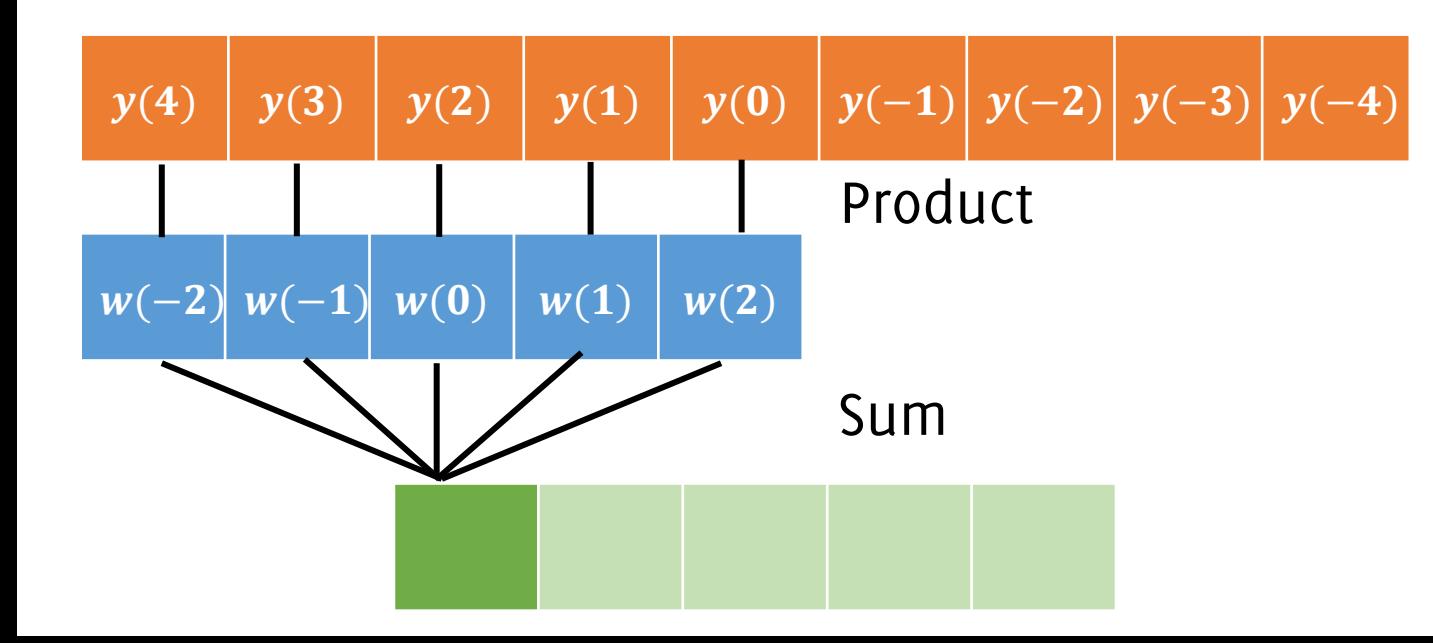

For discrete signals and filters

$$
z(n) = (y \otimes w)(n) = \sum_{m=-L}^{L} y(n-m)w(m)
$$

where the filter has  $(2L + 1)$  samples

$$
y(-4)
$$
  $y(-3)$   $y(-2)$   $y(-1)$   $y(0)$   $y(1)$   $y(2)$   $y(3)$   $y(4)$ 

(−) (−) () () () () () () () () (−) (−) (−) (−)

For discrete signals and filters

$$
z(n) = (y \otimes w)(n) = \sum_{m=-L}^{L} y(n-m)w(m)
$$

where the filter has  $(2L + 1)$  samples

$$
y(-4)
$$
  $y(-3)$   $y(-2)$   $y(-1)$   $y(0)$   $y(1)$   $y(2)$   $y(3)$   $y(4)$ 

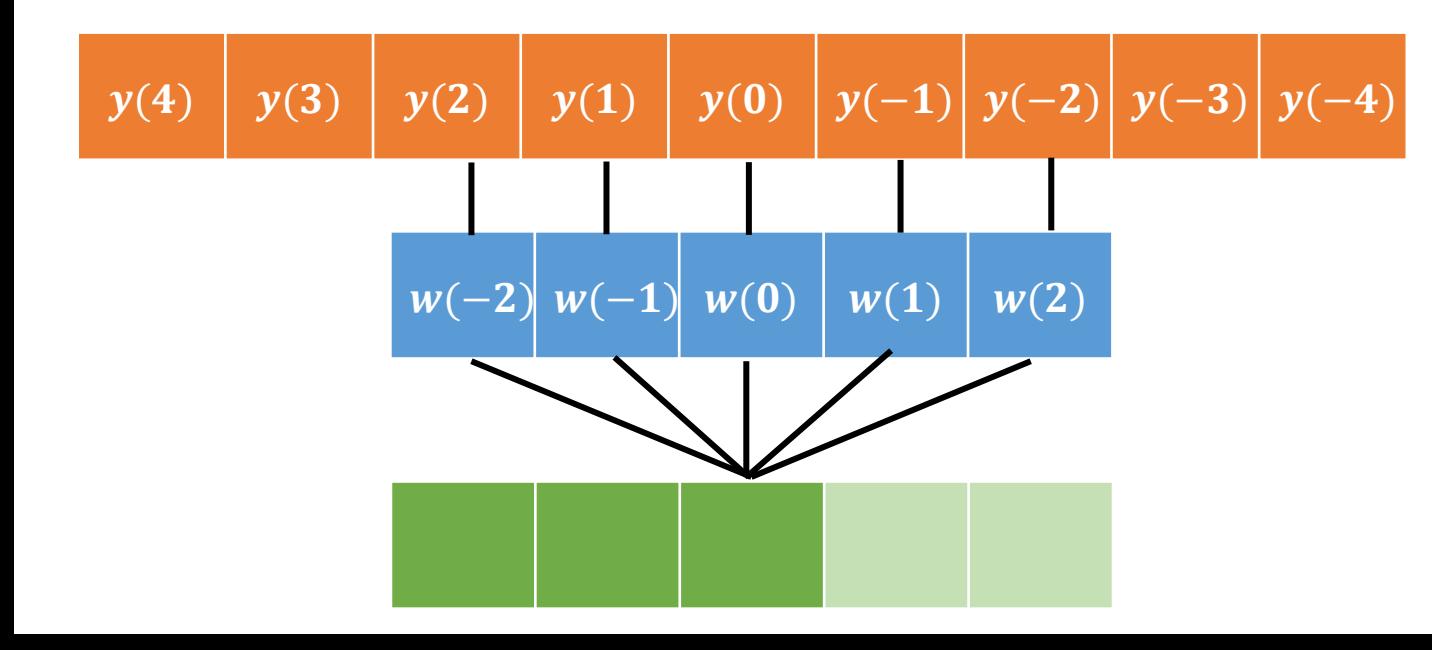

For discrete signals and filters

$$
z(n) = (y \otimes w)(n) = \sum_{m=-L}^{L} y(n-m)w(m)
$$

where the filter has  $(2L + 1)$  samples

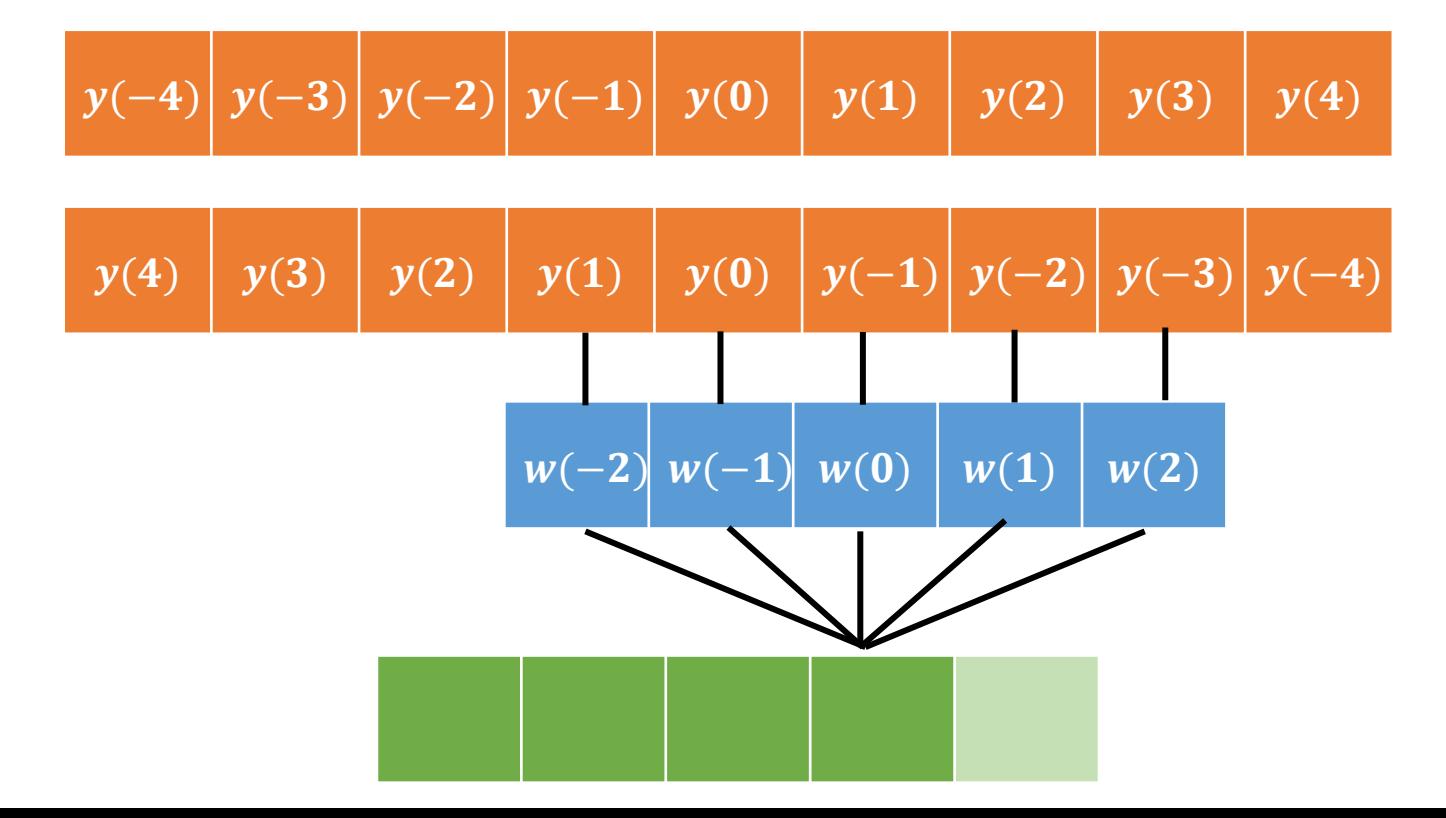

For discrete signals and filters

$$
z(n) = (y \otimes w)(n) = \sum_{m=-L}^{L} y(n-m)w(m)
$$

where the filter has  $(2L + 1)$  samples

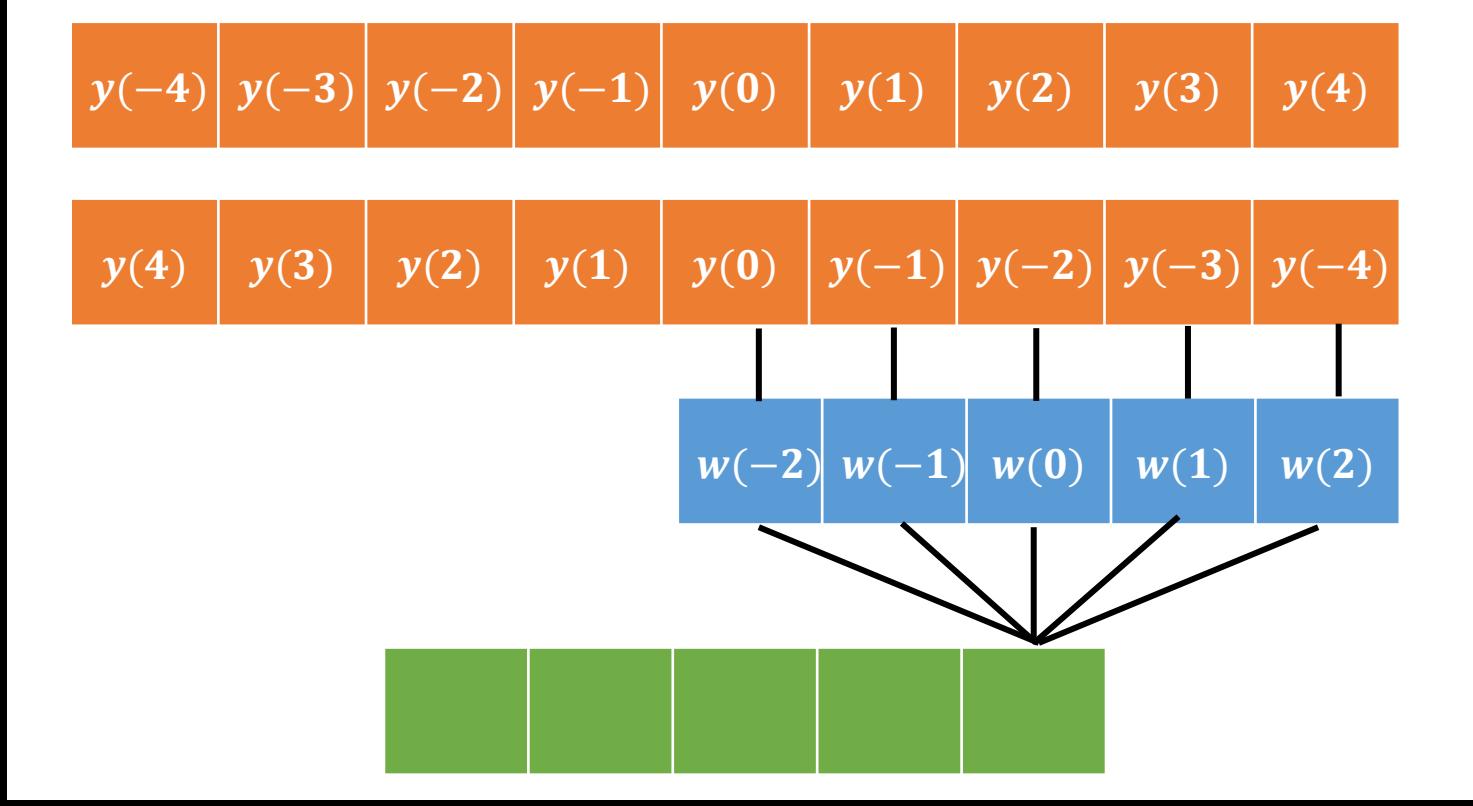

#### 1D Convolution - example

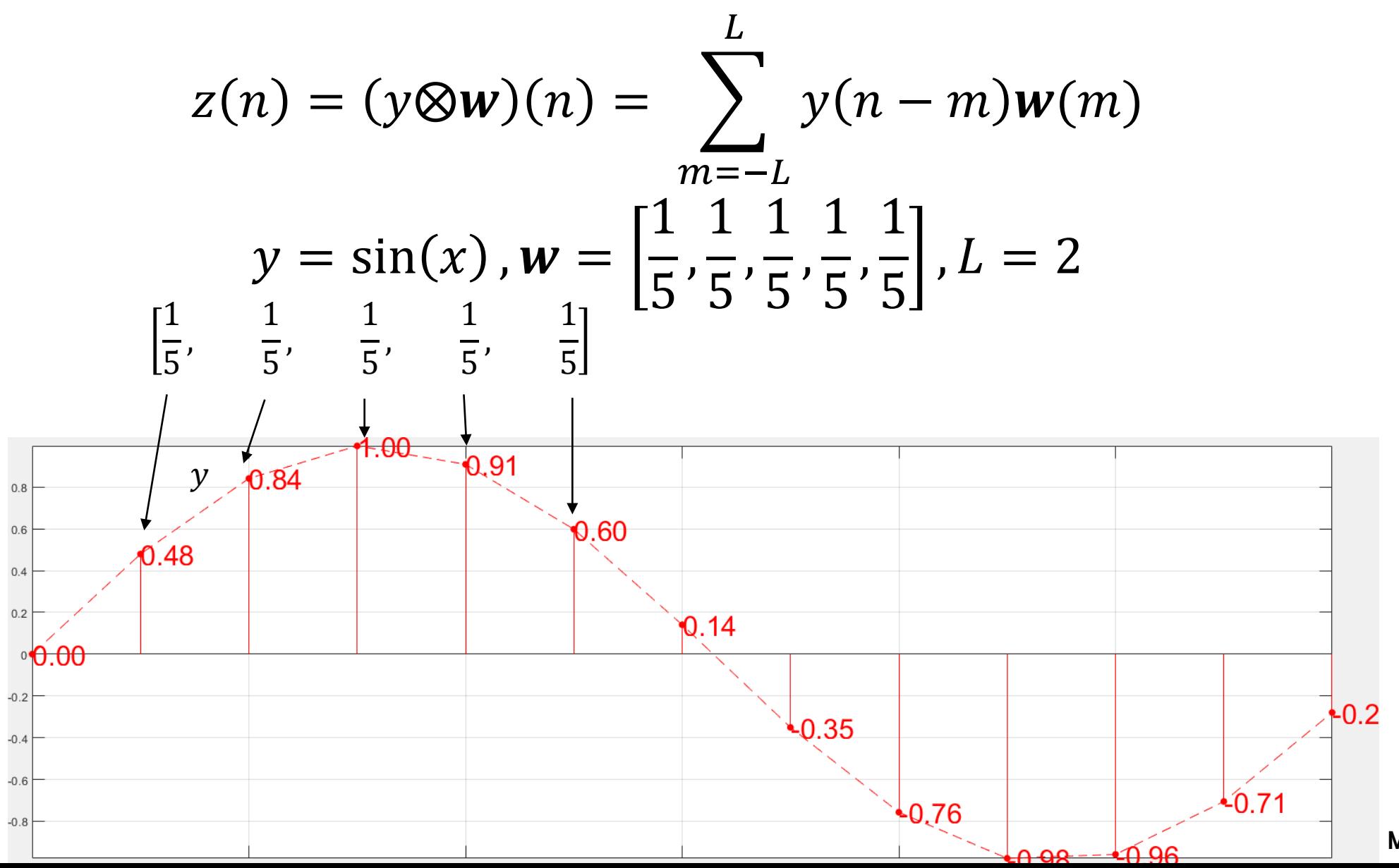

Maputo, Boracchi

#### 1D Convolution - example

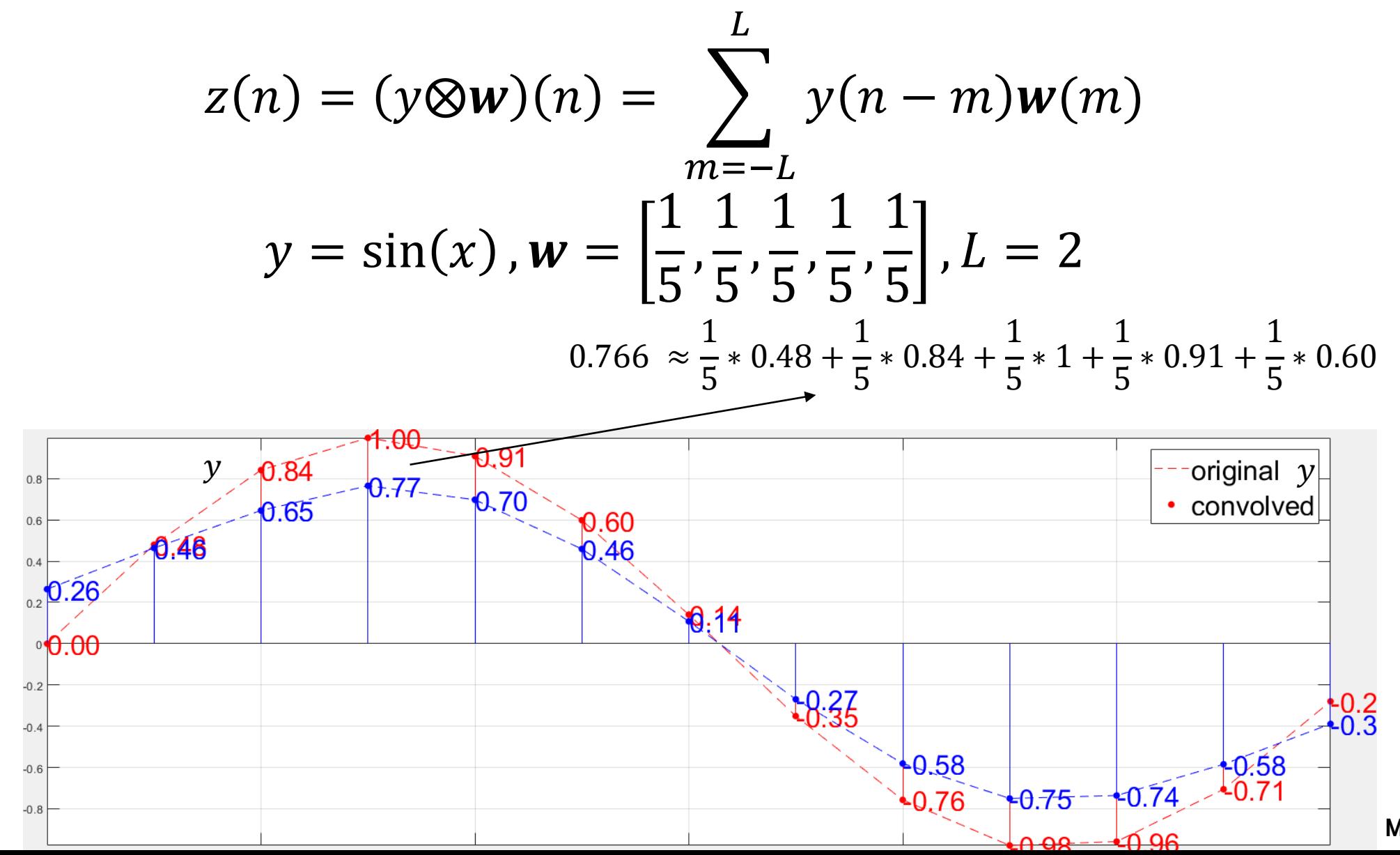

**Maputo, Boracchi** 

#### 1D Convolution - example

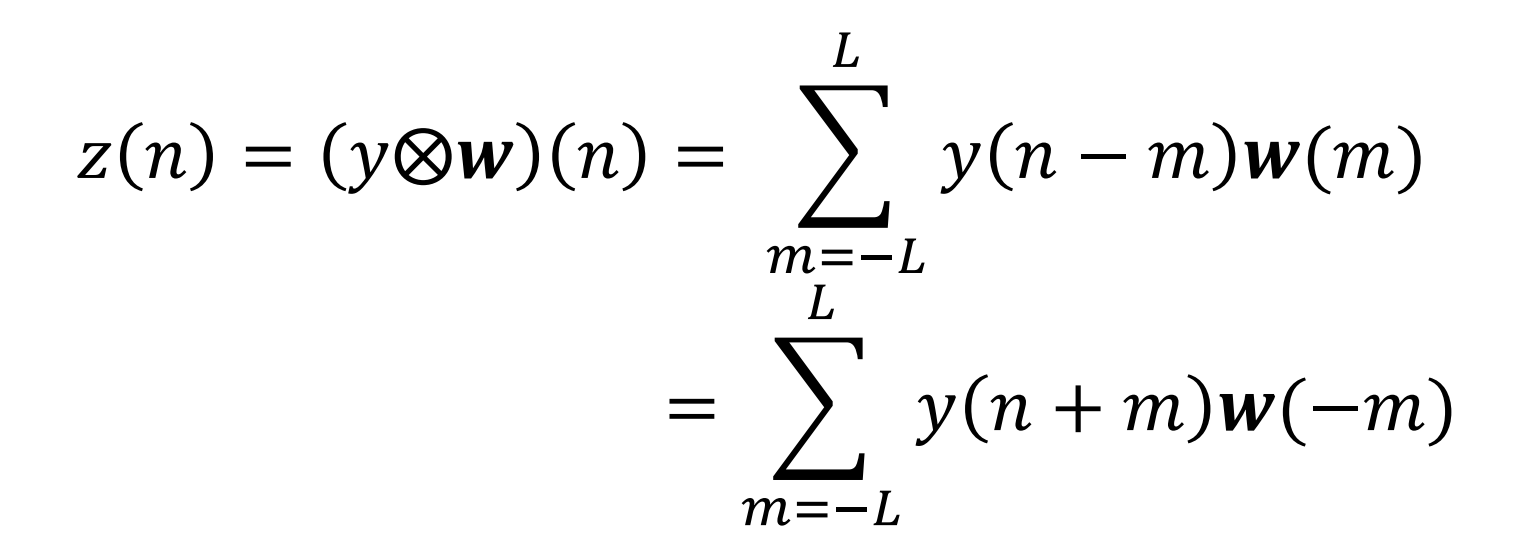

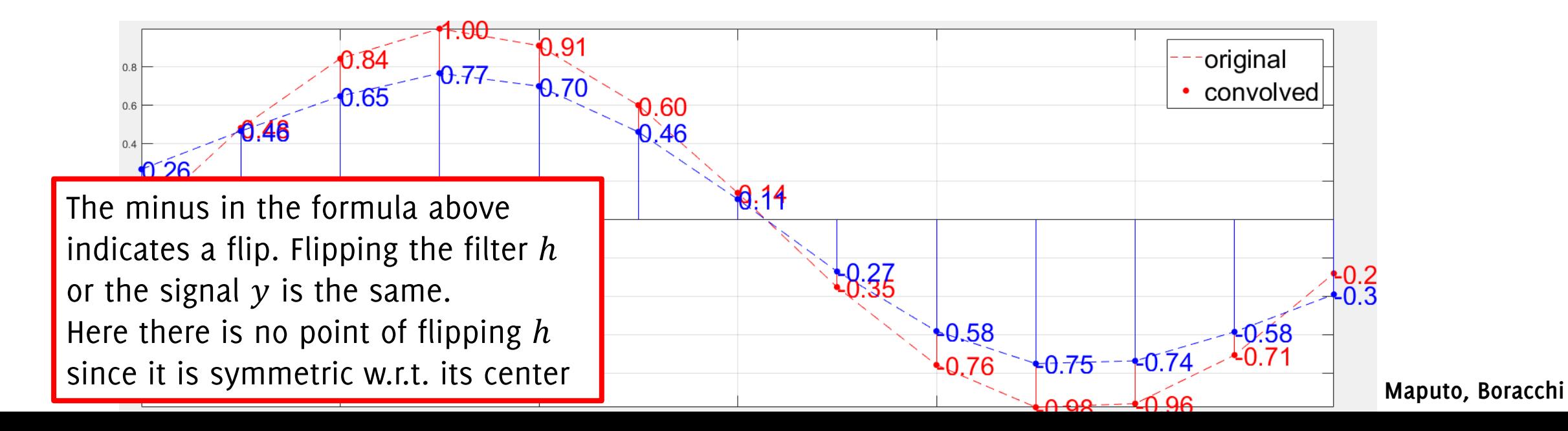

#### What about an imupulse?

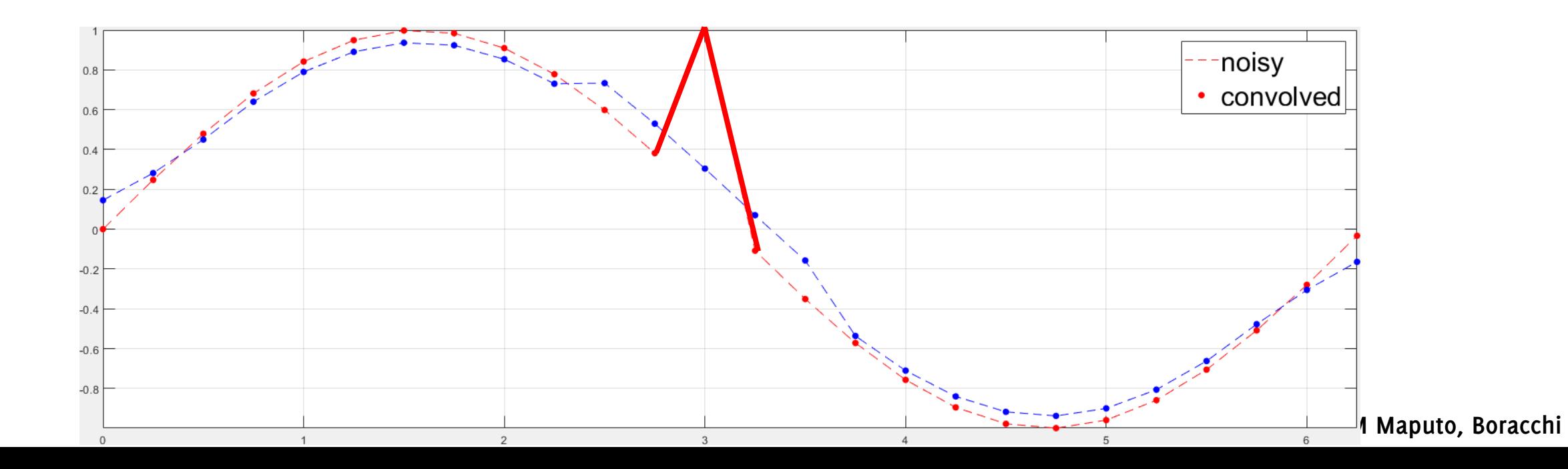

#### What about an imupulse?

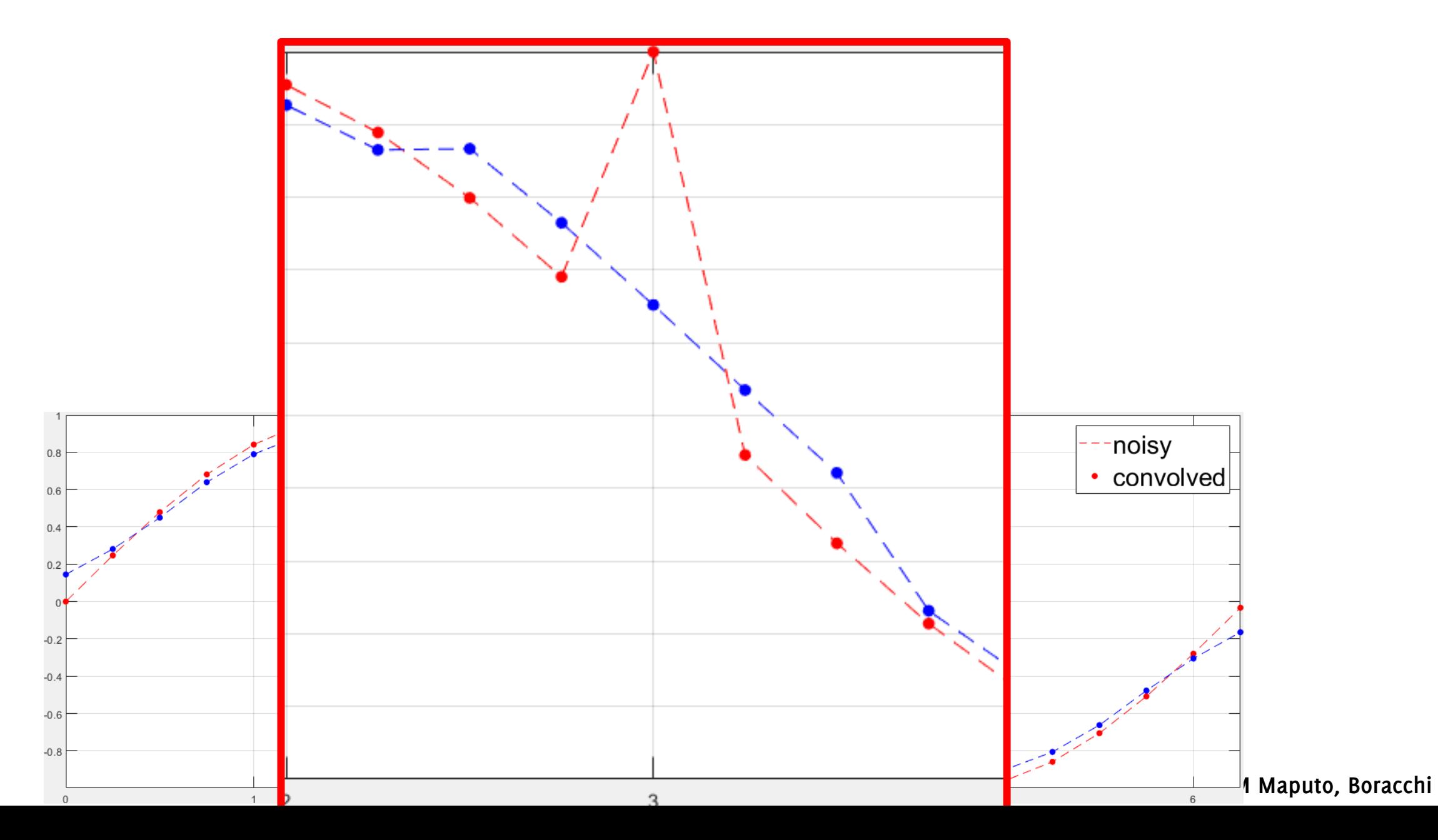

#### What about noise?

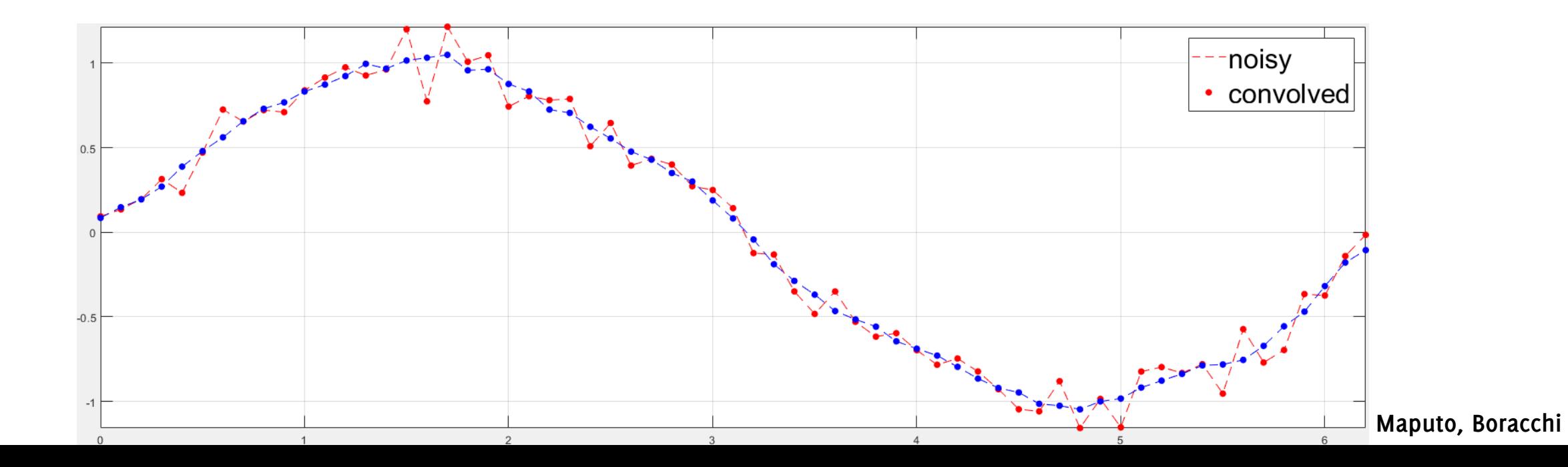

#### What about noise?

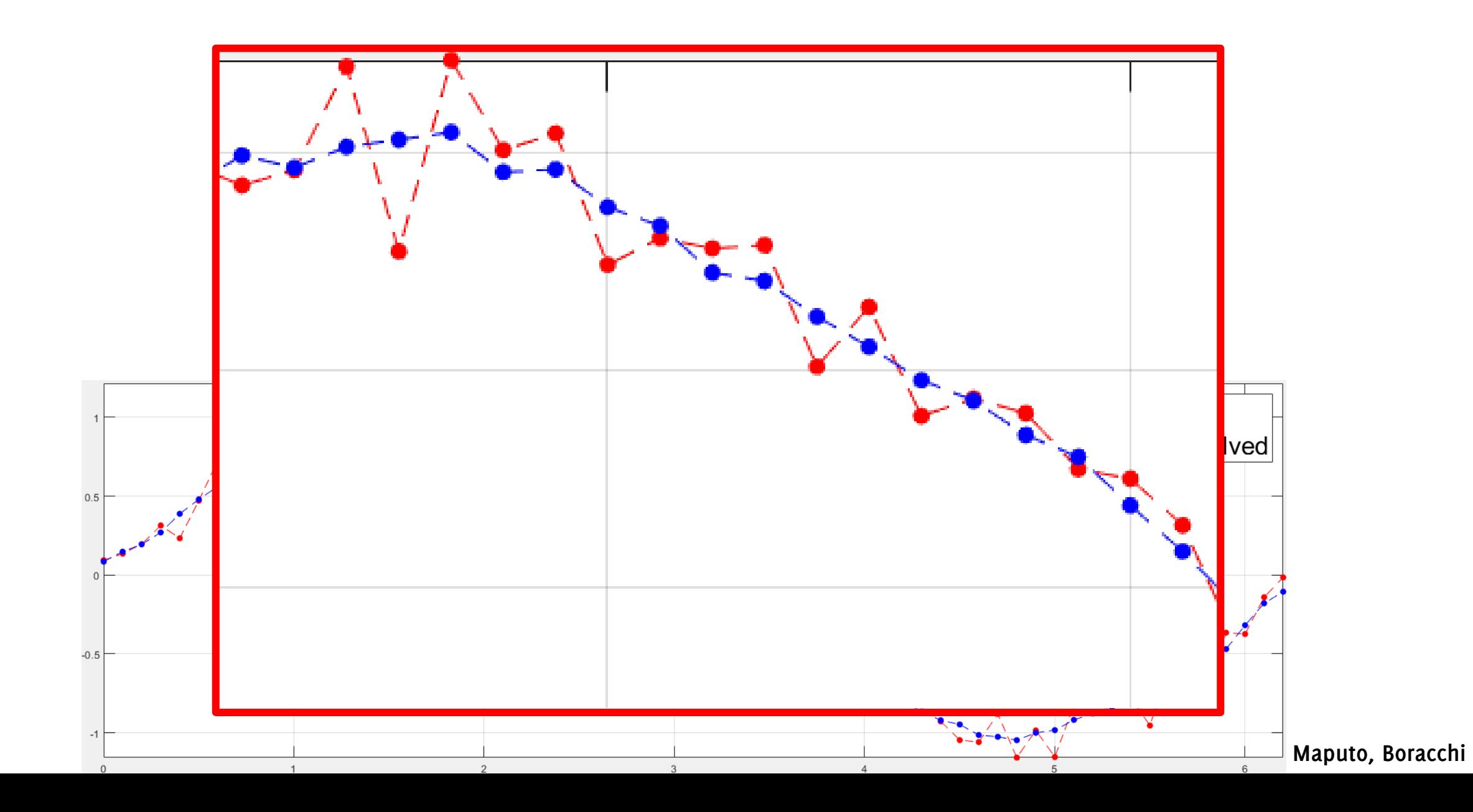

Let's go back to 2D convolution now

### A well-known Test Image - Lena

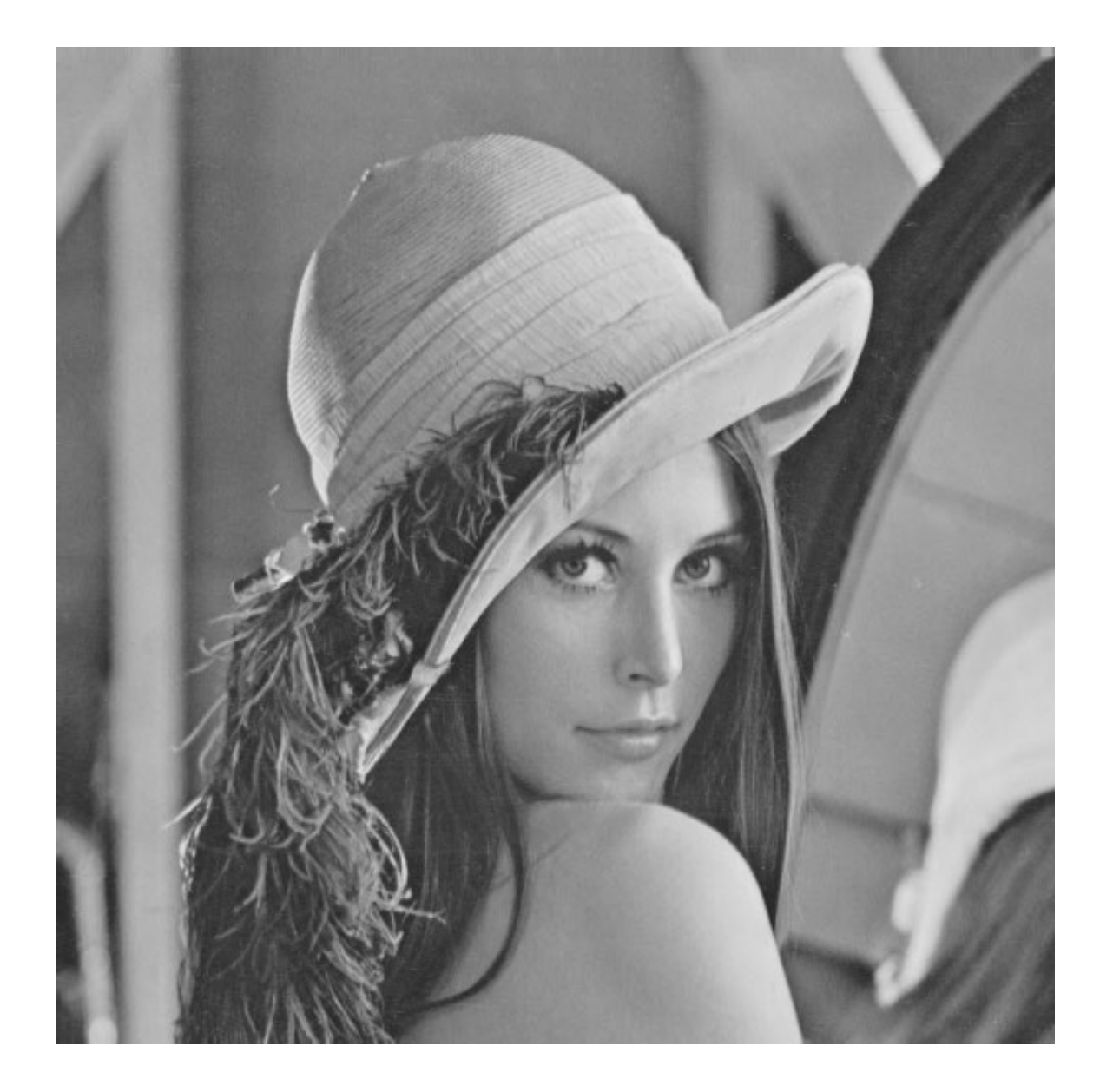

### A Trivial example

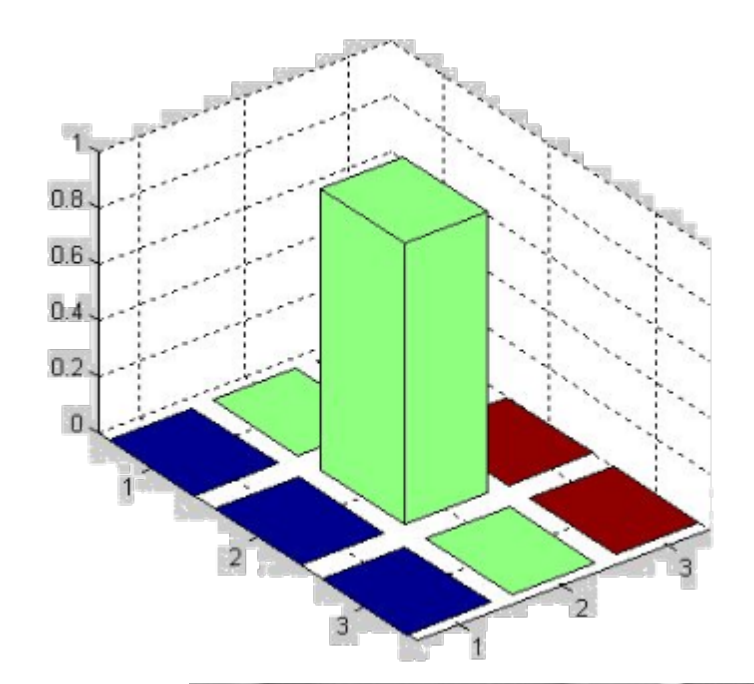

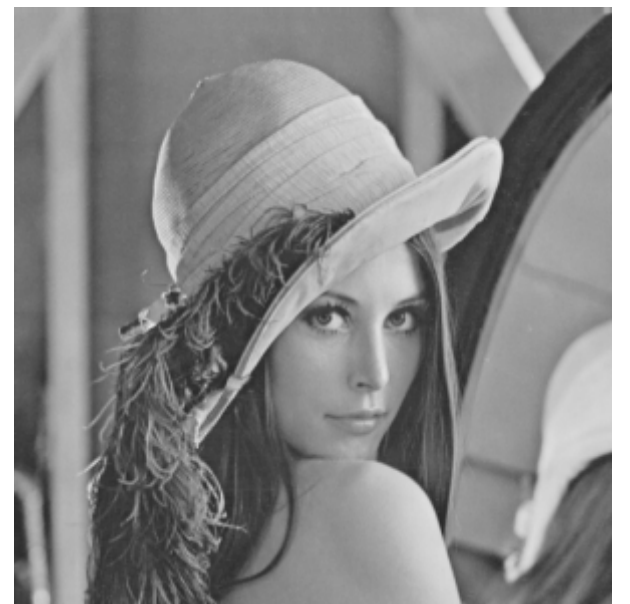

 $\ast$ 

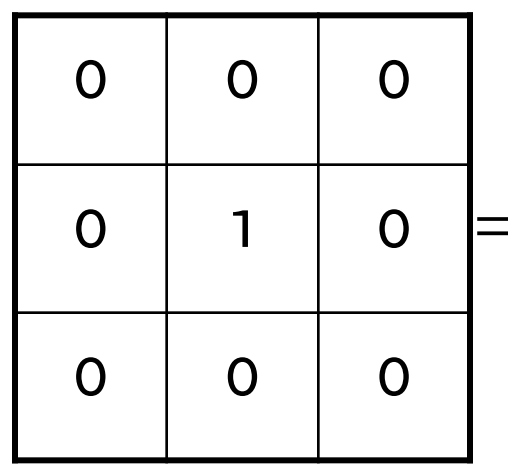

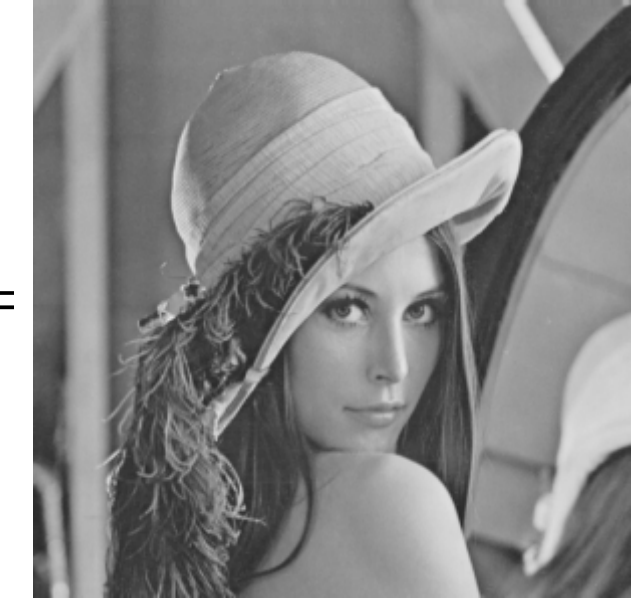

# Linear Filtering

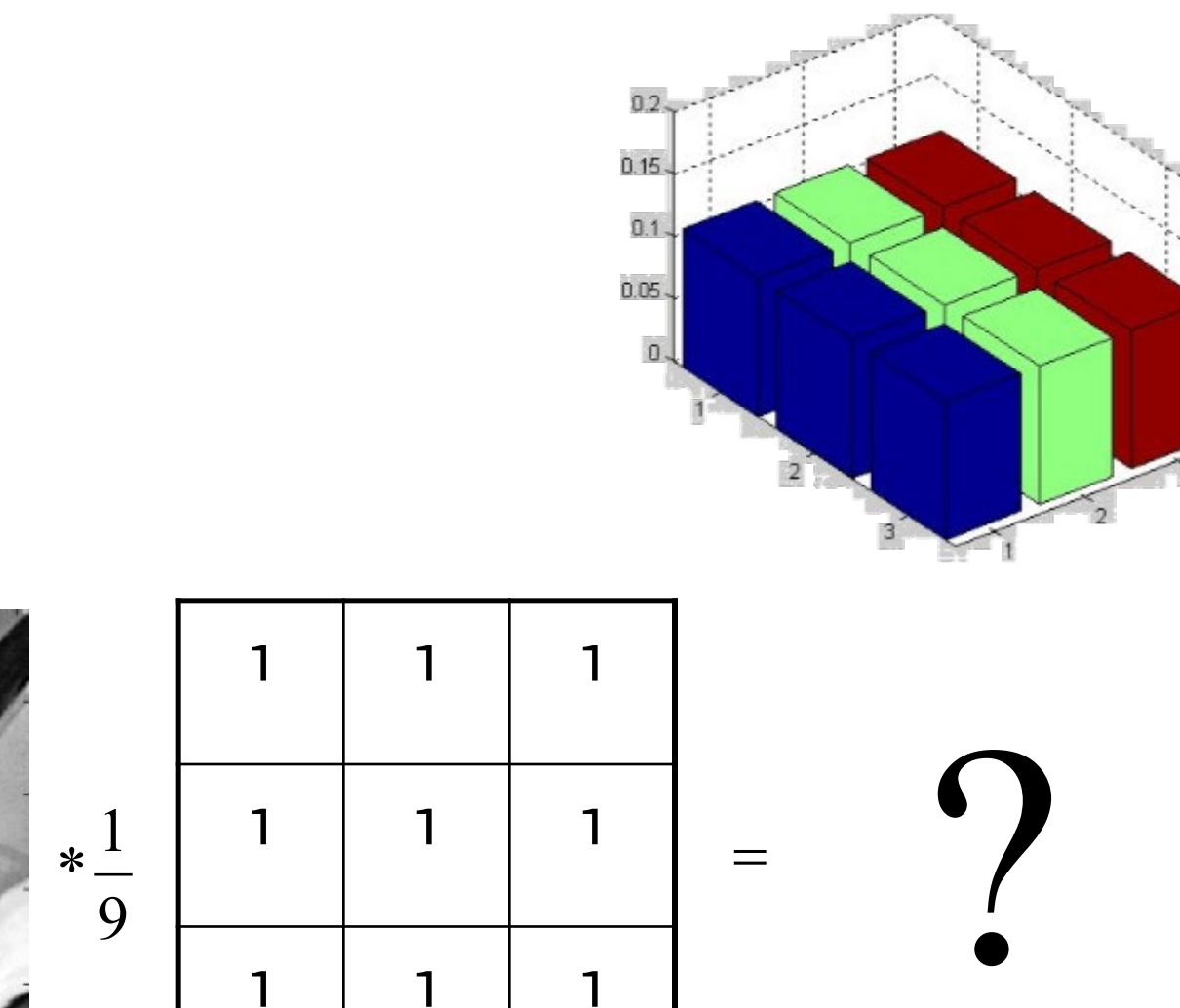

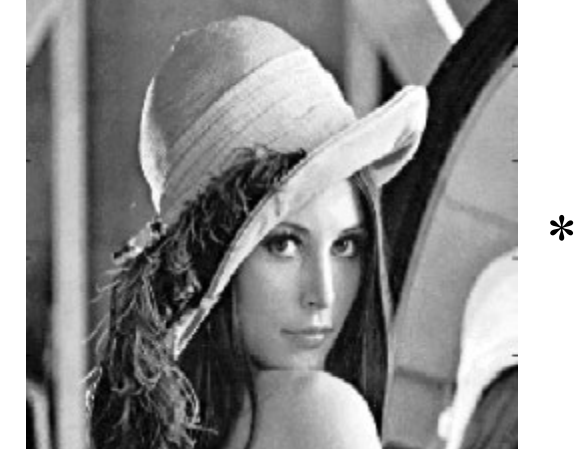

# The original Lena image

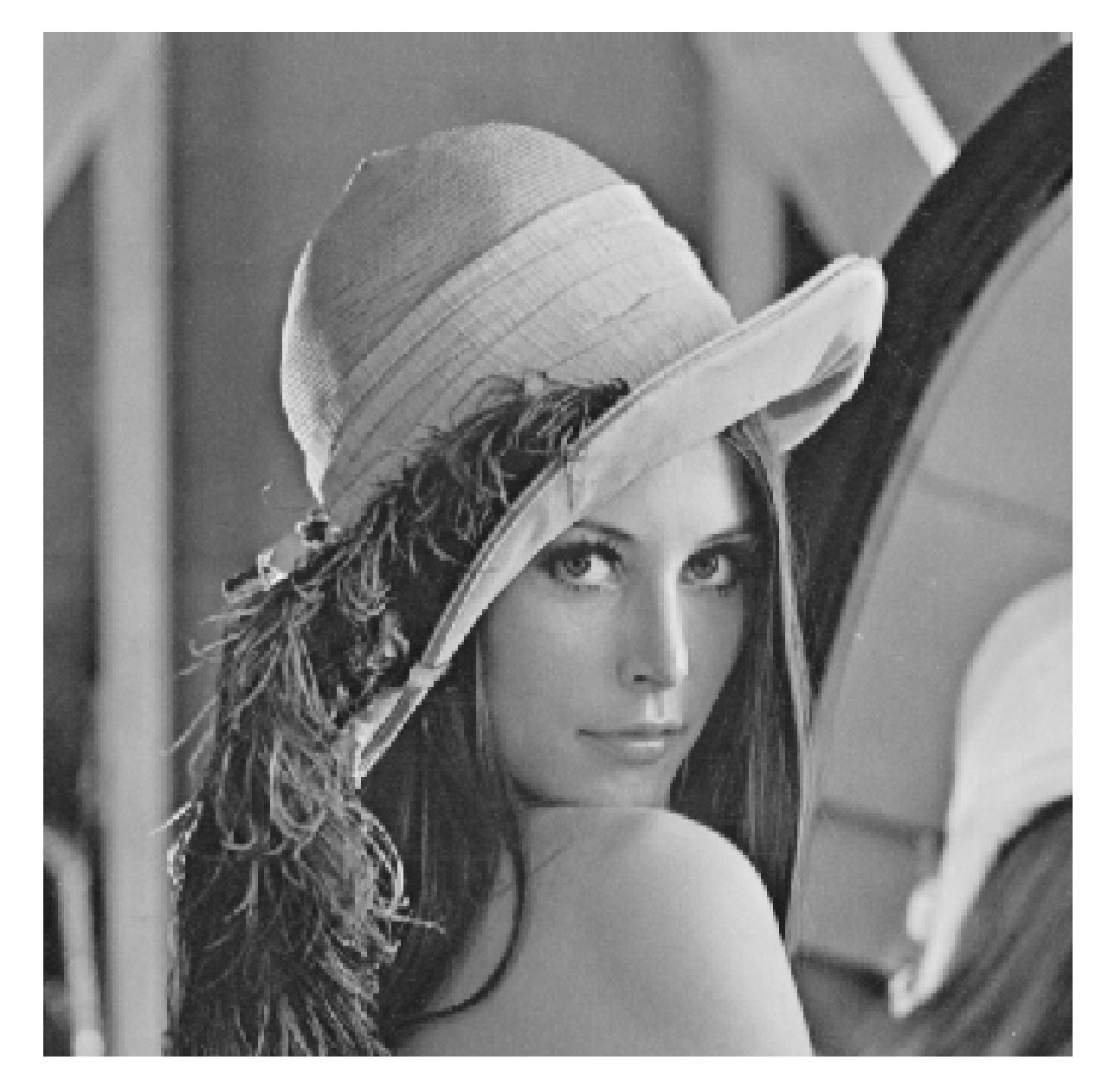

# Filtered Lena Image

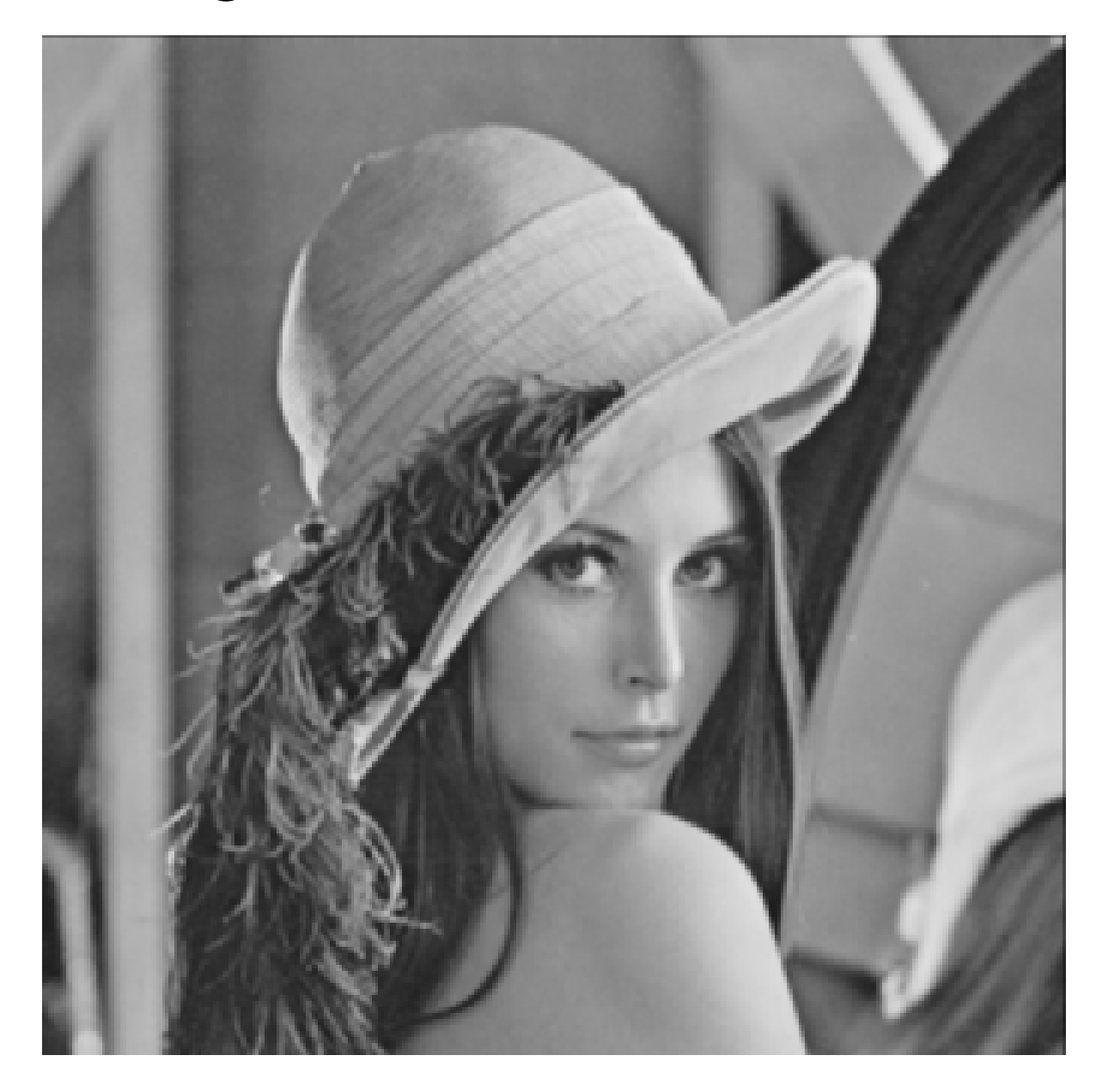

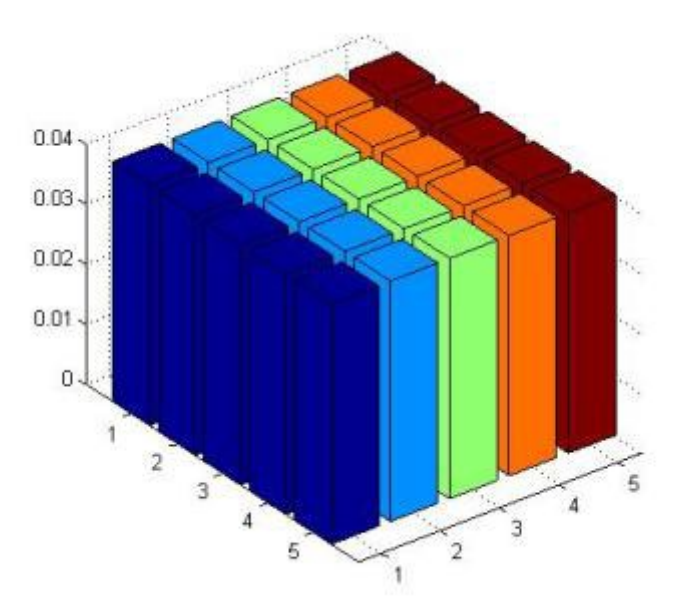

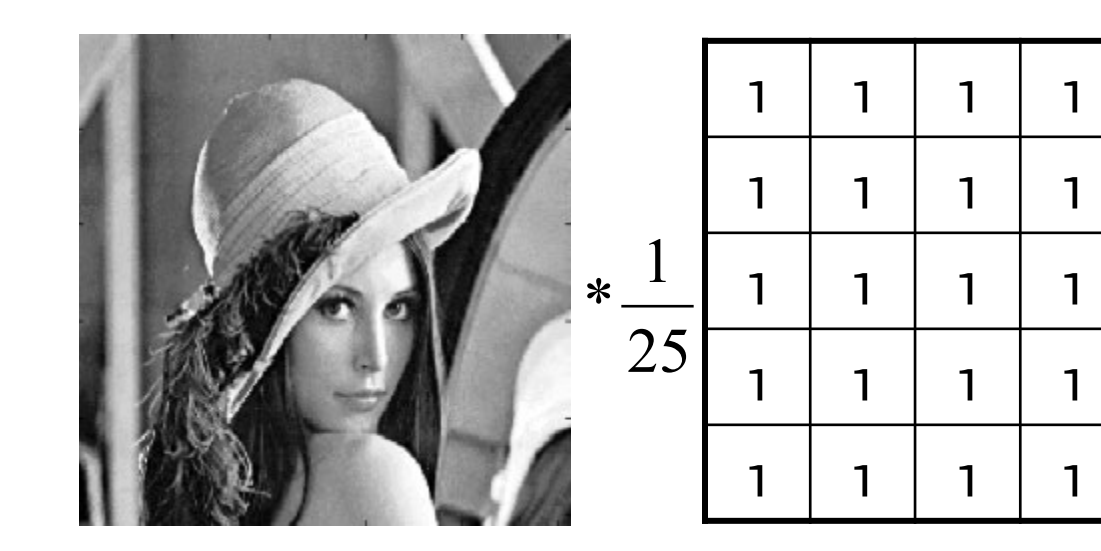

 $\equiv$ 

 $\mathbf{1}$ 

 $\mathbf{1}$ 

 $\mathbf{1}$ 

 $\mathbf{1}$ 

 $\mathbf{1}$ 

# The original Lena image

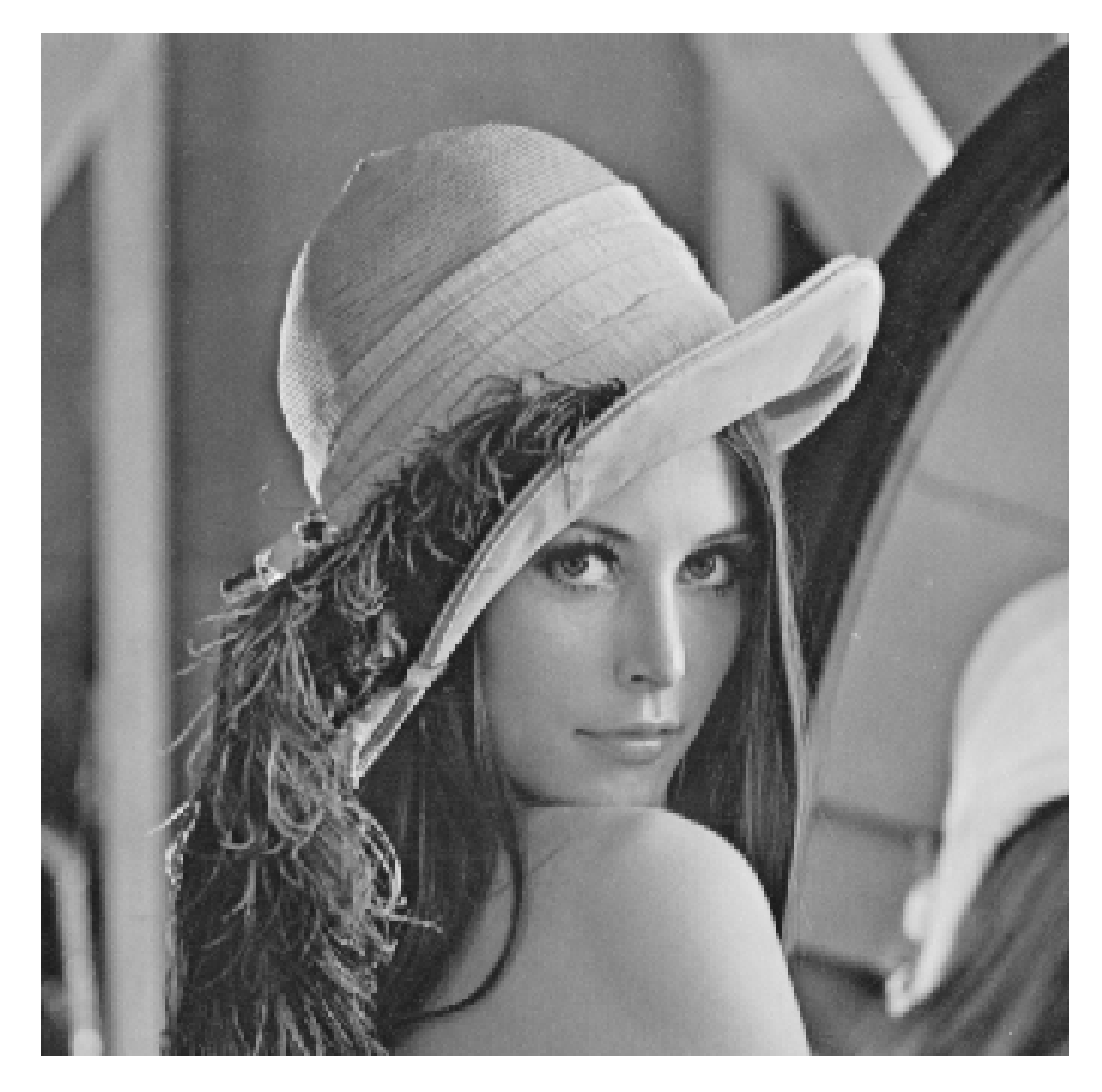

# The filtered Lena image

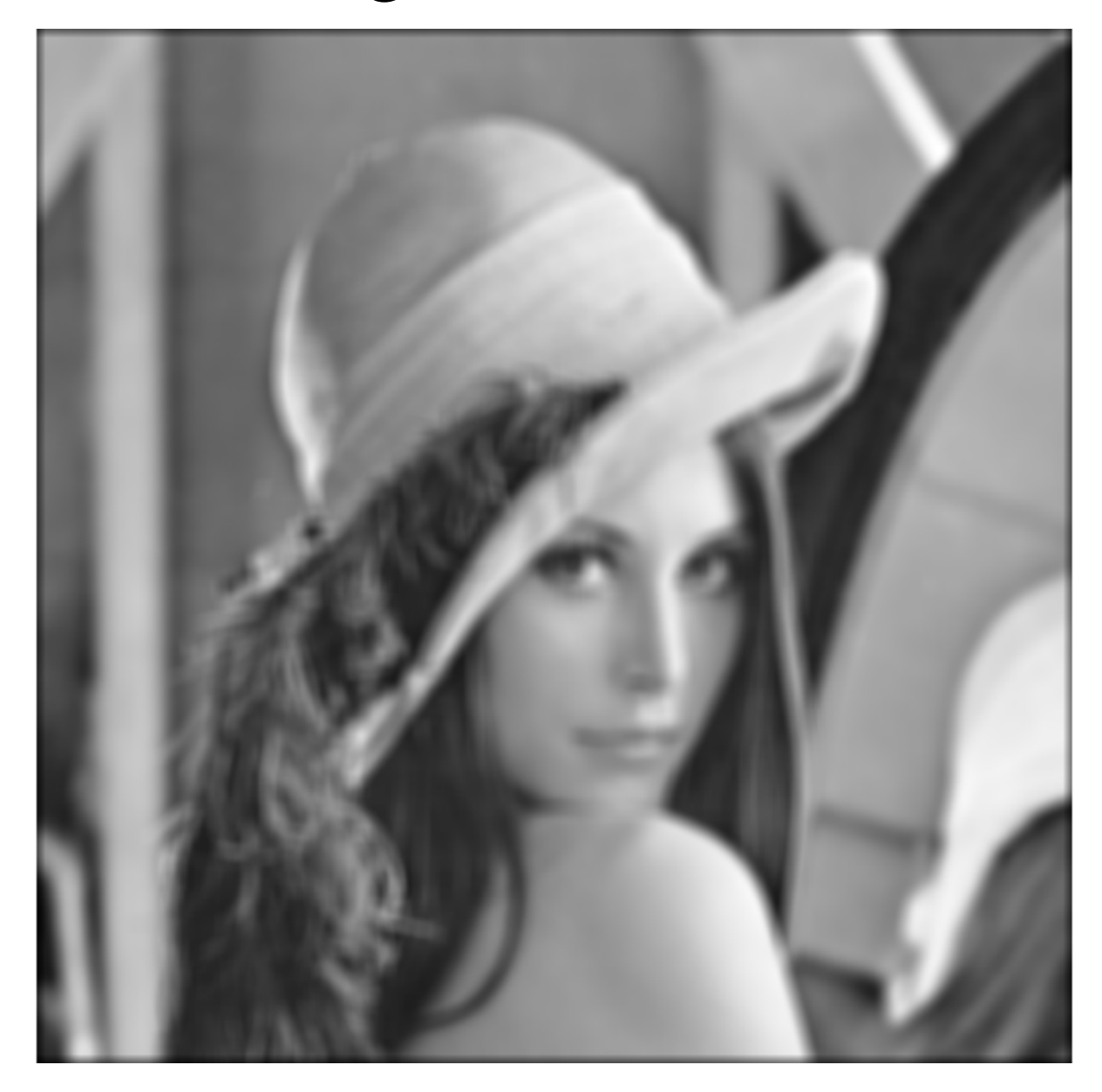

#### What about normalization?

#### ... what about

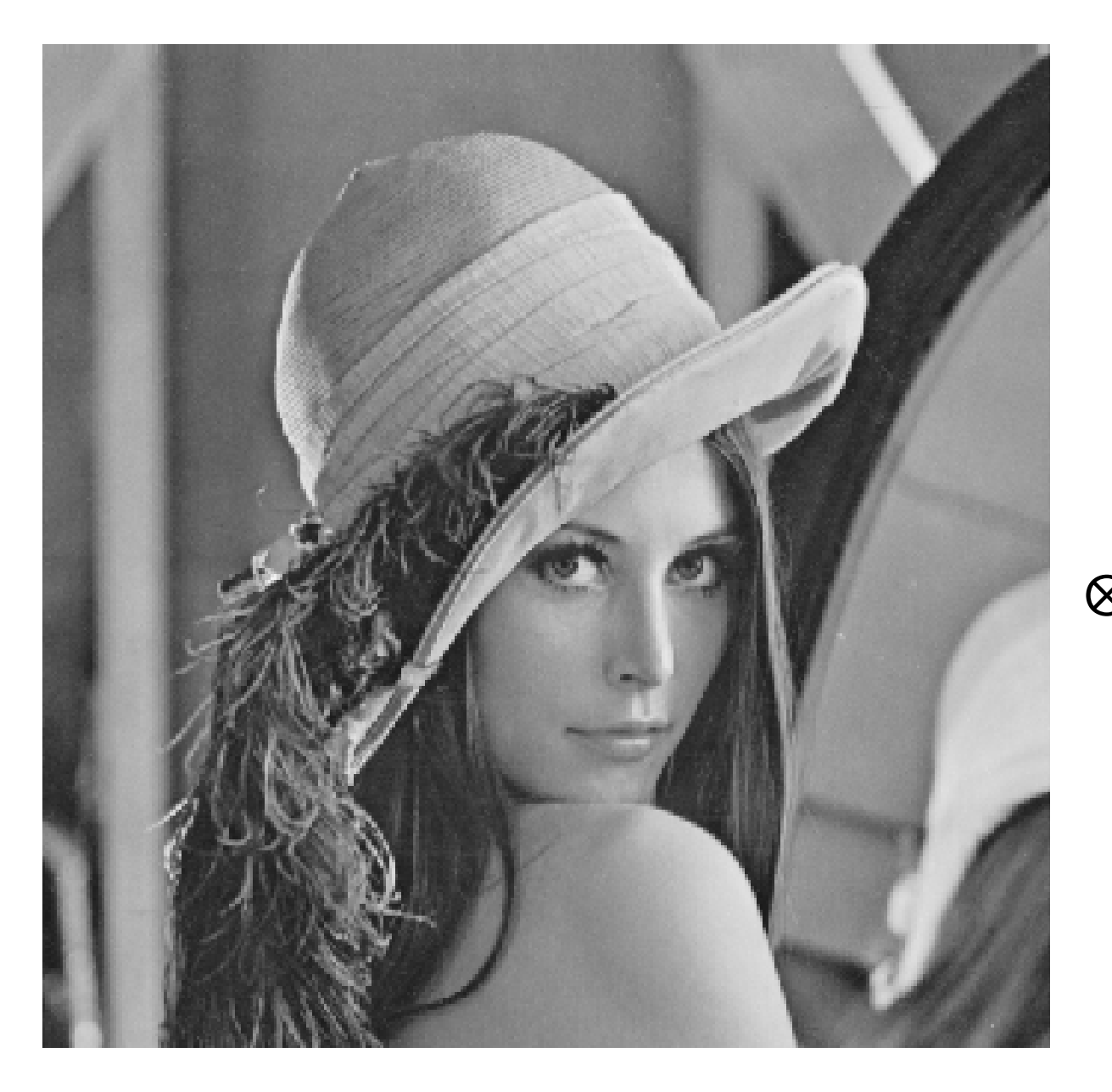

 $\mathbf{1}$  $\mathbf{1}$  $\mathbf{1}$  $\mathbf{1}$  $\mathbf{1}$  $\mathbf{1}$ 1  $\bigotimes \frac{2}{25}$  $\mathbf{1}$  $\mathbf{1}$  $\mathbf{1}$  $\mathbf{1}$  $=$  $\mathbf{1}$  $\mathbf{1}$  $\mathbf 1$  $\mathbf{1}$  $\mathbf{1}$ 1  $\mathbf{1}$ 1

#### ... convolution is linear

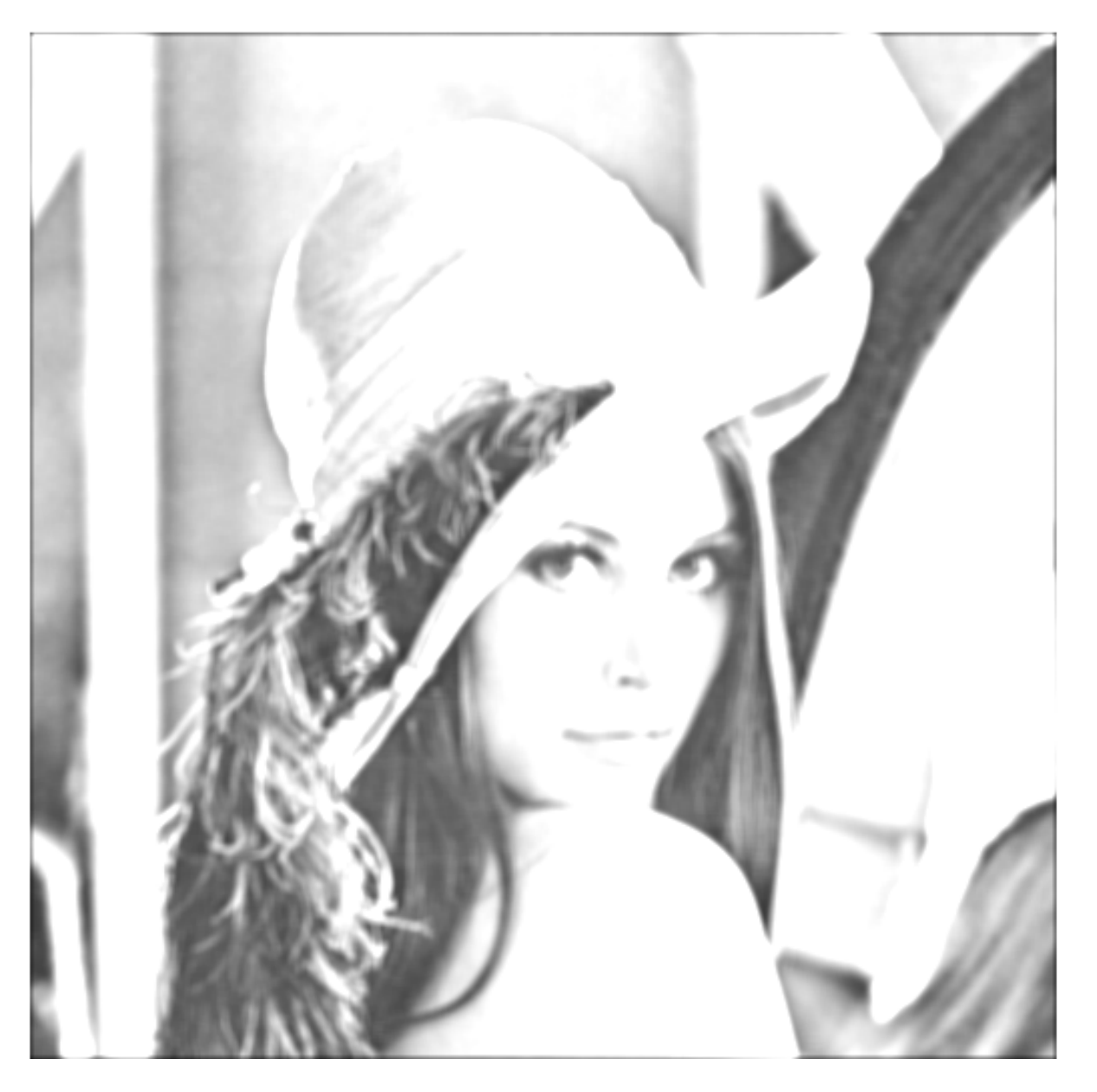

#### ... what about

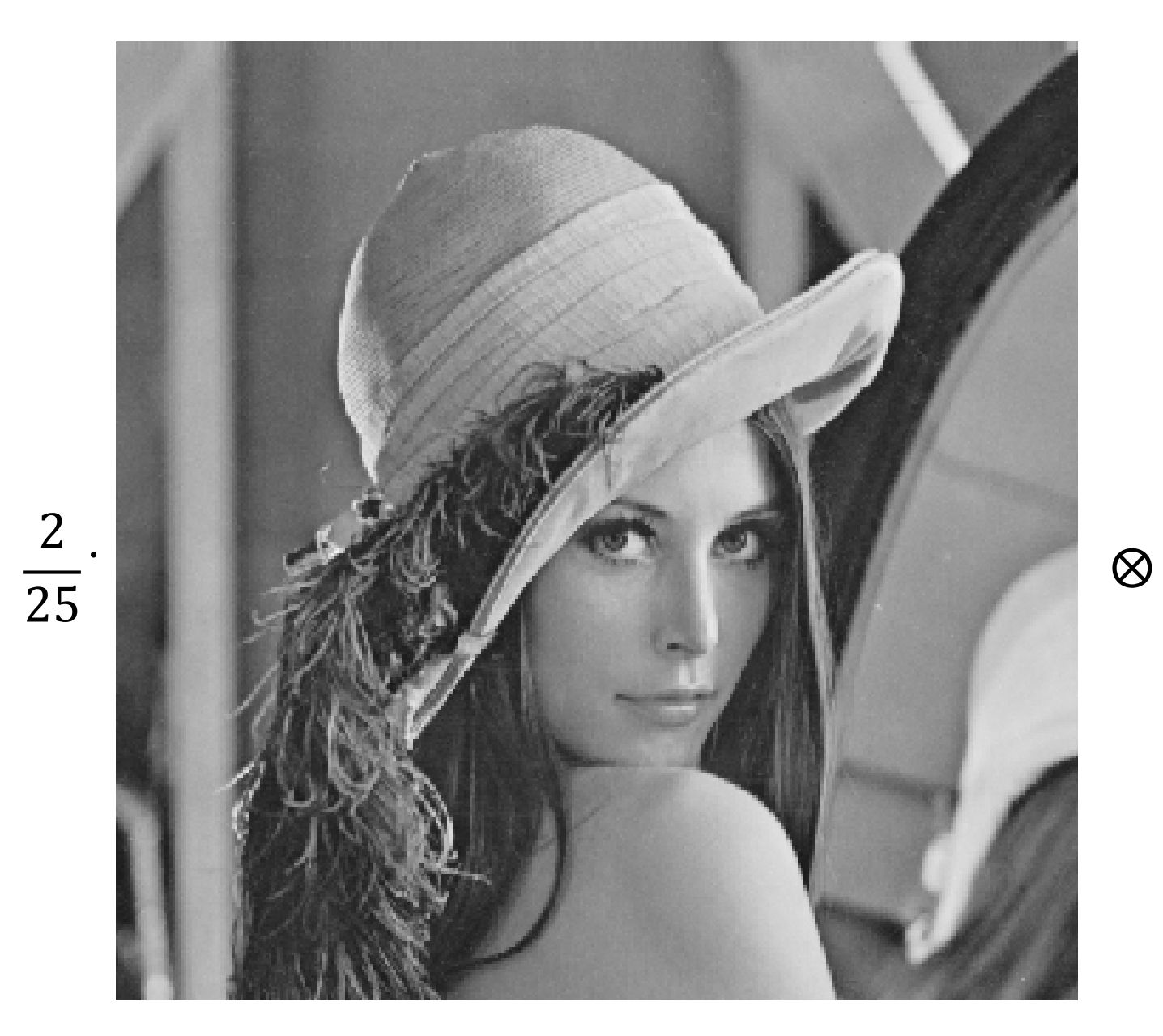

 $\mathbf{1}$ 1  $\mathbf{1}$  $\mathbf{1}$  $\mathbf{1}$  $\mathbf{1}$ 1  $\mathbf{1}$  $\mathbf{1}$  $\mathbf{1}$  $\mathbf{1}$  $\mathbf{1}$  $\mathbf{1}$  $\mathbf{1}$  $\mathbf{1}$  $\mathbf{1}$  $\mathbf{1}$ 1

 $\mathbf{1}$ 

 $\mathbf{1}$ 

1

 $\mathbf{1}$ 

 $\mathbf{1}$ 

#### ... convolution is linear

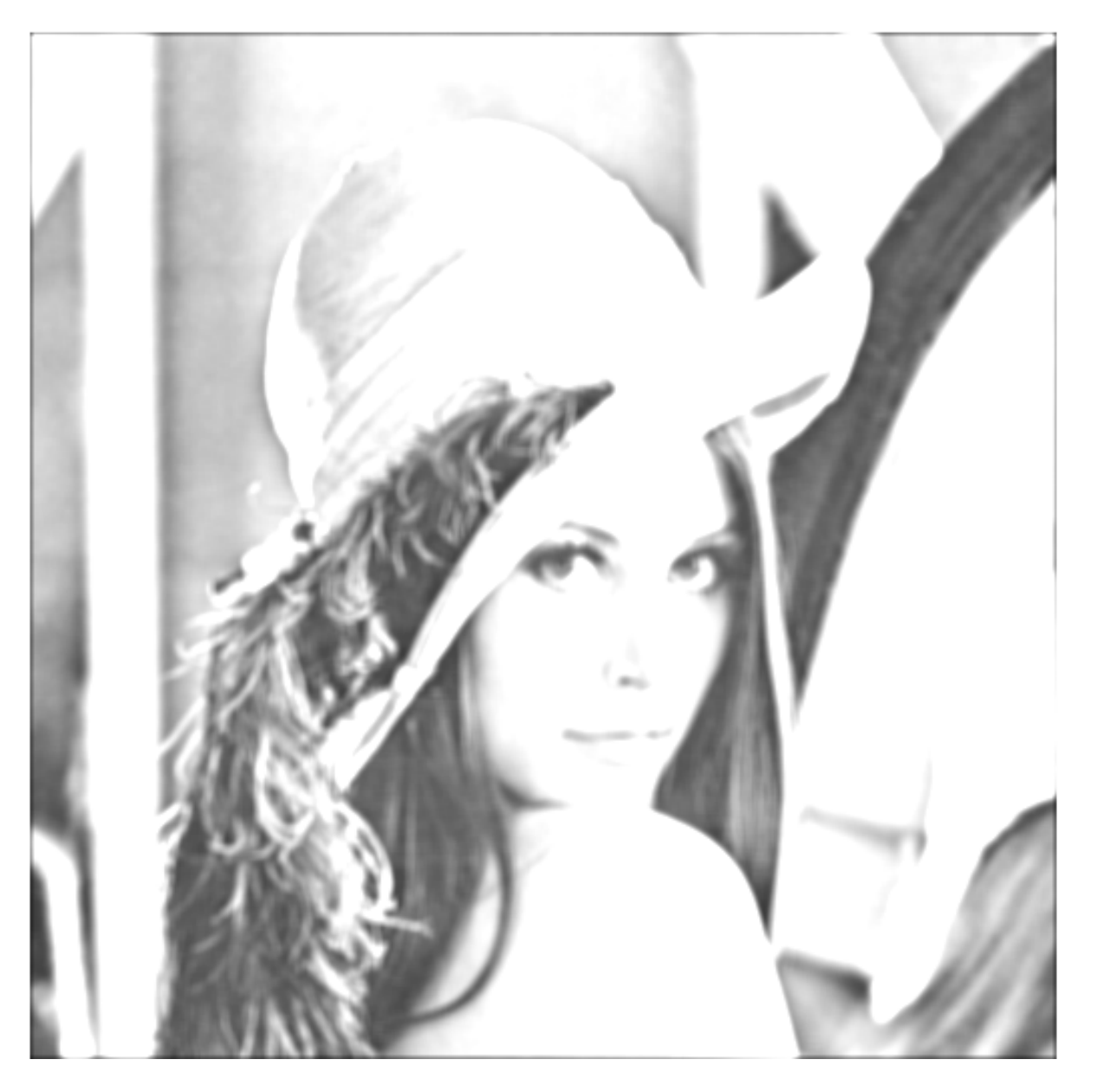
### 2D Gaussian Filter

#### Continuous Function

$$
H_{\sigma}(x, y) = \frac{1}{2\pi\sigma^2} \exp\left(-\frac{\left(x^2 + y^2\right)}{2\sigma^2}\right)
$$

Discrete kernel: assuming G is a  $(2k + 1) \times (2k + 1)$  filter

$$
G(i, j) = \frac{1}{2\pi\sigma^2} \exp\left(-\frac{\left(i^2 + j^2\right)}{2\sigma^2}\right)
$$

That is then normalized such that  $\sum_{i=-k}^{k} \sum_{j=-k}^{k} G(i,j) = 1$ 

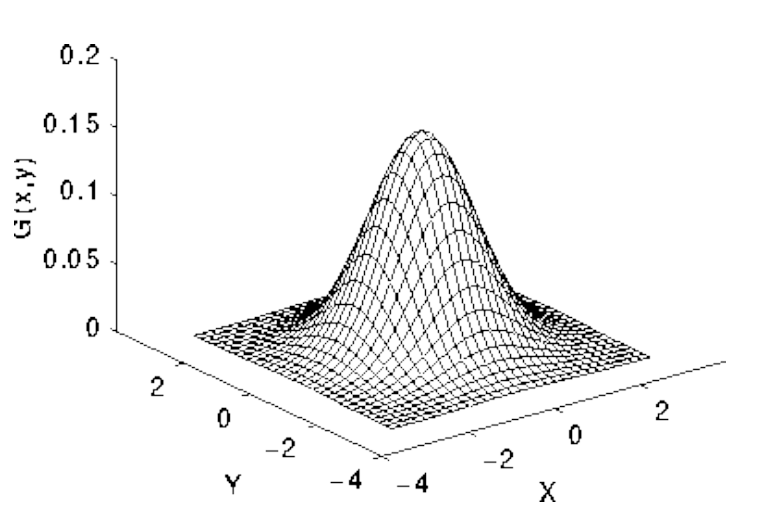

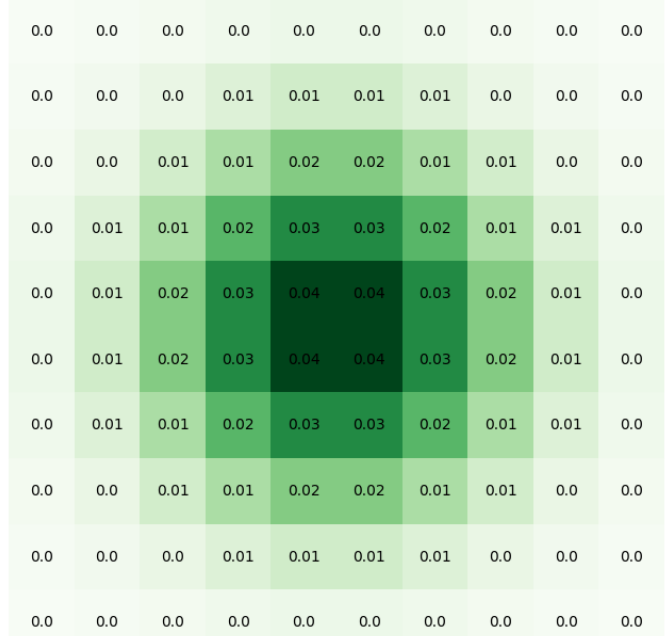

### 2D Gaussian Filter

 $\overline{\text{sigma}} = 2$ gaussian = cv2.getGaussianKernel(filter\_size, sigma)  $\lceil \text{filter\_gaussian} \rceil = \textsf{np.outer(gaussian, gaussian)} \rceil$ 

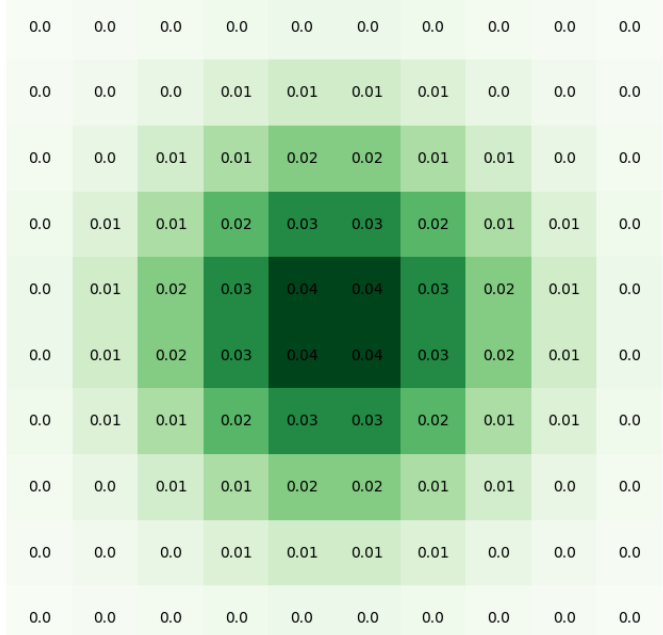

### Weighted local averaging filters: Gaussian Filter

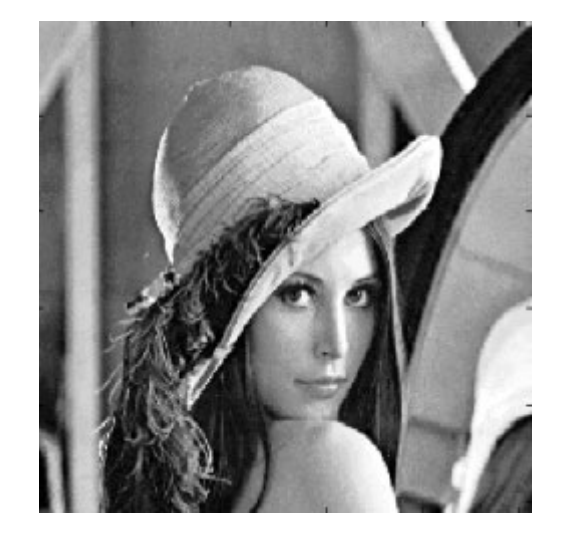

 $\ast$  decoder  $\ast$   $0.05 -$ 0.1  $0.15.$ 0.2

### Weighted local averaging filters: Gaussian Filter

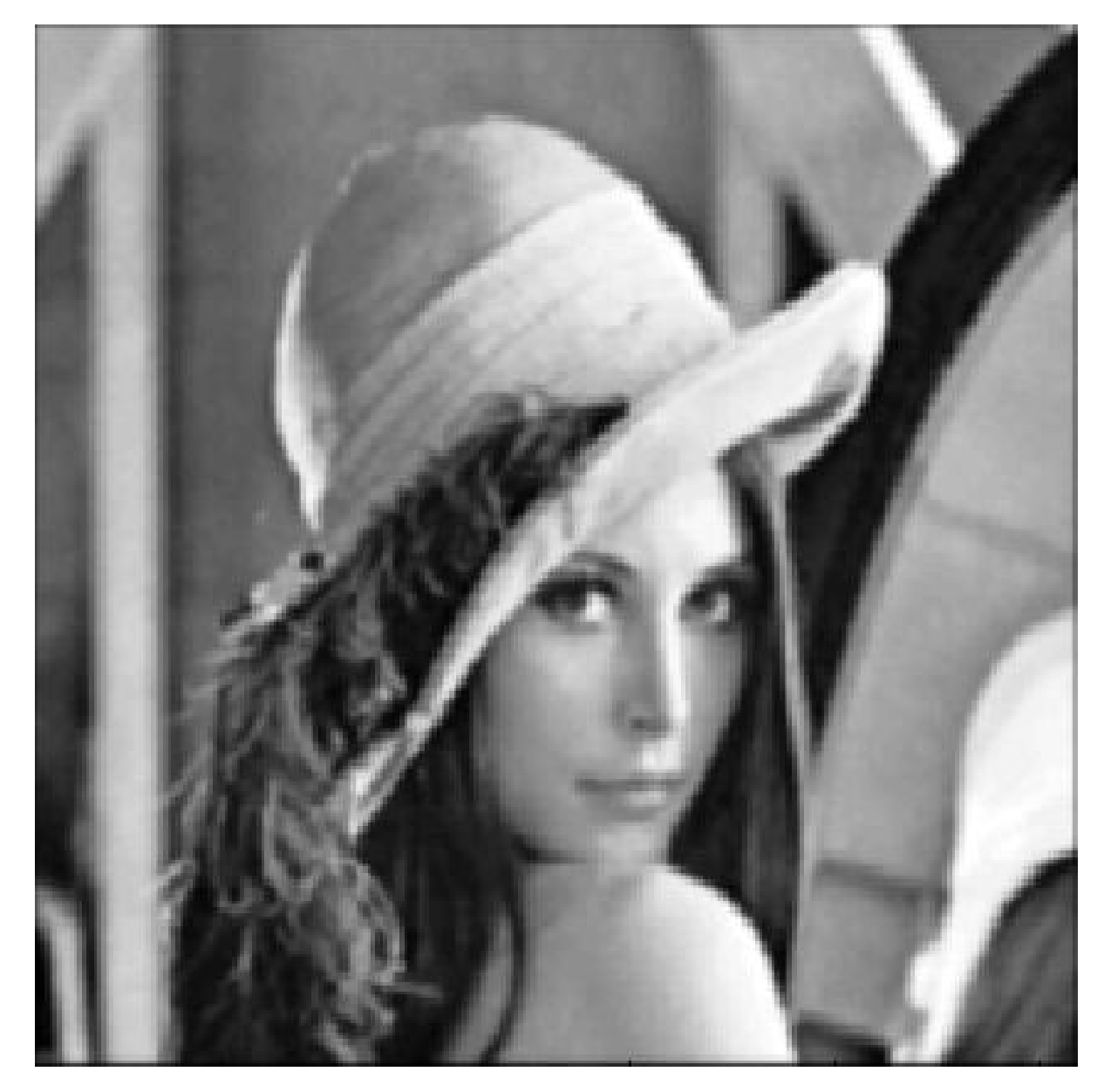

## Convolution Properties

### Properties of Convolution: Linearity

It is a **linear operator**

 $((\lambda I_1 + \mu I_2) \otimes \mathbf{w})(r, c) = \lambda (I_1 \otimes \mathbf{w})(r, c) + \mu (I_2 \otimes \mathbf{w})(r, c)$ 

where  $\lambda, \mu \in \mathbb{R}$ 

Obviously, when the filter is center-symmetric, convolution and correlation are equivalent

## Properties of Convolution (and Padding)

It is **commutative (in principle)**

 $I_1 \circledast I_2 = I_2 \circledast I_1$ 

However, in discrete signals it depends on **the padding criteria** In continuous domain it holds as well as on periodic signals

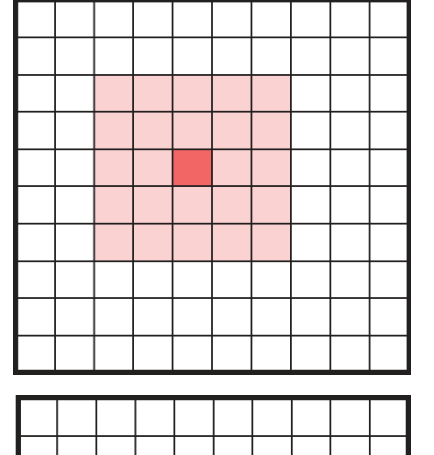

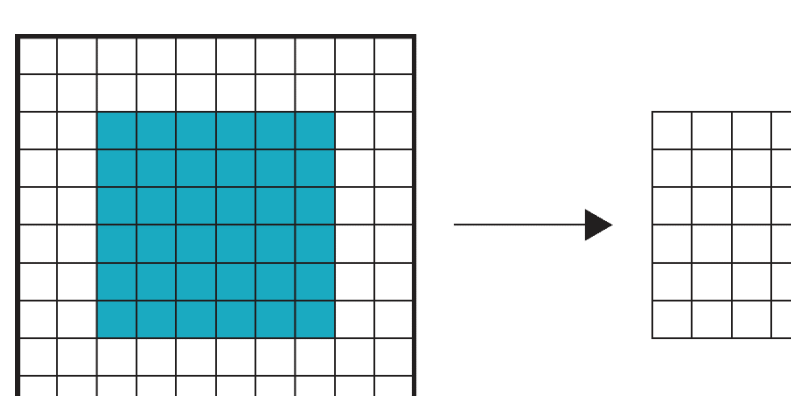

Filter must be centered in the colored region to remain inside the image

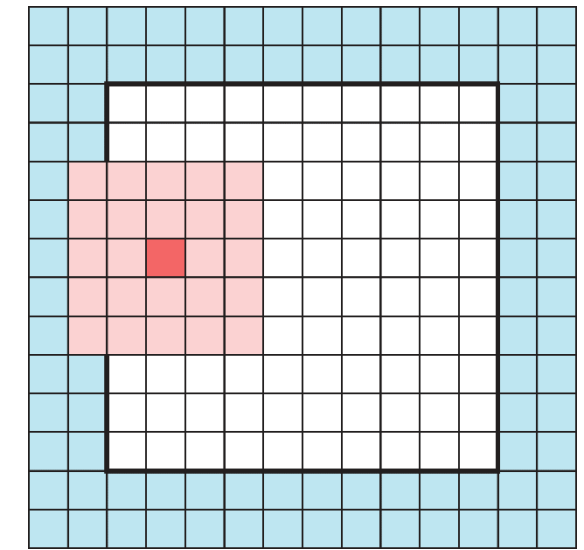

Original image is in white, light blue values are padded to zero to enable convolution at image boundaries

### Is Convolution Commutative?

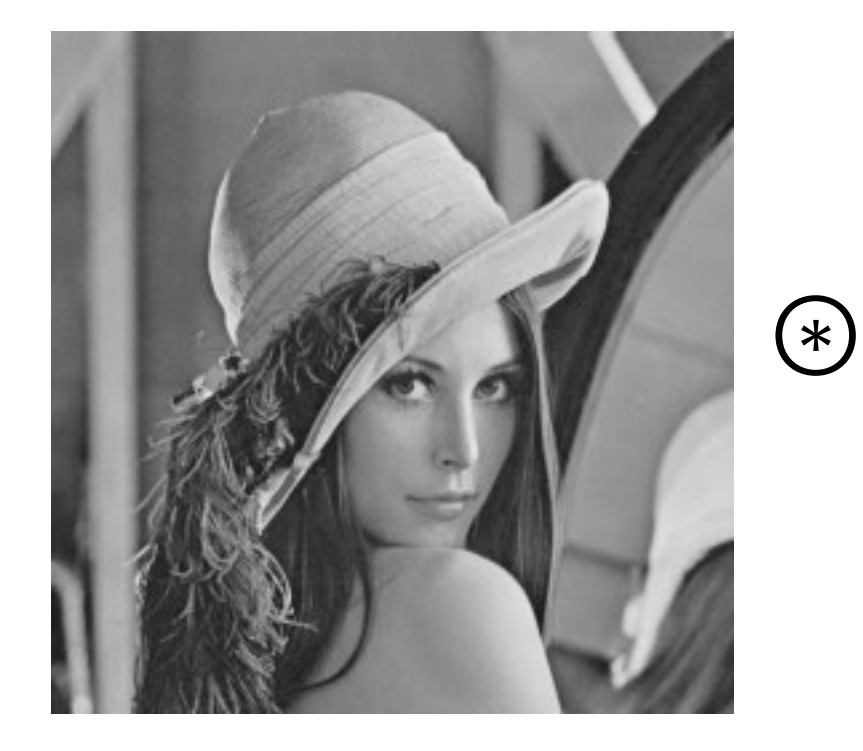

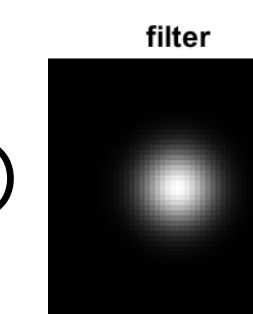

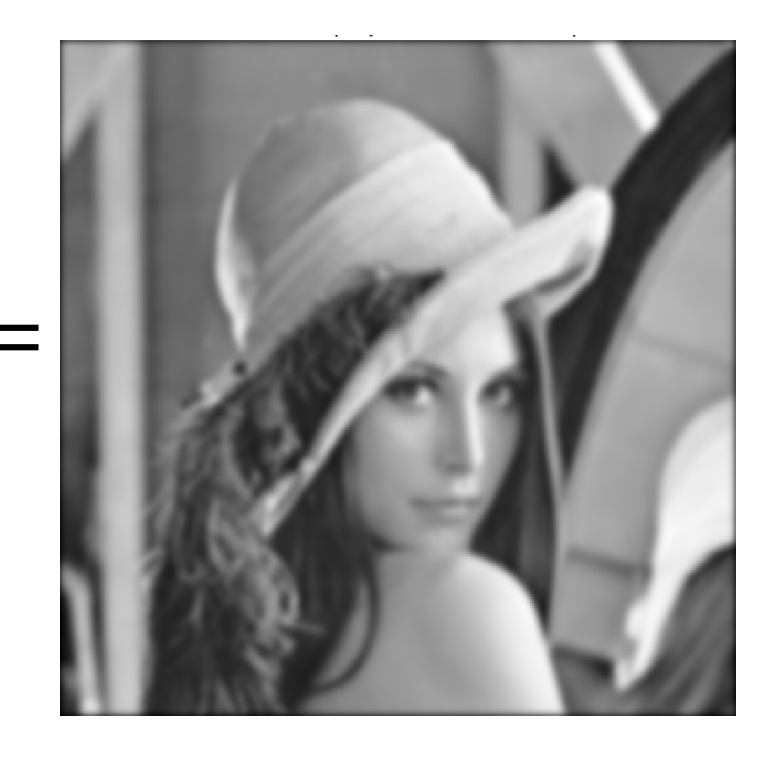

### Is Convolution Commutative?

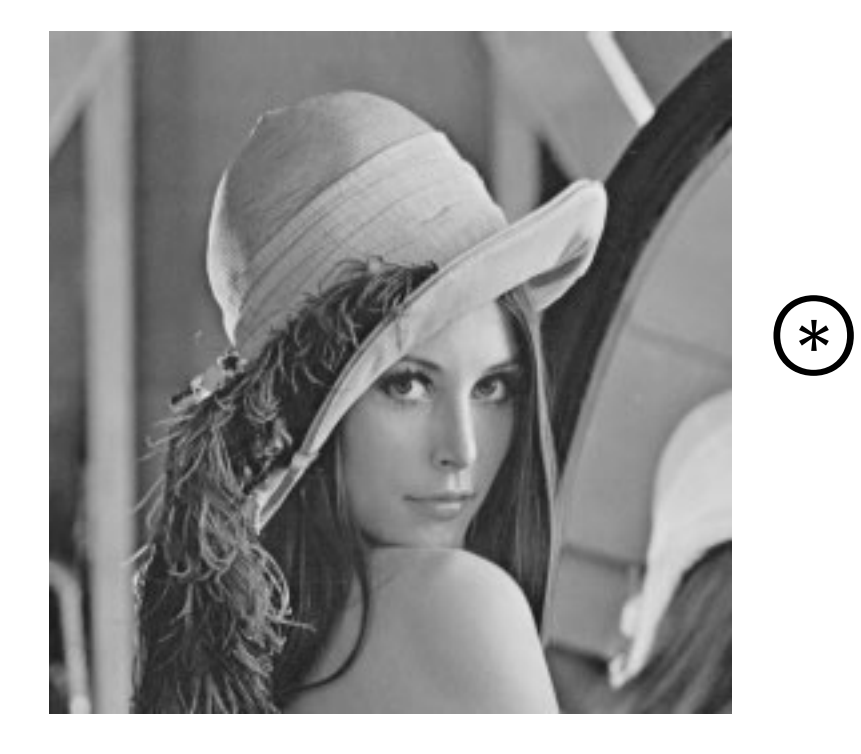

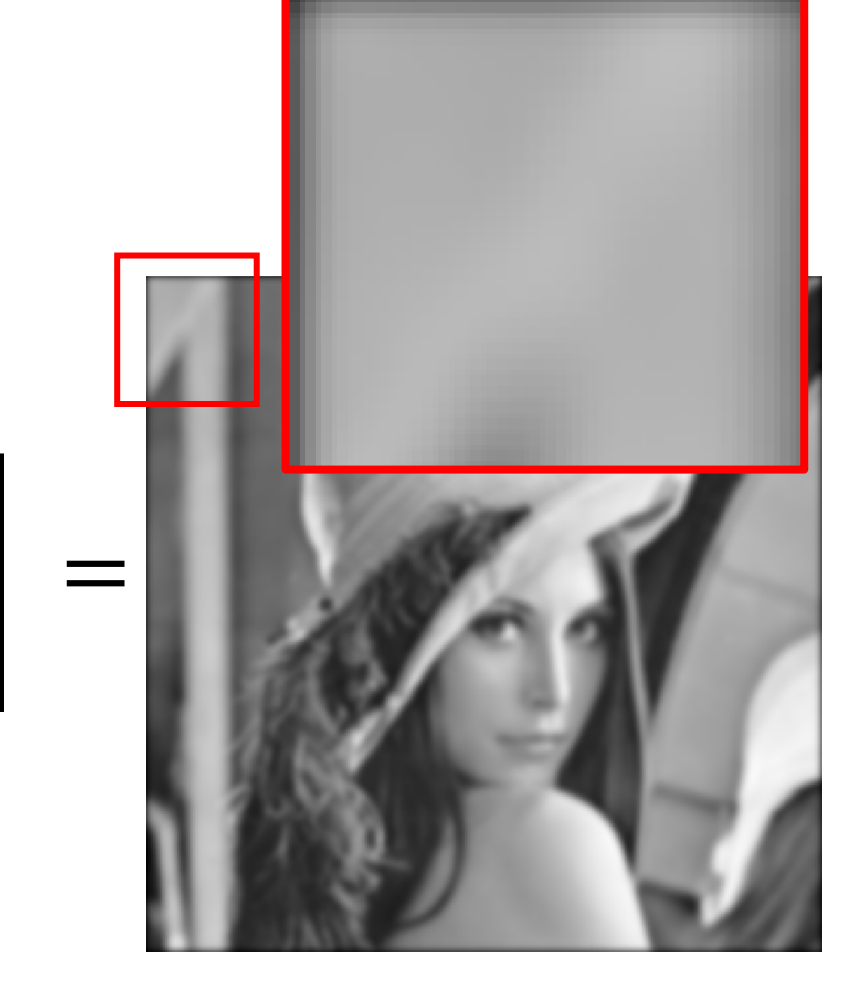

filter

### Translation

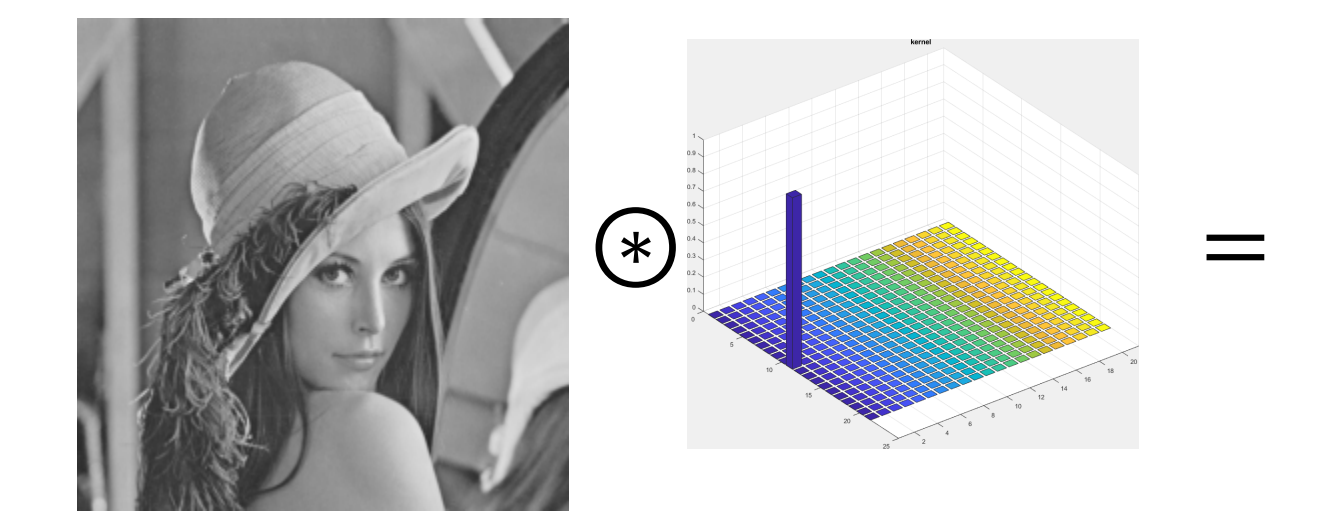

### Translation

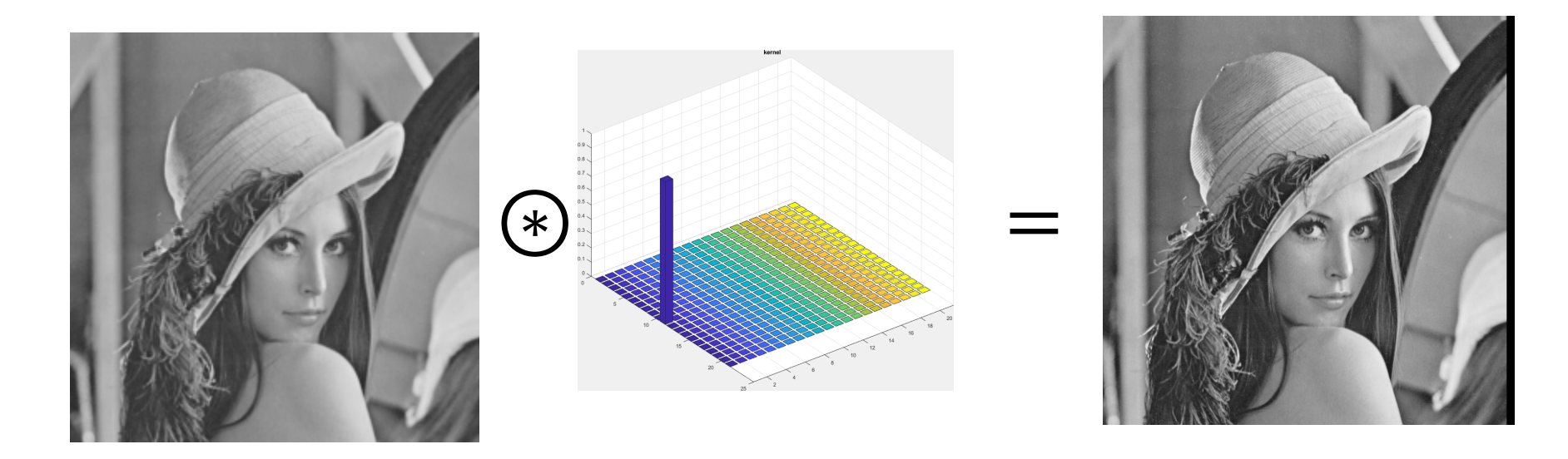

Remember the filter has to be flipped before convolution

### Is Convolution Commutative?

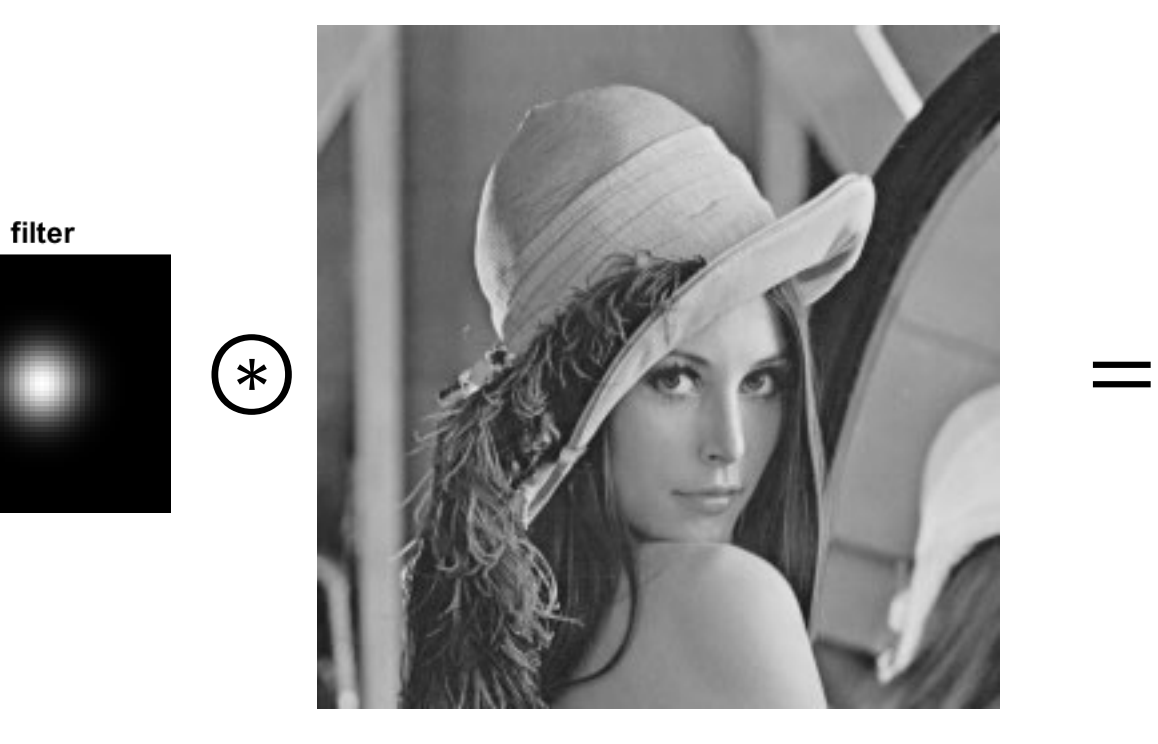

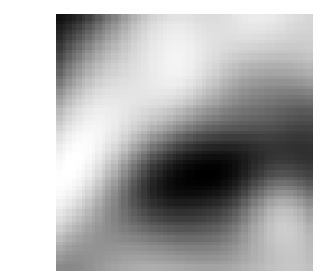

This holds for the «full convolution» modality, not the «same» or «valid»

### Properties of Convolution: Associative

It is also **associative**

$$
f \circledast (g \circledast w) = (f \circledast g) \circledast w = f \circledast g \circledast w
$$

and **dissociative**

$$
f \circledast (g + w) = f \circledast g + f \circledast w
$$

### Properties of Convolution: Shift invariance

It is also **associative**

$$
f \circledast (g \circledast w) = (f \circledast g) \circledast w = f \circledast g \circledast w
$$

and **dissociative**

$$
f \circledast (g + w) = f \circledast g + f \circledast w
$$

It is **shift-invariant**, namely

$$
(I(\cdot - r_0, \cdot -c_0) \otimes w)(r, c) = (I \otimes w)(r - r_0, c - c_0)
$$

Any **linear and shift invariant system can be written as a convolution**

## A bit of theory behind convolution

Giacomo Boracchi

[giacomo.boracchi@polimi.it](mailto:giacomo.boracchi@unibocconi.it)

Image Analysis and Computer Vision

UEM, Maputo

[https://boracchi.faculty.polimi.it](https://boracchi.faculty.polimi.it/)

Systems

Consider a system H as a black box that processes an input signal  $(f)$ and gives the output (i.e,  $H[f]$ )

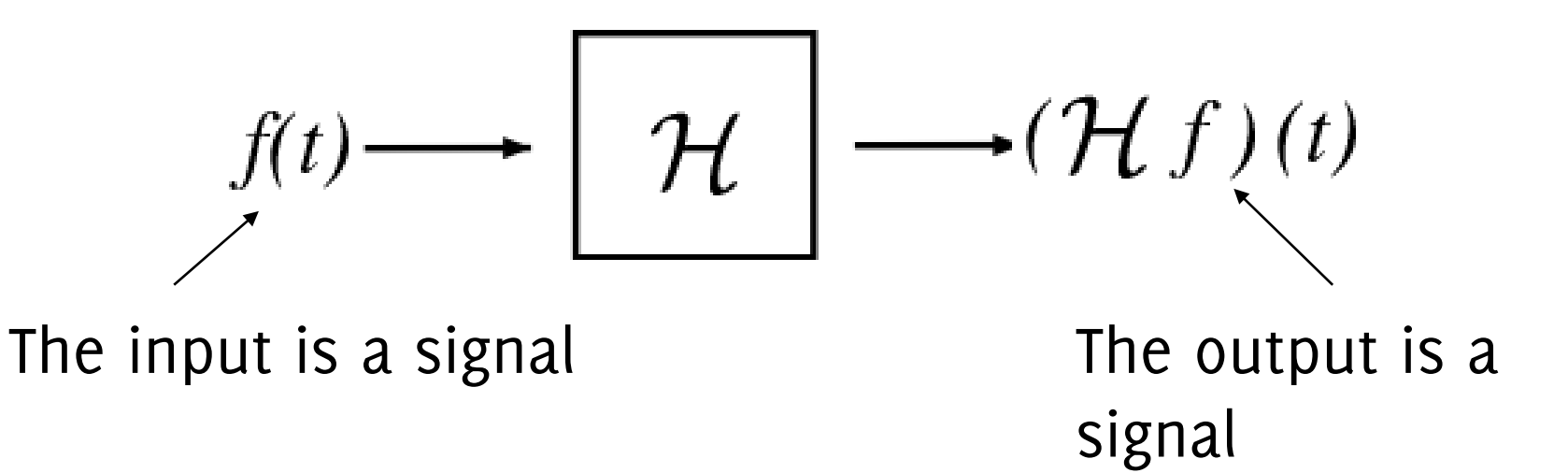

Systems

Consider a system H as a black box that processes an input signal  $(f)$ and gives the output (i.e,  $H[f]$ )

$$
f(t) \longrightarrow \boxed{\mathcal{H}} \longrightarrow (\mathcal{H}f)(t)
$$

In our case,  $f$  is a digital image (a 2D matrix), but in principle could be any (analogic or digital) n-dimensional signal

### Linearity and Time Invariance

A system is **linear** if and only if

$$
H[\lambda f(t) + \mu g(t)] = \lambda H[f](t) + \mu H[g](t)
$$

holds for any  $\lambda, \mu \in \mathbb{R}$  and for f, g arbitrary signals (this is the canonical definition of linearity for an operator)

### A system is **time (or shift) – invariant** if and only if  $H[f(t-t_0)] = H[f](t-t_0)$

holds for any  $t_0 \in \mathbb{R}$  and for any signal f

### Linear and Time Invariant Systems

All the systems that are Linear and Time Invariant (LTI) have an equivalent **convolutional operator**

• LTI systems are **characterized** entirely by a **single function,** the **filter**

### Linear and Time Invariant Systems

All the systems that are Linear and Time Invariant (LTI) have an equivalent **convolutional operator**

- LTI systems are **characterized** entirely by a **single function**, the **filter**
- The filter is also called system's the **impulse response** or **point spread function**, as it corresponds to the output of an impulse fed to the system

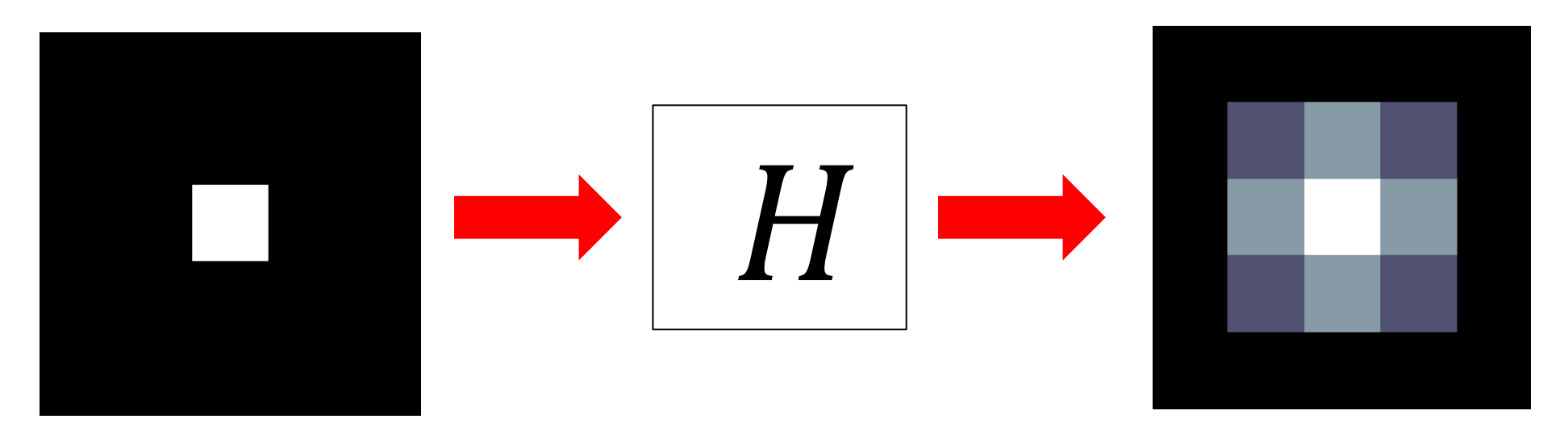

### The Impulse Response

Take as input image a discrete Dirac

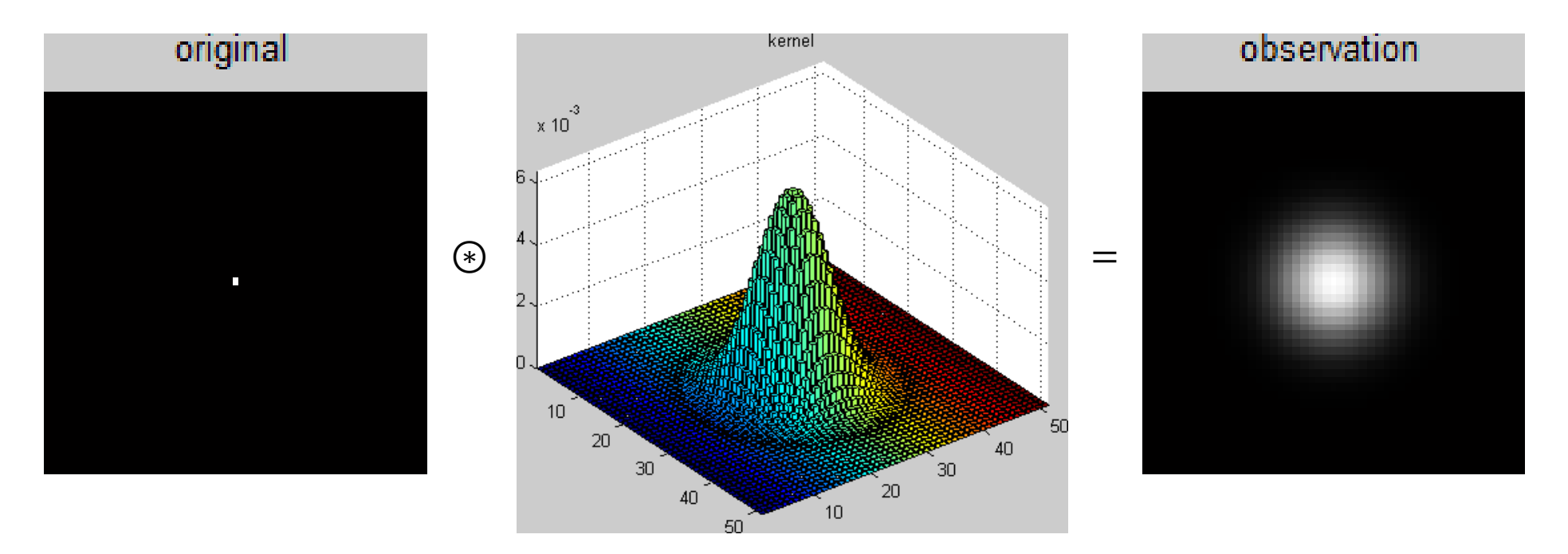

This is why  $h$  is also called the "Point Spread Function"

# Denoising

An application scenario for digital filters

Low - Pass

 $\sigma = 0.05$  $\sigma = 0.1$  $\sigma = 0.2$ no smoothing  $\sigma$ =1 pixel

**The effects of smoothing** Each row shows smoothing with gaussians of different width; each column shows different realisations of an image of gaussian noise.

 $\sigma$ =2 pixels

A Detail in Camera Raw Image

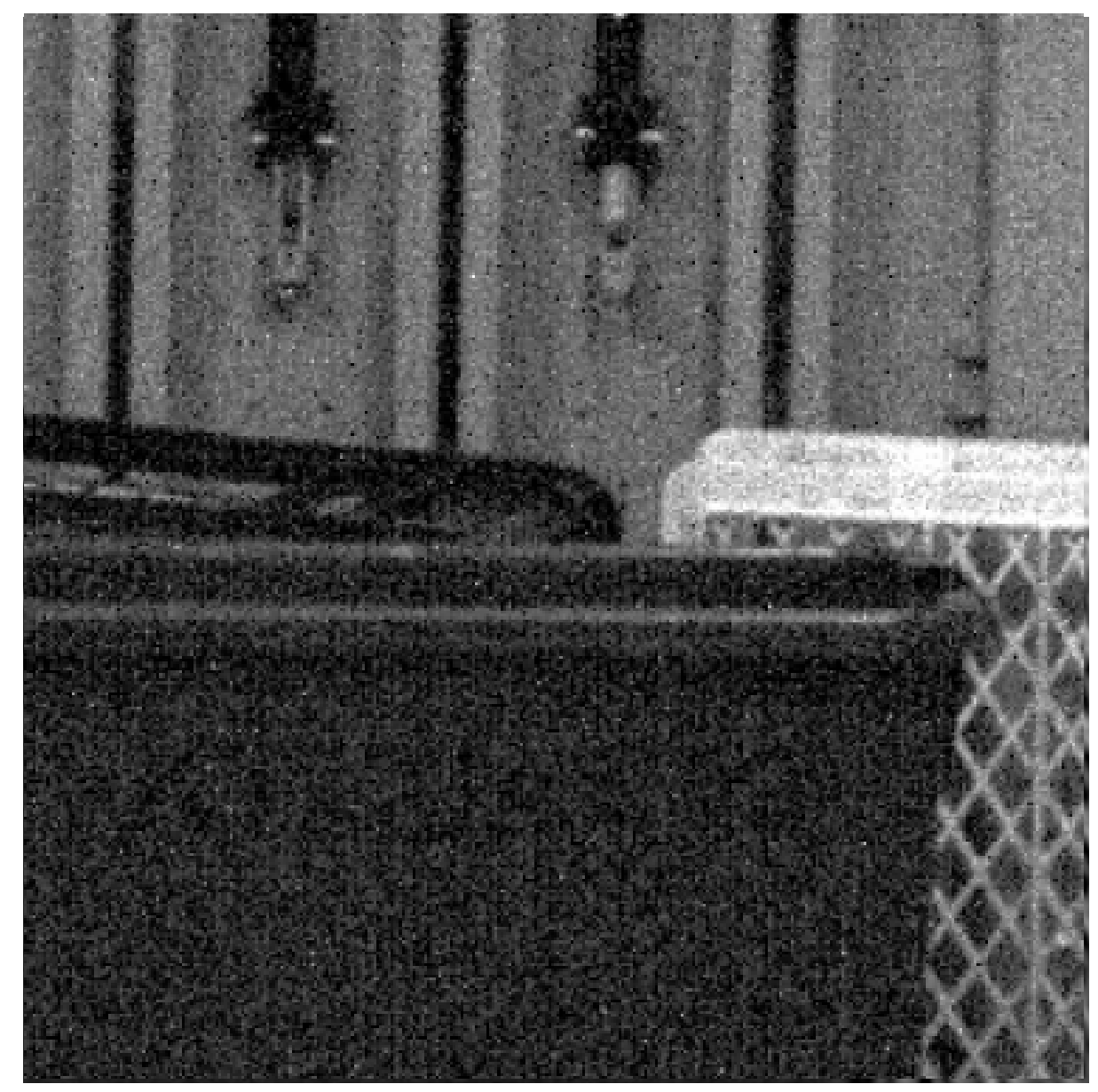

Denoised

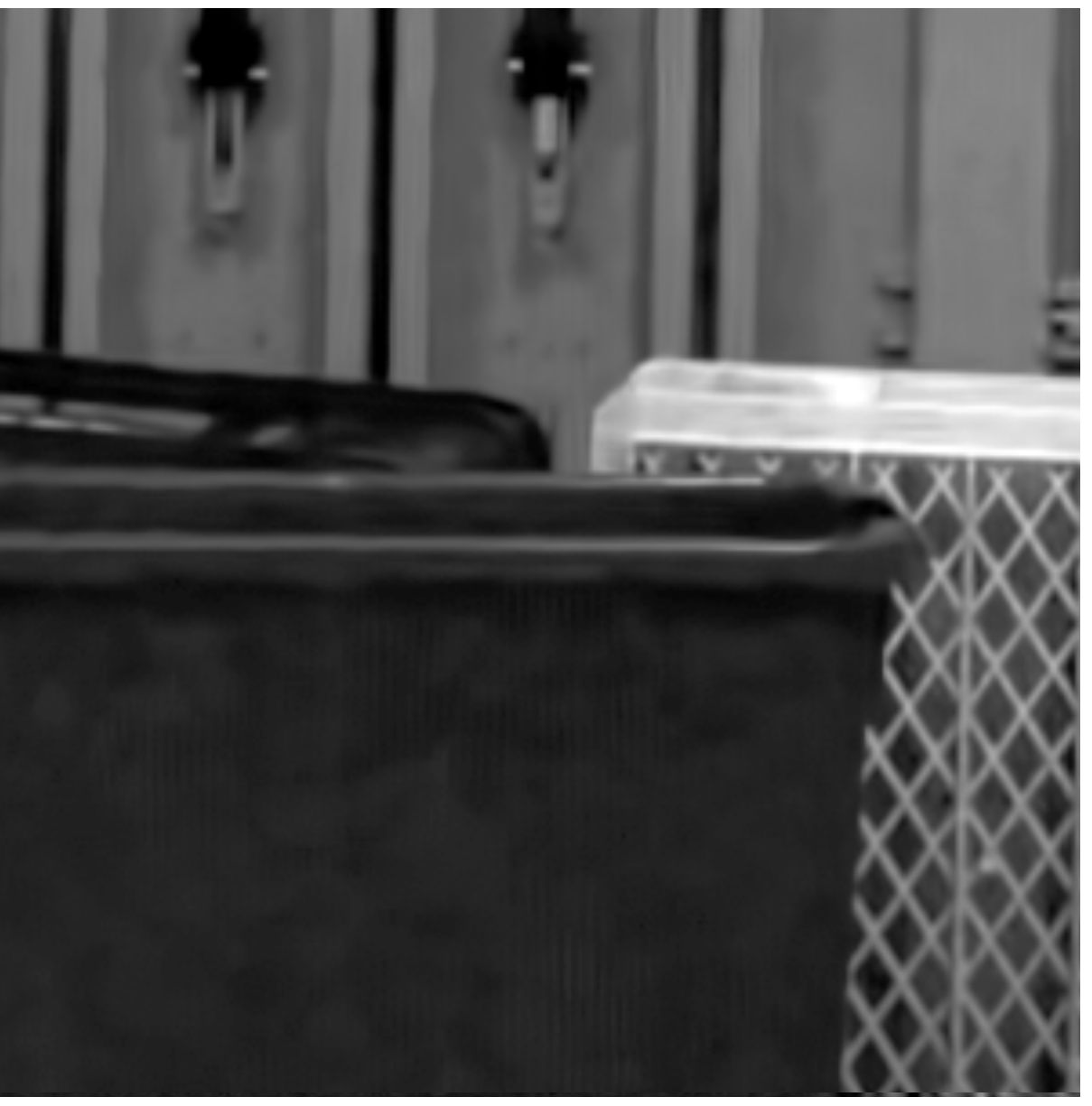

A Detail in Camera Raw Image

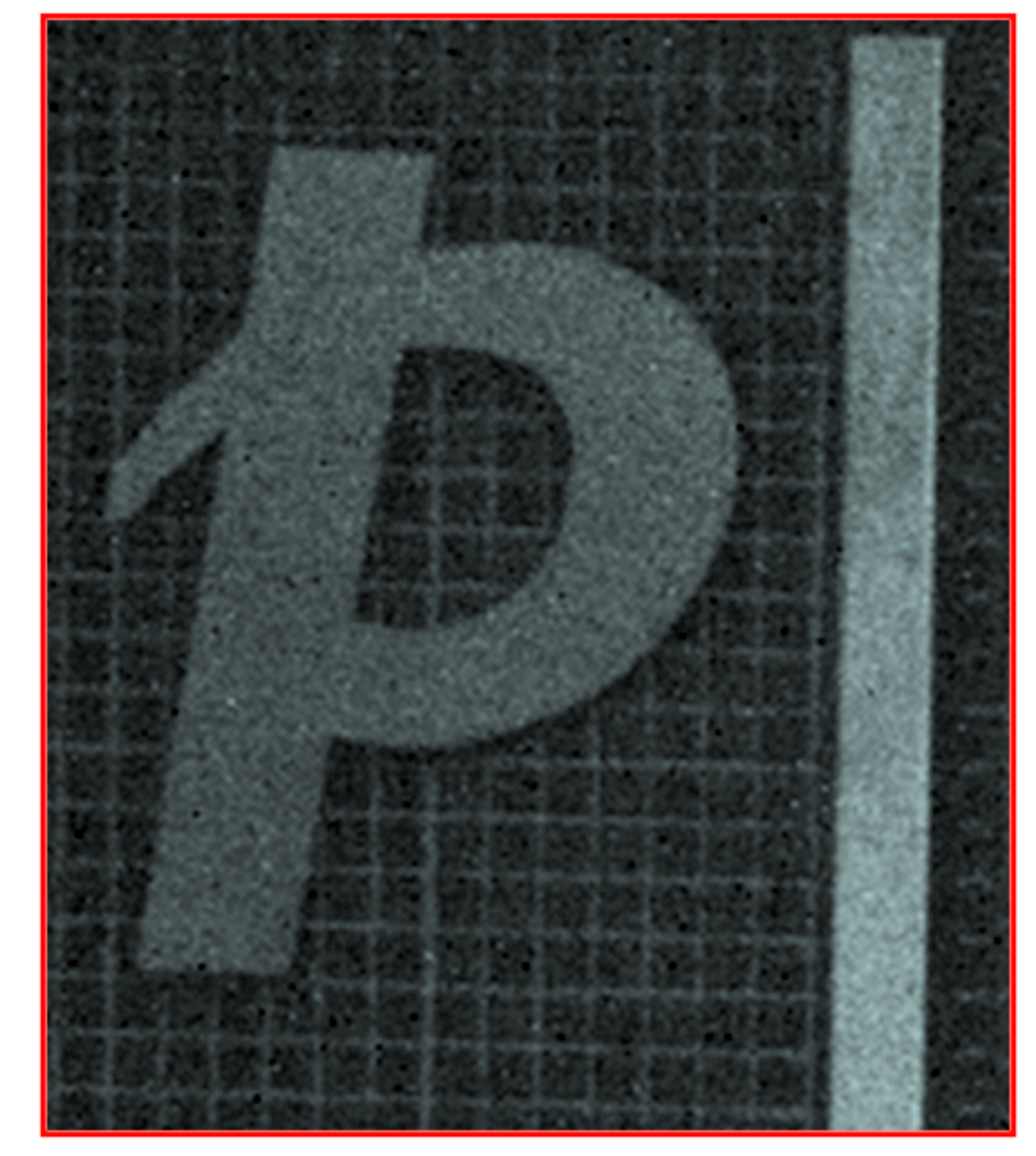

Denoised

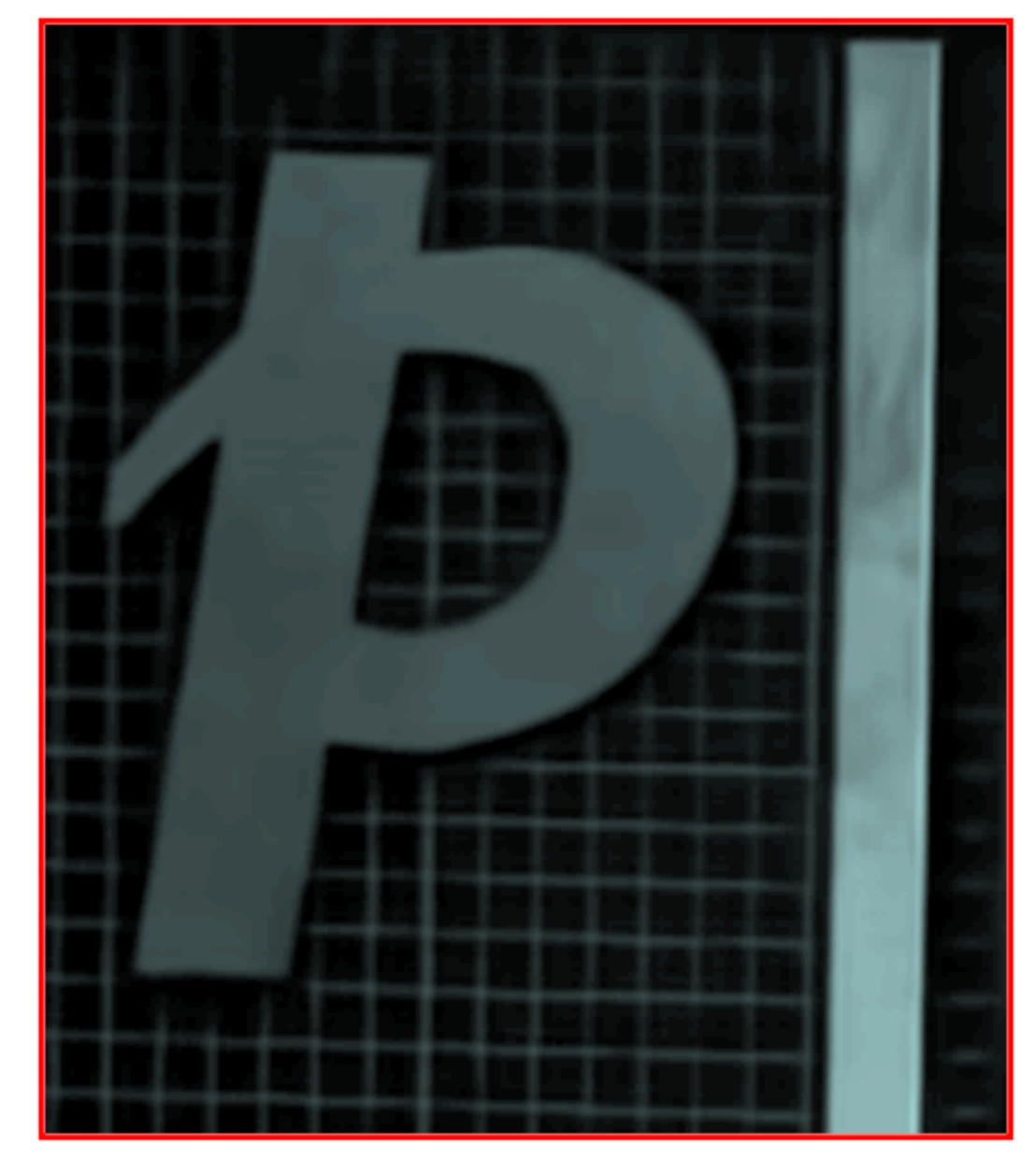

### Image Formation Model

Observation model is

$$
z(x) = y(x) + \eta(x), \qquad x \in \mathcal{X}
$$

Where

- x denotes the pixel coordinates in the domain  $\mathcal{X} \subset \mathbb{Z}^2$
- $\nu$  is the original (noise-free and unknown) image
- $\bullet$  z is the noisy observation
- $\eta$  is the noise realization

### Image Formation Model

Observation model is

$$
z(x) = y(x) + \eta(x), \qquad x \in \mathcal{X}
$$

The goal is to compute  $\hat{y}$  *realistic* estimate of y, given  $z$  and the distribution of  $\eta$ .

For the sake of simplicity we assume AWG:  $\eta \sim N(0, \sigma^2)$  and  $\eta(x)$ independent realizations.

The noise standard deviation  $\sigma$  is also assumed as known.

### Convolution and Regression

Observation model is

$$
z(x) = y(x) + \eta(x) \quad x \in X
$$

Consider a regression problem

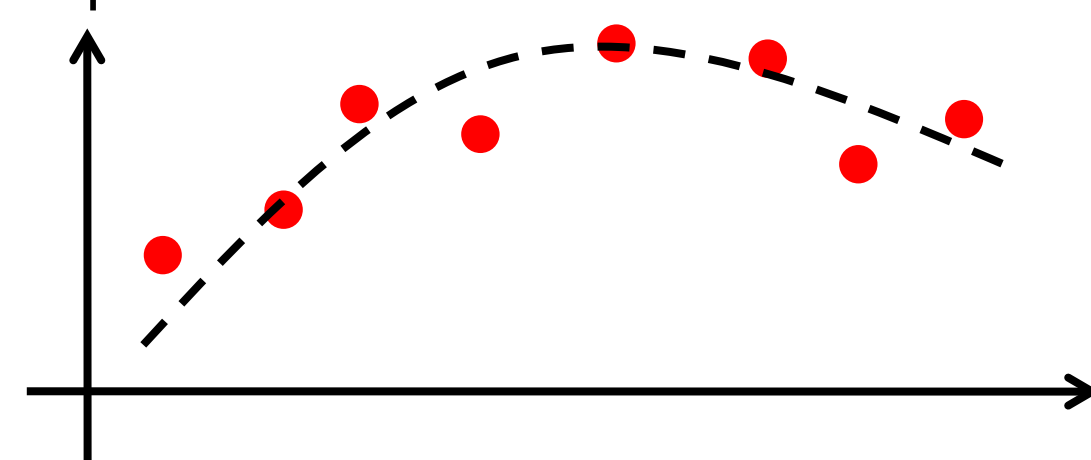

## Fitting and Convolution

The convolution provides the BLUE (Best Linear Unbiased Estimator) for regression when the image  $y$  is constant

The problem: estimating the constant  $C$  that minimizes a weighted loss over noisy observations

$$
\widehat{y_h}(x_0) = \operatornamewithlimits{argmin}_{C} \sum_{x_s \in X} w_h(x_0 - x_s) \left( z(x_s) - C \right)^2
$$
\n
$$
w_h = \{ w_h(x) \} \quad s.t. \quad \sum_{x \in X} w_h(x) = 1
$$

Where

This problem can e solved by **computing the convolution** of the image against a **filter whose coefficients are the error weights** 

$$
\widehat{y}(x_0) = (z \circledast w_h)(x_0)
$$

### Image Formation Model

Observation model is

$$
z(x) = y(x) + \eta(x) \quad x \in X
$$

Thus we can pursue a "regression-approach" , but on images it may not be convenient to assume a **parametric expression** of  $y$  on  $X$ 

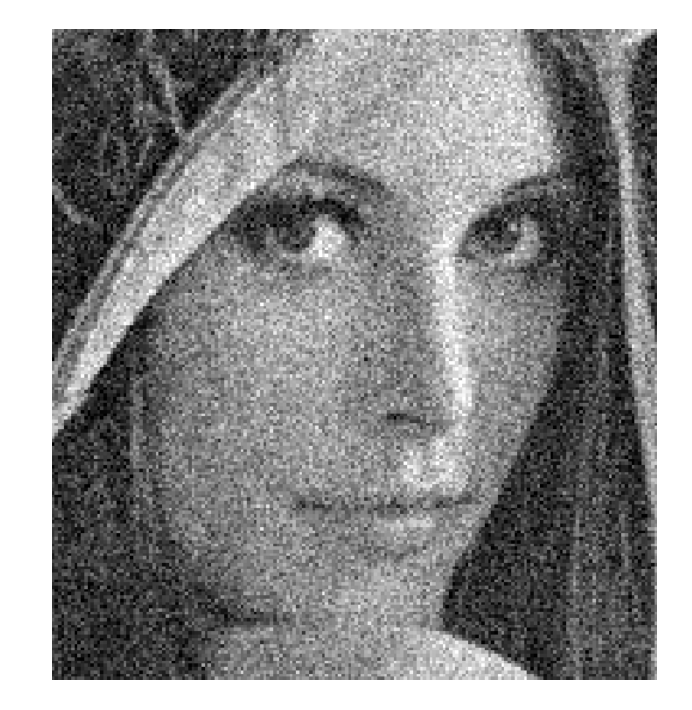

 $z =$ 

### Image Formation Model

Observation model is

$$
z(x) = y(x) + \eta(x) \quad x \in X
$$

Thus we can pursue a "regression-approach", but on images it may not be convenient to assume a **parametric expression** of  $y$  on  $X$ 

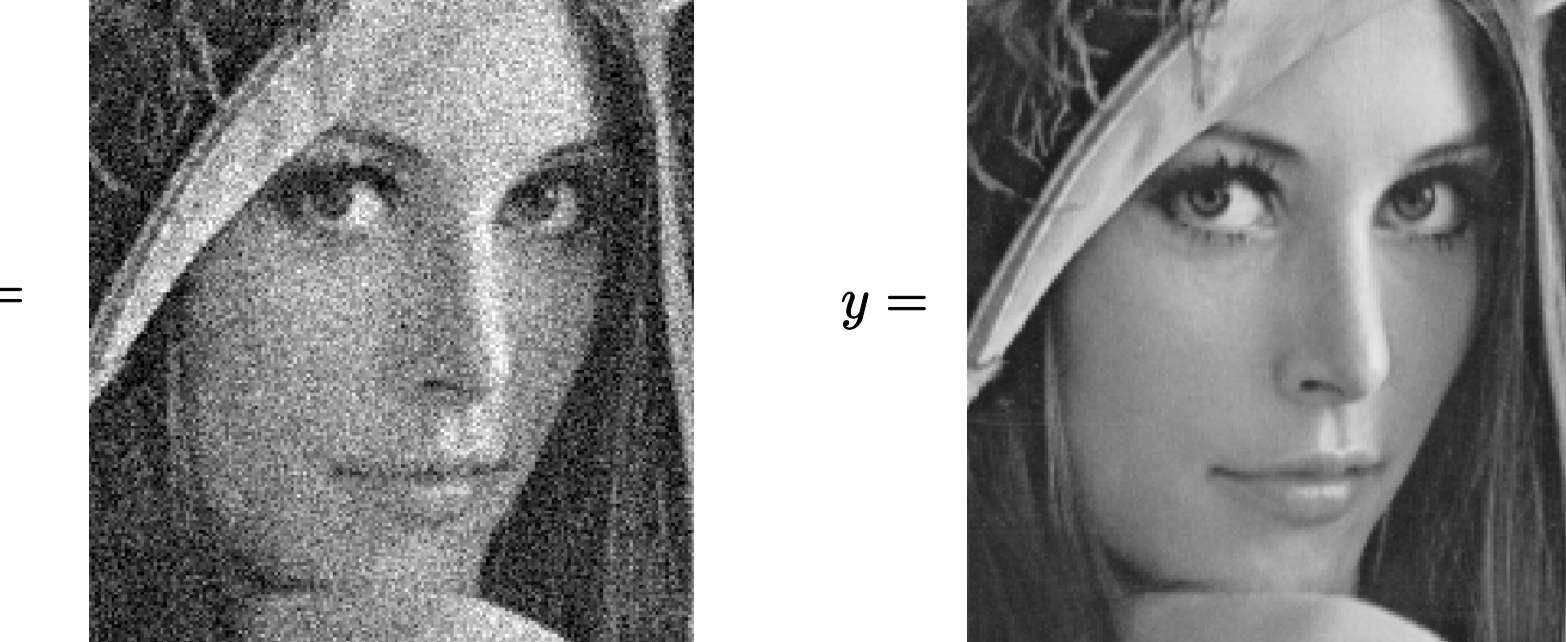

 $z =$ 

### Local Smoothing

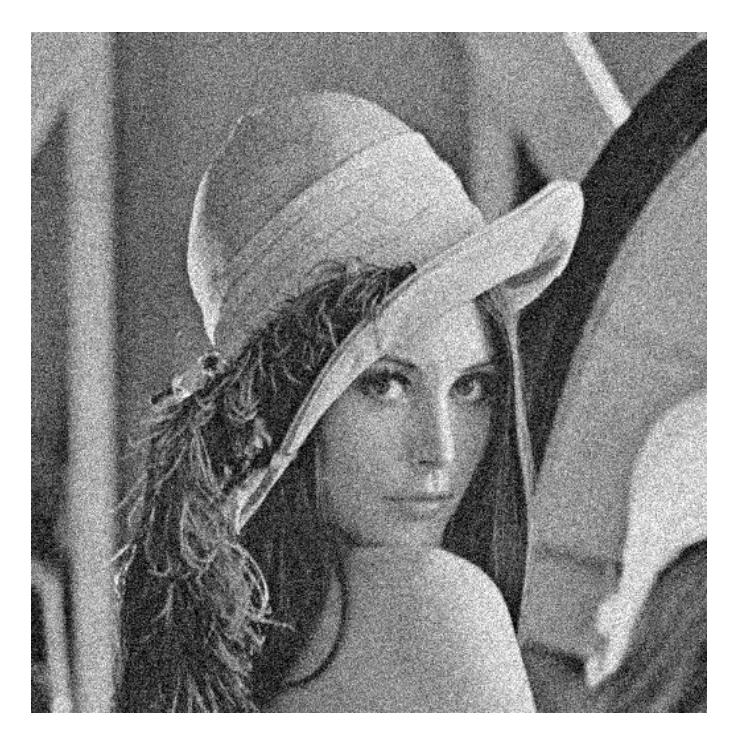

Additive Gaussian White Noise

 $\eta \approx N(\mu, \sigma)$ 

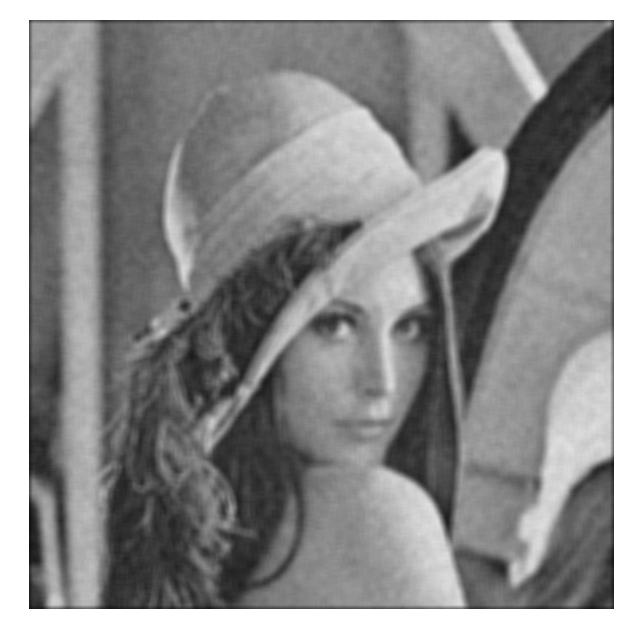

#### After Averaging

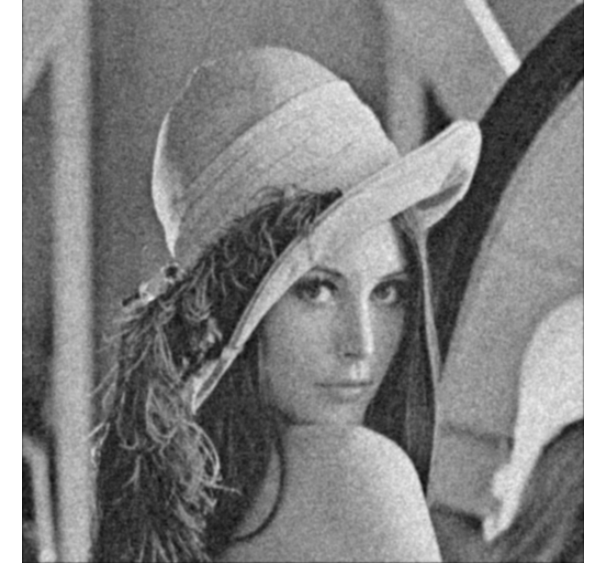

After Gaussian Smoothing

## Denoising Approaches

### Parametric Approaches

• Transform Domain Filtering, they assume the noisy-free signal is somehow sparse in a suitable domain (e.g Fourier, DCT, Wavelet) or w.r.t. some dictionary based decomposition)

## Denoising Approaches

### Parametric Approaches

• Transform Domain Filtering, they assume the noisy-free signal is somehow sparse in a suitable domain (e.g Fourier, DCT, Wavelet) or w.r.t. some dictionary based decomposition)

### Non Parametric Approaches

- Local Smoothing / Local Approximation
- Non Local Methods
### Denoising Approaches

#### Parametric Approaches

• Transform Domain Filtering, they assume the noisy-free signal is somehow sparse in a suitable domain (e.g Fourier, DCT, Wavelet) or w.r.t. some dictionary based decomposition)

#### Non Parametric Approaches

- Local Smoothing / Local Approximation
- Non Local Methods

Estimating  $y(x)$  from  $z(x)$  can be statistically treated as regression of z given x  $\dot{y}(x) = \text{E}[z \mid x]$ 

### Denoising Approaches

#### Parametric Approaches

• Transform Domain Filtering, they assume the noisy-free signal is somehow sparse in a suitable domain (e.g Fourier, DCT, Wavelet) or w.r.t. some dictionary based decomposition)

Non Parametric Approaches

- Local Smoothing / Local Approximation
- Non Local Methods

Estimating  $y(x)$  from  $z(x)$  can be statistically treated as regression of z given x  $\dot{y}(x) = \text{E}[z \mid x]$ 

#### Denoising Approaches

**Spatially adaptive methods**, The basic principle:

- there are no simple models able to describe the whole image  $y$ , thus perform the regression  $\hat{y}(x) = E[z \mid x]$
- Adopt a simple model in small image regions. For instance  $\forall x \in X, \qquad \exists U_x \text{ s.t. } y_{|\widetilde{U}_x} \text{ is a polynomial}$
- Define, in each image pixel, the "**best neighborhood"** where a simple parametric model can be enforced to perform regression.
- For instance, assume that on a suitable pixel-dependent neighborhood, where the image can be described by a polynomial

#### Ideal neighborhood – an illustrative example

Ideal in the sense that it defines the support of a pointwise Least Square Estimator of the reference point.

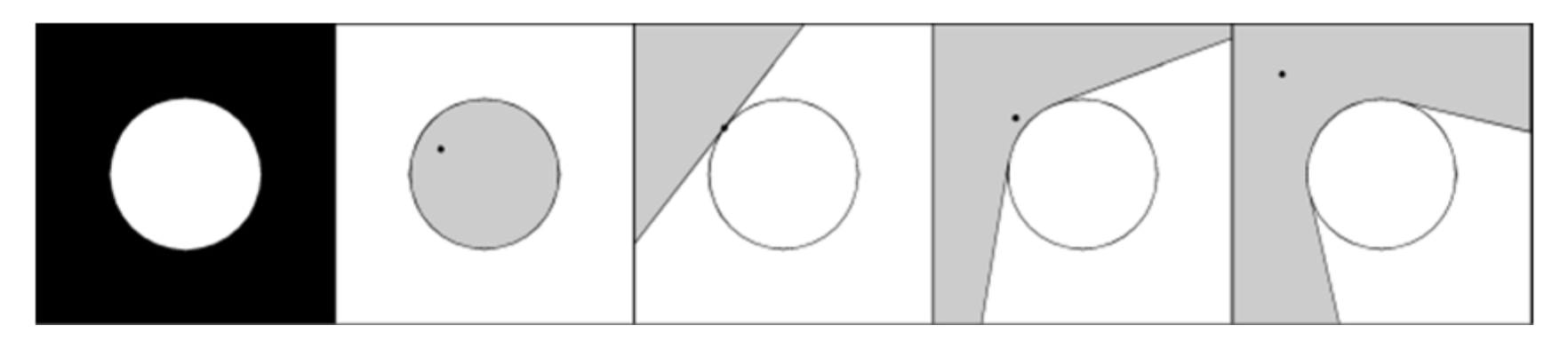

Typically, even in simple images, every point has its own different ideal neighborhood.

For practical reasons, the ideal neighborhood is assumed starshaped

Further details at LASIP c/o Tampere University of Technology [http://www.cs.tut.fi/~lasip/](http://www.cs.tut.fi/%7Elasip/)

## Neighborhood discretization

A suitable discretization of this neighborhood is obtained by using a set of directional LPA kernels  ${g_{\theta,h}}_{\theta,h}$ 

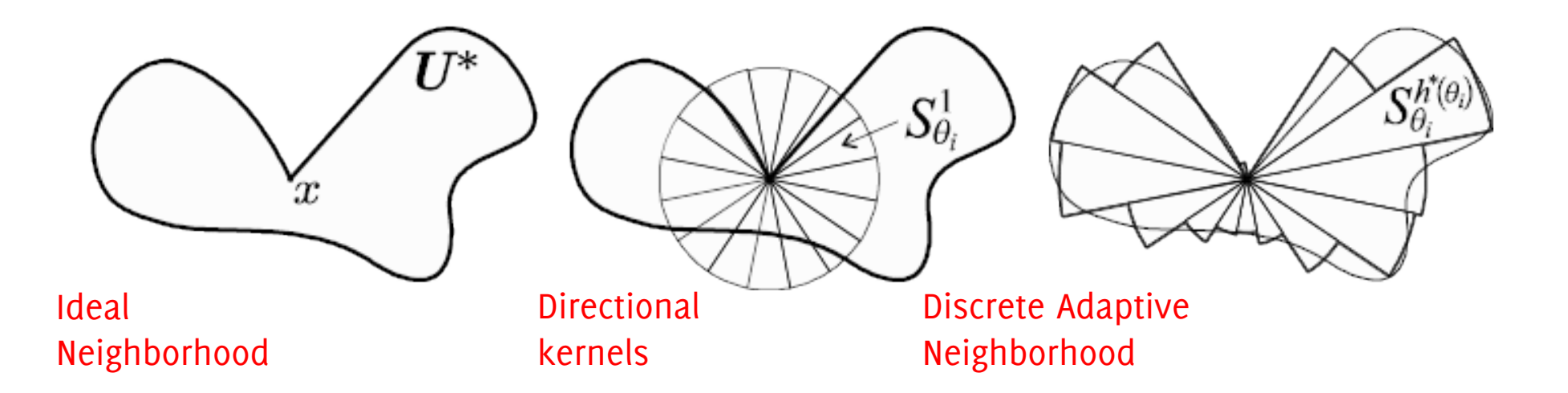

where  $\theta$  determines the orientation of the kernel support, and h controls the scale of kernel support.

#### Ideal neighborhood – an illustrative example

Ideal in the sense that the neighborhood defines the support of pointwise Least Square Estimator of the reference point.

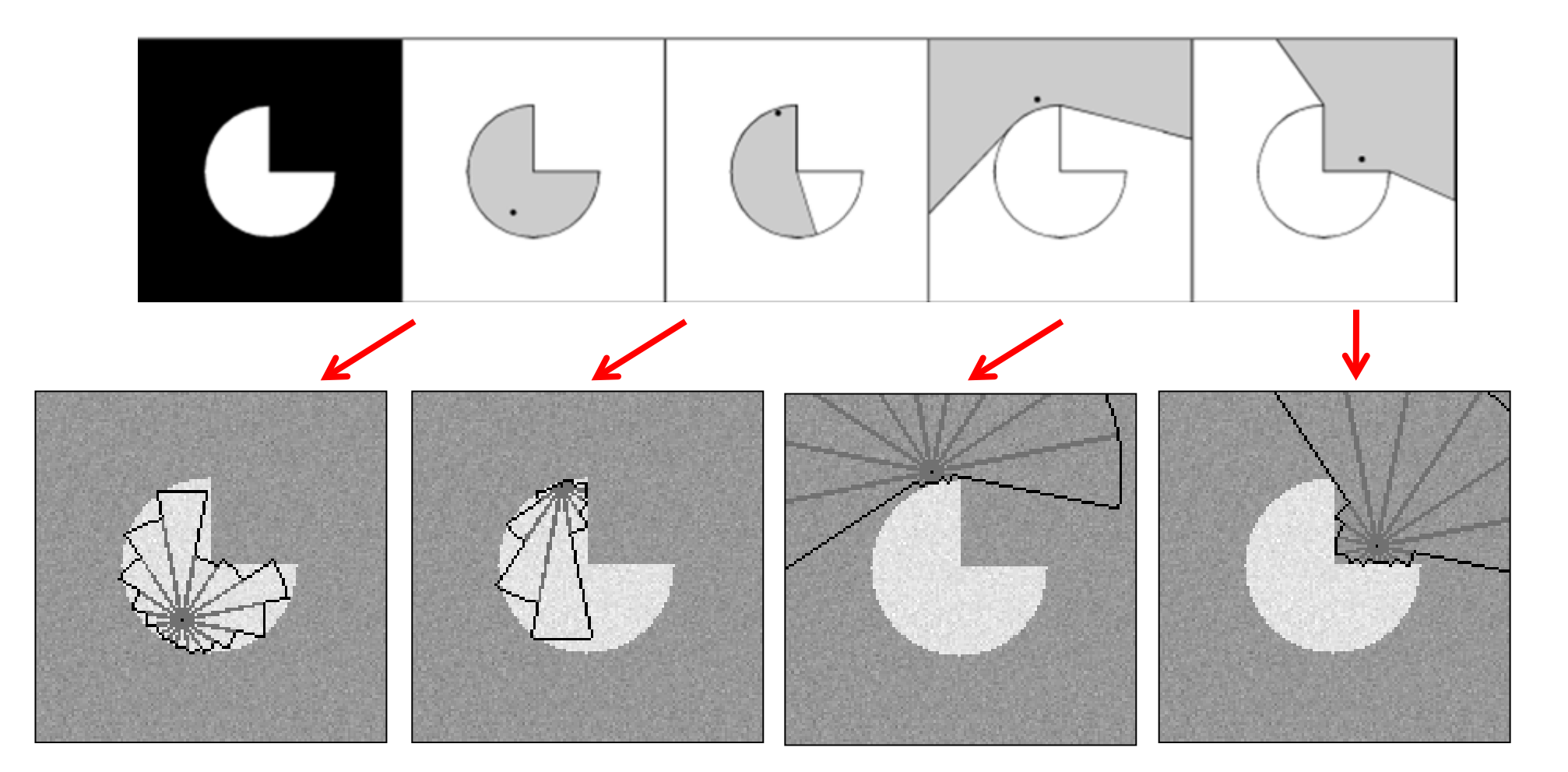

#### Examples of Adaptively Selected Neighorhoods

Define,  $\forall x \in X$ , the "ideal" neighborhood  $\widetilde{U}_x$ 

Compute the denoised estimate at x by "using" only pixels in  $\tilde{U}_x$  and a polynomial model to perofrm regression  $\hat{y}(x) = \text{E}[z|x, \widetilde{U}_x]$ 

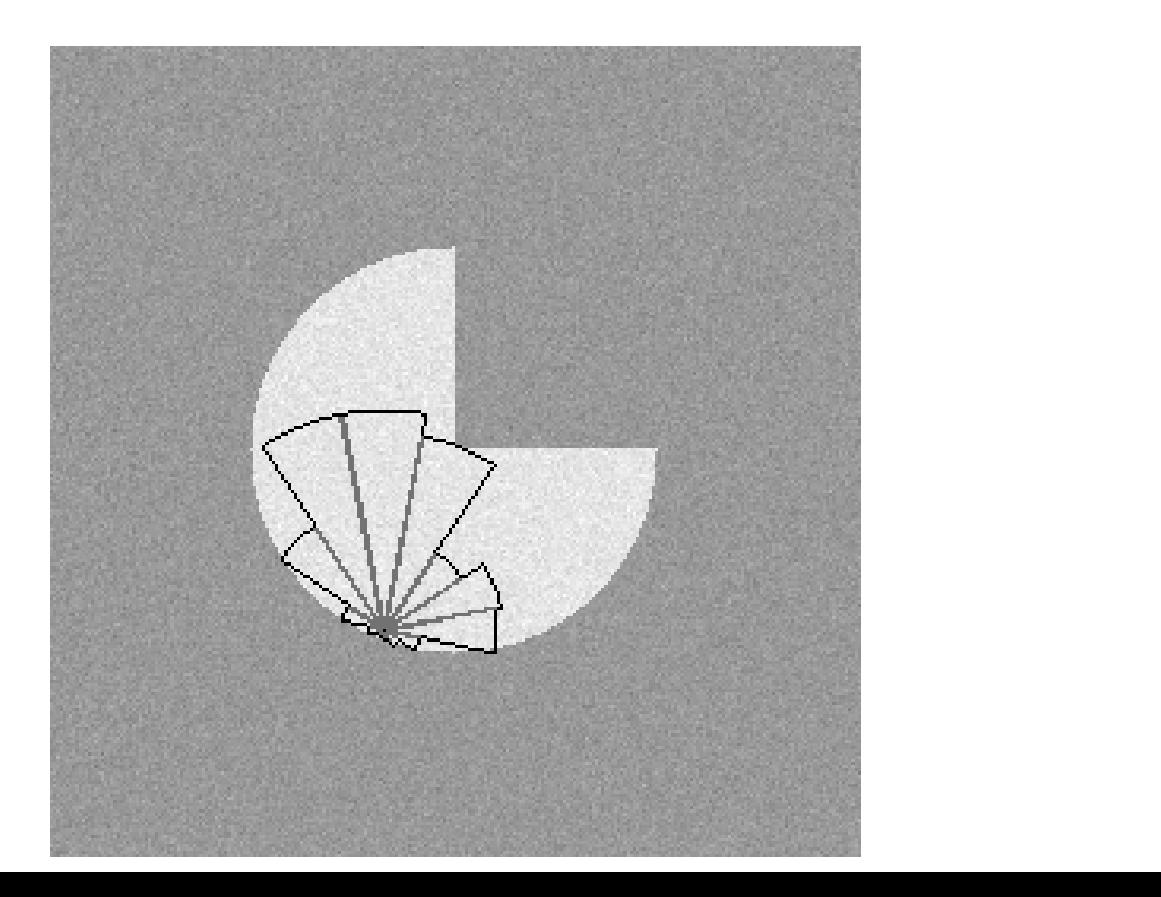

#### Examples of adaptively selected neighorhoods

Neighborhoods adaptively selected using the LPA-ICI rule

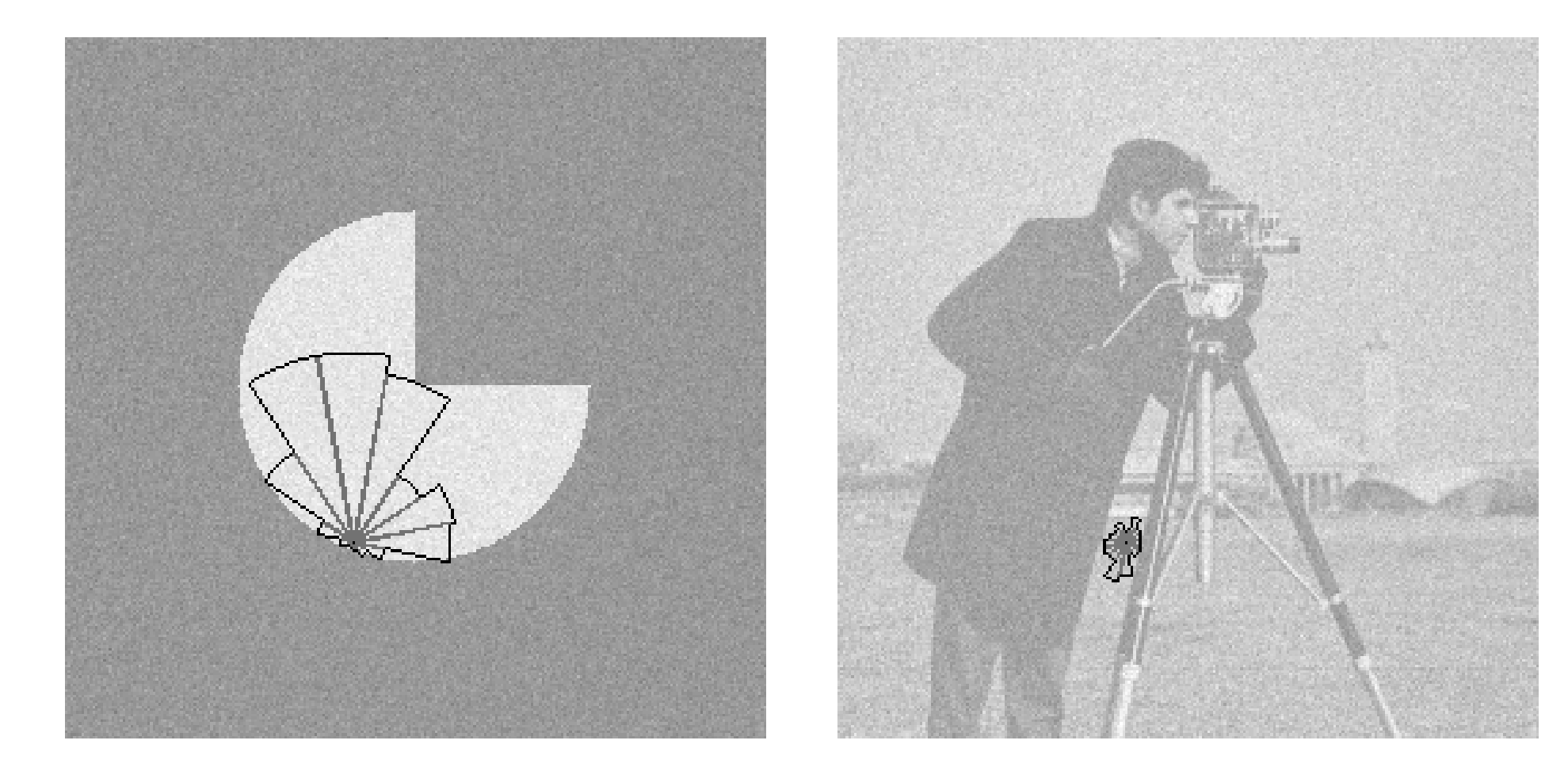

#### Example of Performance

Original, noisy, denoised using polynomial regression on adaptively defined neighborhoods (LPA-ICI)

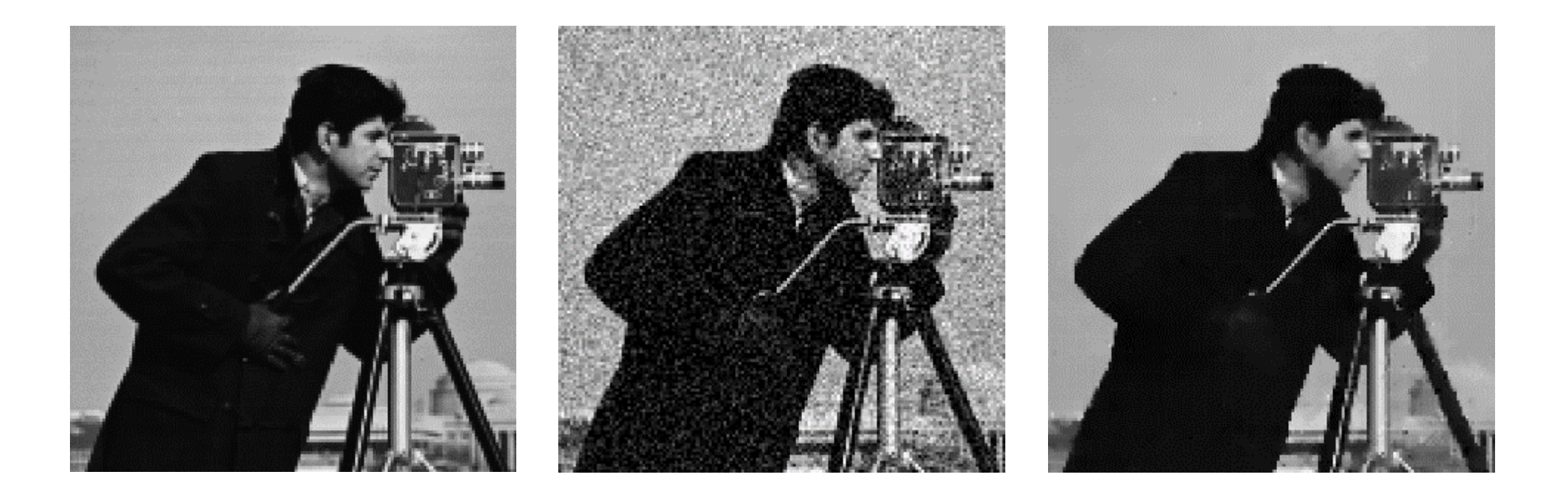

#### Blur & Noise In Image Formation

**IACV, UEM Maputo, Boracchi**

#### Noise

The acquired image is different from the original scene because of sensor limitations

The CCD sensors and the whole acquisition pipeline are affected by different sources of noise:

- Thermal noise
- Quantization noise
- Dark current noise
- Photon-counting noise

And other aberrations such as dark fixed-pattern noise, light fixed-pattern noise,…

### In the most simple settings

Observation model is

$$
z(x) = y(x) + \eta(x), \qquad x \in \mathcal{X}
$$

Where

- $x$  denotes the pixel coordinates in the domain  $\mathcal{X} \subset \mathbb{Z}^2$
- $y$  is the original (noise-free and unknown) image
- $z$  is the noisy observation
- $\eta$  is the noise realization

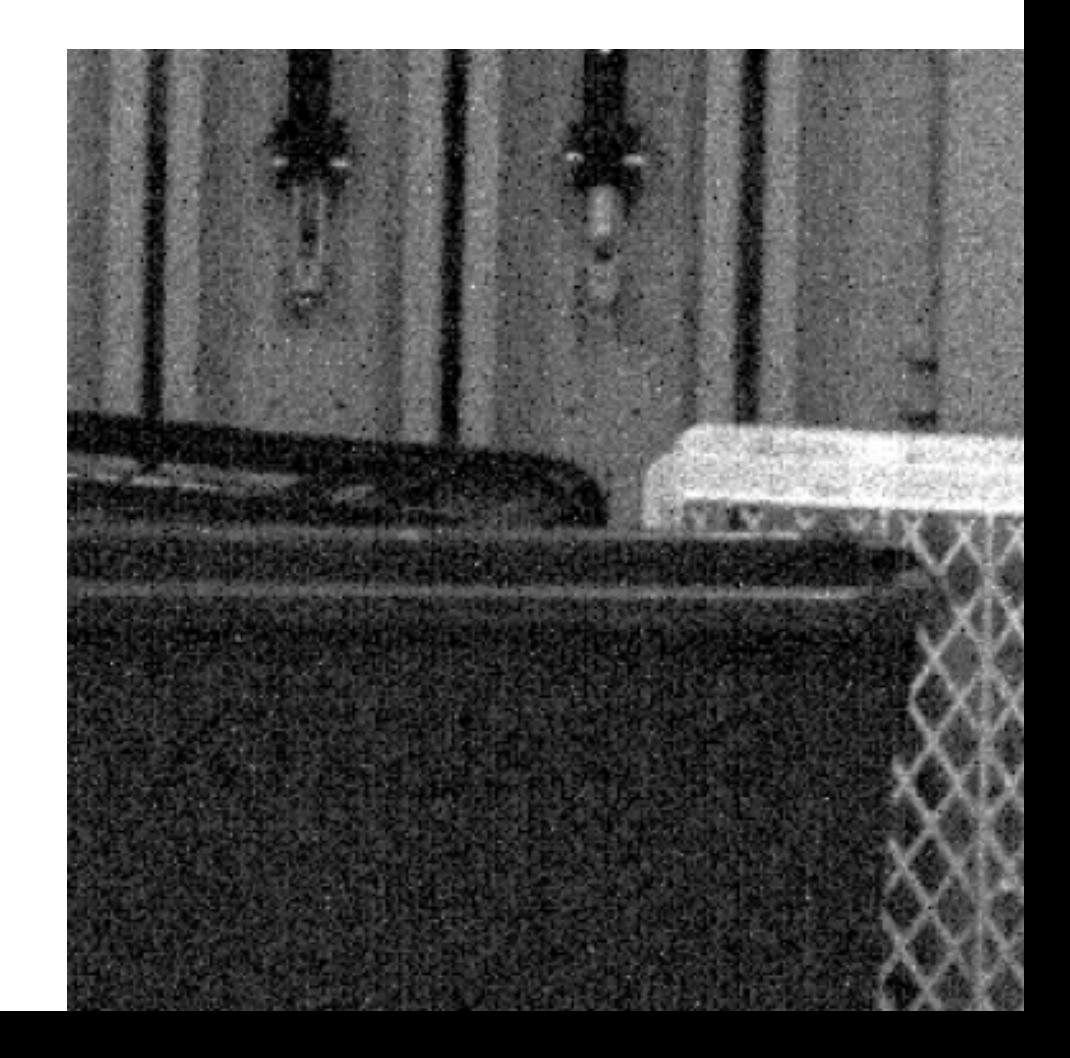

### Additive Gaussian White Noise (AWGN)

Additive White Gaussian Noise is a frequently encountered assumption

White Gaussian noise is a very practical approximation not to account for each noise source.

However, this is a very coarse approximation, since we all have experienced that dark regions are typically more be noisy than correctly exposed ones.

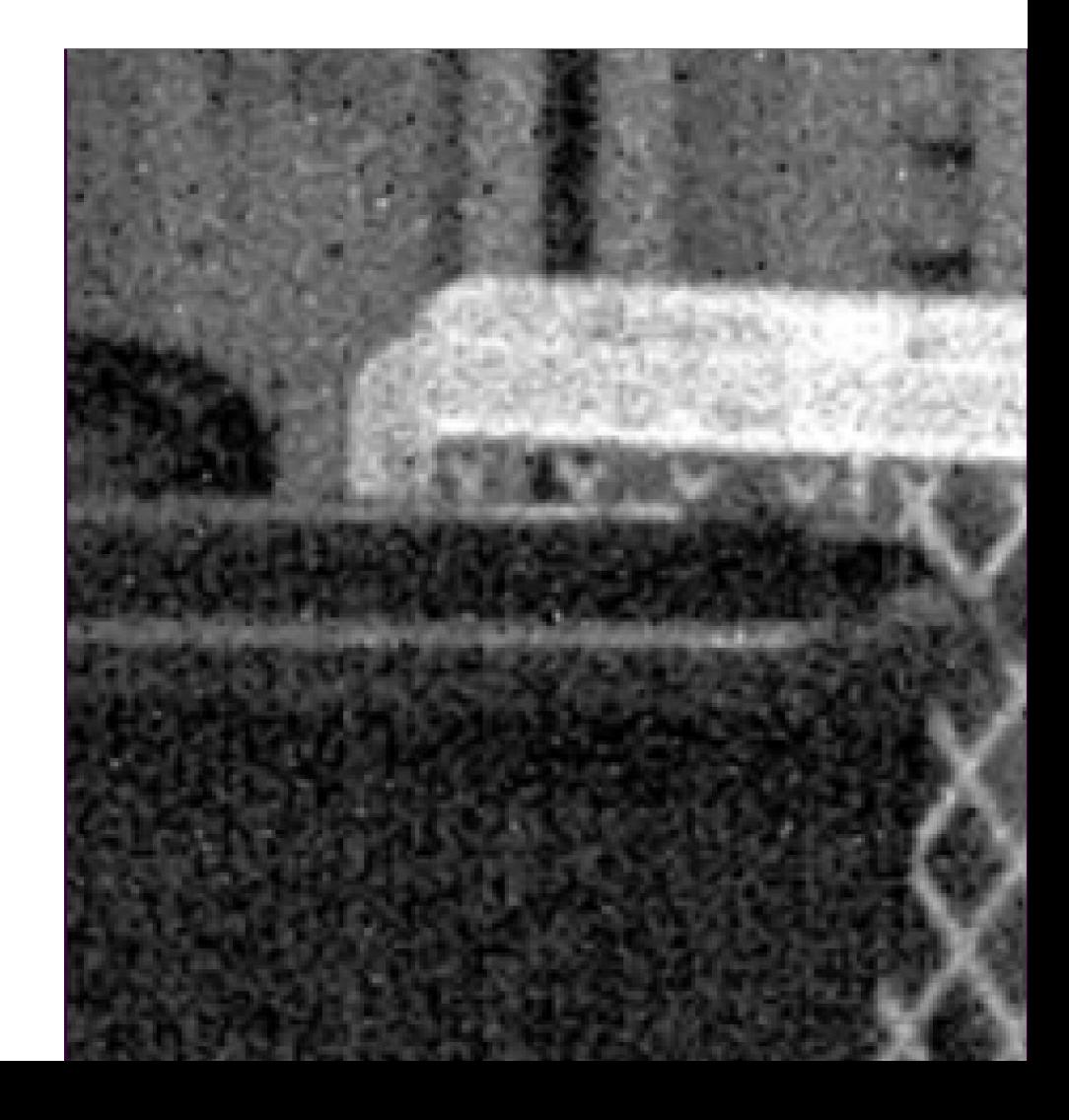

## Signal Dependent Noise Model

Photon counting, like other counting processes, are modelled by a Poisson distribution.

Image formation model becomes:

$$
z(x) = u(x) + \eta(x), \qquad x \in \mathcal{X}
$$

Where

$$
u(x) \sim \mathcal{P}(\lambda \cdot y(x))
$$

- P denotes the Poisson distribution,  $\lambda > 0$  is the quantum efficiency of the sensor.
- $\eta \sim \mathcal{N}(0, \sigma^2)$  is the Gaussian noise term due to thermal and quantization noise

**G. Boracchi, A. Foi** *Modeling the Performance of Image Restoration from Motion Blur* **IEEE TIP 2012**

#### Signal Dependent Noise Term

The term  $u$  includes the signal-dependent noise  $u(x) \sim \mathcal{P}(\lambda \cdot y(x))$ 

Remarks from Poisson distribution

- $E[u(x)] = \lambda \cdot y(x)$
- var $[u(x)] = \lambda \cdot y(x) \rightarrow$  The noise variance depends on the amount of light reaching the sensor

• 
$$
SNR(u(x)) = \frac{E[u(x)]^2}{var[u(x)]} = \lambda \cdot y(x)
$$

The noise variance is higher in brighter regions, but the signal to noise is lower here!

#### Here is an Example of Noisy Picture

Here the variance is large, but denoising is relatively simple since the SNR is high

Here the variance is low, and the same for the SNR. Dark regions are the most challenging location for

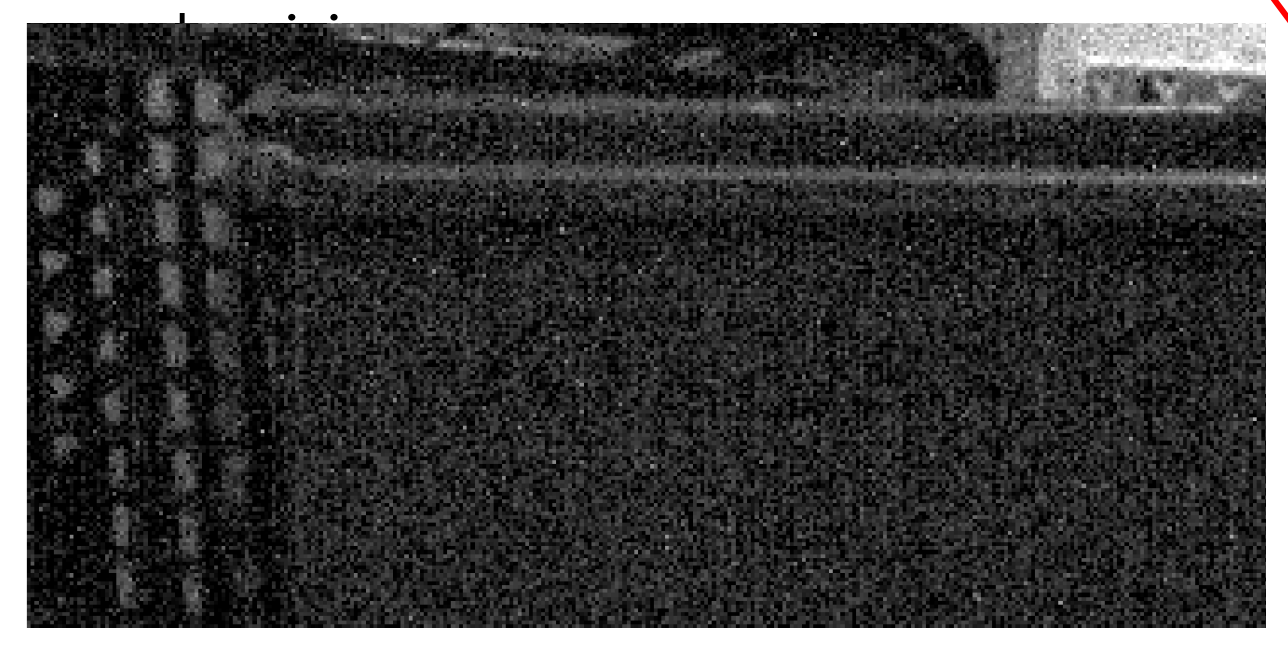

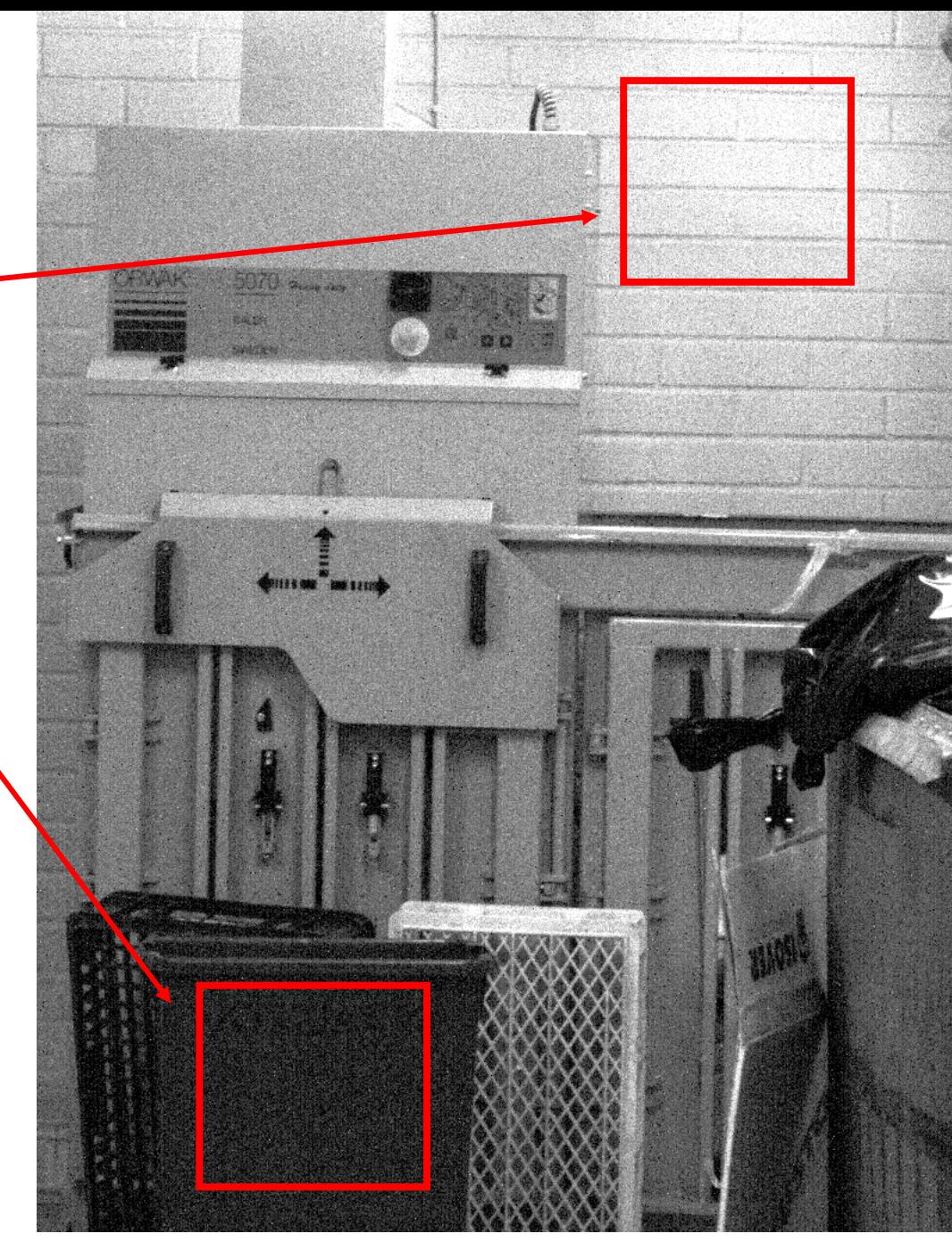

**IACV, UEM Maputo, Boracchi G. Boracchi, A. Foi** *Multiframe Raw-Data Denoising Based On Block-Matching And 3-D Filtering For Low-Light Imaging And Stabilization***, LNLA 2008**

## Signal Dependent Noise

Poisson and Gaussian noise component can be conveniently approximated as:  $z(x) = y(x) + \sigma(y(x))\eta(x), \quad x \in \mathcal{X}$ 

Where

- $\sigma$  is a function defining the noise variance of the overall noise component that depends on the true image intensity y. A good model  $\sigma^2 = ay(x) + b$ , where the parameters  $a, b$  depend on the camera
- $\eta \sim N(0, 1)$  is white noise

### Signal Dependent Noise

Poisson and Gaussian noise component can be conveniently approximated as:

It is apparent that signal-dependent noise model needs to be taken into Whe<mark>d</mark> • is a function defining the noise variance of the overall noise component that account in denoising algorithms…. Therefore you need special algorithms for signal-dependent noise

It is possible to estimate Variance Stabilizing Transforms (VST), which perform  $\frac{1}{2}$  an intensity mapping to change the signal to have (approximately) unitary • ← <mark>variance disregarding the light intensity.</mark>

In practice, it is better to perform VST + denoising for AWGN, rather than design denoising algorithms that are specific for signal-dependent noise

Foi A, Trimeche M, Katkovnik V, Egiazarian K. Practical Poissonian–Gaussian noise modeling and fitting for single image raw-data. IEEE Trans Image Process. 2008

### Signal and Time Dependent Noise

The exposure time heavily impact on noise, since the noise variance ultimately depends on the amount of light reaching the sensor.

This can be conveniently approximated as:

$$
z_T(x) = u_T(x) + \eta(x), \qquad x \in \mathcal{X}
$$

Where

$$
u_T(x) \sim \mathcal{P}\left(\lambda \int_0^T y(x - s(t))dt\right)
$$

And P denotes the Poisson distribution,  $\lambda$  is the quantum efficiency and  $s(\cdot)$  is the trajectory of the sensor due to motion.

Motion results in Motion Blur

**G. Boracchi, A. Foi** *Modeling the Performance of Image Restoration from Motion Blur* **IEEE TIP 2012**

## Point Spread Function

The Point Spread Function (we will see later the reason of this name) can be obtained by discretizing the camera trajectory  $s(\cdot)$  into an image

This term is responsible of the blur in the image

$$
\int_0^T y\big(x - s(t)\big)dt
$$

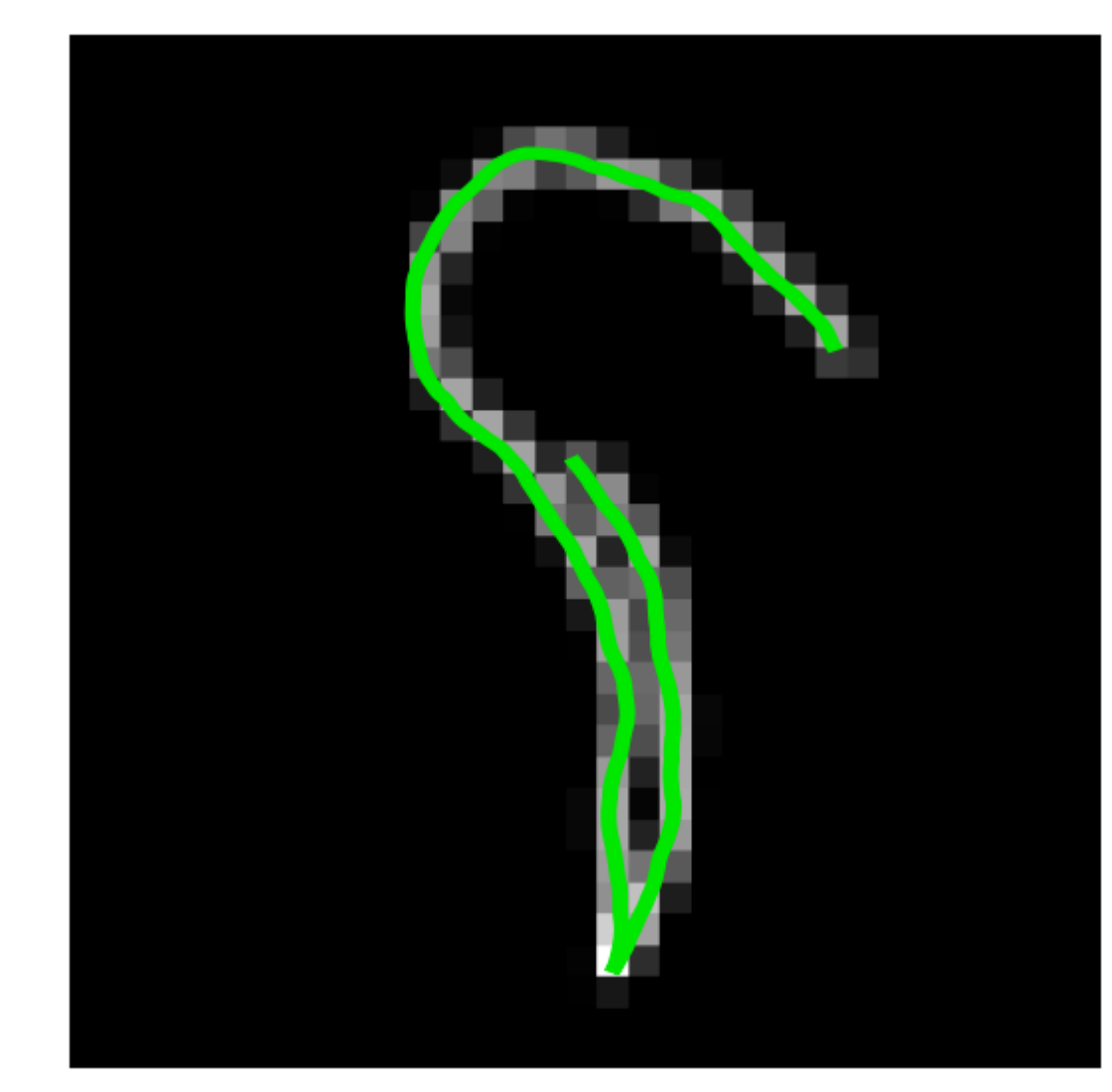

An example of PSF trajectory generated from a random motion and the corresponding sampled PSF. This trajectory presents an impulsive variation of the velocity vector, thus mimicking the situation where the user presses the button or tries to compensate the camera shake

#### **G. Boracchi, A. Foi** *Modeling the Performance of Image Restoration from Motion Blur* **IEEE TIP 2012**

#### **Exposure time 1/13''**

 $\mathbf{11}$ 

LAND IN

#### **Exposure time 1/13''**

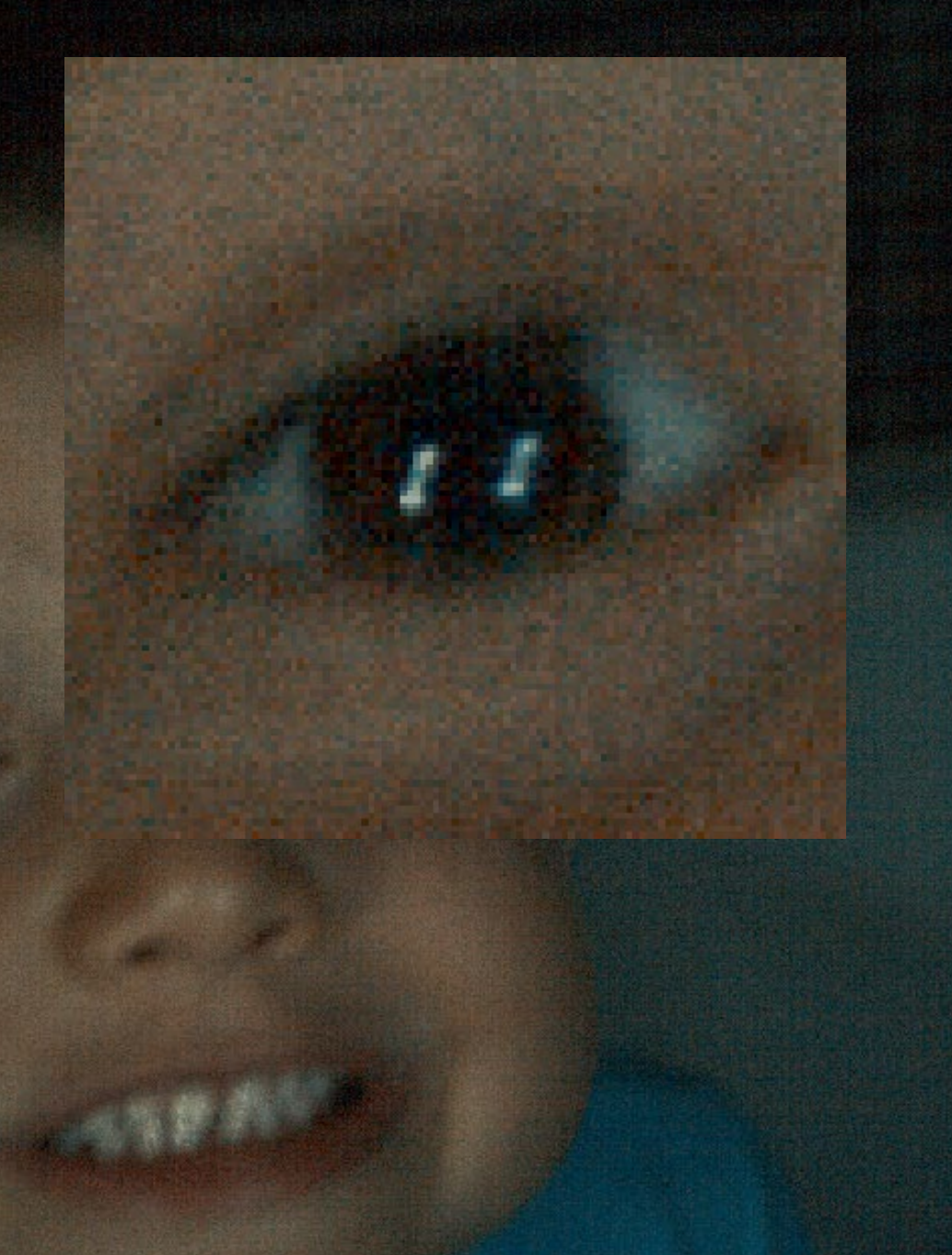

**IACCLE Manuscript Giacomo Boracchi** 

#### **Exposure time 0.8''**

**IACCI** Giacomo Boracchi

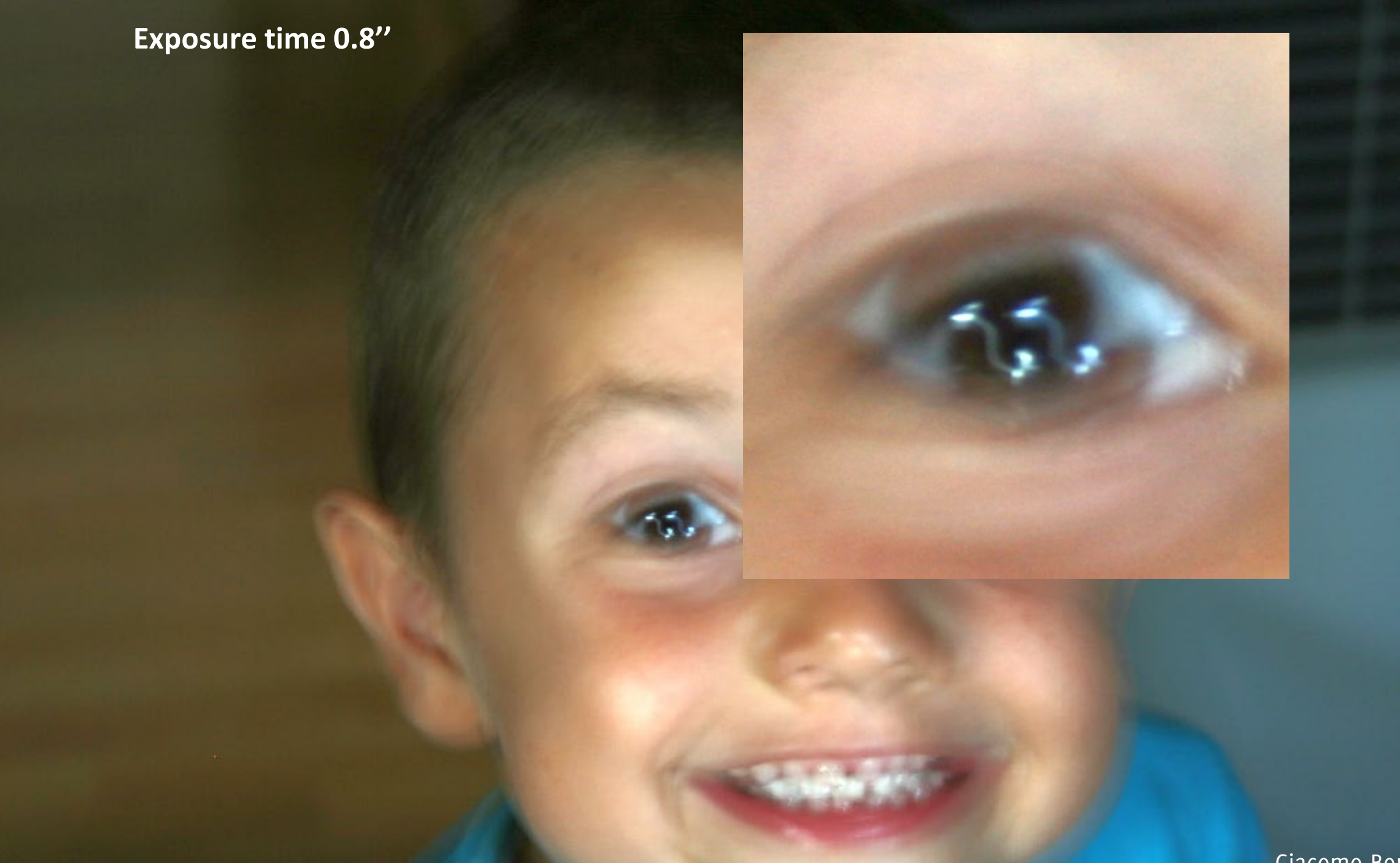

**IACCI** Giacomo Boracchi

#### The Blur-Noise Trade-Off

**(Blur +Noise )**

**Restoration**

Experiment the Performance of Image Restoration from Motion Blur IEEE TIP 2012<br>Box acchi, A. Foi *Modeling the Performance of Image Restoration from Motion Blur IEEE TIP 2012* 

# Nonlinear Filters

Giacomo Boracchi

[giacomo.boracchi@polimi.it](mailto:giacomo.boracchi@polimi.it)

Image Analysis and Computer Vision

UEM, Maputo

[https://boracchi.faculty.polimi.it](https://boracchi.faculty.polimi.it/)

#### Nonlinear Filters

#### Non Linear Filters are such that the relation  $H[\lambda f(t) + \mu g(t)] = \lambda H[f](t) + \mu H[g](t)$

**does not hold**, at least for some value of  $\lambda$ ,  $\mu$ ,  $f$ ,  $g$  or point t.

Examples of nonlinear filter are

- Median Filter (Weighted Median)
- Ordered Statistics based Filters
- Threshold, Shrinkage

There are many others, such as data adaptive filtering procedures (e.g LPA-ICI)

#### Blockwise Median

Block-wise median: replaces each pixel with the median of its neighborhood. It is still a **local spatial transformation!**

**This is edge-preserving and robust to outliers!**

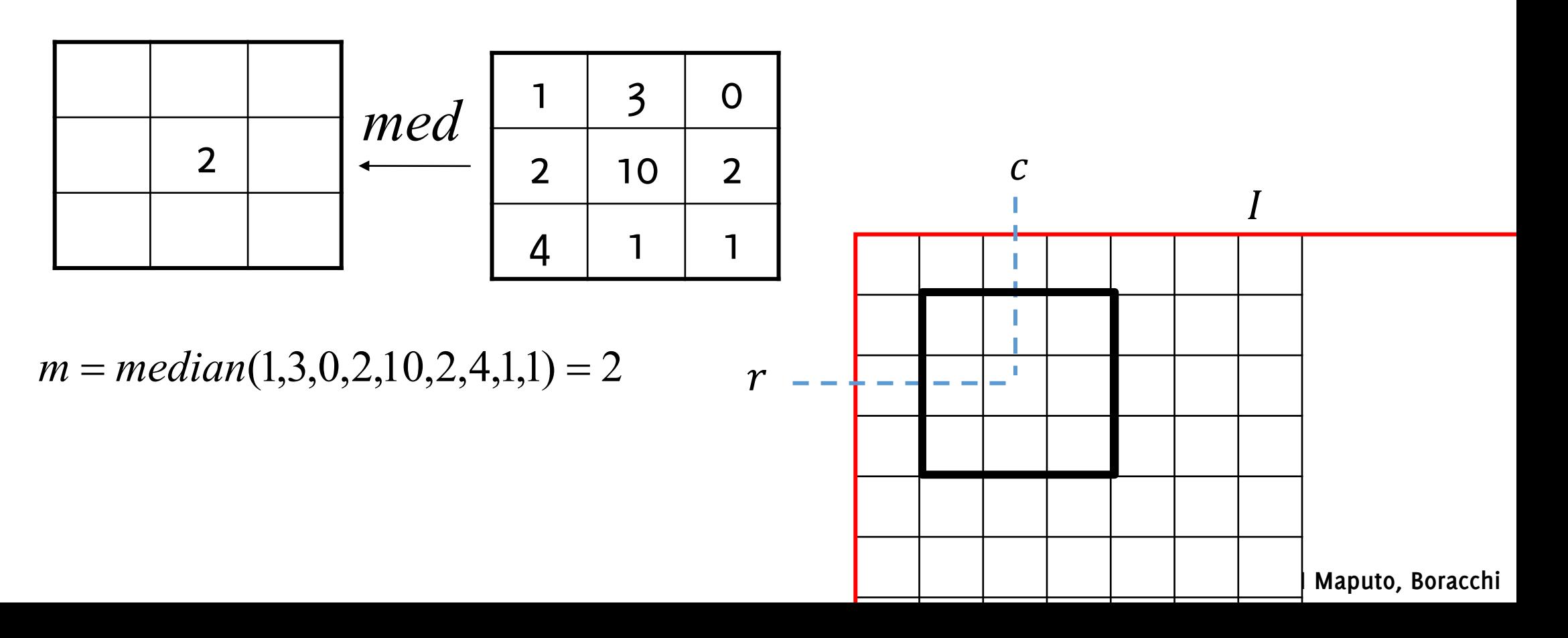

#### Salt-and-pepper noise

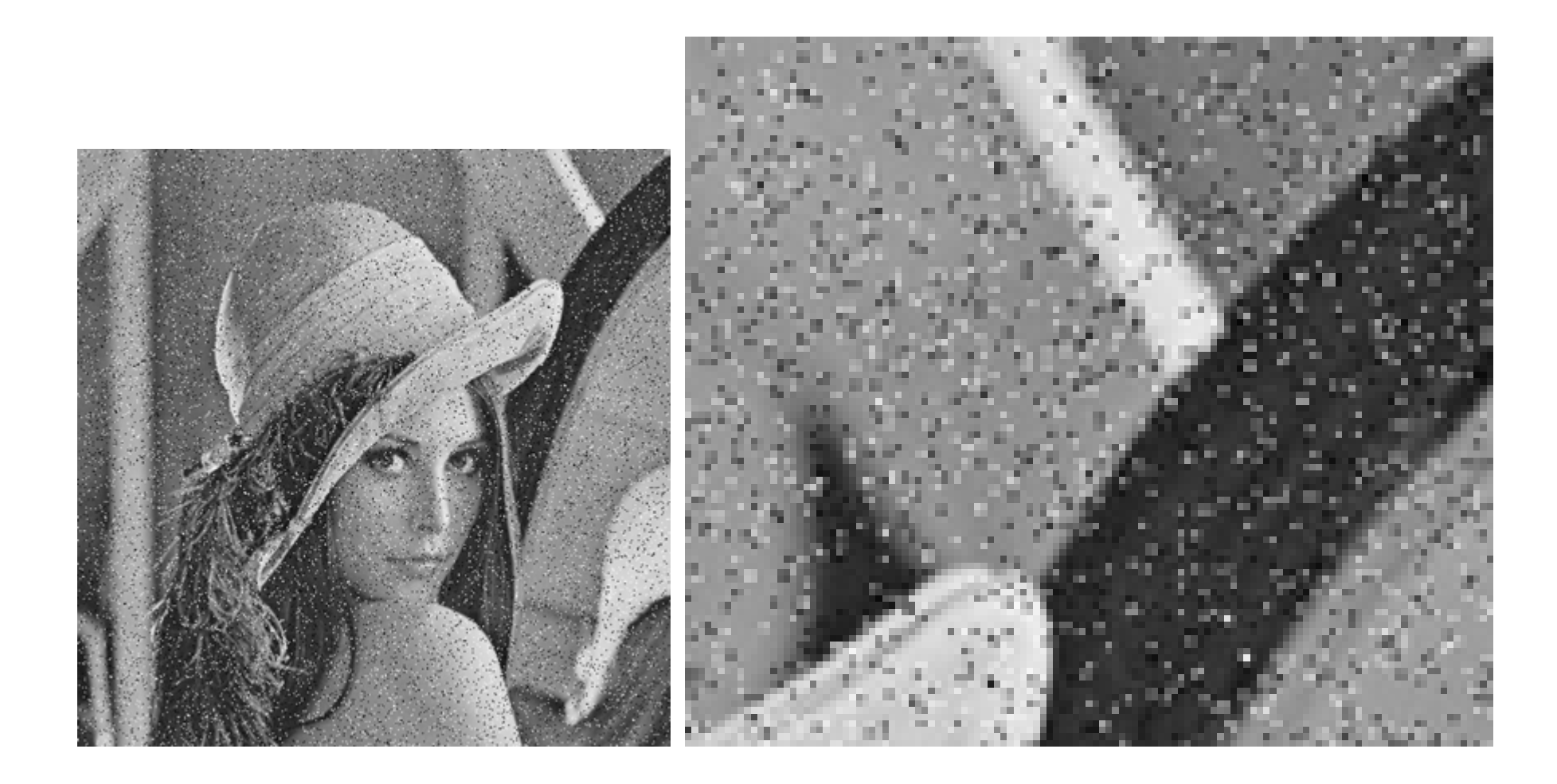

Salt and Pepper (Impulsive) noise

### Denoisng using local smoothing 3x3

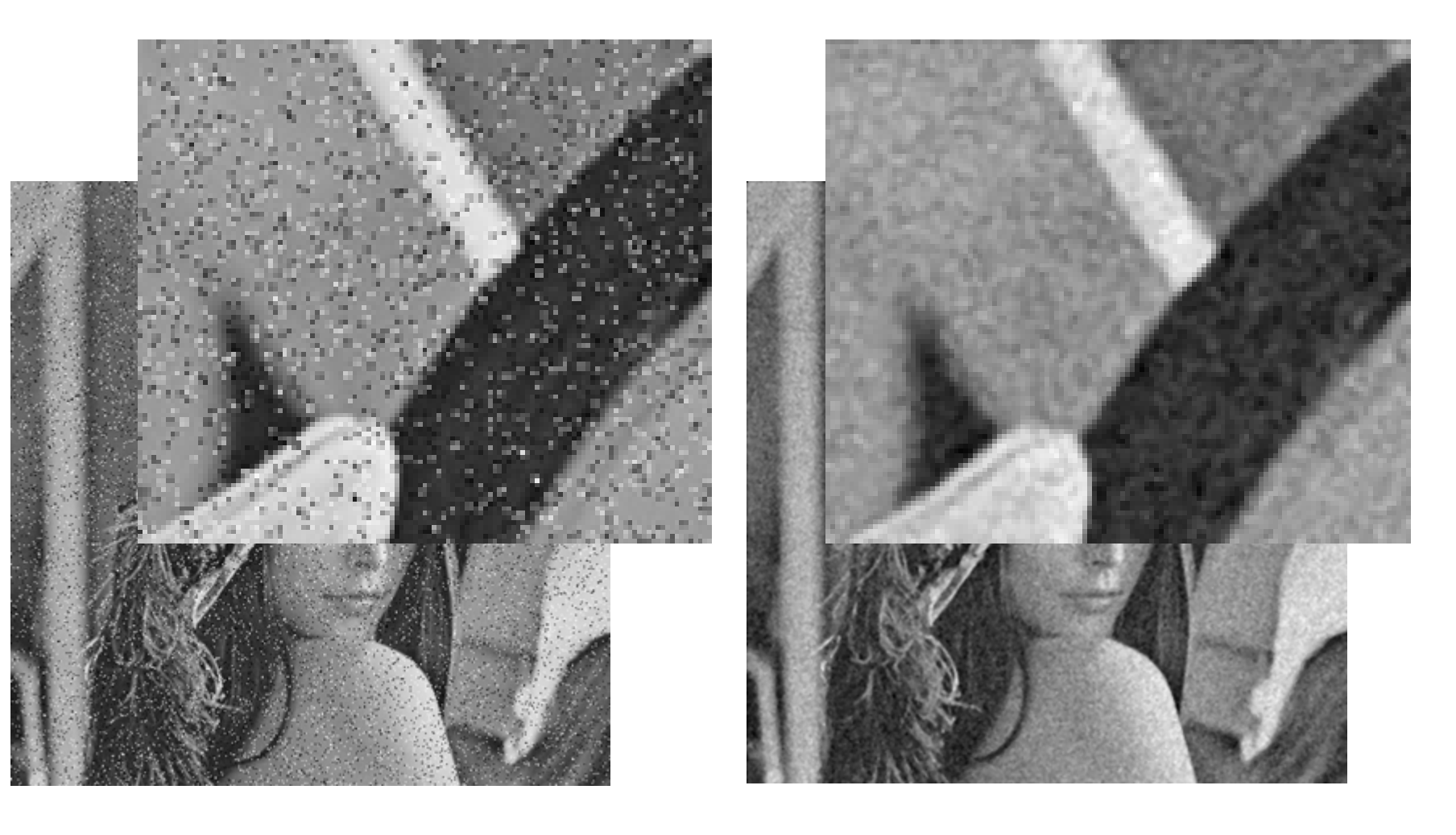

#### Denoisng with median 3x3

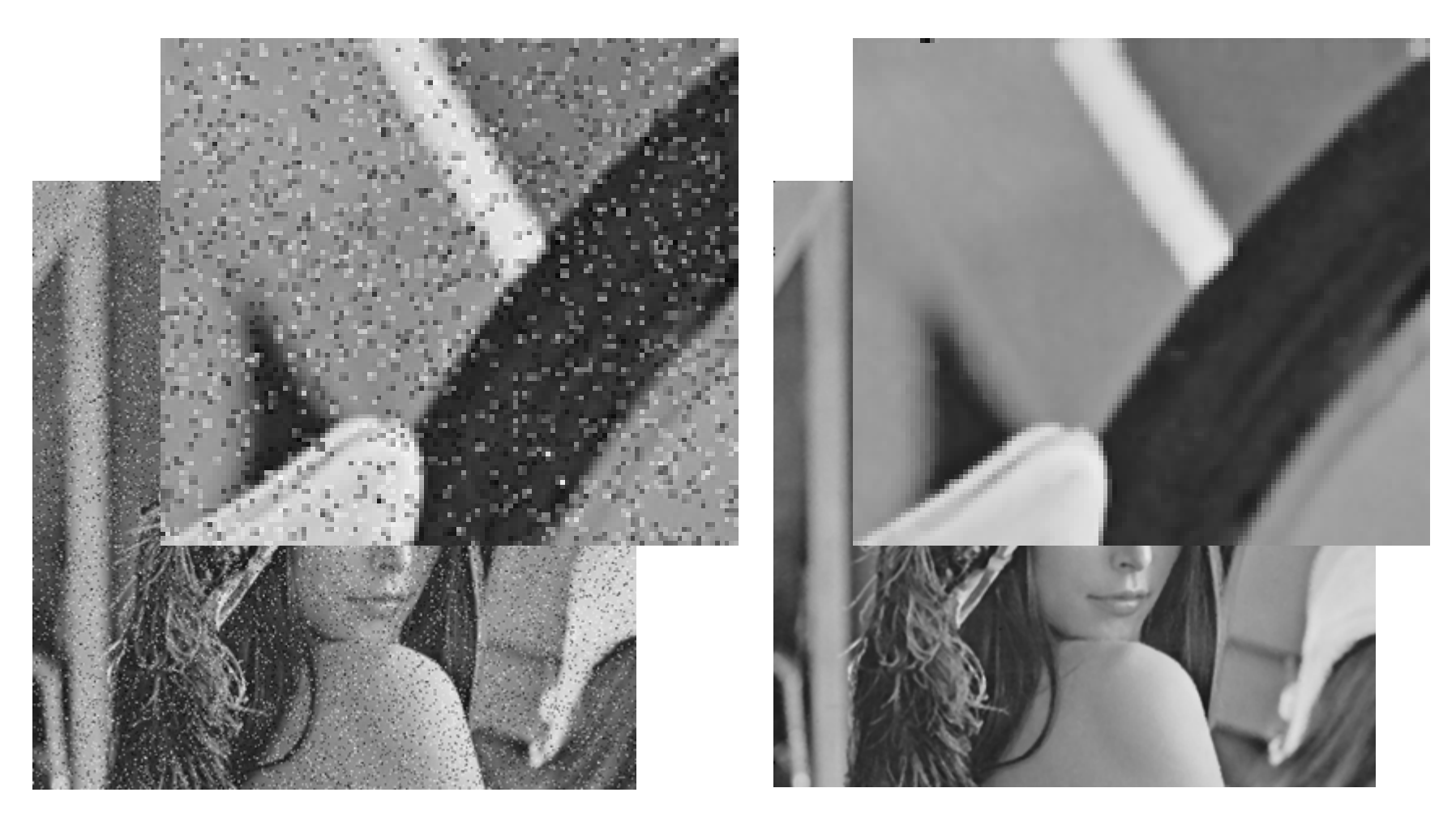

Salt and Pepper (Impulsive) noise

# Morphological Operations

Ordered Statitiscs and Blob Labeling

**IACV, UEM Maputo, Boracchi**

### Binary images

A binary image is defined as  $I \in \{0,1\}^{R \times C}$ 

Each pixel can be either true  $(1)$  / false  $(0)$ 

Typically binary images are the result of preprocessing operations including thresholding

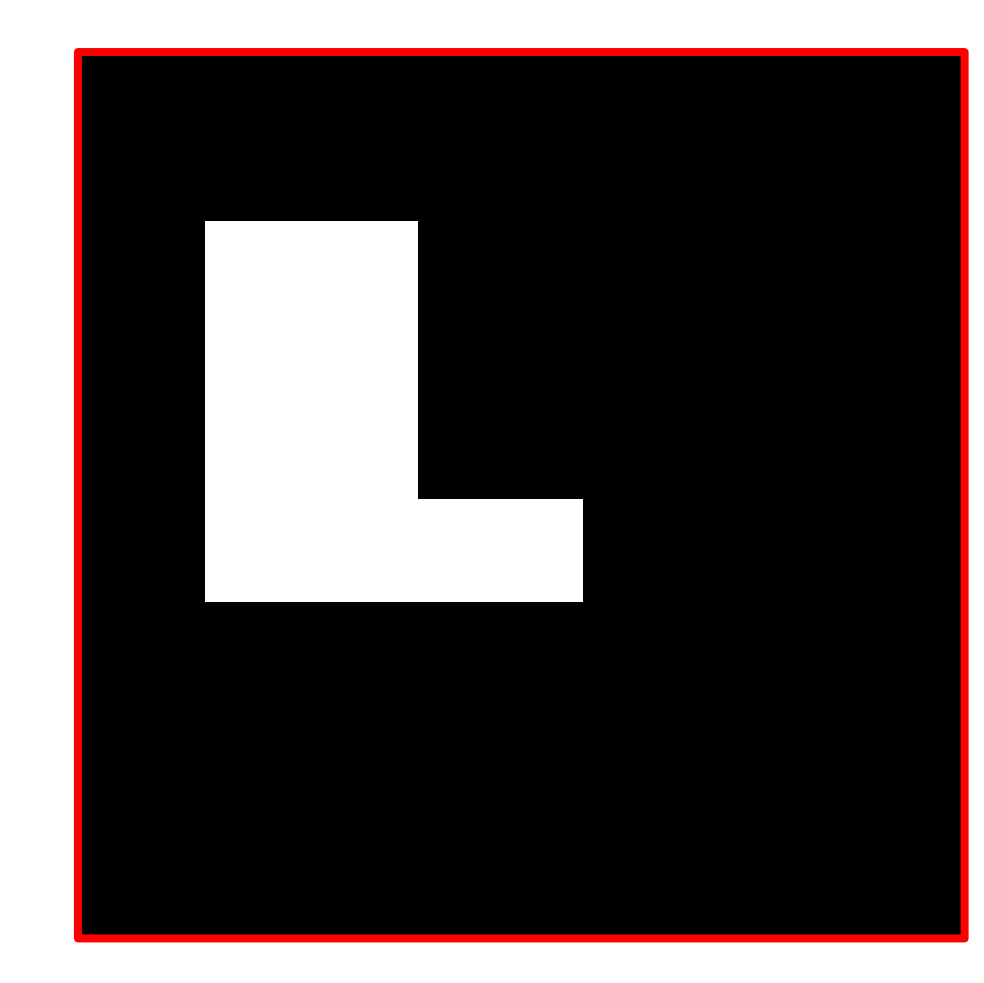

#### An overview on morphological operations

Erosion, Dilation

Open, Closure

We assume the image being processed is binary, as these operators are typically meant for refining "mask" images.

# Boolean operations on binary images  $I \in \{0,1\}^{R \times C}$

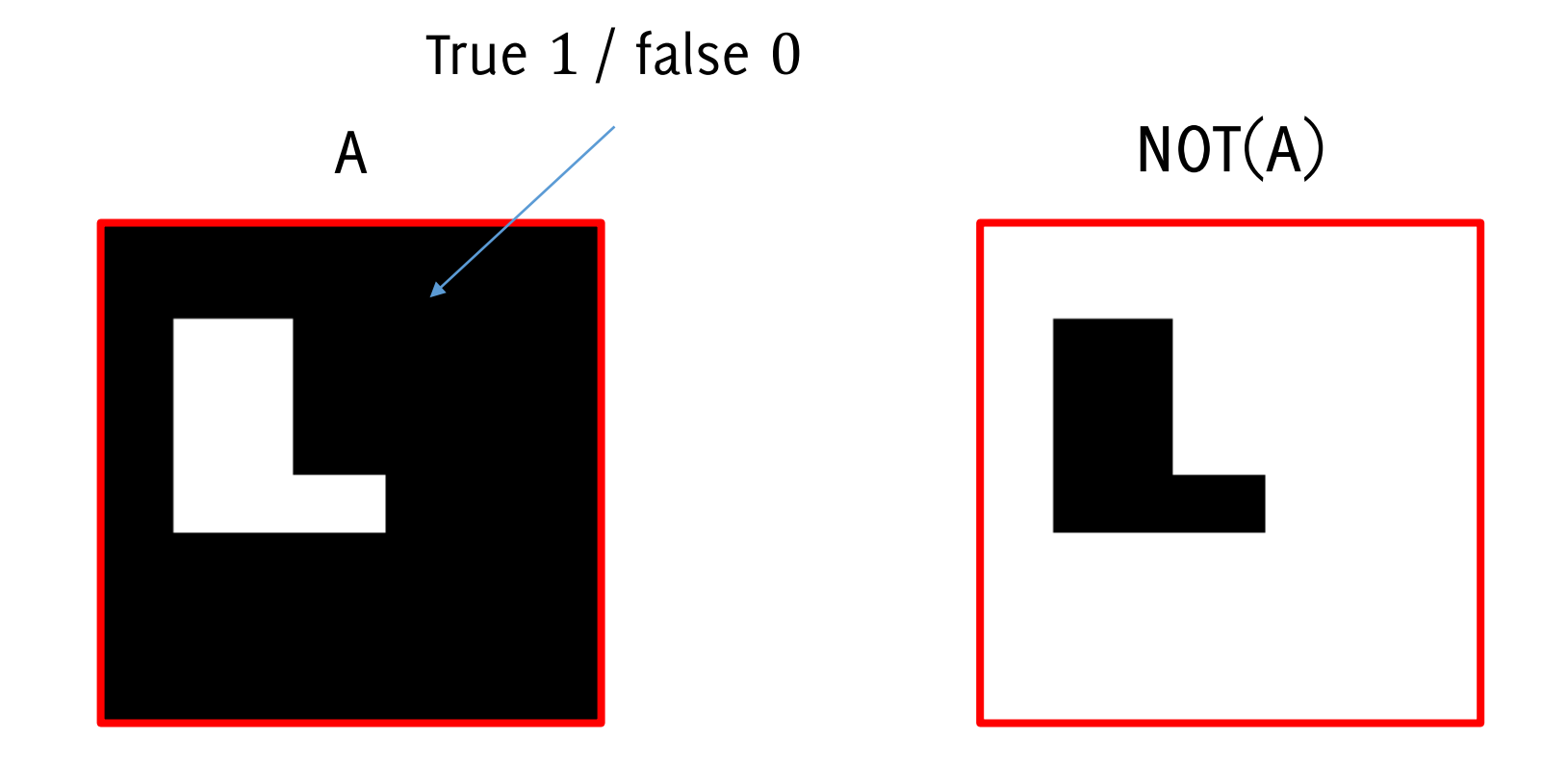

$$
NOT_A = A == 0
$$

### UNION of binary images

Equivalent to the OR operation

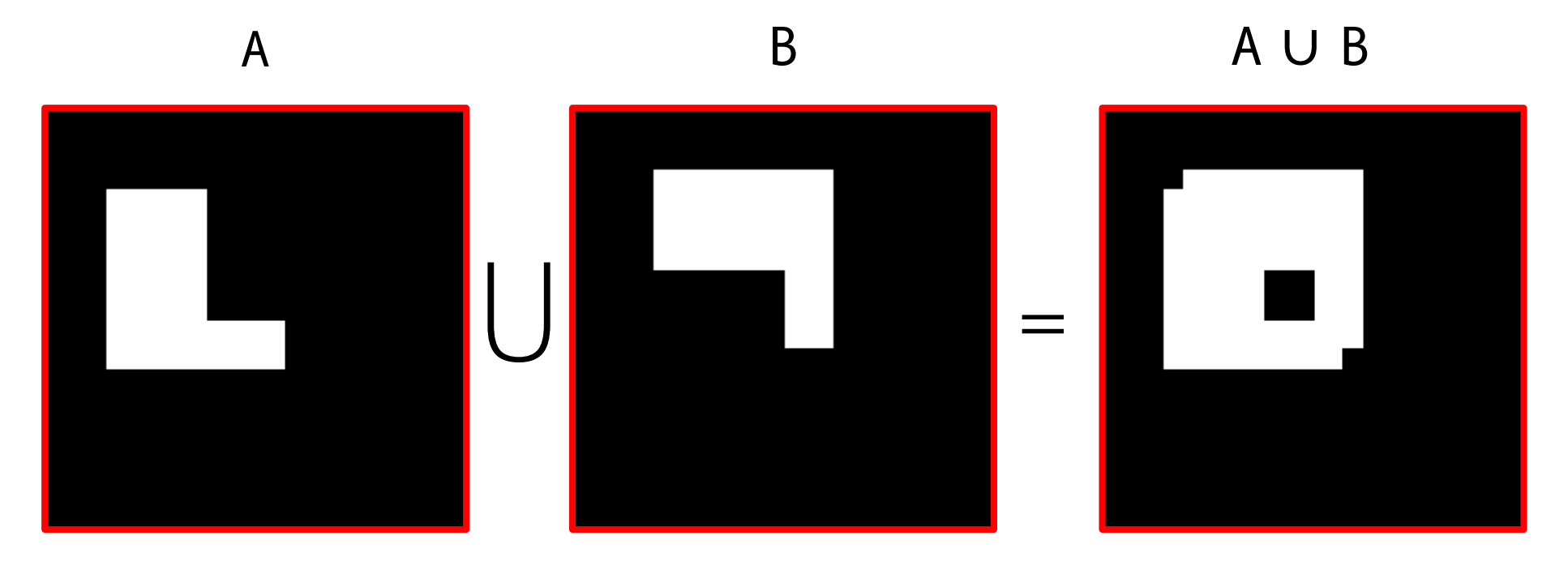

 $A \cup B = A + B > 0$
# INTERSECTION of binary images

Equivalent to the AND operation

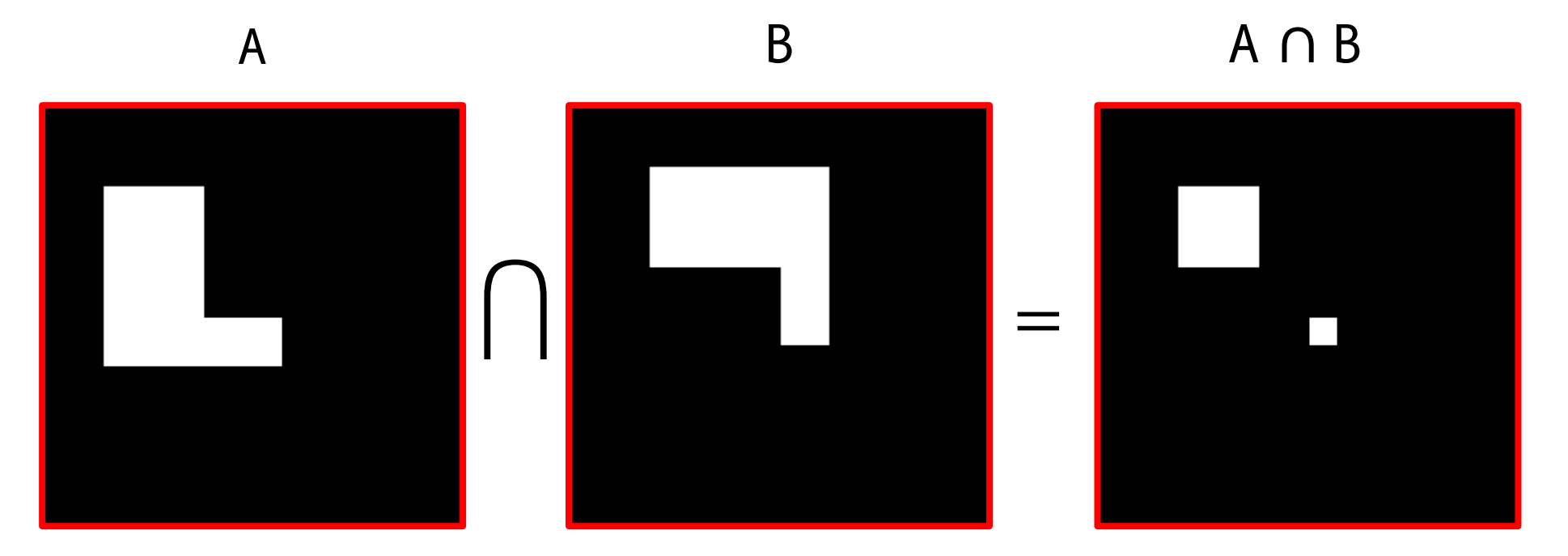

 $A \cap B = A + B > 1$ 

# On binary images it is possible to define XOR

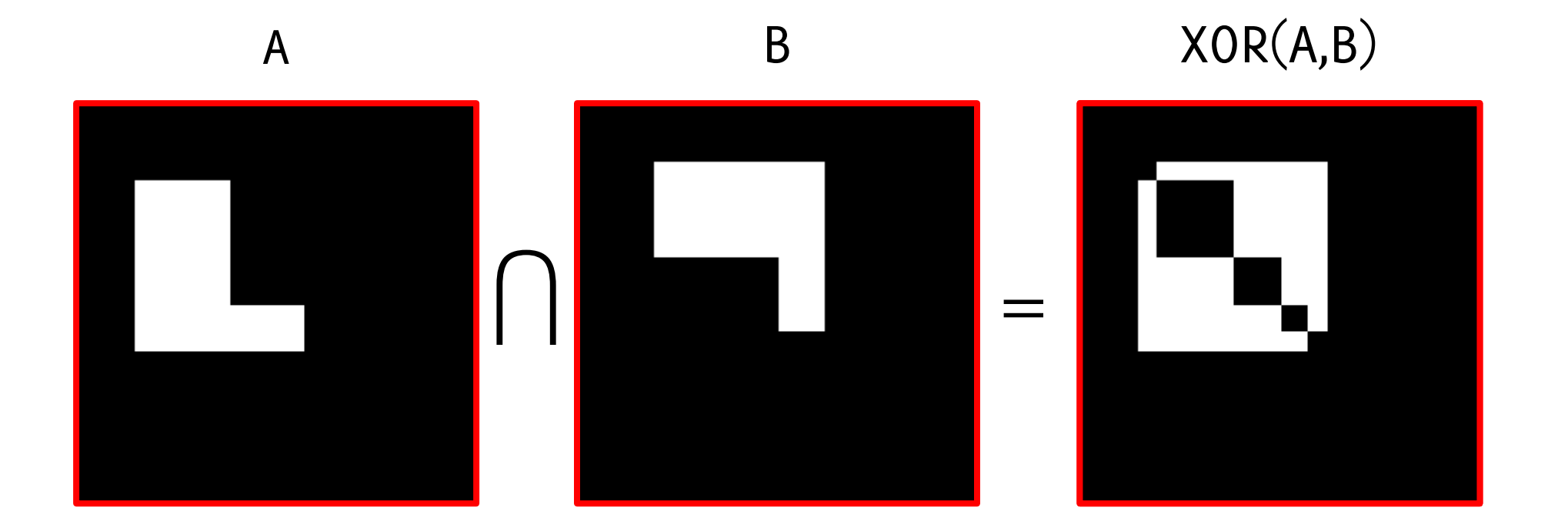

 $XOR(A,B) = A \cup B - A \cap B$ 

### What do we use this for?

# Intersection over the Union (IoU, Jaccard Index)

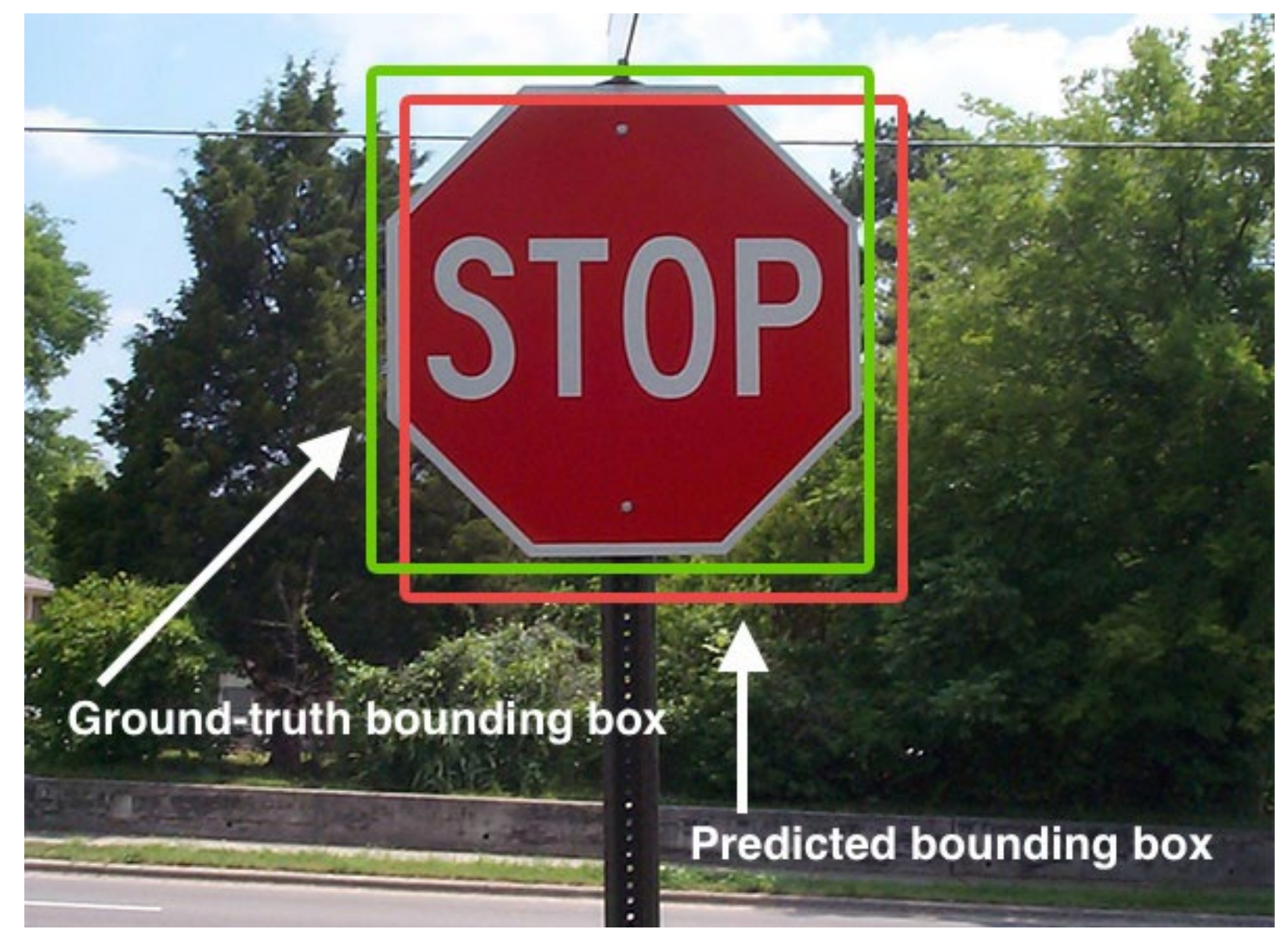

**IACV, UEM Maputo, Boracchi** By Adrian Rosebrock http://www.pyimagesearch.com/2016/11/07/intersection-over-union-iou-for-object-detection/, CC BY-SA 4.0, https://commons.wikimedia.org/w/index.php?curid=57718561

# Intersection over the Union (IoU, Jaccard Index)

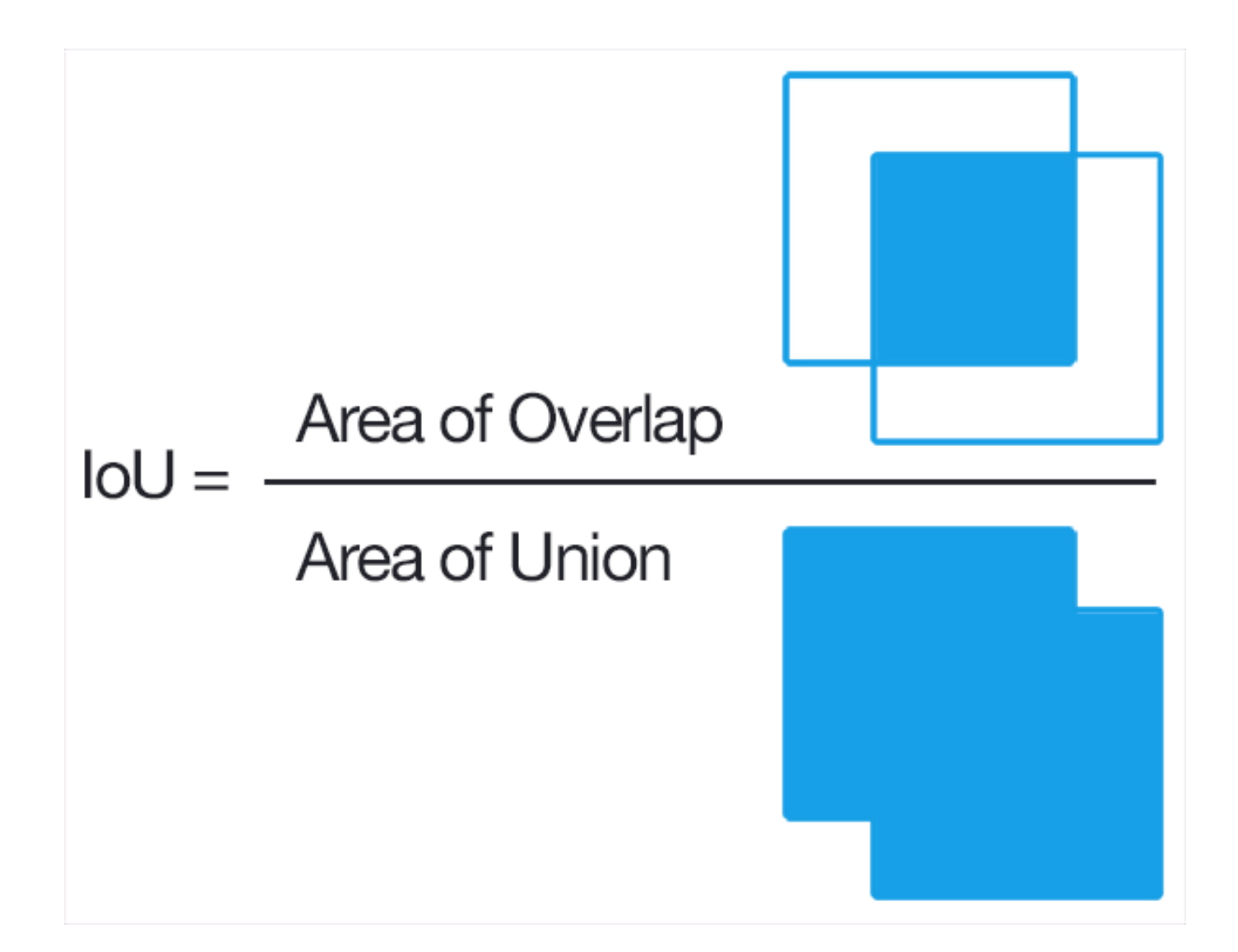

**IACV, UEM Maputo, Boracchi** By Adrian Rosebrock http://www.pyimagesearch.com/2016/11/07/intersection-over-union-iou-for-object-detection/, CC BY-SA 4.0, https://commons.wikimedia.org/w/index.php?curid=57718560

# Intersection over the Union (IoU, Jaccard Index)

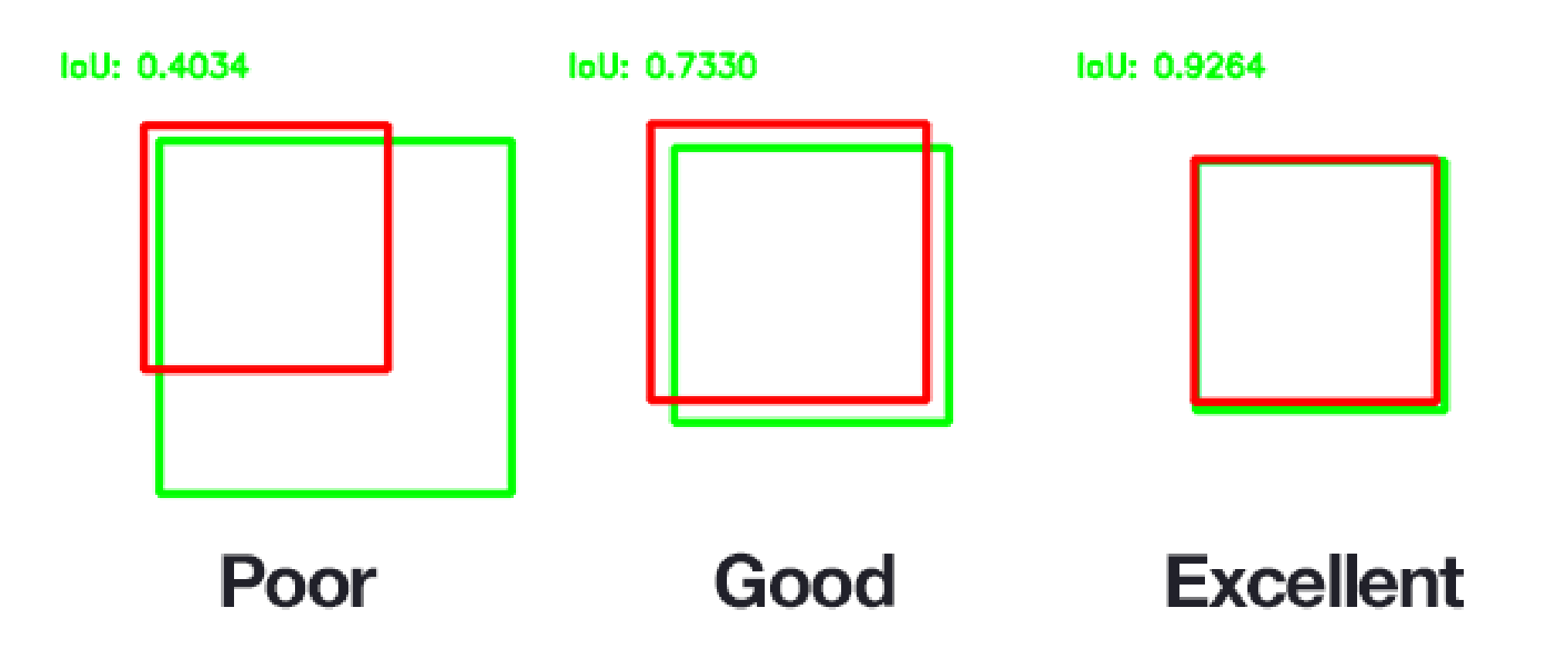

By Adrian Rosebrock http://www.pyimagesearch.com/2016/11/07/intersection-over-union-iou-for-object-detection/, CC BY-SA 4.0, https://commons.wikimedia.org/w/index.php?curid=57718559

It is a statistical measure of similarity between two sets, being in case of images the coordinates of the pixels set to true

$$
J(A, B) = \frac{|A \cap B|}{|A \cup B|}
$$

It ranges between [0,1] being  $J(A, B) = 0$  when A and B are disjoint, and  $J(A, B) = 1$ , when the two sets coincides.

It is a standard reference measure for detection performance

It is not necessarily defined for bounding boxes (even though most of deep learning networks for detections provide bb as outputs)

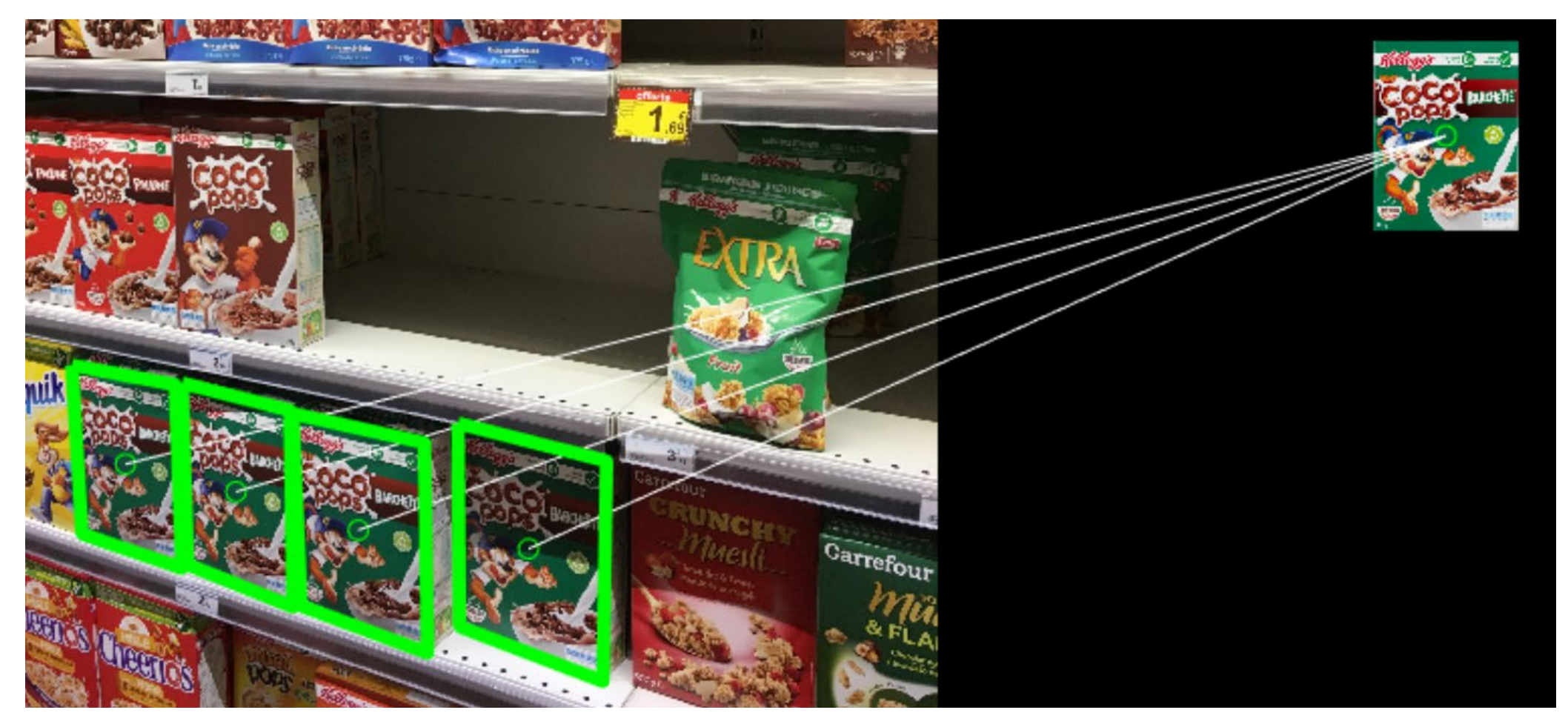

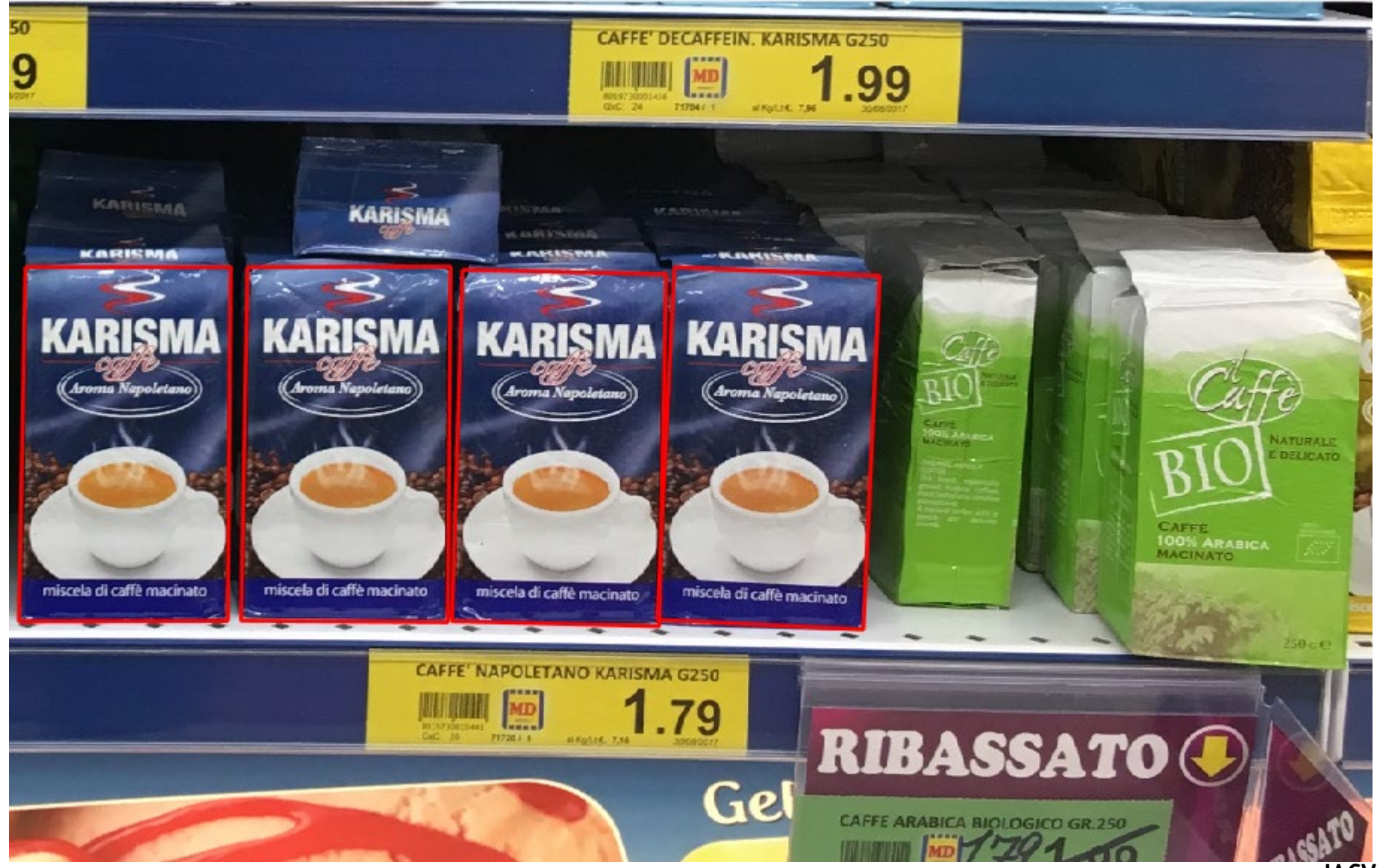

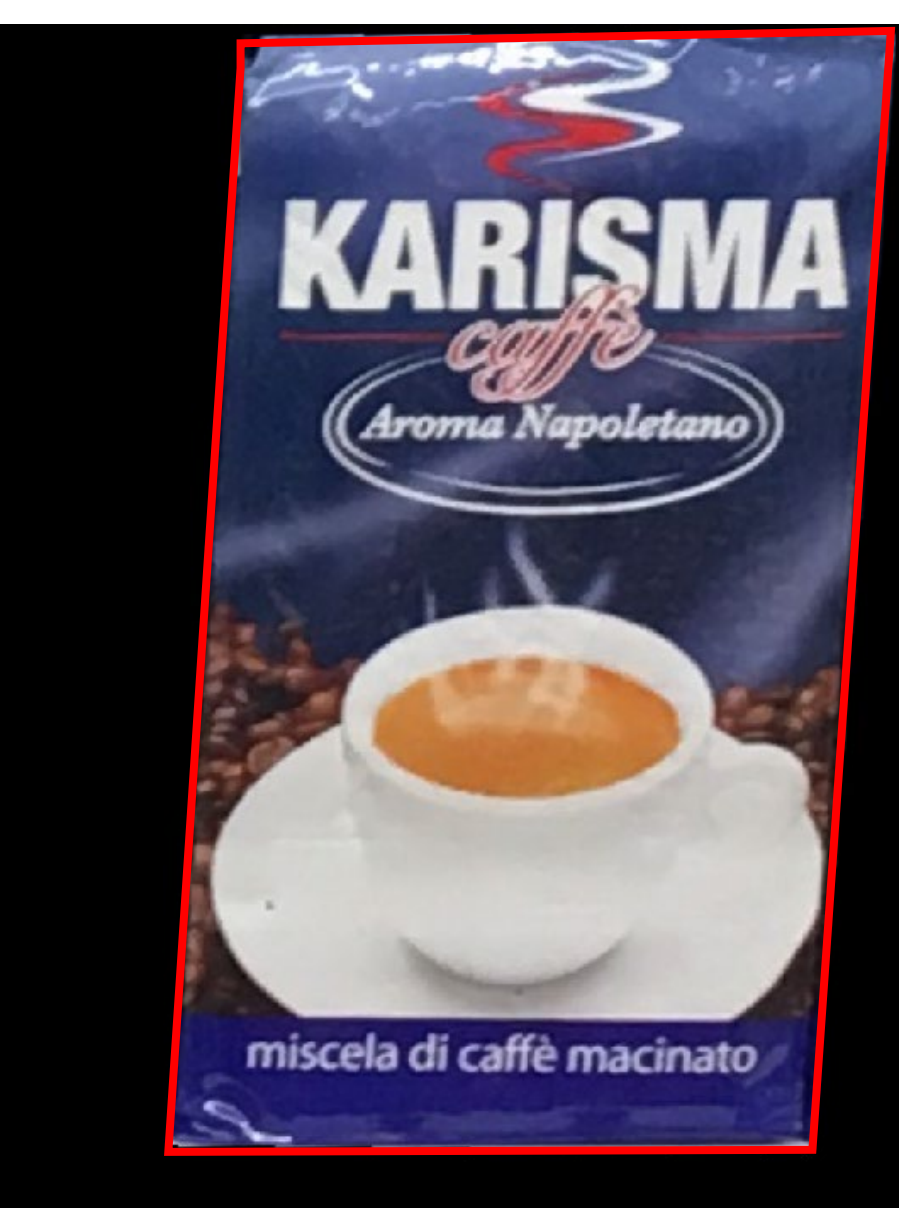

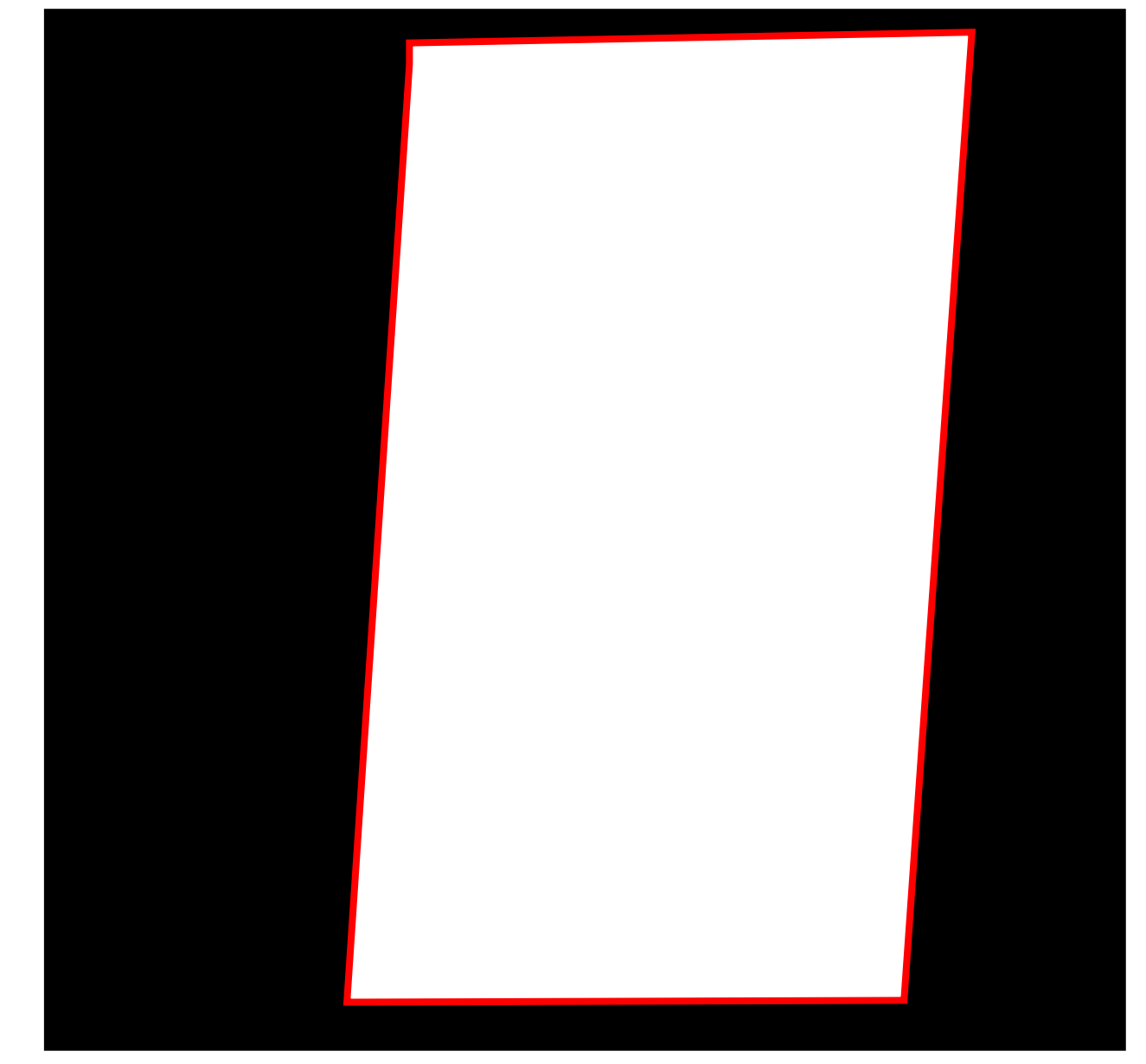

#### $\overline{A}$ Ground Truth (annotated region)

#### $\boldsymbol{B}$ Detection Output

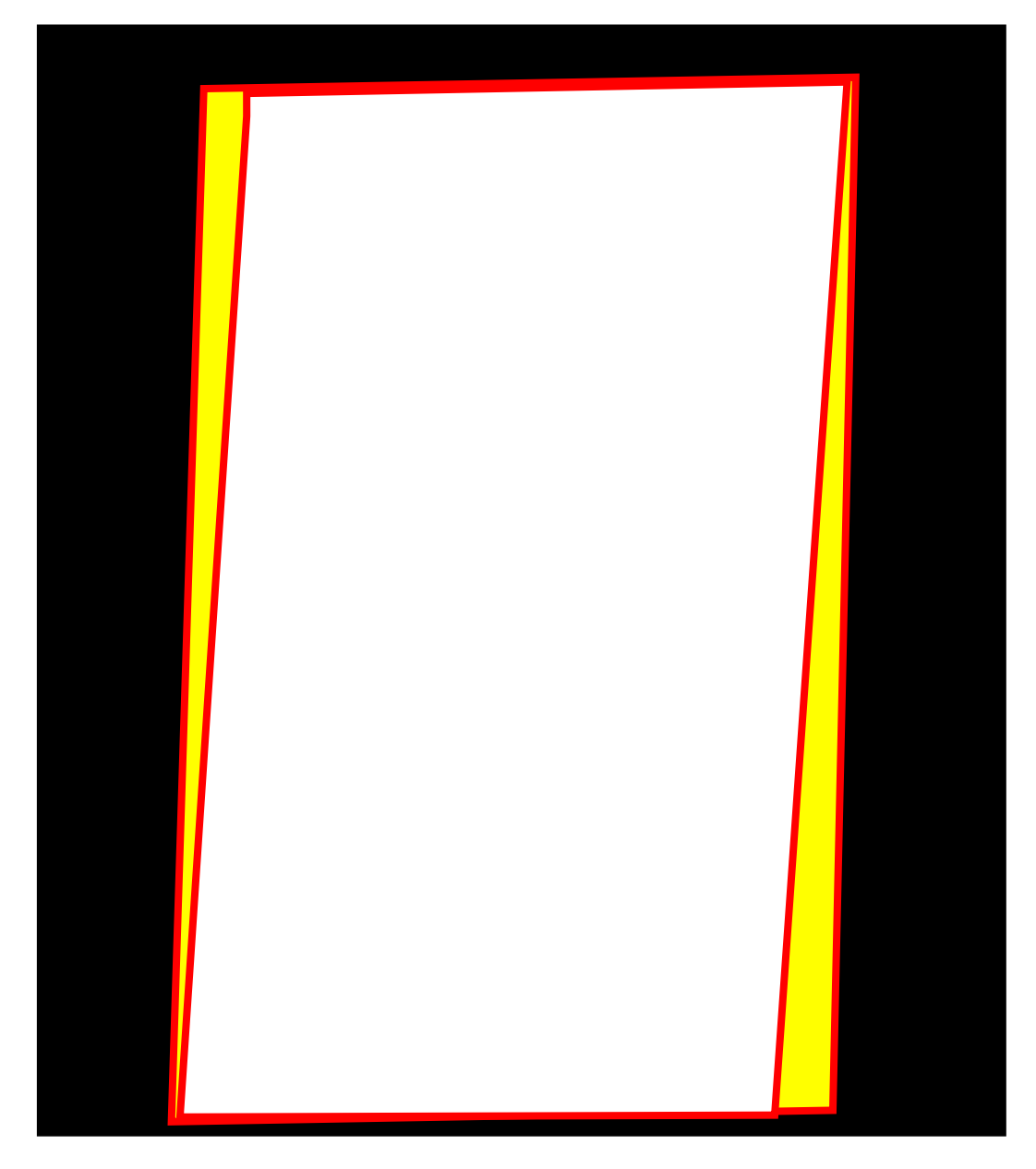

$$
J(A, B) = \frac{|A \cap B|}{|A \cup B|}
$$

# Filters on binary images

It is possible to define filtering operations between binary images

Consider also binary filters, i.e. spatial filters having binary weights.

In the context of object detection, these can be used to refine the detection boundaries

#### General definition: Nonlinear Filtering procedure that replaces each pixel value, *with the minimum on a given neighbor*

As a consequence on binary images, it is equivalent to the following rule:  $E(x)=1$  iff the image in the neighbor is constantly 1

This operation reduces thus the boundaries of binary images

It can be interpreted as an AND operation of the image and the neighbour overlapped at each pixel

 $ERODE(A, U)$  $\boldsymbol{U}$  $\mathsf{A}$  $\equiv$ 

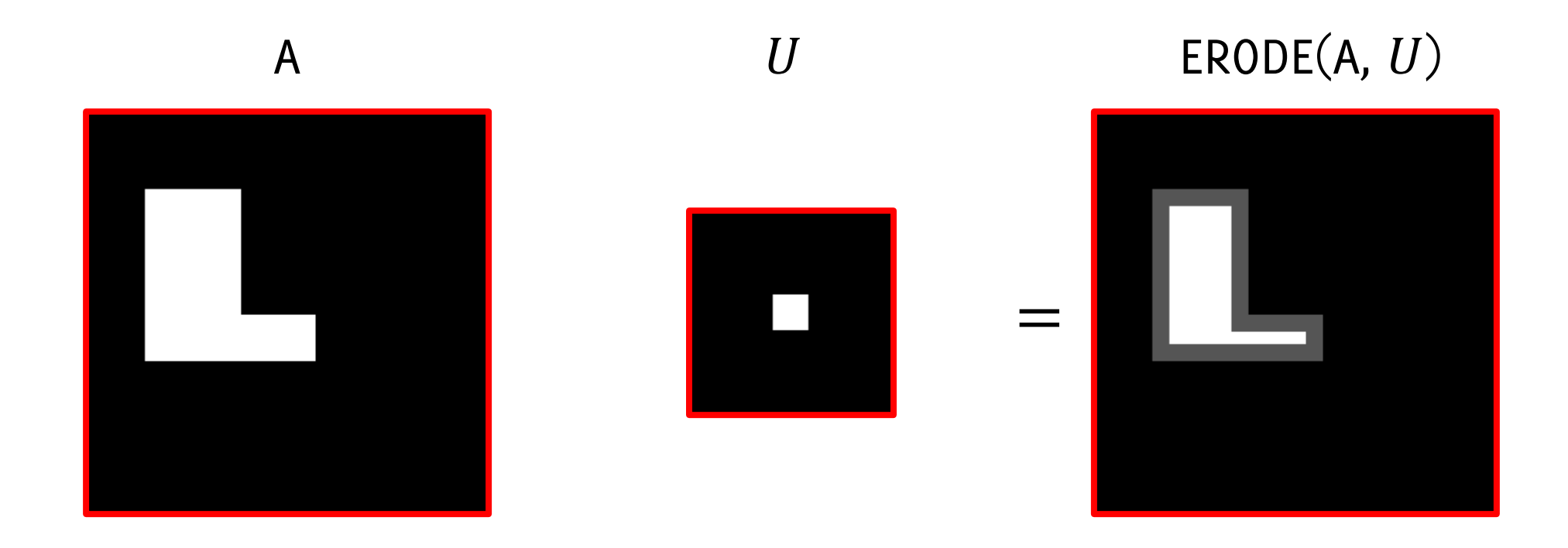

#### The gray area corresponds to the input

### Erosion removes half size of the structuring element used as filter

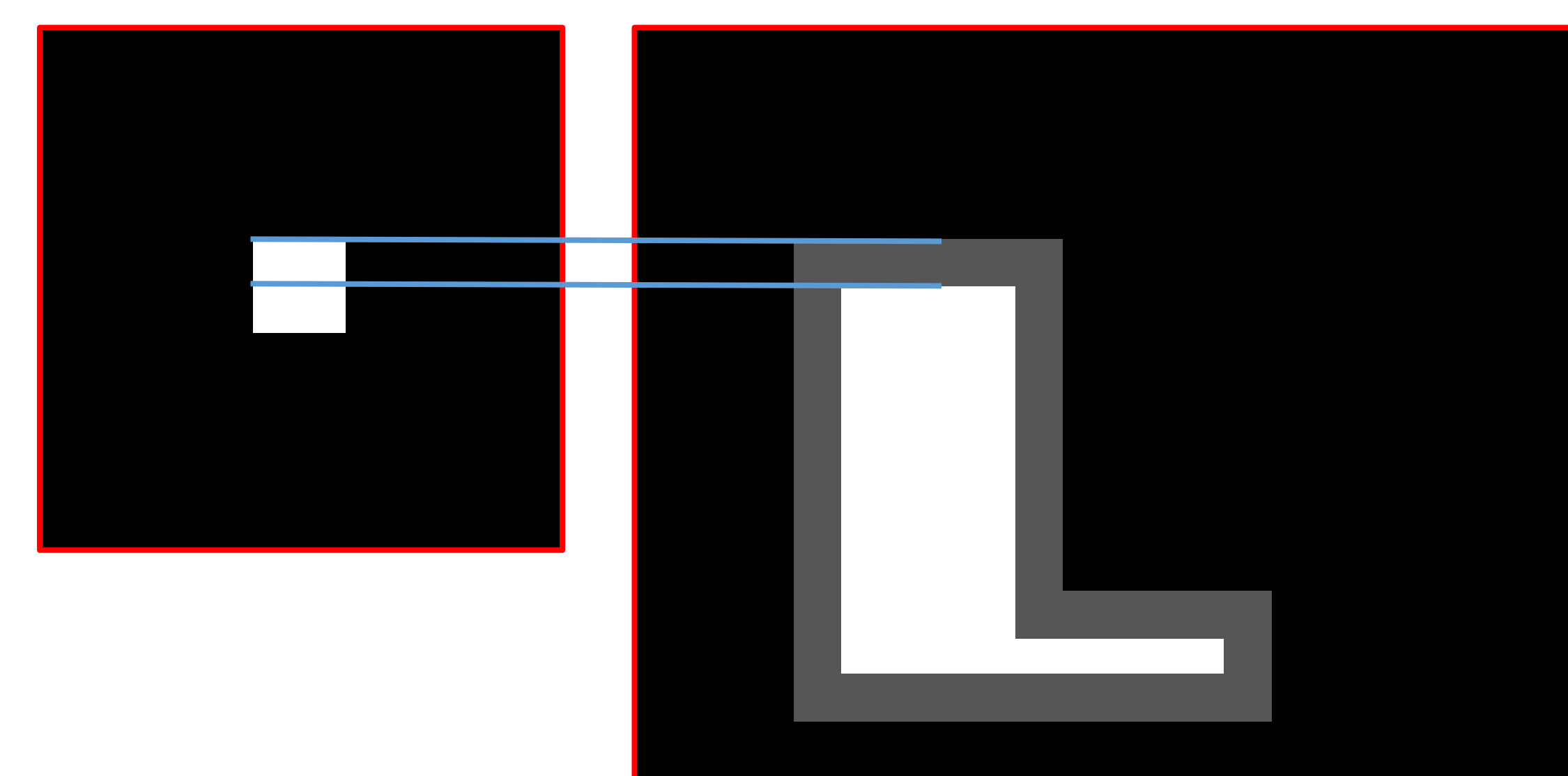

 $ERODE(A, U)$  $\boldsymbol{U}$  $\mathsf{A}$ ı  $\qquad \qquad =$ 

 $ERODE(A, U)$  $\boldsymbol{U}$  $\mathsf{A}$ ı  $\equiv$ 

General definition: Nonlinear Filtering procedure that replaces to each pixel value, *with the maximum on a given neighbor*

As a consequence on binary images, it is equivalent to the following rule:  $E(x)=1$  iff at least a pixel in the neighbor is 1

This operation grows fat the boundaries of binary images

It can be interpreted as an OR operation of the image and the neighbour overlapped at each pixel

 $DILATE(A, U)$  $\boldsymbol{U}$  $\mathsf{A}$  $\equiv$ 

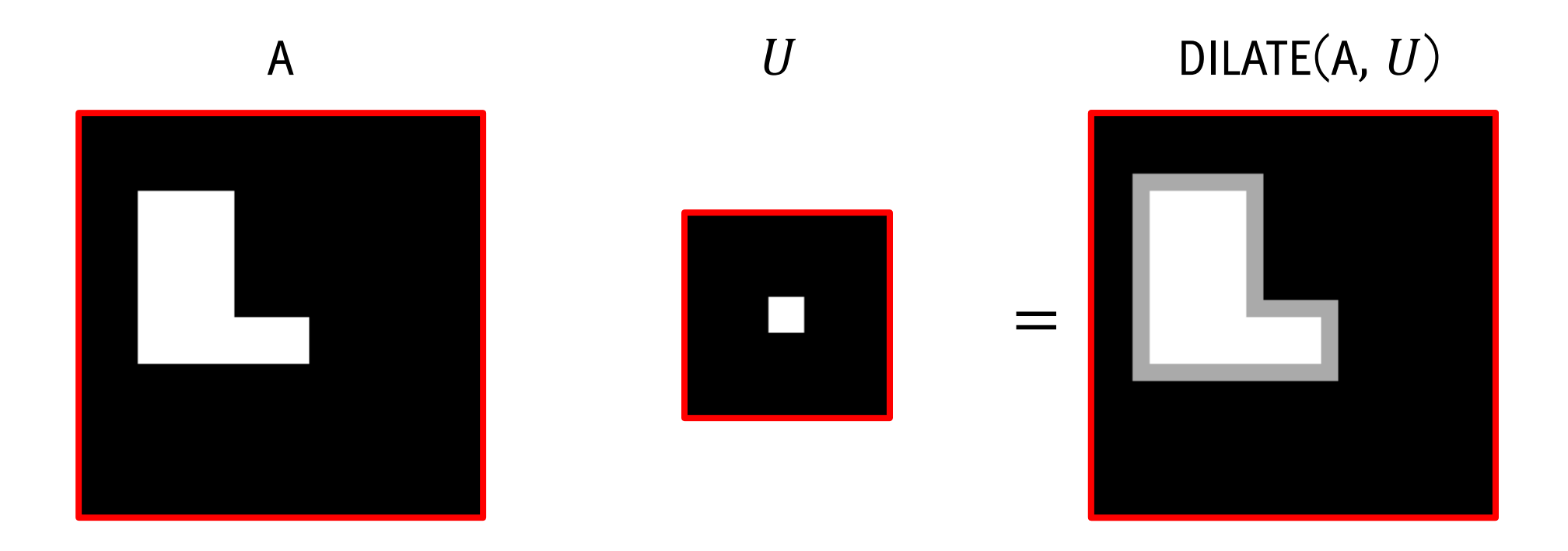

#### The brighter area now corresponds to the input

### Dilation expands half size of the structuring element used as filter

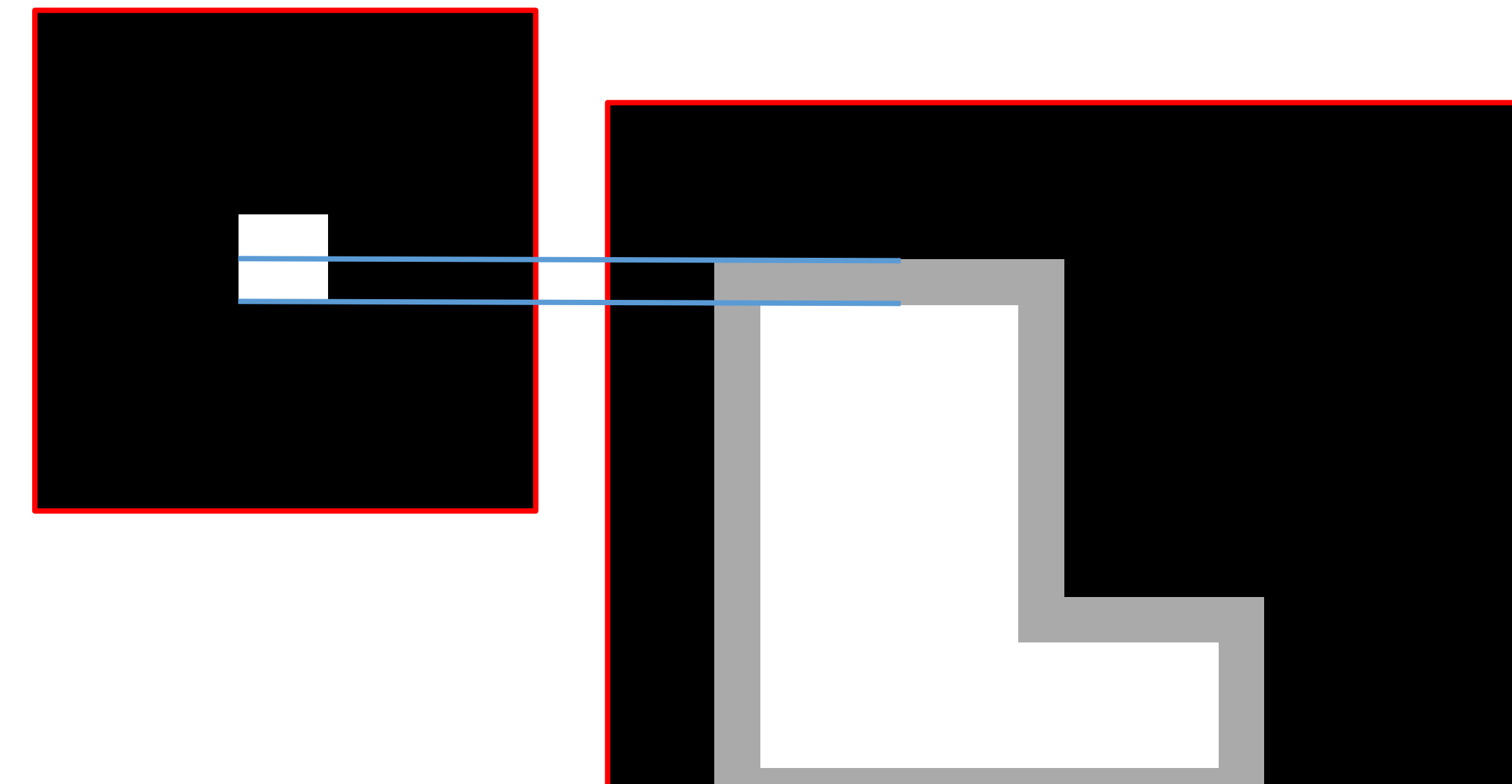

 $DILATE(A, U)$  $\boldsymbol{U}$  $\mathsf{A}$  $=$ 

 $DILATE(A, U)$  $\boldsymbol{U}$  $\mathsf{A}$  $\equiv$ 

## Open and Closure

**Open** Erosion followed by a Dilation

**Closure** Dilation followed by an Erosion

### **Open** Erosion followed by a Dilation

- Smooths the contours of an object
- Typically eliminates thin protrusions

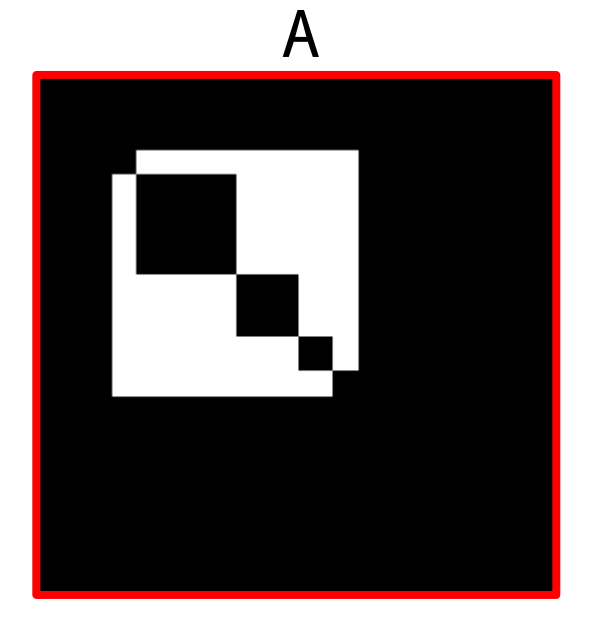

$$
O = \mathsf{ERODE}(A, U)
$$

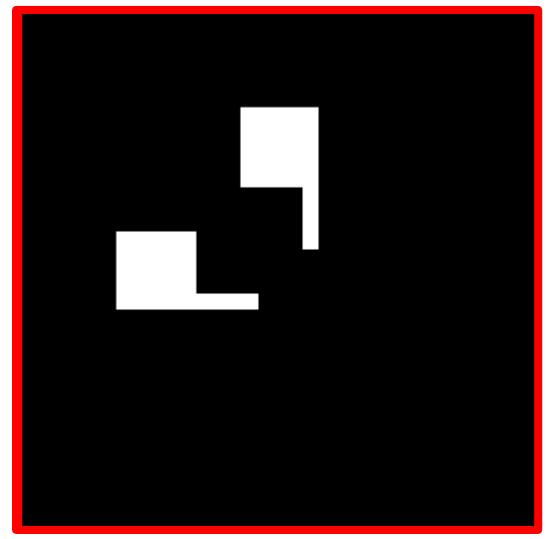

 $0 = DILATE(0, U)$ 

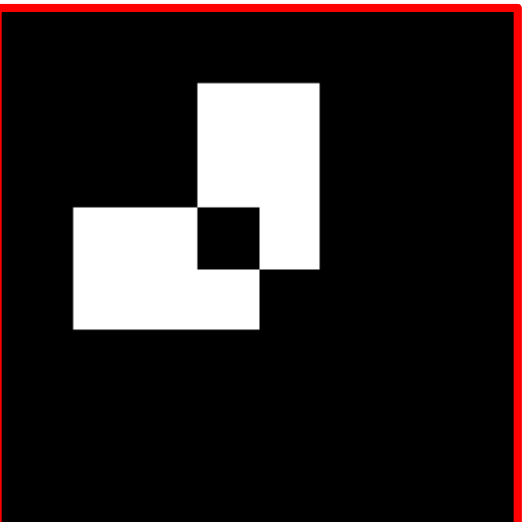

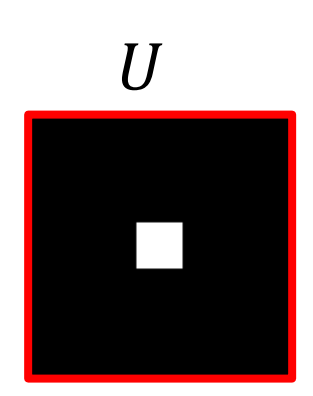

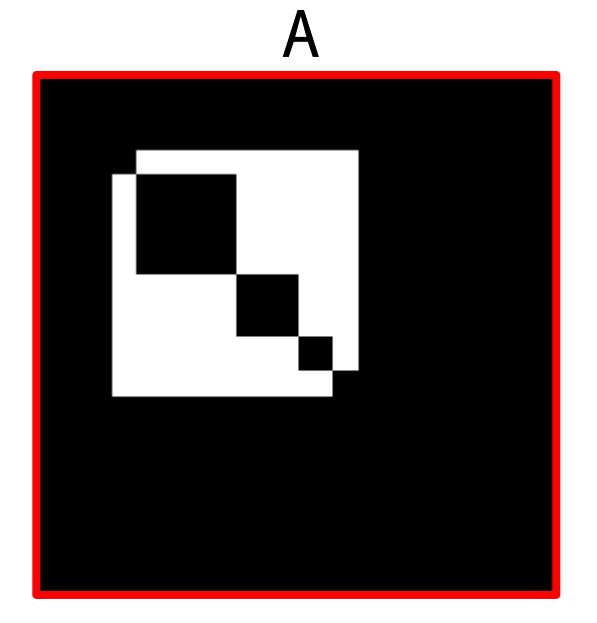

$$
O = \mathsf{ERODE}(A, U)
$$

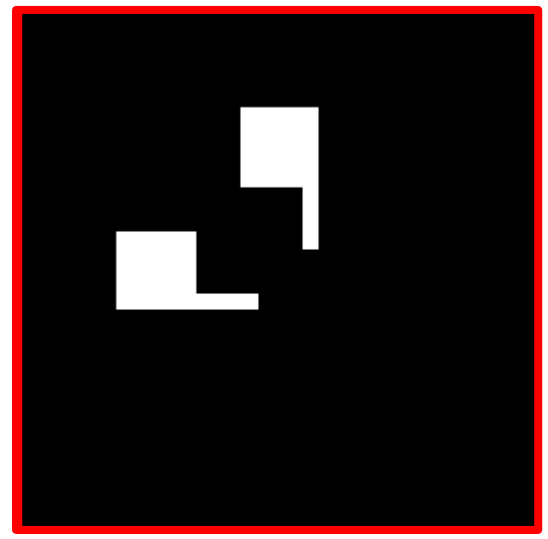

 $0 = DILATE(0, U)$ 

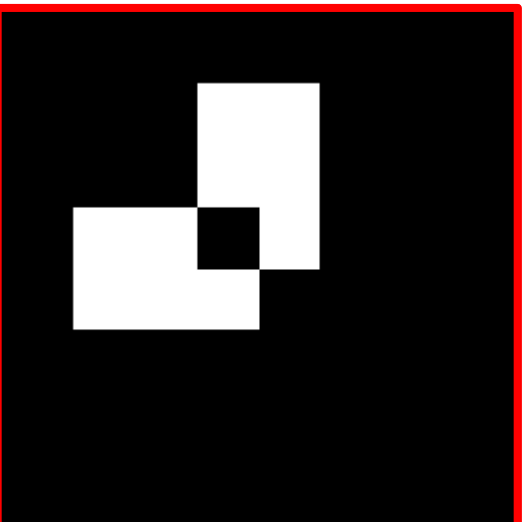

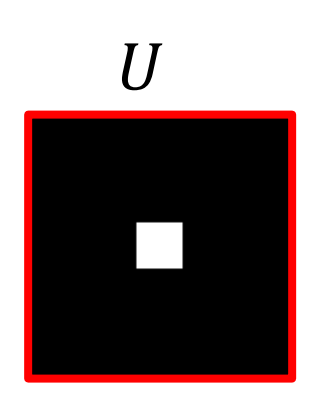

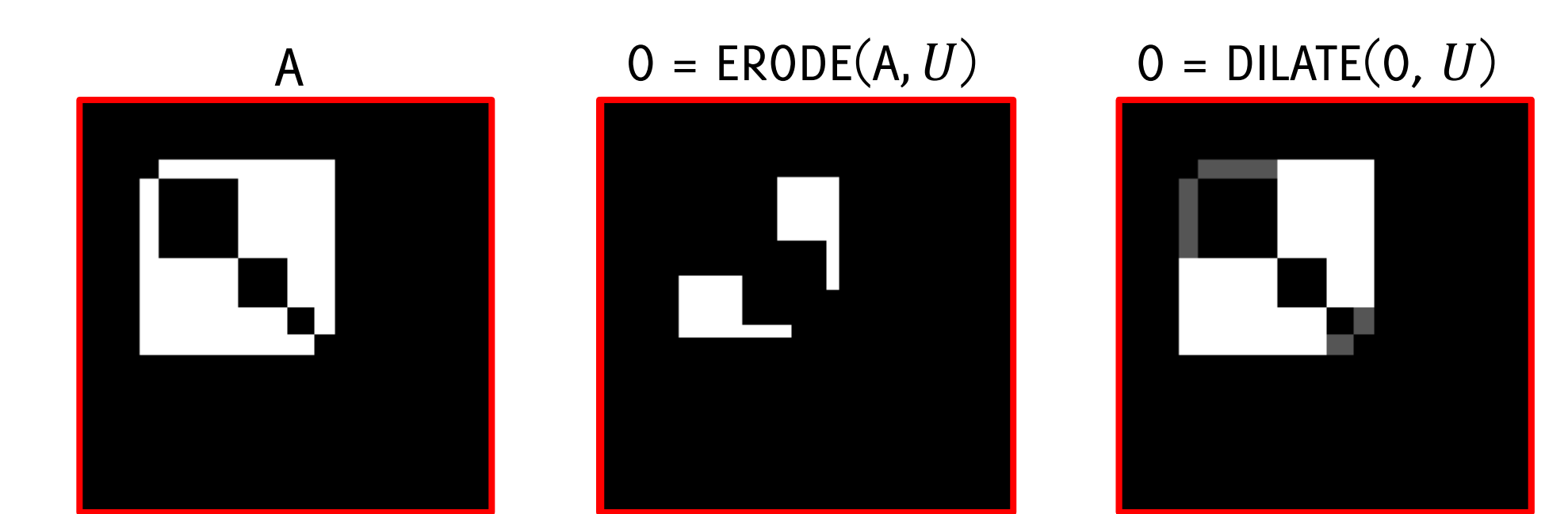

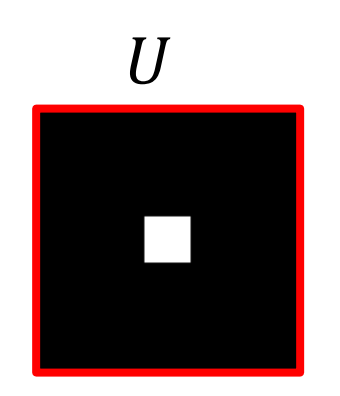

 $U$  The gray area corresponds to the input

# Closure

Closure Dilation followed by an Erosion

- Smooths the contours of an object, typically creates bridges
- Generally fuses narrow breaks

Close

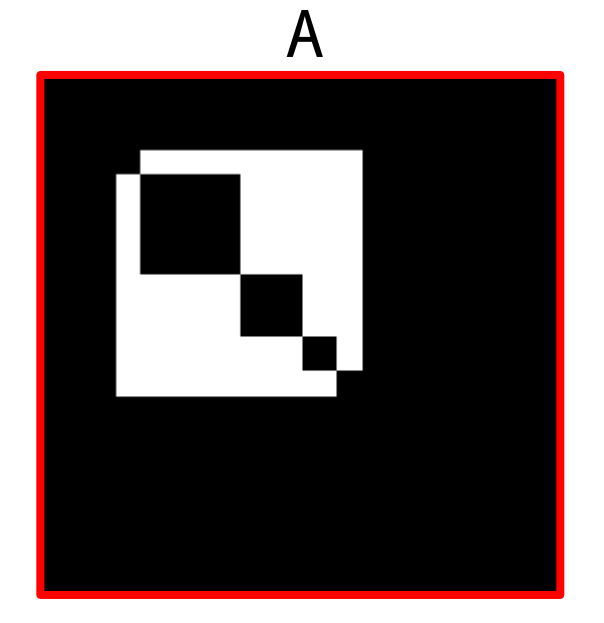

$$
O = DILATE(A, U)
$$

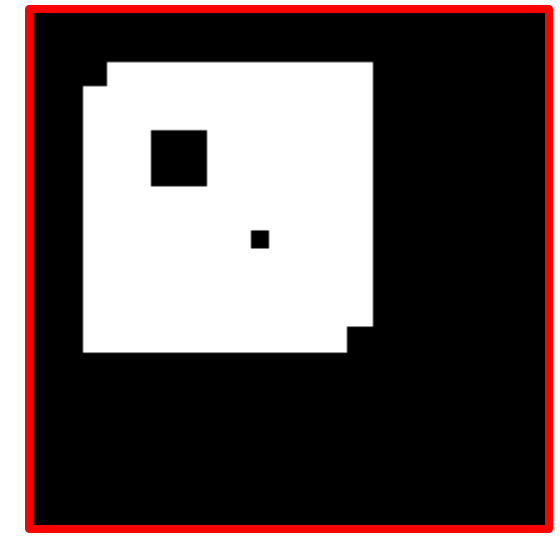

 $O = ERODE(O, U)$ 

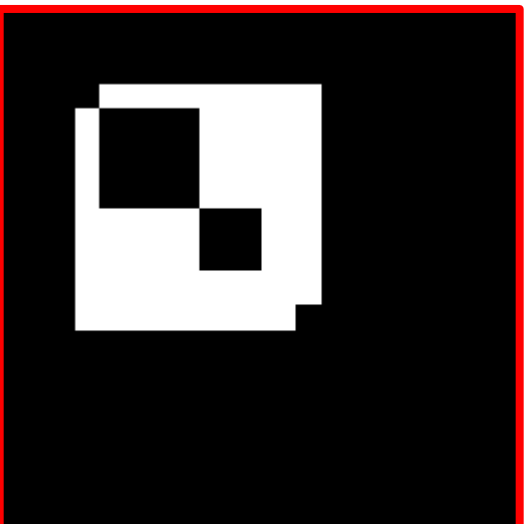

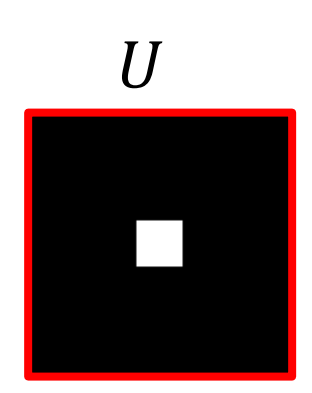

Close

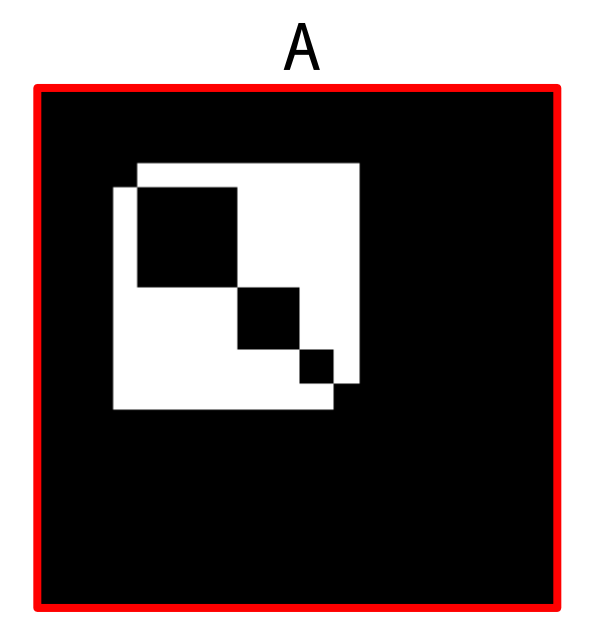

$$
O = DILATE(A, U)
$$

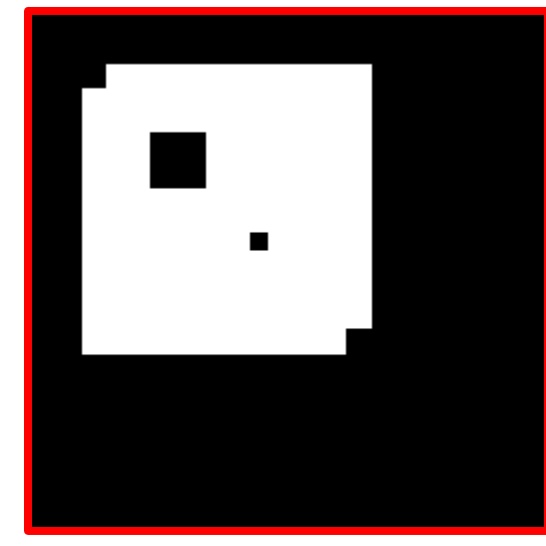

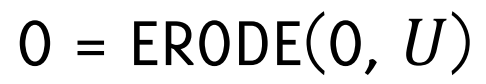

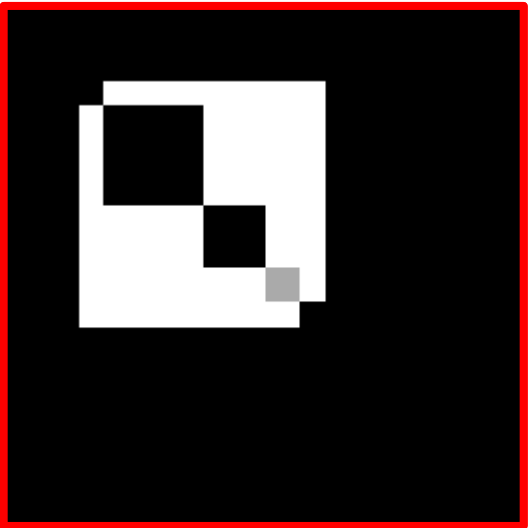

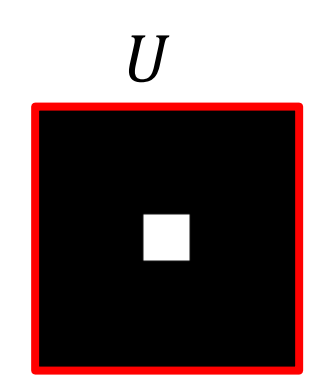

### The gray spot was «false» in the input

## There are several other Non Linear Filters

### Ordered Statistic based

- Median Filter
- Weight Ordered Statistic Filter (being erosion and dilation special cases)
- Trimmed Mean
- Hybrid Median

Ordered statistics filters (including erosion and dilation) can be applied to grayscale images as well, as their definition is general

In Python: **skimage.morphology**

# Digital Image Filters: Derivatives and Edges

Giacomo Boracchi

Image Analysis and Computer Vision

Politecnico di Milano

November 19, 2021

Book: GW chapters 3, 9, 10

# Derivatives Estimation
### Differentiation and convolution

Recall the definition of derivative

$$
\frac{\partial f(x_0)}{\partial x} = \lim_{\epsilon \to 0} \left( \frac{f(x_0 + \epsilon) - f(x_0)}{\epsilon} \right)
$$

Now this is linear and shift invariant.

Therefore, in discrete domain, it will be represented as a convolution

#### Differentiation and convolution

Recall the definition of derivative

We could approximate this as

$$
\frac{\partial f(x_0)}{\partial x} = \lim_{\epsilon \to 0} \left( \frac{f(x_0 + \epsilon) - f(x_0)}{\epsilon} \right)
$$

$$
\frac{\partial f(x_n)}{\partial x} \approx \frac{f(x_{n+1}) - f(x_n)}{\Delta x}
$$

Now this is linear and shift invariant.

Therefore, in discrete domain, it will be represented as a convolution

which is obviously a convolution against the Kernel  $[1 -1]$ ;

# Finite Differences in 2D (discrete) domain

$$
\frac{\partial f(x, y)}{\partial x} = \lim_{\varepsilon \to 0} \left( \frac{f(x + \varepsilon, y) - f(x, y)}{\varepsilon} \right) \qquad \text{Horizontal}
$$
\n
$$
\frac{\partial f(x, y)}{\partial y} = \lim_{\varepsilon \to 0} \left( \frac{f(x, y + \varepsilon) - f(x, y)}{\varepsilon} \right) \qquad [1 \ -1]
$$

$$
\frac{\partial f(x_n, y_m)}{\partial x} \approx \frac{f(x_{n+1}, y_m) - f(x_n, y_m)}{\Delta x}
$$

$$
\frac{\partial f(x_n, y_m)}{\partial y} \approx \frac{f(x_n, y_{m+1}) - f(x_n, y_m)}{\Delta y}
$$

Discrete Approximation

Convolution Kernels

  $\rfloor$ 

 $\begin{array}{c} 1 \\ 1 \end{array}$ 

1

Vertical

−1

 $\overline{\mathsf{L}}$ 

Į.

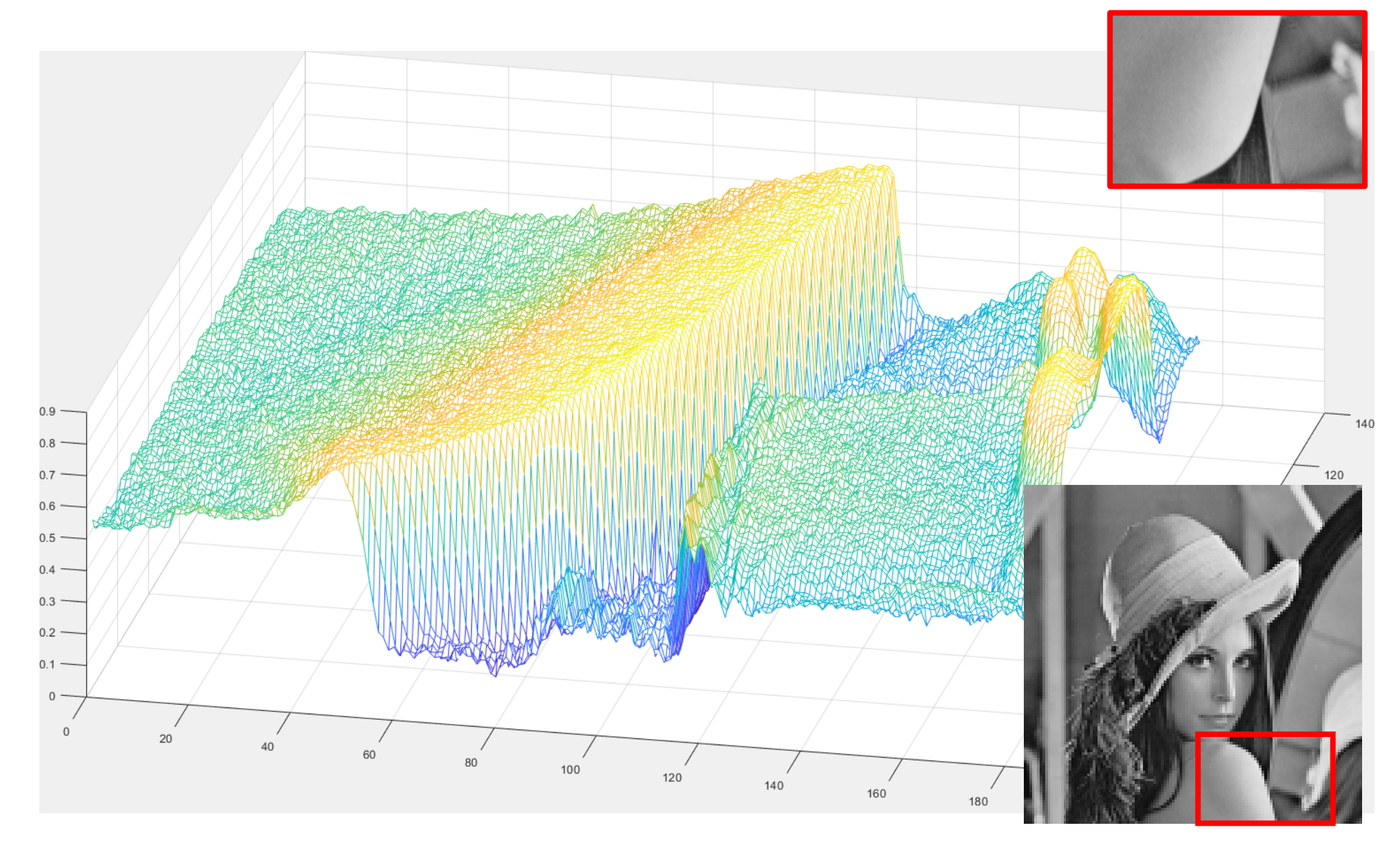

### A 1D Example

Take a line on a grayscale image

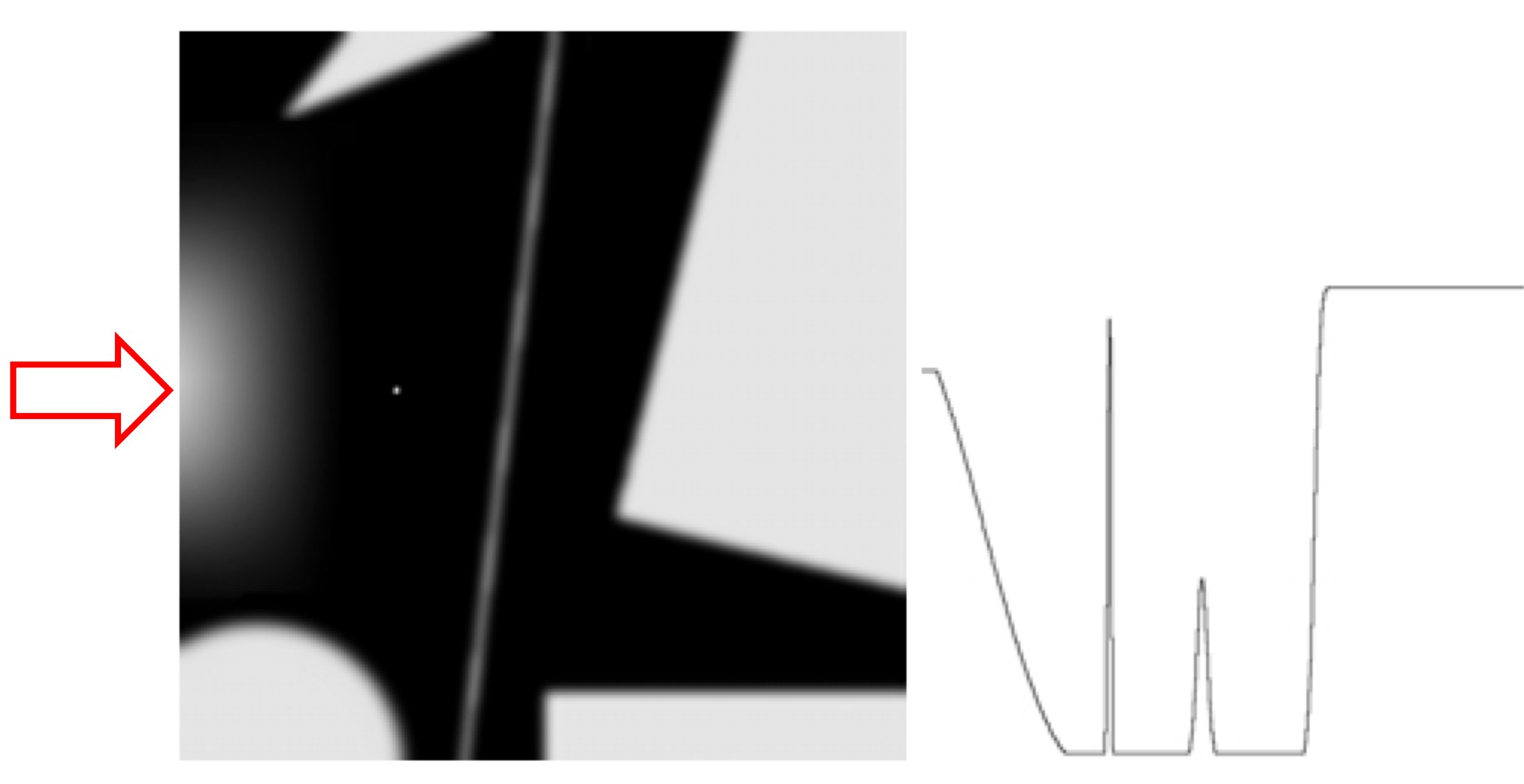

#### A 1D Example (II)

Filter the image values by a convolution against the filter [1 -1]

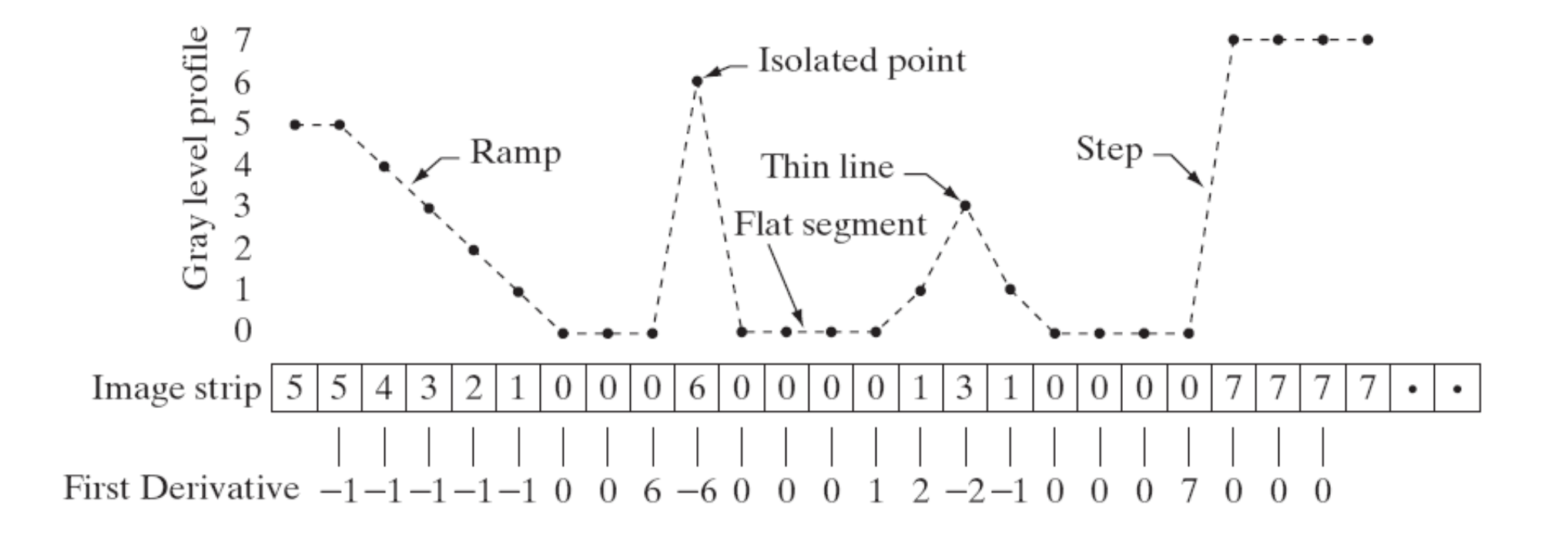

**Gonzalez and Woods «Digital image Processing», Prentice Hall;, 3° edition**

#### **Derivatives**

Derivatives are used to **highlight intensity discontinuities** in an image and to deemphasize regions with slowly varying intensity levels

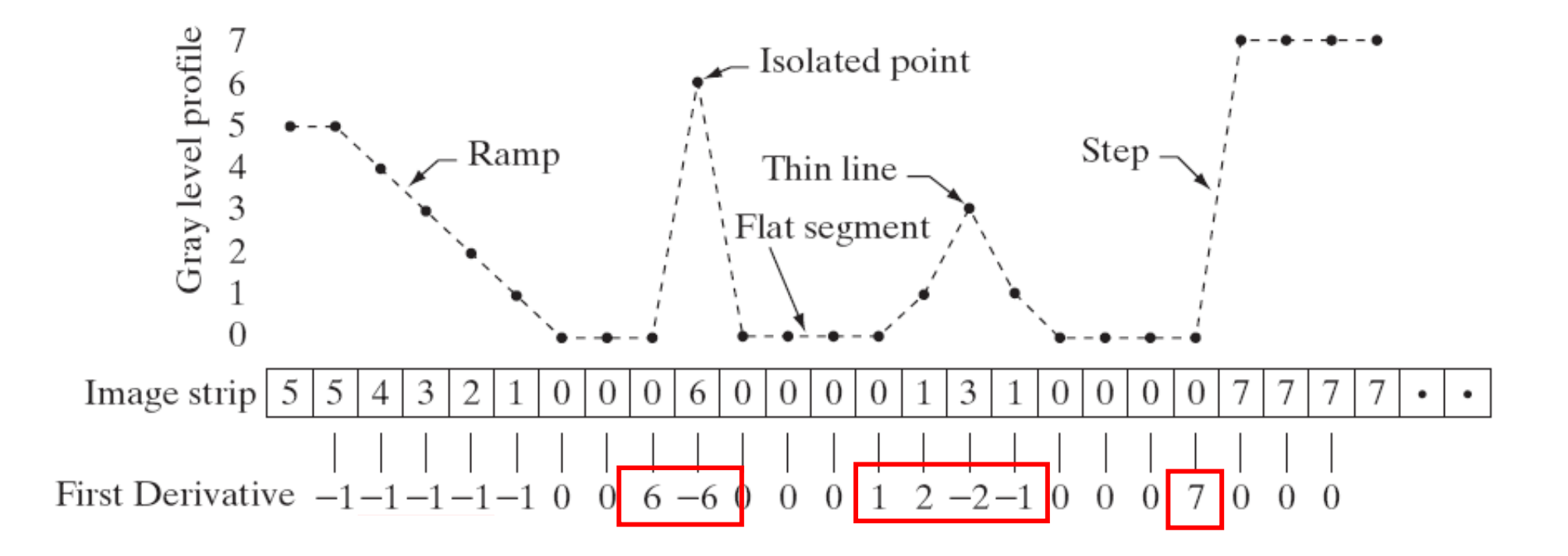

**Gonzalez and Woods «Digital image Processing», Prentice Hall;, 3° edition**

# Differentiating Filters

The derivatives can be also computed using centered filters:  $f_x(x) = f(x - 1) - f(x + 1)$ 

Such that the horizontal derivative is:

$$
f_x = f \otimes \boxed{1 \mid 0 \mid -1}
$$

While the vertical derivative is:

$$
f_{y} = f \otimes \boxed{1 \mid 0 \mid -1}^{t}
$$

#### Classical Operators: Prewitt

#### **Horizontal derivative**

$$
s = \begin{bmatrix} 1 & 1 \\ 1 & 1 \\ 1 & 1 \end{bmatrix} \qquad dx = \begin{bmatrix} 1 & -1 \end{bmatrix} \qquad h_x = s \text{ } \textcircled{4} x = \begin{bmatrix} 1 & 0 & -1 \\ 1 & 0 & -1 \\ 1 & 0 & -1 \end{bmatrix}
$$
  
\nSmooth Differentiate

 $\overline{\phantom{a}}$  $\rfloor$  $\begin{array}{|c|c|c|}\n\hline\n1 & \\
1 & \\
\hline\n\end{array}$  $\overline{\mathsf{L}}$  $\mathbf{r}$ −1 1 **Vertical derivative**  $s = \begin{vmatrix} 1 & 1 & 1 \\ 1 & 1 & 1 \end{vmatrix}$   $dy = \begin{vmatrix} 1 & 1 & 1 \\ 0 & -1 & 1 \end{vmatrix}$   $h_y = s \Leftrightarrow dy = 0$  $\rfloor$  $\begin{vmatrix} 1 & 1 & 1 \\ 1 & 1 & 1 \end{vmatrix}$  $\overline{\mathsf{L}}$  $\mathbf{r}$ 1 1 1 1 1 1  $\overline{\phantom{a}}$  $\overline{\phantom{a}}$  $\overline{\phantom{a}}$  $\rfloor$  $\overline{\phantom{a}}$  $\overline{\phantom{a}}$ l l  $\overline{\phantom{a}}$  $\overline{\phantom{a}}$ −1 −1 −1 0 0 0 1 1 1

#### Classical Operators: Sobel

#### **Horizontal derivative**

**Vertical derivative**

$$
s = \begin{bmatrix} 1 & 1 \\ 2 & 2 \\ 1 & 1 \end{bmatrix} \quad dx = [1 \ -1] \quad h_x = s \circledast dx = \begin{bmatrix} 1 & 0 & -1 \\ 2 & 0 & -2 \\ 1 & 0 & -1 \end{bmatrix}
$$
  
\nSmooth Differentiate

Vertical derivative

\n
$$
s = \begin{bmatrix} 1 & 2 & 1 \\ 1 & 2 & 1 \end{bmatrix} \quad dy = \begin{bmatrix} 1 \\ -1 \end{bmatrix} \qquad h_y = s \text{ } \textcircled{d} y = \begin{bmatrix} 1 & 2 & 1 \\ 0 & 0 & 0 \\ -1 & -2 & -1 \end{bmatrix}
$$

#### Another famous test image - cameraman

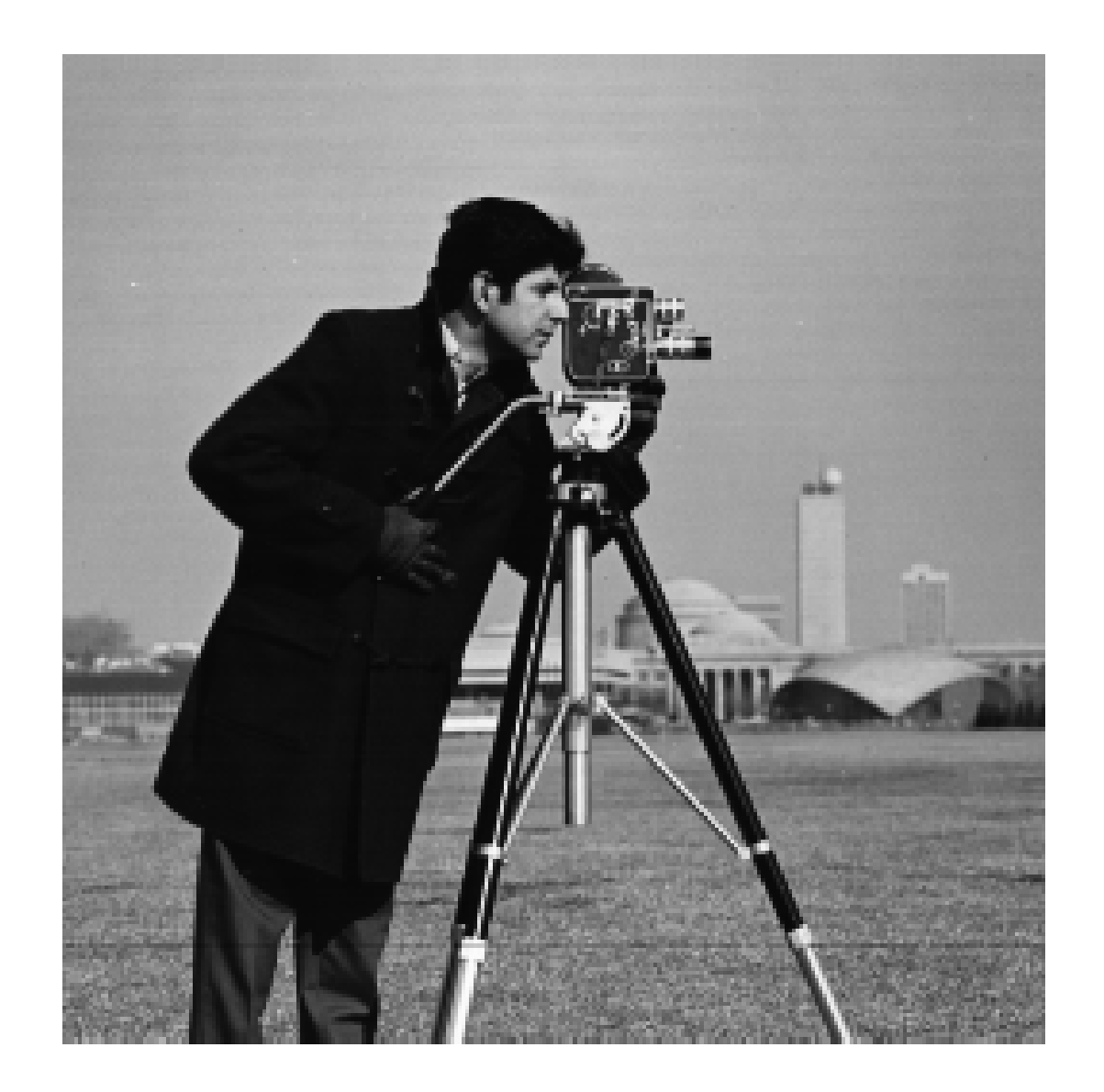

#### Horizontal Derivatives using Sobel

 $\nabla I_x = (I \otimes d_x)$ 

$$
\nabla I(r, c) = \begin{bmatrix} \nabla I_x(r, c) \\ \nabla I_y(r, c) \end{bmatrix}
$$

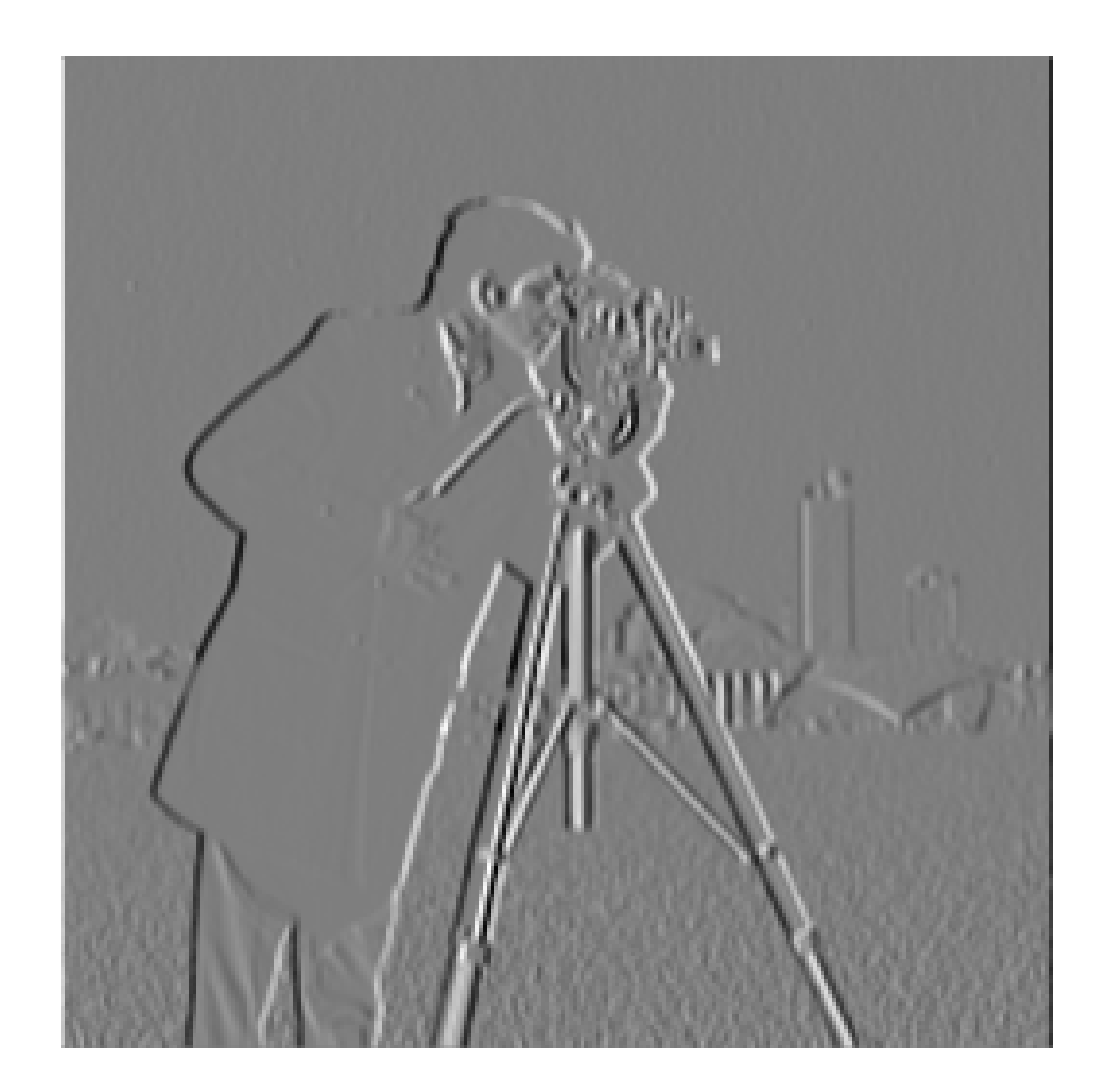

# Vertical Derivatives using Sobel

$$
\nabla I_{\mathcal{Y}} = \left( I \circledast d_{\mathcal{Y}} \right) \nd_{\mathcal{Y}} = d_{\mathcal{X}}'
$$

$$
\mathbf{\nabla} I(r,c) = \begin{bmatrix} \nabla I_x(r,c) \\ \nabla I_y(r,c) \end{bmatrix}
$$

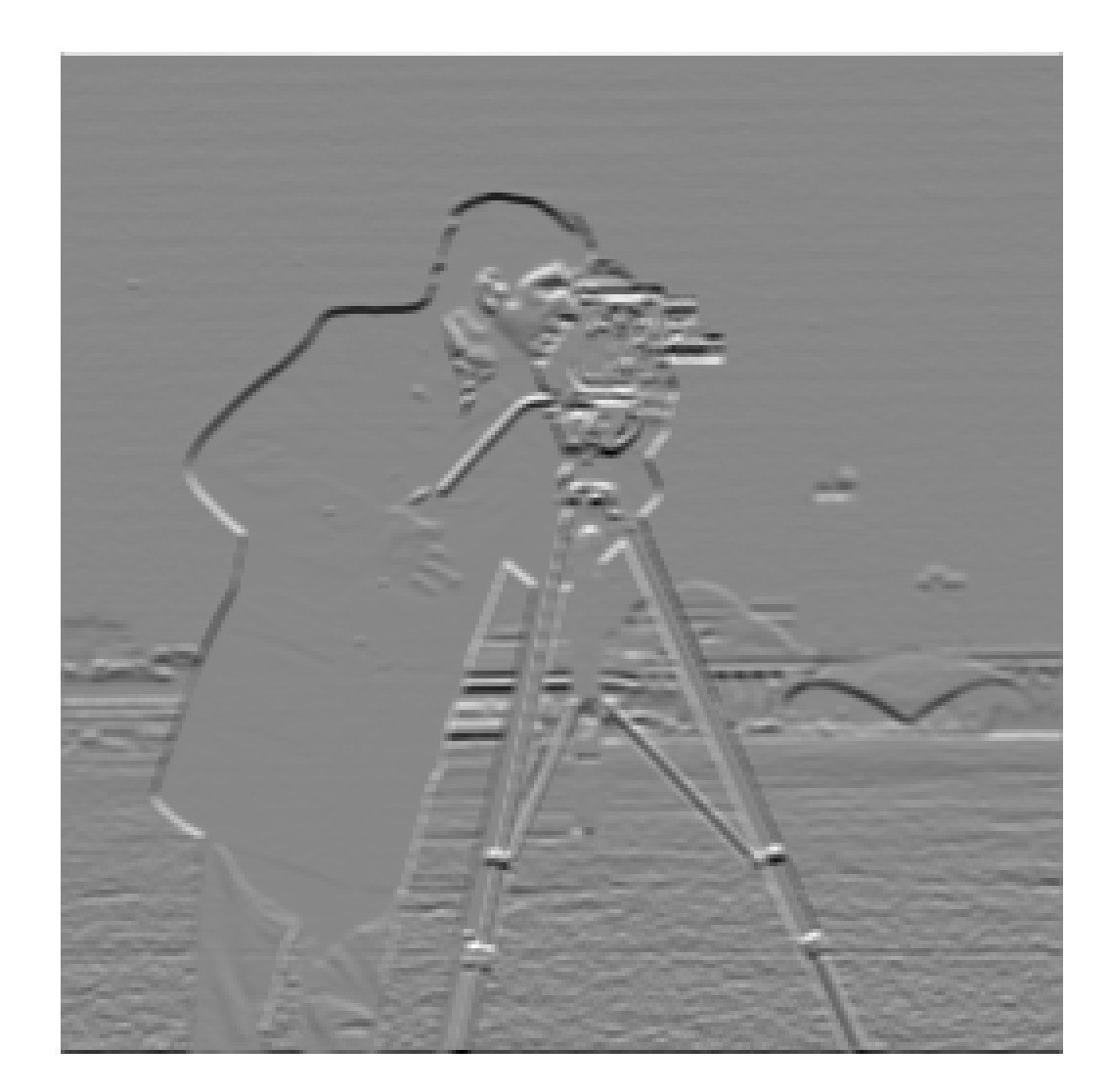

Gradient Magnitude

$$
\|\nabla I\| = \sqrt{(I \circledast d_x)^2 + (I \circledast d_y)}
$$

$$
\nabla I(r, c) = \begin{bmatrix} \nabla I_x(r, c) \\ \nabla I_y(r, c) \end{bmatrix}
$$

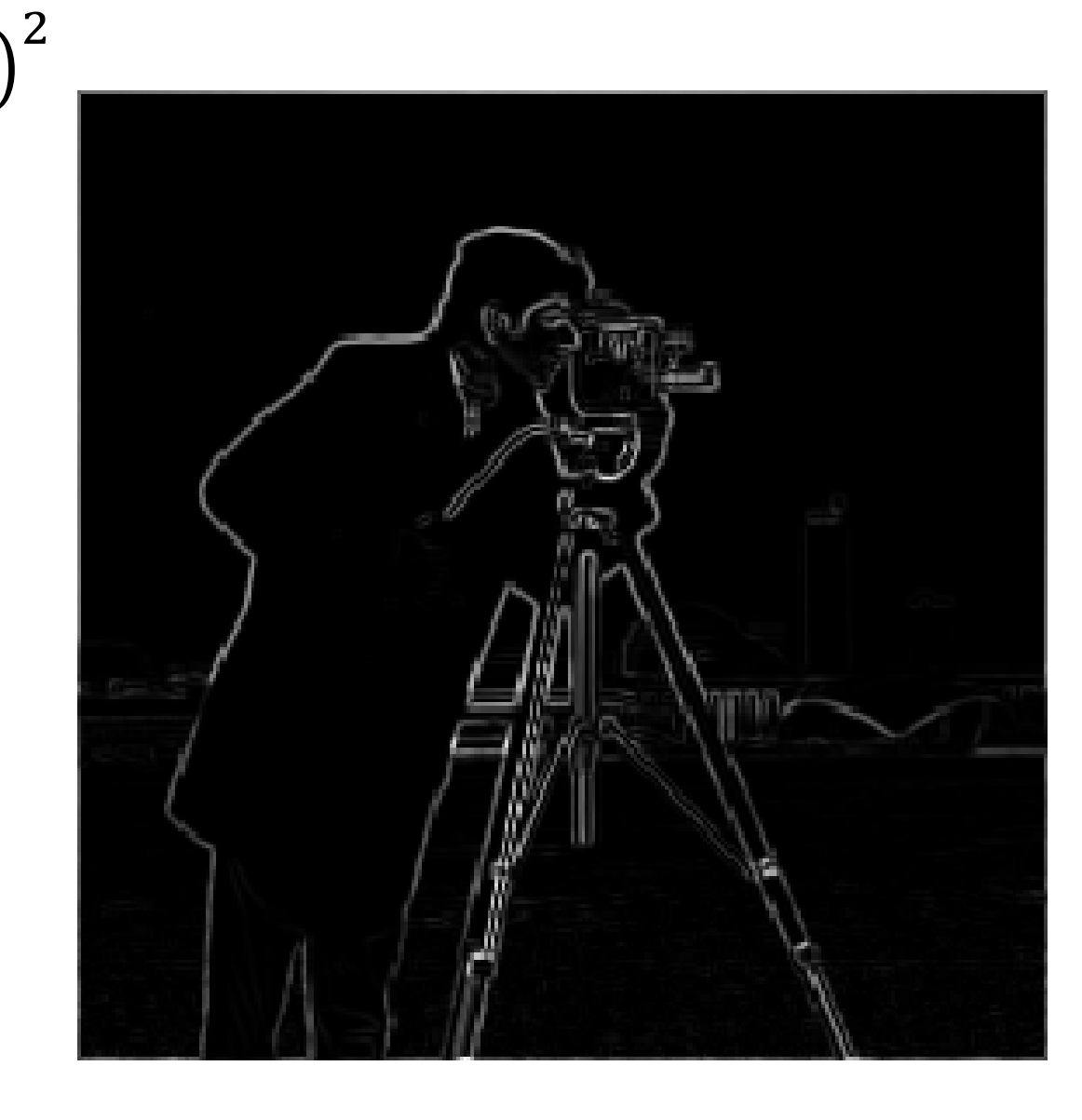

### The Gradient Orientation

Like for continuous function, the gradient in each pixel points at the **steepest growth/decrease direction.**

$$
\angle \nabla I(r, c) = \text{atand}\left(\frac{\nabla I_y(r, c)}{\nabla I_x(r, c)}\right) = \text{atand}\left(\frac{\left(I \otimes d_y\right)(r, c)}{\left(I \otimes d_x\right)(r, c)}\right)
$$

The gradient norm indicates the strength of the intensity variation

Let's switch to Matlab…..

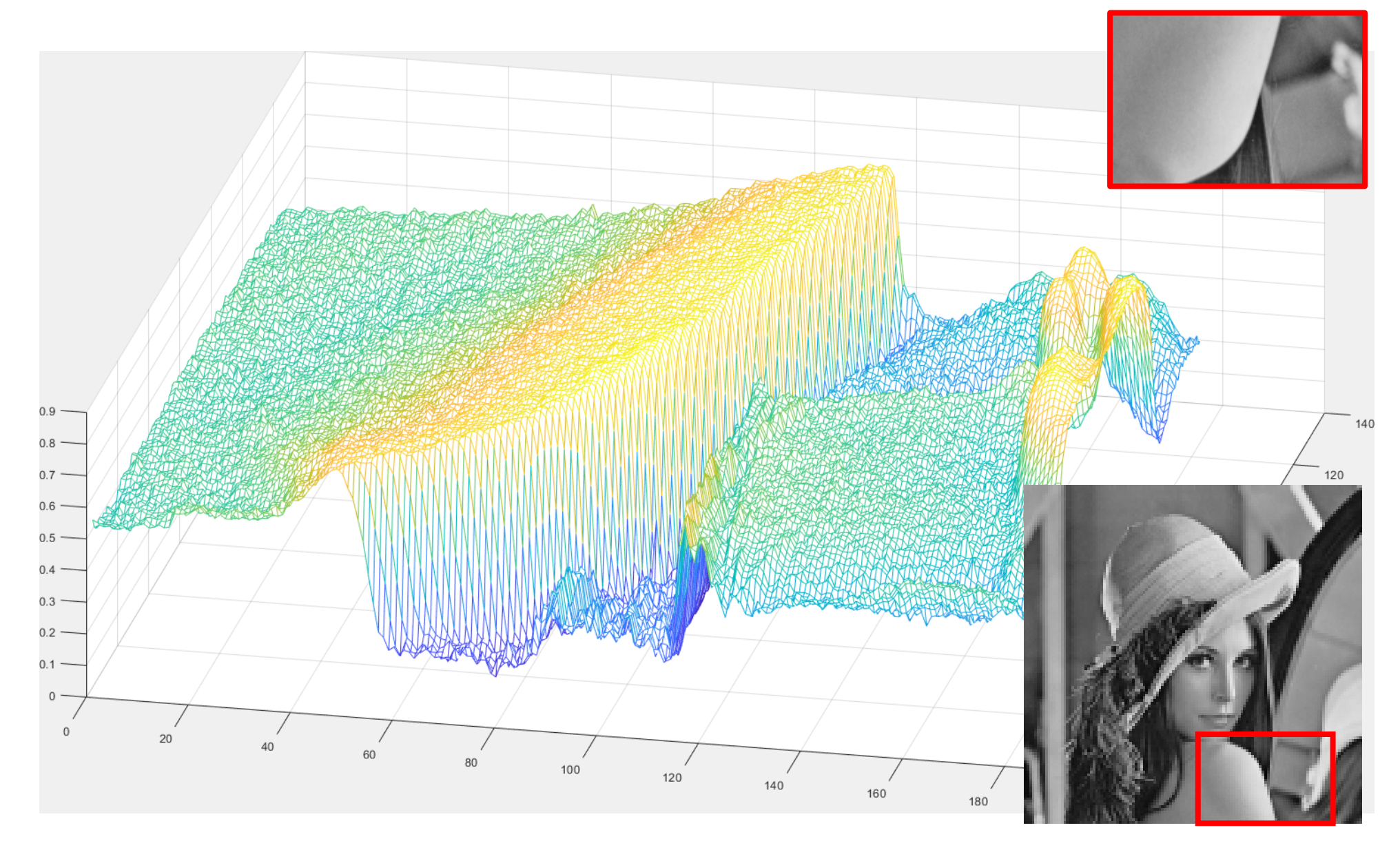

#### The Image Gradient

**Image Gradient** is the gradient of a real-valued 2D function

$$
\nabla I(r,c) = \begin{bmatrix} I & \textcircled{*} & d_x \\ I & \textcircled{*} & d_y \end{bmatrix} (r,c)
$$

where principal derivatives are computed through convolution against the derivative filters (e.g. Prewitt)

$$
dx = \begin{bmatrix} 1 & 0 & -1 \\ 1 & 0 & -1 \\ 1 & 0 & -1 \end{bmatrix}, \qquad dy = dx'
$$

**Image gradient behaves like the gradient of a function**:

 $|\nabla I(r, c)|$  is large where there are large variations  $\angle \nabla I(r, c)$  is the direction of the steepest variation

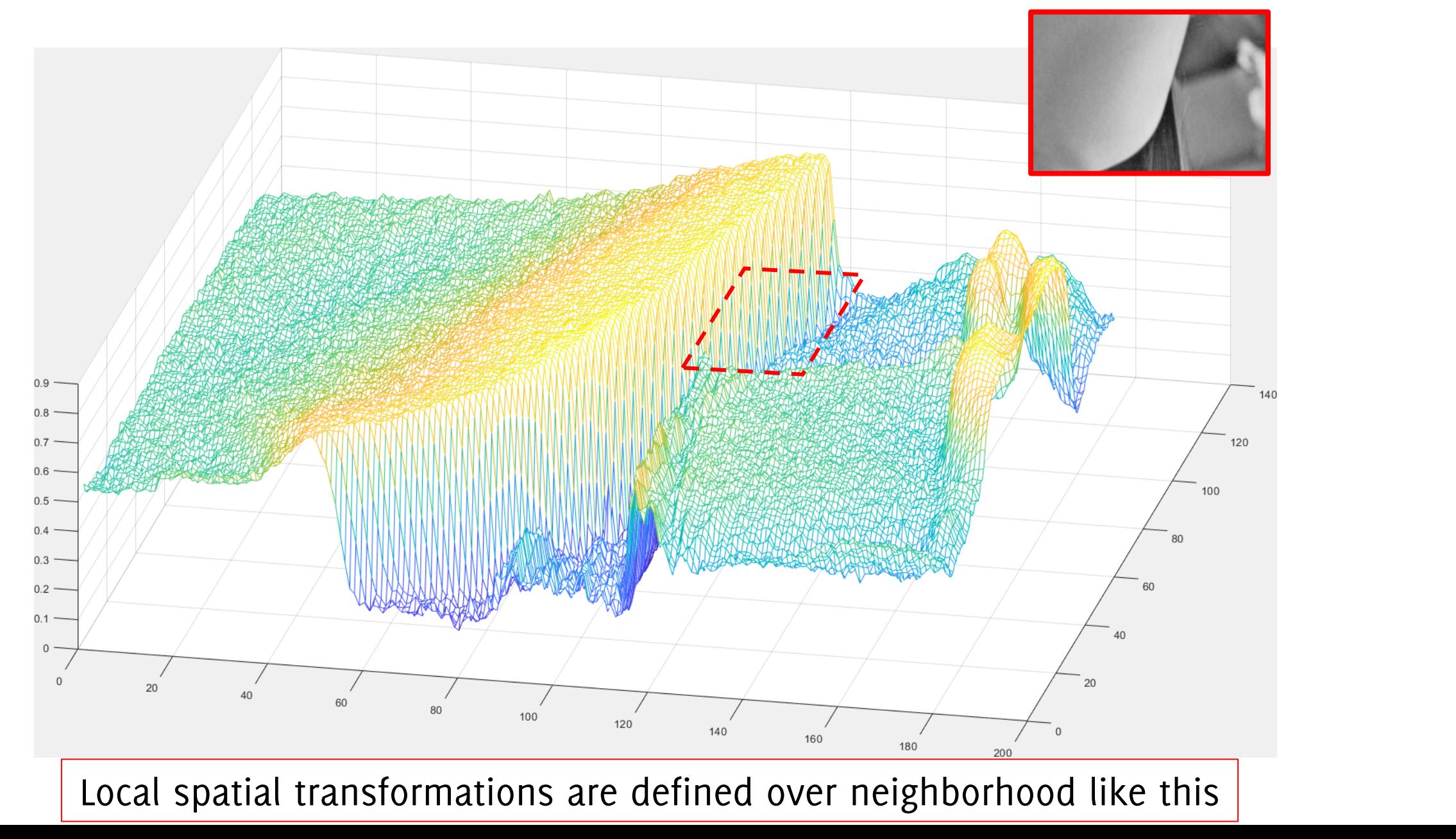

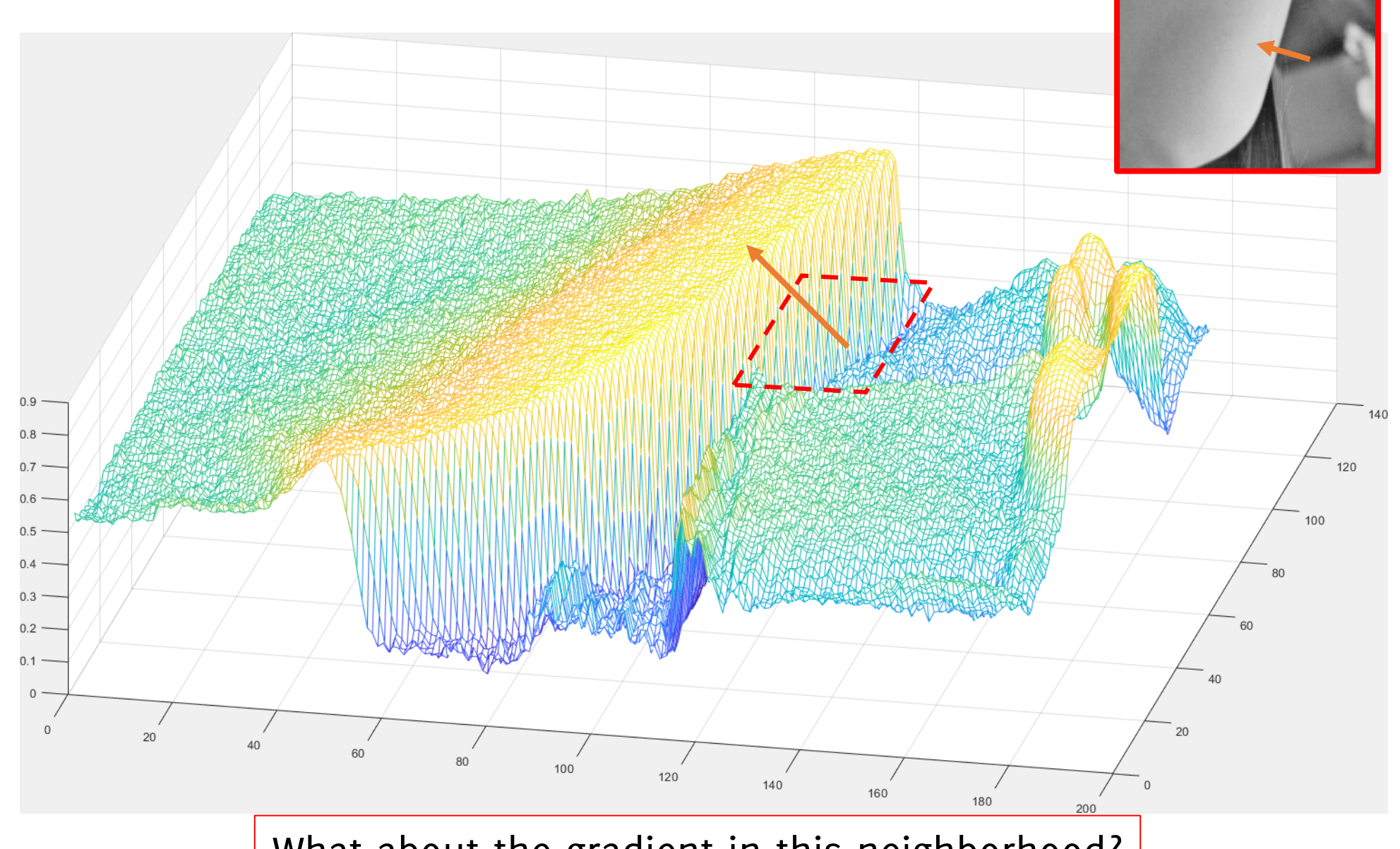

What about the gradient in this neighborhood?

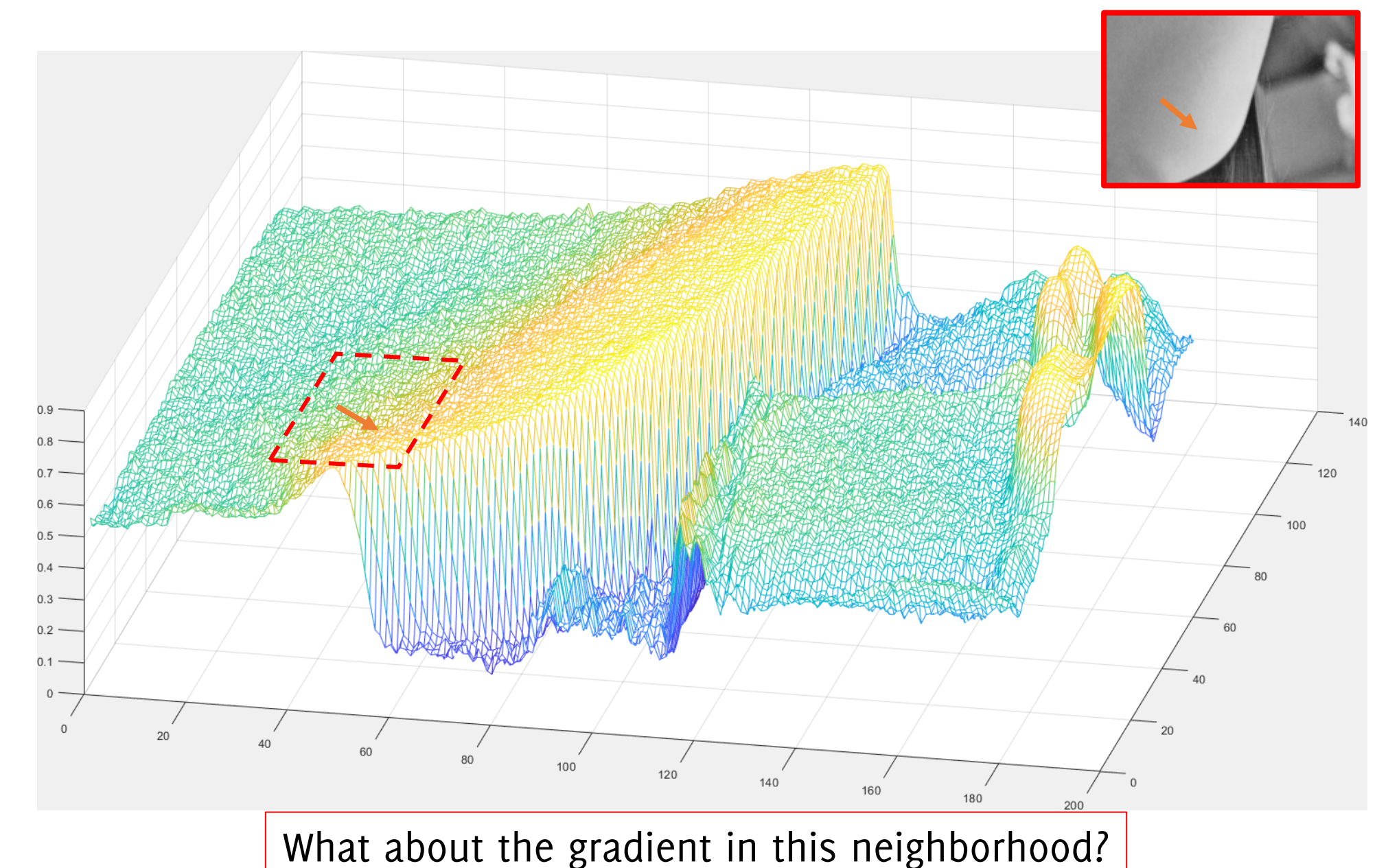

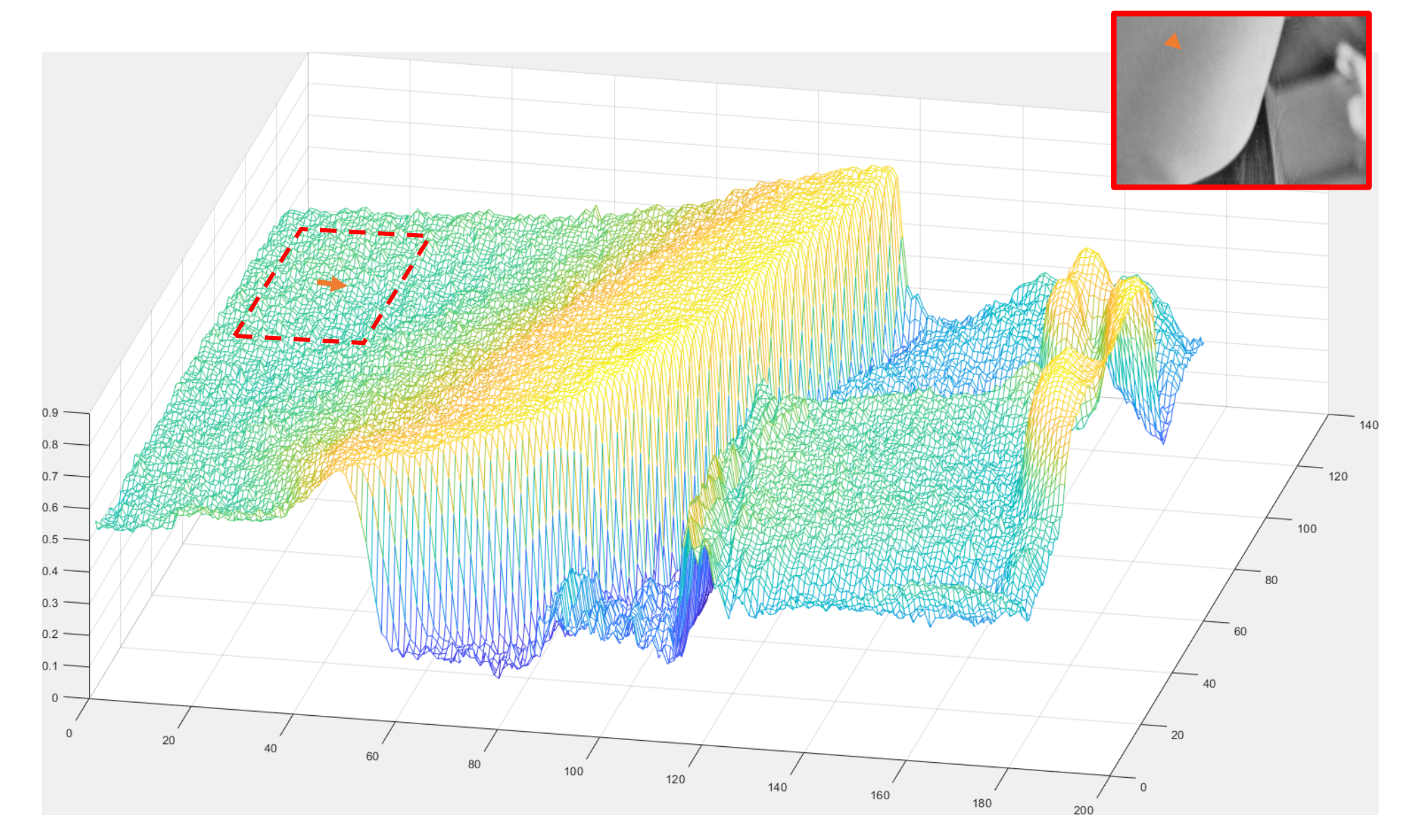

# Higher Order Derivatives

#### **Derivatives**

Derivatives are used to highlight intensity discontinuities in an image and to deemphasize regions with slowly varying intensity levels

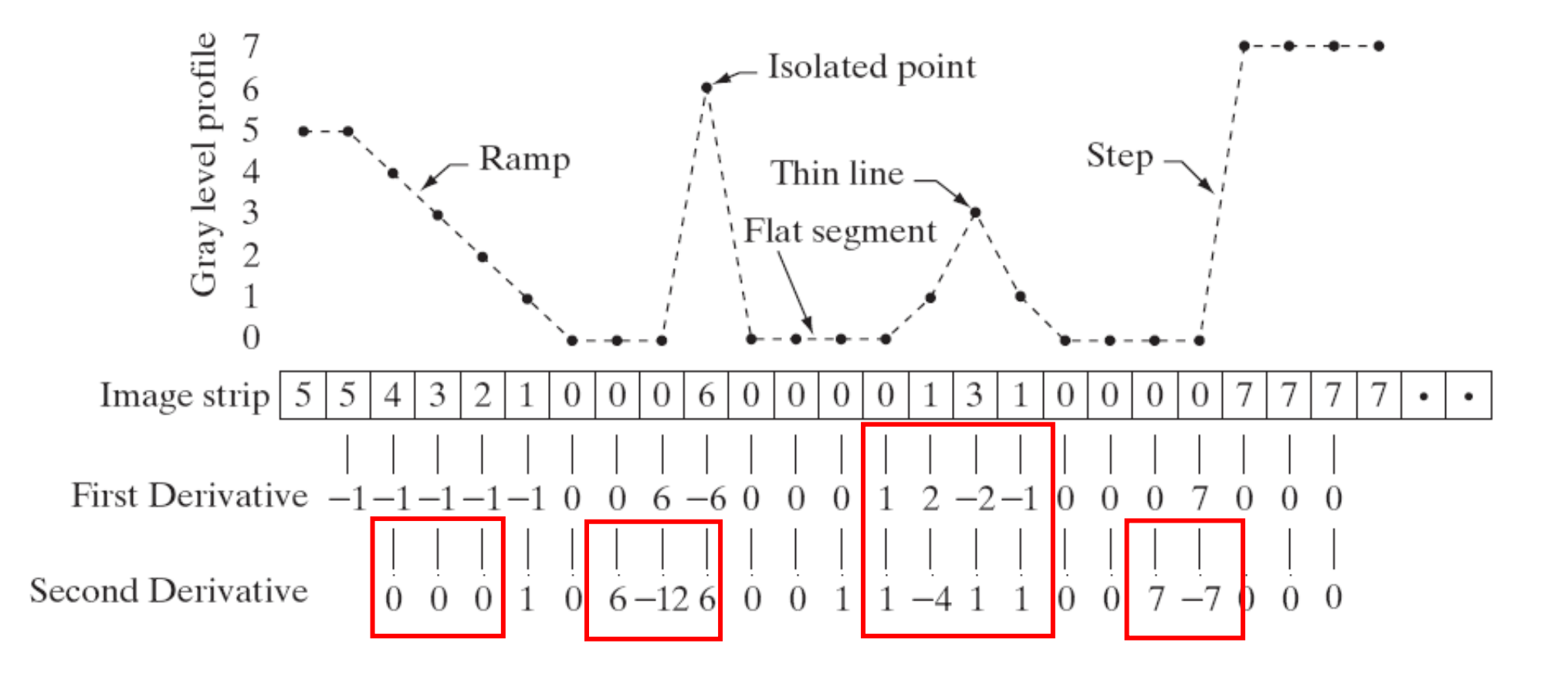

**Gonzalez and Woods «Digital image Processing», Prentice Hall;, 3° edition**

#### Second Order Derivatives

The Laplacian of the second order derivative is defined as

$$
\nabla^2 I = \frac{\partial^2 I}{\partial x^2} + \frac{\partial^2 I}{\partial y^2}
$$

where

$$
\frac{\partial^2 I}{\partial x^2} = I(x+1,y) + I(x-1,y) - 2I(x,y)
$$
  

$$
\frac{\partial^2 I}{\partial y^2} = I(x,y-1) + I(x,y+1) - 2I(x,y), \text{ thus}
$$
  

$$
\nabla^2 I = I(x+1,y) + I(x-1,y) + I(x,y-1) + I(x,y+1) - 4I(x,y)
$$

It's a linear operator -> it can be implemented as a convolution

**TODO:** prove that the second order derivatve is like this

## Filter for Digital Laplacian

The Laplacian of the second order derivative is defined as  $\nabla^2 I =$  $\partial^2 I$  $\frac{\partial}{\partial x^2}$  +  $\partial^2 I$  $\partial y^2$ 

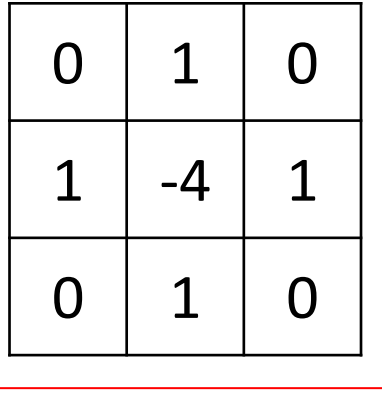

Standard definition, inviariant to 90° rotation

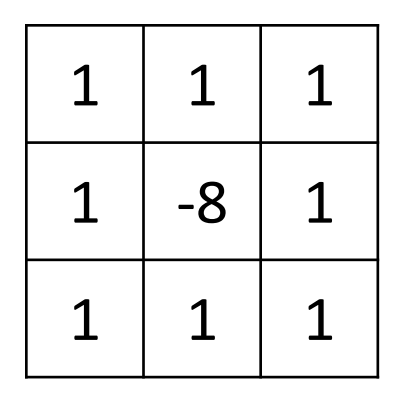

Alternative definition, inviariant to 45° rotation

The Laplacian of an image have grayish edge lines and other discontinuities, all superimposed on a dark, featureless background.

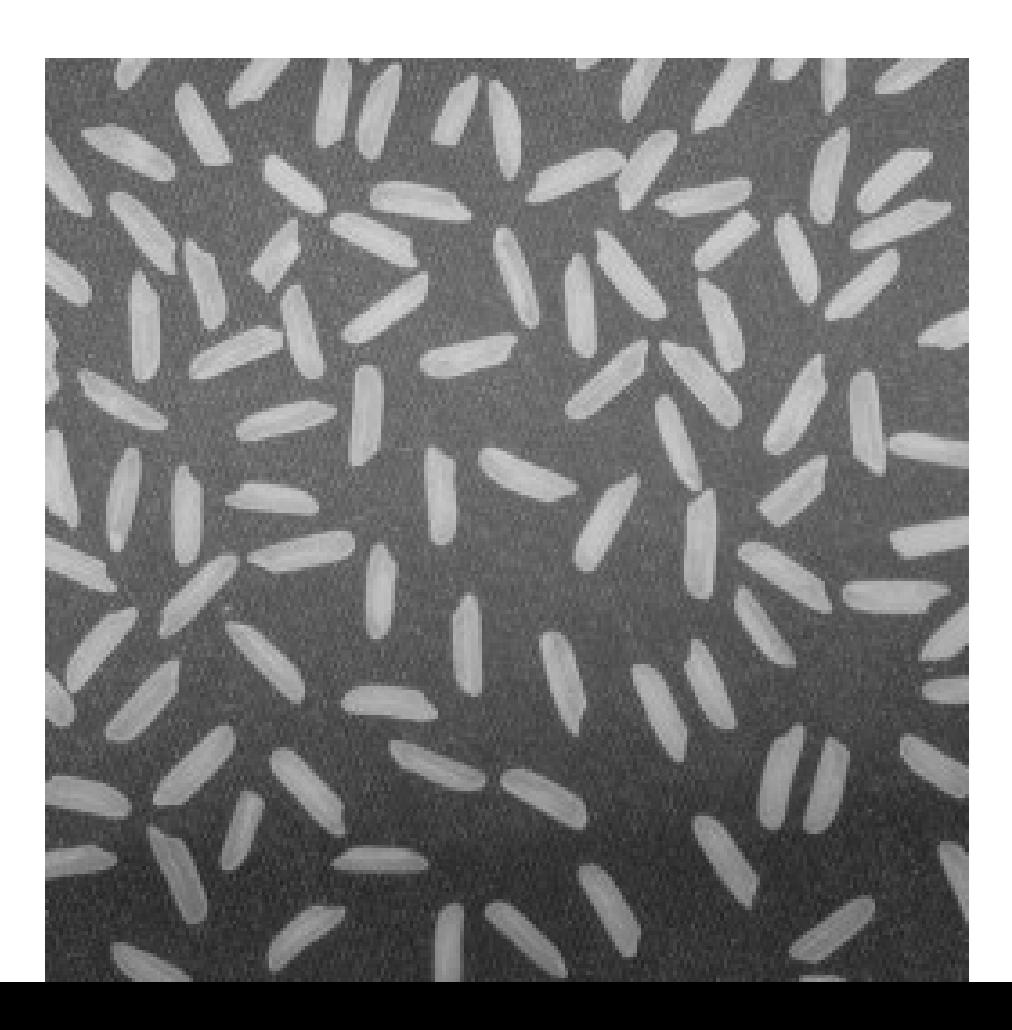

The Laplacian of an image have grayish edge lines and other discontinuities, all superimposed on a dark, featureless background.

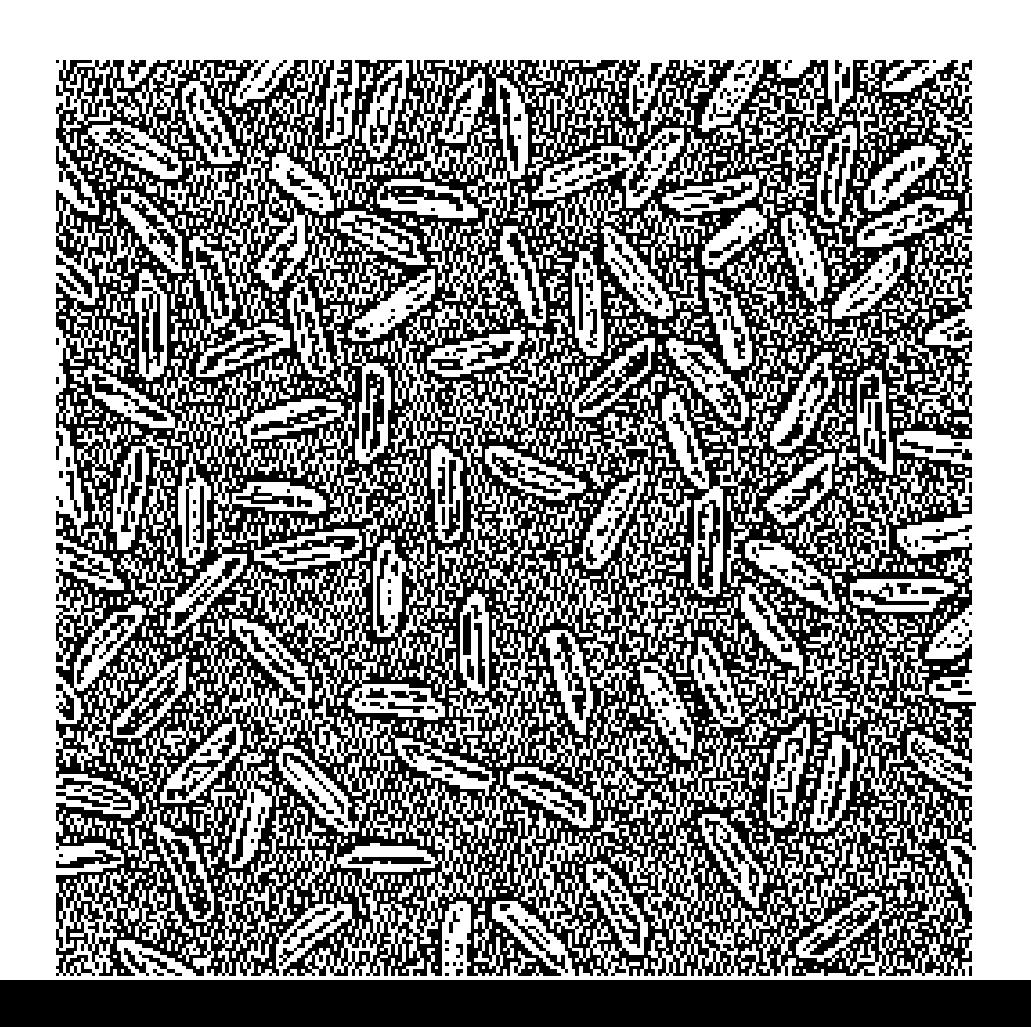

Background features can be "recovered" simply by adding the Laplacian image to the original (provided suitable rescaling)

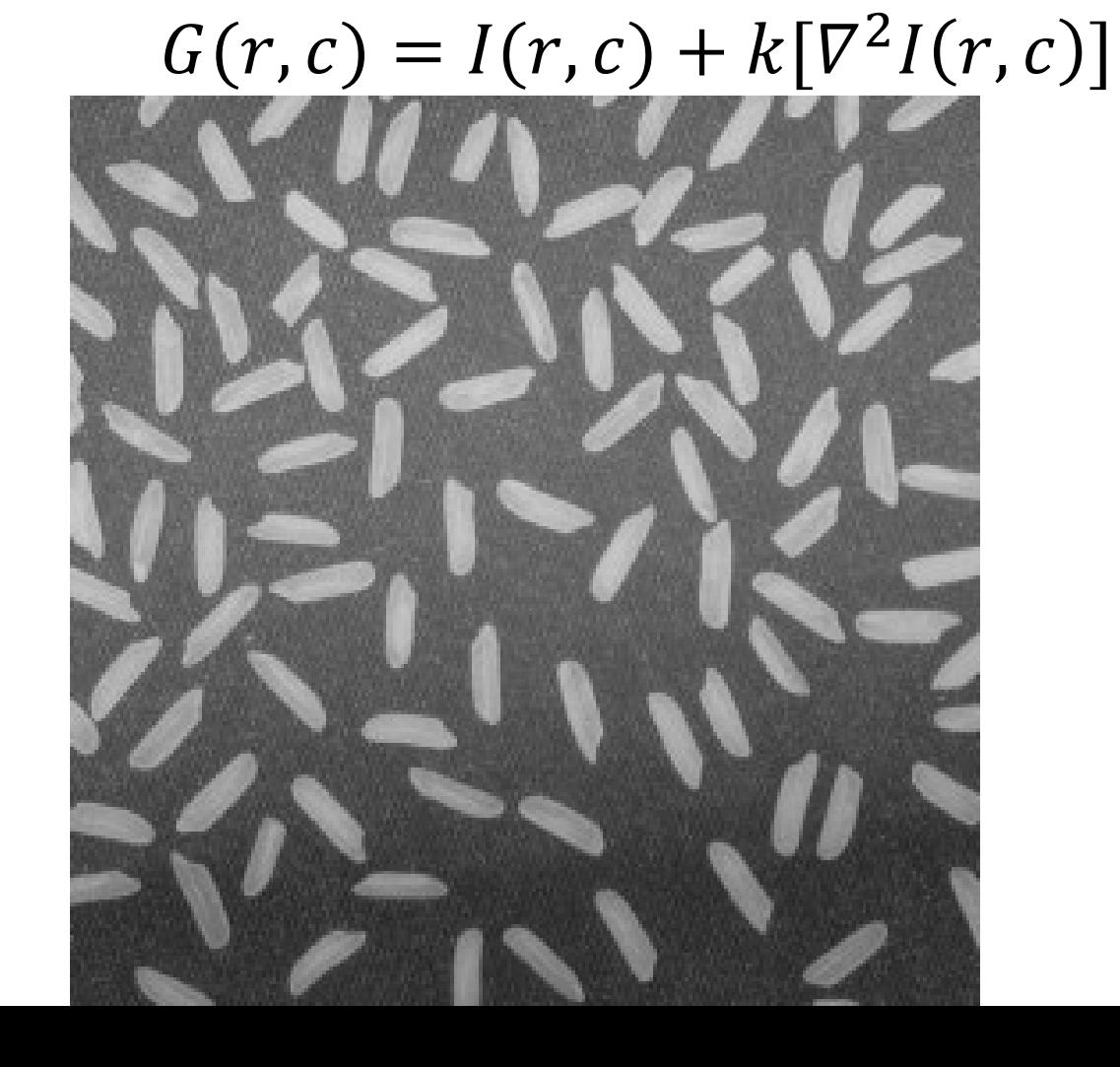

Background features can be "recovered" simply by adding the Laplacian image to the original (provided suitable rescaling)

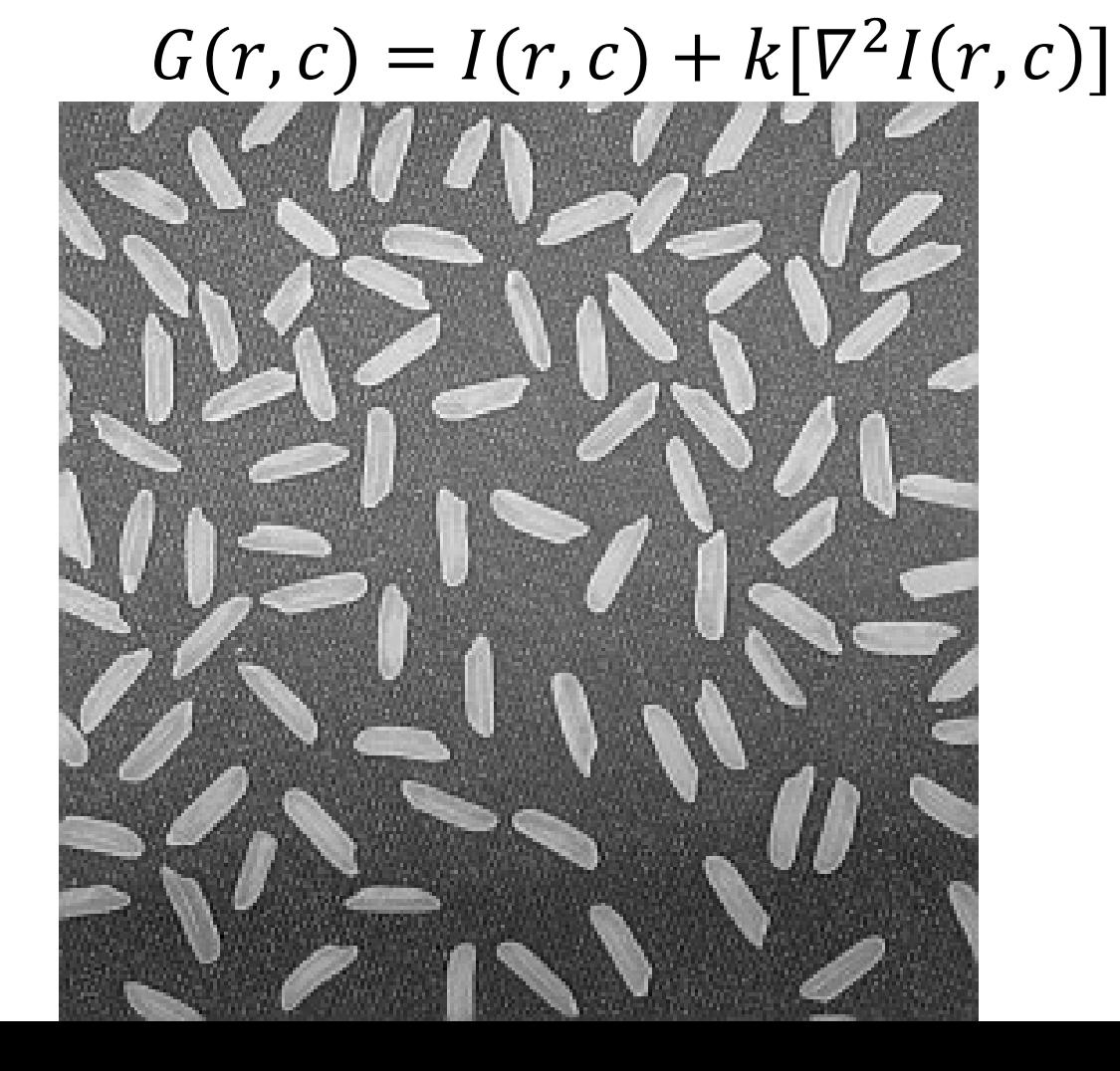

# Edge Detection in Images

Goal: **Automatically** find the contour of objects in a scene.

What For: Edges are significant for scene understanding, enhancement compression…

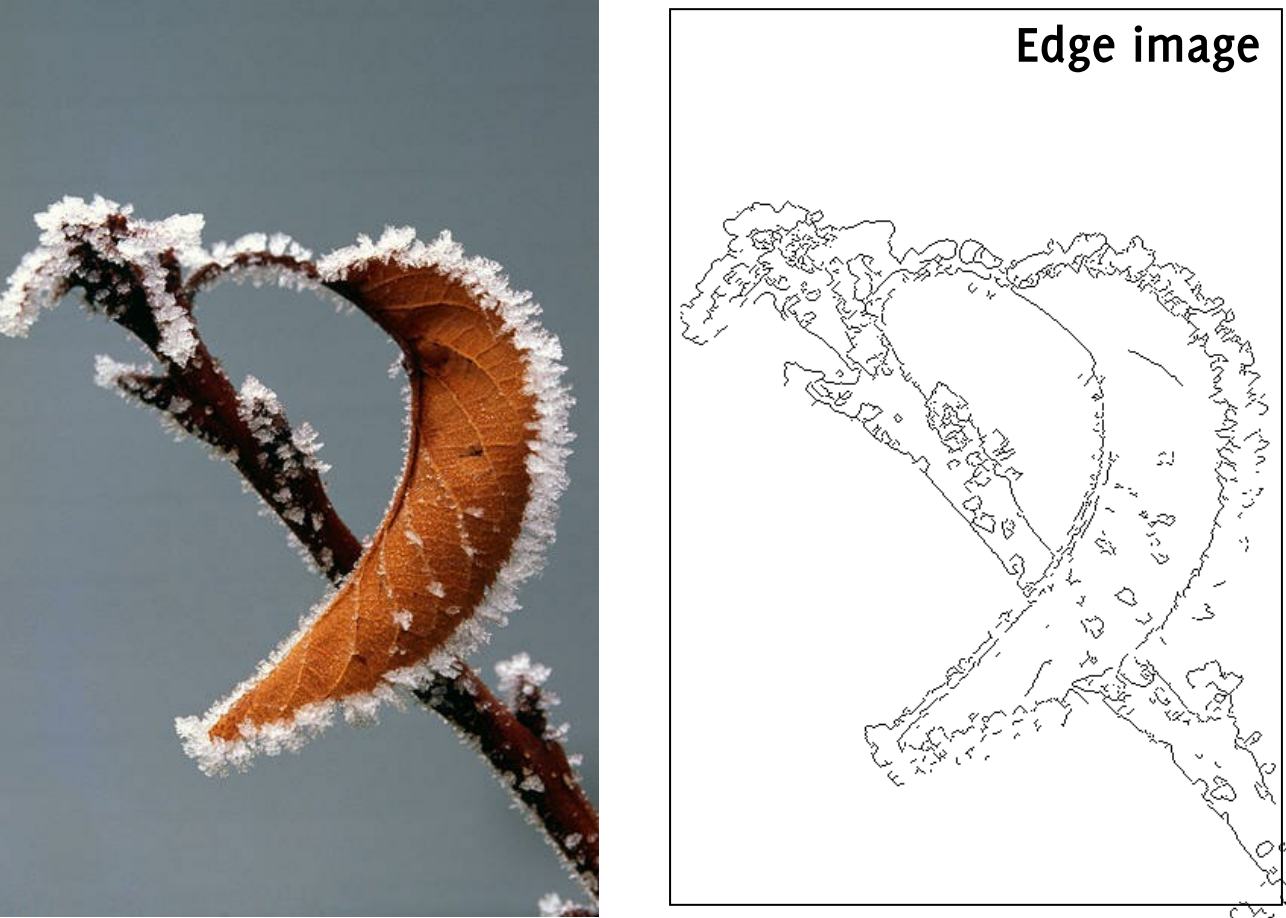

elsewhere, UEM Maputo, Boracchi **Typically the edge mask is «flipped», at edges and** 

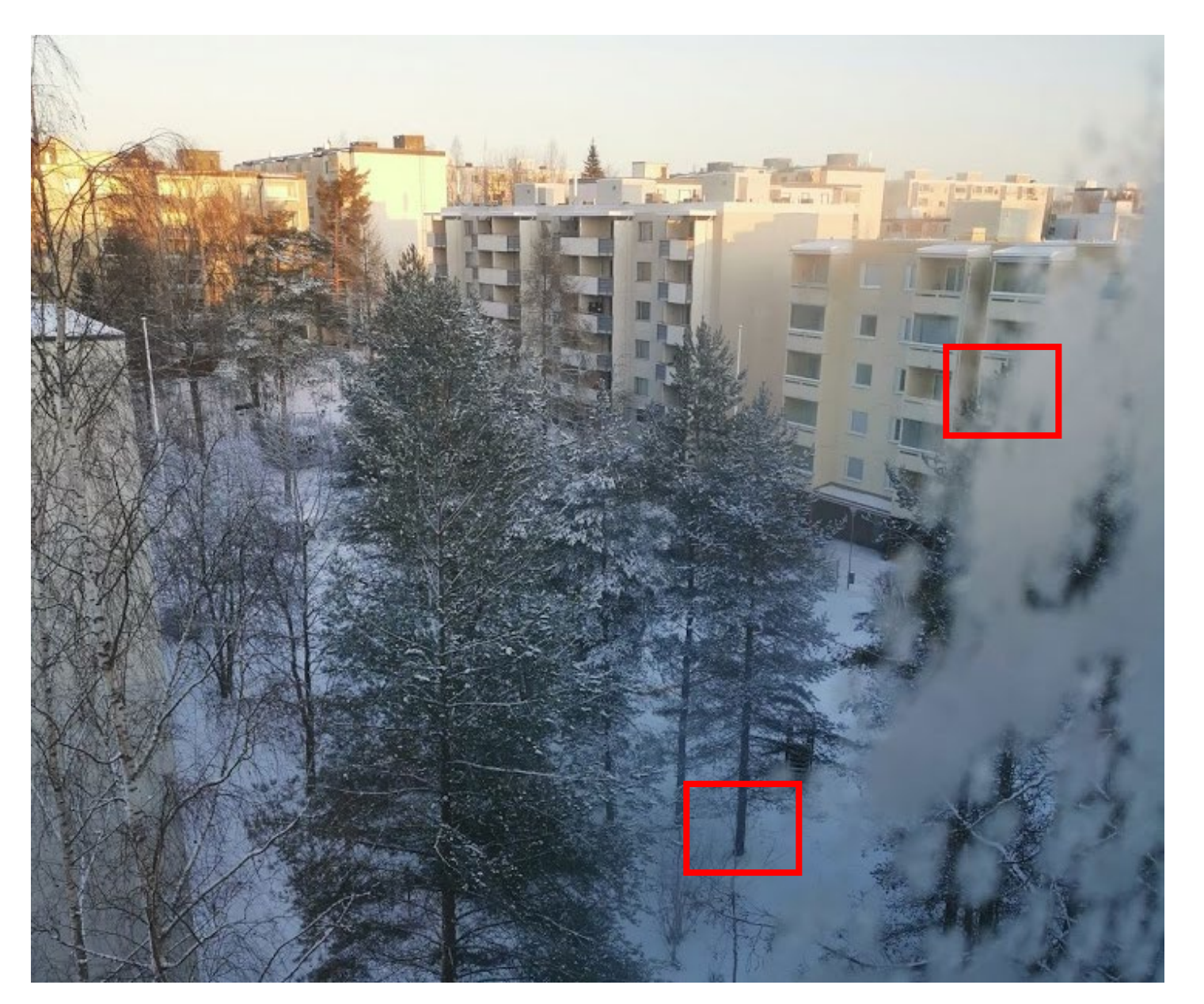

#### Depth discontinuities

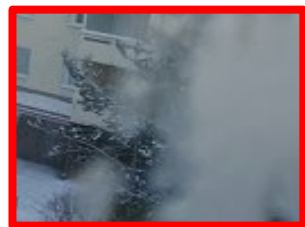

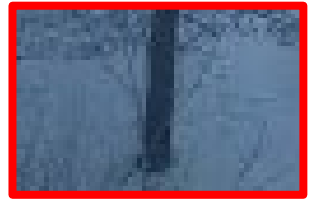

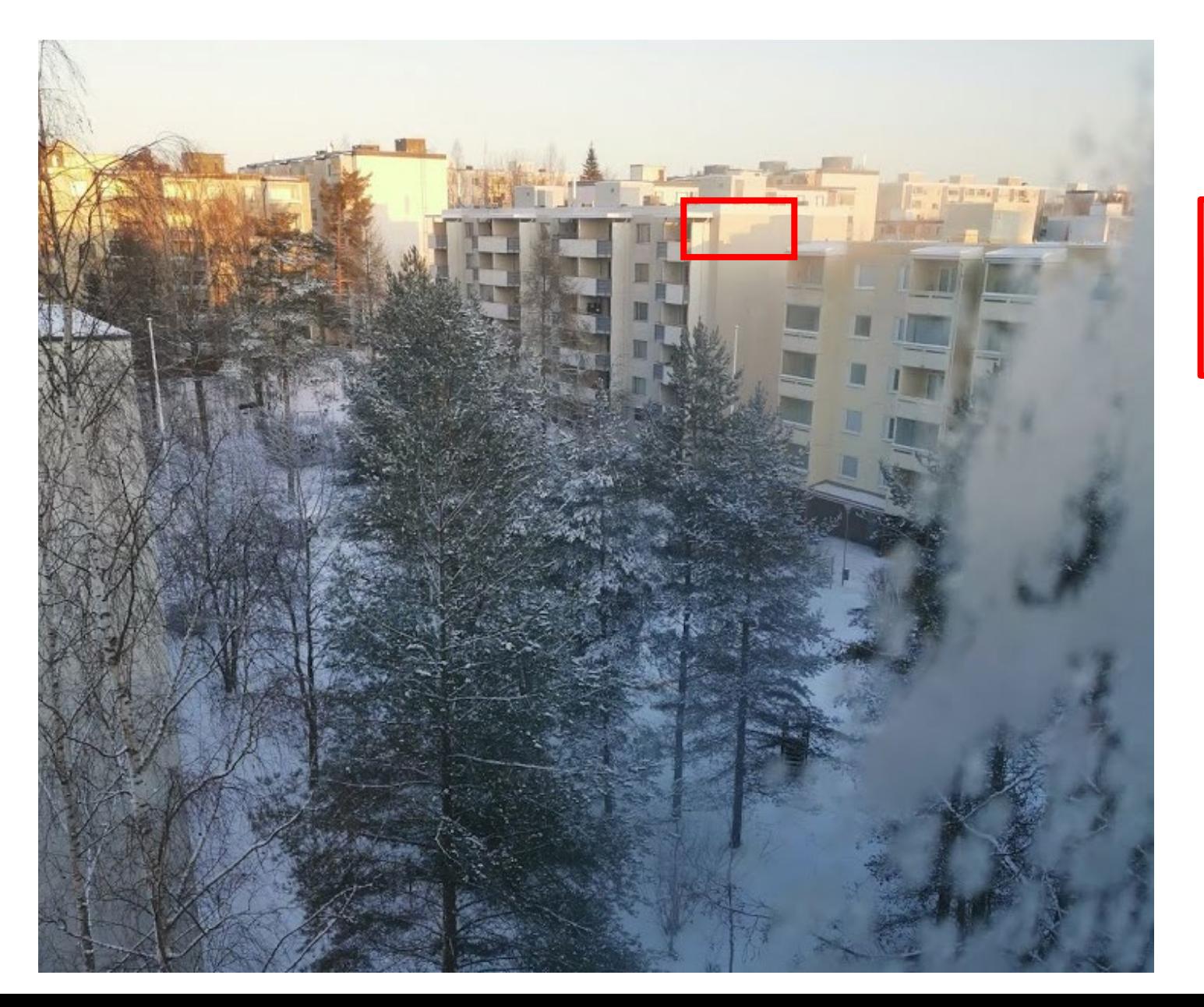

#### Shadows

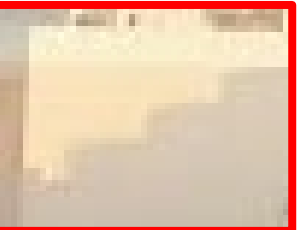

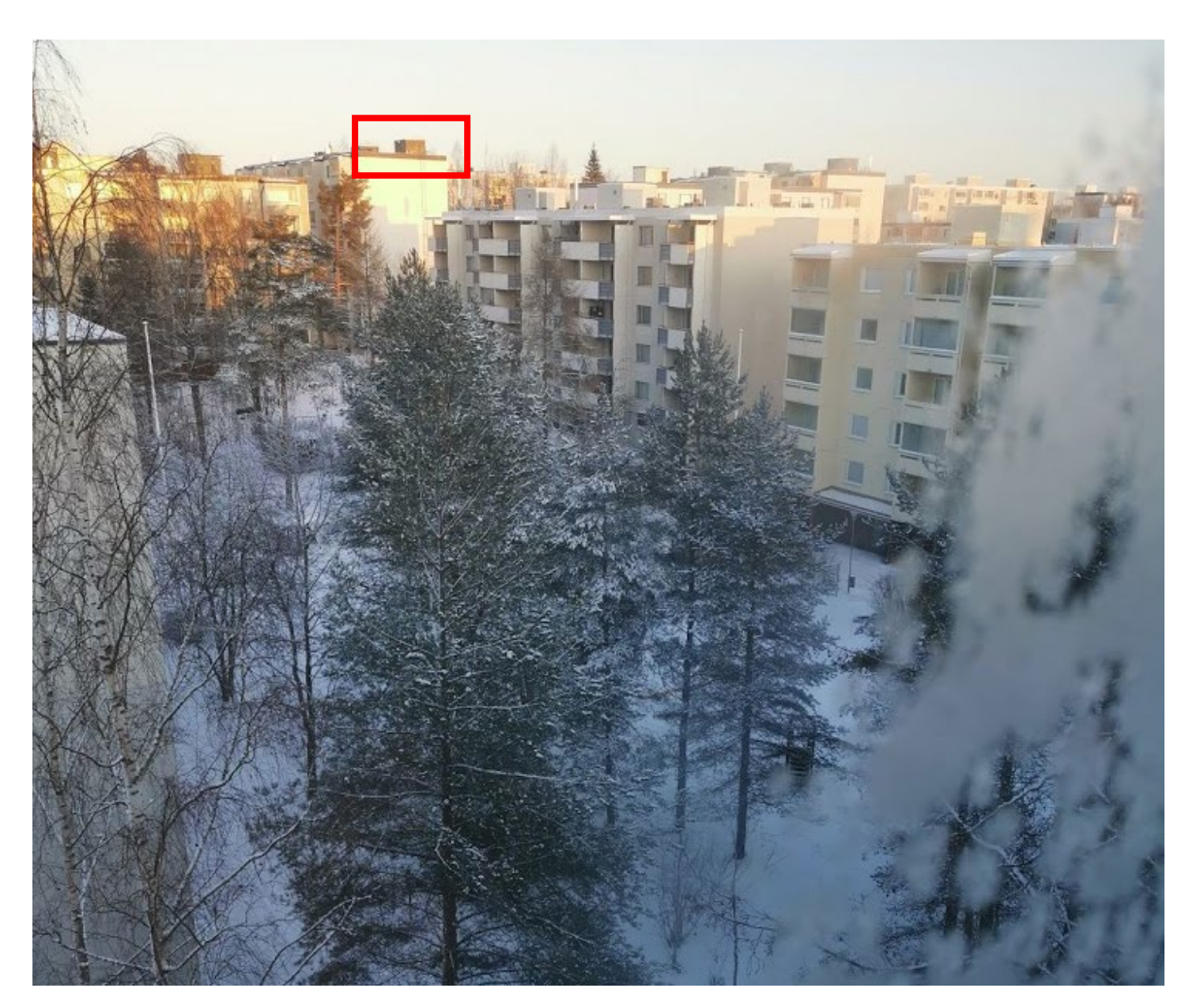

Discontinuities in the surface color, Color changes

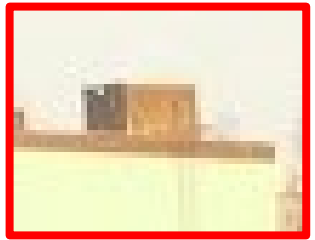

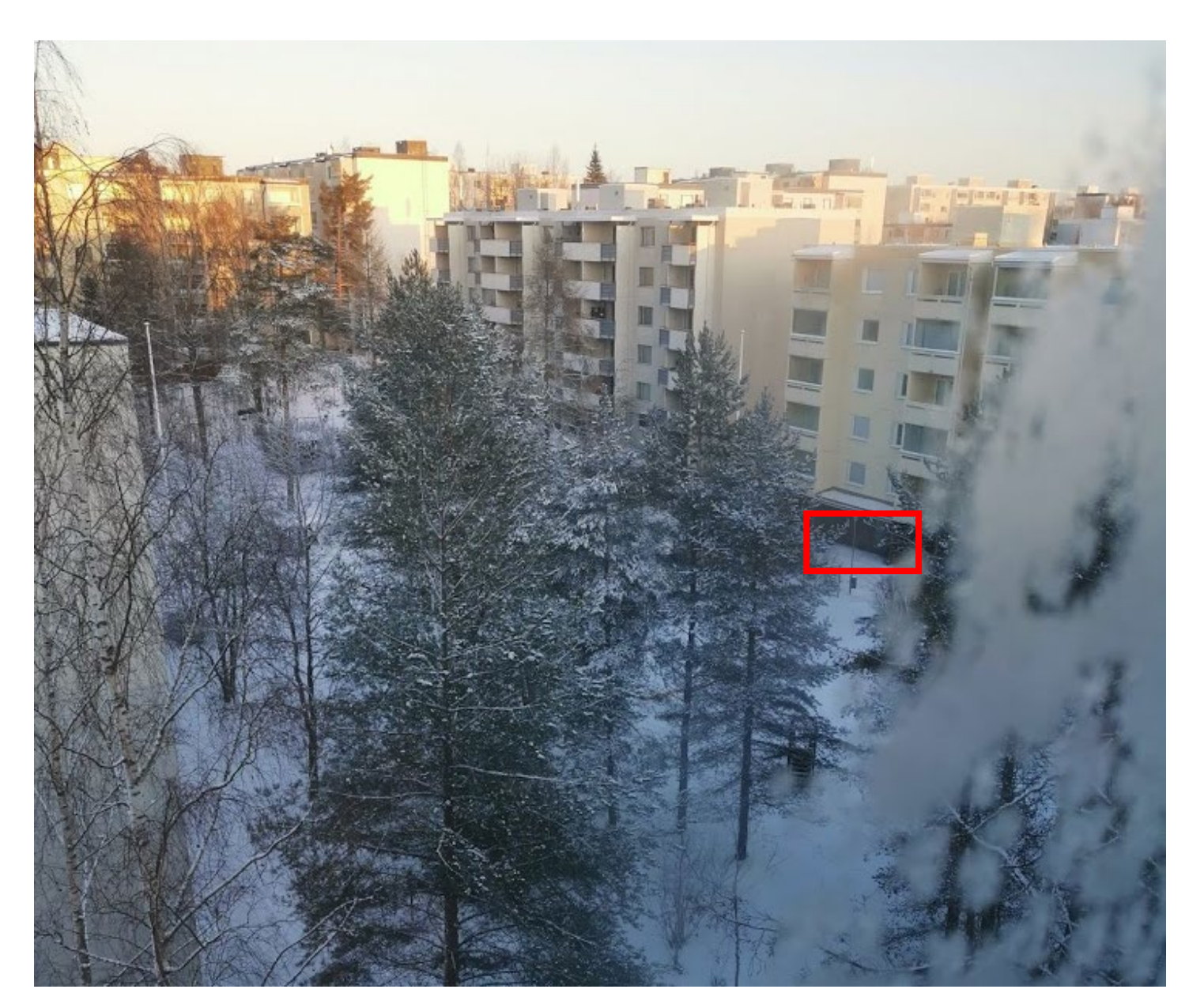

Discontinuities in the surface normal

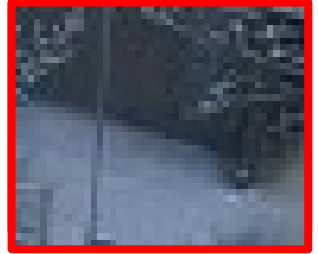

# What is an Edge

Lets define an edge to be a **discontinuity** in image intensity function.

Several Models

- Step Edge
- Ramp Edge
- Roof Edge
- Spike Edge

They can be thus detected as **discontinuities** of image **Derivatives**

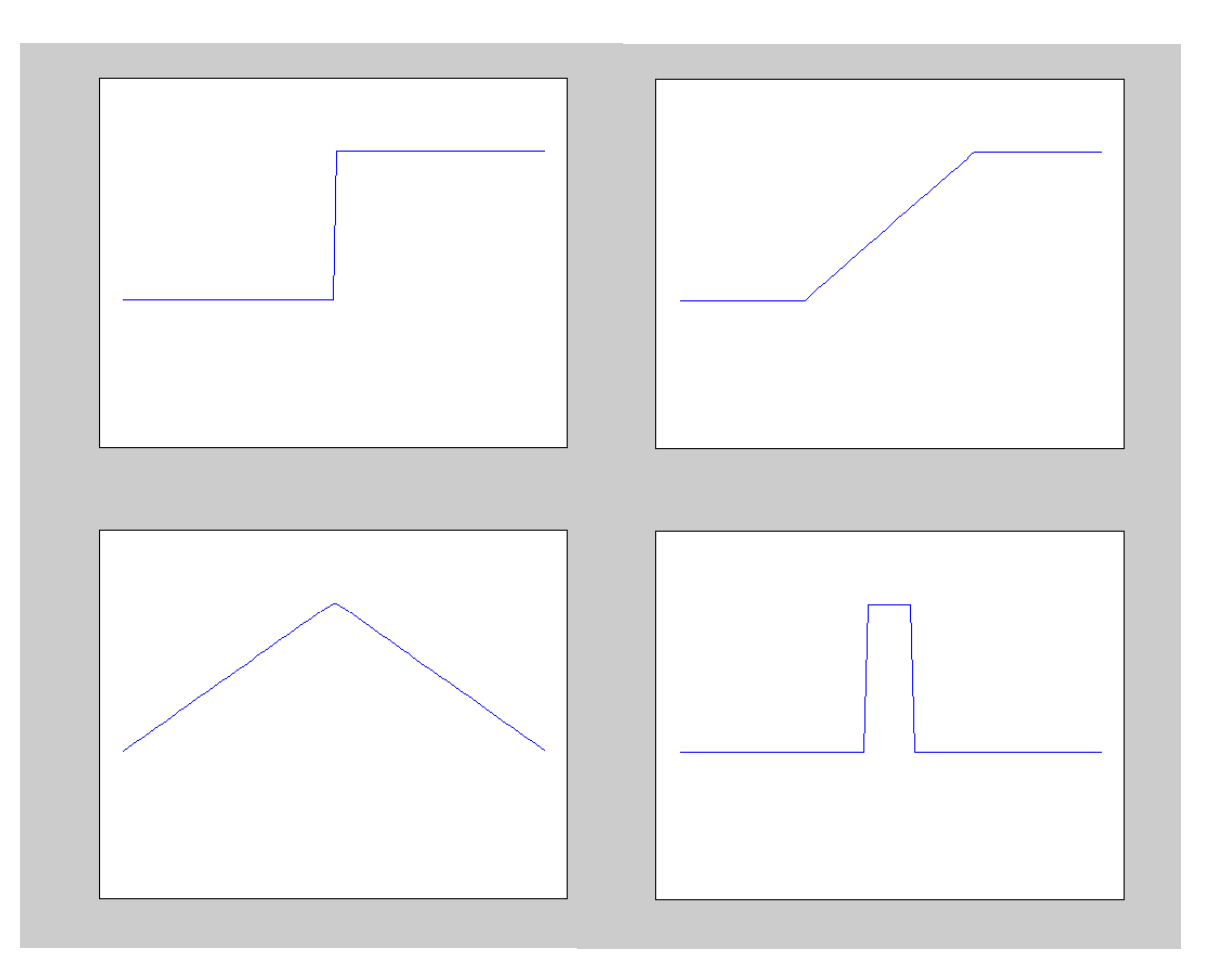
# Edge Detection

### Gradient Magnitude and edge detectors

Gradient Magnitute is not a binary image We can see edges but we cannot identify them, yet

$$
\|\nabla I\| = \sqrt{(I \otimes d_x)^2 + (I \otimes d_y)^2}
$$

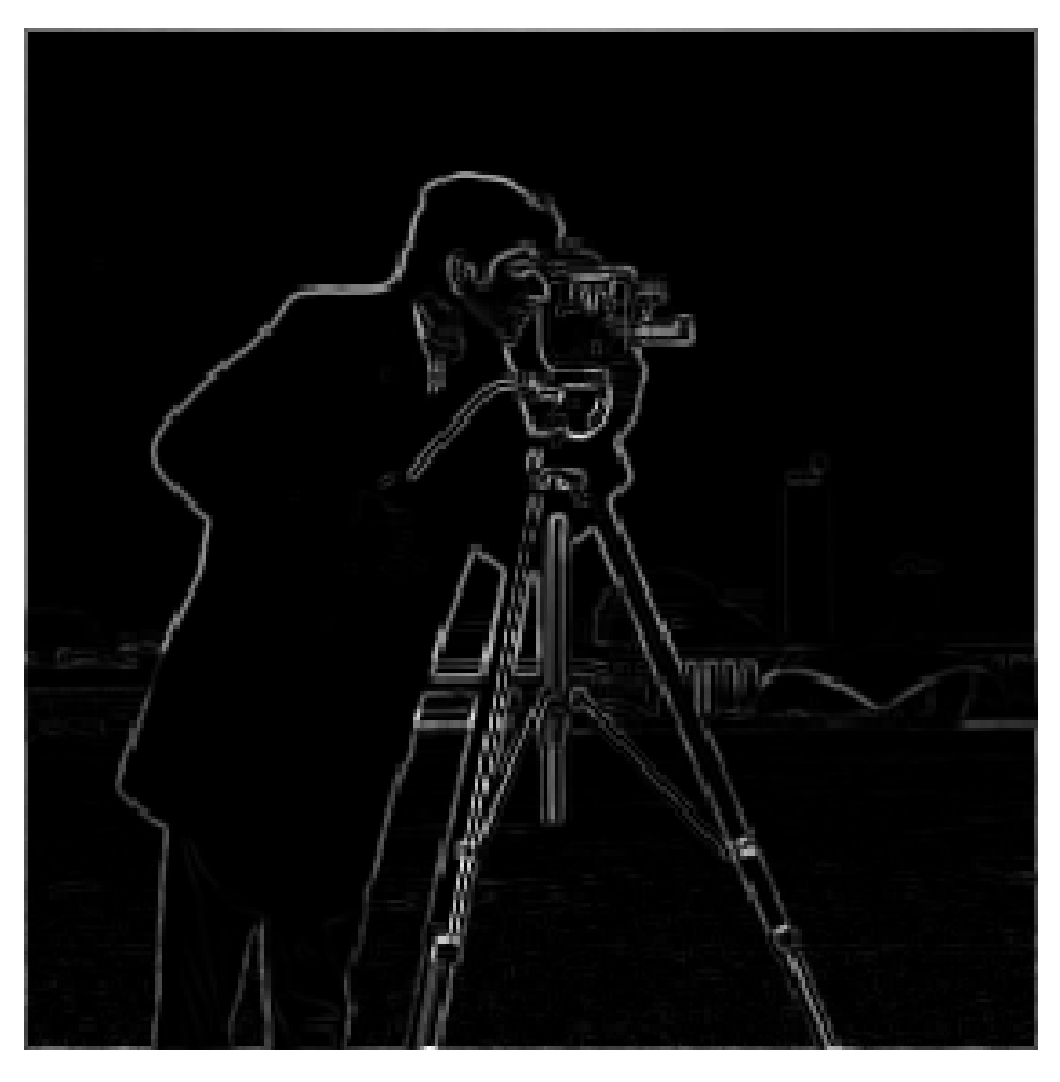

## Detecting Edges in Image

Sobel Edge Detector

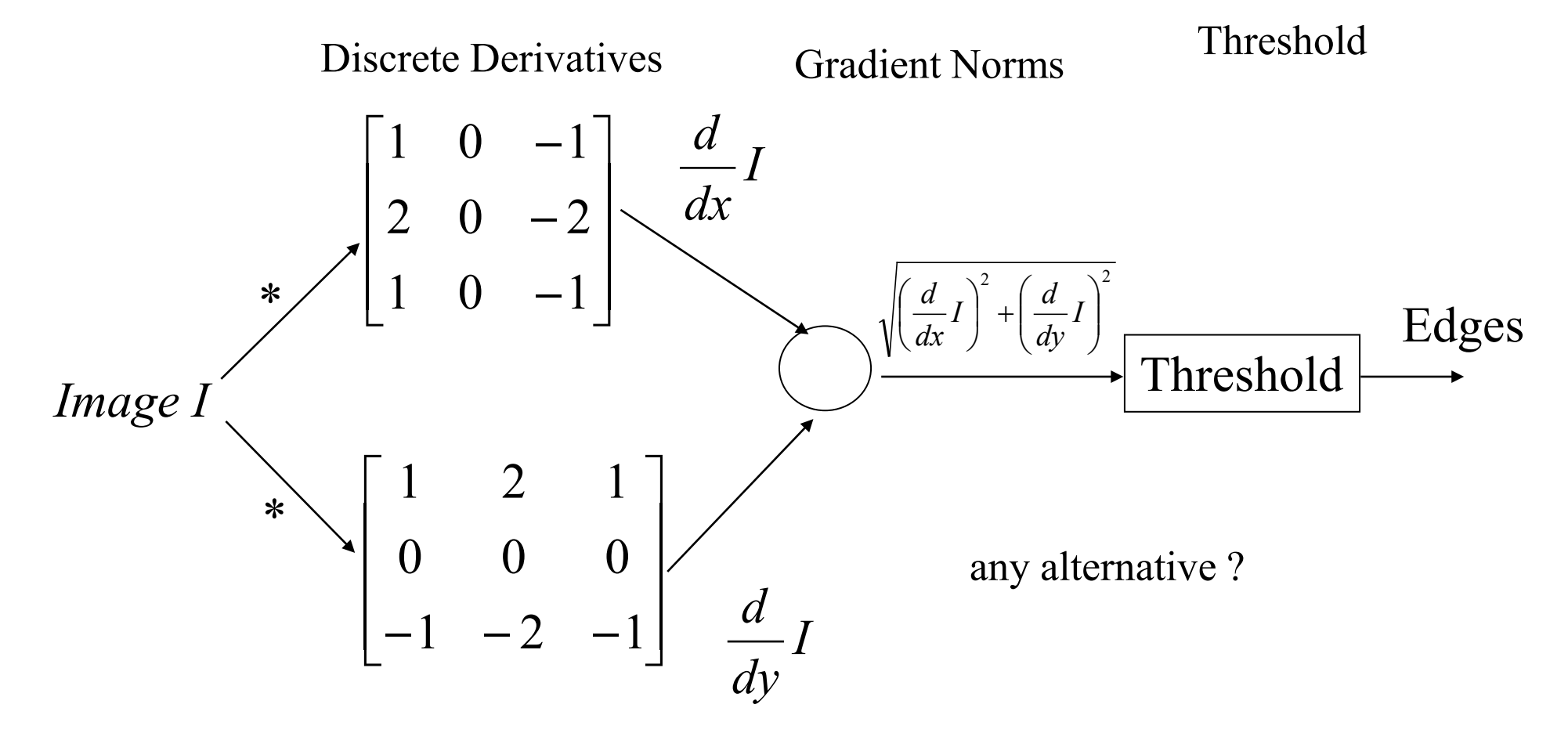

# Canny Edge Detector Criteria

- **Good Detection**: The optimal detector must minimize the probability of false positives as well as false negatives.
- **Good Localization**: The edges detected must be as close as possible to the true edges.
- **Single Response Constraint**: The detector must return one point only for each edge point. similar to good detection but requires an ad-hoc formulation to get rid of multiple responses to a single edge

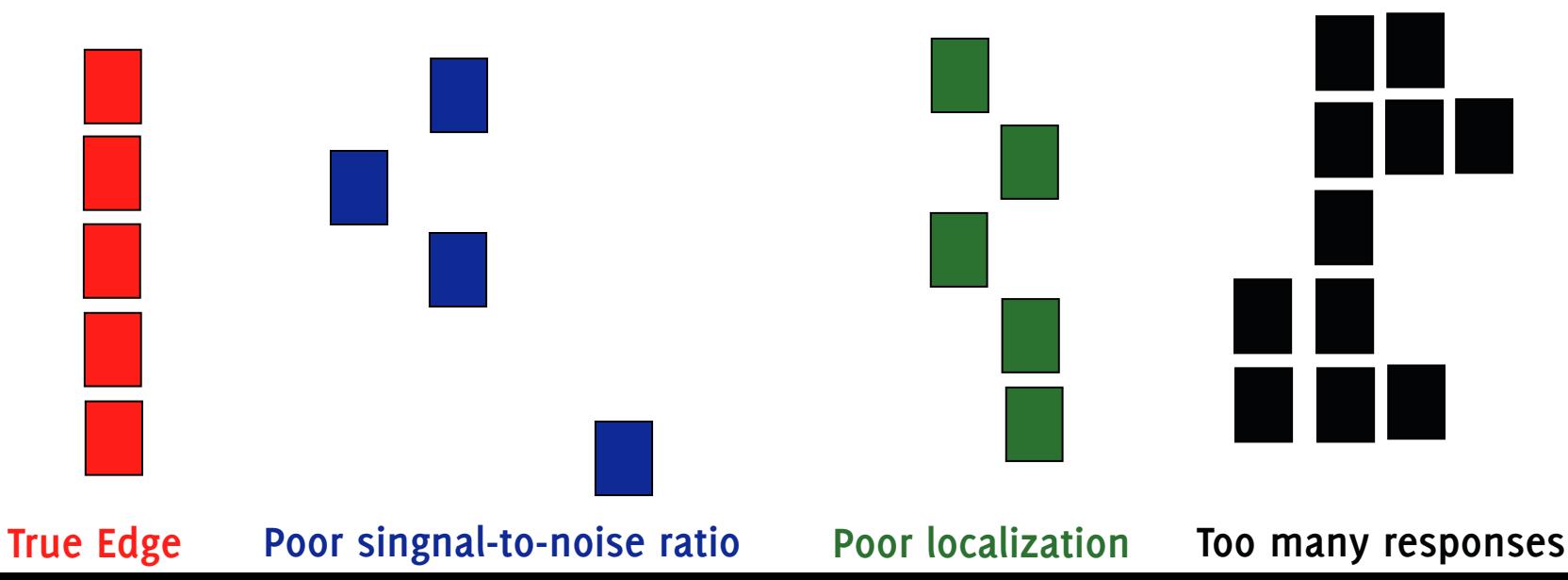

# Canny Edge Detector

It is characterized by 3 important steps

- Convolution with smoothing Gaussian filter before computing image derivatives
- Non-maximum Suppression
- Hysteresis Thresholding

#### Canny Edge Detector

Smooth by Gaussian (smoothing regulated by  $\sigma$ )  $S = G_{\sigma} * I$ 2  $2, 2$ 2 2 1  $-\frac{x+1}{2\sigma}$ σ πσ  $x^2 + y$  $G_{\sigma} = \frac{1}{\sqrt{2}}$  $-\frac{x^2+1}{x^2+1}$ =

Compute x and y derivatives  
\n
$$
\Delta S = \begin{bmatrix} \frac{\partial}{\partial x} S & \frac{\partial}{\partial y} S \end{bmatrix}^T = \begin{bmatrix} S_x & S_y \end{bmatrix}^T
$$

Compute gradient magnitude and orientation

$$
\Delta S \big| = \sqrt{S_x^2 + S_y^2} \qquad \theta = \tan^{-1} \frac{S_y}{S_x}
$$

# Canny Edge Operator (derivatives)

$$
\Delta S = \Delta (G_{\sigma} * I) = \Delta G_{\sigma} * I
$$

$$
\Delta G_{\sigma} = \begin{bmatrix} \frac{\partial G_{\sigma}}{\partial x} & \frac{\partial G_{\sigma}}{\partial y} \end{bmatrix}^{T}
$$

$$
\Delta S = \left[ \frac{\partial G_{\sigma}}{\partial x} * I \quad \frac{\partial G_{\sigma}}{\partial y} * I \right]^T
$$

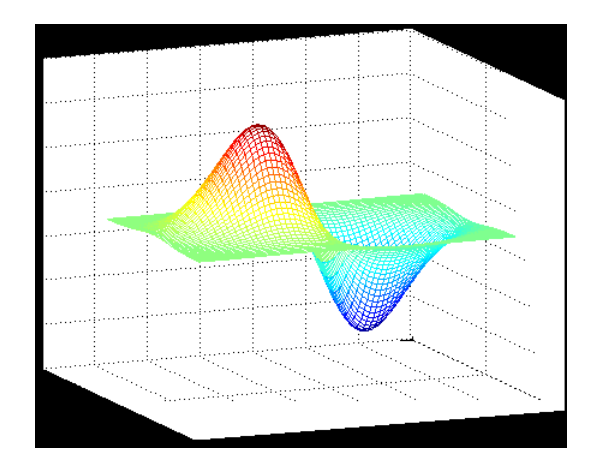

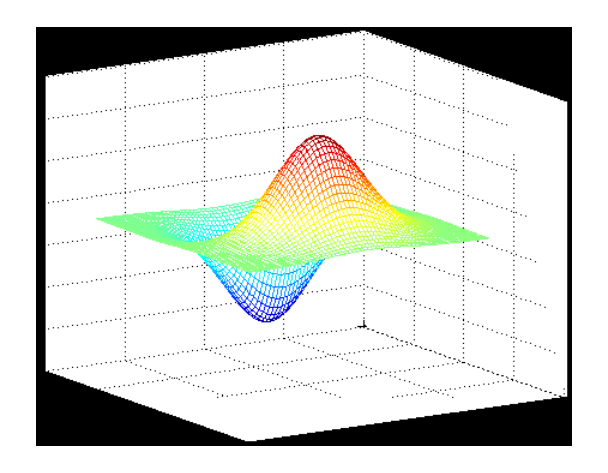

#### Convolution is associative

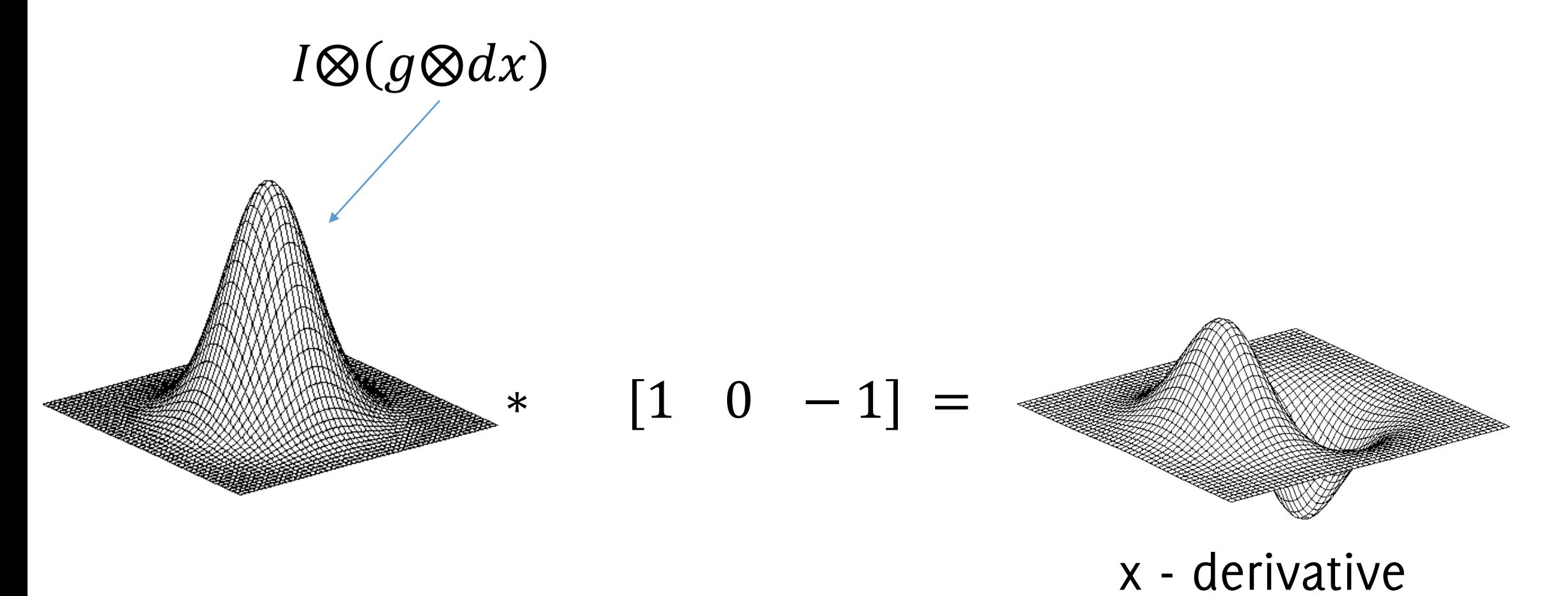

2D-Gaussian

### Gaussian Derivative Filters

The amount of smoothing is regulated by a parameter  $\sigma$ 

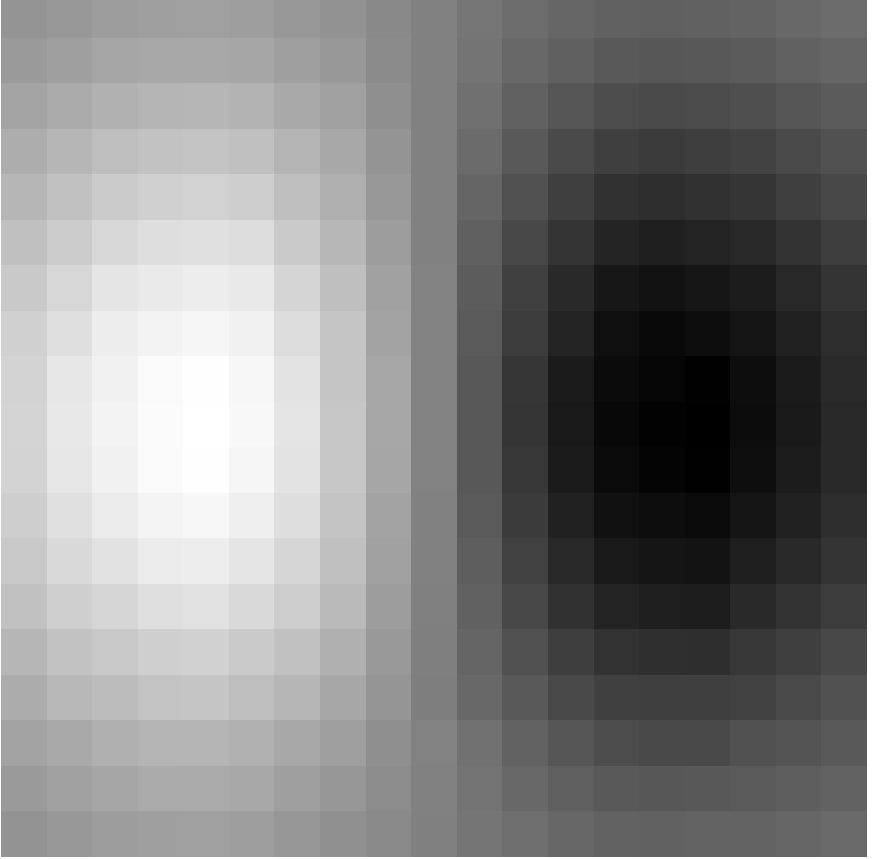

#### **x-direction y-direction**

# Canny Edge Detector  $S_x$

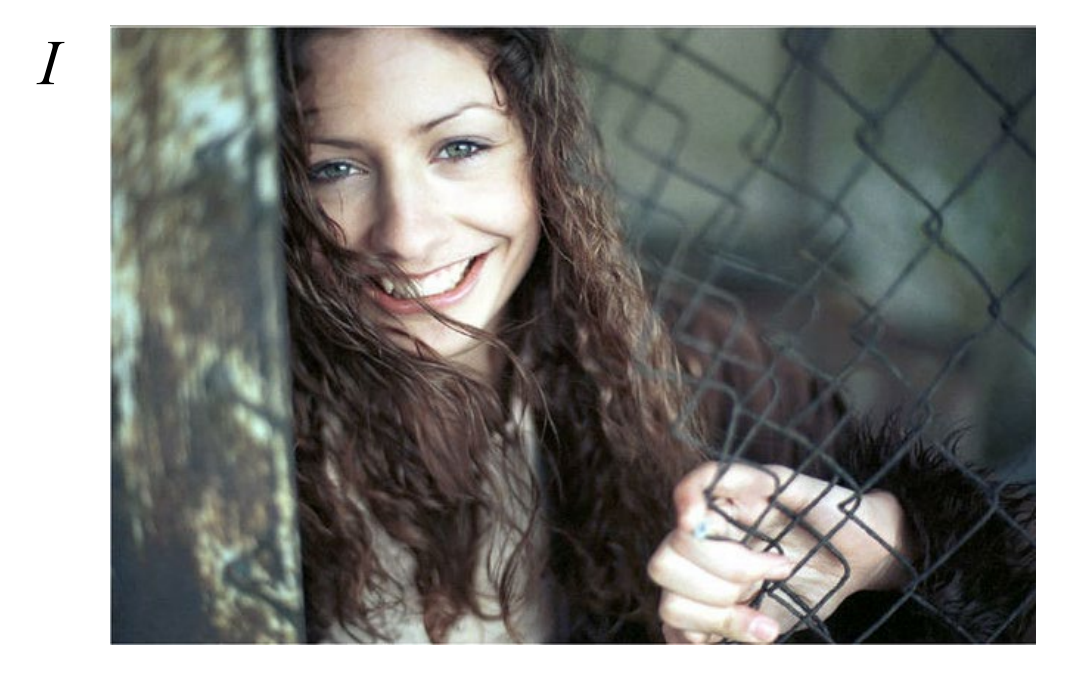

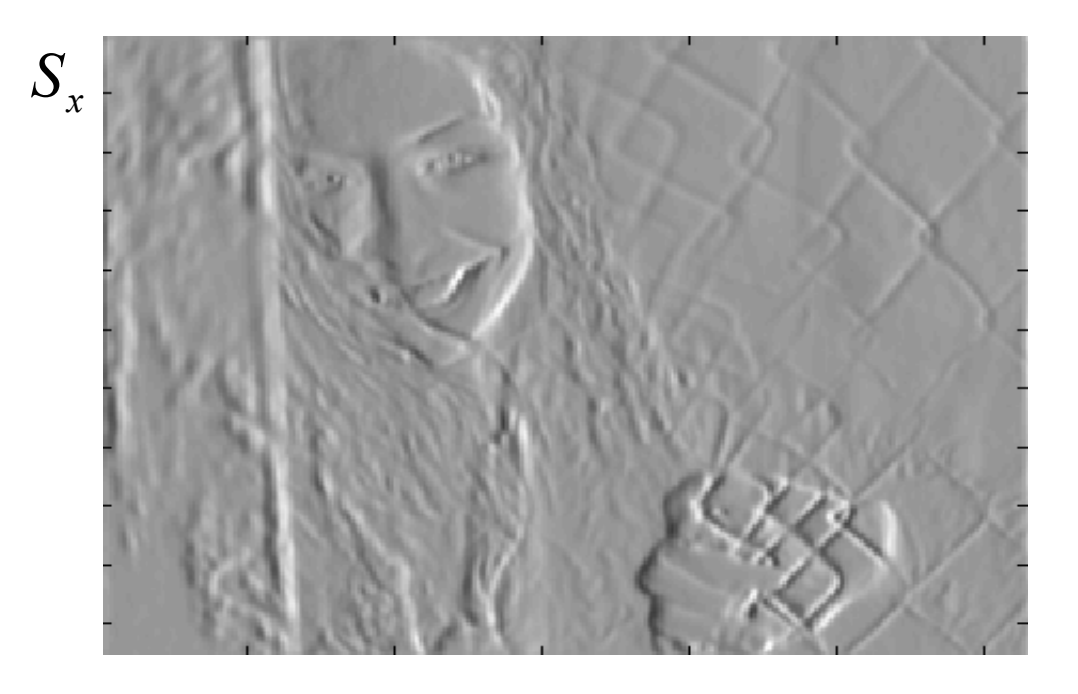

 $S_y$ 

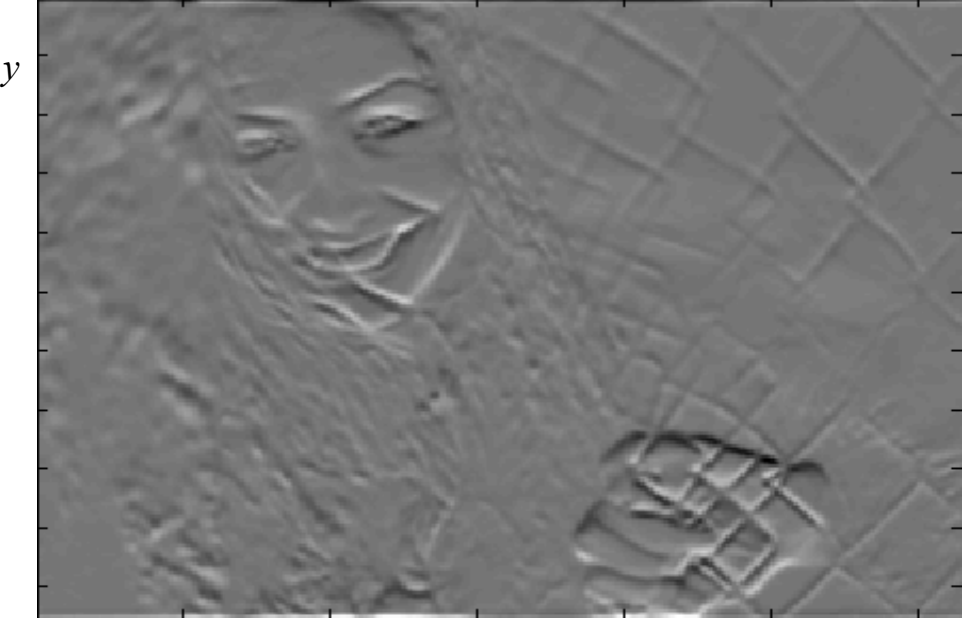

# Canny Edge Detector

*I*

$$
\Delta S \big| = \sqrt{S_x^2 + S_y^2}
$$

**Gradient Magnitude**

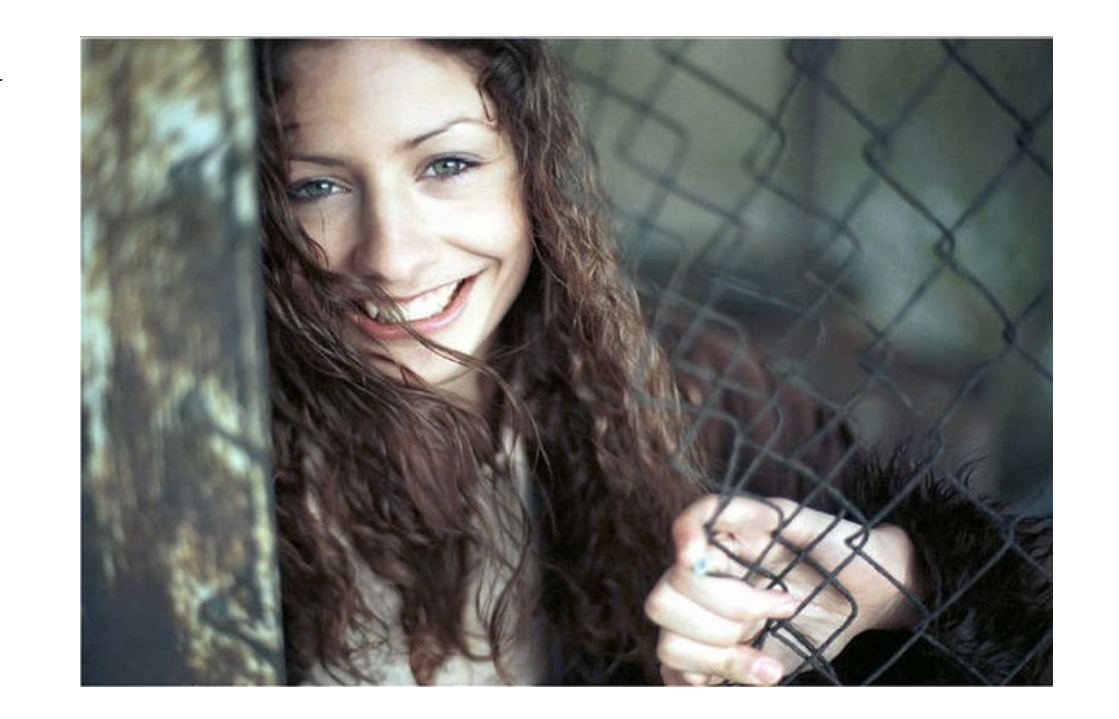

 $|\Delta S|$  ≥ *Threshold* = 25 **Thresholded Gradient Magnitude**

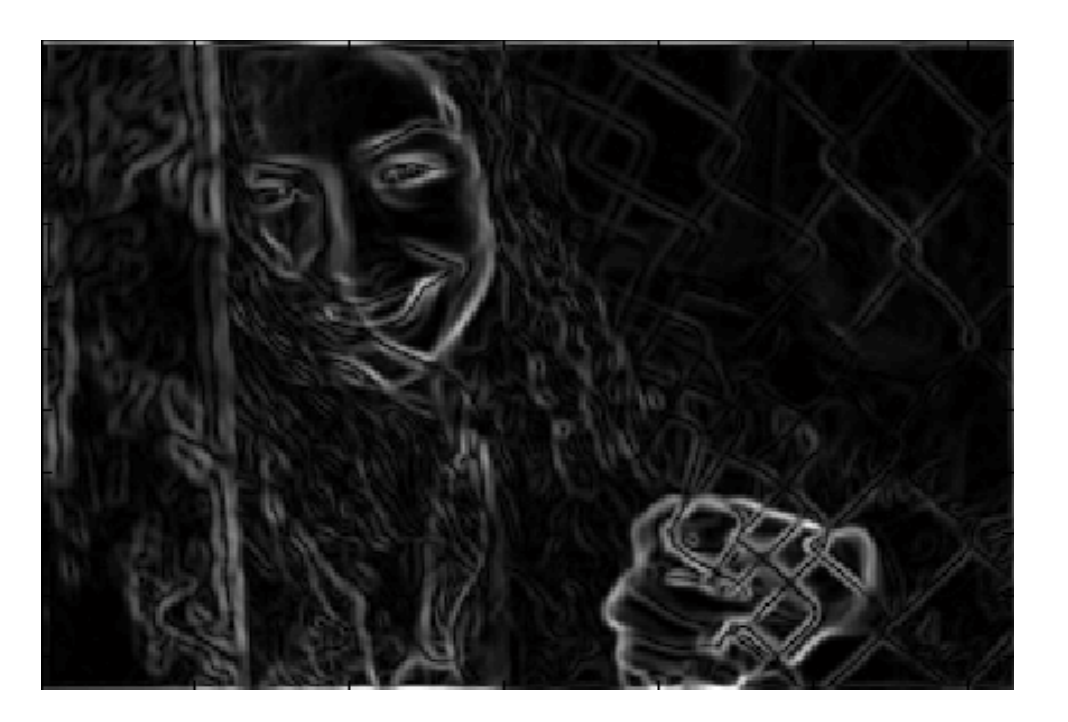

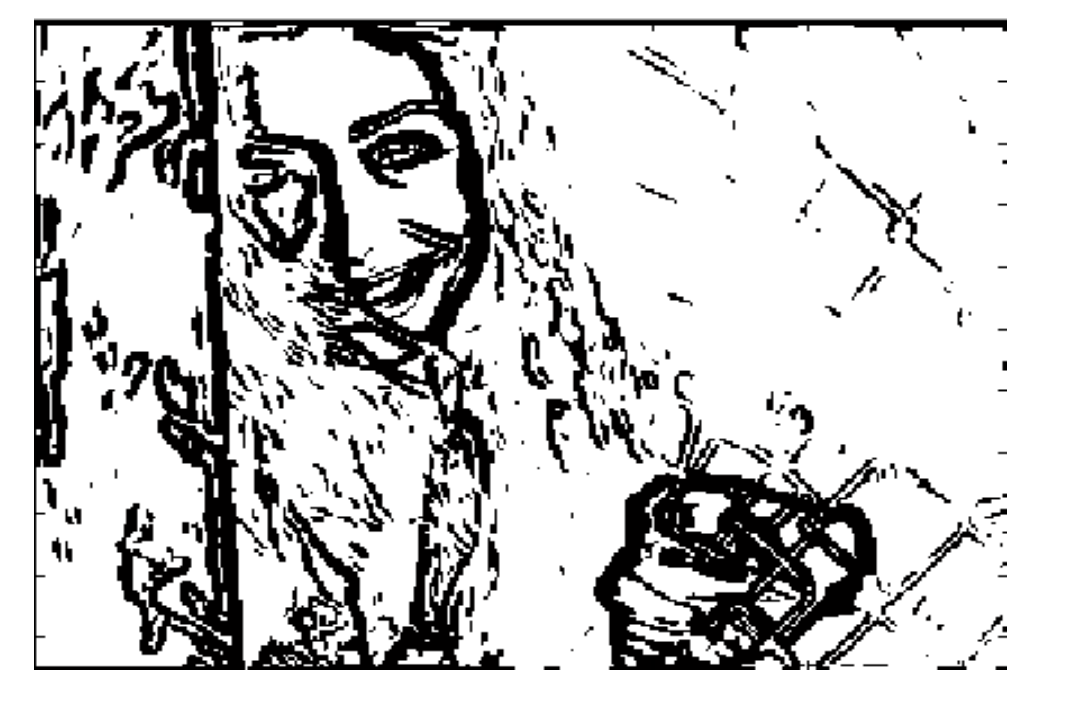

#### Non-Maximum Suppression: The Idea

We wish to determine the points along the curve where the gradient magnitude is largest.

**Non-maximum suppression: we look for a maximum along a slice orthogonal to the curve**. These points form a 1D signal.

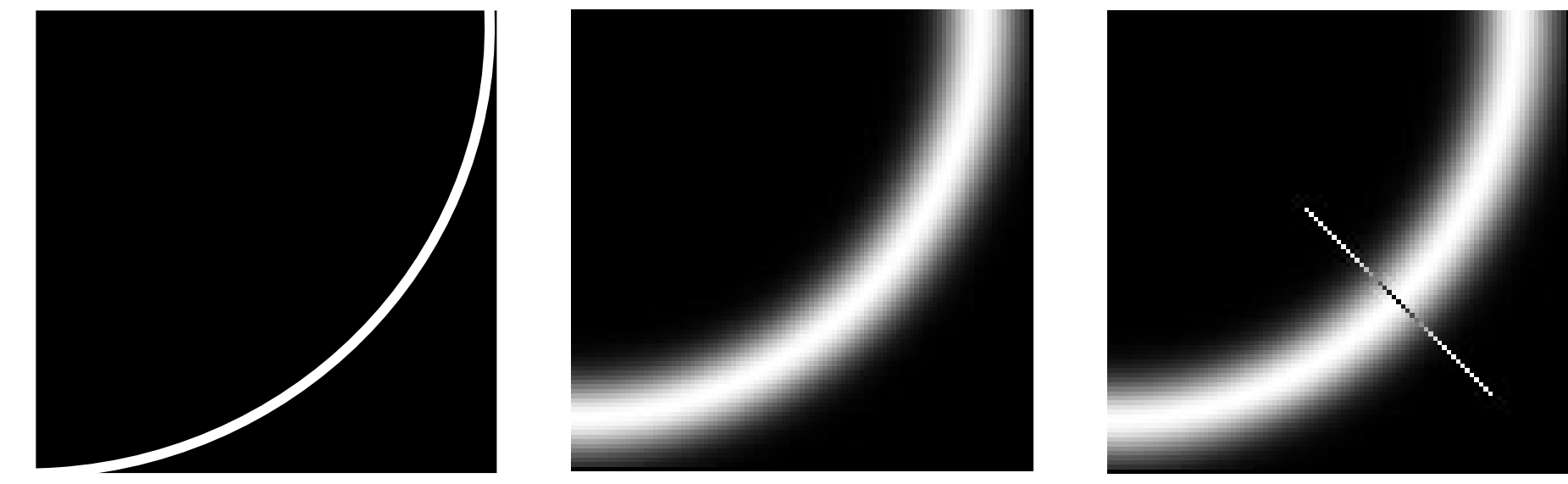

Gradient Magnitude (after thresholding) Original Image The Gradient Magnitude Segment orthogonal

### Non-Maximum Suppression

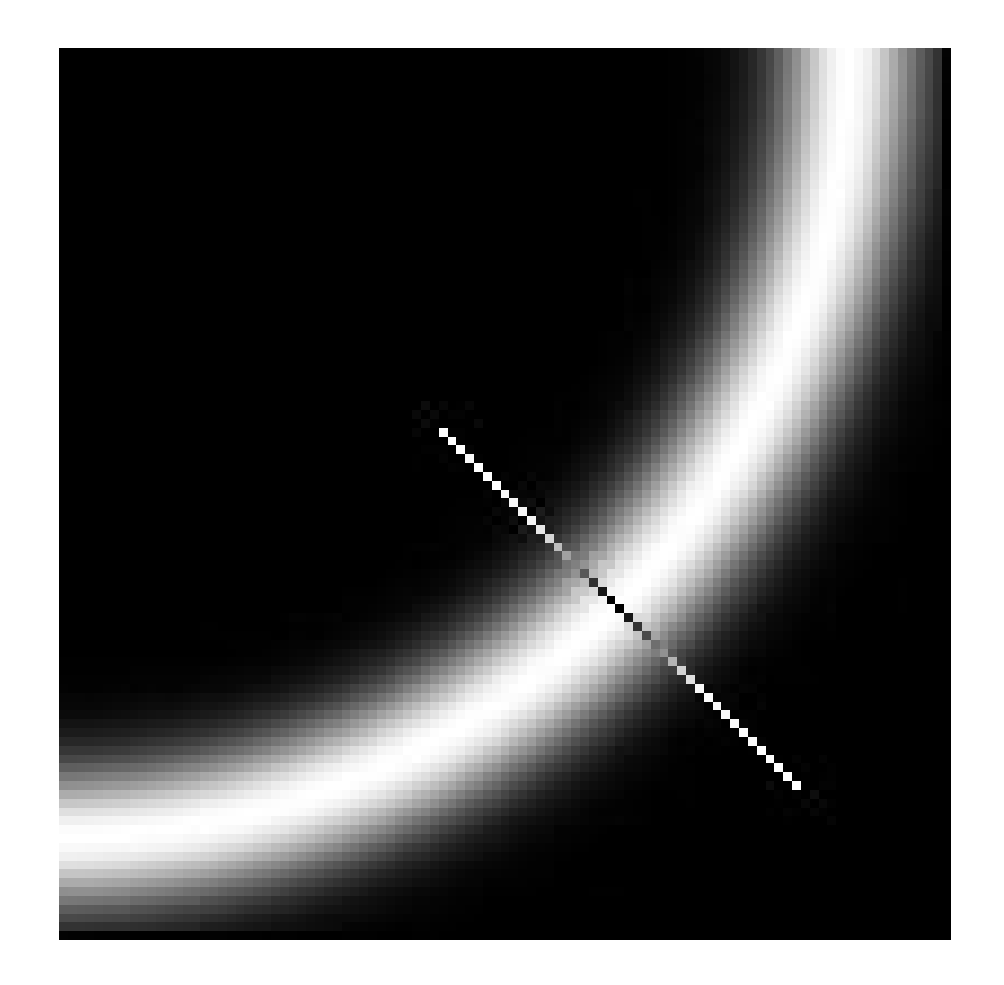

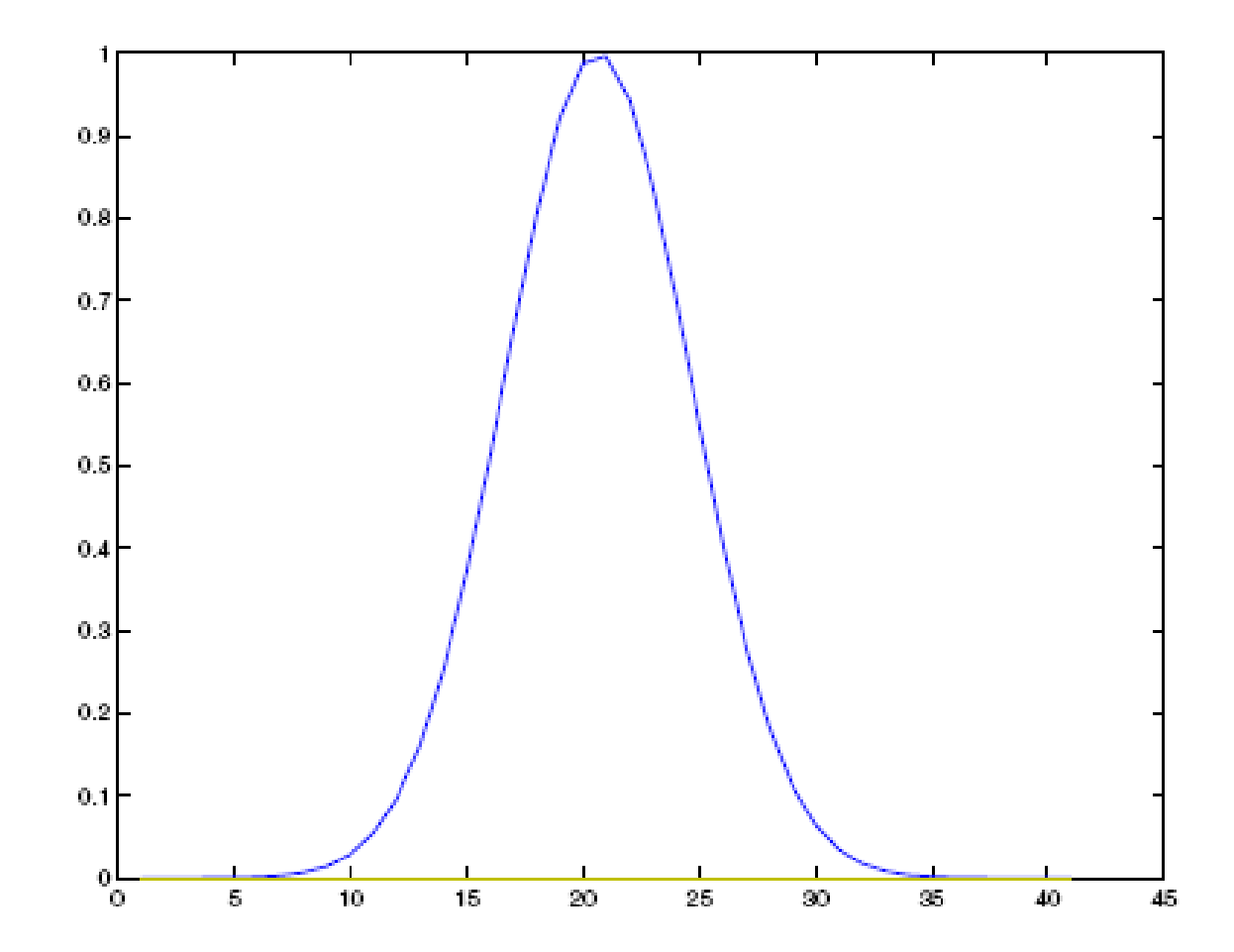

### Non-Maximum Suppression: The Idea

There are two issues:

- **i. which slice to select to extract the maximum**?
- ii. once an edge pixel has been found**, which pixel to test next**?

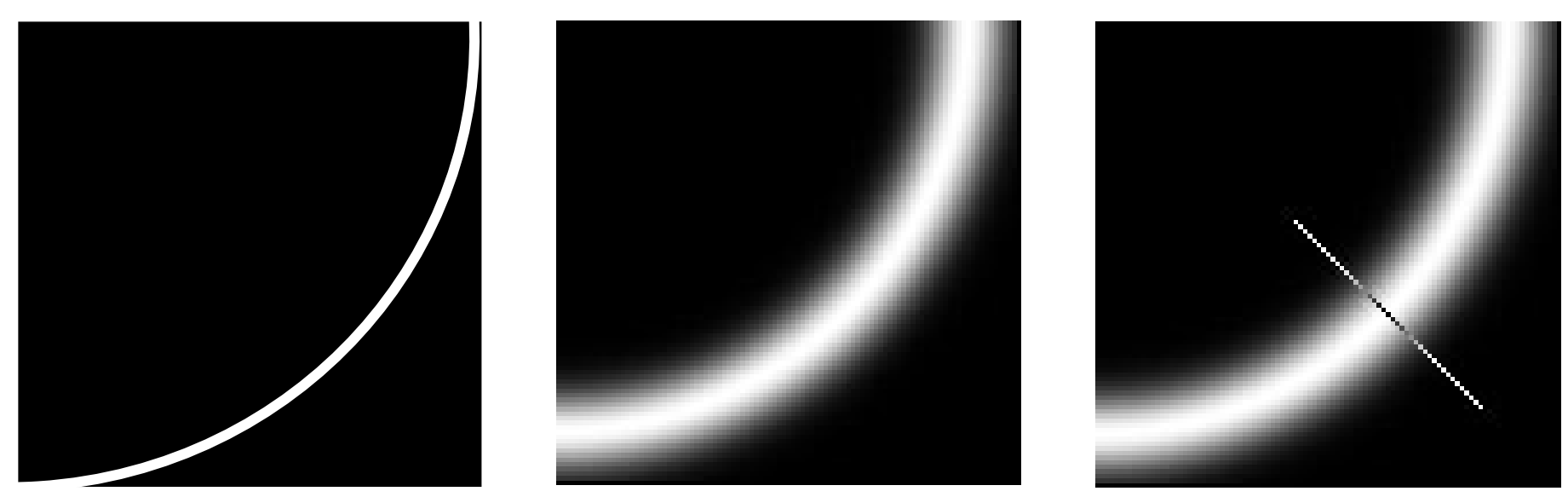

Original Image The Gradient Magnitude The Segment orthogonal (after thresholding)

### Non-Maximum Suppression – Idea (II)

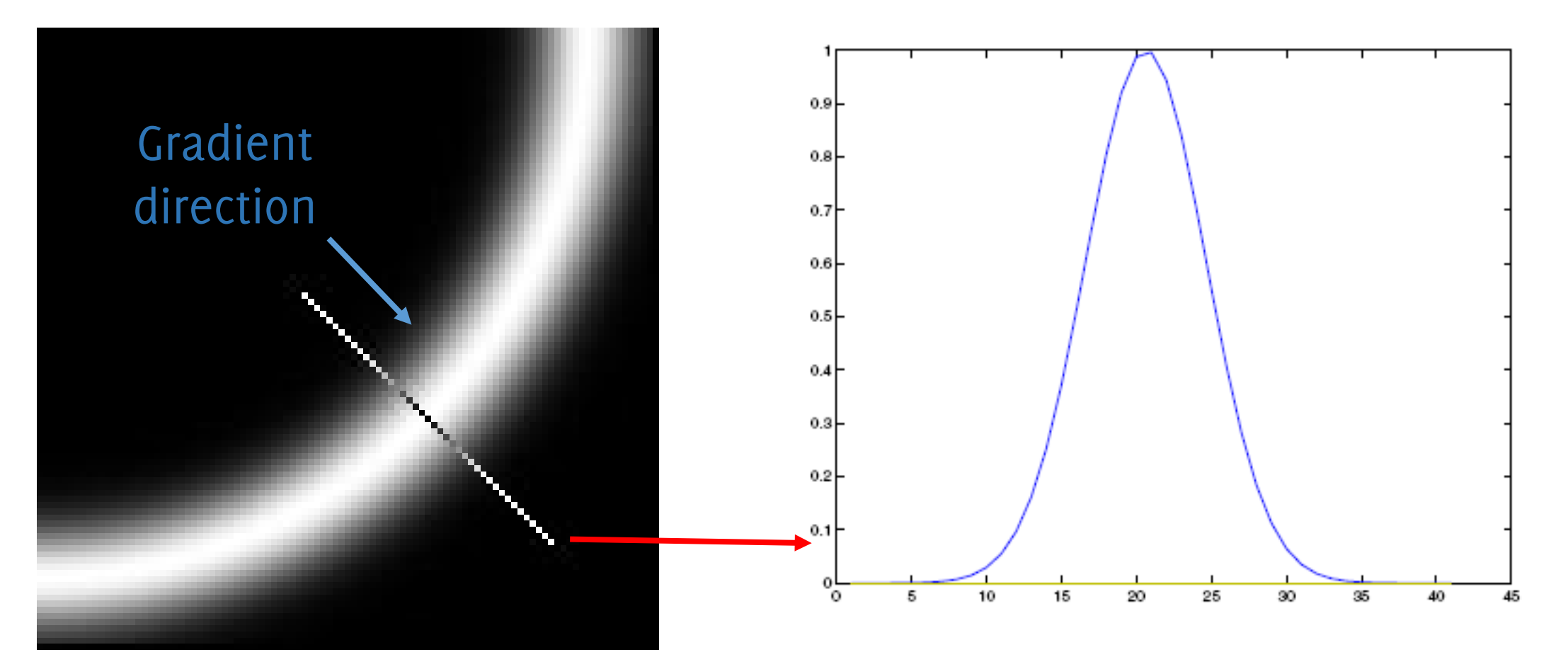

In each pixel, **the gradient indicates the direction of the steepest variation**: thus, the gradient is orthogonal to the edge direction (no variation along the edge). We have to consider pixels on a segment following the gradient direction

The intensity profile along the segment. We can easily identify the location of the maximum.

### Non-Maximum Suppression - Threshold

Suppress the pixels in 'Gradient Magnitude Image' which are not local maximum

$$
M(x, y) = \begin{cases} |\Delta S|(x, y) & \text{if } |\Delta S|(x, y) > |\Delta S|(x', y') \\ 0 & \text{otherwise} \end{cases}
$$
  
0  
otherwise

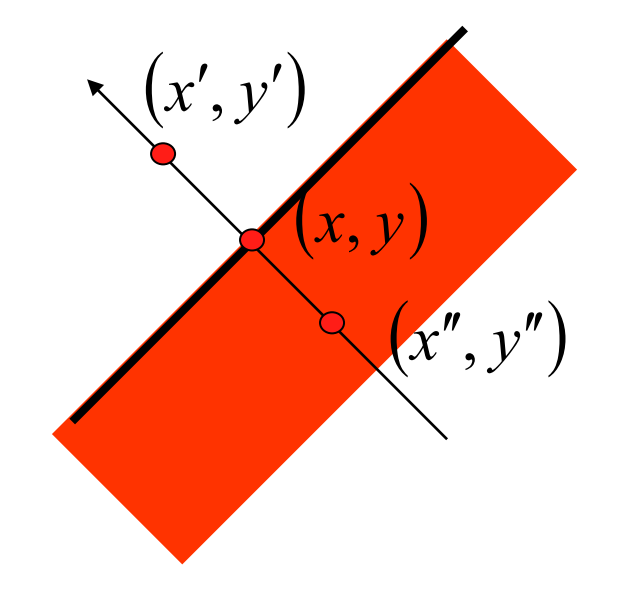

 $(x', y')$  and  $(x'', y'')$  $(x, y)$ and  $(x'', y'')$  are the neighbors of  $(x, y)$  in *x',y'*) and (*x'',y*  $(x, y)$  in  $\Delta S$  $(y, y')$  and  $(x'', y'')$ ∆

These have to be taken on a line along the gradient direction in  $(x, y)$ 

#### Non-Maximum Suppression: Quantize Gradient Directions

In practice the gradient directions are quantized according to 4 main directions, each covering 45° (orientation is not considered)

• Thus, only diagonal, horizontal, vertical line segments are considered

We consider 4 quantized directions 0, 1, 2, 3

$$
\theta(x_0) = \operatorname{atan}\left(\frac{\partial /_{\partial y} I(x_0)}{\partial /_{\partial x} I(x_0)}\right)
$$

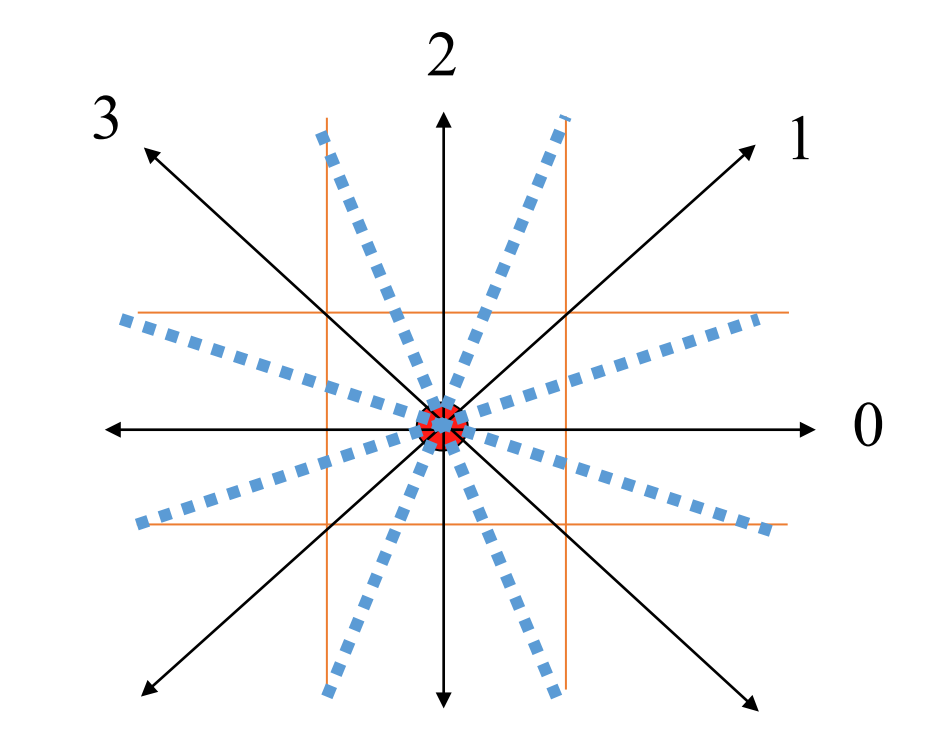

Orientation is irrelevant since this is meant for segment extraction

# Tracking the edge direction

The direction orthogonal to the gradient follows the edge

Once a local maxima is found, **we consider the direction orthogonal to the gradient in that pixel**,

The direction is quantized as for extracting the 1D segment for nonmaximum suppression

We move one step in the quantized direction to determine another point where to extract 1D segments

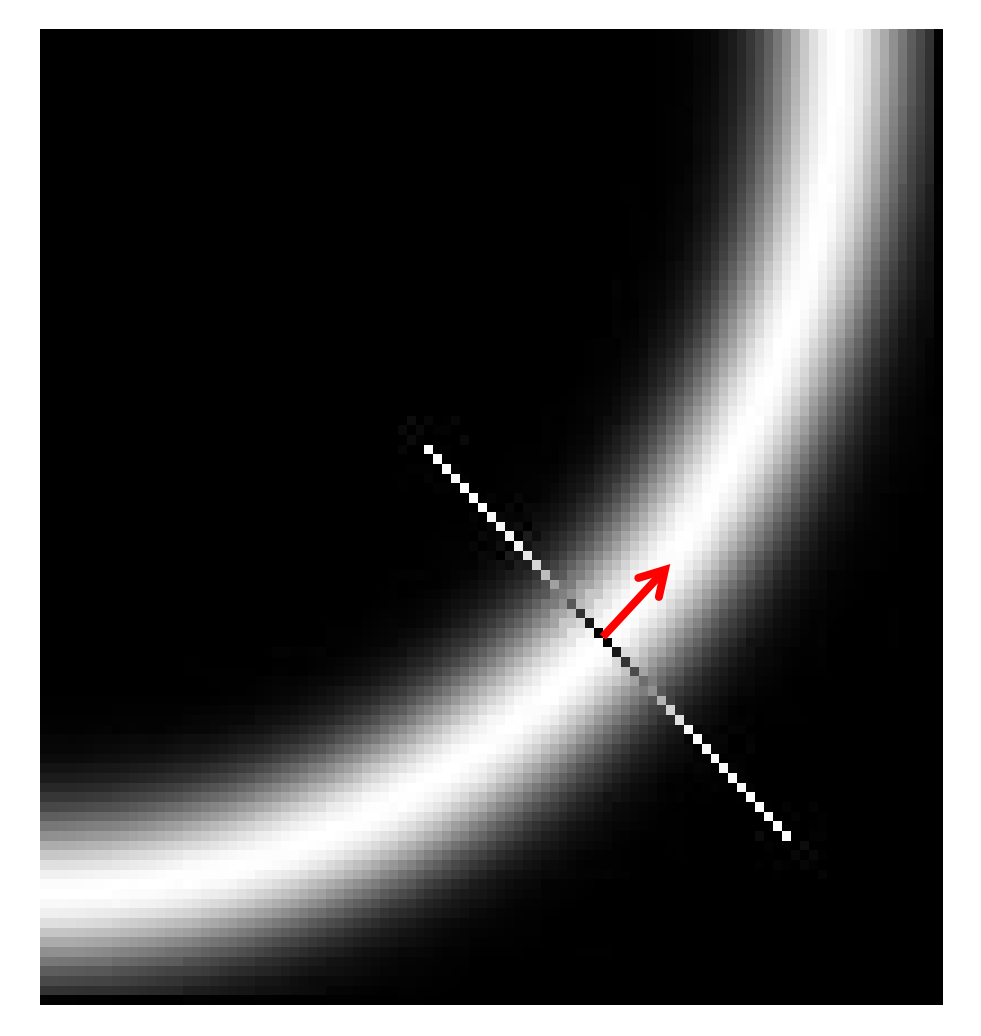

# Tracking the edge direction

The direction orthogonal to the gradient follows the edge

Once a local maxima is found, **we consider the direction orthogonal to the gradient in that pixel**,

The direction is quantized as for extracting the 1D segment for nonmaximum suppression

We move one step in the quantized direction to determine another point where to extract 1D segments

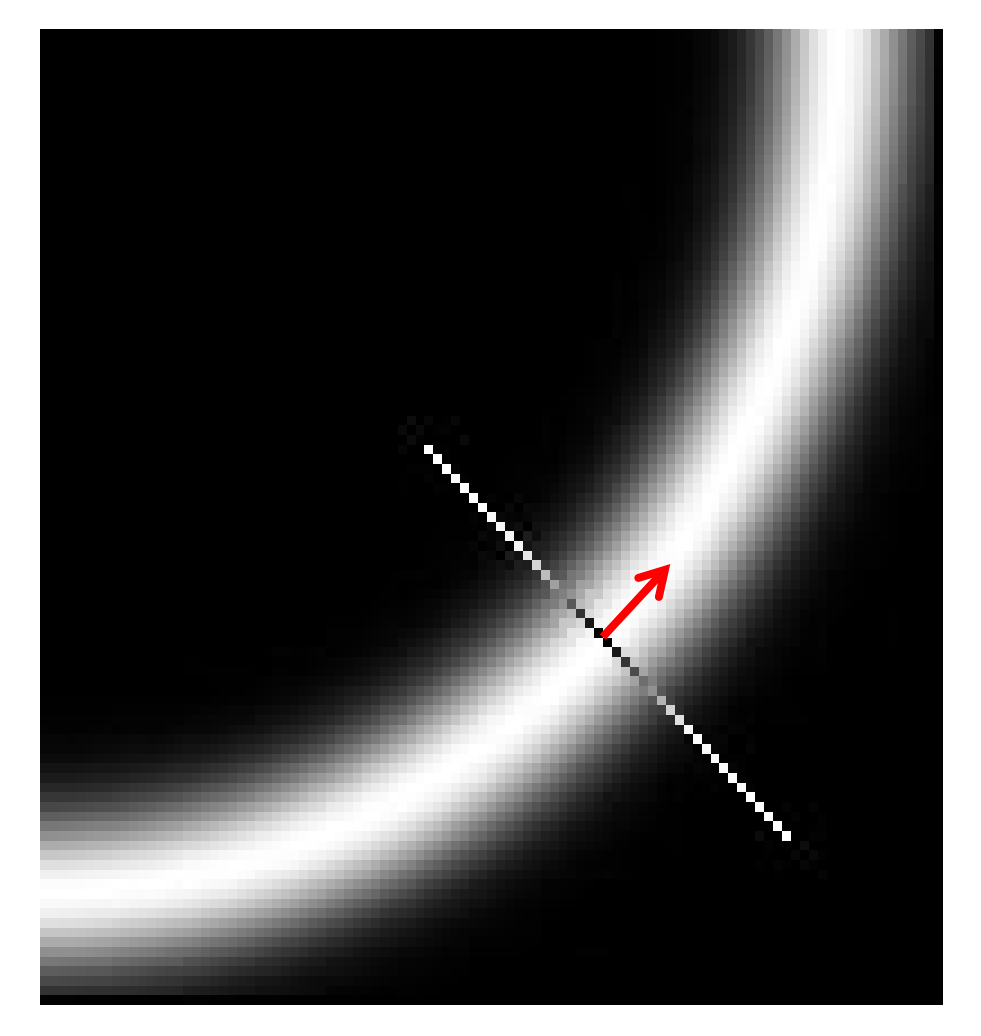

### Non-Maximum Suppression

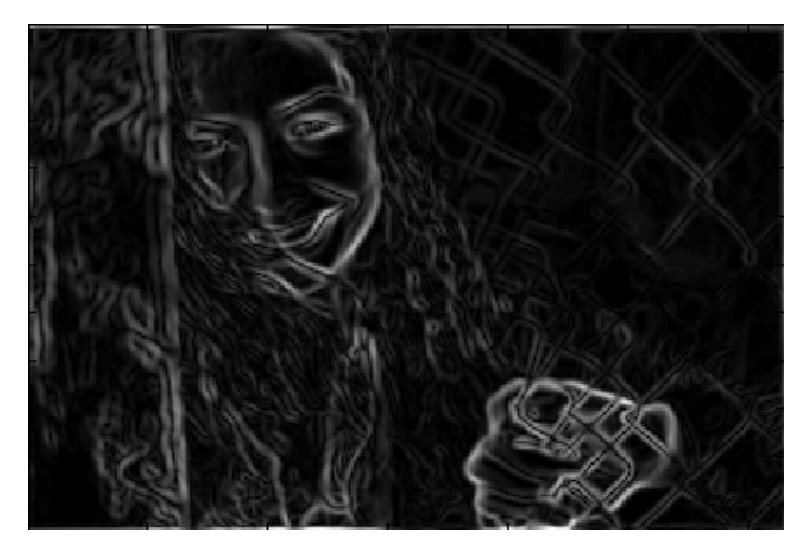

 $|\Delta S| = \sqrt{S_x^2 + S_y^2}$ 

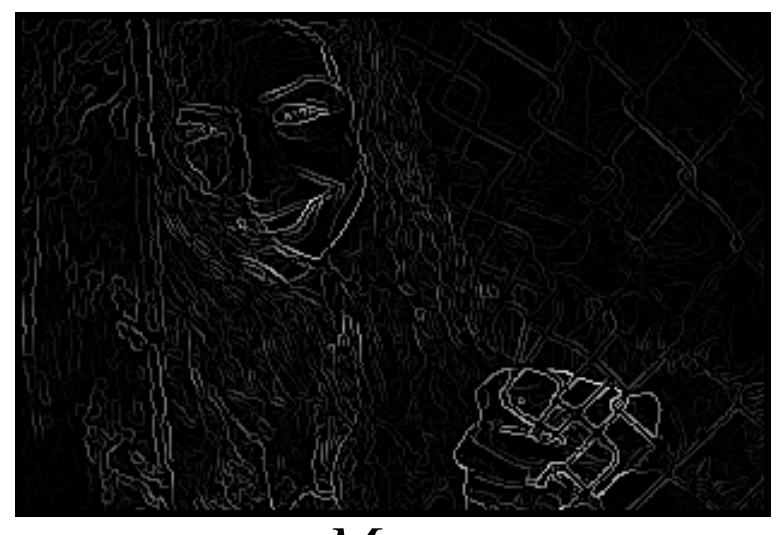

*M*

Results from nonmaximum suppression

$$
M \geq Threshold = 25
$$

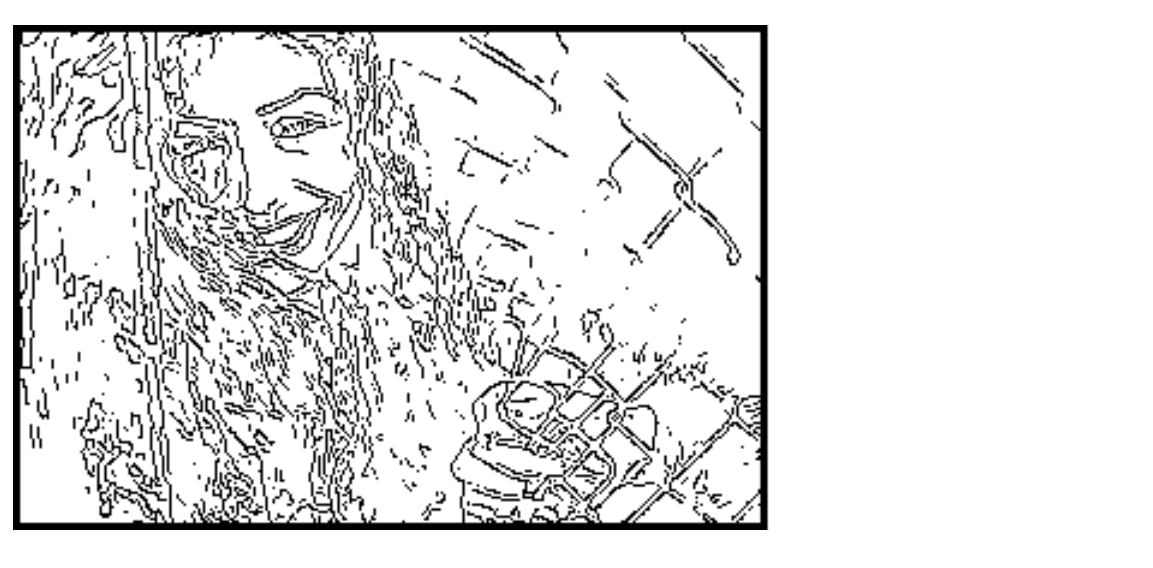

Use of two different threshold High and Low for

- For new edge starting point
- For continuing edges

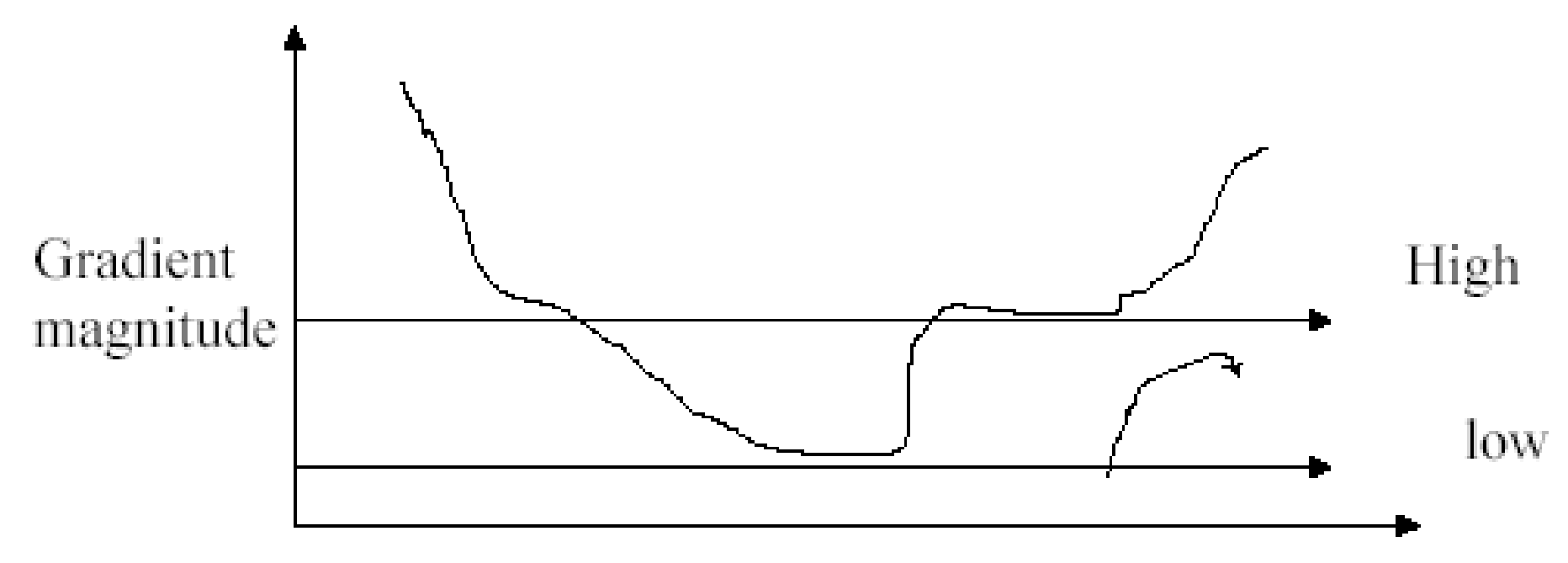

In such a way the edges continuity is preserved

If the gradient at a pixel is **above 'High' threshold,** 

• declare it an **'edge pixel'**.

If the gradient at a pixel is **below 'Low' threshold**

• declare it a **'non-edge-pixel'**.

If the gradient at a pixel is **between 'Low' and 'High' thresholds** 

• then declare it an **'edge pixel'** if and only if can be directly **connected** to an 'edge pixel' or connected via pixels between 'Low' and ' High'.

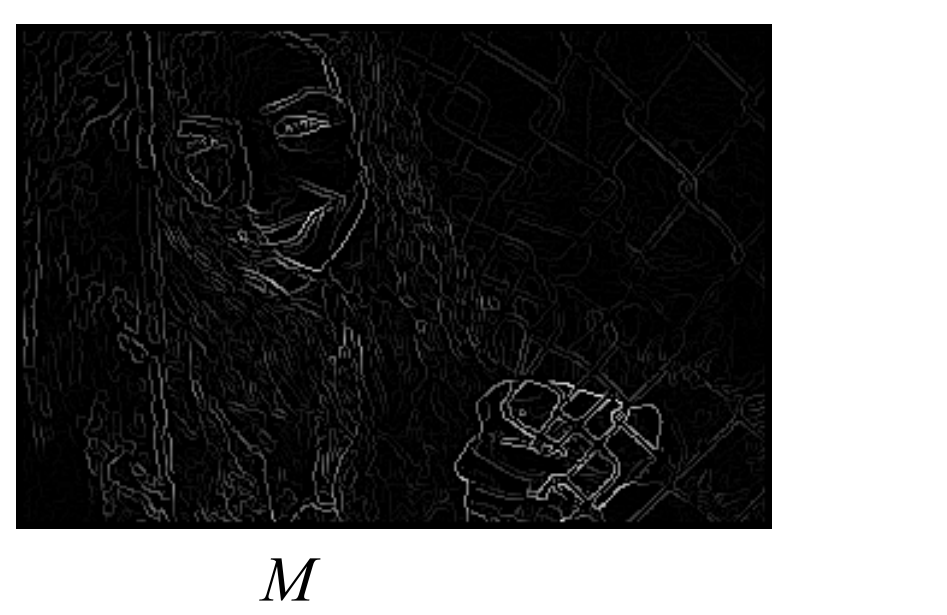

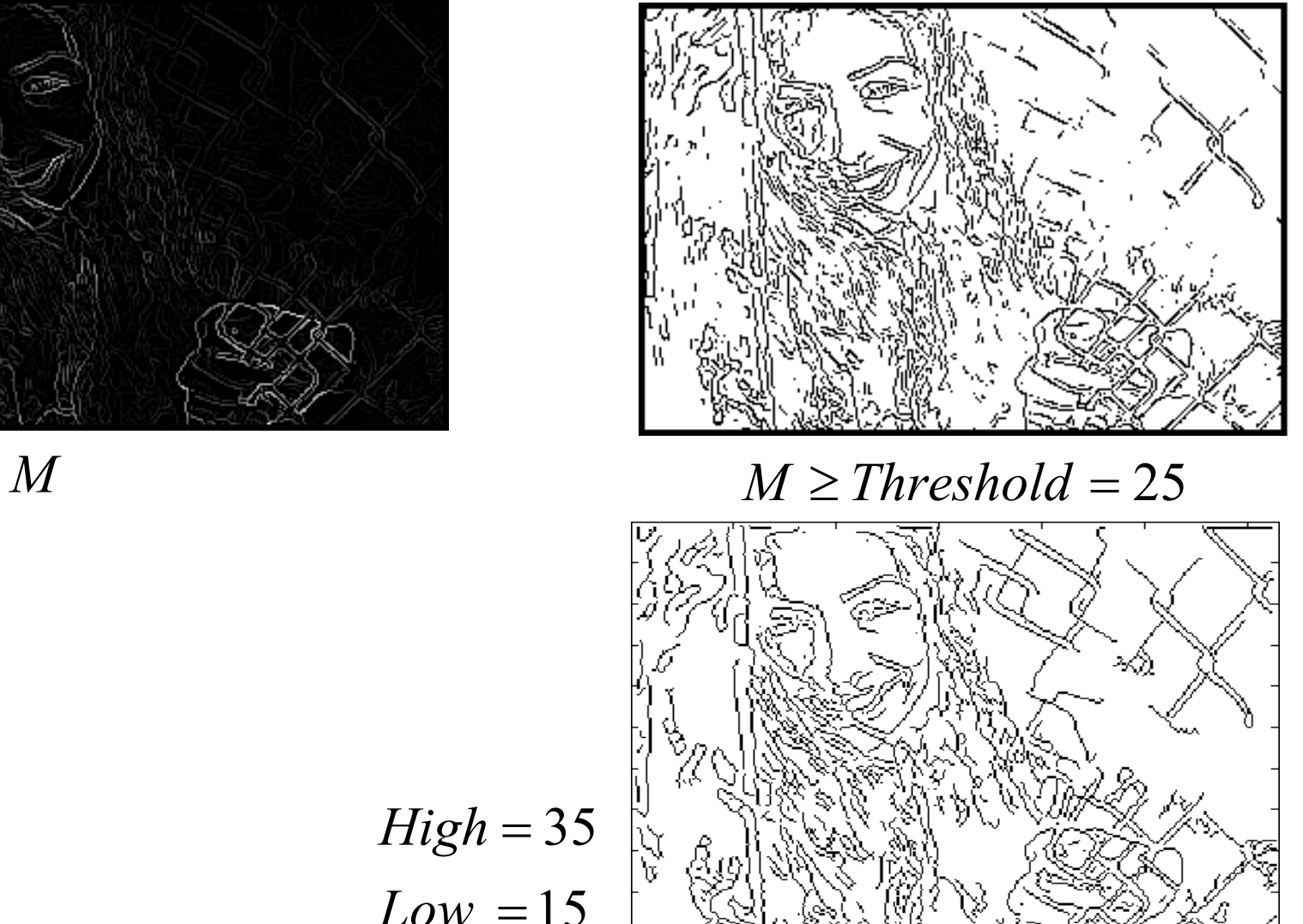

 $=15$ 35 = = *Low High*

 $M \geq$ *Threshold* = 25

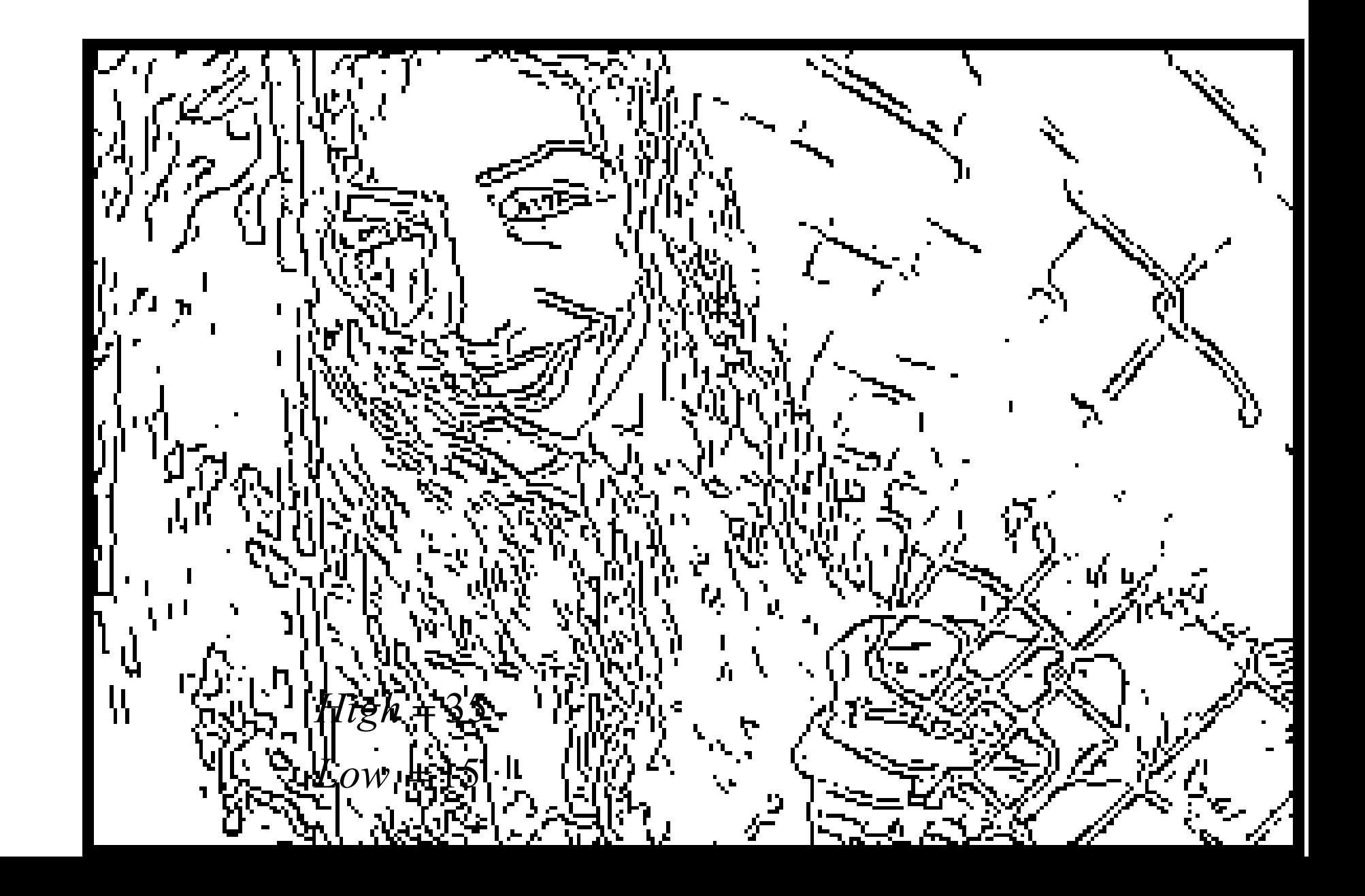

 $Low = 15$ *High* = 35

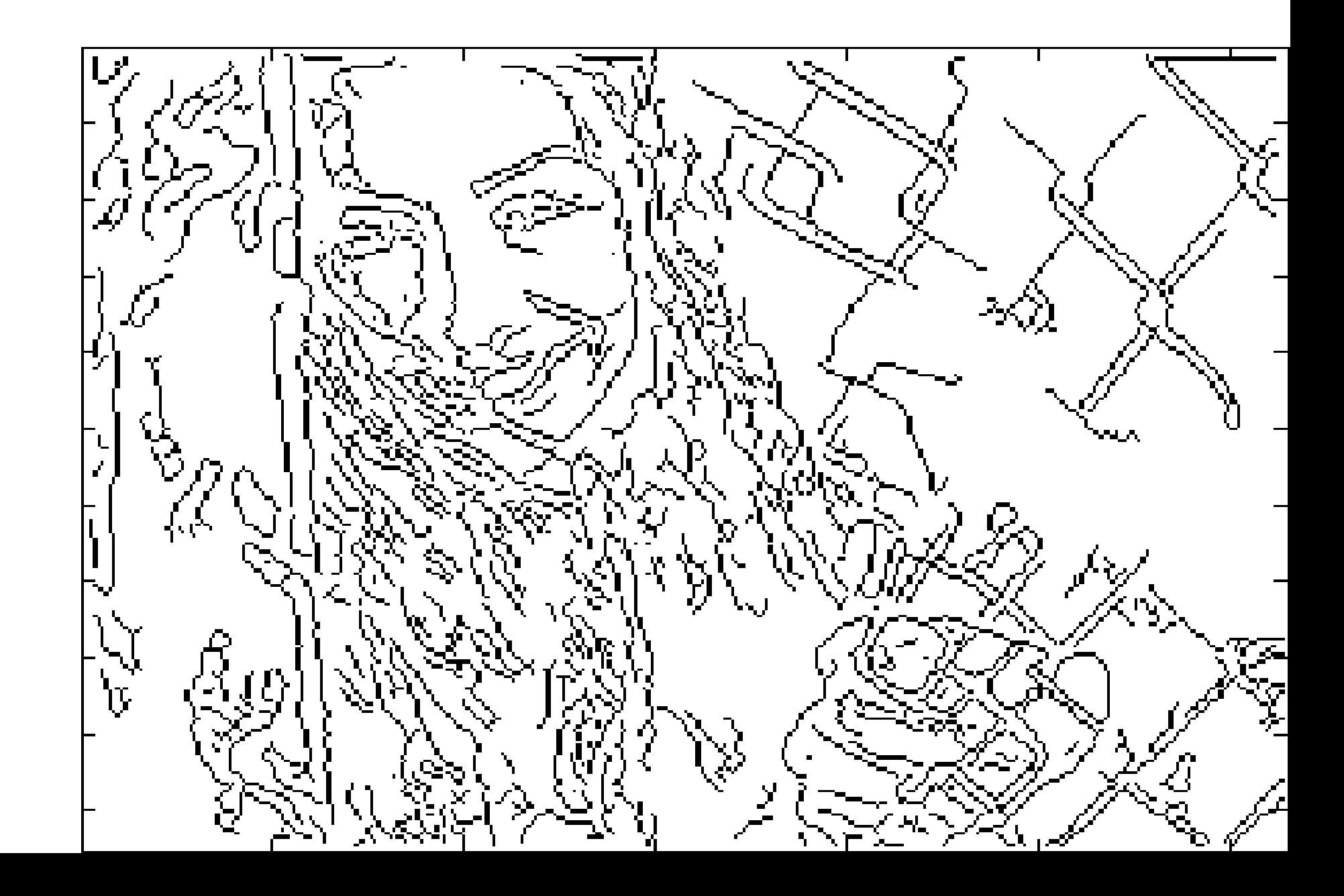

# Canny Edge Detection

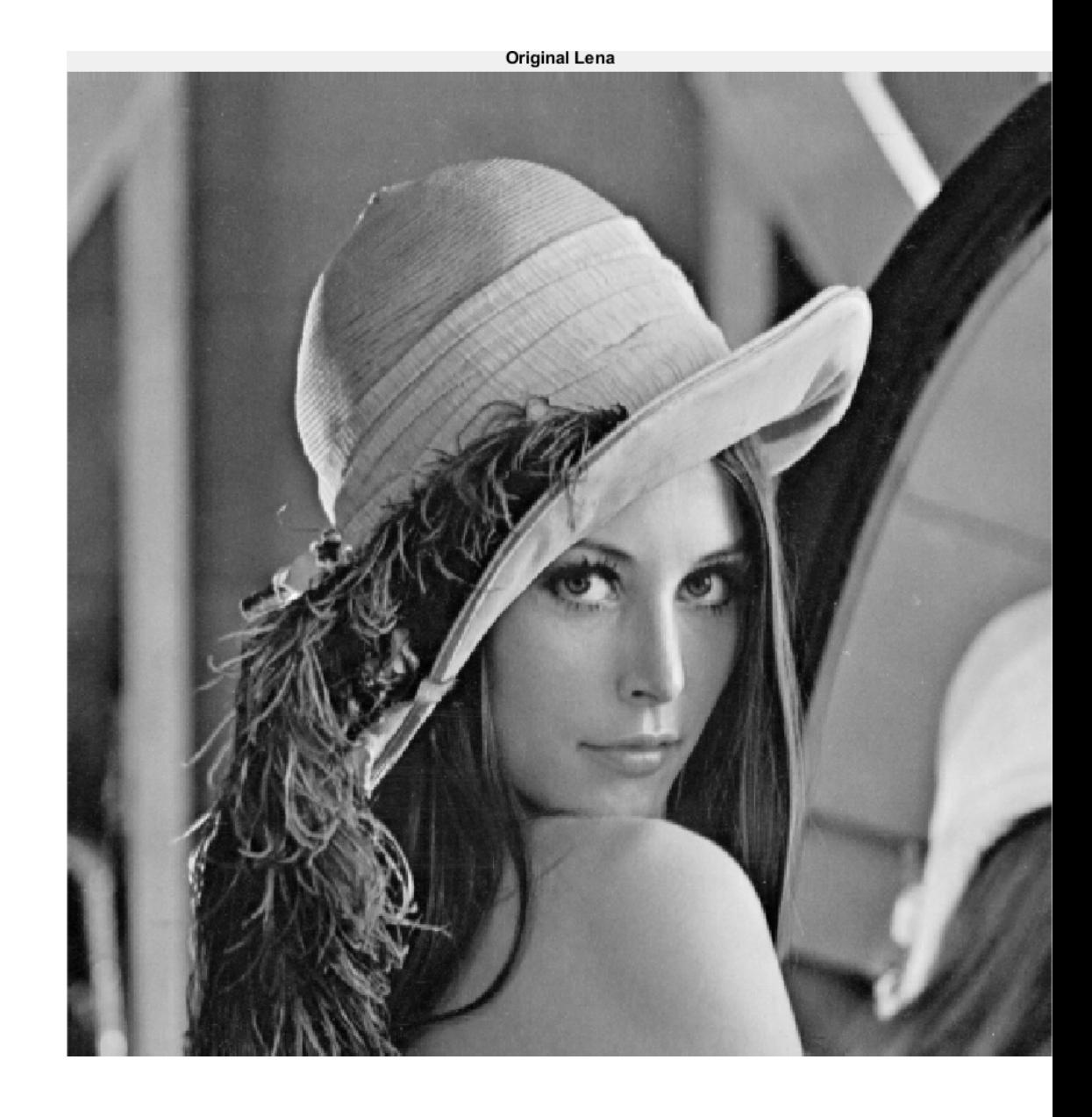

# Canny Edge Detection

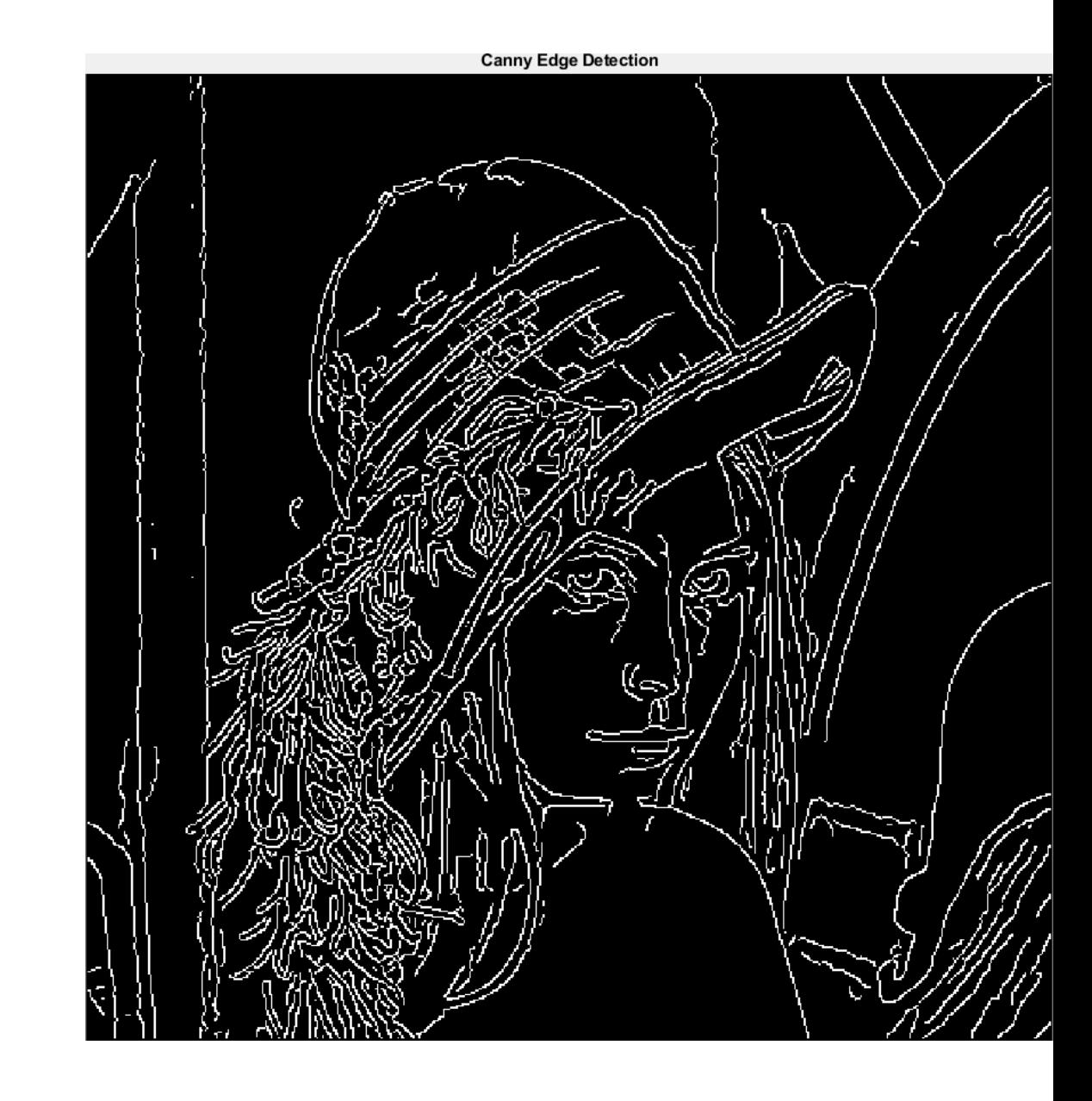

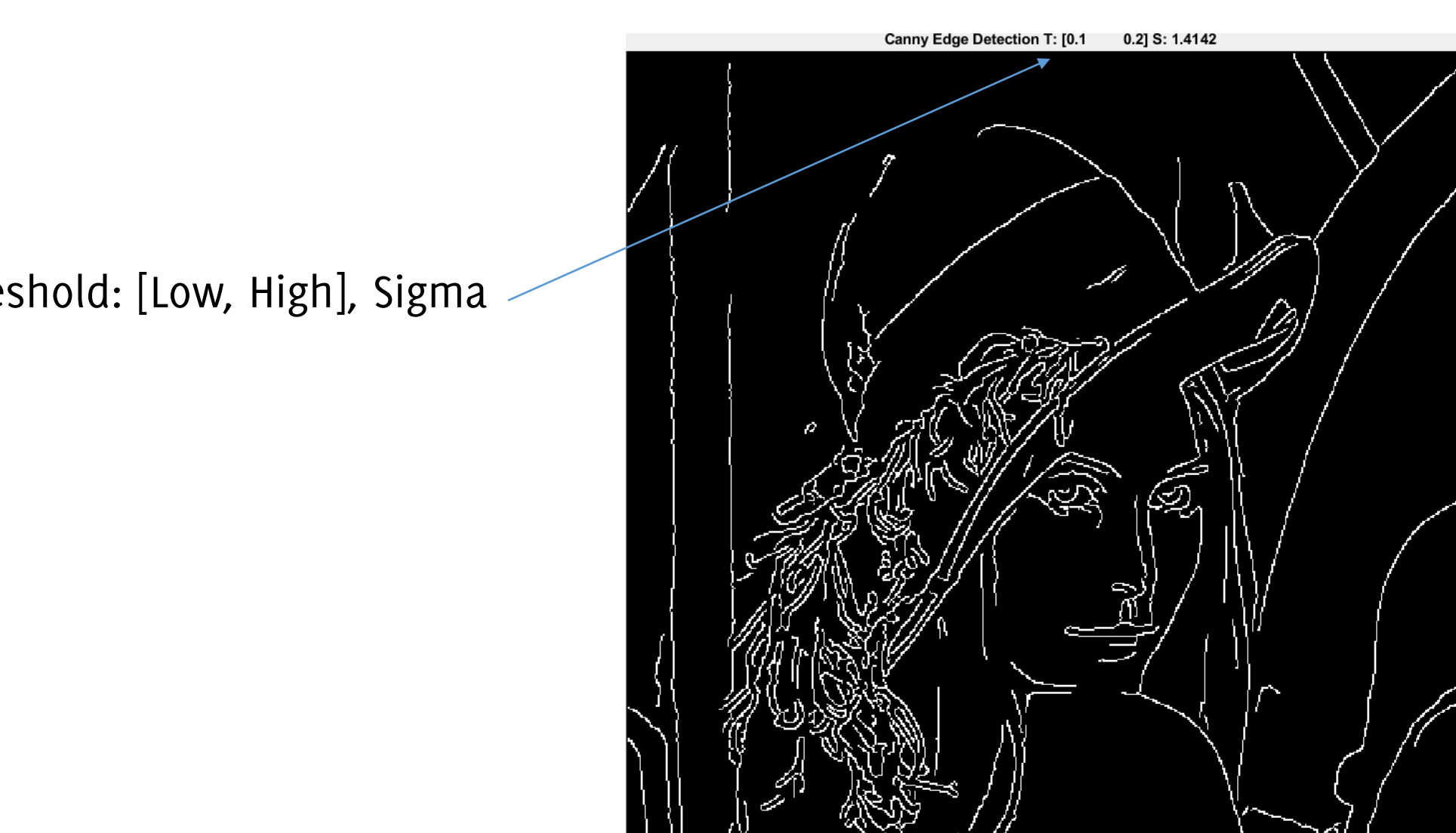

Decreasing the low threshold extends the length of existing edges

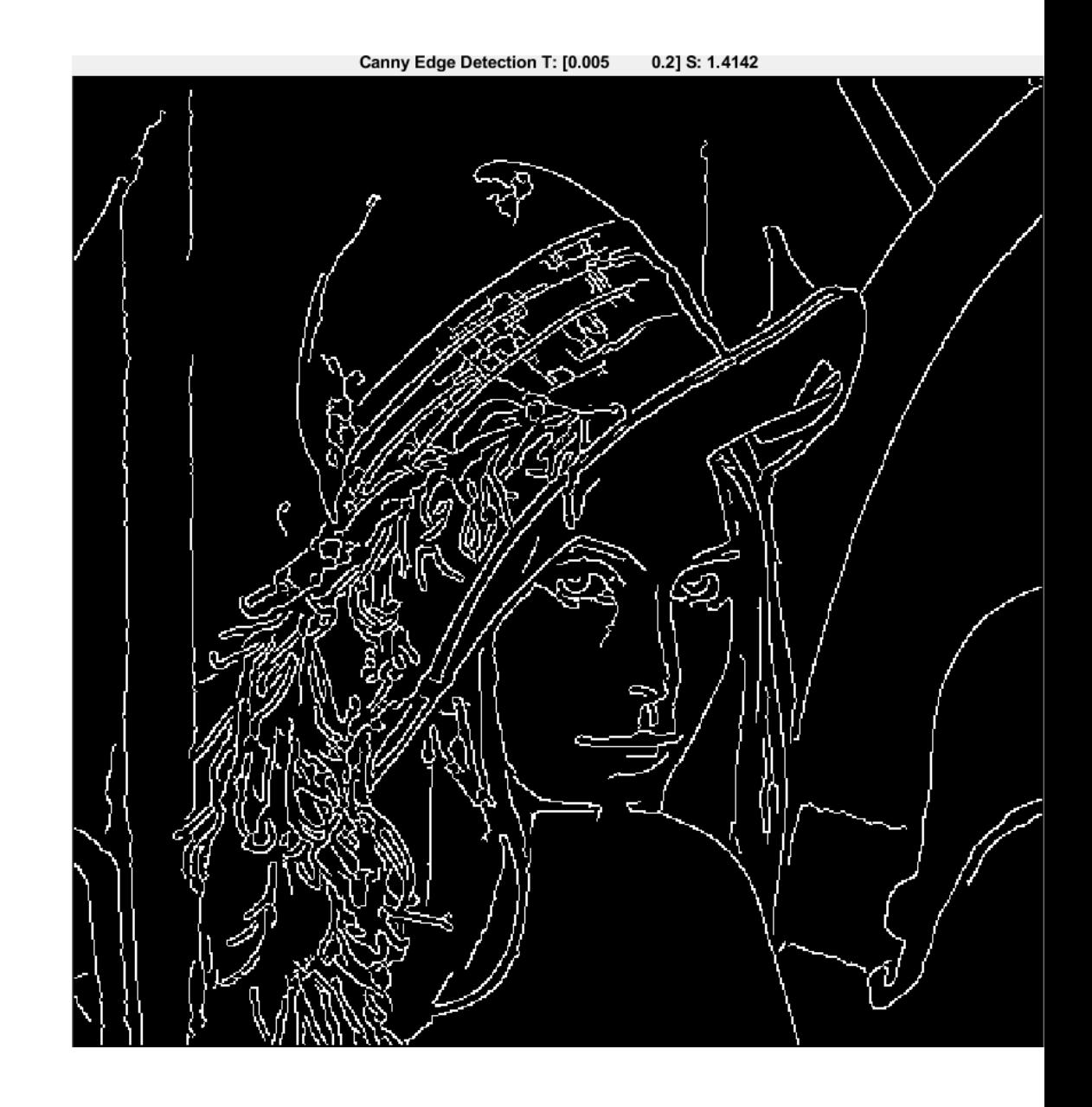

Reference thresholds

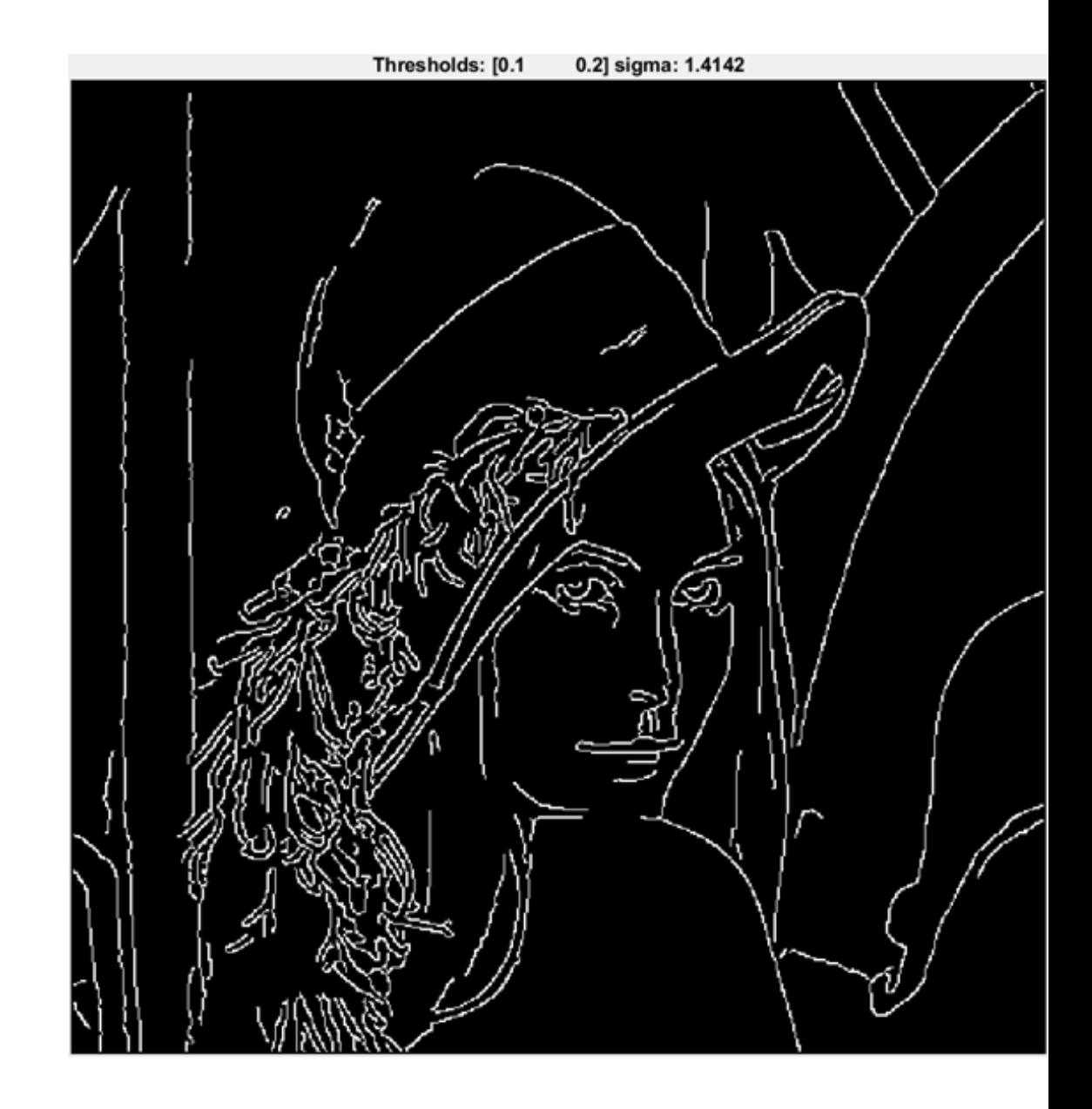

Increasing the low threshold shorten edges

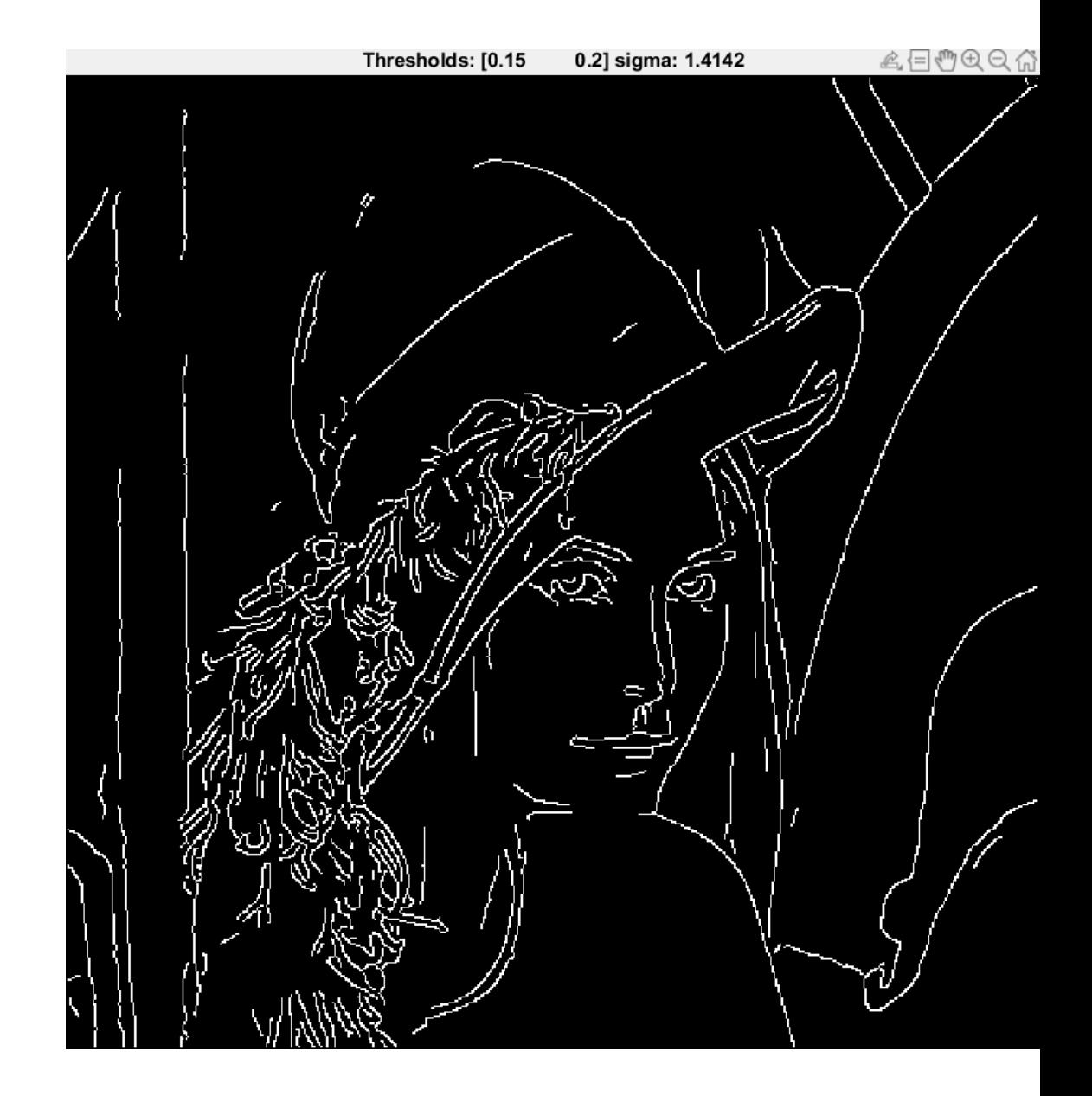

Reference thresholds

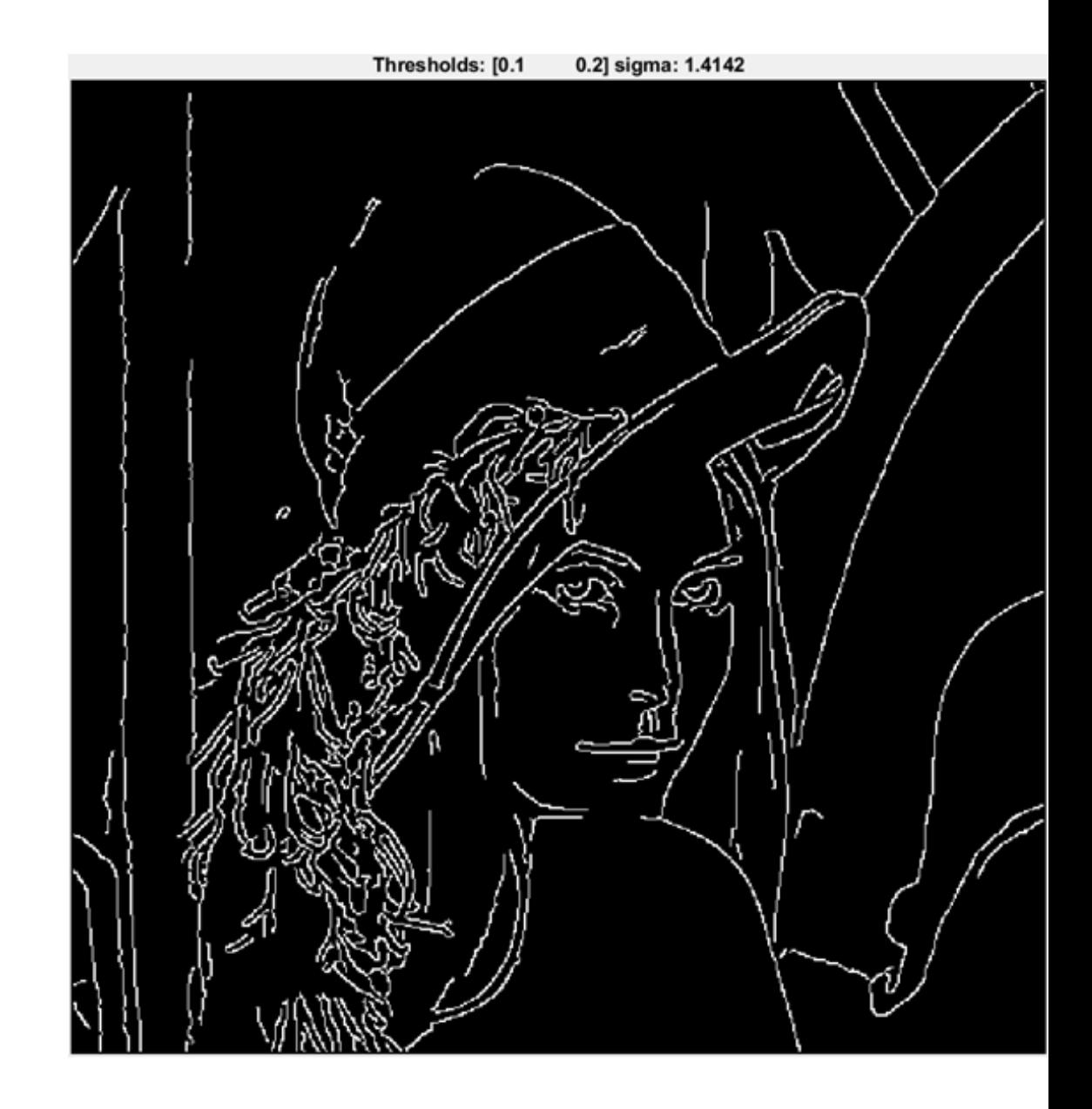

Increasing the high threshold reduces the number of edges

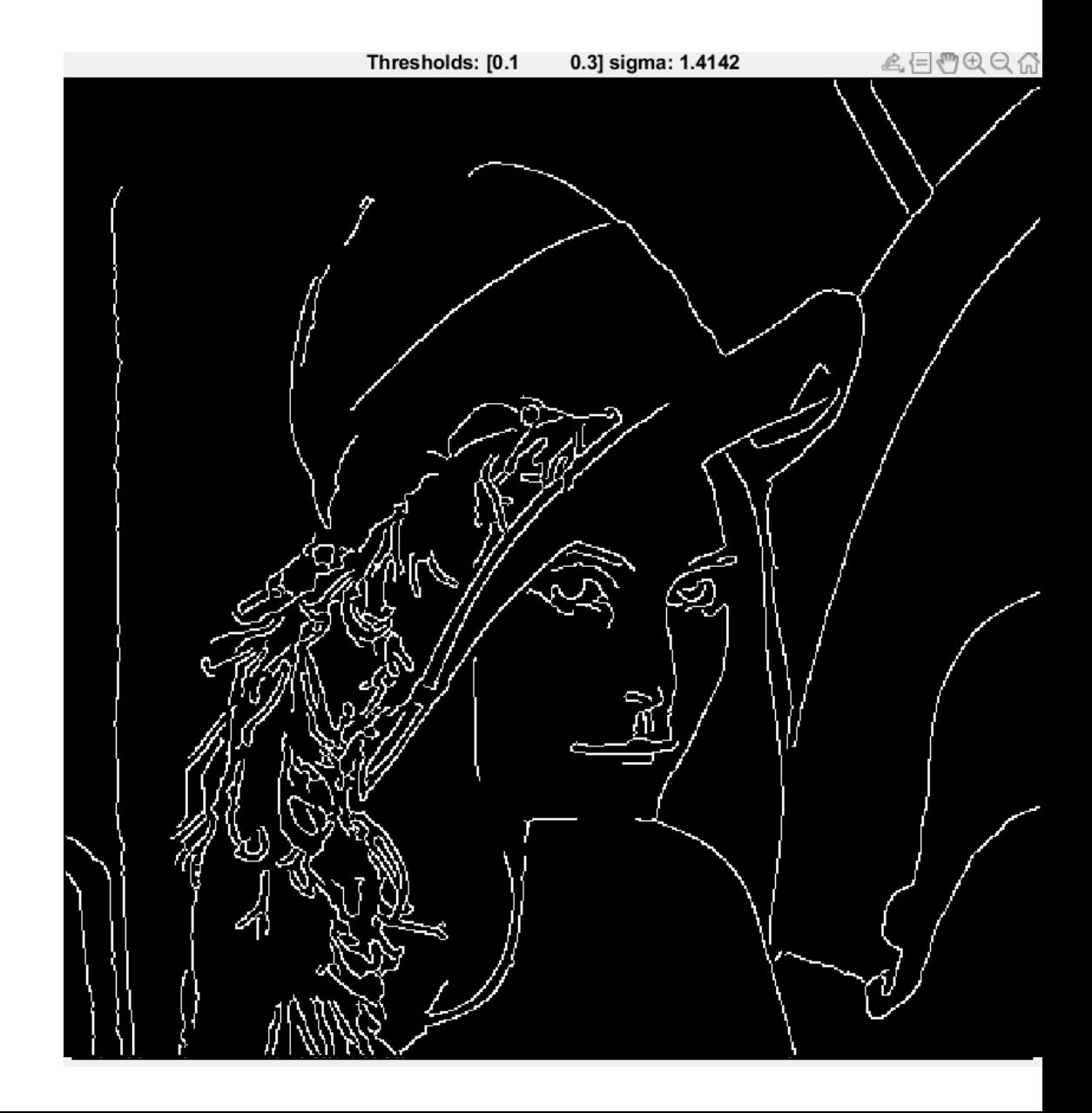

#### Canny Edge Detection – changing the smoothing

Increasing sigma reduces the number of returned edges and makes these poorly localized

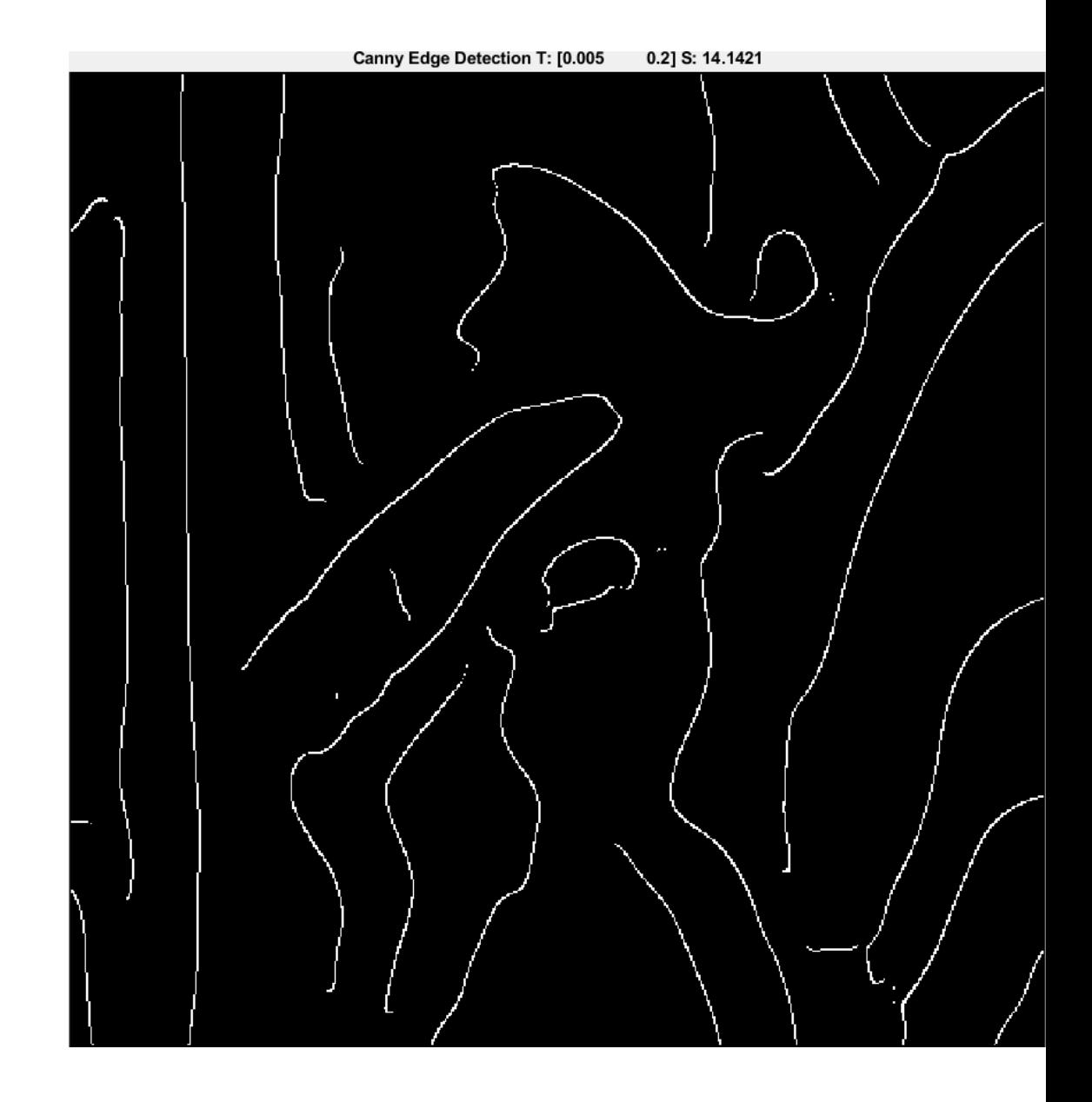

# Line Detection: Hough Transform

Extracting Line Equations From Edges

#### Line Detection is Important

 $\mathbf{a}^2$ 

 $\triangleleft$ 

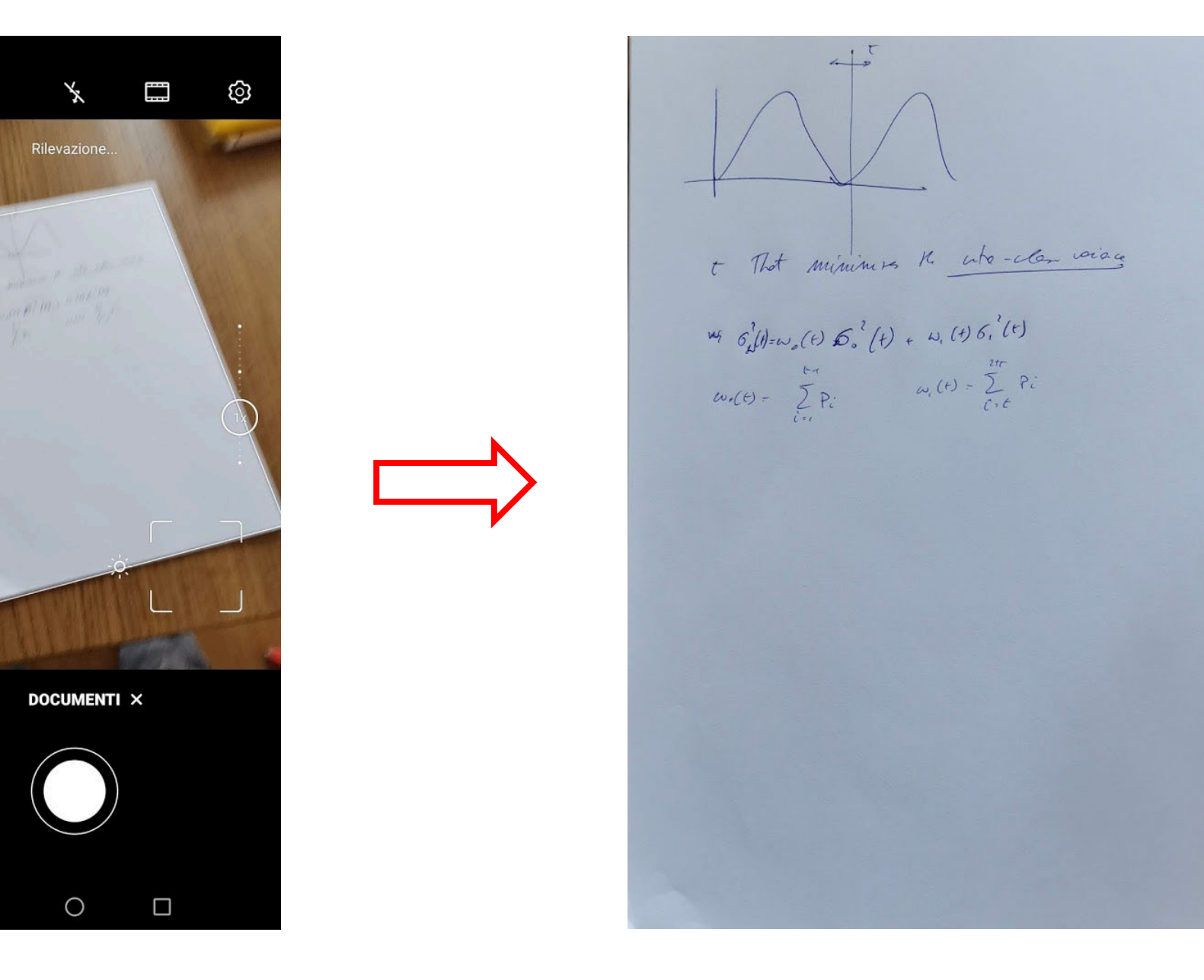
Finding all the lines passing through points in (a binary) image

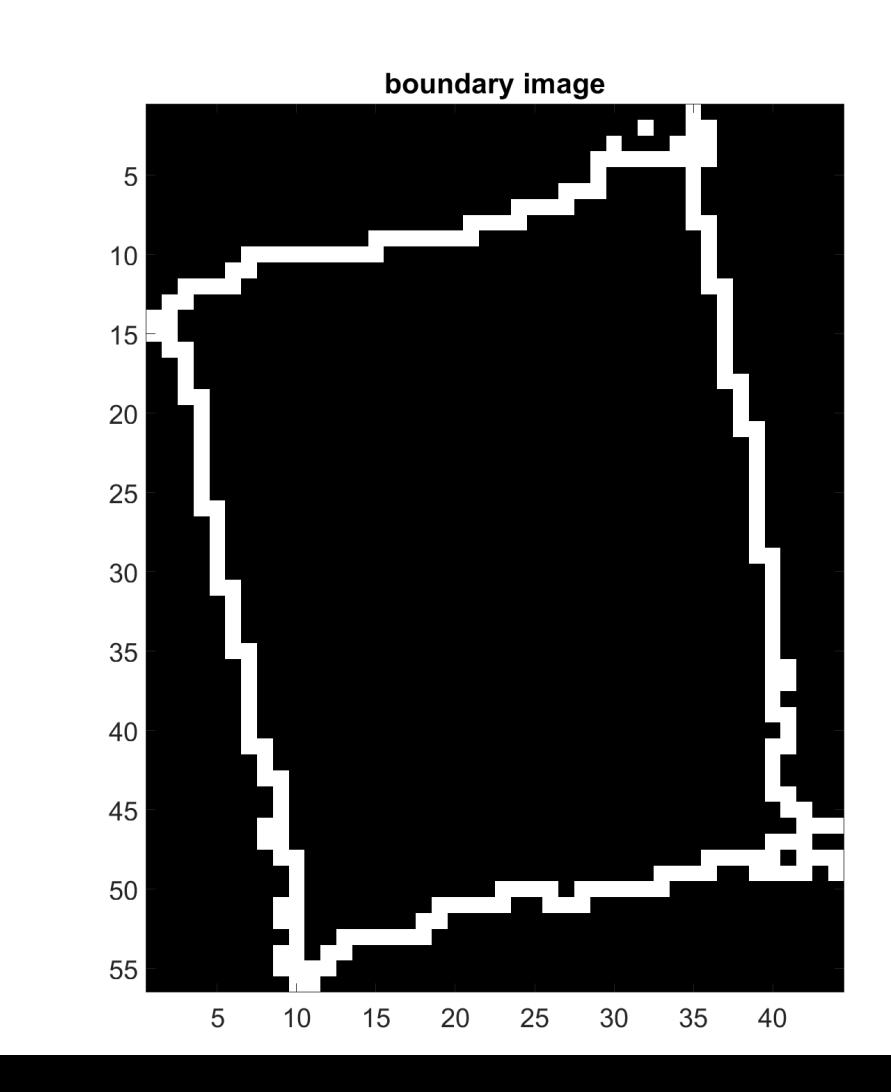

40 **I Maputo, Boracchi** 

Finding all the lines passing through points in (a binary) image

Finding lines means

- Having an analytical expression for each line
- Estimating its direction, length
- Thus, clustering points belonging to the same segment

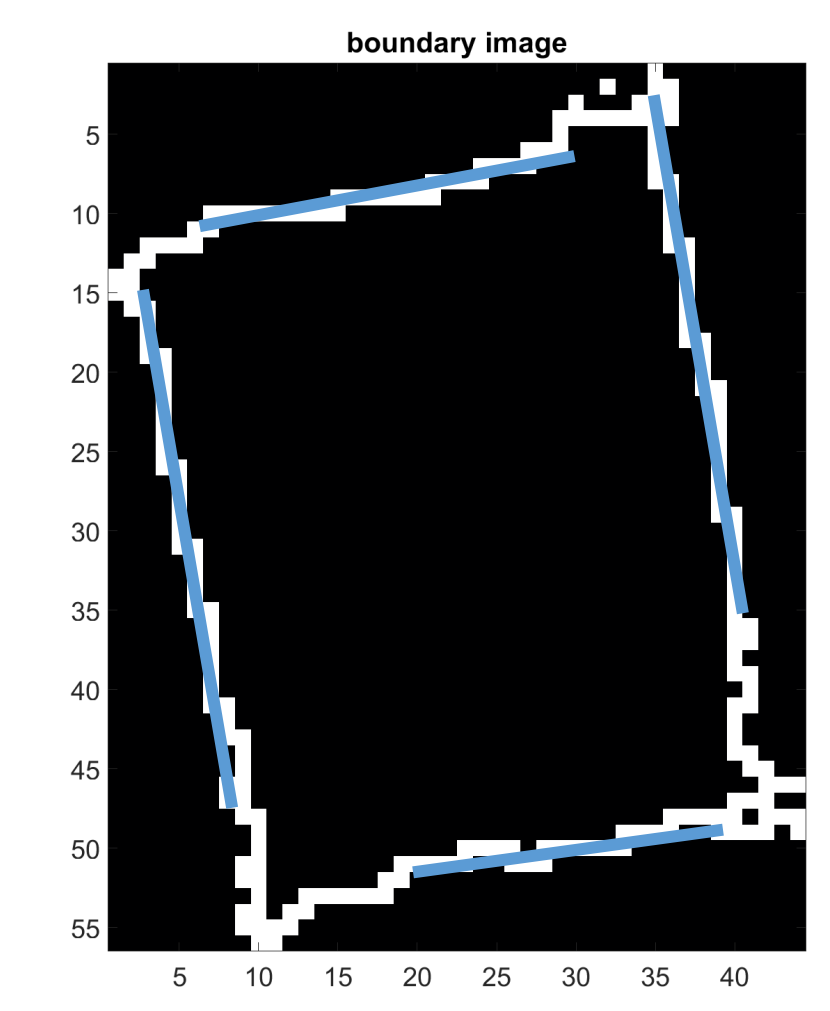

*AO* **I** Maputo, Boracchi

Brut-force attempt:

Given  $n$  points in a binary image, find subsets that lie on straight lines

- Compute all the lines passing through **any pair of points**
- Check **subsets of points** that belong / are close to these lines

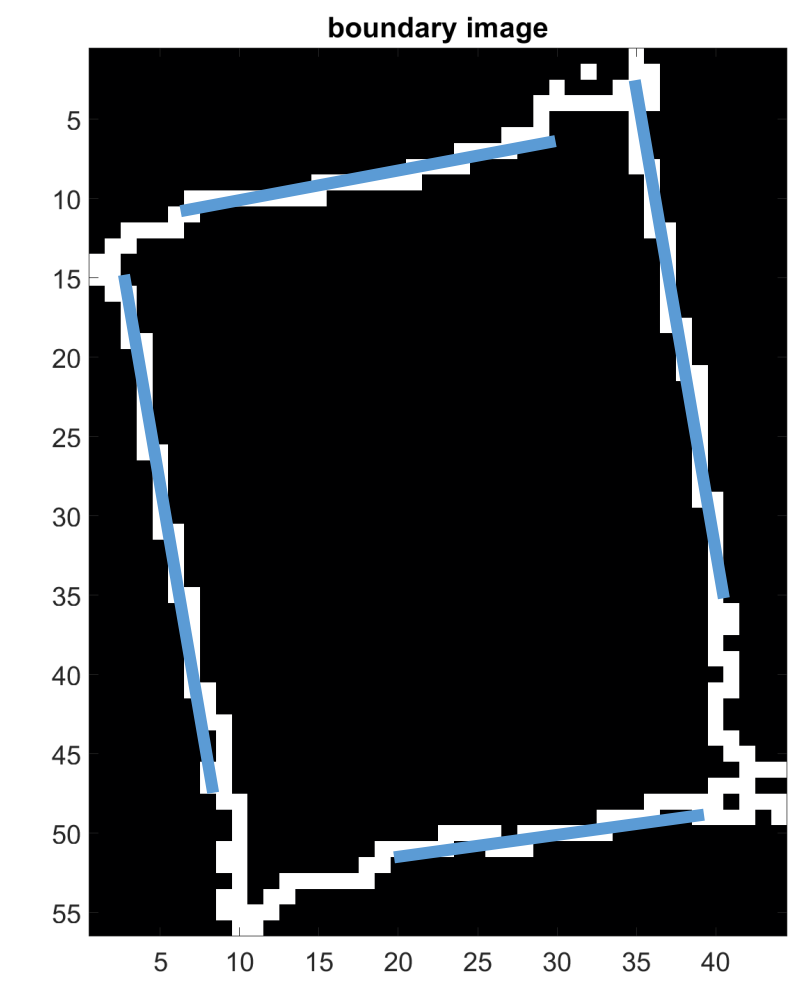

**40 I Maputo, Boracchi** 

Brut-force attempt:

This requires computing

- $\frac{n(n-1)}{2}$  straight lines
- $n\left(\frac{n(n-1)}{2}\right)$  comparisons
- Computationally prohibitive task in all but the most trivial applications  $\sim n^3$

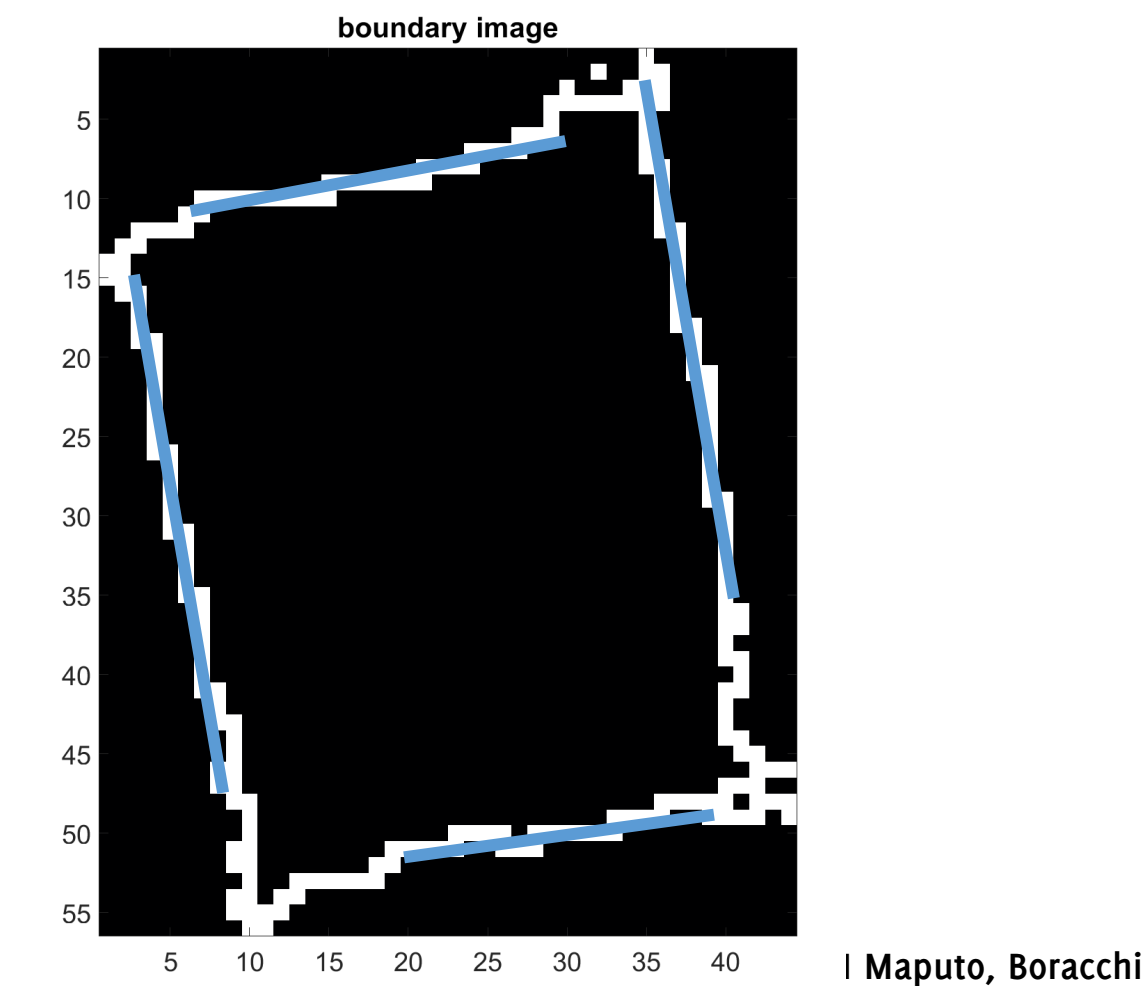

# Hough Transform

Identify lines in the *"parameter space"* i.e. in the space of the parameters identifying lines  $(m, q)$ . Let a straight line be:

$$
y = mx + q
$$

Now, for a given point  $(x_i, y_i)$ , the equation  $q = -x_i m + y_i$  in the variables m, q denotes the star of lines passing through  $(x_i, y_i)$ 

Key intuition:

$$
q = -x_i m + y_i
$$

Can be also seen as the equation of a straight line in  $m$ ,  $q$  in the parameter space

#### Line Intersections in the parameter space

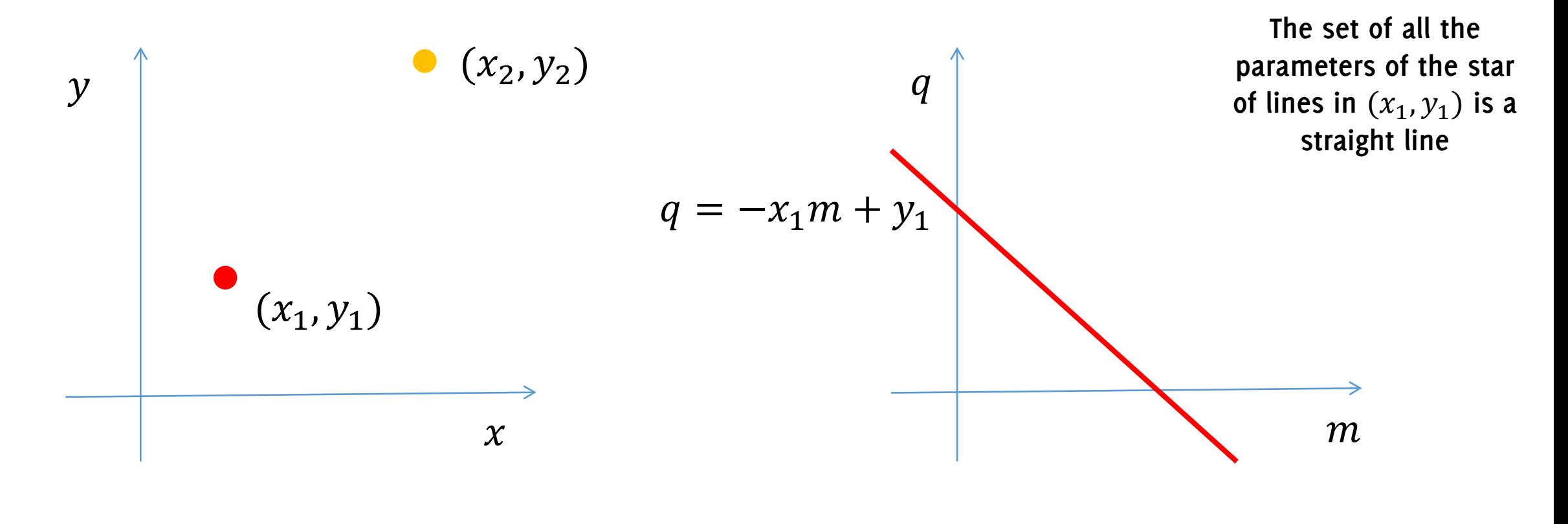

Point space Point space

#### Line Intersections in the parameter space

**The two straight lines in the parameter space intersect in a point, corrisponding to a line passing to both**  $(x_1, y_1)$  and  $(x_2, y_2)$ 

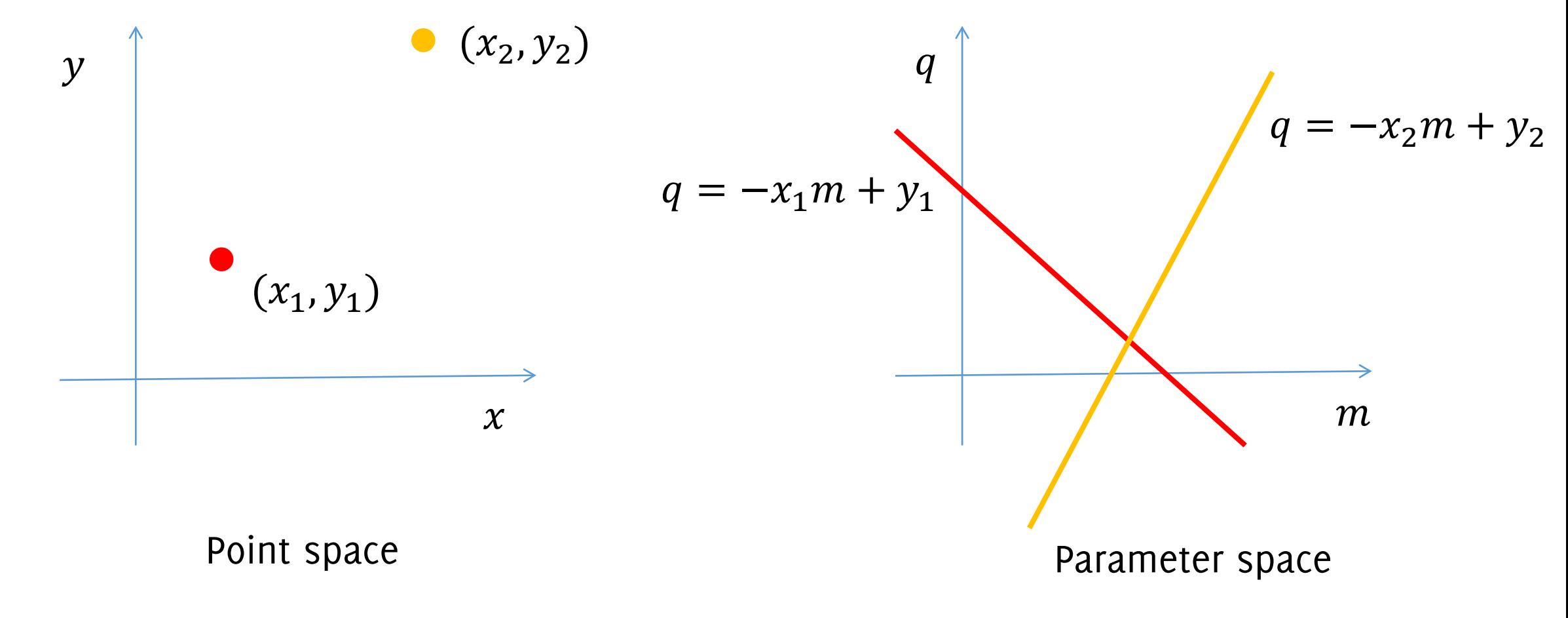

#### Line Intersections in the parameter space

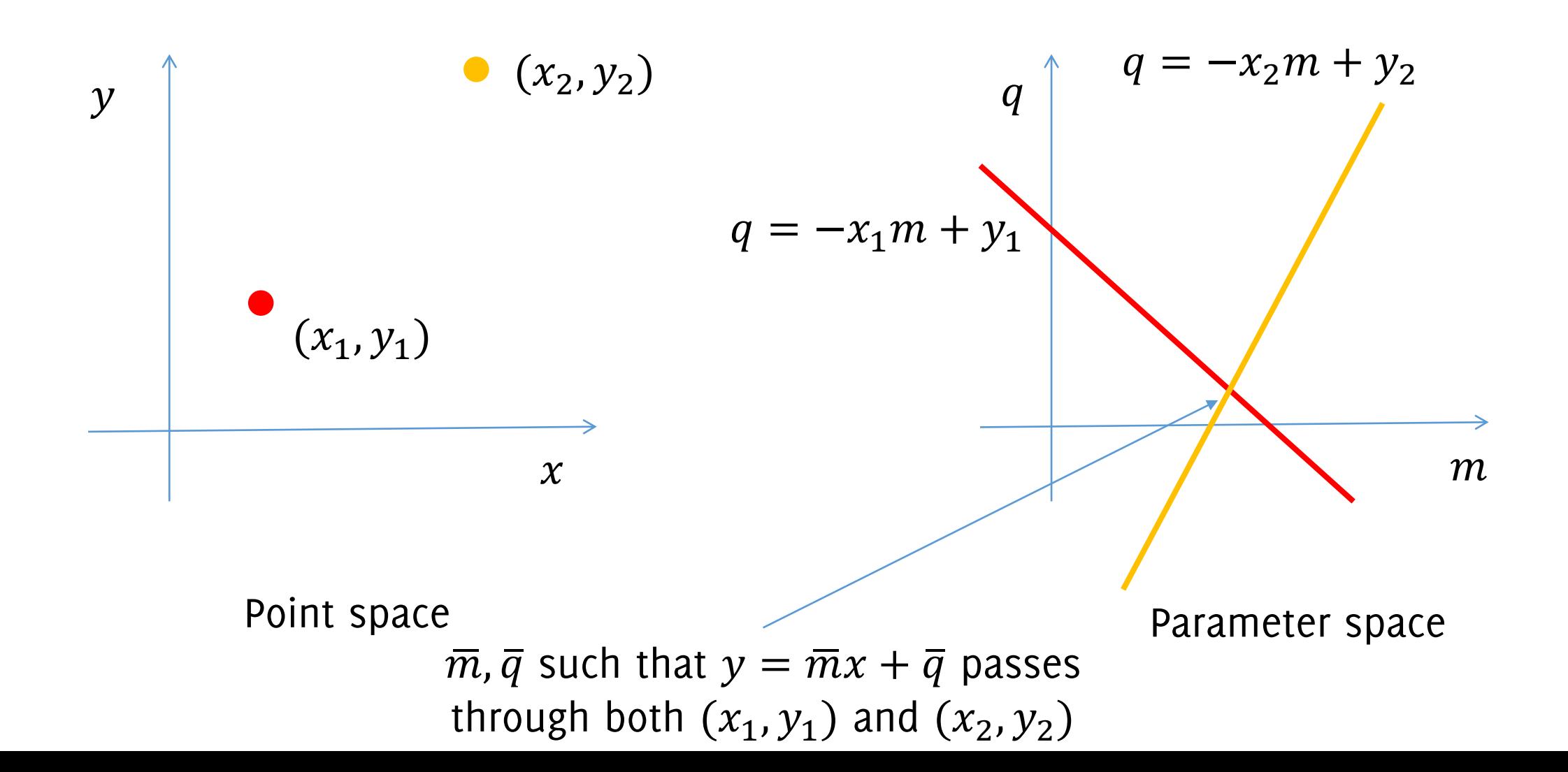

#### Intersections in the parameter space

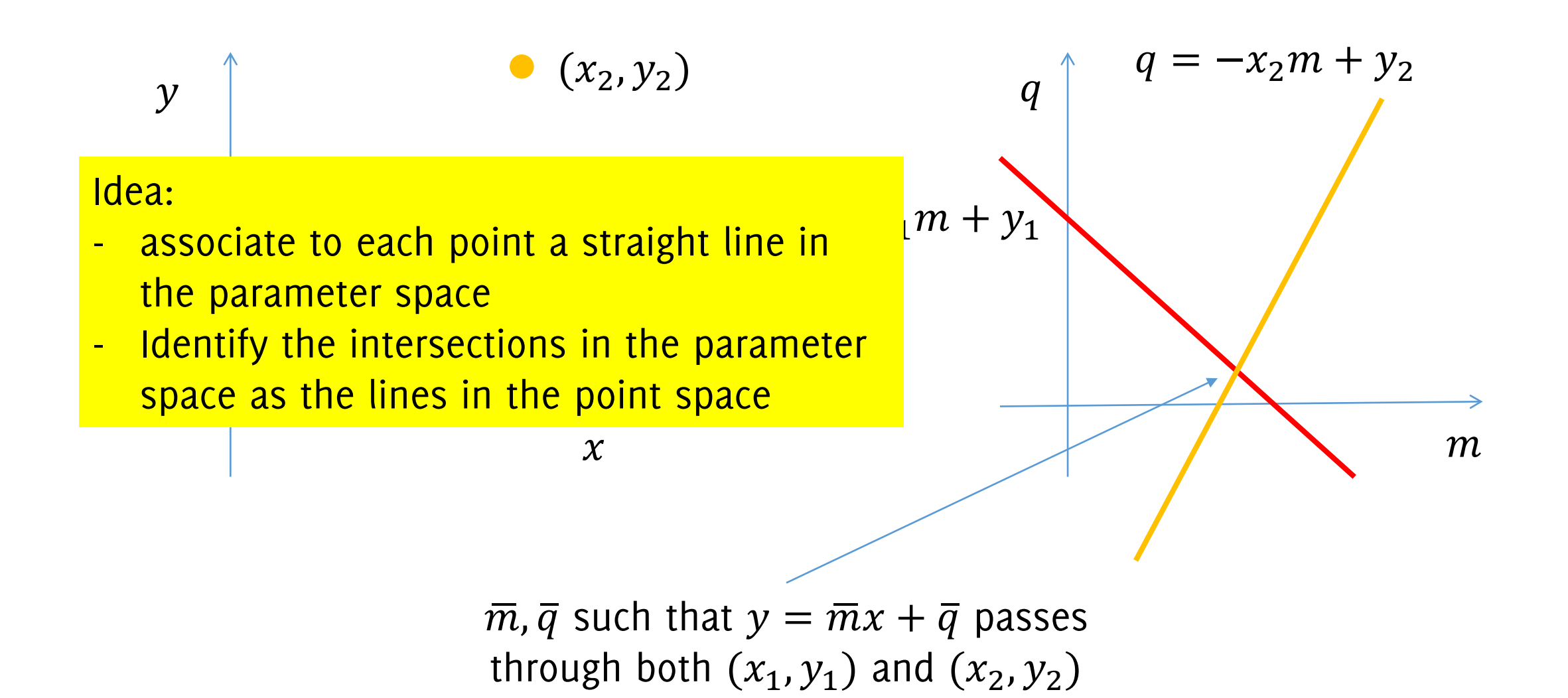

#### Intersections in the parameter space

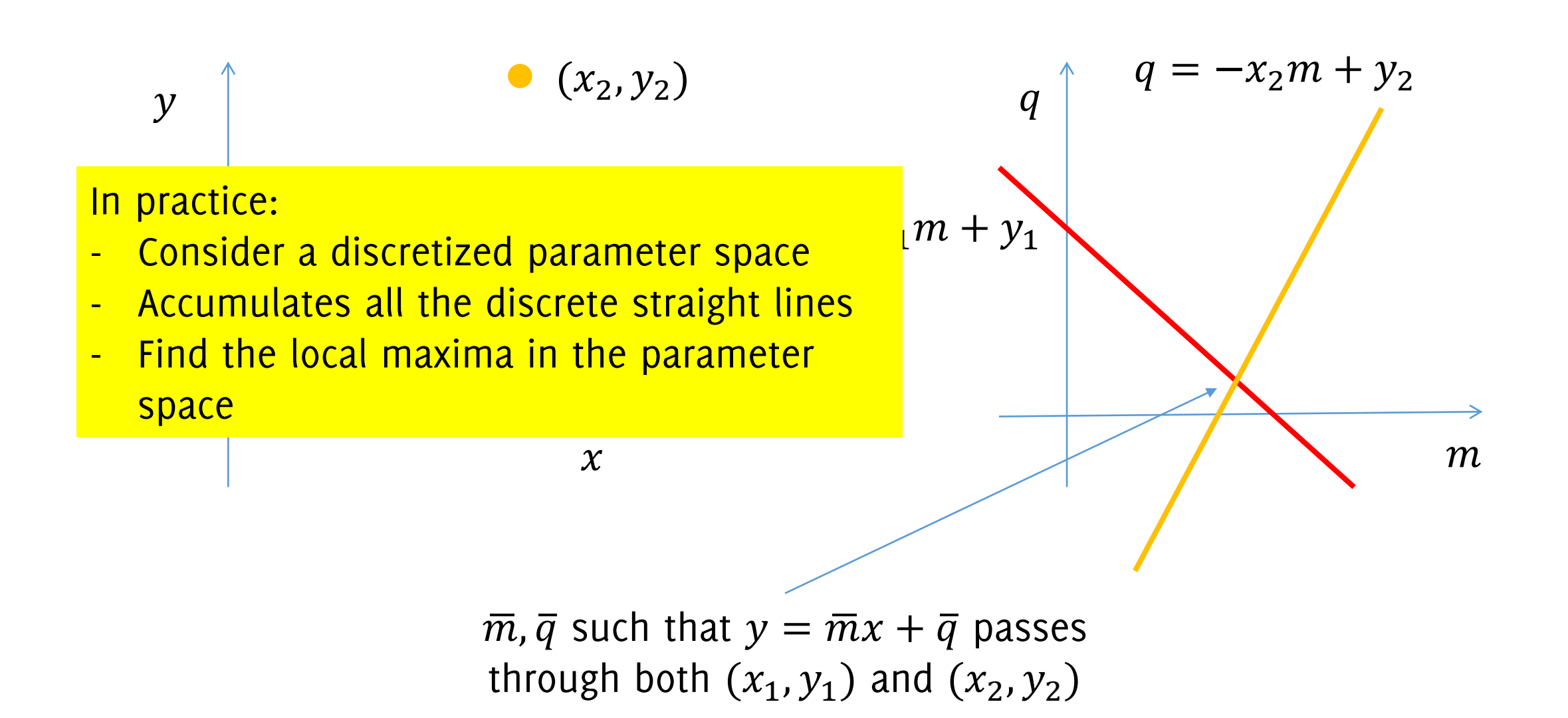

# Hough Transform

Identify lines in the "parameter space" i.e. in the space of the parameters identifying lines.

$$
q = -x_i m + y_i, \qquad \forall (x_i, y_i)
$$

Core Idea:

- Discretize the parameter space where  $m$ , q live
- Accumulate the consensus in the parameter space by summing +1 at those bins where a straight line passess through
- Locate local maxima in the accumulator space

**Major issue:** m goes to infinity at vertical lines!

# New Parametrization for Hough Transform

There is a more convenient way of expressing a strainght line for this purpose:

$$
x \cos(\theta) + y \sin(\theta) = \rho
$$
  
Where  $\{(\rho, \theta), \ \rho \in [-L, L], \ \theta \in \left[-\frac{\pi}{2}, \frac{\pi}{2}\right]\}$ 

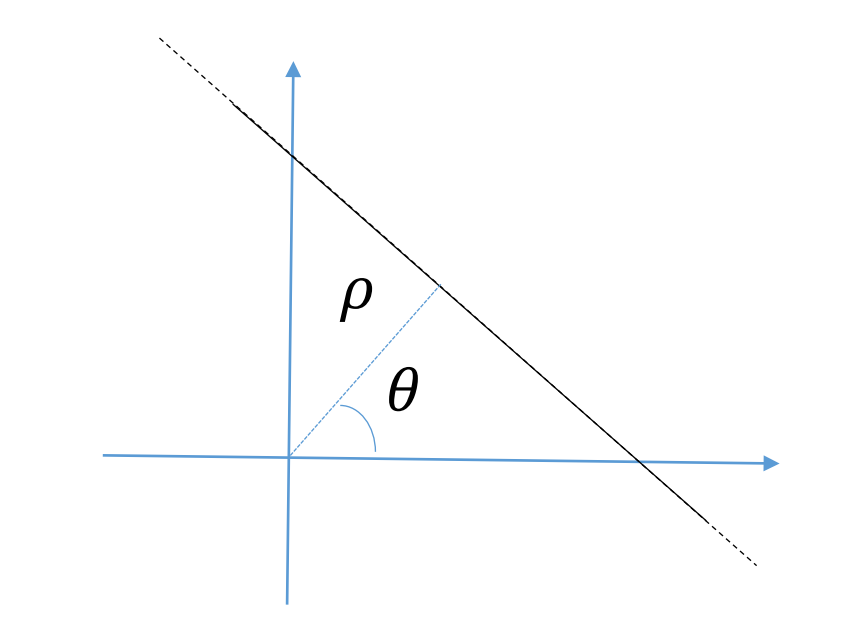

**Same as before: a line in the image space is a point in parameter Hough space.**

## New parametrization of straight lines

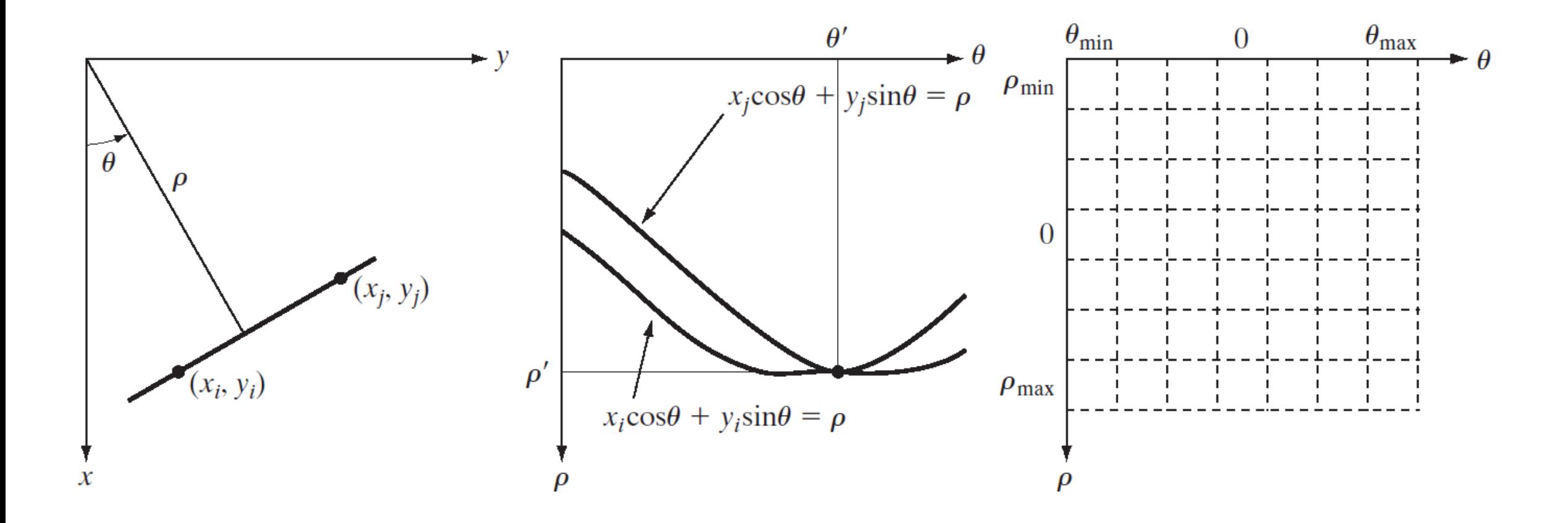

**Gonzalez and Woods «Digital image Processing», Prentice Hall;, 3° edition**

# Hough Transform

The Hough transform identifies **through an optimized voting procedure** the most represented lines

The voting procedure is performed in the «accumulator space» which is a grid in  $(\rho, \theta)$ -domain, for all the possible values.

From the Accumulator space we then extract local maxima, namely pairs  $(\rho, \theta)$  corresponding to lines passing through most of points

What is the maximum size of the domain?

# Hough Transform: the algorithm

```
Initialize H[d,θ] = 0
```
for each edge point  $(x,y)$  in the image:

```
 for θ in range(θmin,θmax):
```

```
pho = x cos(θ) - y sin(θ)
```

```
H[d, \theta]+=1
```

```
Find the value(s) of (d,\theta) where H[d,\theta] is maximum
The detected line in the image is given by
d = x \cos(\theta) - y \sin(\theta)
```
H: accumulator array (votes)

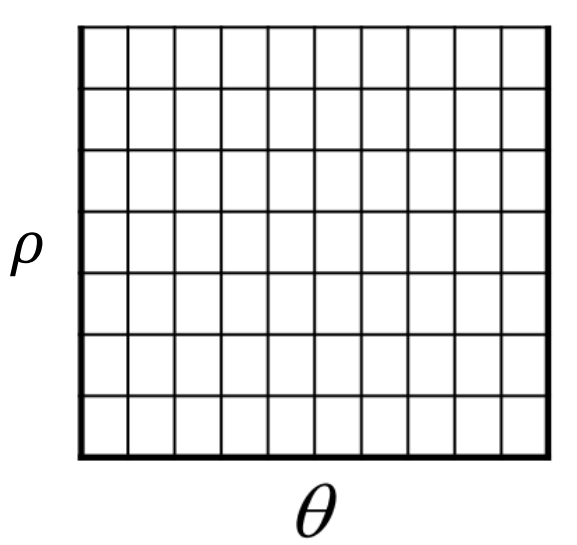

# Hough Transform

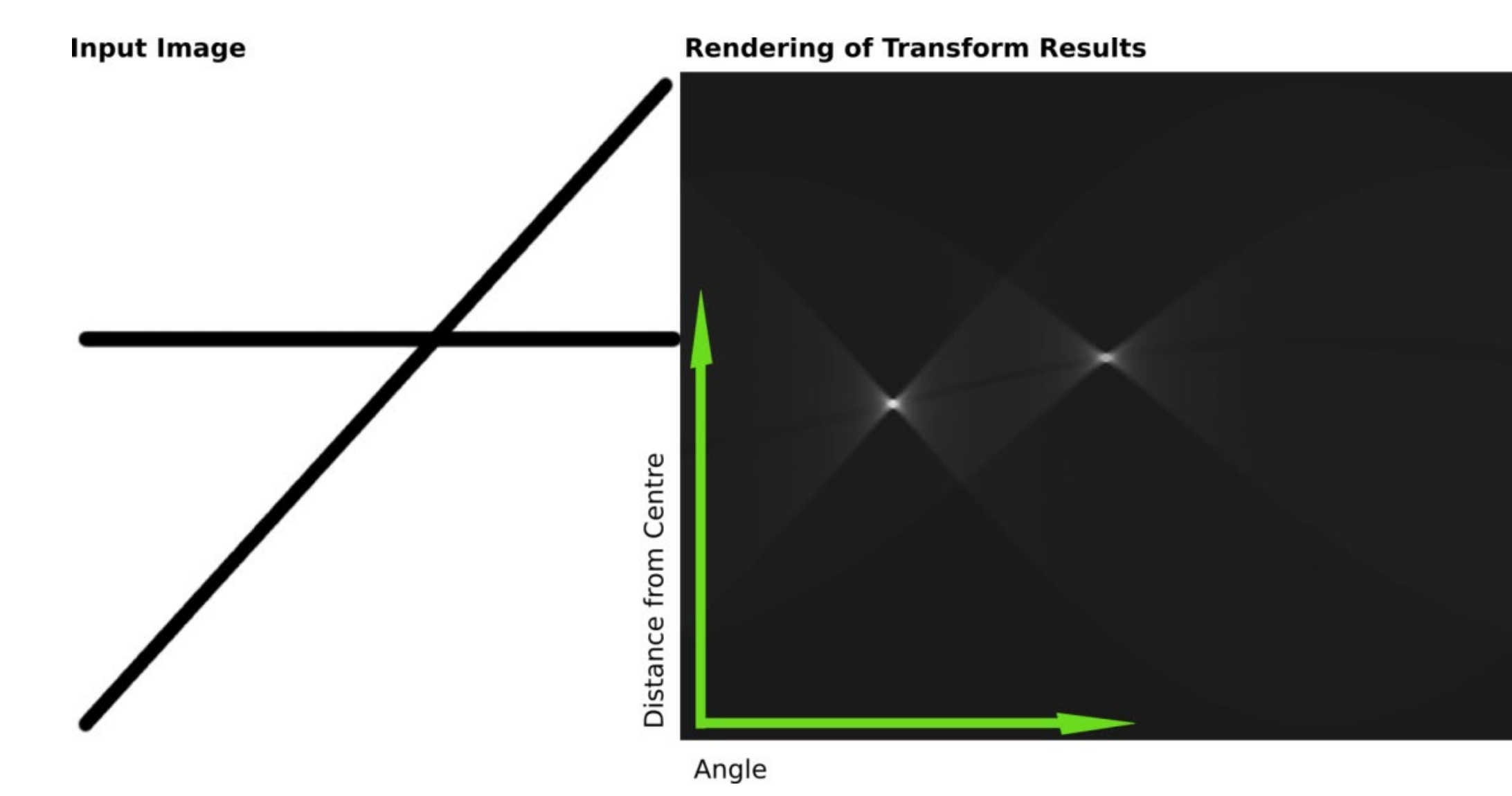

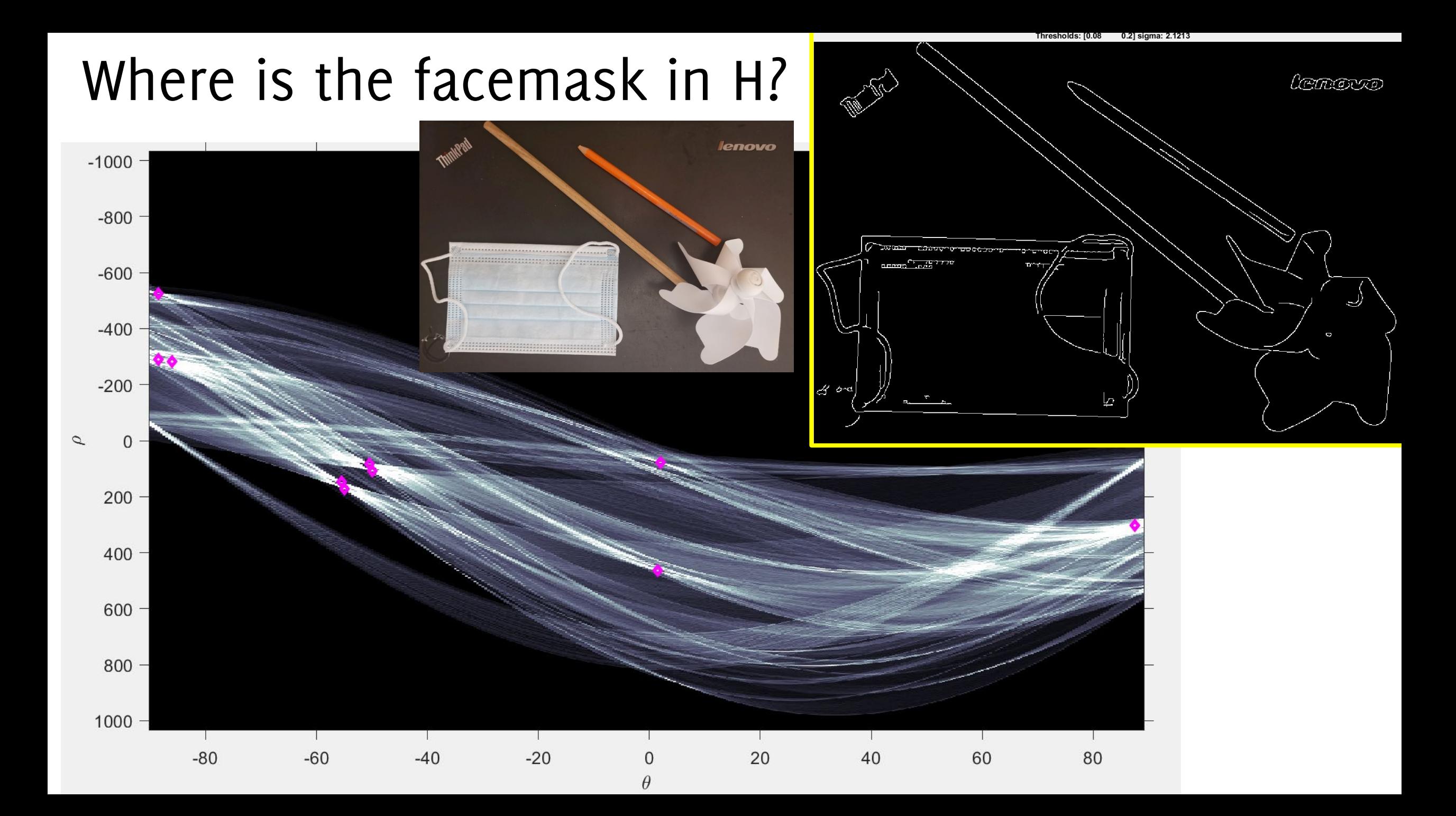

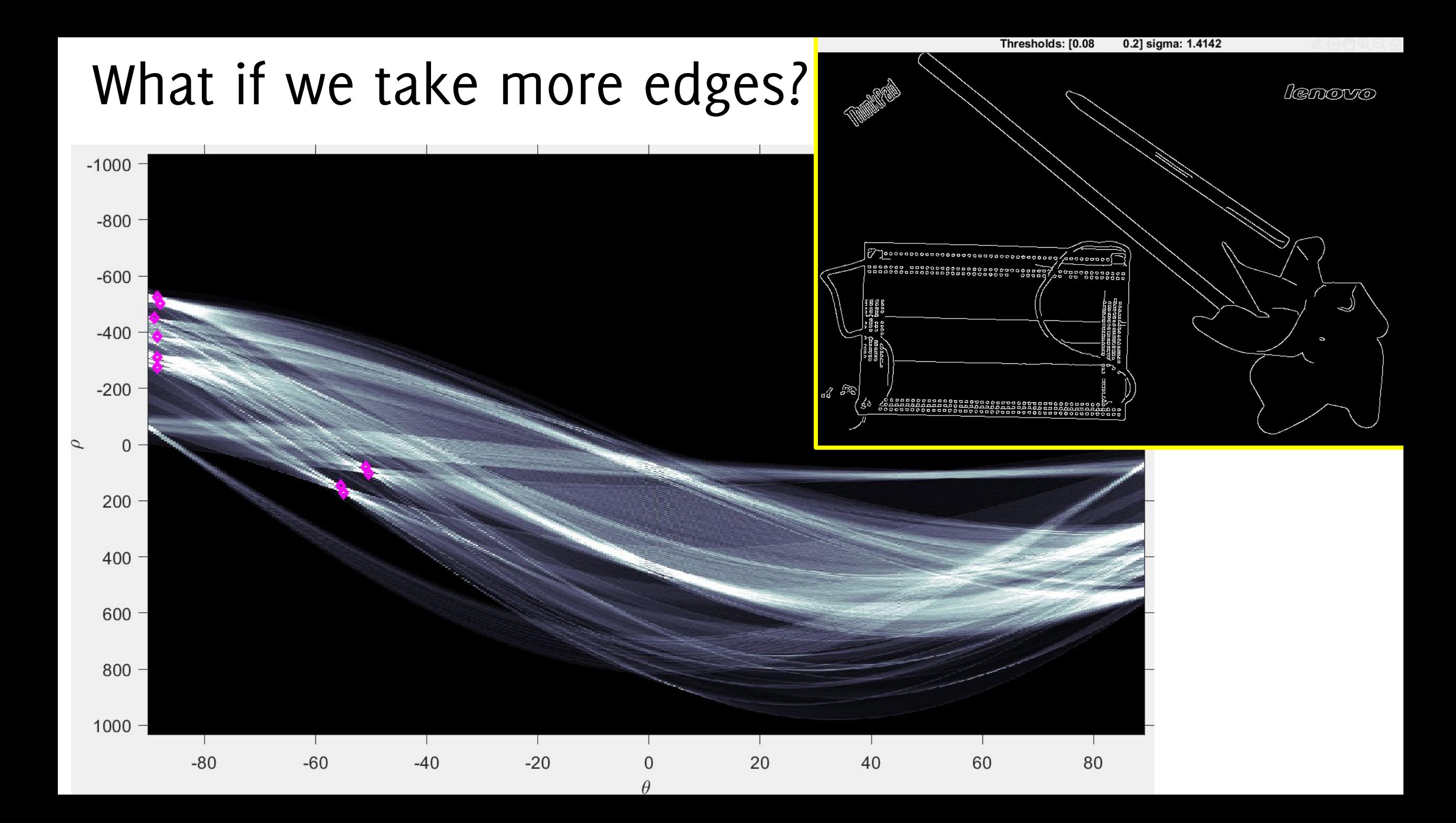

# Size of the Accumulator Space

What are the maximum sizes of the accumulator space to represent any line intersecting the  $H \times W$  image?

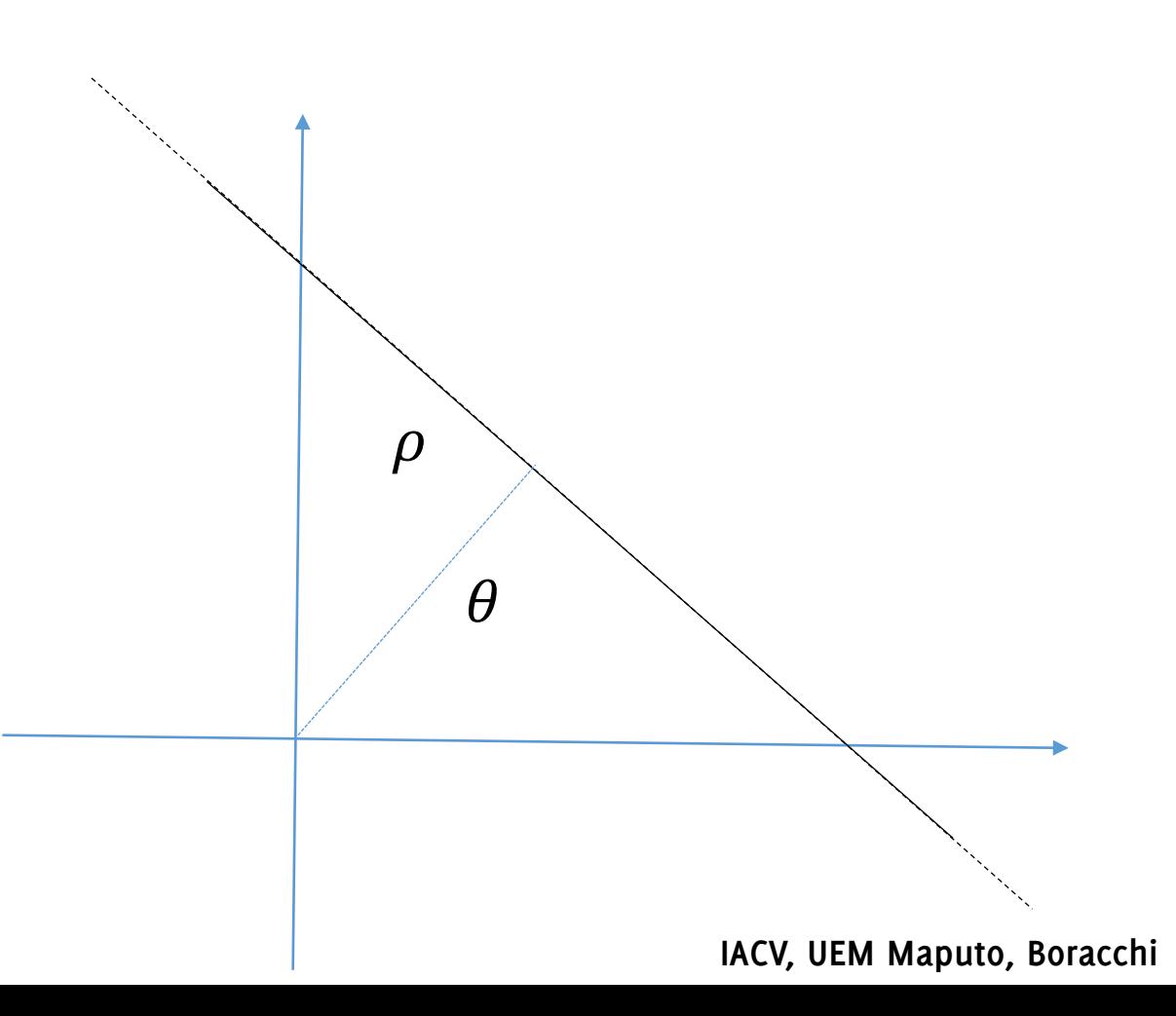

# Size of the Accumulator Space

What are the maximum sizes of the accumulator space to represent any line intersecting the  $H \times W$  image?

It is the diagonal, so  $\sqrt{H^2 + W^2}$ 

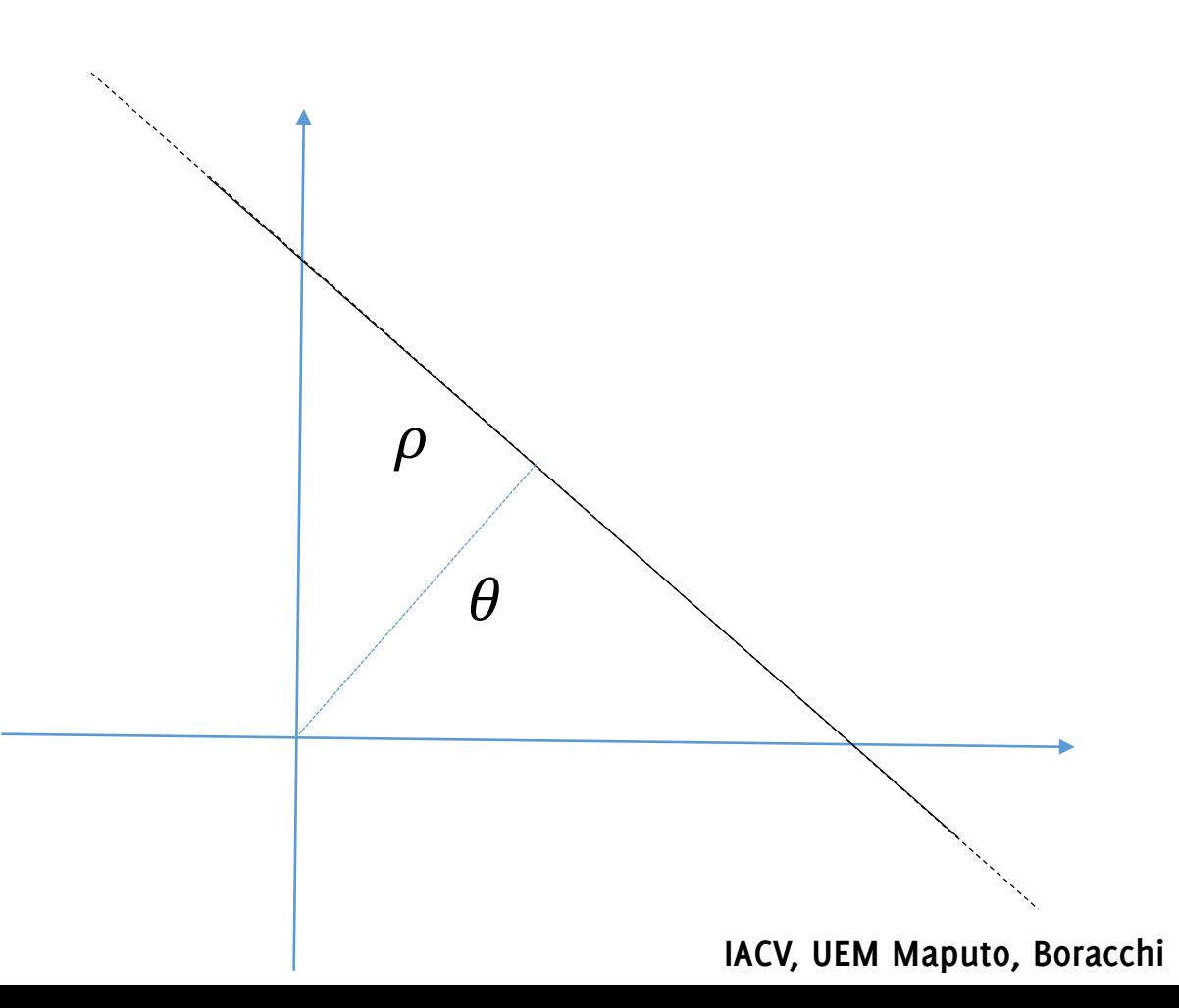

#### Bin size in the accumulator: an important parameter

How large are the bins in the accumulator?

- Too small: many weak peaks due to noise
- Just right: one strong peak per line, despite noise
- Too large:
	- poor accuracy in locating the line
	- many votes from clutter might end up in the same bin

A solution:

• keep bin size small but also vote for neighbors in the accumulator (this is the same as "smoothing" the accumulator image)

#### Extension

From the edge detection algorithm, we know the direction of the gradient for each edge pixel

Remember how that **edge direction is orthogonal to gradient direction** We can make sure **an edge pixel only votes for lines** that have (almost) the direction of the edge!

- Reduces the computation time
- Reduces the number of useless votes (better visibility of maxima corresponding to real lines)

# Hough Transform

The approach is not only limited to lines, but rather to any parametric model that we are able to fit

- Circles can be fit in a 3d accumulator space

It is quite robust to noise

#### Hough Transform For Circles

slide Credits Alessandro Giusti, USI

**IACV, UEM Maputo, Boracchi**

# Hugh Transform for Circles

- 1. Every **edge point** casts votes for all **circles** that are compatible with it
- 2. We choose **circles** that accumulated a lot of votes

#### How do we parametrize circles?

$$
(x-a)^2 + (y-b)^2 = r^2
$$

Center  $(x = a, y = b)$  and radius  $r : 3$  degrees of freedom

If we assume  $r$  known, the Hough space is 2D:

- $a: x$  coordinate of circle center
- $\bullet$  b: y coordinate of circle center

The role of  $(a, b)$  and  $(x, y)$  are interchangeable, thus:

#### **One point in image space maps to a circle in Hough space**

# Hough space for circles with known radius

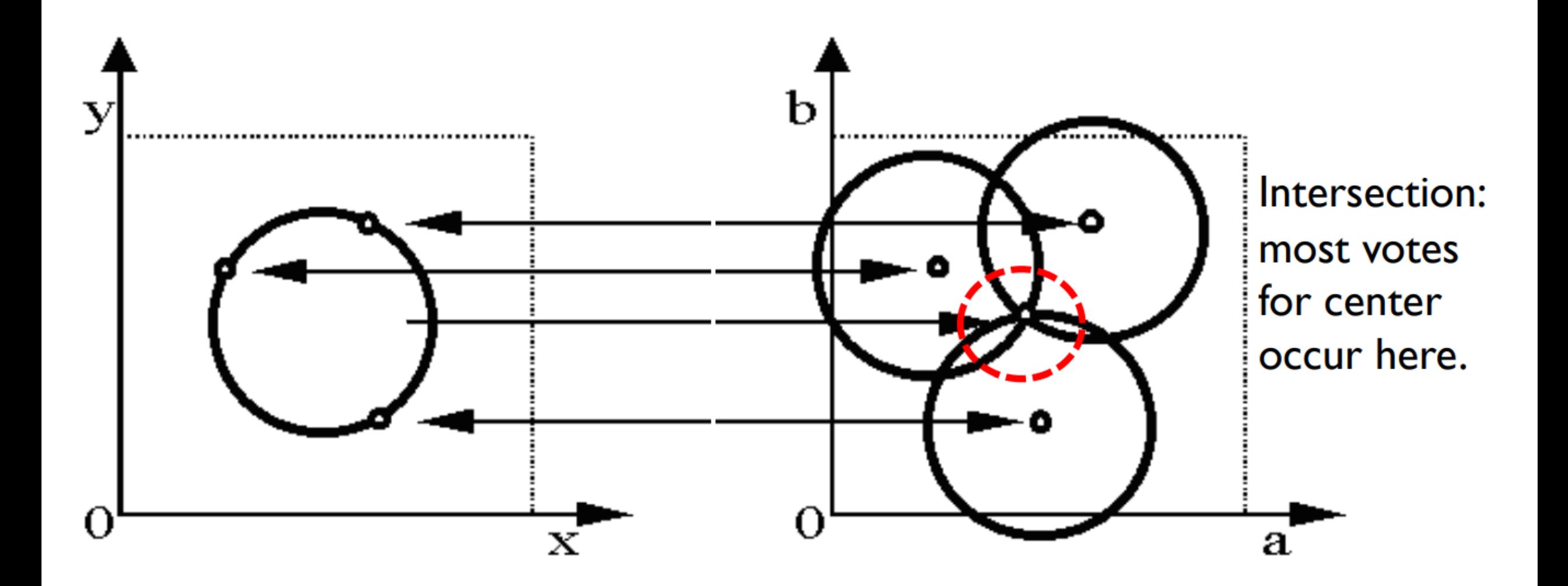

# Hough space for circles with unknown radius

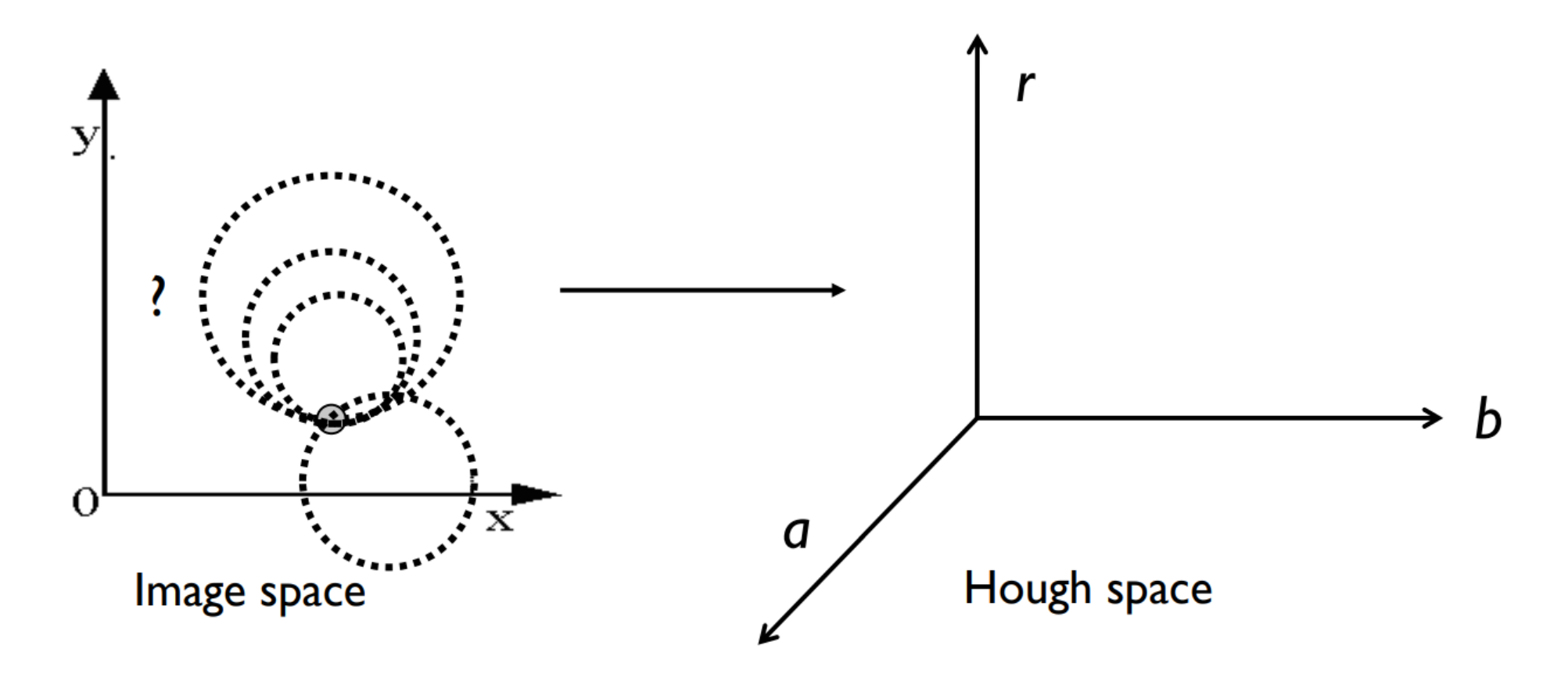

One point in image space maps to... a cone in Hough space

# Hough space for circles with unknown radius

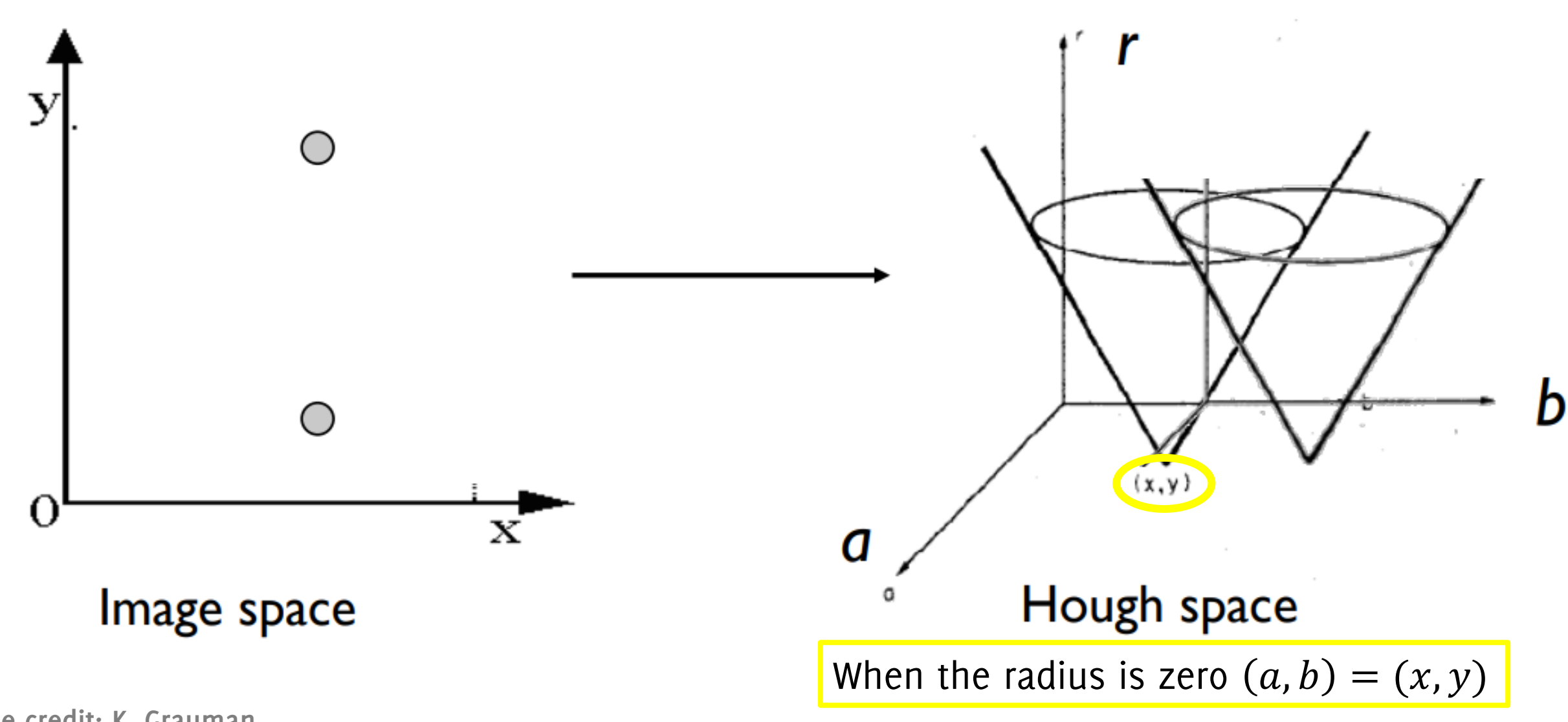

# If we know the gradient direction...

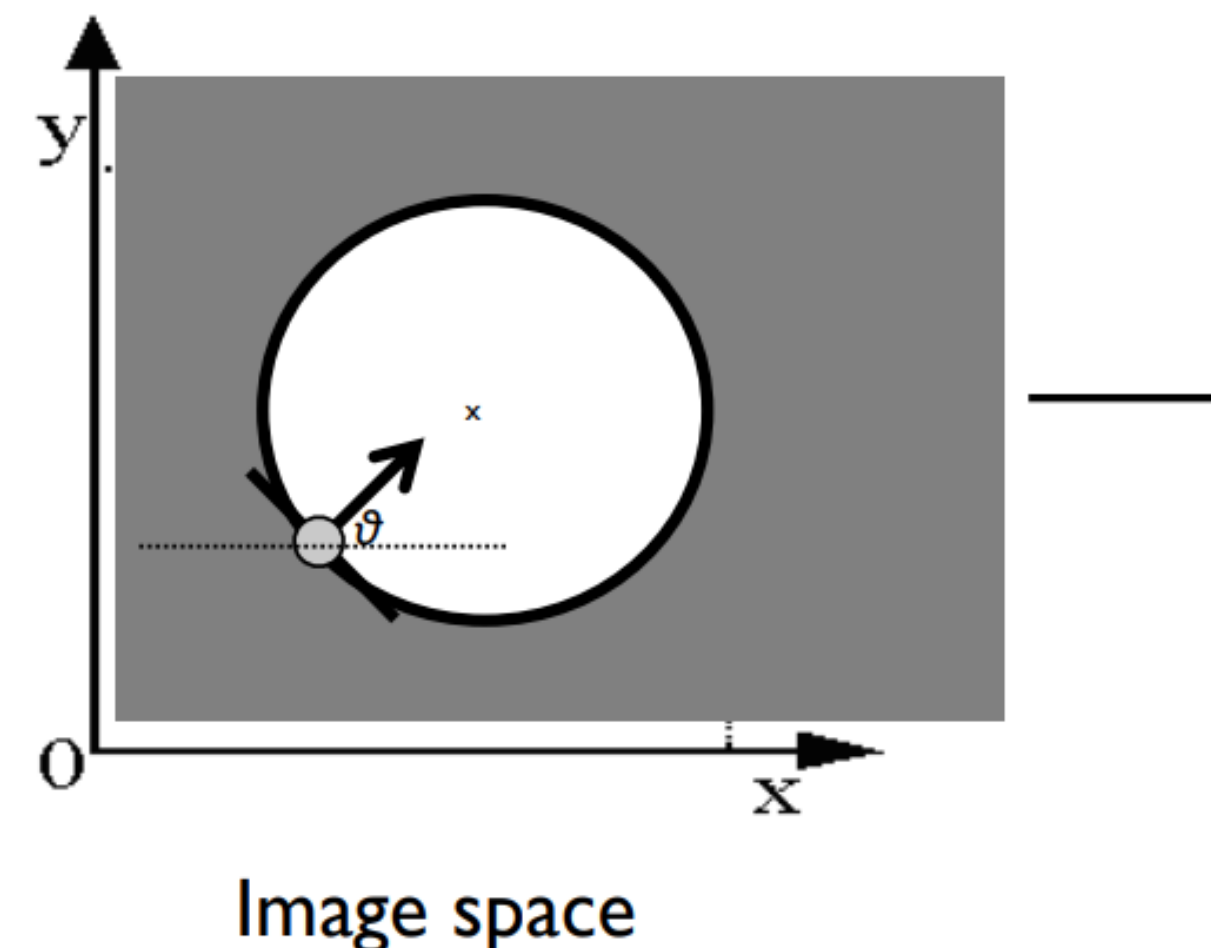

**When increasing the radius, the center can only live**  in a line, thus the linear relation between  $a, b$ 

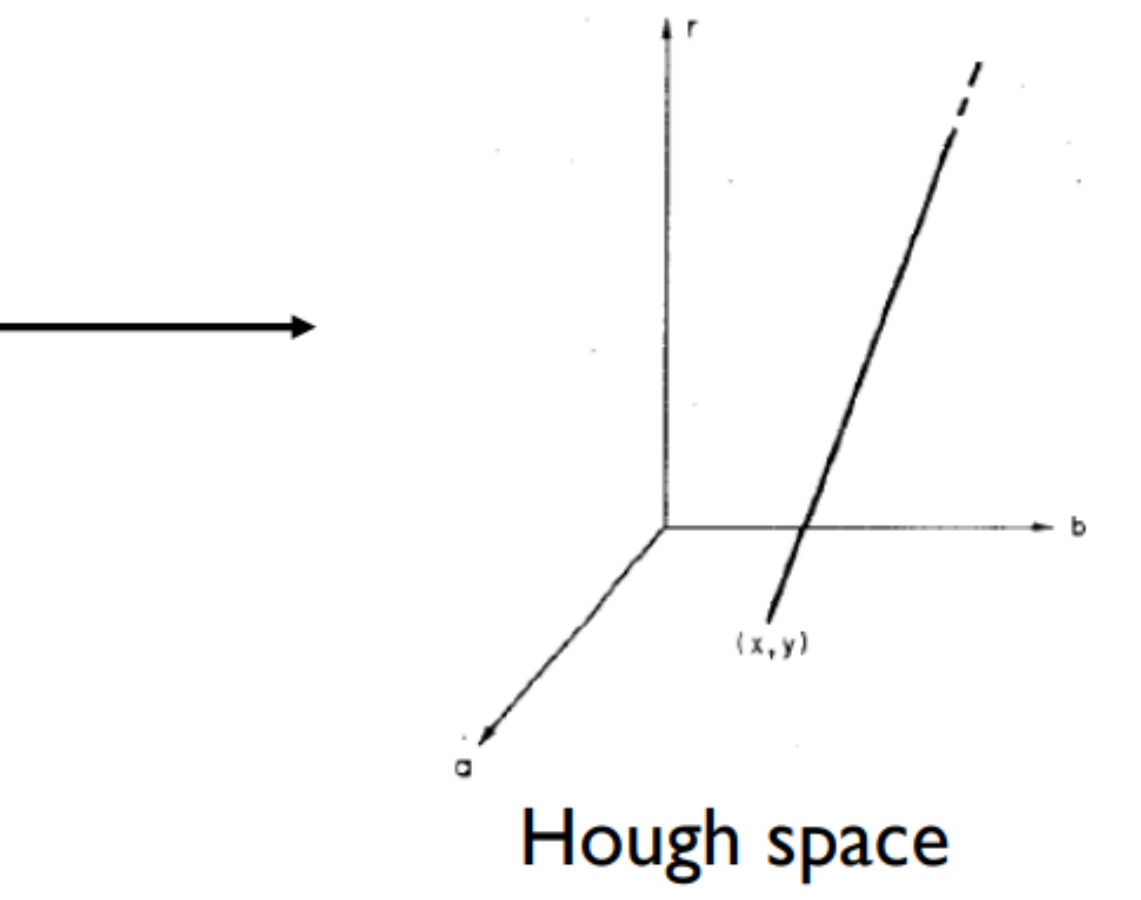

# Hugh Transform for Circles

```
Initialize H accumulator to zeros
```

```
For every edge pixel(x,y):
```
For each possible radius value r:

For each possible gradient direction θ:

$$
a = x - r cos(\theta) // column
$$

$$
b = y + r \sin(\theta) // row
$$

 $H[a,b,r]$  += 1

## An example

#### Accumulator for radius equal to radius of a penny

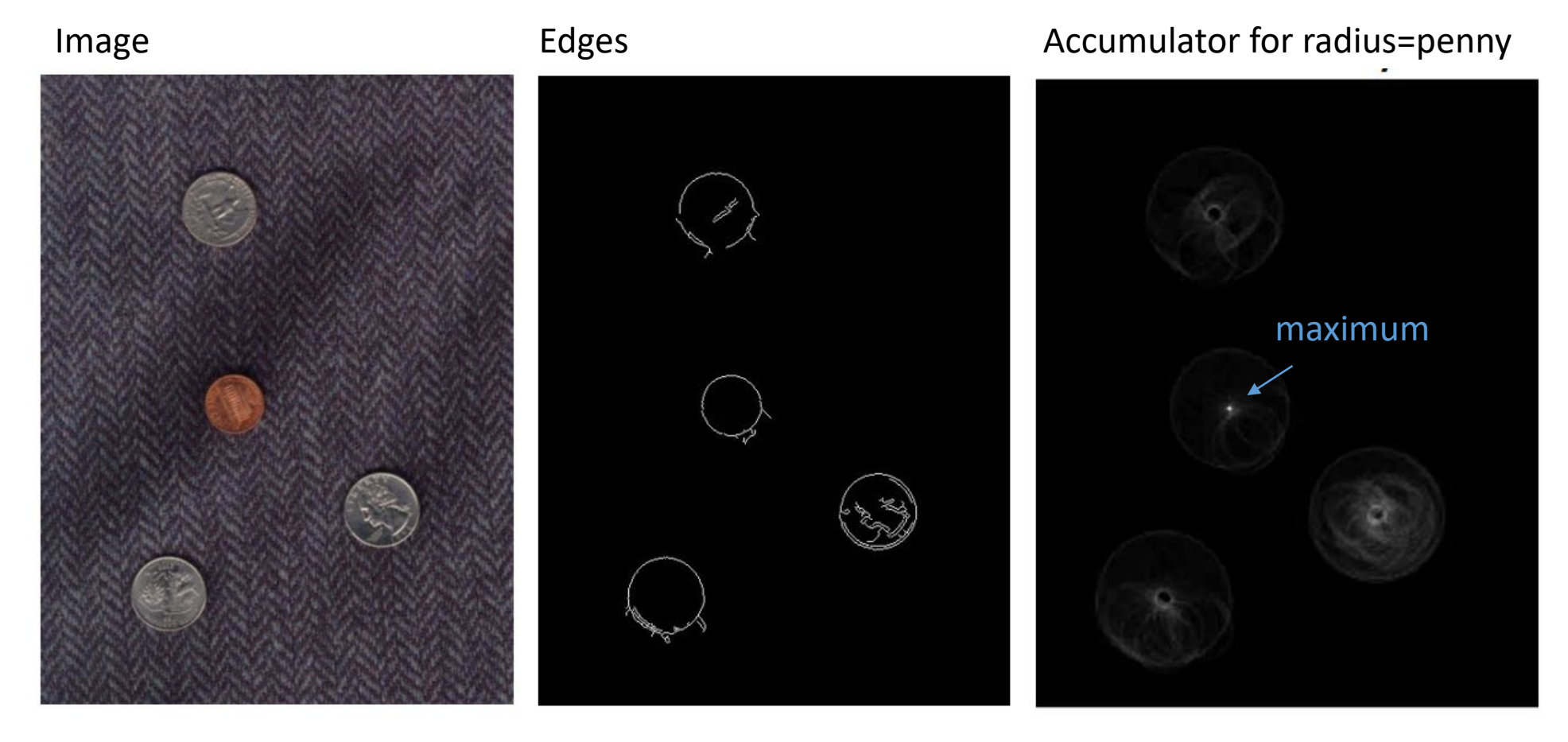

## An example

#### Accumulator for radius equal to radius of a quarter

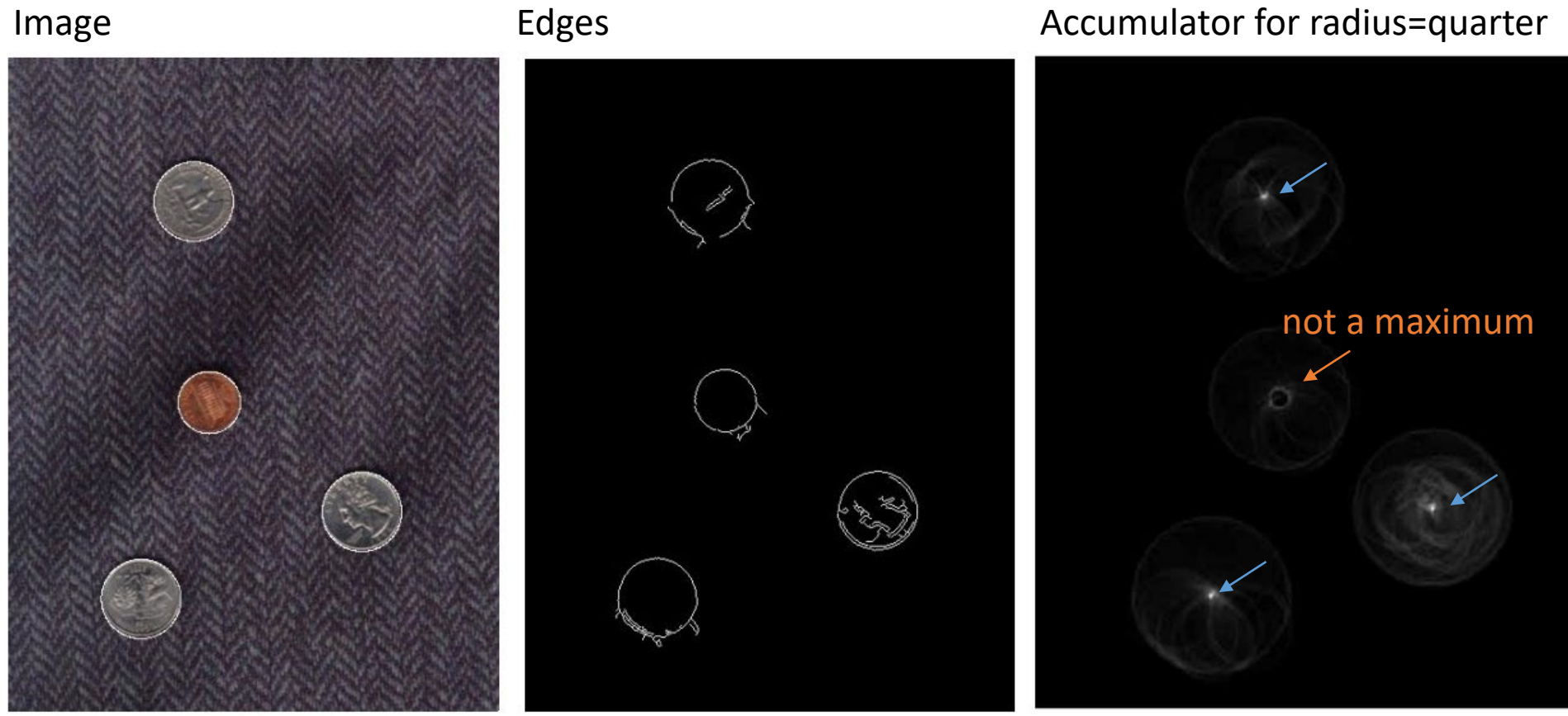

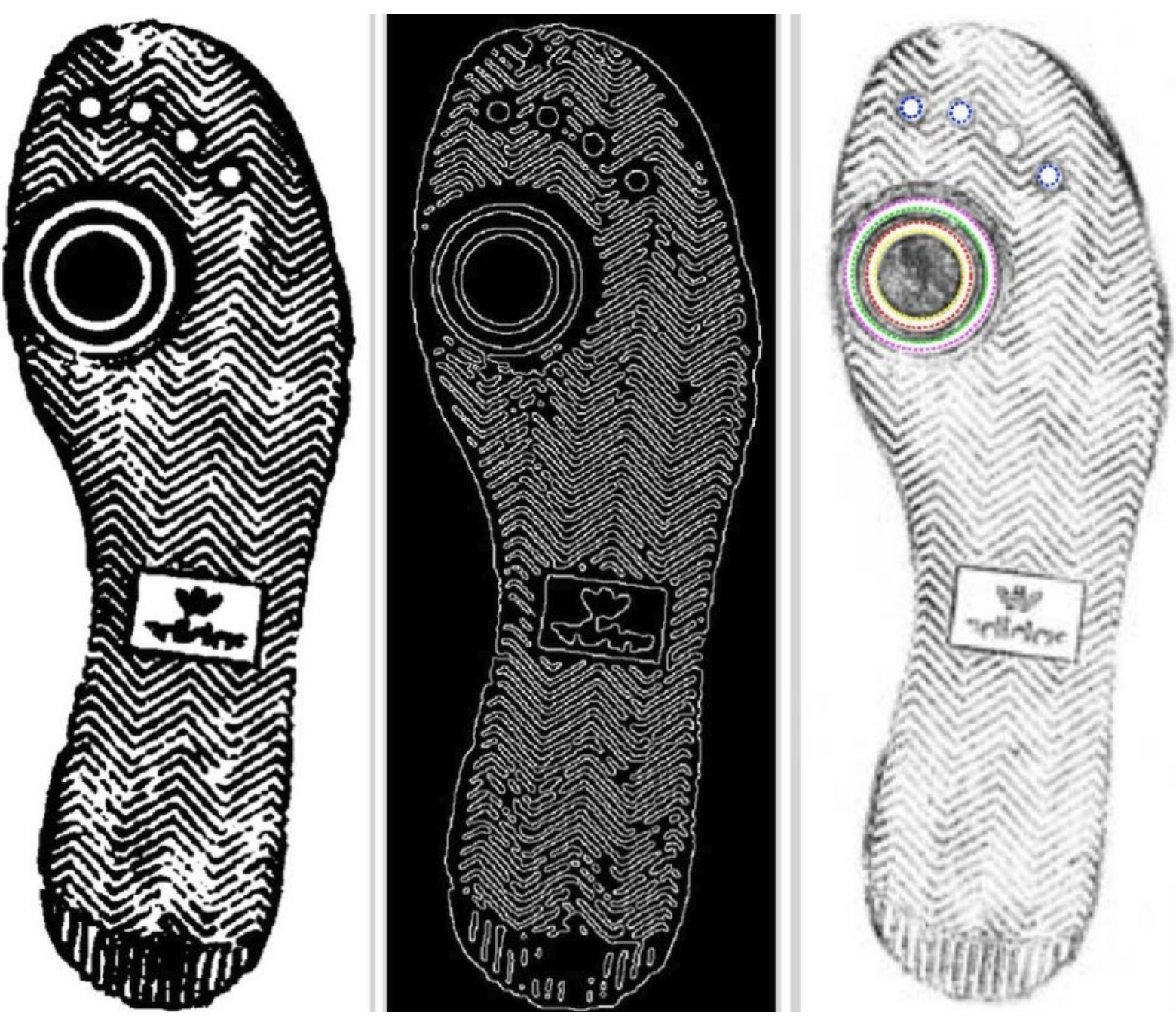

Image credit Wikimedia user 1w2w3y [Cd**ACVAUEM Maputo, Boracchi** 

# Conclusions

Advantages

- All points are processed independently, so **the algorithm can cope with occlusions and gaps**
- Voting algorithms are **robust to clutter**, because points not corresponding to any model are unlikely to contribute consistently to any single bin
- Can detect **multiple instances of a model** in a single pass

Disadvantages

- Only suitable for models with **few parameters**
- Must filter out spurious peaks in hough accumulator
- Quantization of hough space is tricky

# Image Segmentation (Unsupervised)
# Image Segmentation

**Goal**: identify groups of pixel that "go together"

-Group together similar-looking pixel for efficiency

-Separate images into coherent objects

One way of looking at segmentation is **clustering**

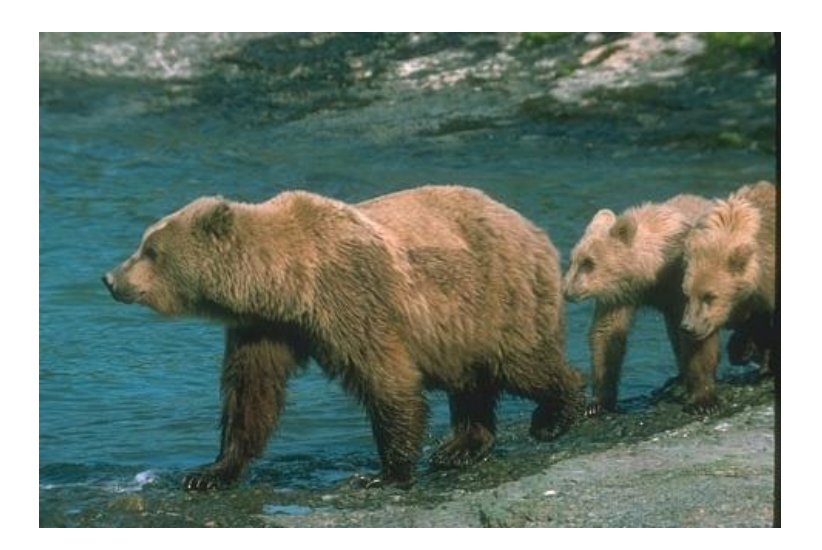

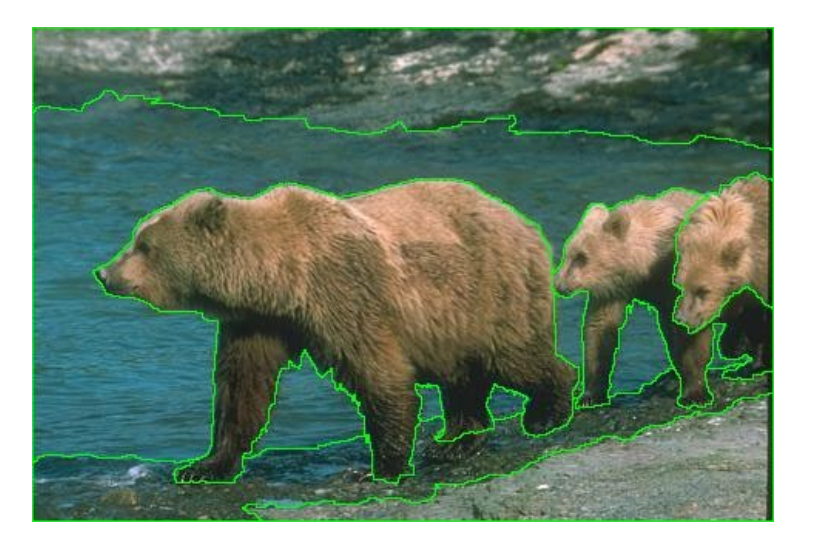

## Problem Formulation: Image Segmentation

Given an image  $I \in \mathbb{R}^{R \times C \times 3}$ , having as domain X, the goal of image segmentation consists in estimating a partition  $\{R_i\}$  such that

$$
\bigcup_i R_i = \mathcal{X}
$$

and  $R_i \cap R_j = \emptyset$ ,  $i \neq j$ 

There are two types of sementation:

- Unsupervised (what we address here)
- Supervised (or Semantic)

# Unsupervised Segmentation

Segments  $R_i$  are

- typically connected
- contain pixels having similar intensities
- In practice, we associate to each set an identifier (or label) which has no pre-defined meaning.

Clustering is described by a function

 $\delta: \mathcal{X} \to \mathbb{N}$ 

Mapping each pixel to the identifier of the associated region

Segments or «Superpixels» represent a more compact description of the entire image

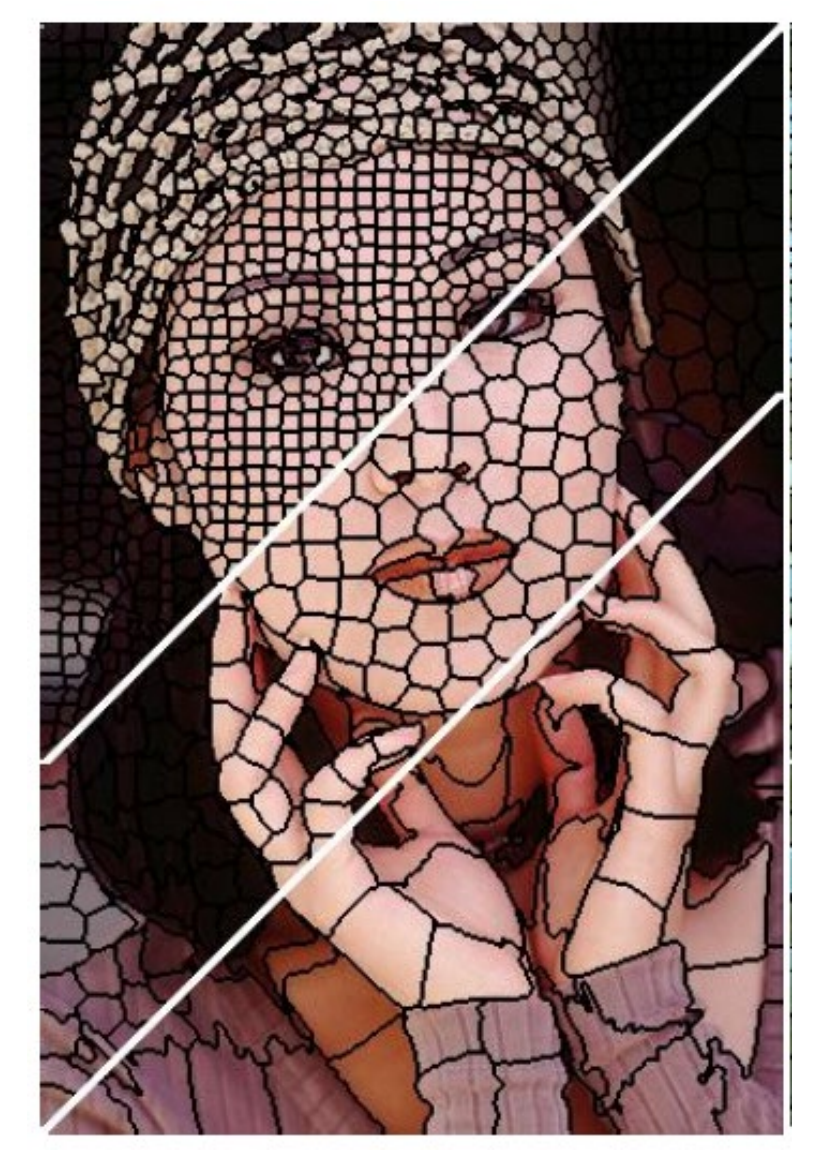

Achanta, et al SLIC superpixels compared to state-of-the-art superpixel methods. TPAMI 2012

### Semantic Segmentation

Assign **to each pixel** of an image  $I \in \mathbb{R}^{R \times C \times 3}$ :

• a label  $\{l_i\}$  from a fixed set of categories  $\Lambda = \{$ "wheel", "cars", ..., "castle", "baboon"},  $I \rightarrow S \in \Lambda^R \times C$ 

where  $S(x, y) \in \Lambda$  denotes the class associated to the pixel  $(x, y)$ 

- segments contain pixels referring to the same object.
- This requires annotations and is typically carried out by neural networks
- Label set has a predefined meaning

### Semantic Segmentation

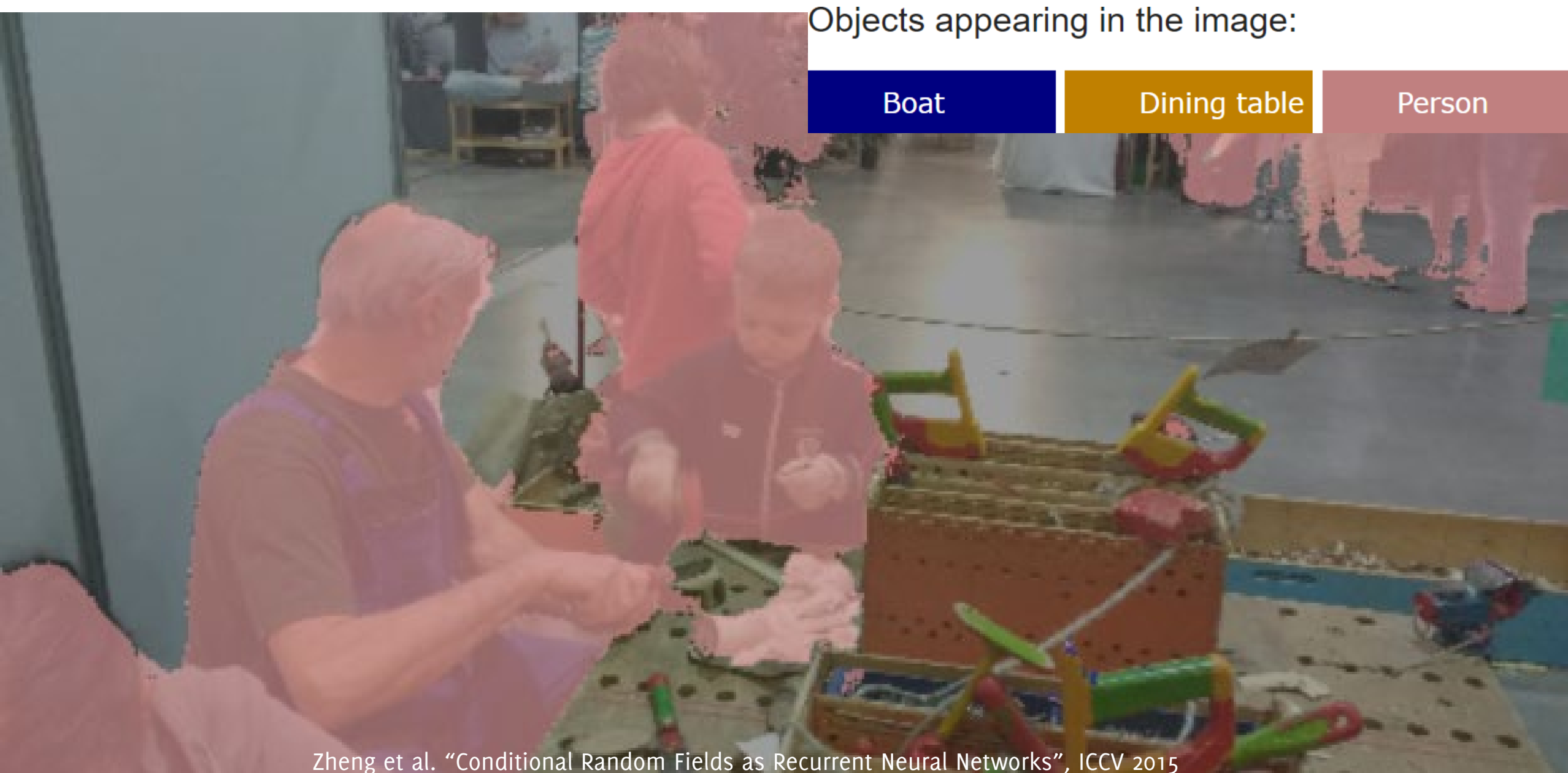

Zheng et al. "Conditional Random Fields as Recurrent Neural Networks", ICCV 2015

### Unsupervised Segmentation by Clustering

# Image Segmentation as Clustering

The most straightforward approach to unsupervised Image Segmentation consists in clustering image pixels or image intensities

**Clustering**: grouping together similar data points and represent them with a single token.

Challenges:

- What makes to points/images/patches similar?
- How do we compute overall grouping from pairwise similarities?

# Why clustering?

Summarizing data

Counting

Prediction

**Segmentation**

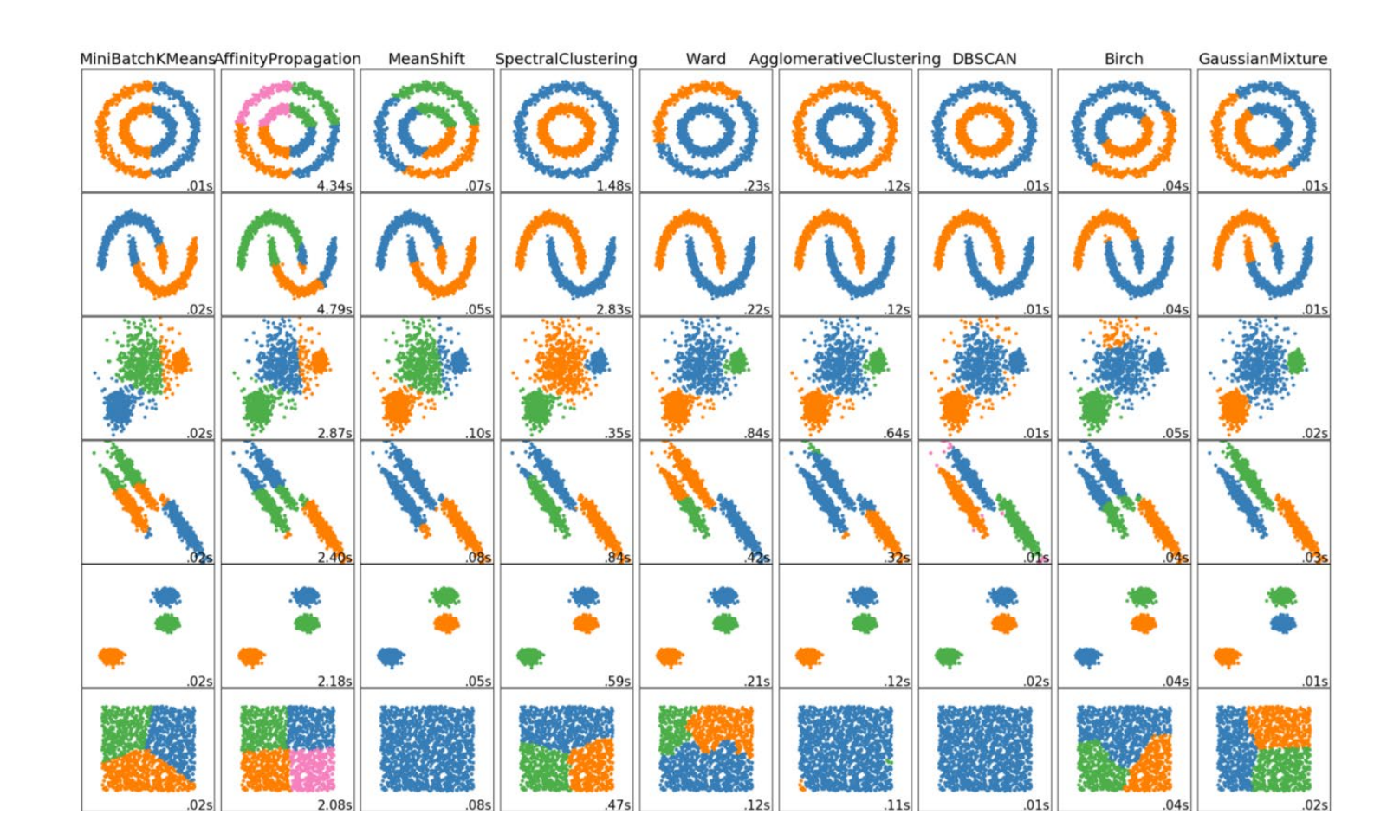

# How to cluster?

**1.Agglomerative clustering**: start with each point at its own cluster and iteratively merge the clusters.

**2.K-means clustering**: Iteratively re-assign points to cluster

**3.Mean shift**: estimates modes of the probability distribution functions

# Clustering: distance measures

Clustering is an *unsupervised* learning method. Given a series of items, the goal is to group them into clusters.

We need:

- -A pairwise *distance* (or a similarity)
- -(sometimes) the desired *number* of clusters.

### Commonly used measures

### **Euclidean Distance**

### **Cosine similarity**

$$
d(\boldsymbol{x}, \boldsymbol{y}) = \sqrt{\sum_i (x_i - y_i)^2}
$$

$$
s(\boldsymbol{x}, \boldsymbol{y}) = \frac{\boldsymbol{x}^\top \boldsymbol{x}}{||\boldsymbol{x}|| ||\boldsymbol{y}||} = \cos(\theta)
$$

# A (trivial) case study

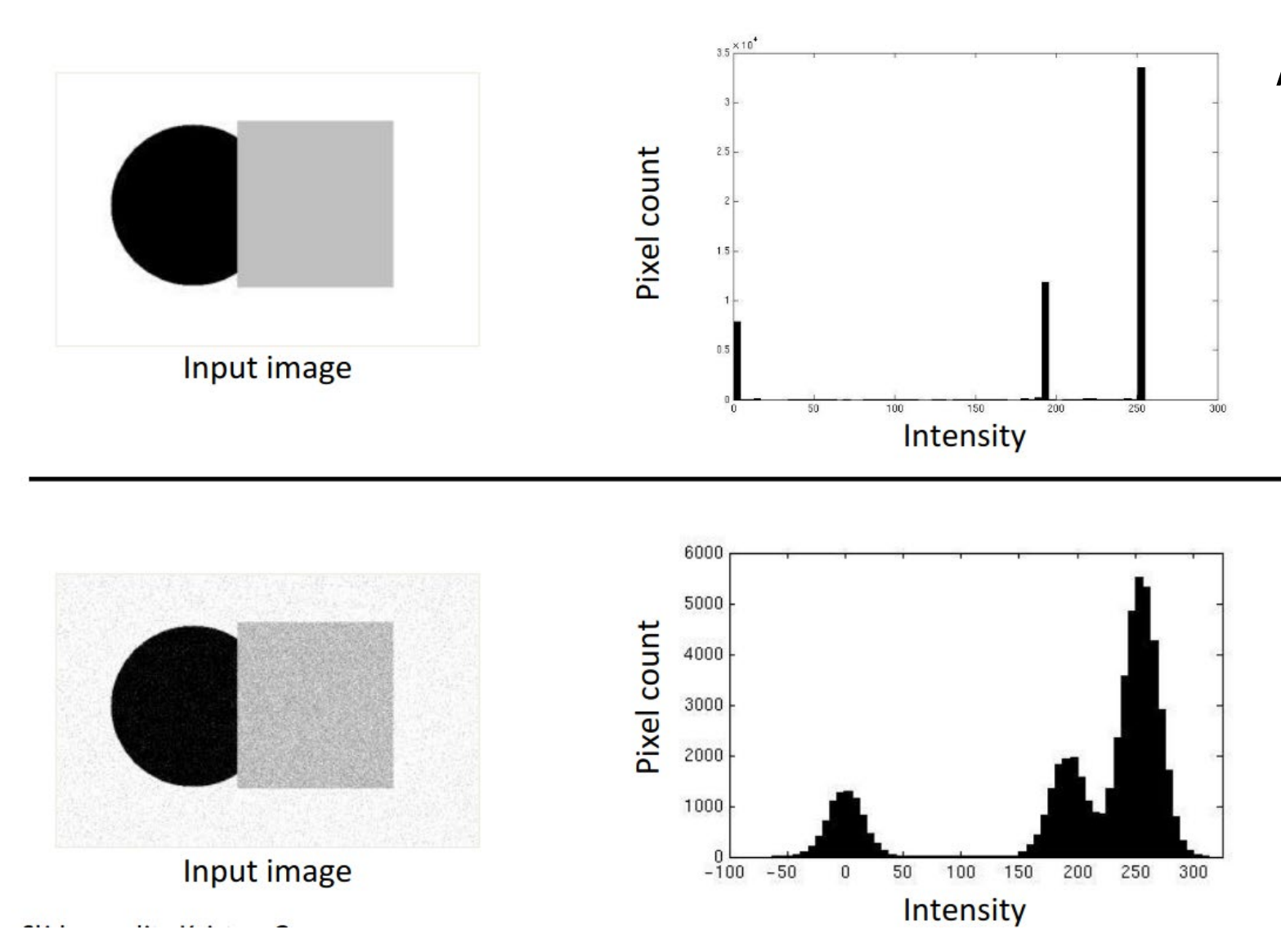

Here image pixels are very easy to gather in clusters according to their intensities.

Here the problem becomes more difficult and it is definitively challenging on natural images

**Slide Credits: cs131** Niebles and Krishna

# A (trivial) case study: Intensities

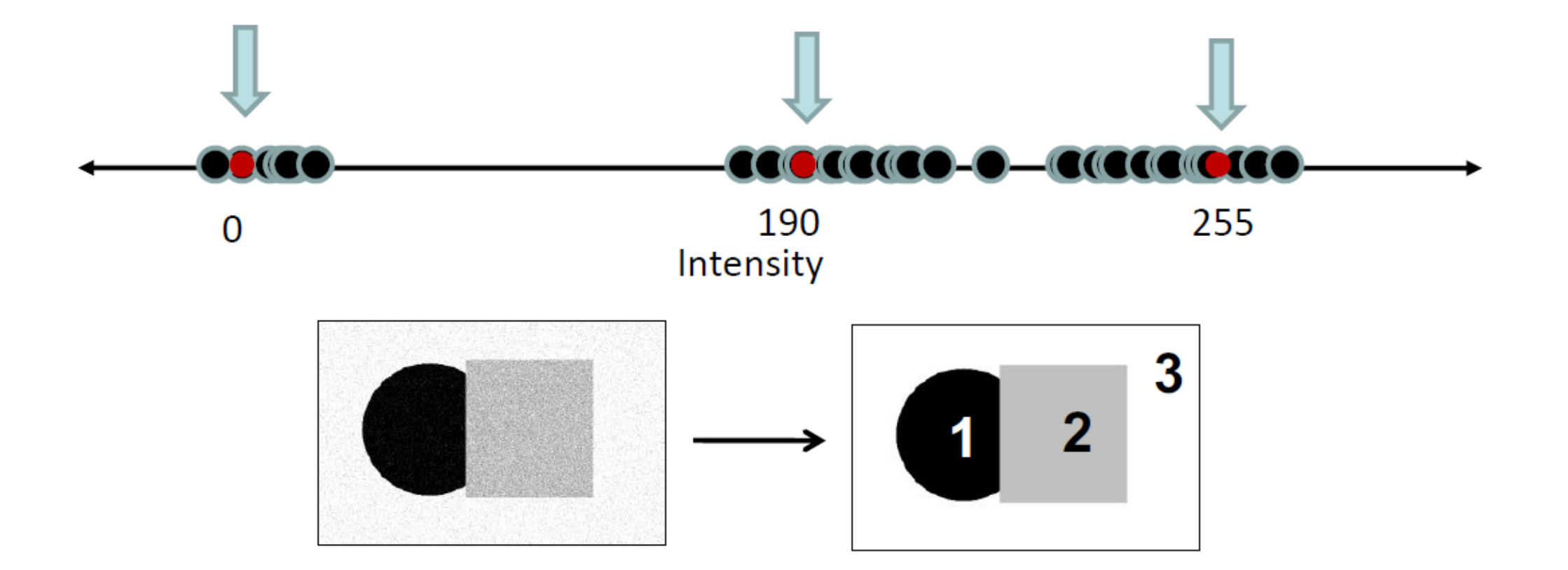

**Slide Credits: cs131** Niebles and Krishna

# Clustering algorithms

Here are a few clustering algorithms

- **K-Means Clustering**
- Mean-shift Clustering
- Agglomerative Clustering

# K-Means Clustering

**Undelying assumption:** we know  $K$ , the number of centers

**Goal:** define a mapping  $\delta: I \to \mathbb{N}$  those minimizing *Sum of Squared Distance* (SSD) between points belonging to the cluster  $R_i$  and the nearest cluster center  $c_i$ 

$$
SSD = \sum_{R_i} \sum_{x \in R_i} ||x - c_i||_2^2
$$

Being  $c_i$  the center of the cluster  $R_i$ .

### The Goal of K-Means

Create clusters that minimize the variance in data, given the clusters.

But this is a "chicken and egg" problem

-We need centers to compute memberships

-We need memberships to compute center

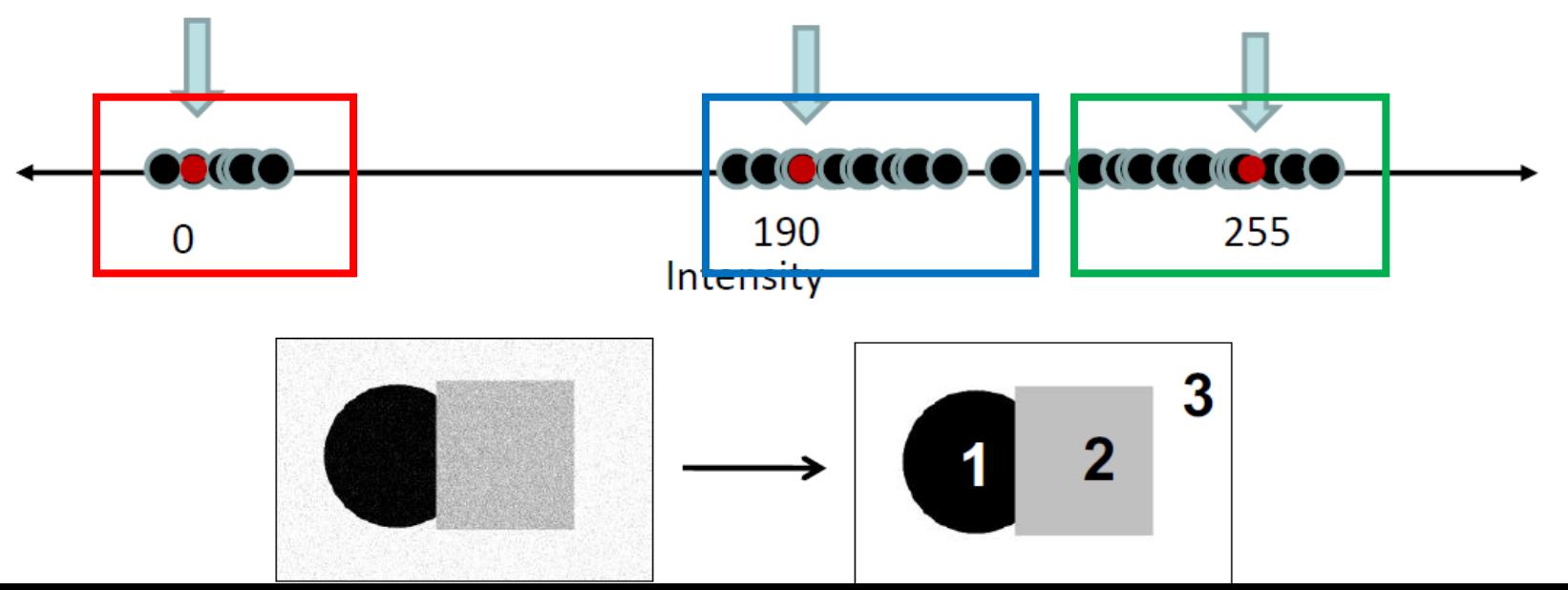

## The Goal of K-means, reformulatead

Define a mapping  $\delta$  and the centroid of each cluster  $\{c_i\}$ ,  $i = 1, ..., K$ such that

$$
\delta^*, \{c_i\}^* = \underset{\delta, \{c_i\}}{\text{argmin}} \sum_j \sum_i^K \delta(x_j, c_i) (x_j - c_i)^2
$$

Being

$$
\delta(x_j, c_i) = \begin{cases} 1 & \text{if } x_j \in R_i \text{ having center } c_i \\ 0 & \text{otherwise} \end{cases}
$$

The above optimization is difficult to solve, so we opt for a greedy solution that alternates between the optimization of  $\delta$  and  $\{c_i\}$ 

# K-Means algorithm

- **1. Randomly Initialize** the cluster centers  $\{c_k\}$   $(t = 0)$
- **2.** Assign each point  $x_i$  to the cluster  $R_i$  of the closest centroid. This corresponds to optimizing

$$
\delta^* = \underset{\delta}{\text{argmin}} \sum_{j}^{N} \sum_{i}^{K} \delta(x_j, c_i) (x_j - c_i)^2
$$

**3. Update cluster centers** as the means of its points

$$
\{c_i\}^* = \underset{\{c_i\}}{\text{argmin}} \sum_{j}^{N} \sum_{i}^{K} \delta(x_j, c_i) (x_j - c_i)^2
$$

**4. Update** t += 1 and go back to (2).

# K-means Clustering Illustration

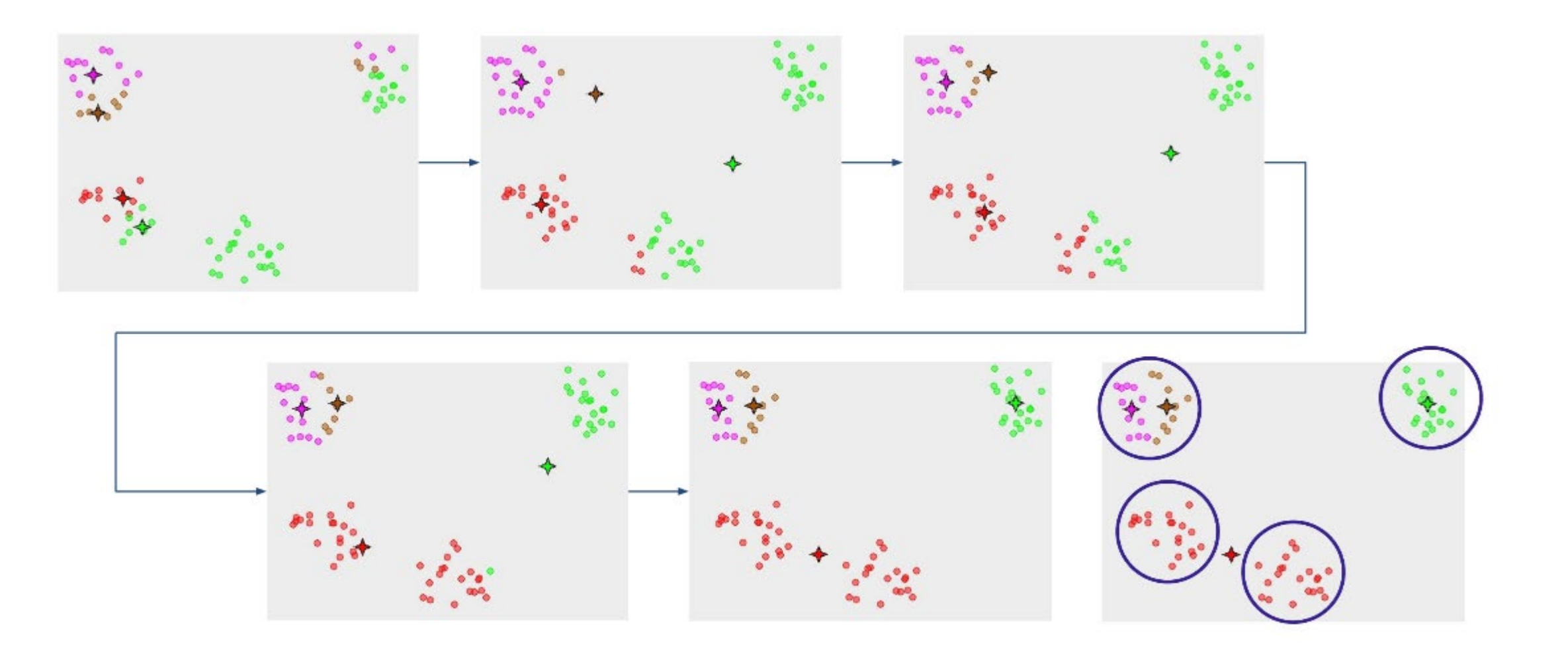

**Slide Credits: cs131** Niebles and Krishna

### Summary: K-Means clustering

### **PROS**

Finds cluster centers that **minimize conditional variance** -> good representation

*Simple*, fast and easy to implement

**CONS**

Need to **choose K** Sensitive to **outliers**

Prone to **local minima**

All clusters have the **same parameters**

# The Choice of K

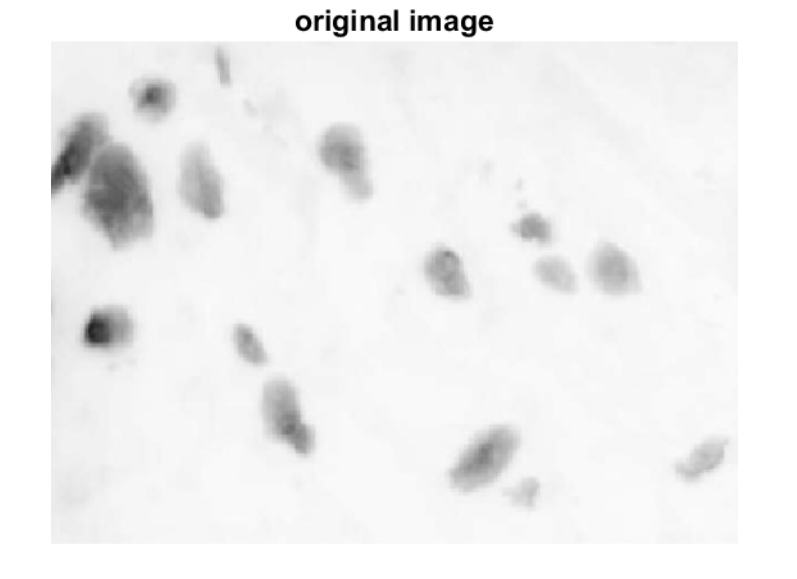

#### segmentation output K-means K = 2

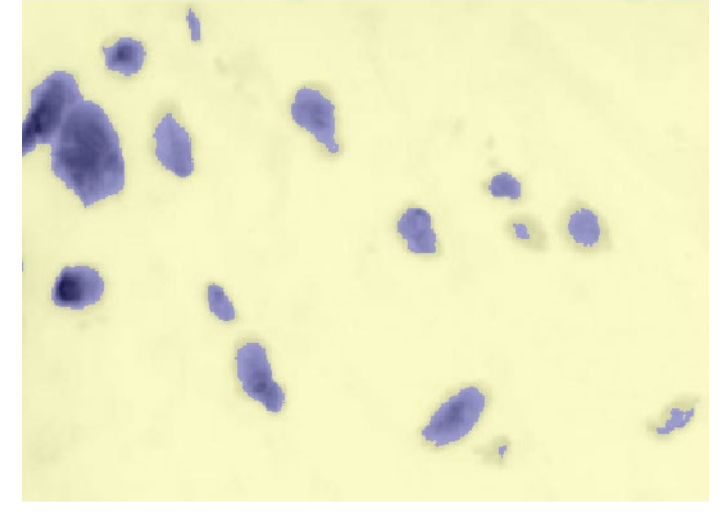

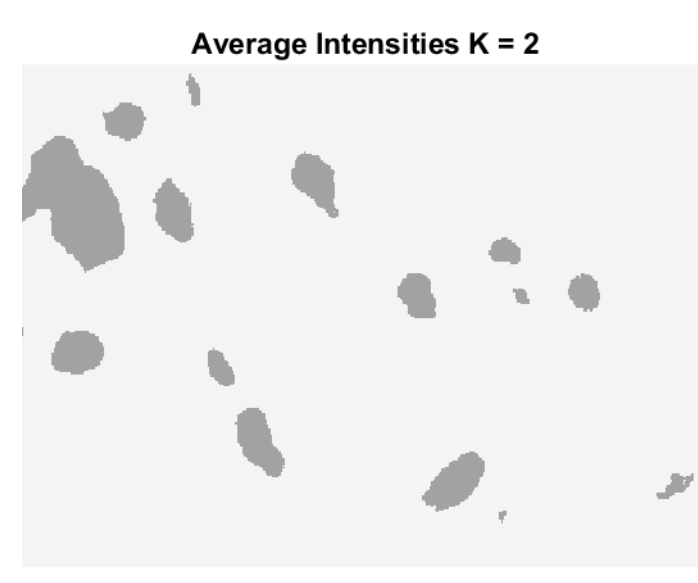

segmentation output K-means K = 3

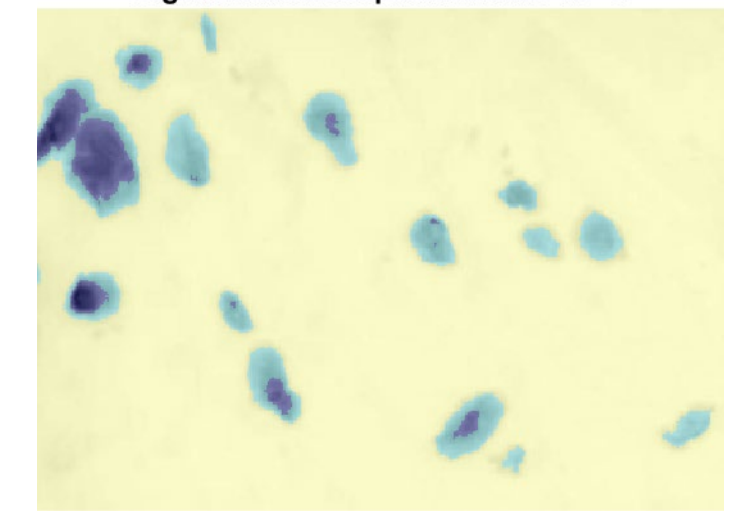

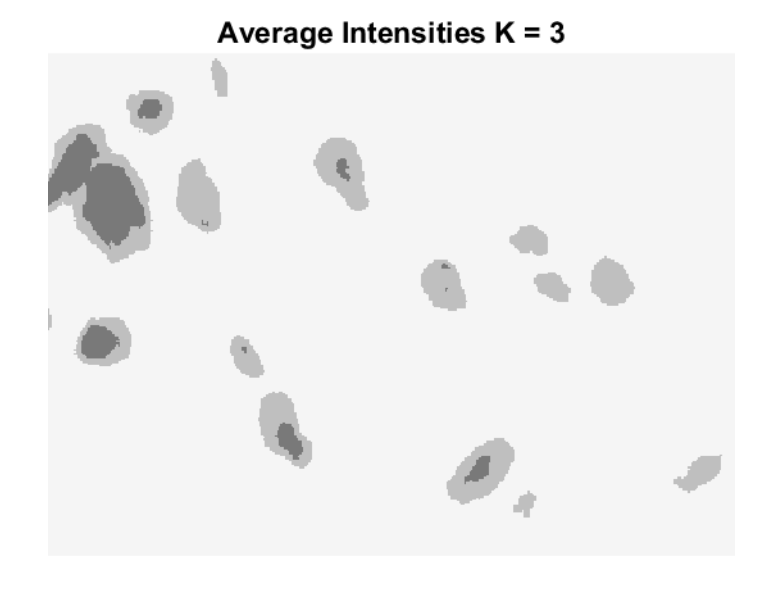

# The Choice of K

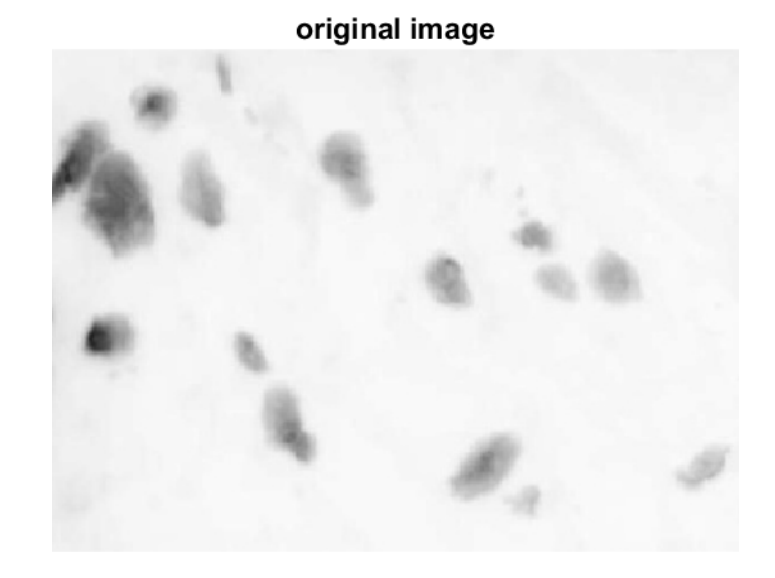

#### segmentation output K-means K = 5

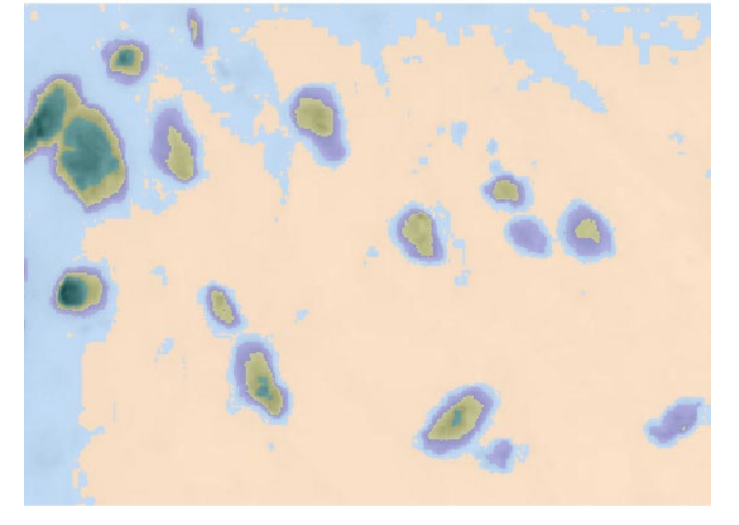

Average Intensities  $K = 5$ 

#### segmentation output K-means K = 10

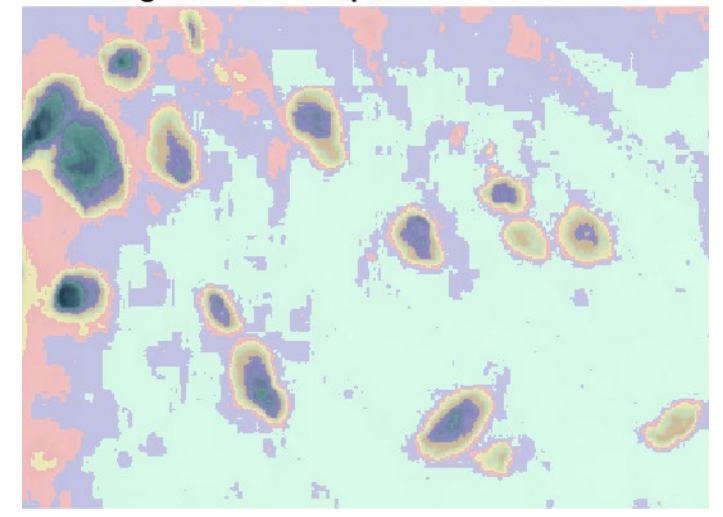

Average Intensities K = 10

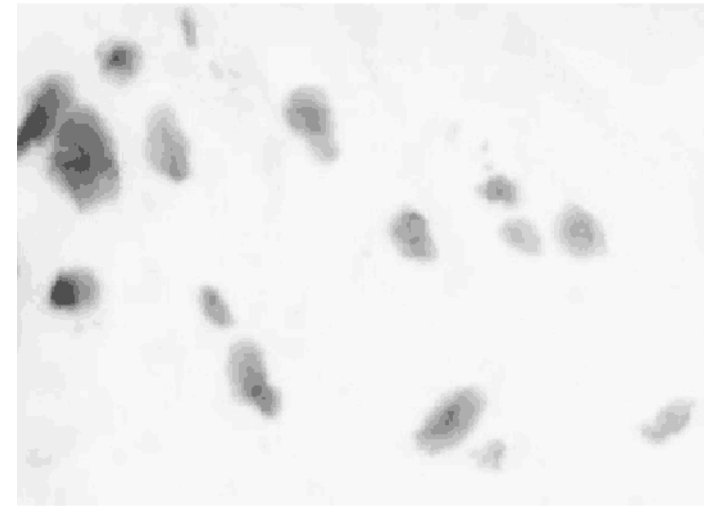

### Remarks

The average Intensity Image is obtained by associating to each region  $R_i$  the average intensity of pixels belonging to  $R_i$ 

This can be seen as an adaptive form of color quantizationoriginal image

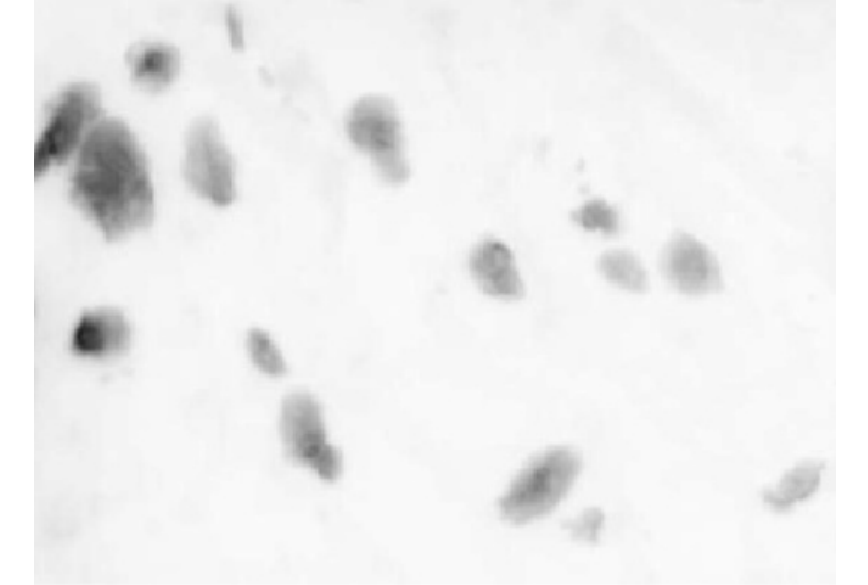

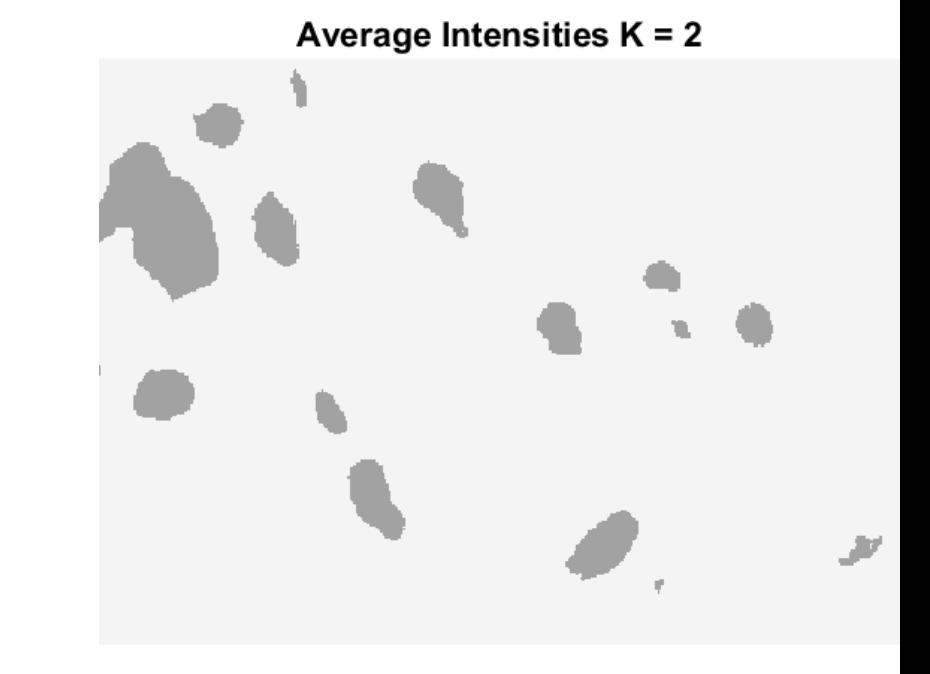

Average Intensities  $K = 10$ 

### Clustering Inputs

### Feature space

In our previous examples, we have been showing a 1-D feature space (intensity only).

But one can look at more various features!

$$
x_i = I(r, c) \in \mathbb{R}
$$

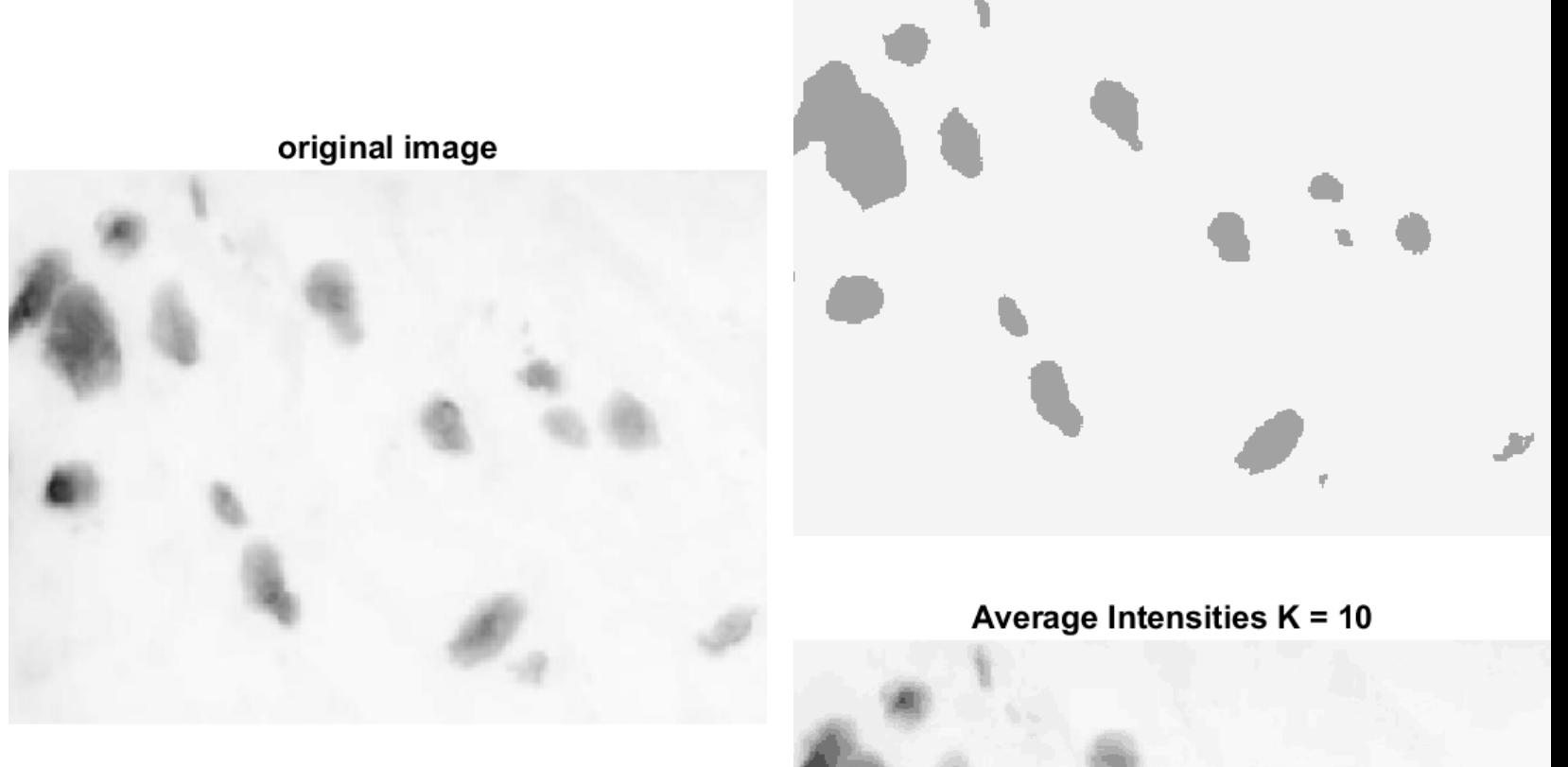

Average Intensities  $K = 2$ 

# Colors

Instead of using only the intensities, we can use the **colors** of each pixel: this will lead to a 3-D feature space.

$$
\boldsymbol{x}_i = \begin{bmatrix} R(r, c) \\ G(r, c) \\ B(r, c) \end{bmatrix} \in \mathbb{R}^3
$$

Different *color spaces* can be used (XYZ, CIELUV, …)

Still no notion of *locality* 

**Slide Credits: cs131** Niebles and Krishna

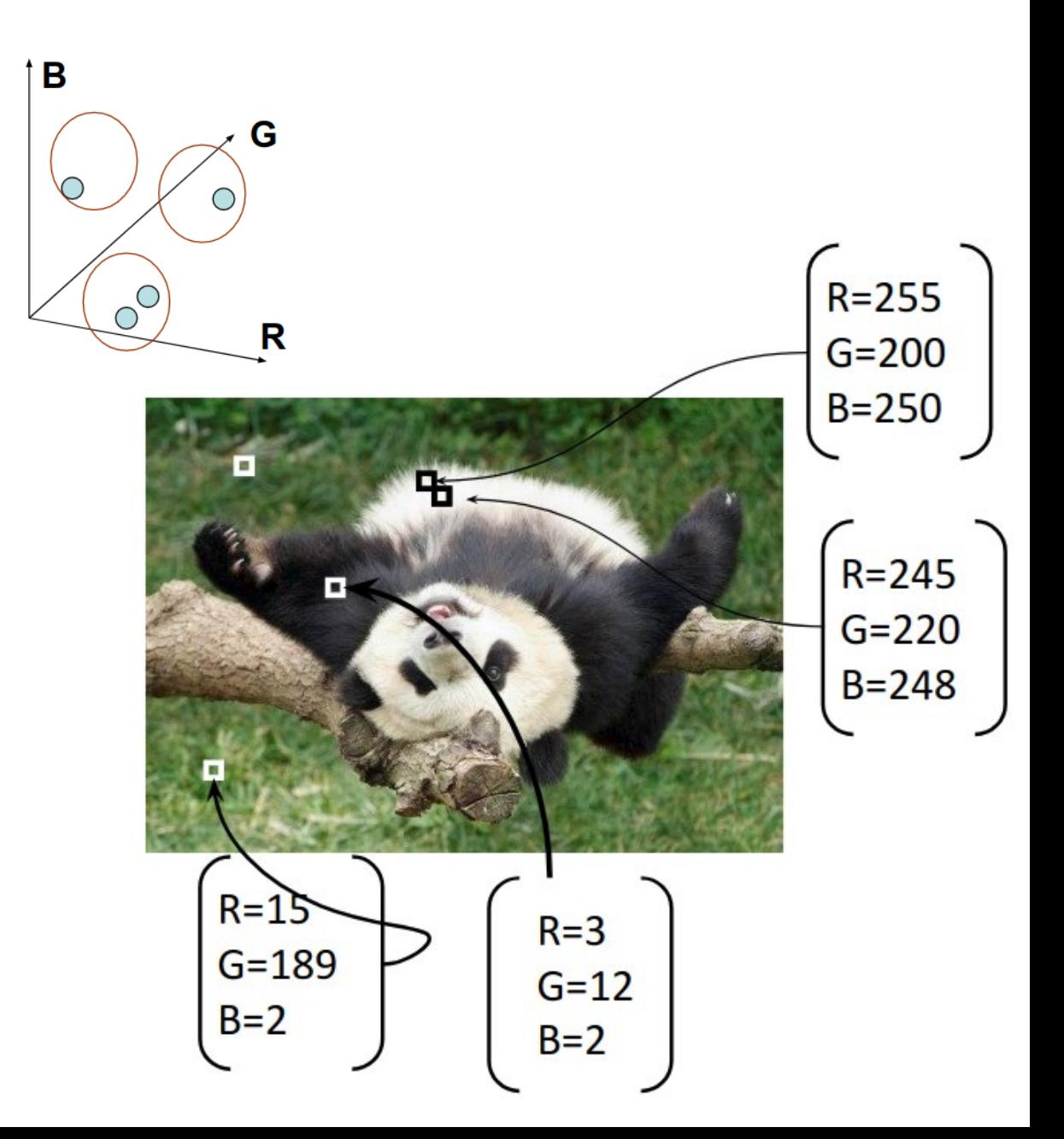

### Intensity+position

We can use both the **intensity** and the **position** to group pixel.

This will encode **similarity** and **proximity**

$$
\boldsymbol{x}_i = \begin{bmatrix} R(r, c) \\ G(r, c) \\ B(r, c) \\ r \\ c \end{bmatrix} \in \mathbb{R}^5
$$

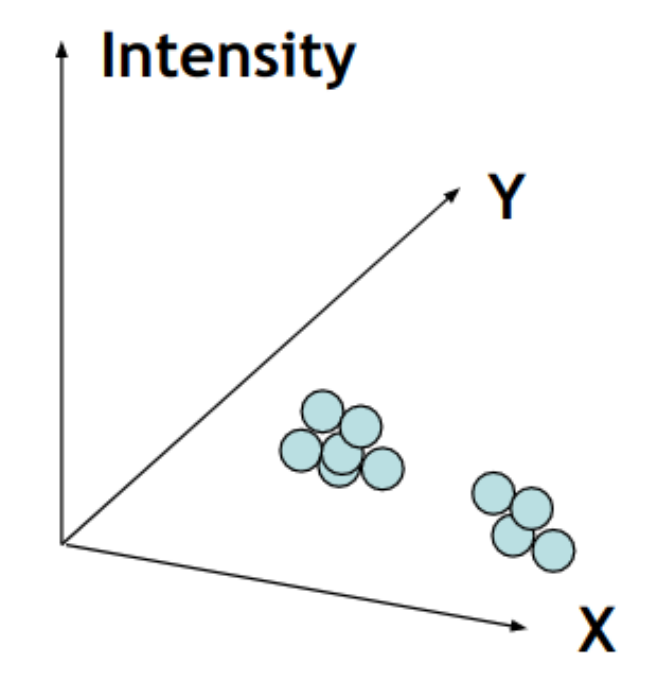

## Intensity+position

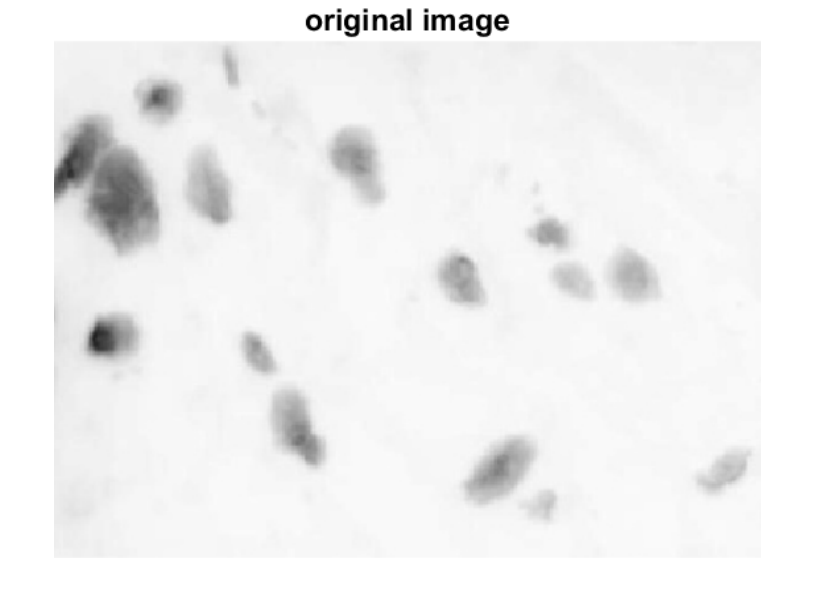

#### segmentation output K-means K = 2 coord: 1 W: 1

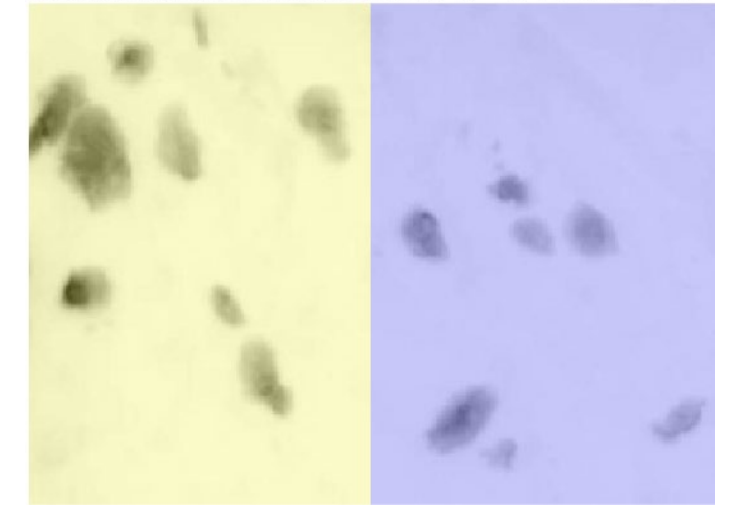

#### segmentation output K-means K = 10 coord: 1 W: 1

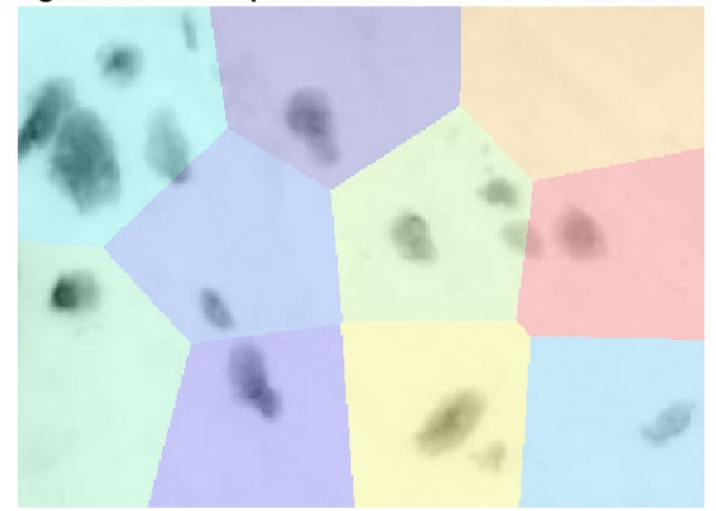

### What's wrong with that?

### Intensity+position

We can use both the **intensity** and the **position** to group pixel.

This will encode **similarity** and **proximity**

$$
\boldsymbol{x}_i = \begin{bmatrix} R(r, c) \\ G(r, c) \\ B(r, c) \\ ar \\ \alpha c \end{bmatrix} \in \mathbb{R}^5
$$

The pixel location  $r, c$  when expressed in pixel coordinate assume values that are way larger than the other components!

They dominate in the computation of the distance, that's why we get to Voronoi partitions

We need to compensate for this and either use coordinate relative to the image size, or scale these by a weight  $\alpha$ 

### Intensity+position: 2 step procedure

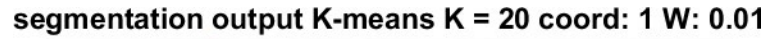

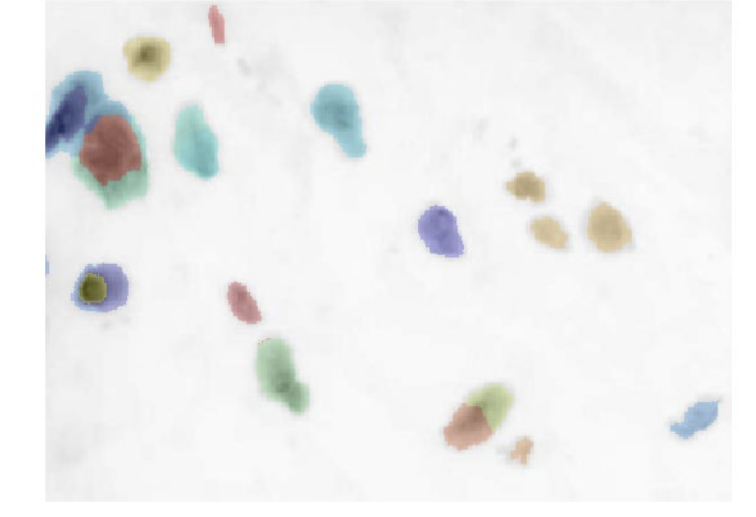

Average Intensities K = 20 coord: 1

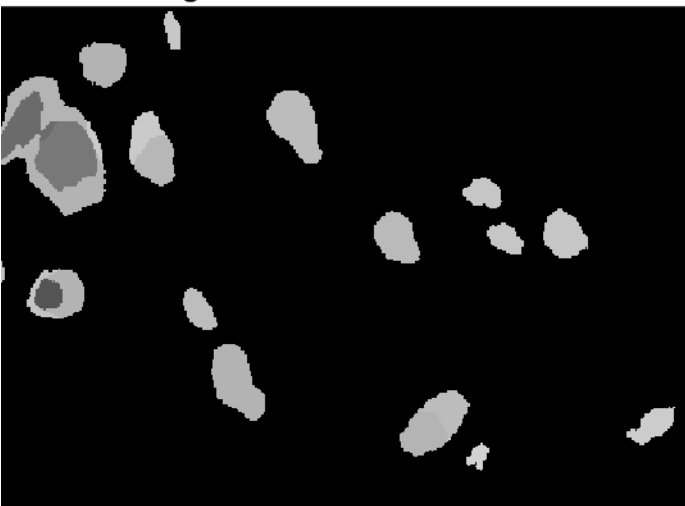

Use a first step quantization to remove bright background, then segment only the dark parts of the image.

original image

### Many others

Gradient (to encode shapes)

Filter bank responses (to encode textures following similar directions) Any combination of these features!

...

# Inizialization

K means can suffer of poor initialization K-means++

- Choose  $K$  clusters at random
- Resample the position of other K centroids using probability proportional to  $(x-c_i)^2$  being  $c_i$  the closest center
- Run  $k$  –means

**Arthur, D., & Vassilvitskii, S. (2006).** *k-means++: The advantages of careful seeding***. Stanford.**

### Back to Clustering..

# Clustering algorithms

Here are a few clustering algorithms

- K-Means Clustering
- **Mean-shift Clustering**
- Agglomerative Clustering

# Mean-shift clustering

The algorithm:

- **Initialize** random seeds and search windows W
- 2. Calculate center of gravity ("**mean**") of each
- **3. Shift the search windows** to their means
- 4. Repeat (2) and (3) until convergence.

**In practice**

- **Build a tessellation of the space** and run the procedure in parallel
- **At the end, a cluster will contain** all the points in the basin of attraction of a mode.
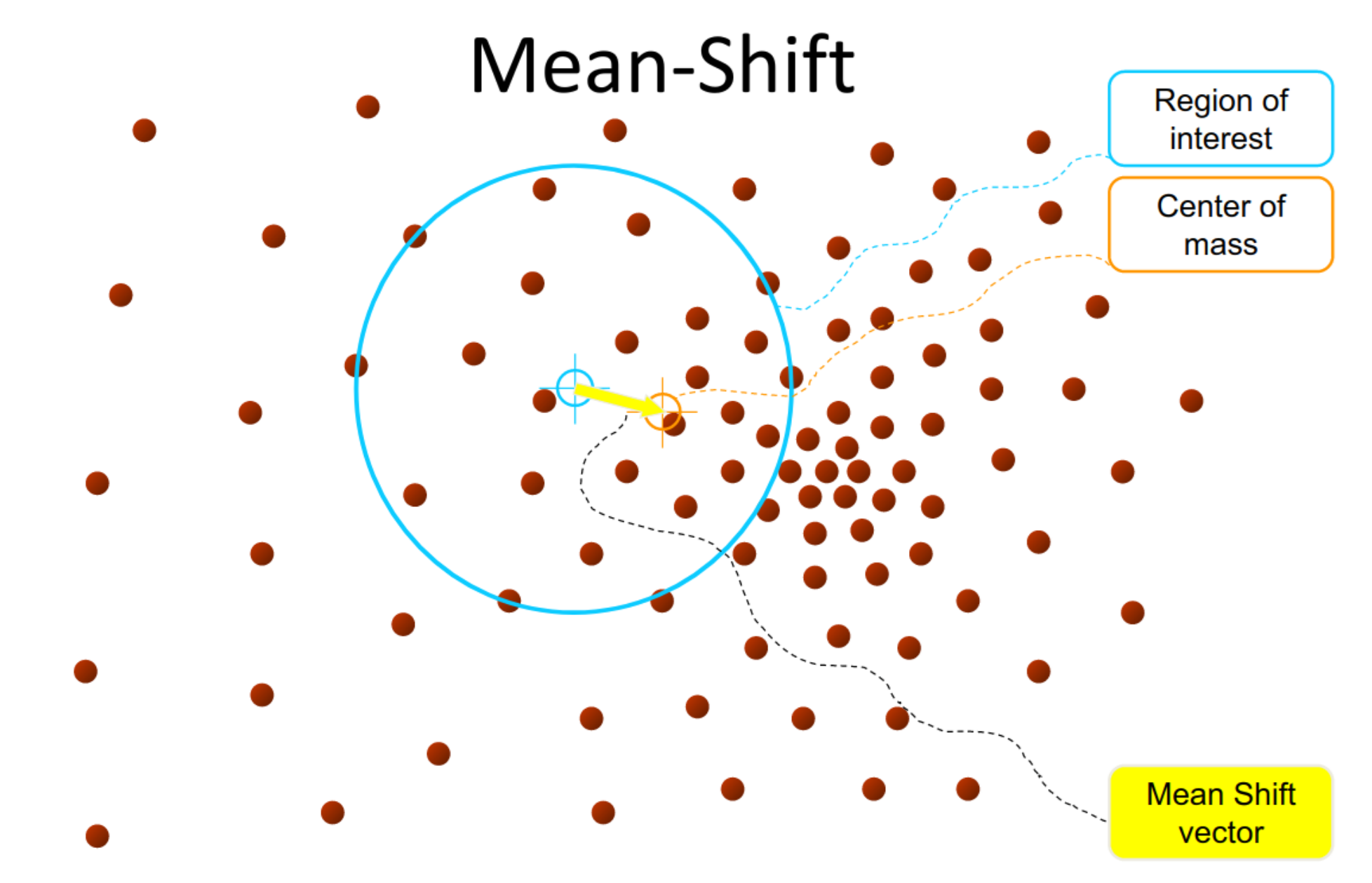

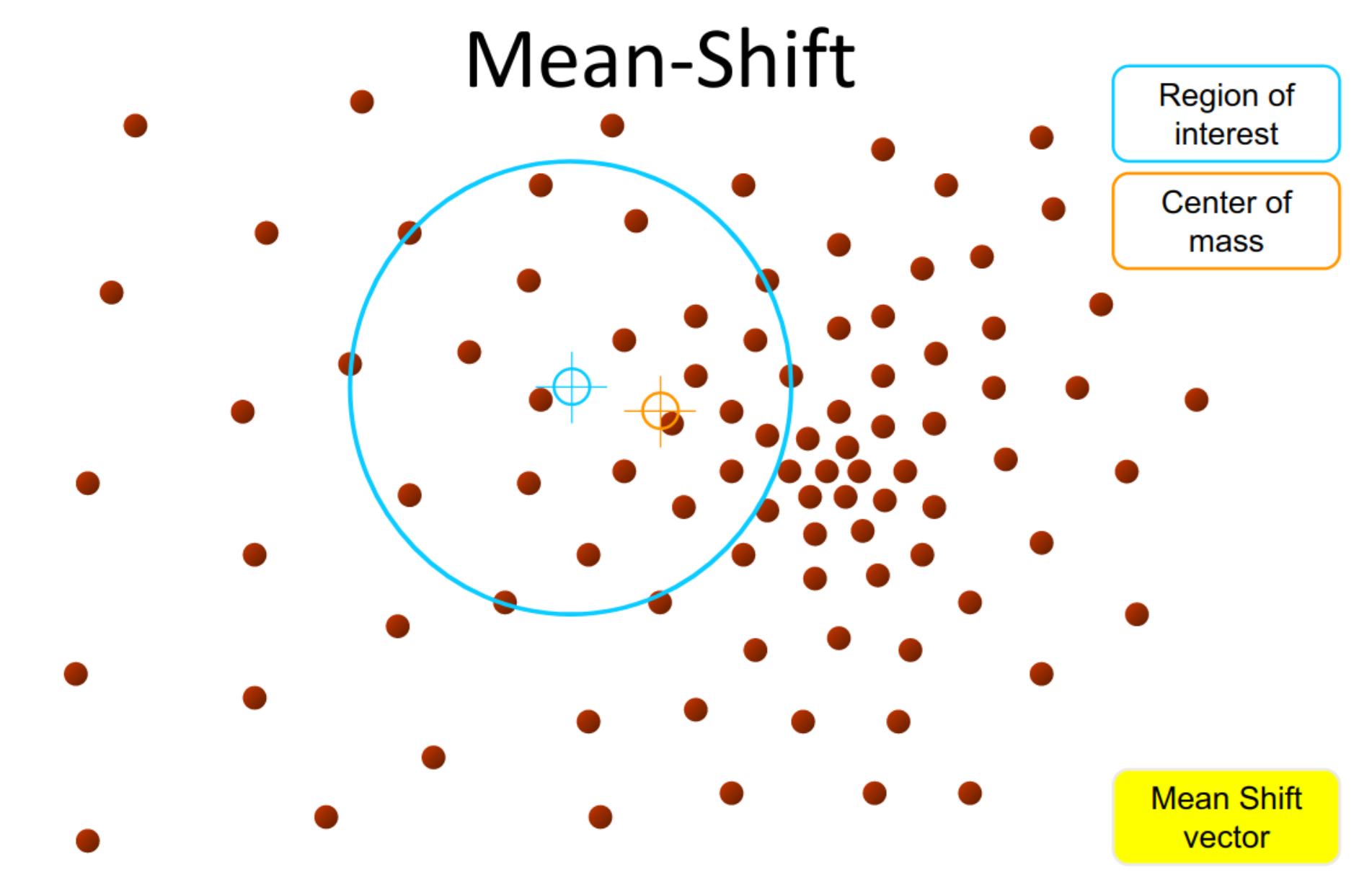

Slide by Y. Ukrainitz & B. Sarel

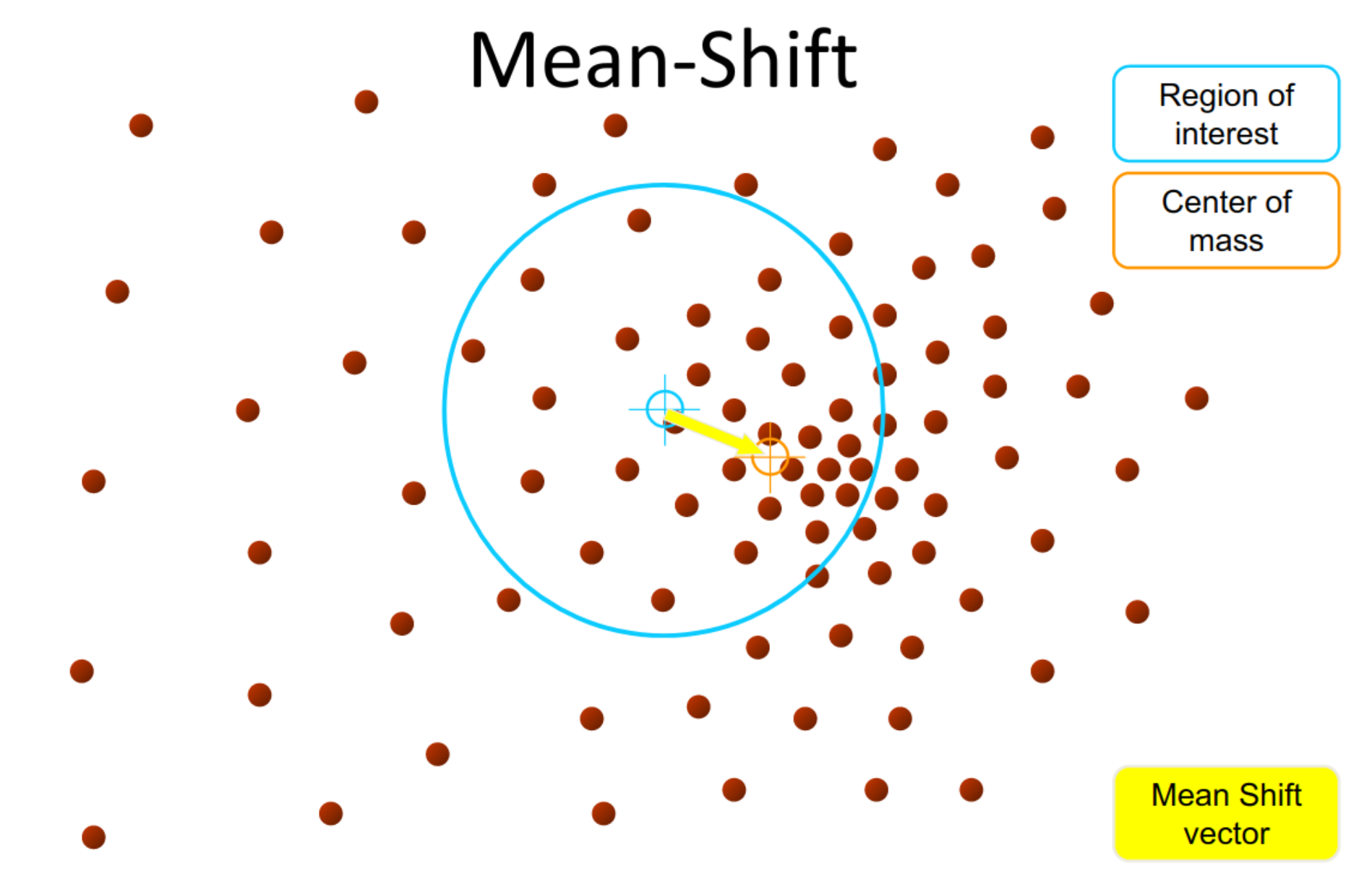

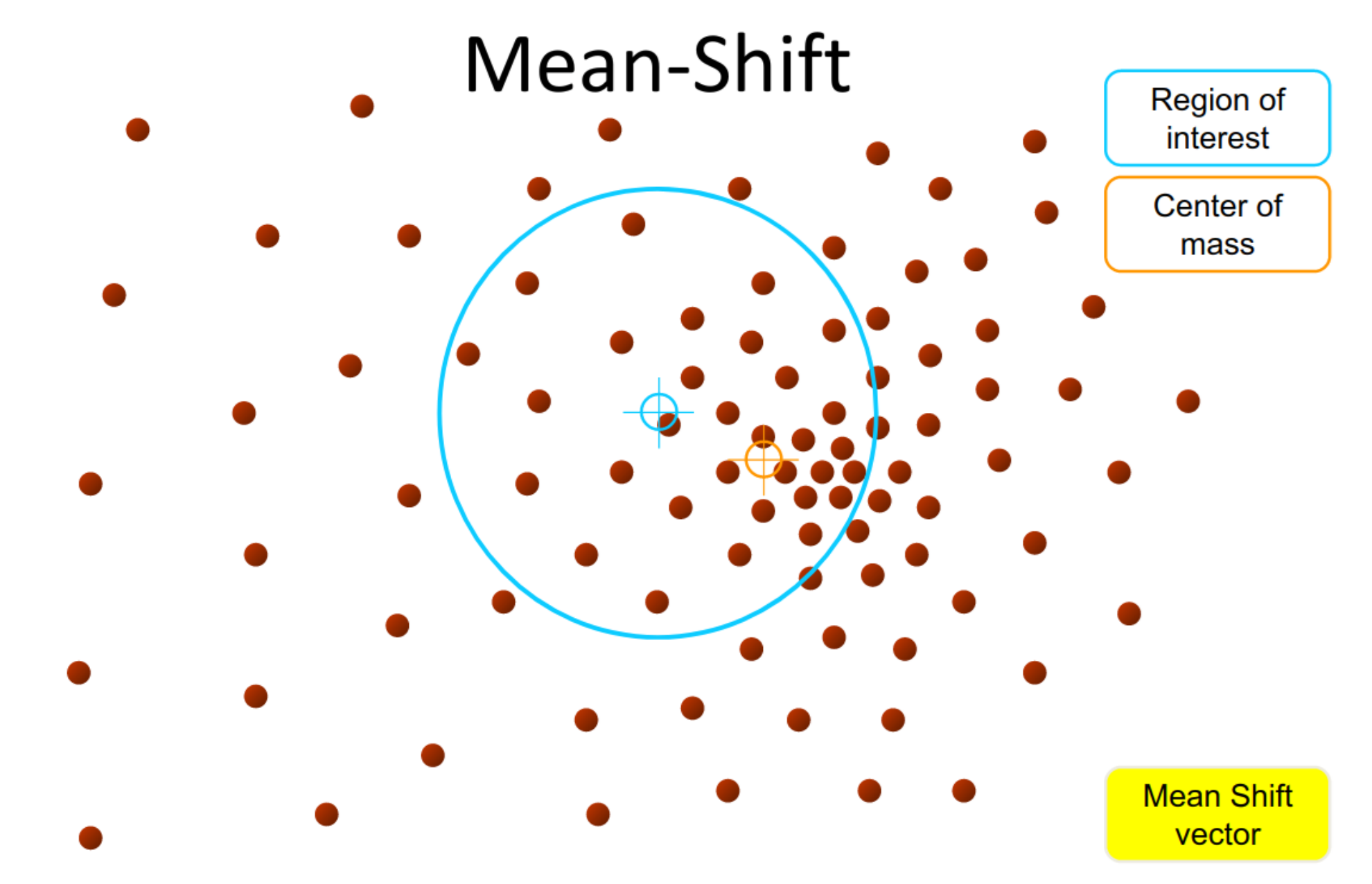

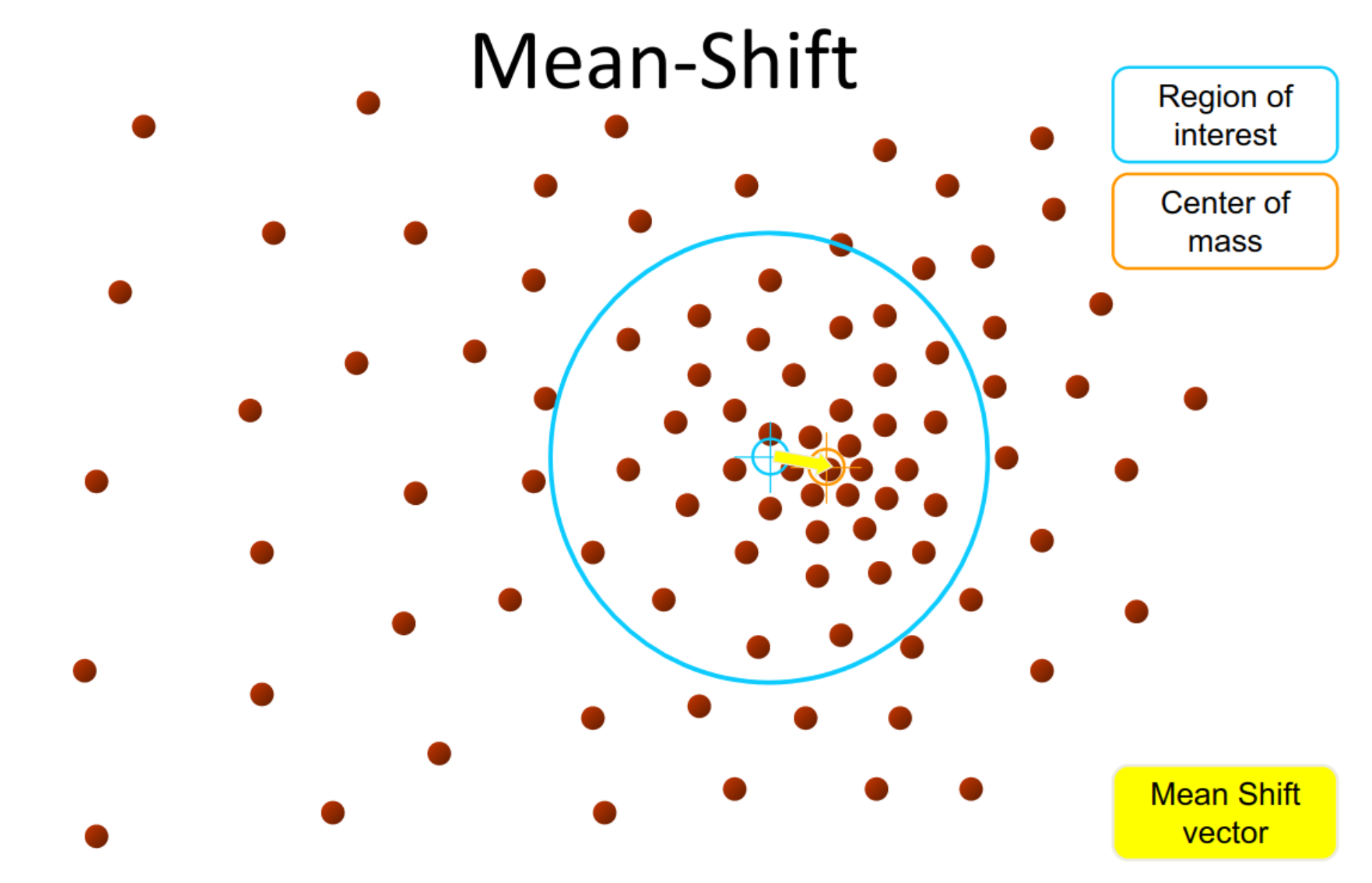

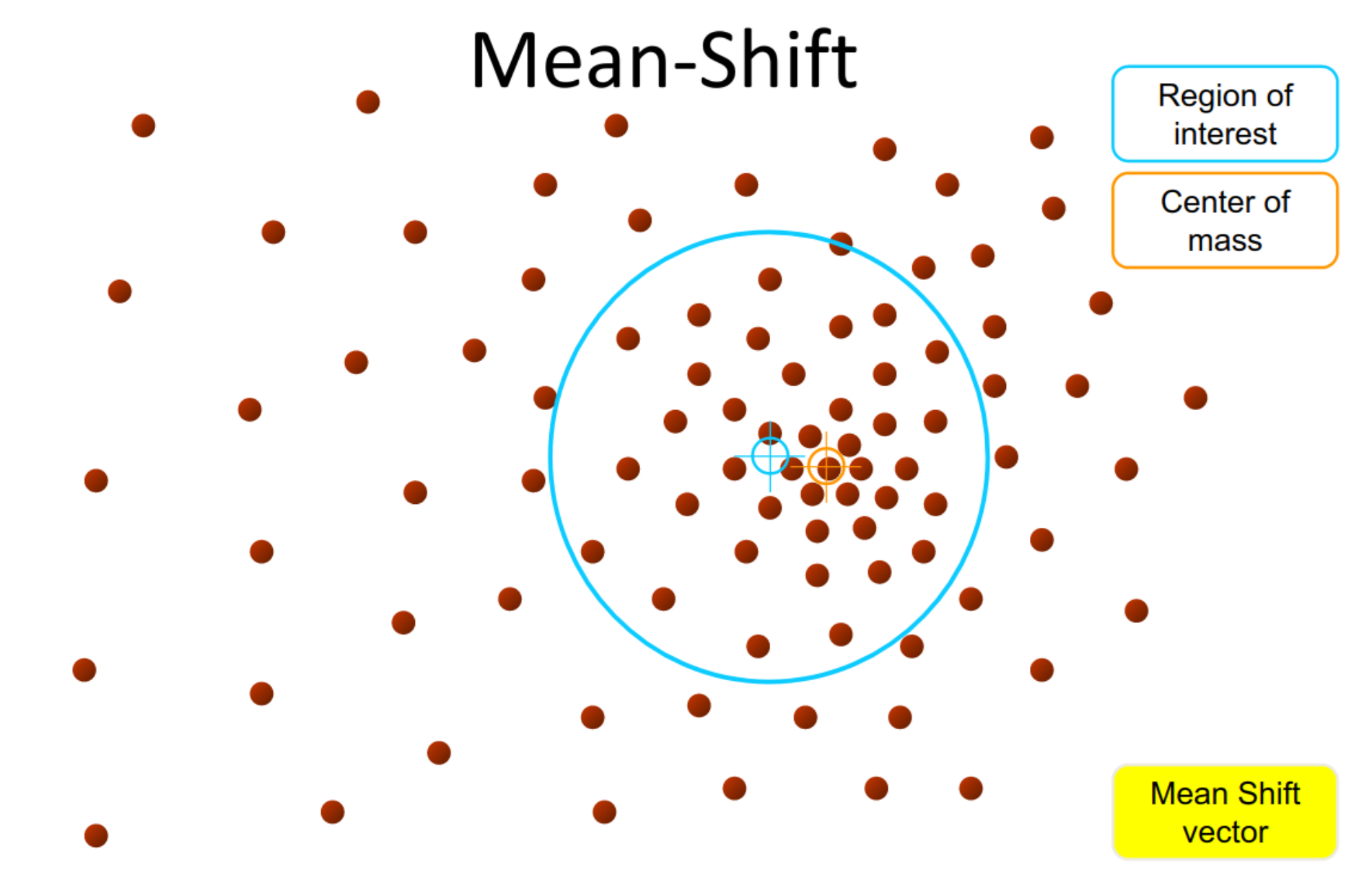

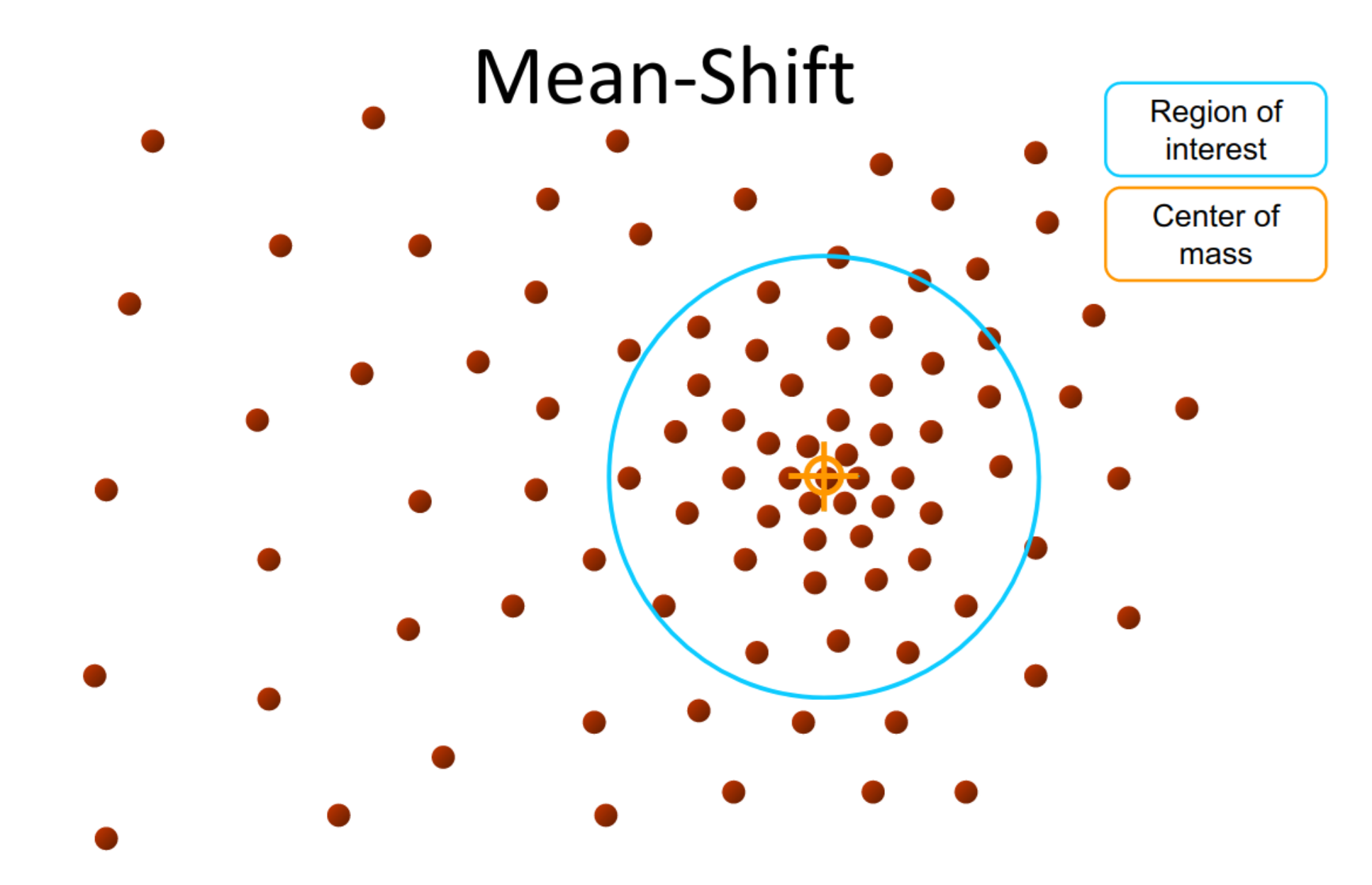

**Real Modality Analysis** 

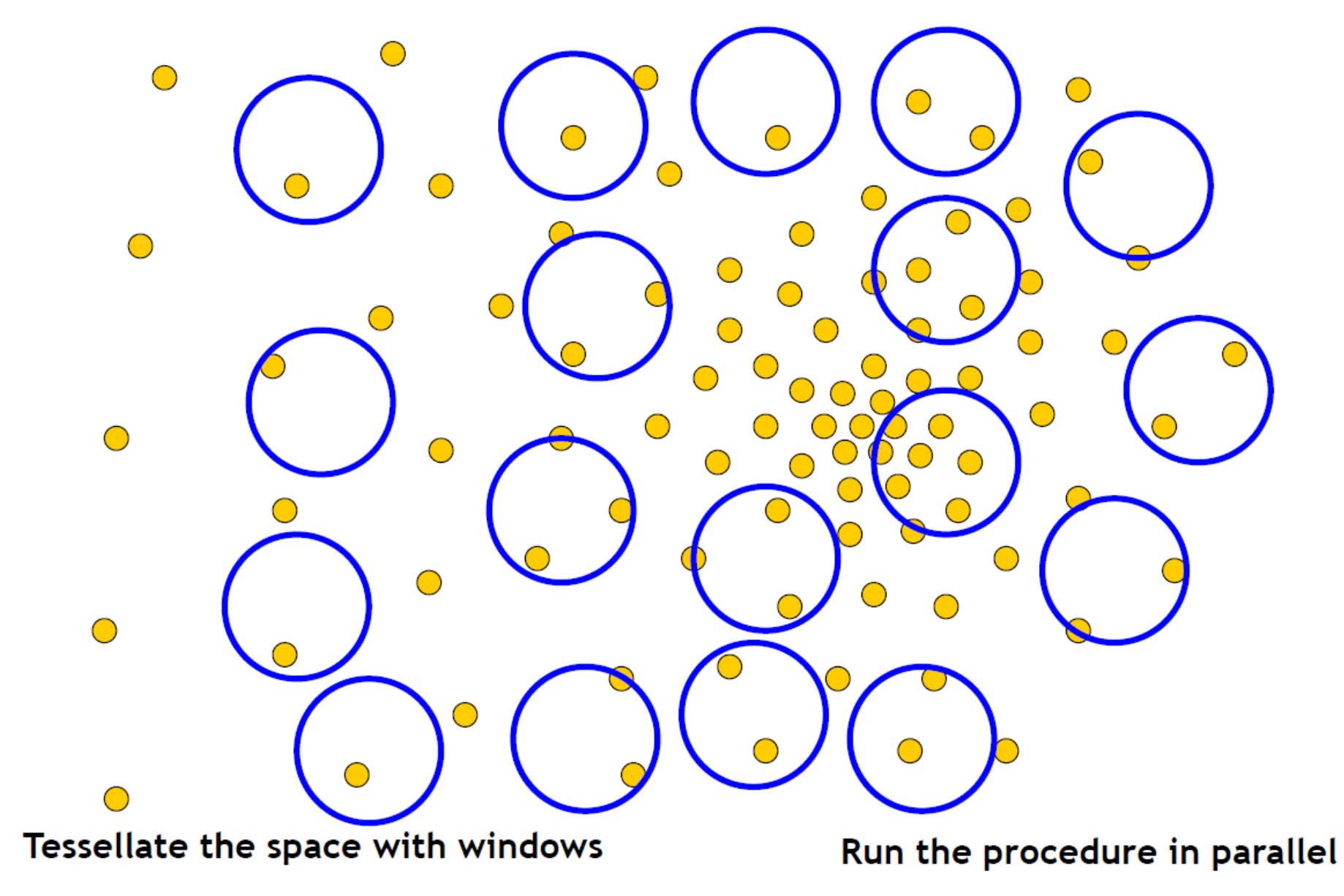

### **Real Modality Analysis**

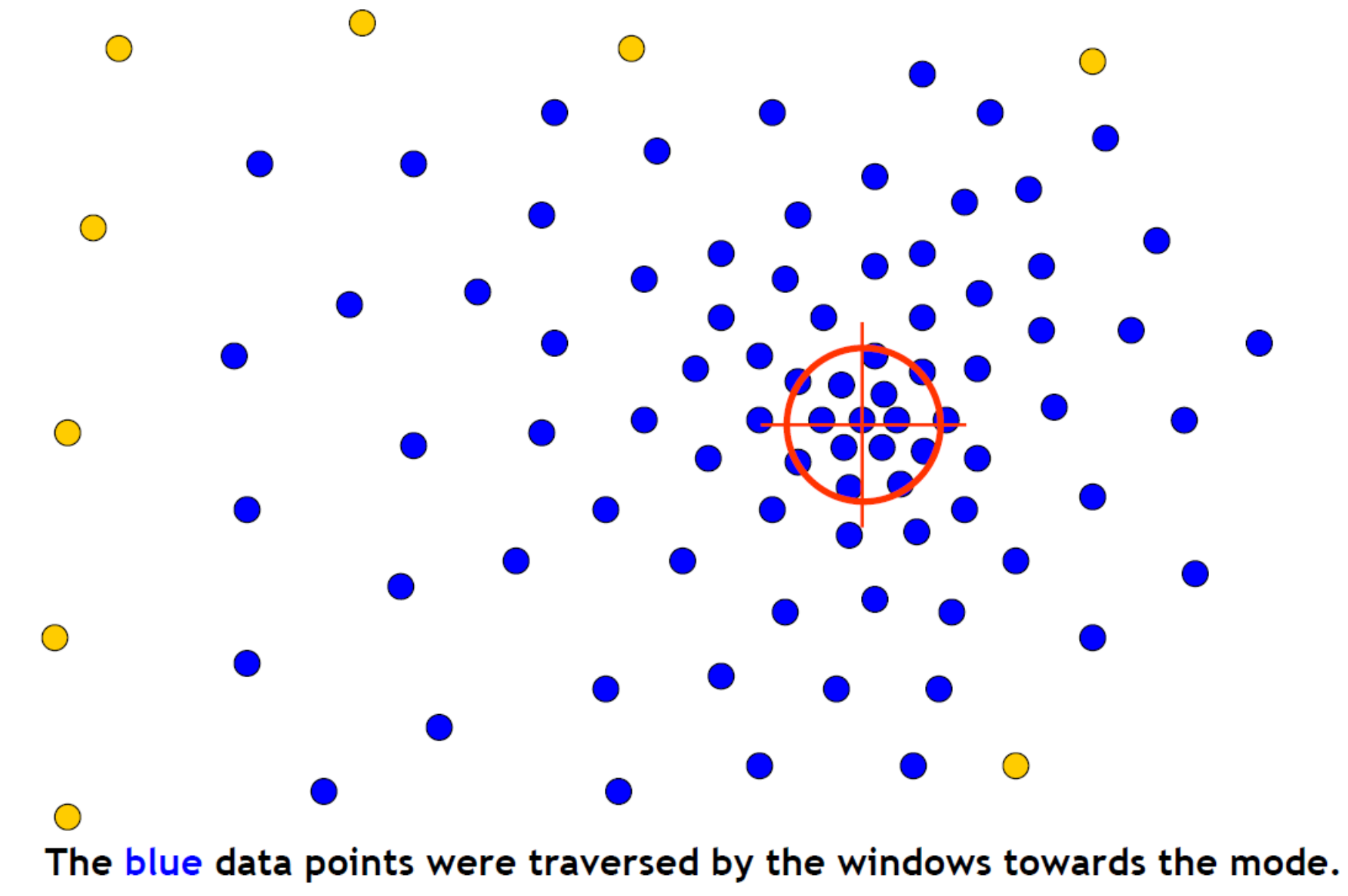

# Mean-shift segmentation

1.Find **features** (e.g.,intensities, colors)

**2.Initialize windows** at individual pixel location

3.Perform **mean shift** for each windows

**4.Merge** windows that end up near the same "peak" (or mode)

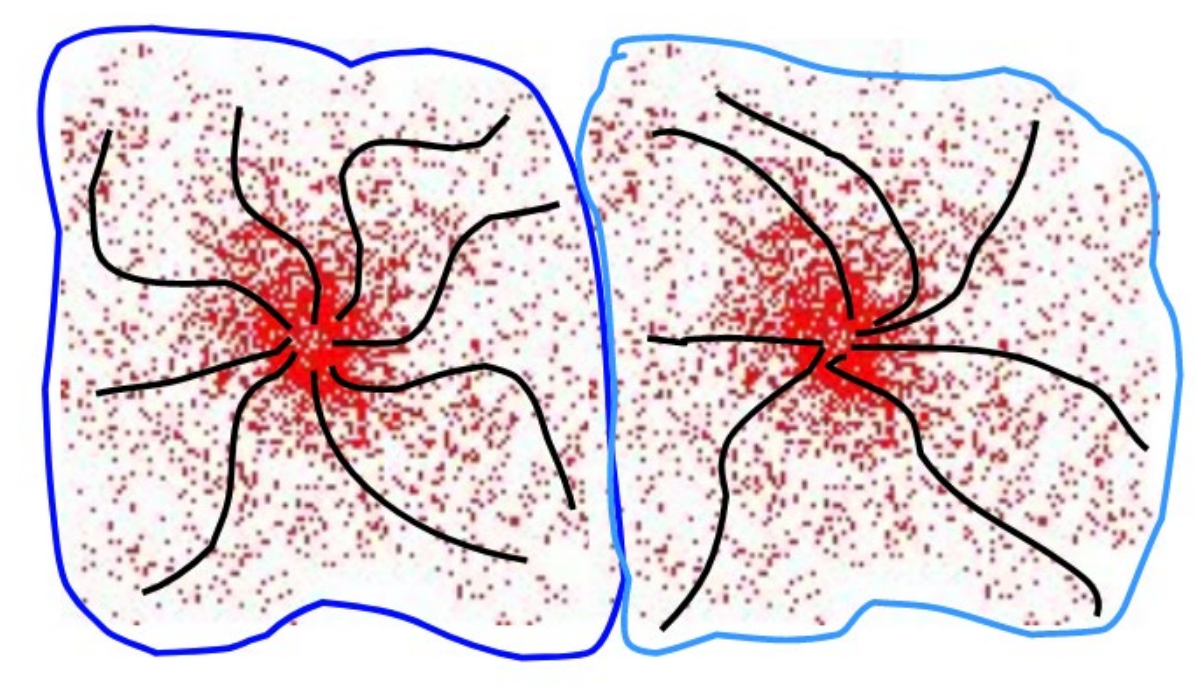

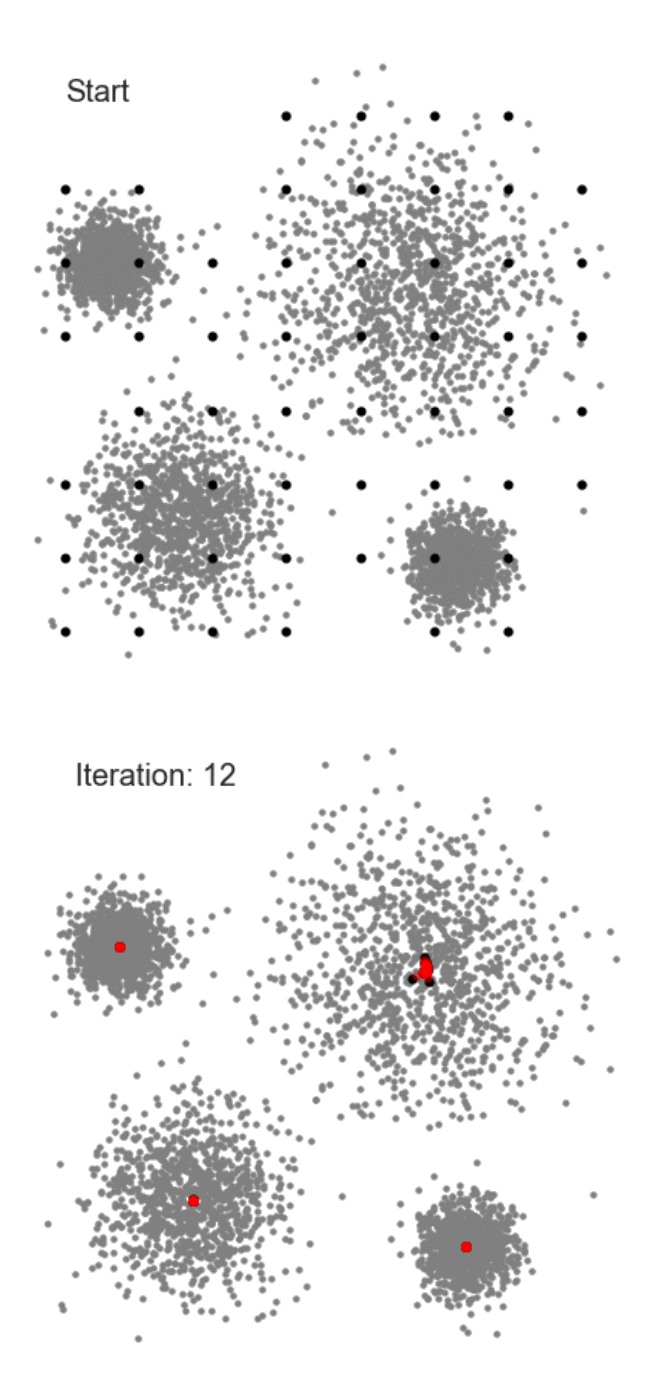

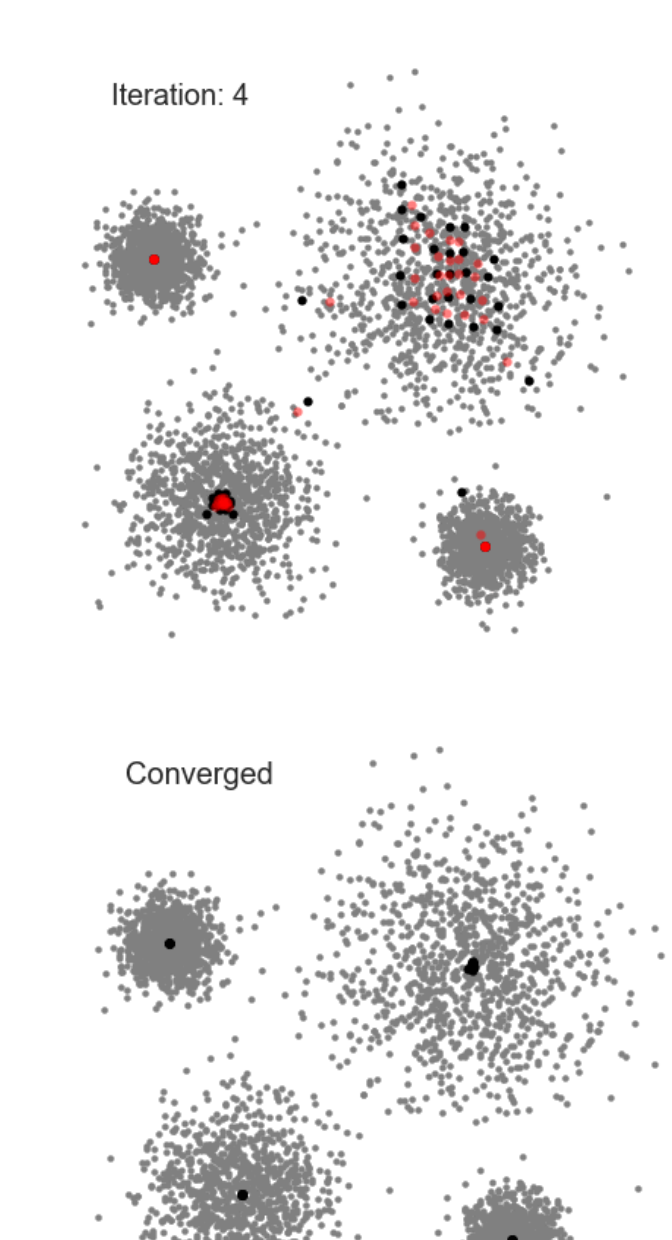

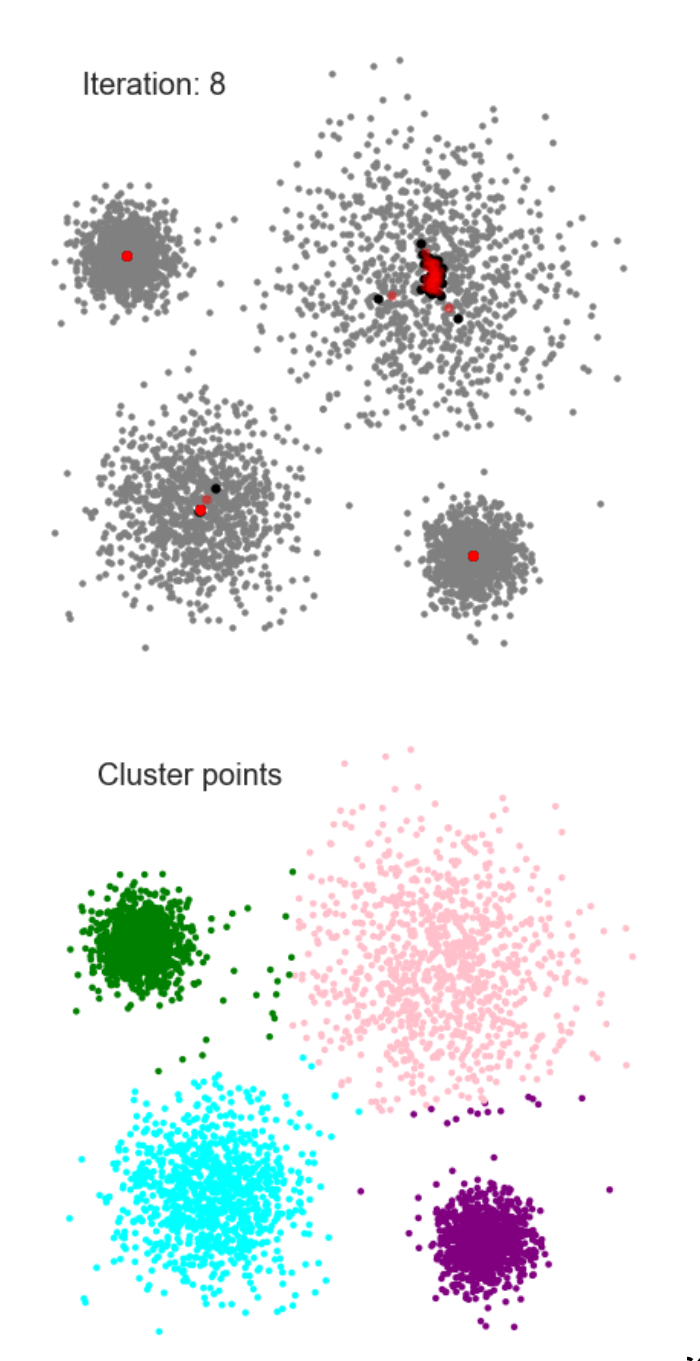

# To Summarize

Each pixel becomes a 5d vector, having the spatial and chromatic (Luv) components

The algorithm is initialized in each point to be segmented

The label is the position of the point of convergence

**Algorithm 1:** Pseudo-code for the Mean shift filtering :  $x_n = (x_n^s, x_n^r), n = 1, ..., N$  5-dimensional RGB points Input Parameter:  $h_s$ ,  $h_r$ **Data**:  $c_i = (c_i^s, c_i^r), i = 1, ..., N$  5-dimensional L<sup>\*</sup>u<sup>\*</sup>v<sup>\*</sup> points **Data:**  $z_i = (z_i^s, z_i^r), i = 1, ..., N$  5-dimensional filtered points **Output** :  $o_n = (o_n^s, o_n^r), n = 1, ..., N$  5-dimensional RGB points for  $n = 1, \ldots, N$  do  $\begin{bmatrix} c_n^r = ConvertRGB2LUV(x_n^r) \end{bmatrix}$ for  $i = 1, \ldots, N$  do mitialize  $j = 1$  and  $y_{i,1} = c_i = (x_i^s, c_i^r)$ while not converged do calculate  $y_{i,j+1}$  according to  $y_{i,j+1} = \frac{\sum_{i=1}^{n} c_i g\left(\left\|\frac{y_{i,j}-c_i}{h}\right\|^2\right)}{\sum_{i=1}^{n} g\left(\left\|\frac{y_{i,j}-c_i}{h}\right\|^2\right)},$  $y_{i,j+1} \in \mathbb{R}^D$  is a new position of the kernel window. *n*- the number of points in the spatial kernel centered on  $y_{i,j}$  $y_{i,conv} = y_{i,j+1}$  $\widehat{\text{assign}} z_i = (x_i^s, y_{i, conv}^r)$ for  $n = 1, \ldots, N$  do  $o_n^r = ConvertLUV2RGB(z_n^r)$ 

Demirović, Damir. "An implementation of the mean shift algorithm." *Image Processing On Line* 9 (2019): 251-268.

# MS Filtering!

Each pixel becomes a 5d vector, having the spatial and chromatic (Luv) components

The algorithm is initialized in each point to be segmented

To each point, we associate the destitination (it's filtering!)

**Algorithm 1:** Pseudo-code for the Mean shift filtering :  $x_n = (x_n^s, x_n^r), n = 1, ..., N$  5-dimensional RGB points Input Parameter:  $h_s$ ,  $h_r$ **Data**:  $c_i = (c_i^s, c_i^r), i = 1, ..., N$  5-dimensional L<sup>\*</sup>u<sup>\*</sup>v<sup>\*</sup> points **Data:**  $z_i = (z_i^s, z_i^r), i = 1, ..., N$  5-dimensional filtered points **Output** :  $o_n = (o_n^s, o_n^r), n = 1, ..., N$  5-dimensional RGB points for  $n = 1, \ldots, N$  do  $\begin{bmatrix} c_n^r = ConvertRGB2LUV(x_n^r) \end{bmatrix}$ for  $i = 1, \ldots, N$  do initialize  $j = 1$  and  $y_{i,1} = c_i = (x_i^s, c_i^r)$ while not converged do calculate  $y_{i,j+1}$  according to  $y_{i,j+1} = \frac{\sum_{i=1}^{n} c_i g\left(\left\|\frac{y_{i,j}-c_i}{h}\right\|^2\right)}{\sum_{i=1}^{n} g\left(\left\|\frac{y_{i,j}-c_i}{h}\right\|^2\right)},$  $y_{i,j+1} \in \mathbb{R}^D$  is a new position of the kernel window. *n*- the number of points in the spatial kernel centered on  $y_{i,j}$  $y_{i,conv} = y_{i,j+1}$  $\widehat{\text{assign}} z_i = (x_i^s, y_{i, conv}^r)$ for  $n = 1, \ldots, N$  do  $\begin{aligned} \begin{cases} \quad o_n^r = ConvertLUV2RGB(z_n^r) \end{cases} \end{aligned}$ 

Demirović, Damir. "An implementation of the mean shift algorithm." *Image Processing On Line* 9 (2019): 251-268.

## Segmentation

Algorithm 2: Pseudo-code for the Mean shift segmentation

:  $x_n = (x_n^s, x_n^r), n = 1, ..., N$  5-dimensional RGB points Input Parameter:  $h_s$ ,  $h_r$ , M **Data:**  $c_i = (c_i^s, c_i^r), i = 1, \ldots, N$  5-dimensional  $L^*u^*v^*$  points **Data:**  $z_i = (z_i^s, z_i^r), i = 1, ..., N$  5-dimensional filtered points **Output** :  $o_n = (o_n^s, o_n^r), n = 1, ..., N$  5-dimensional RGB points

Run the mean shift filtering (Algorithm 1) and store all information about convergence points  $z_i = (x_i^s, y_{i,conv}^r)$ . for  $i = 1, \ldots, N$  do identify clusters  $\{C_p\}_{p=1,\dots,P}$  of convergence points by linking together all  $z_i$  which are closer than  $h_s$ in the spatial domain and  $h_r$  in the range domain for  $i = 1, \ldots, N$  do assign label  $L_i = \{p | z_i \in C_p\}$ 

eliminate spatial regions containing less than M pixels for  $i = 1, \ldots, N$  do  $\big| o_n = ConvertLUV2RGB(z_i)$ 

Demirović, Damir. "An implementation of the mean shift algorithm." *Image Processing On Line* 9 (2019): 251-268.

# Summary: Mean-Shift clustering

#### **PROS**

- **Model-free** (no assumption on data clustes)
- Just a **single parameter** (windows size  $h$ )
- Find a **variable number** of modes
- Robust to **outliers**

#### **CONS**

- **Window-size selection** is nontrivial
- Output **depends** on ℎ
- Computationally **expensive**
- Does not scale well with **dimension** of feature space

### **Mean-Shift Segmentation Results**

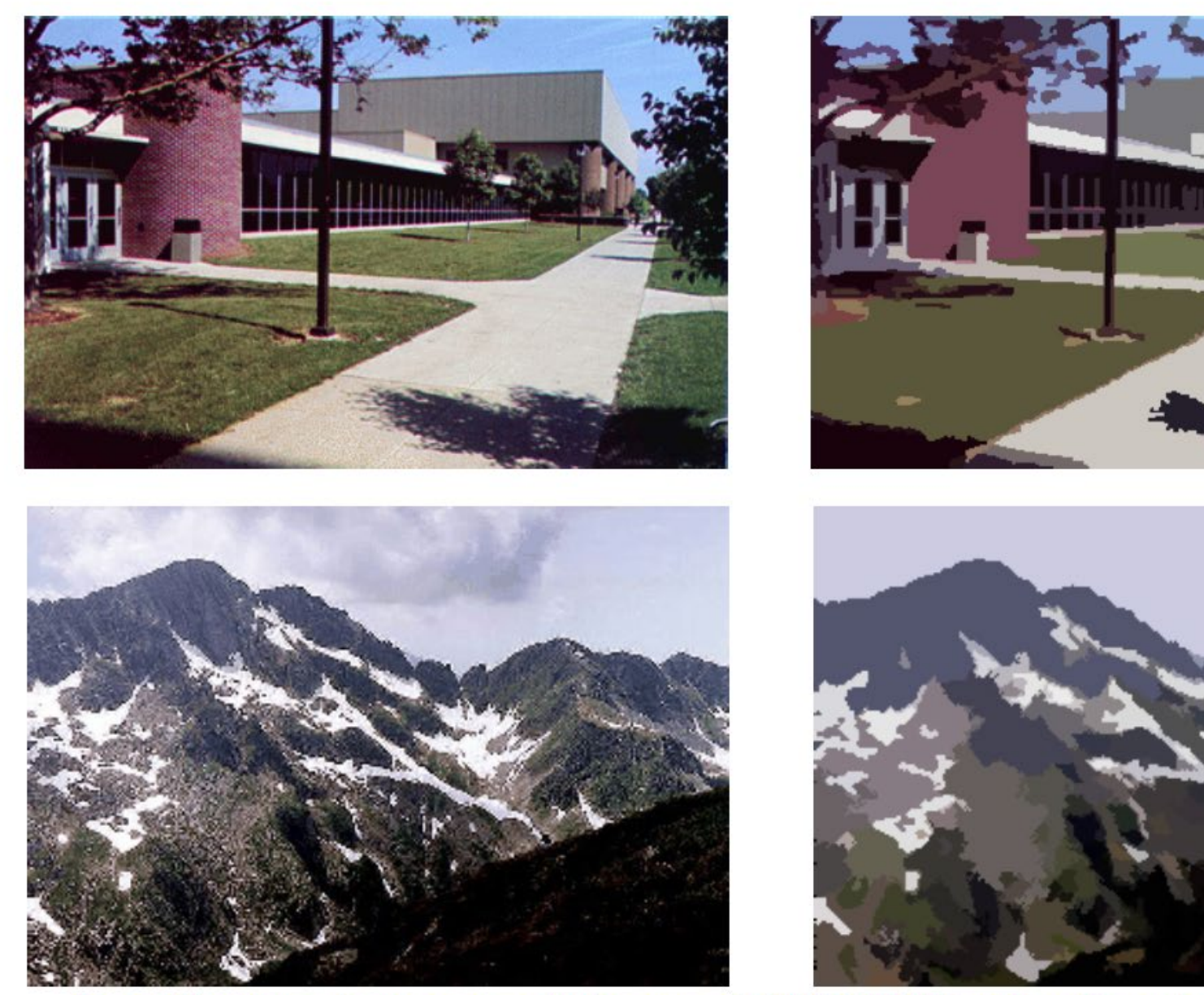

Slide credit: Svetlana Lazebnik<br> **uputo, Boracchi** 

http://www.caip.rutgers.edu/~comanici/MSPAMI/msPamiResults.html

### **Problem: Computational Complexity**

In principle this procedure should be repeated and restarted in each point

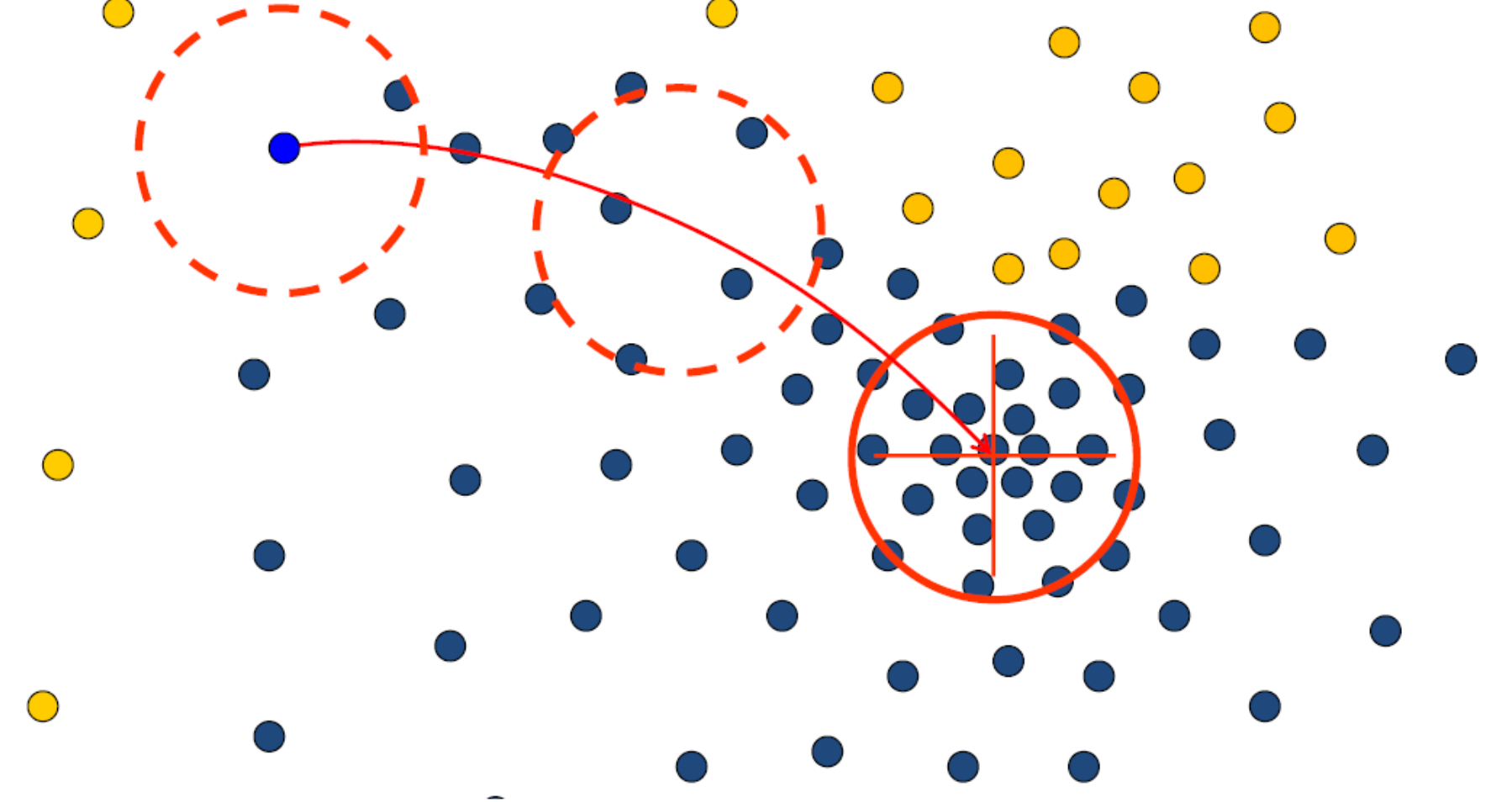

- Need to shift many windows...
- Many computations will be redundant.  $\bullet$

### **Speedups: Basin of Attraction**

The basin of attraction of a mode, i.e. data points visited by all the mean shift procedures converging to that mode, automatically separate a cluster of arbitrary shape.

 $\bigcirc$ 1. Assign all points within radius r of end point to the mode.

Bastian Leibe **IACV, UEM Maputo, Boracchi**

Speedups

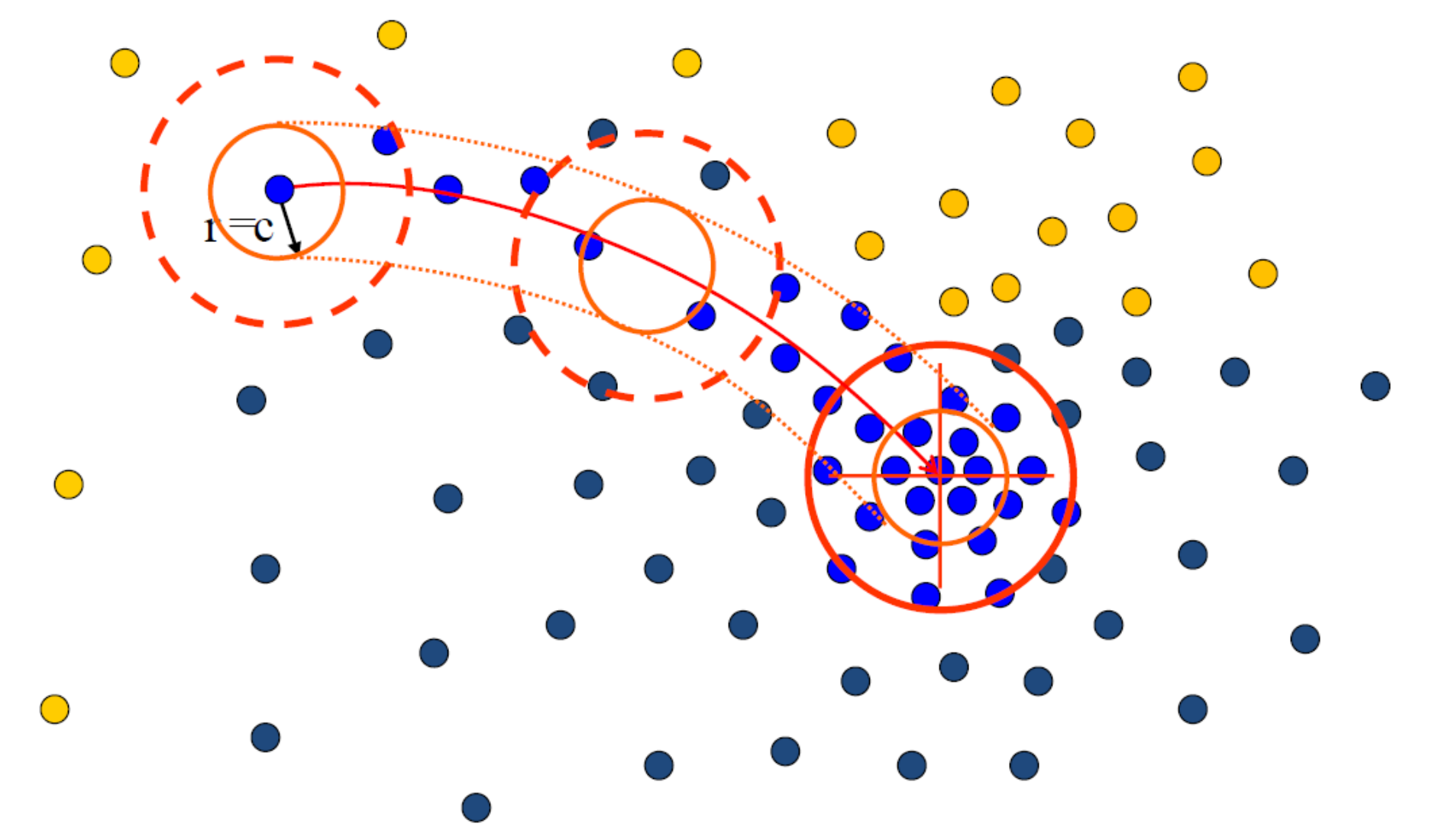

2. Assign all points within radius r/c of the search path to the mode -> reduce the number of data points to search.

# Clustering algorithms

Here are a few clustering algorithms

- K-Means Clustering
- Mean-shift Clustering
- **Agglomerative Clustering**

# Agglomerative Clustering

- 1.Every point is its own cluster
- 2.Find most similar **pair** of clusters
- **3.Merge** it into a "parent" cluster
- **4.Repeat** (2) until only one cluster is left.

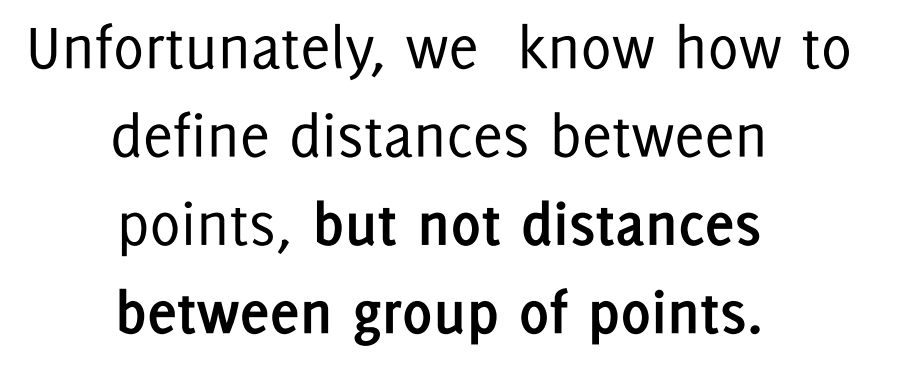

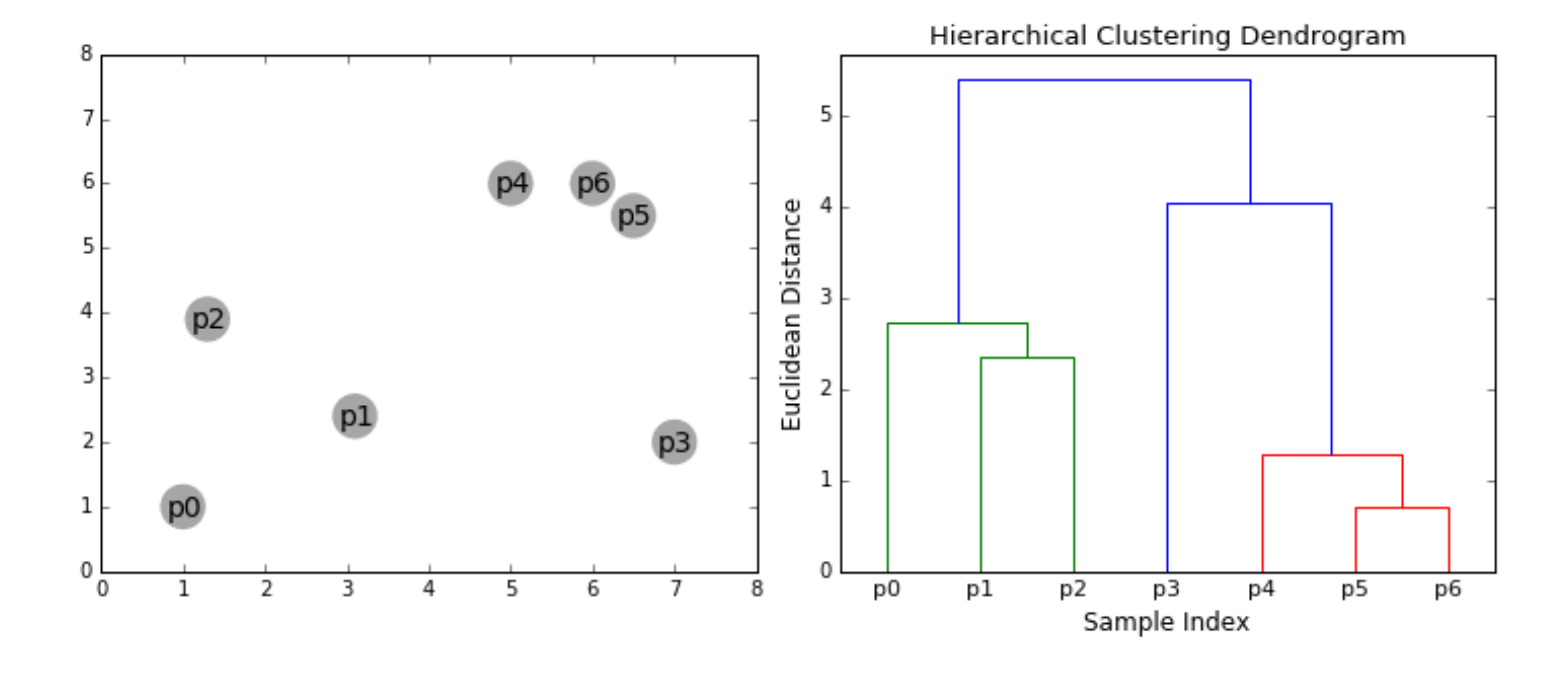

# Distance between clusters

- Single linkage (minimum distance)
- Complete linkage (maximum distance)
- Average distance
- Many others...

How many clusters? Threshold based on

*Number* of clusters

*Distance* between merges

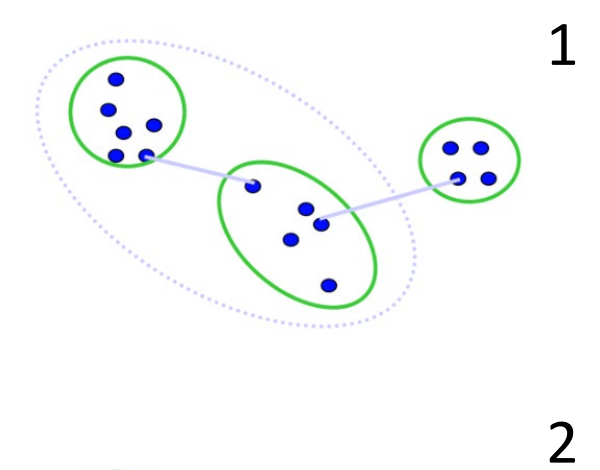

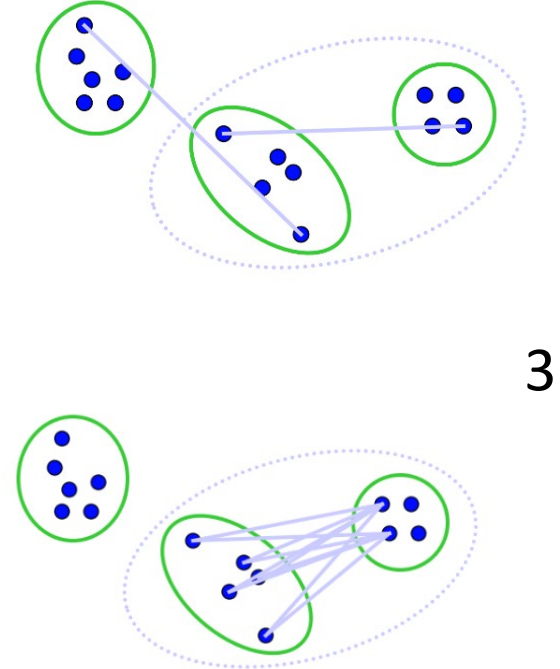

# Summary: agglomerative clustering

#### **PROS**

- Simple to implement
- Clusters have **adaptive shapes**
- **Hierarchy** of clusters
- **No** need to specify the **number of clusters** in advance

#### **CONS**

- May lead to **unbalanced** clusters
- We need to arbitrarily select a **cutpoint** or a threshold
- Prone to **local minima**
- Does not scale well (0(n<sup>3</sup>))

### A Few Relevant Segmentation Algorithms

## Watershed

**Idea**: find segments as "*catchment basins*" or "*watershed ridge lines*" in an image by treating it as a surface where light pixels represent high elevations and dark pixels represent low elevations.

The basic idea consisted of placing a water source in each regional minimum in the relief, to flood the entire relief from sources, and build barriers when different water sources meet.

The resulting set of barriers constitutes a watershed by flooding. A number of improvements, collectively called Priority-Flood, have since been made to this algorithm. [Wikipedia, May 2022]

**Meyer, Fernand, "Topographic distance and watershed lines,"** *Signal Processing* **, Vol. 38, July 1994, pp. 113-125.**

**Serge Beucher and Christian Lantuéj workshop on image processing, real-time edge and motion detection** *(1979). [http://cmm.ensmp.fr/~beucher/publi/watershed.pdf](http://cmm.ensmp.fr/%7Ebeucher/publi/watershed.pdf)*

### Watershed

The watershed transform can be used to segment contiguous regions of interest into distinct objects.

However, this rather simplistic intuition cannot straightforwardly be used over images, it requires some preprocessing to let this work.

It has the major advantage of operating without having as input the number of clusters

**Meyer, Fernand, "Topographic distance and watershed lines,"** *Signal Processing* **, Vol. 38, July 1994, pp. 113-125.**

**Serge Beucher and Christian Lantuéj workshop on image processing, real-time edge and motion detection** *(1979). [http://cmm.ensmp.fr/~beucher/publi/watershed.pdf](http://cmm.ensmp.fr/%7Ebeucher/publi/watershed.pdf)*

## Watershed illustrated

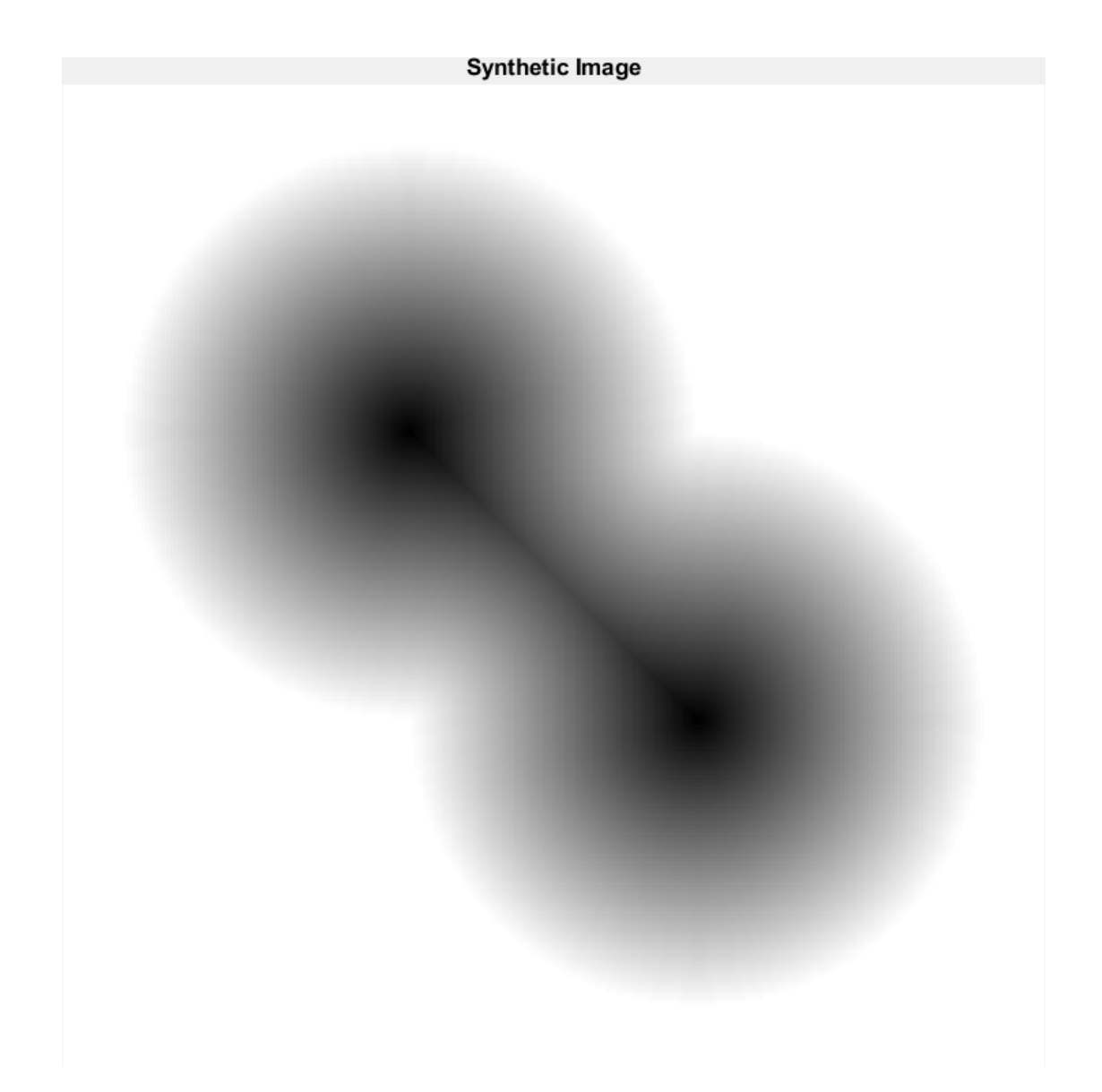

**https://it.mathworks.com/help/images/ref/watershed.html**

## Watershed illustrated

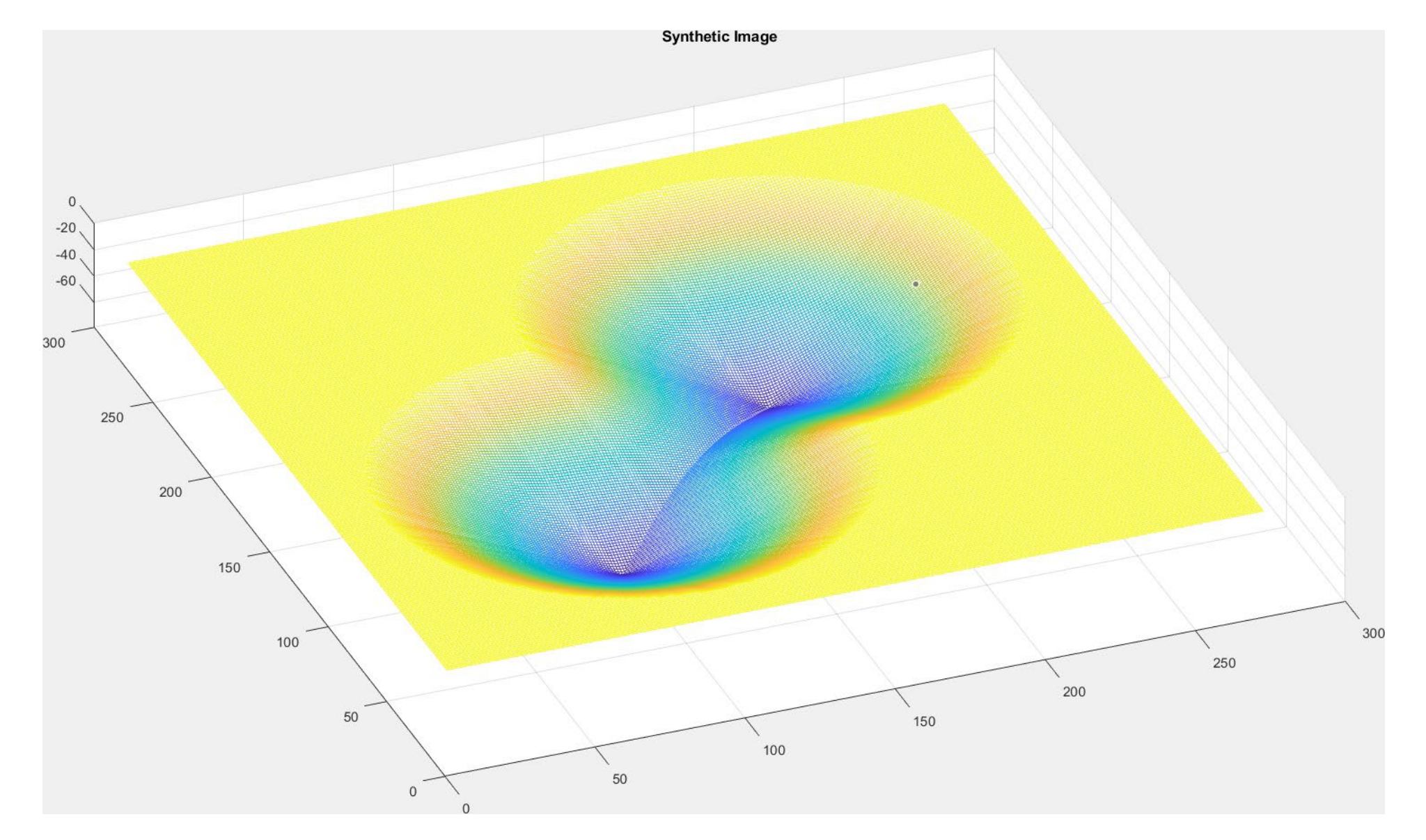

**https://it.mathworks.com/help/images/ref/watershed.html**

## Watershed Illustrated

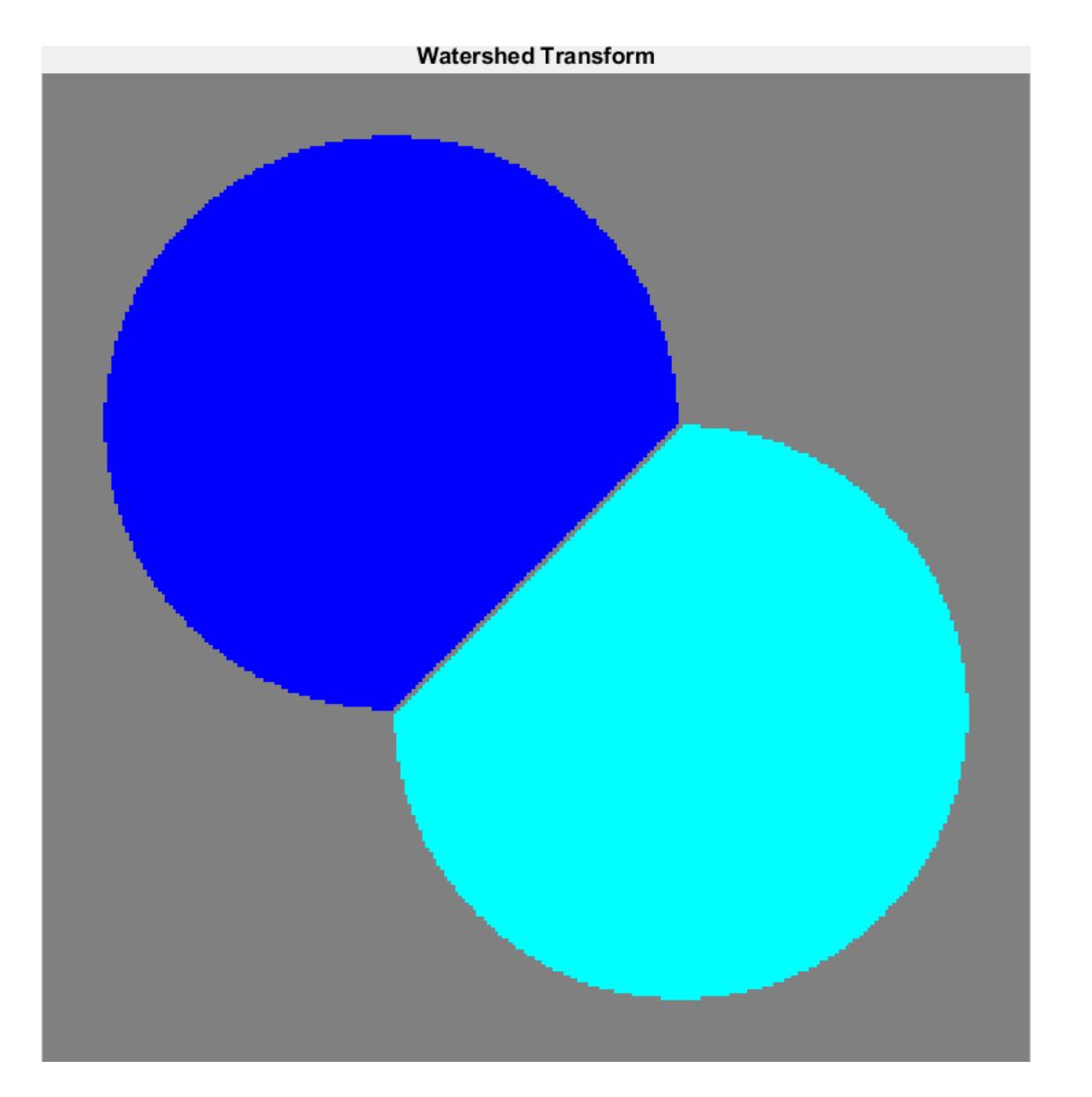

**https://it.mathworks.com/help/images/ref/watershed.html**

# Watershed is very sensitive

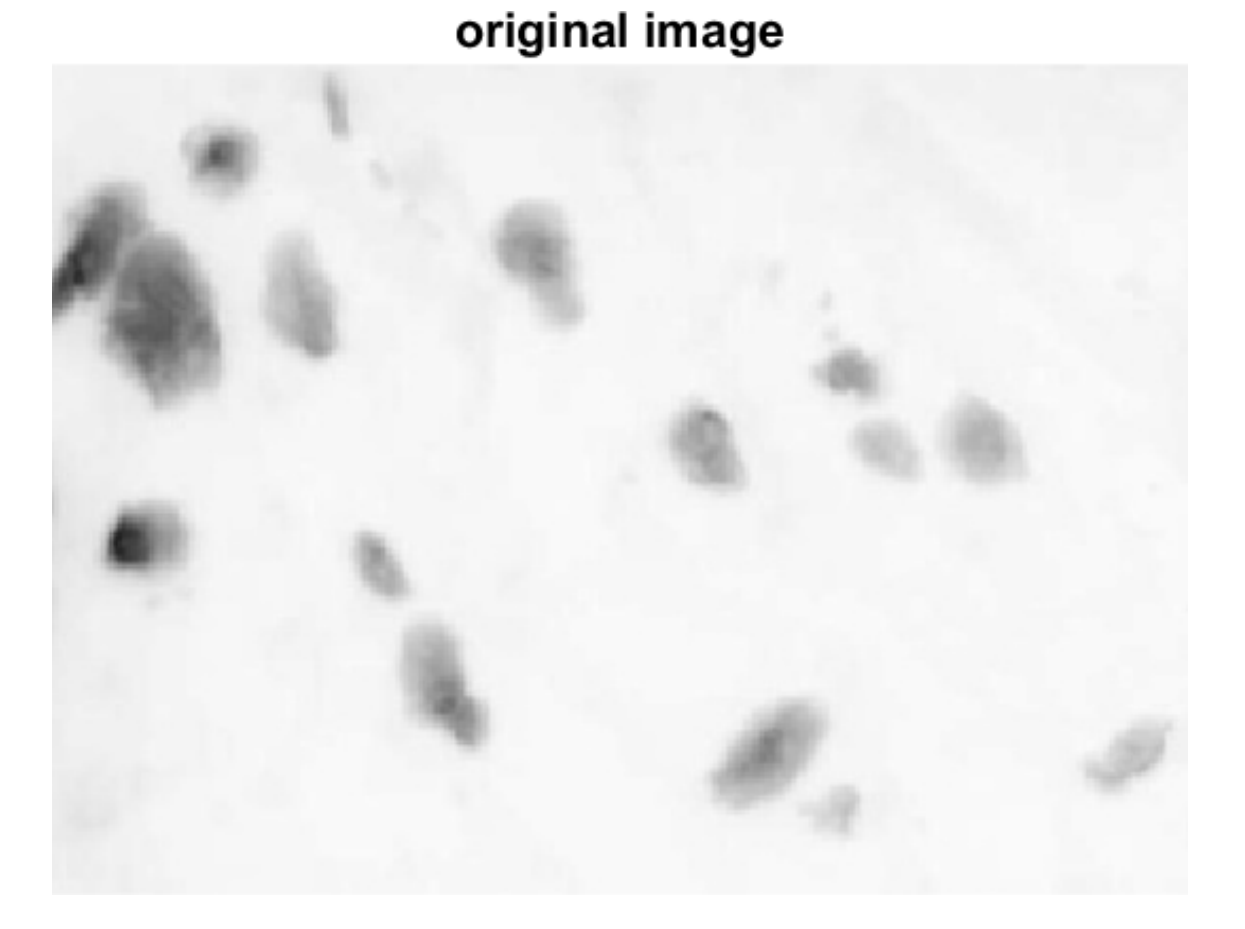

WaterShed

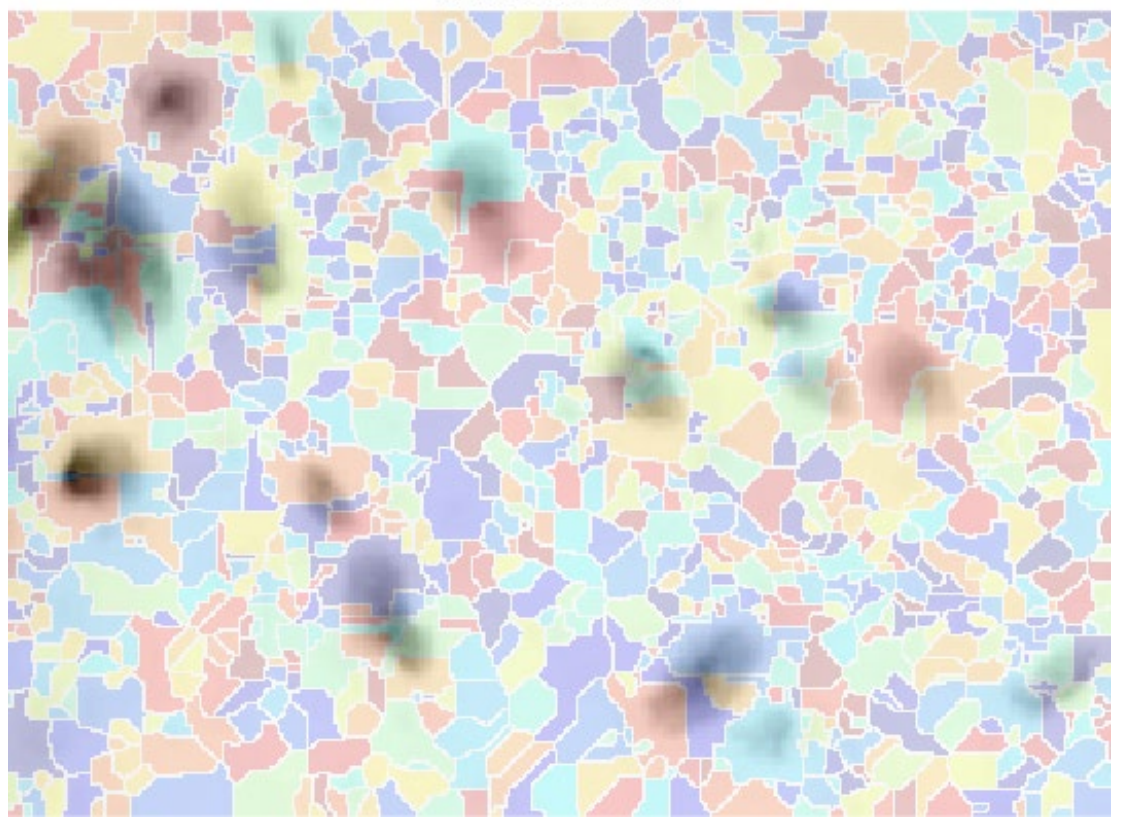

# Watershed is very sensitive

original image Erode + WaterShed

Some pre-processing can mitigate these problems, like eroson to make dark and flat regions larger and smoother

# Watershed is very sensitive

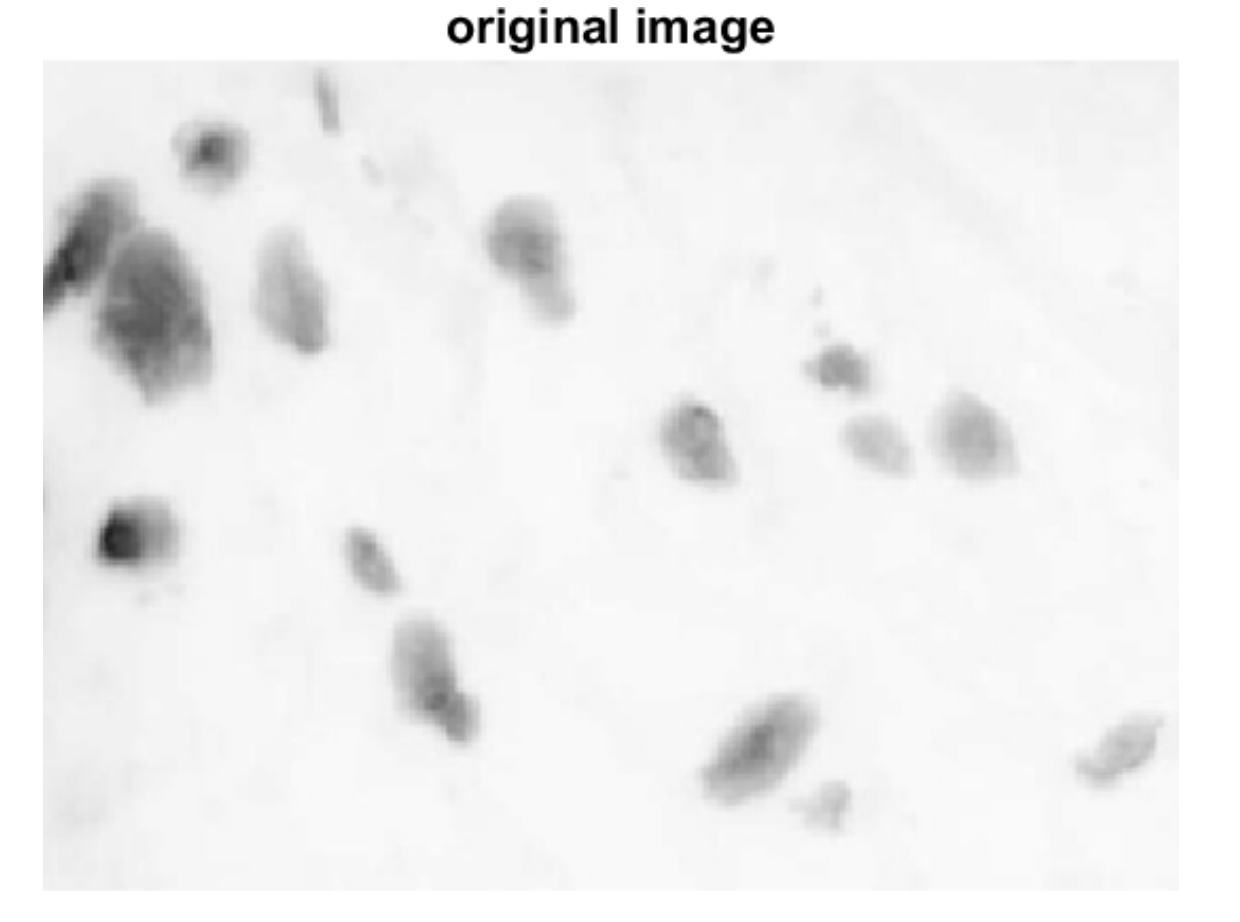

Erode + Masking + WaterShed

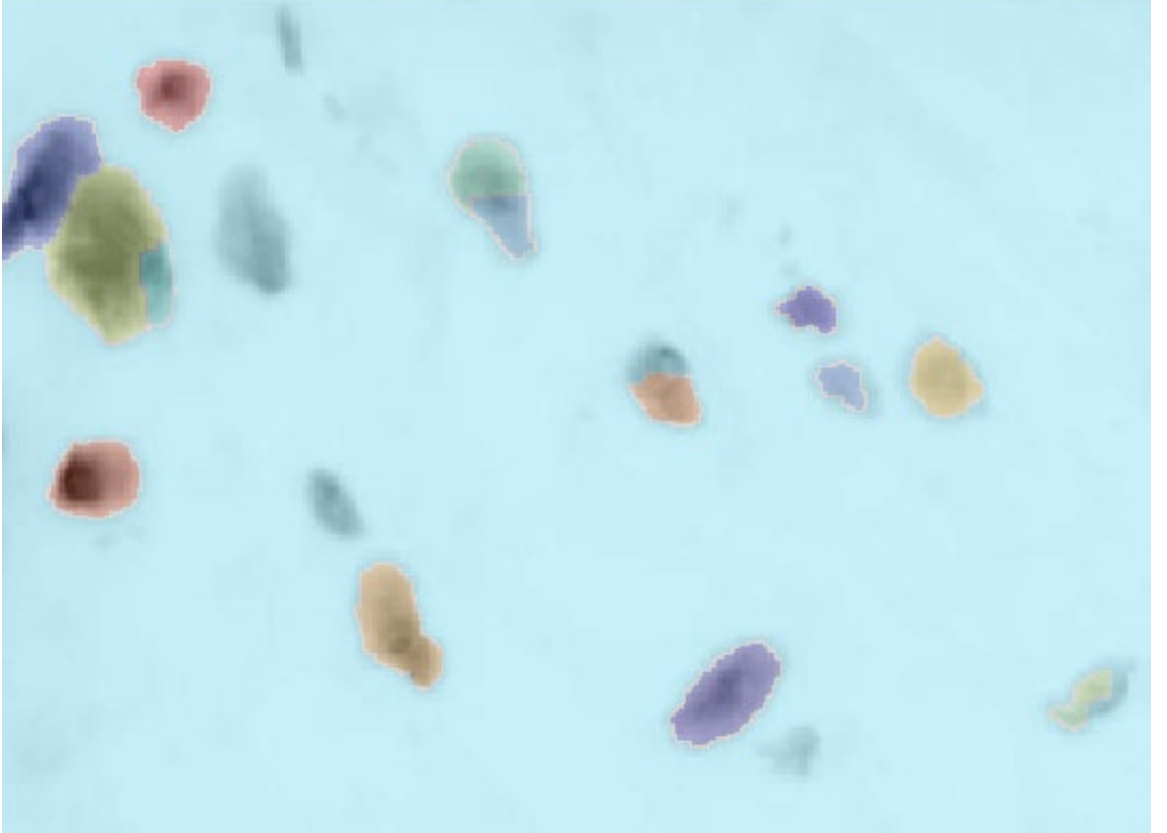

… also making can improve the performance. Note that watershed has operated correctly in the top left cells who were next to each other

# SuperPixels

Superpixel algorithms group pixels into perceptually meaningful atomic regions, which can be used to replace the rigid structure of the pixel grid.

Superpixels (i.e. connected regions  $R_i$ ) should

- Adhere to image boundaries
- Be fast to compute, memory efficient, simple to use

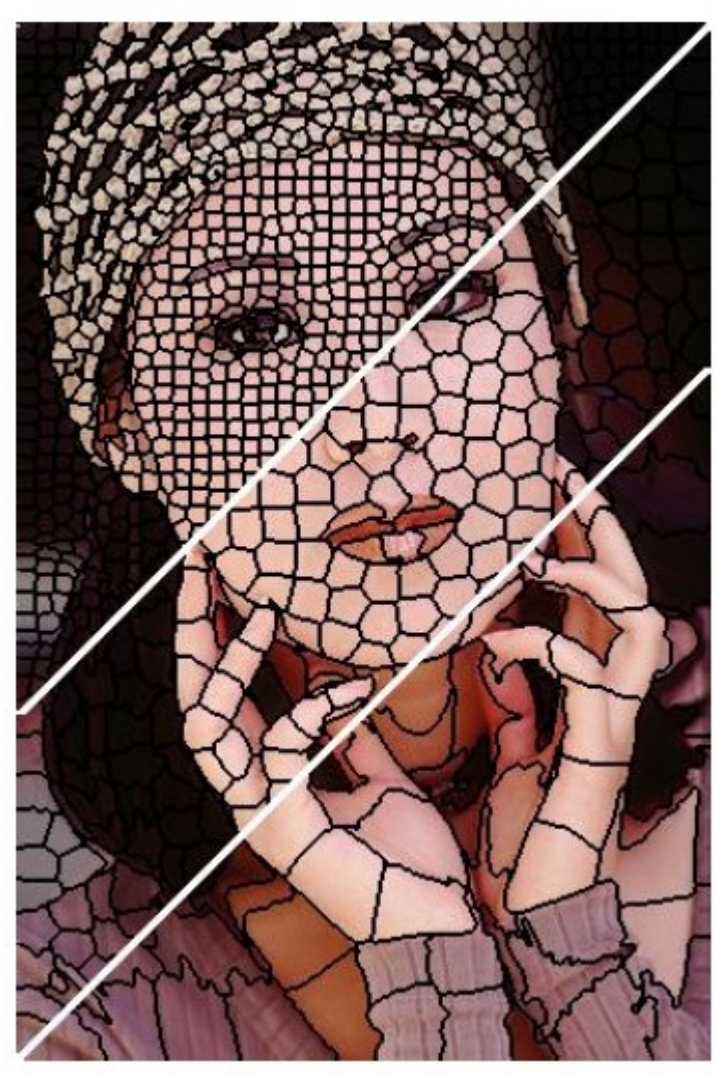

**IACV, UEM Maputo, Boracchi Achanta, R., Shaji, A., Smith, K., Lucchi, A., Fua, P., & Süsstrunk, S. SLIC superpixels compared to state-of-the-art superpixel methods. TPAMI 2012**

# SLIC: Simple Linear Iterative Clustering

A simple, yet effective and efficient superpixel algorithm.

- Based on  $k$  –means, requires  $K$
- Operates on intensity+location features, on Lab color spae  $x_i = [L(r_i, c_i), a(r_i, c_i), b(r_i, c_i), r_i, c_i]'$
- Centers initialized over a regular grid of step  $\sqrt{N/k}$ , to promote superpixels of same area (locations are adjusted to avoid edges)
- Pixels are associated to clusters belonging to a search neighborhood
- Standard centroid update
- Post-processing to enforce connectivity, re-assigning disjoint pixels to the closest cluster

**IACV, UEM Maputo, Boracchi Achanta, R., Shaji, A., Smith, K., Lucchi, A., Fua, P., & Süsstrunk, S. SLIC superpixels compared to state-of-the-art superpixel methods. TPAMI 2012**